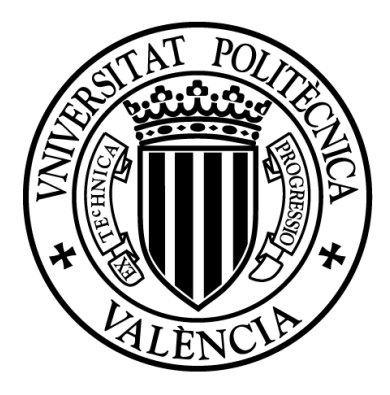

## UNIVERSIDAD POLITÉCNICA DE VALENCIA DEPARTAMENTO DE FÍSICA APLICADA

Tesis Doctoral

## Aplicación de la Visión por Computador a la docencia de Física

## Presentado por Directores

D. Rafael Moreno Cano Dr. Alvaro Page Del Pozo ´ Dr. Jaime Riera Guasp

Valencia, Noviembre de 2015

La mayoría de las ideas fundamentales de la ciencia son esencialmente sencillas y, por regla general, pueden ser expresadas en un lenguaje comprensible para todos.

Albert Einstein

#### Resumen

En esta tesis se desarrolla y valida un nuevo enfoque, basado en el videoanálisis, para la docencia de la dinámica en los primeros cursos universitarios de Física. En lugar de usar los planteamientos tradicionales, basados en contrastar la travectoria medida,  $\vec{r}(t)$ , con la asociada a un modelo predeterminado, se analiza directamente la relación entre las variables que definen la dinámica del sistema, esto es, la relación entre posición, velocidad y aceleración. De esta manera se puede contrastar la ecuación diferencial que regula la dinámica del movimiento, lo que ofrece una visión diferente de los problemas.

Entre otras ventajas, este enfoque simplifica la explicación de los fenómenos, ya que sólo es necesario describir la ecuación de la dinámica sin necesidad de integrarla. Esto resulta mucho más simple para los alumnos y permite analizar, además, sistemas dinámicos m´as interesantes que no se suelen estudiar en los primeros cursos. Por otra parte, en este planteamiento se introducen herramientas como los diagramas en el espacio de fases, que facilitan la interpretación de la evolución de un sistema de una manera gráfica e intuitiva para los alumnos. Finalmente, las ecuaciones de la dinámica son mucho más sensibles a las desviaciones entre el modelo y la realidad que sus integrales. De esta manera, los alumnos pueden comprobar la validez de determinadas hip´otesis como la linealidad o la ausencia de rozamiento, aspecto fundamental cuando se analizan movimientos reales.

Para poder aplicar este planteamiento, se ha desarrollado un sistema de visión por computador adaptado a las necesidades de un laboratorio docente de Física, pero con las prestaciones propias de uno de investigación. Se han analizado las limitaciones de los actuales sistemas docentes de videoanálisis y se han resuelto los principales problemas relacionados con la configuración de las cámaras, su calibración, la detección automática del móvil en imagen y la precisión en la captura de movimientos. Como resultado de este desarrollo, se dispone de un sistema de visión automático, muy preciso y compatible tanto con cámaras de bajo coste como con las de altas prestaciones.

El sistema de captura y an´alisis de movimientos se complementa con unos algoritmos de suavizado y derivación numérica que permiten calcular las velocidades y aceleraciones de forma muy precisa. El sistema conjunto (captura de movimientos m´as suavizado), ha sido validado en una serie de experimentos. Su precisión es del orden del 0.1% en la medición de posiciones, del 0.5 % para las velocidades y del 2 % para las aceleraciones, incluso trabajando con cámaras web de muy bajo coste. Ningún equipo de laboratorio docente puede medir de forma continua y simultánea las magnitudes cinemáticas con tanta precisión y a tan bajo coste.

Para ilustrar las posibilidades de este nuevo enfoque, se han diseñado cinco prácticas de dinámica mediante videoanálisis, cubriendo aspectos como la cinemática del punto y del sólido, las oscilaciones no lineales, los sistemas con equilibrio dinámico, los sistemas de masa variable o la dinámica del sólido rígido.

Finalmente se ha evaluado la mejora en el rendimiento de los alumnos asociada a este tipo de experiencias. Para ello se ha realizado un estudio de validación en el que han participado 152 alumnos de tres titulaciones de grados en Ingeniería de la Universidad Politécnica de Valencia. Los resultados del estudio muestran mejoras muy significativas en la comprensión de los conceptos de la dinámica en el grupo de alumnos que realizó prácticas de laboratorio con la nueva metodología docente, frente al grupo de control.

Aunque el desarrollo de las nuevas prácticas se ha centrado en la materia de Física de primer curso, los equipos y el software desarrollados pueden ser aplicados en estudios experimentales de materias más especializadas, como la Mecánica, Teoría de Máquinas, Estructuras, Dinámica de fluidos, Biomecánica y, en general, en cualquier tipo de experiencia donde deban cuantificarse con precisión las relaciones entre las variables de posición y sus derivadas.

### Resum

En aquesta tesi es desenvolupa i valida un nou enfocament, basat en el vídeo-anàlisi, per a la docència de la dinàmica en els primers cursos universitaris de Física. En compte d'usar els plantejaments tradicionals, basats en contrastar la trajectória mesurat,  $\vec{r}(t)$ , amb la associat a un model predeterminat, s'analitza directament la relació entre les variables que defineixen la dinàmica del sistema, açò és, la relació entre posició, velocitat i acceleració. D'aquesta manera es pot contrastar l'equació diferencial que regula la dinàmica del moviment, la qual cosa ofereix una visió diferent dels problemes.

Entre altres avantatges, aquest enfocament simplifica l'explicació dels fenòmens, ja que només és necessari descriure l'equació de la dinàmica sense necessitat d'integrar-la. Açò resulta molt més simple per als alumnes i permet analitzar, a més, sistemes dinàmics m´es interessants que no se solen estudiar en els primers cursos. D'altra banda, en aquest plantejament s'introdueixen ferramentes com els diagrames en l'espai de fases, que faciliten la interpretació de l'evolució d'un sistema d'una manera gràfica. Finalment, les equacions de la din`amica s´on molt m´es sensibles a les desviacions entre el model i la realitat que els seus integrals. D'aquesta manera, els alumnes poden comprovar la validesa de determinades hipòtesis, com la linealitat o l'absència de fregament.

Per a poder aplicar aquest plantejament, s'ha desenvolupat un sistema de visió per computador adaptat a les necessitats d'un laboratori docent de Física, però amb les prestacions pròpies d'un d'investigació. S'han analitzat les limitacions dels actuals sistemes docents de vídeo-anàlisi i s'han resolt els principals problemes relacionats amb la configuració de les càmeres, el seu calibratge, la digitalització automàtica i la precisió en la captura de moviments. Com resultat d'aquest desenvolupament, es disposa d'un sistema de visió automàtic, molt precís i compatible tant amb càmeres de baix cost com amb les d'altes prestacions.

El sistema de captura i an`alisi de moviments es complementa amb uns algoritmes de suavitzat i derivació numèrica que permeten calcular les velocitats i acceleracions de forma molt precisa. El sistema conjunt (captura de moviments m´es suavitzat), ha sigut validat en una sèrie d'experiments. La seua precisió és de l'orde del  $0.1\%$  en el mesurament de posicions, del 0.5 % per a les velocitats i del 2 % per a les acceleracions, inclús treballant amb càmeres web de molt baix cost. Cap equip de laboratori docent pot mesurar de forma contínua i simultània les magnituds cinemàtiques amb tanta precisió i a tan baix cost.

Per a il·lustrar les possibilitats d'aquest nou enfocament, s'han dissenyat cinc pràctiques de dinàmica mitjançant vídeo-anàlisi, cobrint aspectes com la cinemàtica del punt i del sòlid, les oscil·lacions no lineals, els sistemes amb equilibri dinàmic, els sistemes de massa variable o la dinàmica del sòlid rígid.

Finalment s'ha avaluat la millora en el rendiment dels alumnes associada a aquest tipus d'experiències. Per a això s'ha realitzat un estudi de validació en què han participat 152 alumnes de tres titulacions de grau en Enginyeria de la Universitat Politècnica de València. Els resultats de l'estudi mostren millores molt significatives en la comprensió dels conceptes de la dinàmica en el grup d'alumnes que va realitzar pràctiques de laboratori amb la nova metodologia d'ensenyança, enfront del grup de control.

Encara que el desenvolupament de les noves pràctiques s'ha centrat en la matèria de F´ısica de primer curs, els equips i el programari poden ser aplicats en estudis experimentals de matèries més especialitzades, com la Mecànica, Teoria de Màquines, Estructures, Dinàmica de fluids, Biomecànica i, en general, en qualsevol tipus d'experiència on hagen de quantificar-se amb precisió les relacions entre les variables de posició i les seues derivades.

### Abstract

This thesis presents, develops and validates a new methodology based on video analysis for the lessons related to dynamics during the first Physics courses at Universities. Instead of applying traditional approaches based on comparing the measured trajectory,  $\vec{r}(t)$ , with such associated to a determined model, in this thesis it is proposed to analyze directly the relation among the variables which define the dynamics of the system, i.e. the relation among position, speed and acceleration. In this way, it is possible to compare the differential equation that regulates the dynamic of the movement, providing a different perspective on the problems.

Among others, one major advantage of the proposed approach is to ease the explanation of some phenomena because it is only necessary to describe the equation of the dynamics but without the requirement of its integration. This is considerable simpler for the students and lets them analyze other interesting dynamic systems which are not used to be studied during the first courses at University. On the other hand, this approach presents some tools, like the diagrams in thephases space, which ease the graphic interpretation of system evolution. Finally, the equations of the dynamics are quite more sensitive to the deviations between the model and the reality of its integrals. Thus, the students can assess and validate some hypotheses like the linearity or the absence of friction.

In order to apply this approach, a computer vision system is developed and adapted to the requirements of a teaching lab of physics, but with the same performance as a research lab. The main limitations of current teaching systems of video analysis are identified, and the main problems related to the configuration of the cameras, their calibration, the automatic digitalization and the accuracy in the movement acquisition are solved. A result of this development is an automatic computer vision system ofhigh precision and interoperability with both cameras of low cost and a more sophisticated performance.

The video acquisition system and the movement analysis integrate some specific algorithms for smoothing and numeric derivation. These algorithms are used to calculate accurately speed and acceleration of a movement. The final system (providing a smoother capture of movements) is validated through some experiments. The accuracy in position measuring is about 0.1%, 0.5% for speed and 2% for acceleration, even though using web cameras of very low cost. Nowadays, there is not any teaching lab equipment able to measure continuously and simultaneously these cinematic magnitudes with so high accuracy while being so cheap.

In order to show the multitude of possibilities that are offered by this new approach, five practices of dynamics using this video analysis system are designed, covering aspects like the cinematic of the point and the solid, the non linear oscillations, the systems with dynamic balance, the systems with variable mass or the dynamic of rigid solid.

Finally, the improvement in the student performance associated to this kind of experiences is evaluated. For this, a validation study is carried out using the participation of 152 students coming from three different bachelor degrees of Engineering in the Politécnica University of Valencia. The results of this study show relevant improvements in the understanding of dynamics concepts in such students who carried out their lab practices using the new methodology in comparison with the control student team.

Although the development of new practices has been focused on the first courses of Physics degree, the proposed equipment and software can be applied in other experimental studies like Mechanic, Theory of machines, Structures, Dynamic of fluid, Biomechanic and, in general, in any kind of experience where it may be necessary to measure accurately the relation between position and its derivates.

## Agradecimientos

A nivel institucional, quiero agradecer al Instituto de Biomecánica de Valencia la oportunidad de participar en diversos proyectos de I+D, as´ı como en proyectos de especial relevancia con empresas. Fué en esta etapa profesional en la que desarrollé la parte más tecnológica de mi investigación en cuanto al desarrollo de aplicaciones de Visión por Computador.

Agradecer también al departamento de Física Aplicada de la UPV por abrirme las puertas y ofrecerme sus instalaciones para desarrollar la experimentación de mi investigación. A mis directores, Álvaro Page y Jaime Riera, su dilatada experiencia ha facilitado el desarrollo de este trabajo. A Álvaro gracias por haber confiado en mípara la elaboración de este trabajo, por tu predisposición, tu vocación de enseñar y lo mucho que aprendí de tus consejos. A los compañeros de trabajo, a los de antes y a los de ahora, gracias por darme la oportunidad de aprender el significado de superar retos trabajando en equipo.

A nivel personal, agradecer a mis padres el haberme infundido el valor del trabajo y de la humildad. A María, mi compañera de viaje, gracias por tu apoyo y comprensión, te pido perdón por el tiempo que te robé en la elaboración de este trabajo y gracias por traer al mundo a Pablo, a él también le robé tiempo; muchos fueron los párrafos escritos con sus llantos de fondo para atraer mi atención. Agradecer también a mis hermanos su cercanía y por ser un referente de esfuerzo y mejora personal.

# ´ Indice general

## ${\bf P}$ ágina

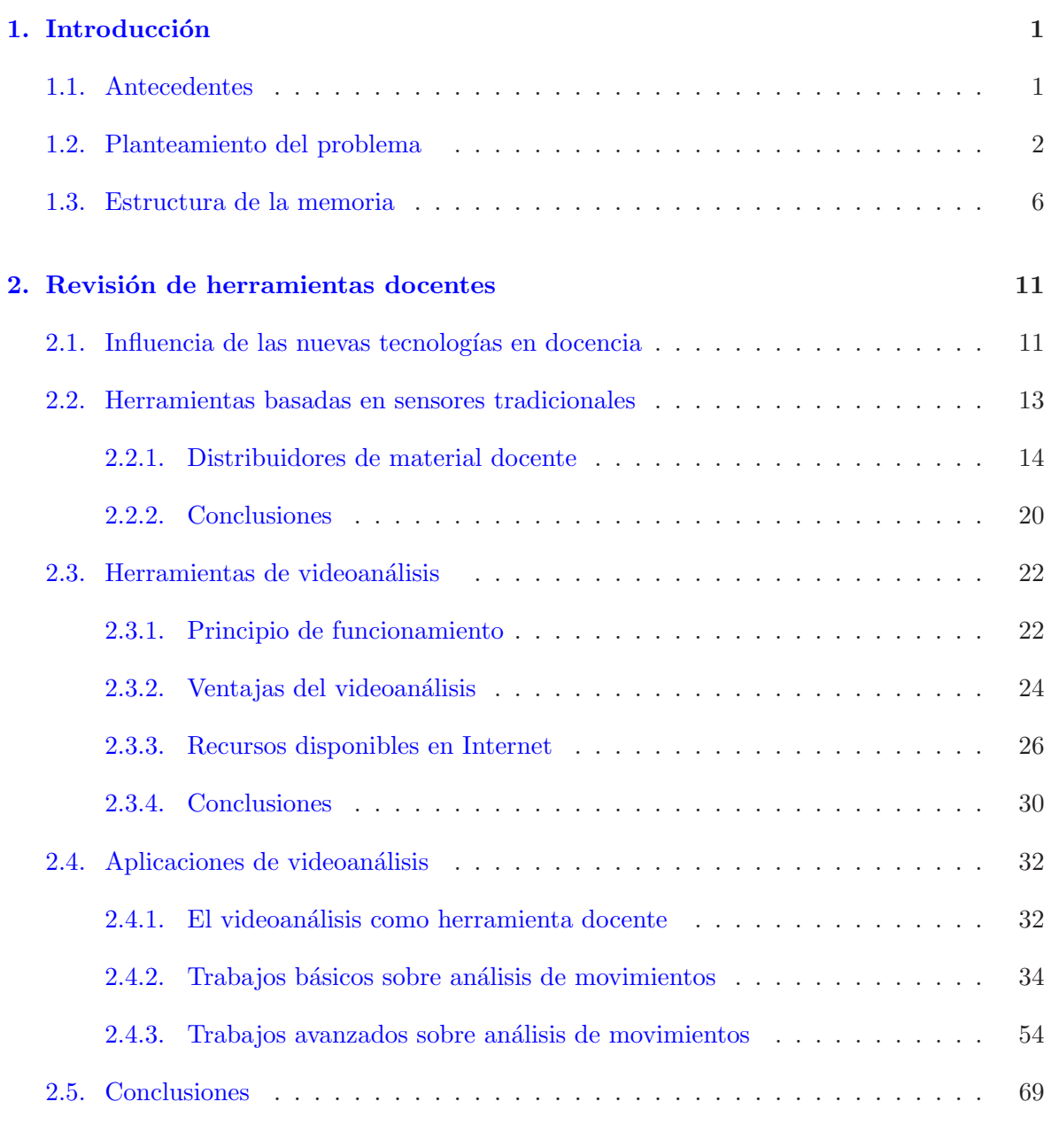

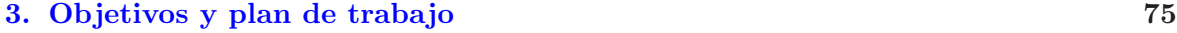

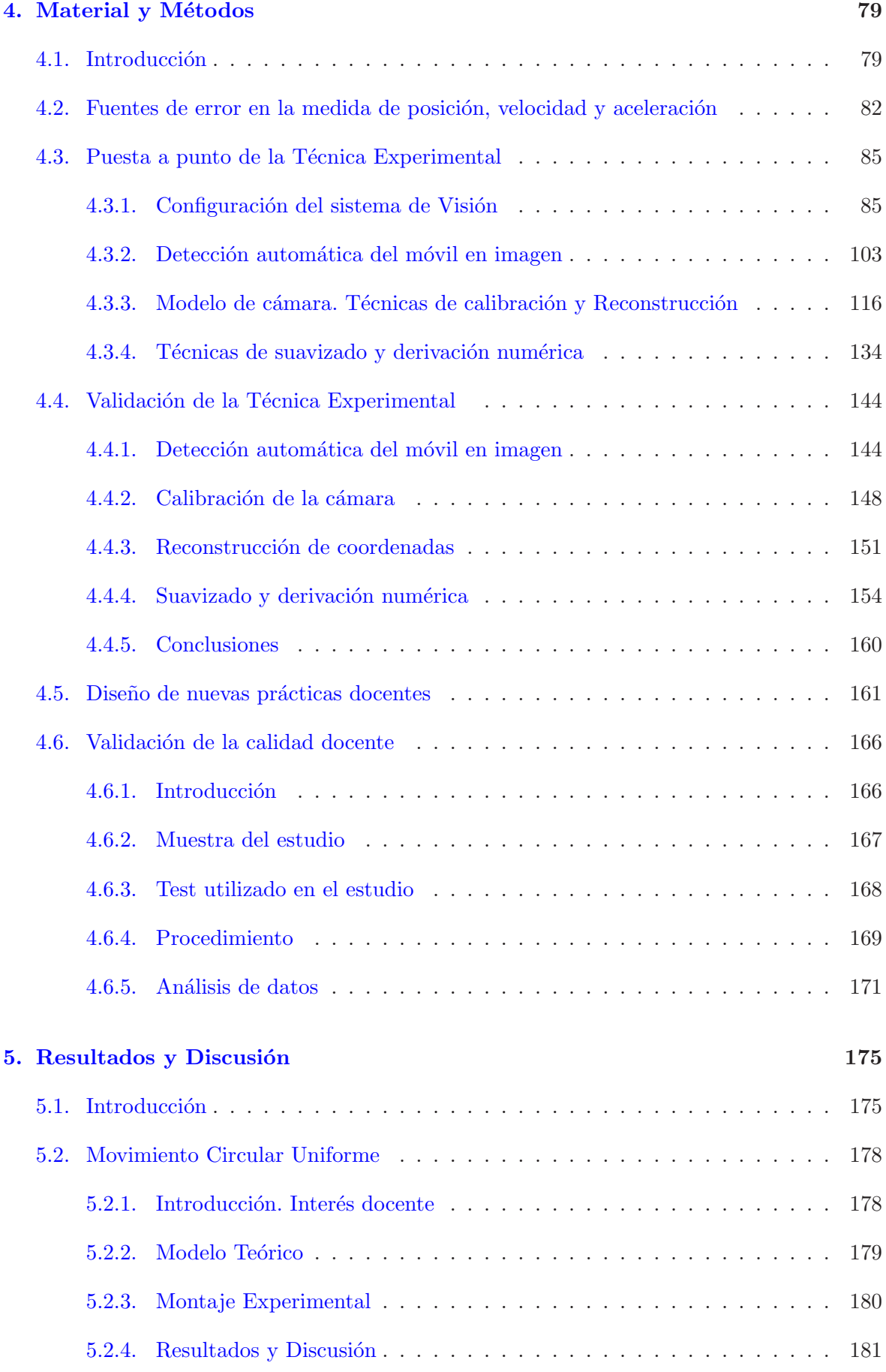

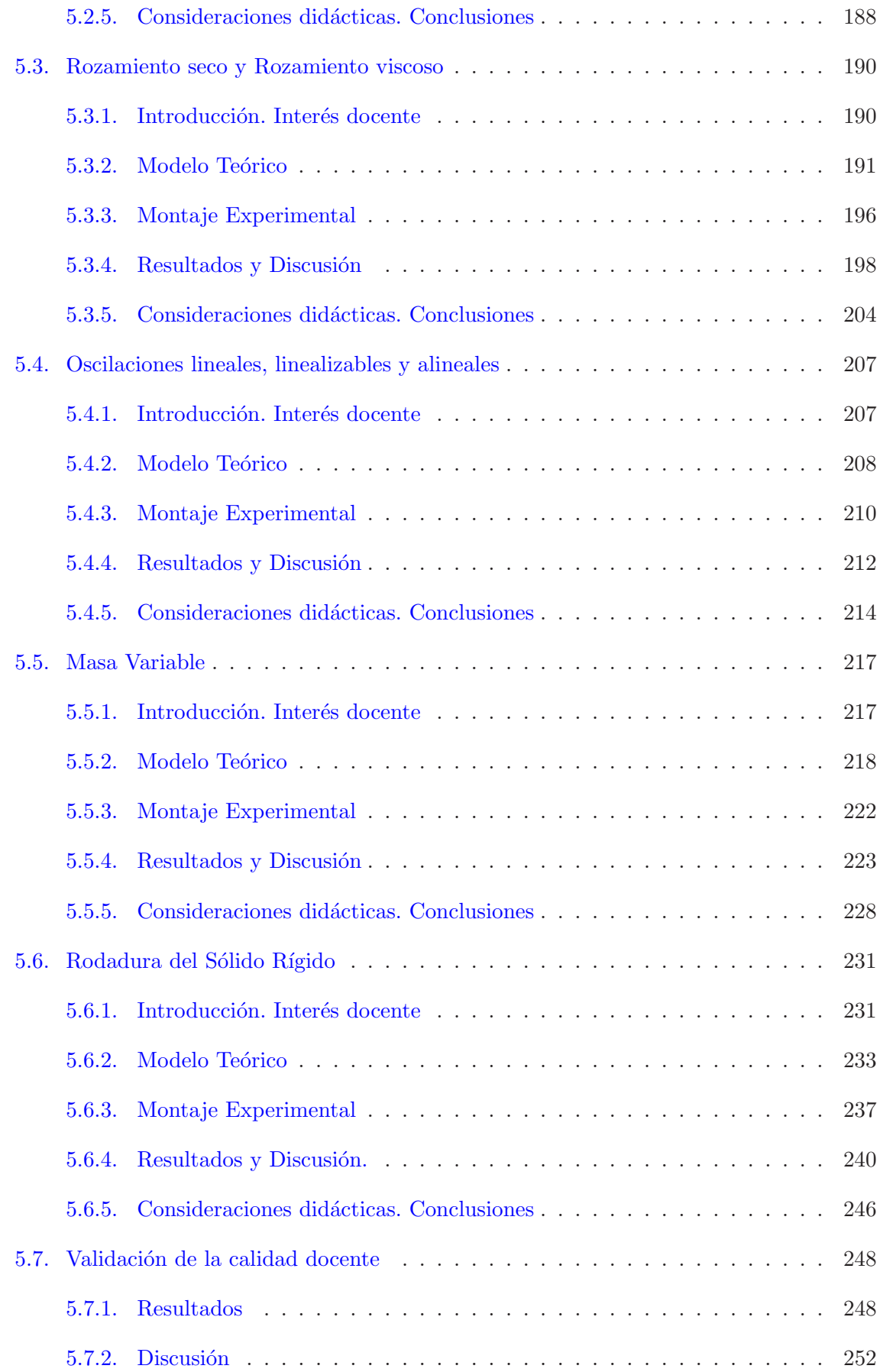

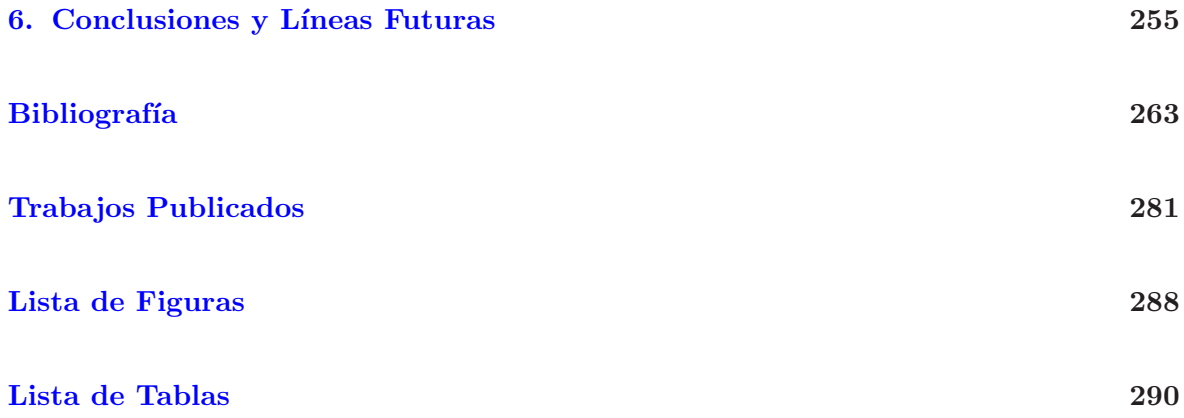

## <span id="page-17-0"></span>Capítulo 1

## Introducción

## <span id="page-17-1"></span>1.1. Antecedentes

El desarrollo de los ordenadores, de los sistemas de adquisición de datos y de una amplia variedad de sensores está teniendo un importante impacto en la docencia de las ciencias experimentales en general y de la Física en particular. Uno de los campos con mayor desarrollo es el de la Visión por Computador, con numerosas aplicaciones en ámbitos tan diferentes como la Robótica [\[179\]](#page-292-0), el diseño de productos [\[18\]](#page-280-0), el control de calidad [\[24\]](#page-280-1), la Biomecánica [\[73,](#page-284-0)[131\]](#page-288-0) o el desarrollo de videojuegos [\[67,](#page-284-1) [112\]](#page-287-0) y la Realidad Aumentada [\[5\]](#page-279-0).

Hay evidencias de que el uso de nuevas tecnologías para el registro automático de señales supone una mejora en la enseñanza de la Física [\[85,](#page-285-0)[168,](#page-291-0)[216\]](#page-294-0), ya que amplía las posibilidades de realizar experimentos, adquirir datos y proporciona una nueva forma interactiva de interpretar los resultados [\[98,](#page-286-0) [195,](#page-293-0) [196\]](#page-293-1). Adem´as, existen estudios que demuestran que el uso de estas herramientas facilita la comprensión de los fenómenos físicos [\[14,](#page-280-2) [188\]](#page-292-1), mejoras que se han cuantificado a partir de tests normalizados [\[97\]](#page-286-1).

A pesar de ello, de la revisión preliminar realizada se deduce que las aplicaciones de las nuevas tecnologías al desarrollo de prácticas de Mecánica son limitadas. Así, la oferta comercial es reducida y los escasos experimentos que permiten un registro continuo del movimiento utilizan dispositivos complicados, caros y poco versátiles.

Estos problemas de los sistemas comerciales se pueden resolver utilizando videofotogrametría para el registro continuo y preciso de movimientos. Si bien hace 10 años los equipos de fotogrametría de precisión eran caros y complejos, el avance en la calidad de las cámaras ha ido acompañado de una reducción en los precios que convierten a esta herramienta en una alternativa muy interesante. Además, los avances en el ámbito de la Visión por Computador han dado lugar a mejoras metodológicas muy importantes en cuanto a algoritmos de análisis de imagen  $[90, 185]$  $[90, 185]$ , calibración de cámaras  $[68, 176]$  $[68, 176]$  y algoritmos de análisis de movimientos [\[144,](#page-289-0) [146\]](#page-289-1).

Desde el punto de vista pedagógico, existen estudios que constatan el efecto positivo en la actitud y motivación de los alumnos con el uso del videoanálisis [\[54,](#page-283-0) [93\]](#page-285-2). En general, el trabajar de forma interactiva con una representación visual de la escena facilita la comprensión del fenómeno físico que se estudia y la interpretación de los resultados obtenidos  $[75]$ .

Por otra parte, es importante remarcar lo sencillo y económico que resulta elaborar prácticas con esta herramienta ya que sólo es necesario disponer de los vídeos de la experiencia y del programa de an´alisis correspondiente. Esta forma de trabajo permite compartir y reutilizar vídeos, ahorrando tiempo en la elaboración de las prácticas. Además, no se pierde contacto con la realidad; aunque no se reproduzca la experiencia en el laboratorio, la información gráfica contenida en los vídeos permite interpretar la naturaleza del movimiento e interactuar con la escena.

## <span id="page-18-0"></span>1.2. Planteamiento del problema

A pesar del interés docente del videoanálisis, existe un desfase importante entre las prestaciones de las aplicaciones docentes y las de ámbitos industriales o científicos donde se usa la fotogrametría. Como se comentará más adelante, las aplicaciones docentes presentan un nivel tecnol´ogico muy por debajo de las posibilidades de esta herramienta. De hecho, no se ha encontrado ninguna revisión crítica con las experiencias y posibilidades de la videofotogrametría para el análisis de fenómenos físicos. Las aplicaciones no son sistemáticas y se han desarrollado al margen de otros campos de trabajo donde el videoanálisis está mucho más desarrollado.

Las principales limitaciones de las aplicaciones actuales de videoanálisis en el ámbito docente se refieren a los siguientes puntos:

#### Detección manual de la posición del móvil en imagen.

La localización manual es tediosa y muy poco precisa. Estos inconvenientes son más evidentes en el análisis de vídeos con muchos fotogramas, como es el caso de experimentos largos o cuando se utilizan cámaras de alta velocidad para analizar movimientos rápidos. Además, la falta de precisión en la detección manual del móvil en imagen es un factor cr´ıtico a la hora de calcular derivadas a partir del registro del movimiento.

### $\blacksquare$  Modelo de cámara simplificado .

La mayoría de programas docentes utilizan un modelo de cámara simplificado, en el cual se asume que el plano del movimiento es paralelo al plano de la cámara, existiendo una relación lineal entre las posiciones en imagen (medidas en píxeles) y las posiciones en el plano de medida (en unidades m´etricas). En general, estas condiciones no se cumplen en la práctica lo que repercute tanto en la precisión de los puntos reconstruidos como en la usabilidad del sistema.

Por una parte, la orientación de la cámara paralela al plano del movimiento no es un proceso simple, y su resultado es difícil de comprobar sin los medios adecuados. Por otra parte, aún asumiendo la condición de paralelismo, la mayoría de cámaras de vídeo no reúnen las condiciones necesarias para utilizar un modelo lineal; pueden existir factores de escala diferentes en los ejes X e Y y la óptica puede introducir deformaciones no lineales que afectan a la precisión  $[148]$ . Además, este efecto se acentúa en los dispositivos económicos y con campos de visión amplios, como ocurre en la mayoría de cámaras convencionales [\[182\]](#page-292-3).

#### $\blacksquare$  Cálculo de velocidades y aceleraciones.

El estudio de la Mecánica implica el análisis de las variables que definen tanto la posición de un sistema como su estado de movimiento. De ahí la necesidad de estimar las velocidades y aceleraciones. Sin embargo, en los trabajos revisados las derivadas se calculan mediante diferencias finitas, procedimiento muy sensible a errores como los descritos anteriormente [\[153,](#page-290-1) [157\]](#page-290-2). Como resultado, la precisión en la estimación de velocidades o aceleraciones suele ser muy reducida, lo que limita la posibilidad de realizar análisis donde aparezcan estas variables, por ejemplo calcular energías cinéticas o analizar empíricamente las ecuaciones diferenciales que gobiernan el sistema dinámico.

En definitiva, el desarrollo actual de las herramientas docentes de videoanálisis presenta importantes limitaciones en cuanto a versatilidad y precisión. No obstante, estas limitaciones pueden resolverse a partir de los avances experimentados en otras áreas.

Así, el uso de técnicas de tratamiento de imagen permite automatizar la detección de la posición del móvil en imagen y aumentar la precisión. En la actualidad existen diversos algoritmos y librerías de programas para la detección de puntos de control en imagen que podrían utilizarse en las prácticas de análisis de movimientos para automatizar la detección  $[6,175]$  $[6,175]$  y aumentar la precisión  $[185]$ . La técnica más adecuada dependerá del diseño experimental de cada práctica. Aspectos como la geometría del móvil, las condiciones de iluminación o la precisión requerida son condicionantes a tener en cuenta en la elección de la técnica más adecuada.

En cuanto a los problemas derivados de utilizar un modelo de cámara simplificado, estas cuestiones han sido resueltas en el ámbito de la Robótica o la Visión por Computador. En la actualidad hay disponibles modelos que tienen en cuenta todos los efectos involucrados en el proceso de formación de la imagen digital y existen procedimientos versátiles para estimarlos con precisión  $[167, 176]$  $[167, 176]$ . Utilizando estos modelos, se elimina la restricción de paralelismo al plano del sensor y se corrigen los efectos no lineales introducidos por la distorsión de las ´opticas. Con estas correcciones, es posible utilizar c´amaras convencionales y de bajo coste (tipo Webcam) sin comprometer la exactitud de las medidas [\[148\]](#page-290-0).

Adem´as del equipo y los programas para estimar las posiciones, para estudiar la dinámica del movimiento es necesario conocer con precisión la velocidad y la aceleración. La solución a este problema pasa por utilizar técnicas de suavizado y derivación numérica como las desarrolladas en el ámbito de la Biomecánica [\[145\]](#page-289-2) o el Análisis de Datos Funcionales  $(FDA)$  [\[56,](#page-283-1) [165,](#page-291-4) [187\]](#page-292-4). De hecho, ya se han publicado algunos trabajos del ámbito científico sobre el estudio de la dinámica de sistemas  $[144, 146]$  $[144, 146]$  donde se han utilizado estas técnicas y se demuestra su eficacia en el cálculo de derivadas a partir de datos experimentales con cierto nivel de ruido.

Por otra parte, existen componentes especializados que aumentan las posibilidades de este sistema de medida. Así, las cámaras de alta velocidad permiten estudiar movimientos rápidos y que no pueden ser analizados de otra forma. También existe una amplia gama de ´opticas que permiten ajustar el tama˜no y la resoluci´on del campo de medida lo que permite medir en volúmenes desde unos pocos centímetros hasta cientos de metros. Por último, existen otros componentes como filtros ´opticos, focos de luz o materiales reflectantes que facilitan y aumentan la robustez de la detección del móvil en imagen.

Es importante matizar que, aunque algunos componentes ópticos puedan resultar caros, el coste del equipo utilizado en esta tesis para analizar movimientos a velocidades por debajo de 1000 fps ha sido inferior a 500  $\epsilon$ , un precio muy económico si se compara con el coste de los sistemas ofertados por las casas comerciales especializadas en material docente. Una consideración importante es que el videoanálisis permite grabar las experiencias en laboratorios especializados y reutilizar los vídeos en clase. En estos casos el coste se reduciría a la construcción del montaje experimental, que en la mayoría de casos puede hacerse con equipos habituales en los laboratorios de Física.

Finalmente, pensamos que la unión de sistemas precisos para la captura de movimientos y de algoritmos eficientes de derivación numérica puede ayudar al desarrollo de enfoques diferentes de las actuales experiencias docentes sobre din´amica. En efecto, a pesar del creciente uso del videoanálisis para el estudio de movimientos, la mayoría de prácticas utilizan esta técnica sólo para medir la posición en función del tiempo. Esta respuesta del sistema es la que se compara con las predicciones de un modelo que deben conocer los alumnos, comparación que se hace generalmente mediante un ajuste por regresión.

Sin negar el interés de este planteamiento tradicional, pensamos que no saca todas las posibilidades de una técnica tan precisa como el videoanálisis, e incluso que puede presentar ciertas limitaciones. En efecto, para comparar los resultados de un modelo con los resultados medidos, en términos de posición, es necesario conocer las integrales de las ecuaciones de la din´amica. Salvo en el caso de modelos simples, dichas integrales pueden ser demasiado difíciles para plantearlas en primer curso. Por ejemplo, cualquier movimiento con rozamiento cuadrático plantea ecuaciones que no sabrá resolver un alumno de primer curso. Esta es una de las razones por las que acotamos mucho el tipo de experimentos, y también de problemas, en los primeros cursos, y supone limitar bastante el estudio de muchos fenómenos interesantes.

Por otra parte, incluso en casos sencillos, la integral puede contener funciones trascendentes, cuyo a juste exige técnicas no lineales que tampoco están al alcance de los alumnos. Movimientos tan interesantes como las oscilaciones amortiguadas, los movimientos en sistemas de masa variable o la caída con rozamiento cuadrático plantean este tipo de situaciones. Además, y como se comprobará en esta tesis, las funciones de posición pueden ser muy poco sensibles a las desviaciones de la realidad frente al modelo que la representa. El movimiento medido es consecuencia de la ecuación diferencial que gobierna su dinámica, pero al integrar esta ecuación es posible que modelos bastante diferentes den respuestas parecidas, de manera que sea difícil identificar tales desviaciones. Esto ocurre, por ejemplo, en el caso de la hipótesis de linealidad de las oscilaciones, donde sistemas claramente no lineales ofrecen un movimiento oscilante que apenas se diferencia de uno armónico. En este trabajo se mostrarán algunos ejemplos m´as de este problema.

En esta tesis planteamos un enfoque diferente, en el que se trata de analizar la dinámica del movimiento a partir sus ecuaciones dinámicas, es decir, de las relaciones entre la posición, velocidad y aceleración. En la mayoría de ejemplos que se plantean en un primer curso, estas ecuaciones son mucho m´as simples que sus integrales y pueden estudiarse a partir de simples representaciones gráficas sin necesidad de desarrollos matemáticos. Además, esta representación es capaz de mostrar las discrepancias entre el modelo y la realidad, ya que realmente se están midiendo las fuerzas que actúan. Esto aumenta el campo de aplicación del videoanálisis a muchos fenómenos y permite estudiar situaciones en las que no se verifican determinadas simplificaciones (linealidad, ausencia de rozamiento, rozamiento lineal, etc).

Evidentemente, para este tipo de an´alisis es necesario disponer de medidas suficientemente precisas de las derivadas, lo que implica, por una parte, un sistema de videoanálisis muy preciso y automático y, por otra, un sistema de derivación numérica adecuado. En esta línea se plantea este trabajo, en el que en primer lugar se pone a punto una técnica experimental de alta precisión pero de bajo coste y, posteriormente, se plantean nuevos experimentos donde se estudia la dinámica del movimiento chequeando directamente las ecuaciones diferenciales. Como se verá en el trabajo, esta forma de proceder presenta ventajas docentes importantes ya que permite a los alumnos verificar las fuerzas presentes en el sistema, sin reducirlo a un problema numérico complejo que distrae la atención del fenómeno que se estudia.

## <span id="page-22-0"></span>1.3. Estructura de la memoria

Esta memoria se ha estructurado en los siguientes capítulos:

#### • Capítulo 2. Revisión

En este capítulo se muestra la revisión realizada sobre las técnicas utilizadas en el análisis de movimientos en el contexto de las prácticas docentes de Física. En el apartado 2.1 se analiza la influencia del uso de nuevas tecnologías en el proceso de aprendizaje, concluyendo que el uso de nuevas tecnolog´ıas tiene un efecto positivo en el aprendizaje de los alumnos.

En el apartado 2.2 se revisa la oferta comercial de material docente para análisis de movimientos, donde se constata que los sistemas de medida de posición y tiempo de forma autom´atica son escasos y las experiencias que se pueden analizar con estos sistemas son muy limitadas. Frente a esta situación, en el apartado 2.3 se plantean las ventajas del videoan´alisis para el estudio de movimientos, el principio de funcionamiento de esta herramienta así como una recopilación de las principales herramientas disponibles.

En el apartado 2.4 se realiza una revisión crítica de aplicaciones docentes que usan videoanálisis en el estudio de sistemas mecánicos. Finalmente, en el apartado 2.5 se muestran las conclusiones sobre el estado actual de las aplicaciones docentes de videoanálisis y las limitaciones encontradas. Además, se plantearán soluciones a estas limitaciones considerando los avances experimentados en otros campos de trabajo como la Robótica, la Visión por Computador o el Análisis de Datos.

• Capítulo 3. Objetivos En este capítulo se detallan los objetivos de la tesis así como el plan de trabajo.

#### • Capítulo 4. Material y Métodos

El objetivo de este capítulo es describir el desarrollo de la herramienta de medida. Este equipo está compuesto por un sistema de visión por computador para estimar la posición del móvil y un software para el suavizado y el cálculo de derivadas.

En el apartado [4.3](#page-101-0) se describe de forma pormenorizada el sistema de medida y se analizan aspectos fundamentales a considerar en la selección de los dispositivos de captura de vídeo y su configuración: características de los sensores, las ópticas y demás componentes hardware que componen el sistema.

Una vez configurado el sistema de adquisición, estamos en disposición de grabar las experiencias y obtener los vídeos para su procesado. En el apartado [4.3.2](#page-119-0) se describen las técnicas de tratamiento de imagen que permiten automatizar la localización del móvil en imagen con la máxima precisión. Como resultado, se detallan las características del programa desarrollado.

Una vez obtenida la posición del móvil en imagen para todos los fotogramas, es necesario trasladar las coordenadas en p´ıxeles al sistema de referencia del laboratorio en unidades métricas. En el apartado [4.3.3](#page-132-0) se describe el modelo de cámara y una revisión de métodos para estimar los parámetros que lo definen (proceso conocido como calibración de c´amara). Finalmente, se describe el procedimiento utilizado en este trabajo.

A partir de los parámetros de cámara y de la posición del móvil en imagen se puede realizar la restitución de las coordenadas 2D. En el apartado [4.3.3.5](#page-146-0) se describe como realizar este proceso, lo que finalmente nos proporciona la trayectoria de los marcadores  $\vec{r}(t)$ .

La automatización de la detección del móvil en imagen y el uso de un modelo de cámara adecuado, reducen notablemente tanto los errores sistem´aticos como los accidentales en la medida de  $\vec{r}(t)$ . Sin embargo, para estimar velocidades y aceleraciones, es necesario aplicar procedimientos de suavizado que reduzcan los errores que aparecen cuando se utilizan sistemas de derivación por diferencias finitas. A este respecto, el proceso de suavizado es de gran importancia para los objetivos de esta tesis y en el apartado [4.3.4](#page-150-0) se describen las técnicas de suavizado y derivación numérica que permiten calcular la función suavizada y sus dos primeras derivadas con precisión.

Una vez puesto a punto el sistema de medida, en el apartado [4.4,](#page-160-0) se describen las pruebas realizadas para evaluar cuantitativamente la precisión de los principales bloques funcionales: detección de puntos en imagen, calibración de cámara, reconstrucción, suavizado y derivación numérica. La estrategia seguida ha sido analizar movimientos muy controlados y estimar la precisión a partir de las diferencias encontradas entre los datos medidos y el modelo teórico.

Validado el sistema de medida, en el apartado [4.5](#page-177-0) se muestra una breve descripción de las prácticas que desarrollaremos en el apartado de resultados y los objetivos docentes que perseguimos con cada una de ellas.

Finalmente, en el apartado [4.6](#page-182-0) se describe el estudio de evaluación realizado en una muestra de estudiantes de la Universidad Politécnica de Valencia (UPV), con la finalidad de cuantificar las mejoras en la comprensión de conceptos básicos de dinámica del sistema propuesto frente a las practicas tradicionales.

### • Capítulo 5. Resultados y Discusión

En este capítulo se presentan algunas prácticas de dinámica preparadas a partir del planteamiento anteriormente descrito, y se describen los resultados del estudio de validación.

A la hora de diseñar las nuevas prácticas, se han seguido varios criterios. En primer lugar, las prácticas tienen una dificultad progresiva, de manera que cada una se apoya en conocimientos anteriores y se van introduciendo nuevos conceptos o técnicas de análisis de los resultados de forma gradual. De esta forma se consigue, adem´as, adaptarnos al orden habitual en la enseñanza de la dinámica en los primeros cursos de Ingeniería.

Por otra parte, se ha procurado incidir en el carácter dinámico de los problemas del movimiento. Es decir, en nuestra opinión, la esencia del planteamiento y comprensión del movimiento de un sistema dinámico está en aplicar correctamente las leyes correspondientes y plantear la ecuación diferencial que regula el comportamiento dinámico del sistema. Ese comportamiento se refleja mejor en las relaciones entre la posición y sus derivadas que en la obtención de una solución particular mediante la integración. De ahí que se hayan diseñado experimentos donde la relación entre las variables dinámicas sea fácilmente interpretable a partir de los diagramas en el espacio de fases.

Finalmente, hemos intentado plantear el análisis de los límites de aplicación de los modelos. Este punto es muy interesante para la formación de los futuros ingenieros, que deben comprender que determinadas simplificaciones (la linealidad de los modelos, por ejemplo) no siempre se cumplen y esto puede tener consecuencias sobre los resultados experimentales.

En una primera práctica, apartado [5.2,](#page-194-0) se ilustran las ventajas del sistema de medida propuesto en el estudio de un movimiento sencillo pero de gran importancia en la docencia de la mecánica: el movimiento circular uniforme. Aunque este movimiento se introduce en cursos preuniversitario, no es frecuente encontrar prácticas en las que se analicen experimentalmente las relaciones vectoriales entre la trayectoria y sus derivadas. Además, en la práctica se exponen las ventajas de estudiar la ecuación diferencial del movimiento directamente sin necesidad de resolverla para acabar estudiando la expresión analítica de  $\vec{r}(t)$ .

En una segunda práctica, apartado [5.3,](#page-206-0) se describe el uso de los diagramas de fase para caracterizar un movimiento con rozamientos de diferente naturaleza: seco y viscoso. En este caso, la dependencia del rozamiento viscoso con la velocidad conduce a ecuaciones diferenciales complejas de difícil resolución. Frente a la opción de resolver estos complejos sistemas de ecuaciones, se mostrar´a que estudiando las relaciones del tipo  $f(x, v, a) = 0$  es posible analizar experimentalmente las fuerzas presentes en el sistema, caracterizarlas numericamente así como intruducir conceptos interesantes para los alumnos como el equilibrio dinámico y la velocidad límite.

En una tercera práctica, apartado [5.4,](#page-223-0) está dedicada a las oscilaciones lineales, linealizables para baja amplitud y oscilaciones intrinsecamente alineales. El objetivo de esta experiencia es que los alumnos comprueben las limitaciones de asumir linealidad, algo muy frecuente en el análisis de problemas de oscilaciones.

La siguiente práctica, descrita en el apartado [5.5,](#page-233-0) está dedicada a profundizar en los sistemas de masa variable. Uno de los problemas de introducir estos sistemas en primer curso es que los alumnos deben plantear la segunda ley de Newton a partir del concepto de variación infinitesimal del momento lineal, lo que supone un concepto difícil de comprender en primer curso, dado que no poseen soltura suficiente en la interpretación física del análisis infinitesimal.

En una última práctica, apartado [5.5,](#page-233-0) se analiza el movimiento de rodadura y caída libre

de un sólido rígido en 2D. En lo relacionado con la cinemática, con esta práctica se ilustra el concepto de campo de velocidades y su carácter antisimétrico. Además, permite profundizar en conceptos importantes para la formación de los ingenieros como la relación entre las velocidades lineales y la velocidad angular, el concepto de eje instantáneo de rotación o el análisis de los movimientos de rodadura con y sin deslizamiento.

Finalmente, en el apartado [4.6,](#page-182-0) se describen los resultados de la experiencia con alumnos para evaluar la incidencia en su rendimiento al introducir estas prácticas en el estudio de la dinámica de sistemas.

### Capítulo 6. Conclusiones y Líneas Futuras

En este capítulo se enumeran las principales conclusiones del estudio, se comentan sus limitaciones y se plantean futuras líneas de actuación orientadas a la aplicación de la metodología propuesta en la práctica docente de los primeros cursos de ingenierías.

## <span id="page-27-0"></span>Capítulo 2

## Revisión de herramientas docentes

En este capítulo se mostrará una revisión de las herramientas docentes disponibles para el análisis de movimientos. Se comenzará justificando el valor pedagógico y la mejora de aprendizaje de los alumnos con el uso de nuevas tecnologías (apartado [2.1\)](#page-27-1). A continuación, se realizará una revisión del material ofertado por las principales casas distribuidoras de material docente para análisis de movimientos (apartado  $2.2$ ). Se mostrará que el grueso de la oferta se centra en dispositivos basados en sensores tradicionales tipo fotocélulas, sensores de ultrasonidos y temporizadores. Con este equipamiento, el n´umero de experiencias donde se pueden medir tiempo y posición de forma sincronizada es muy limitado. Ante esta situación, en el apartado [2.3](#page-38-0) se verá que el videoanálisis solventa estos problema y presenta numerosas ventajas. Se describirán los programas y recursos disponibles en la red y se realizará una comparativa del estado de desarrollo de estas herramientas basadas en videoanálisis respecto a otros campos de trabajo. Finalmente, en el apartado [2.4](#page-48-0) se mostrará una revisión crítica de aplicaciones docentes publicadas en las que se utiliza videoanálisis.

## <span id="page-27-1"></span>2.1. Influencia de las nuevas tecnologías en docencia

Los LC (Laboratorios Computerizados) se utilizan en la enseñanza de Física desde hace más de 30 años. En estos laboratorios, los estudiantes pueden registrar de forma autom´atica medidas de una amplia gama de magnitudes f´ısicas: fuerza, velocidad, temperatura, presión sonora, campo magnético, etc. Incluso es posible trabajar con las señales adquiridas en tiempo real.

Las ventajas de los LC han sido analizada en diferentes trabajos [\[168,](#page-291-0) [196\]](#page-293-1) y entre las más relevantes podemos citar las siguientes:

Los alumnos pueden explorar libremente y de forma directa tanto la captura de datos

como la visualización y el análisis de resultados.

- Los datos registrados pueden visualizarse sobre gráficas en tiempo real, facilitando la interpretación y comprensión del experimento.
- La adquisición y visualización de resultados se realiza rápidamente y los estudiantes disponen de más tiempo para observar el fenómeno físico, analizarlo y discutirlo.
- Se pueden realizar una amplia variedad de medidas a través de una misma interfaz, sin necesidad de perder tiempo aprendiendo a usar equipos y sistemas de medida específicos para cada tipo de experimento.
- Estas herramientas son compatibles con experimentos de niveles de dificultad muy diferentes. Por lo tanto, pueden utilizarse desde la enseñanza primaria a la universitaria.

Respecto al aspecto pedagógico, hay evidencias de que el uso de nuevas tecnologías para el registro automático de señales supone una mejora en la enseñanza de la Física [\[168\]](#page-291-0), ya que ampl´ıa las posibilidades de realizar experimentos, adquirir datos y proporciona una nueva forma interactiva de interpretar los resultados [\[195,](#page-293-0) [196\]](#page-293-1).

Adem´as, existen estudios que demuestran que el uso de estas herramientas facilita la comprensión de los fenómenos físicos [\[188\]](#page-292-1). En [\[14\]](#page-280-2) se definen procedimientos para cuantificar la efectividad de estas herramientas a partir de test normalizados, alcanzandose ganancias normalizadas de hasta el 60 %, siendo la ganancia el cociente entre el aprendizaje conseguido por el estudiante y el aprendizaje máximo posible (ecuación [2.1\)](#page-28-0).

<span id="page-28-0"></span>
$$
G_n = 100 \times \frac{Puntuación_{POST} - Puntuación_{PRE}}{Puntuación_{MAX} - Puntuación_{PRE}}
$$
\n(2.1)

Resultados parecidos se muestran en [\[188\]](#page-292-1), donde un equipo de profesores de distintas universidades desarrollaron cuatro módulos de prácticas asistidas por computador que fueron utilizados en más de 58 facultades para la docencia de la dinámica. Como resultado, obtuvieron una mejora considerable en la comprensión de las leyes de Newton por parte de los alumnos, mejora que también fue cuantificada mediante tests normalizados.

Podemos concluir que existen evidencias de que el uso de nuevas tecnologías para el registro automático de señales supone una mejora en la enseñanza de la Física. A este respecto, en el siguiente apartado se mostrará una revisión de las herramientas disponibles para el análisis de movimientos.

## <span id="page-29-0"></span>2.2. Herramientas basadas en sensores tradicionales

La estructura típica de los laboratorios computerizados está formada por un PC o un microcomputador que registra, visualiza  $y/o$  almacena las señales capturadas por sensores (figura [2.1\)](#page-29-1). Los sensores son transductores que registran las magnitudes físicas a las que son sensibles, transformándolas en magnitudes eléctricas medibles, generalmente una señal eléctrica de tensión. Suelen colocarse en posiciones estratégicas sobre un montaje experimental según los objetivos de la práctica. Una vez capturada la señal por el equipo de trabajo (generalmente un PC), la señal es digitalizada y procesada, calculándose otras magnitudes derivadas o bien efectuando representaciones gráficas.

<span id="page-29-1"></span>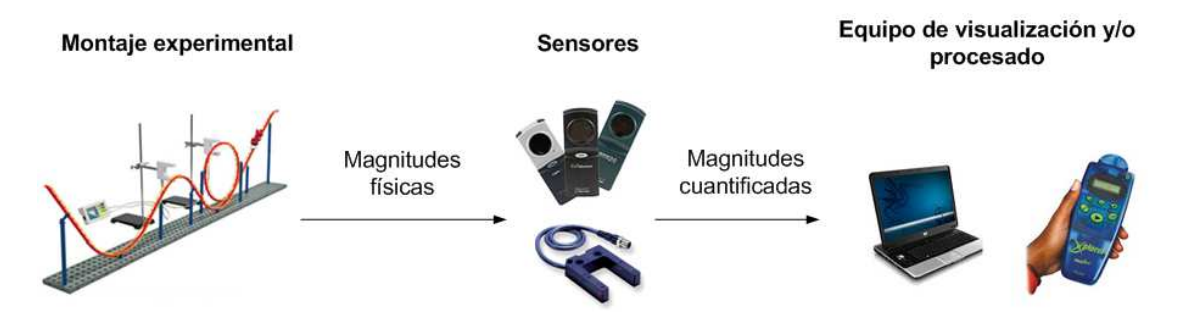

**Figura 2.1** – Esquema genérico de un laboratorio computerizado (LC). Un montaje experimental reproduce el fenómeno físico que se quiere analizar. Los transductores transforman la magnitud física que se quiere medir en señal de tensión que es digitializada, almacenada, procesada  $y/\sigma$ representada en un ordenador.

 $El$  antecedente de los laboratorios computerizados  $(LC)$  está en equipos portátiles o DataLogger. Son sistemas que capturan y almacenan las se˜nales registradas por los transductores para un análisis diferido de esta información. En la actualidad, los DataLogger han evolucionado para integrarse en los LC como parte de la cadena de medida. Su función ya no es sólo capturar y almacenar las señales, sino también realizar acondicionamiento de señal e implementar un interfaz de comunicación (USB, Wireless, EIB, Ethernet) por el que envían los datos al PC. Una vez en el PC, programas específicos permiten visualizar, procesar o almacenar los datos de forma cómoda y versátil, como los dispositivos  $Cobra \, 4$  de Phywe (apartado [2.2.1.2\)](#page-31-0) o los Xplorer de Pasco (apartado [2.2.1.3\)](#page-32-0).

Otra opción interesante es utilizar sensores que pueden conectarse directamente a un PC sin necesidad de ning´un equipo intermedio. Es el caso de los dispositivos Wireless Dynamics Sensor System o el Motion detector de la casa Vernier (apartado [2.2.1.4\)](#page-35-0). Esta arquitectura de funcionamiento tiene gran potencial pues permitiría utilizar equipamiento de uso industrial sin demasiados problemas en aplicaciones docentes, además de evitar la necesidad de equipos intermedios.

#### <span id="page-30-0"></span>2.2.1. Distribuidores de material docente

El potencial docente de los LC se ve reflejado en una amplia oferta de productos a cargo de las grandes casas distribuidoras de material docente de laboratorio como Pasco, Phywe, Vernier o Arbor Scientific. Por ello, en este apartado, se describe el equipamiento disponible para el estudio de experiencias de Mecánica.

### 2.2.1.1. Arbor Scientific

Dispone de una amplia gama de productos para el estudio de la Mecánica. Fundamentalmente se trata de equipamiento para enseñanza secundaria donde se recrean movimientos simples pero muy ilustrativos: velocidad constante, movimiento de proyectil, plano inclinado, aceleración, gravedad, etc. La mayoría de montajes no incorporan sensores ni realizan medidas cuantitativas de magnitudes físicas, basando el experimento en simples demostra-ciones semicuantitativas de las leyes del movimiento. En [2.2a](#page-30-1) se ilustra el disposito mecánico para el estudio del tiro parabólico: variando el ángulo de salida del proyectil se estudia el punto de caída. El montaje mostrado en [2.2b](#page-30-2) permite estudiar el movimiento uniformemente acelerado: la fotocélula colocada al final de la rampa mide la velocidad de paso del coche que varía en función de la inclinación. Estos dispositivos permiten estudiar las leyes de la conservación de la energía con ejemplos muy ilustrativos y sencillos, al igual que el montaje de la figura [2.2c.](#page-30-3)

<span id="page-30-1"></span>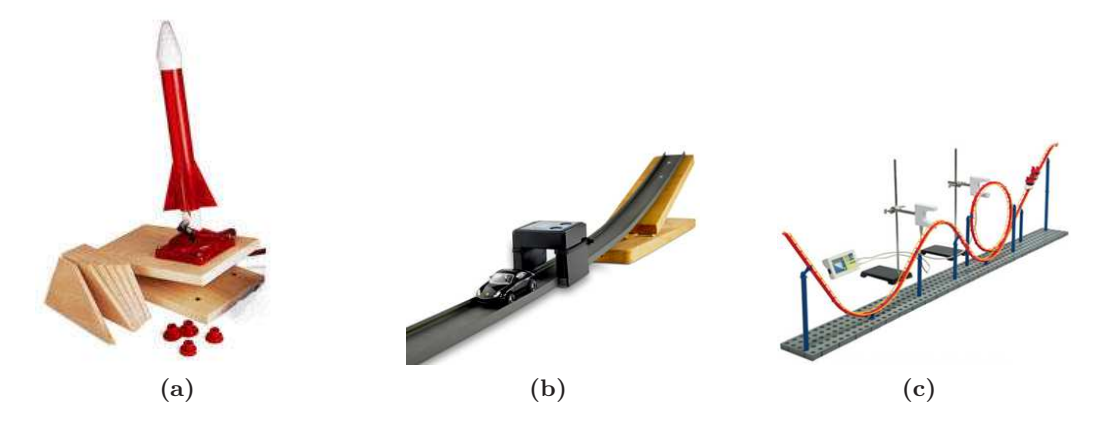

<span id="page-30-3"></span><span id="page-30-2"></span>Figura 2.2 – Ejemplos de montajes de Arbor Scientific. (a) Sistema para el estudio del tiro parab´olico. (b) Montaje para el estudio del movimiento uniformemente acelerado. (c) Sistemas para estudiar las leyes de la conservación de la energía.

Los equipos de este distribuidor son muy ilustrativos e intuitivos. No obstante, la principal limitación es que no se registran de forma continua ni el tiempo ni la posición del móvil. Como consecuencia, no es posible realizar análisis cuantitativos del movimiento, ni verificar el modelo teórico de la trayectoria según las leyes que rigen el movimiento. Más información de este distribuidor podemos encontrarla en [\[178\]](#page-292-5).

### <span id="page-31-0"></span>2.2.1.2. Phywe

Esta firma dispone de una mayor variedad de montajes que Arbor Scientific para realizar experimentos de Mecánica. Para cada experiencia oferta los componentes mecánicos necesarios para generar el movimiento así como los sensores para registrar de forma automática, aunque no continua, las variables de posición y tiempo.

Como se observa en la figura [2.3,](#page-31-1) en la mayoría de experimentos de dinámica se utilizan fotocélulas colocadas en puntos estratégicos para registrar el instante de paso del móvil. Esta filosofía permite medir tiempos de una manera muy precisa, pero sólo en un n´umero muy limitado de puntos, por lo que no se obtiene realmente un registro continuo de la trayectoria  $r(t)$ .

<span id="page-31-1"></span>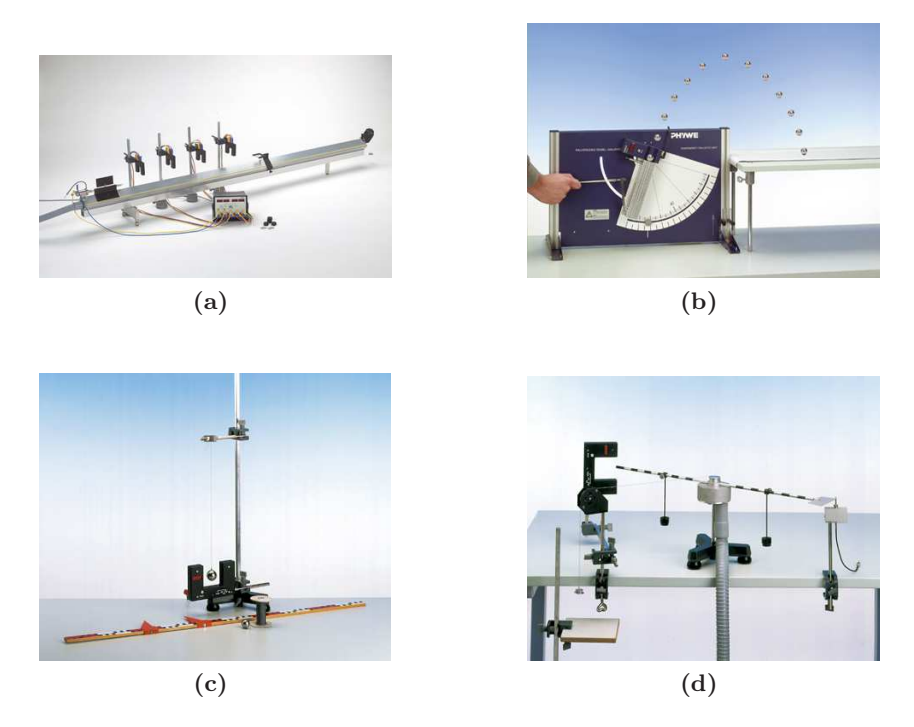

Figura 2.3 – Ejemplos de montajes de la marca por Phywe. (a) Carril cinem´atico para el estudio de la 2<sup>ª</sup> ley de Newton. Un accionador colocado al principio del raíl permite imprimir diferentes velocidades iniciales a un móvil que se desplaza y rebota al otro extremo sin rozamiento. Las fotoc´elulas permiten registrar los instantes de paso a lo largo del recorrido. (b) Dispositivo para el estudio del tiro parabólico. La velocidad y ángulo de salida es controlada con un muelle. Variando estos parámetros, puede estudiarse la altura máxima y el punto de caída. (c) Montaje para el estudio del péndulo. La fotocélula registra los instantes de paso por el punto de menor altura, permitiendo analizar la variación del periodo en función de la longitud. (d) Montaje para el estudio del péndulo de torsión. También permite estudiar el momento de inercia y la velocidad angular. Para una velocidad angular, el momento de inercia depende de la masa del móvil y de la distancia al eje de rotación.

Este distribuidor además de los montajes tradicionales también dispone de equipos port´atiles para visualizar y procesar los datos directamente en un display: es el caso de los dispositivos Cobra 3, Cobra 4, Timer 2-1 o Large-scale display. Algunos de ellos permiten enviar las señales adquiridas a un ordenador a través de interfaces Wireless, USB o COM, como ocurre en los equipos Cobra 4 Timer 4-4 with USB-interface, Cobra 4 USB-Link, Cobra 4 Wireless-Link, etc. En la figura [2.4](#page-32-1) se muestra uno de estos dispositivos.

<span id="page-32-1"></span>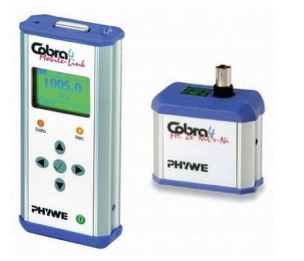

Figura 2.4 – Dispositivo portátil Cobra 4 USB-Link de Phywe que registra variables continuas y las transmite al PC donde son analizadas.

Una de las ventajas de este distribuidor es que dispone de una amplia gama de montajes para recrear diferentes movimientos. No obstante, no ofertan los sensores necesarios para registrar de forma continua tiempo y posición. En general, se toman medidas discretas del tiempo a partir de fotocélulas y temporizadores mientras que las distancias son medidas manualmente o controladas a partir de los montajes que reproducen el movimiento. En [\[154\]](#page-290-3) se puede consultar más información sobre el material ofertado por este distribuidor.

### <span id="page-32-0"></span>2.2.1.3. Pasco

Pasco ha desarrollado varios montajes para reproducir diferentes fenómenos físicos, incluyendo los sensores necesarios para registrar las variables de interés. No obstante, la cantidad y variedad de experimentos respecto a Phywe es menor.

La base del sistema de medida son los dispositivos portátiles Xplorer Datalogger y Xplorer  $GLX$  que permiten registrar la señal de uno y cuatro sensores de forma continua (figuras  $2.5a$  y  $2.5b$ ). Los sensores compatibles con estos dispositivos miden distancias, ángulos y tiempos. El *Xplorer Datalogger* tiene una pantalla de 2 líneas que permite visualizar los valores obtenidos, mientras que el Xplorer GLX dispone de una pantalla de puntos que permite representaciones gráficas, almacenar en memorias externas o imprimir. Ambos dispositivos pueden conectarse a un PC, donde el software *DataStudio* los reconoce automáticamente y permite visualizar y procesar los datos.

Como se observa en la figura [2.6,](#page-34-0) los sensores disponibles en este distribuidor permiten registrar de forma continua y sincronizada el tiempo y desplazamientos de un grado de libertad (desplazamiento lineal en el raíl instrumentado y giro con el sensor angular). Para el caso de movimientos de dos grados de libertad, Pasco comercializa un software de videoanálisis llamado *VideoPoint Physics Fundamentals 1.0.* que es una adaptación simplificada del

<span id="page-33-1"></span><span id="page-33-0"></span>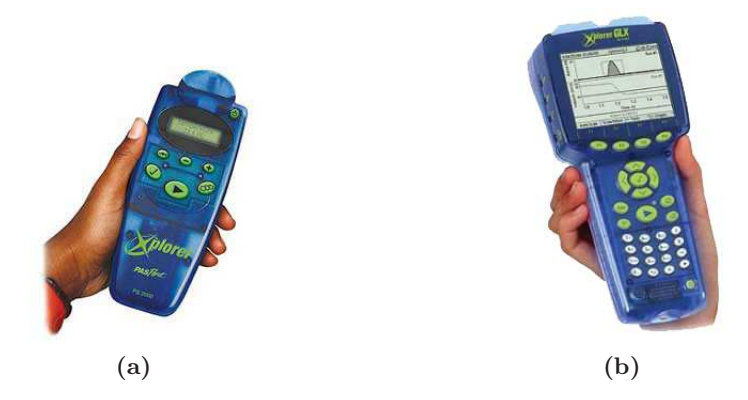

Figura 2.5 – Dispositivos de registro de datos desarrollados por Pasco. (a) Xplorer Datalogger. Este dispositivo permite registrar las variables de un sensor directamente conectado y/o enviar los datos a un PC donde visualizarlos en tiempo real. (b) Xplorer GLX. Puede registrar las señales de hasta 4 sensores simultáneamente e incorpora en el mismo dispositivo 2 sensores de temperatura, 1 de sonido y 1 de voltaje. Permite representar los datos adquiridos en el mismo dispositivo o mandarlos directamente a un memoria externa o a la impresora. Con este dispositivo puede realizarse cualquier experimento sin la necesidad de un PC.

software VideoPoint adaptada a la enseñanza de educación secundaria y universitaria (figura [2.7\)](#page-34-1). El software permite medir la posición del móvil sobre el vídeo para cada instante de forma manual, transformando las posiciones en imagen a posiciones 2D, a partir de las cuales pueden ajustarse curvas o estimar velocidades. También permite grabar o analizar vídeos ya adquiridos. En la sección [2.3.3](#page-42-0) se describe en detalle la funcionalidad de los principales programas de videoanálisis, entre los que se encuentra la versión completa de VideoPoint.

Entre las ventajas del material ofertado por este distribuidor, podemos destacar el potencial de los Datalogger junto a los sensores de movimiento lineal y angular para realizar medidas precisas y continuas de tiempo y posición. A pesar de que con estos dispositivos no es necesario un PC, también pueden conectarse para analizar los datos a través del software DataStudio.

Como limitación, podemos destacar la escasa variedad de experimentos y sensores de este distribuidor en comparación con la oferta Phywe. Por otra parte, es importante señalar la dificultad que supone para los alumnos aprender a manejar los dispositivos portátiles. Se trata de equipos con funcionalidades limitadas y muy específicas, que no son aprovechables en otras materias donde también se realizan prácticas de laboratorio (electrónica, química, resistencia de materiales, etc), ni en los equipos industriales asociados a la práctica profesional. Esta diversificación de material específico no contribuye, en nuestra opinión, a facilitar el aprendizaje a los alumnos de primeros cursos, ya que pierden mucho tiempo en aprender a manejar los equipos en lugar de centrarse en el fenómeno físico a estudiar. En este sentido, las configuraciones basadas en PC son más versátiles y fáciles de usar.

En cualquier caso, esta marca es la ´unica que dispone de sistemas para el registro continuo del movimiento, lo que ofrece bastantes más posibilidades de análisis que otros

sistemas discretos. Además, el software de videoanálisis es interesante como discutiremos más adelante. Más información de este distribuidor se puede consultar en [\[152\]](#page-290-4).

<span id="page-34-0"></span>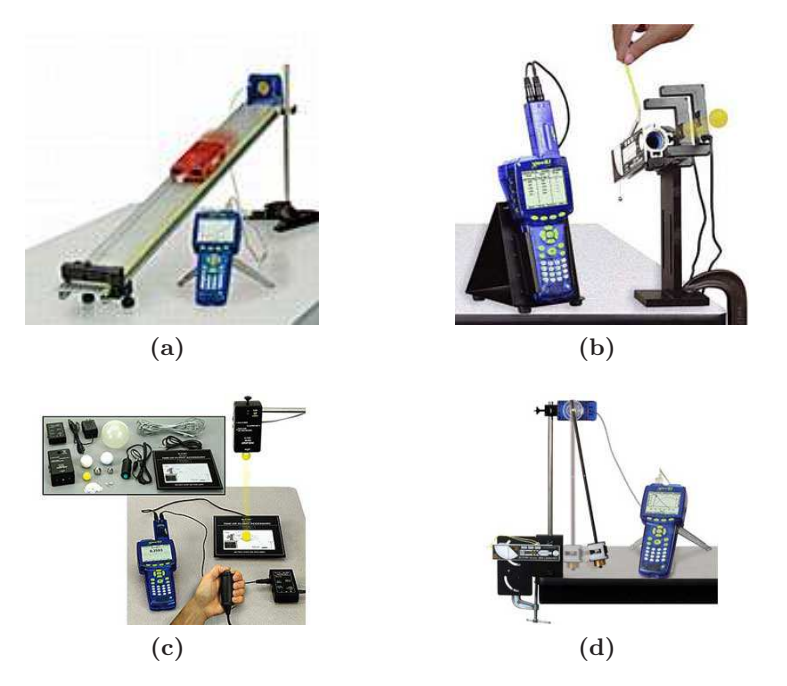

Figura  $2.6$  – Algunos ejemplos de montajes de Pasco. (a) Raíl instrumentado para estudios de dinámica; movimiento lineal, leyes de Newton, caída libre, etc. El raíl está equipado con un sensor de proximidad por ultrasonidos que mide la distancia del móvil al sensor de forma continua. Este sensor se conecta directamente al Xplorer donde se procesa la señal. (b) Cañón para el estudio del tiro parabólico. Permite modificar el ángulo de salida, dos fotocélulas colocadas a la salida calculan la velocidad. Utilizando el modelo de tiro parabólico y conociendo la velocidad inicial y el ángulo es posible estudiar el punto de caída. (c) Configuración para el estudio de las leyes de caída libre que permite analizar el efecto de la resistencia del aire. Un sensor temporal registra el instante en el que se suelta el m´ovil y otro sensor de impacto registra el instante final. (d) Montaje para el estudio del péndulo balístico basado en un sensor angular.

<span id="page-34-1"></span>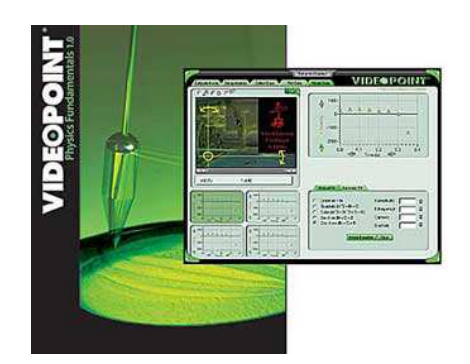

Figura 2.7 – Software de videoanálisis VideoPoint. A partir de la posición en imagen es posible estimar la trayectoria 2D del móvil.

### <span id="page-35-0"></span>2.2.1.4. Vernier

La arquitectura de los sistemas de la casa Vernier se basa en incorporar en los sensores un interfaz de comunicación con el PC (fundamentalmente USB y Wireless). Una vez disponibles las señales en el PC, el software *Logger Pro* permite registrar, visualizar y tratar los datos de diferentes sensores simultáneamente. Los sensores disponibles para el análisis de movimientos son el Motion detector que es un sensor de proximidad por ultrasonidos (figura [2.8a\)](#page-35-1) y el *Wireless Dynamics Sensor System*, que incorpora acelerómetros, un altímetro y un  $d$ inamómetro (figura  $2.9a$ ).

<span id="page-35-1"></span>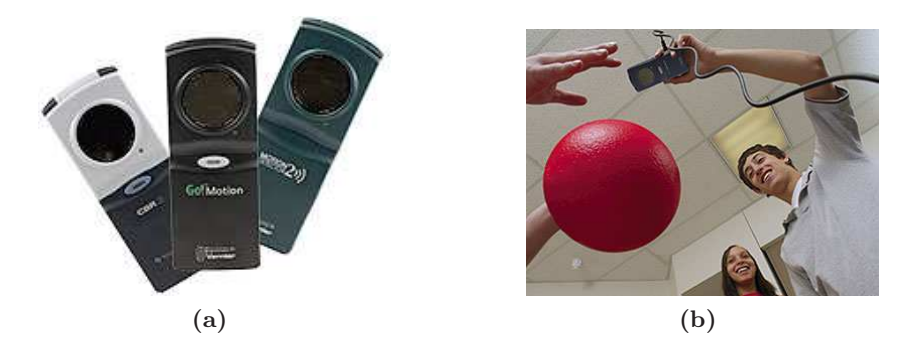

Figura  $2.8 - (a)$  Dispositivo *Motion detector*. Es un sensor de proximidad por ultrasonidos en un rango de 15 cm a 6 m y pueden conectarse directamente al PC. (b) Ejemplo de uso del dispositivo Motion detection para realizar prácticas de caída libre .

<span id="page-35-2"></span>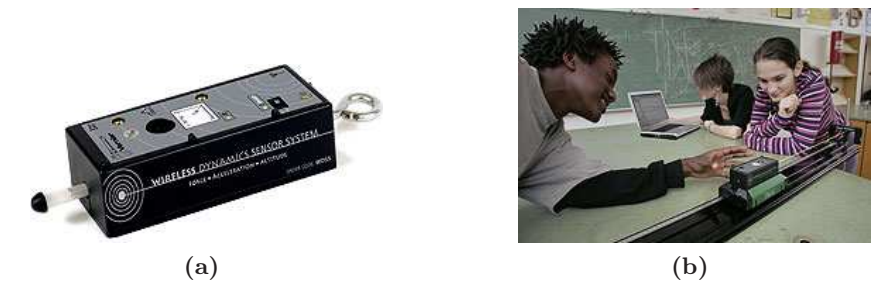

Figura 2.9 – (a) Dispositivo Wireless Dynamics Sensor System, combina un acelerómetro triaxial, un altímetro y un sensor de fuerza en un único dispositivo portátil que se comunica por wireless con el PC, donde los datos son tratados con el software Logger Pro. (b) Ejemplo de práctica para estudiar fuerzas e impactos.

El sofware Logger Pro permite analizar movimientos 2D con videoanálisis y a partir de la versión 3.0 permite la captura desde el propio programa, dando la posibilidad de sincronizar el vídeo con otros sensores. También comercializa un libro de prácticas de videoan´alisis donde se muestran pr´acticas utilizando los v´ıdeos desarrollados en el proyecto LivePhoto [\[121\]](#page-287-1), proyecto docente sobre el uso de videoanálisis puesto en marcha en 2008.
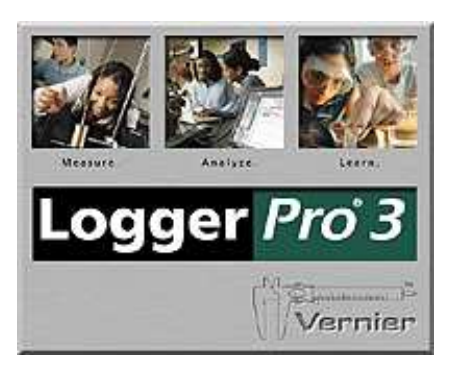

Figura 2.10 – Software de videoanálisis Logger Pro. Permite la captura de vídeos desde el propio programa así como sincronizar los vídeos con otros sensores.

Entre las ventajas del material ofertado por este distribuidor, podemos destacar la versatilidad que ofrece el Wireless Dynamics Sensor para el estudio de fuerzas y aceleraciones, ya que se puede anclar al m´ovil a estudiar, ya sea un carril lineal, la rueda de una bicicleta o un estudiante subido a una montaña rusa. Igual ocurre con los dispositivos Motion Detection que pueden usarse en el carril para estudiar el movimiento lineal o la caída libre de objetos. Estos dispositivos permiten un registro continuo de la señal.

Como inconveniente, el número de sensores es limitado, lo que reduce bastante la variedad de experimentos que podemos analizar. Además, los sensores de movimiento sólo permiten registrar de forma continua movimientos lineales. Más información de este distribuidor en [\[204\]](#page-293-0).

## 2.2.2. Conclusiones

Para el estudio dinámico de sistemas mecánicos sólo es necesario medir tiempos y desplazamientos (lineales o angulares) de forma continua. No obstante, cada distribuidor ha desarrollado sus propios sensores y montajes, adoptando en cada caso soluciones con arquitecturas de funcionamiento y prestaciones diferentes. A pesar de ello, la mayoría de dispositivos comerciales sólo permiten medir tiempos en posiciones discretas utilizando montajes experimentales complicados y caros.

S´olo Pasco y Vernier ofrecen equipos que permiten la medida continua de posiciones, aunque sólo para movimientos de un grado de libertad: desplazamiento lineal y angular. La variedad de experimentos que pueden realizarse con estos dispositivos es muy limitada; los sensores de ultrasonidos sólo permiten medir movimientos lineales en un rango y con una resolución espacial muy acotada, prácticamente están limitados al uso en carriles cinemáticos. Igual ocurre con el sensor de giro de Pasco, diseñado especificamente para el estudio del péndulo.

# CAPÍTULO 2. REVISIÓN DE HERRAMIENTAS DOCENTES

Podemos concluir que existe una dificultad importante a la hora de usar los instrumentos de medida tradicionales para registrar las variables tiempo y posición de forma continua y precisa para la amplia variedad de experiencias que pueden diseñarse en el laboratorio de Física. Estas dificultades aumentan si pretendemos extender el análisis a movimientos 2D, campo en el que existen variados experimentos de gran interés didáctico.

Todos estos problemas de falta de versatilidad de los sistemas comerciales se pueden resolver de forma muy sencilla, y generalmente más barata, utilizando videofotogrametría para el registro continuo y muy preciso de movimientos. Si bien hace 10 años los equipo de fotogrametría de precisión eran caros y complejos, el avance en la calidad de las cámaras ha ido acompañado de una reducción en los precios que convierten a esta herramienta en una alternativa muy interesante. Además, en ámbitos como la Visión por Computador, la Robótica o la Visión Artificial se han experimentado grandes avances y se han desarrollado multiples herramientas y algoritmos útiles para el análisis de movimientos con videoanálisis; técnicas de tratamiento de imagen, algoritmos de calibración de cámaras, suavizado y cálculo de derivadas, etc.

En el siguiente apartado, describiremos el principio de funcionamiento del videoanálisis, las ventajas respecto a otros sistemas de medida y se mostrará una revisión de los principales programas y recursos disponibles en la red.

## 2.3. Herramientas de videoanálisis

Como se ha indicado en apartados anteriores, el videoanálisis es una de las pocas herramientas disponibles para medir movimientos en dos dimensiones de forma continua. En este apartado se describe el principio de funcionamiento y las ventajas de esta técnica de medida y se muestra una revisión de los principales programas y recursos disponibles en Internet.

## <span id="page-38-1"></span>2.3.1. Principio de funcionamiento

Las primeras aplicaciones de la fotogrametría al análisis de movimientos son casi tan antiguas como la propia fotografía. Así, en la figura [2.11](#page-38-0) se muestra una de las primeras aplicaciones al estudio del vuelo del pelícano [\[123\]](#page-288-0). Sin embargo, las aplicaciones de análisis de movimientos importantes aparecen con el desarrollo de los primeros sistemas de v´ıdeo analógico. Una vez grabado el movimiento en una cinta magnética, estos vídeos eran reproducidos en un televisor donde una cuadrícula transparente superpuesta permitía marcar la posición del móvil sobre el papel, recorriendo la película con la funcionalidad de  $play/stop$ . Posteriormente apareció la posibilidad de digitalizar el vídeo analógico a través de tarjetas digitalizadoras.

<span id="page-38-0"></span>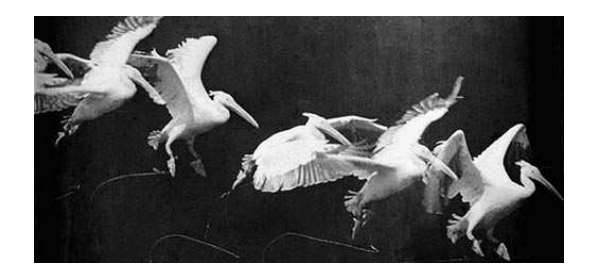

Figura 2.11 – Primeras aplicaciones de la fotogrametría al análisis de movimientos. "Vuelo de un pelícano". E.J. Marey, 1886.

En la actualidad, gracias a los avances de los últimos 10 años en el campo de la tecnología digital y más concretamente en los dispositivos de imagen, han salido al mercado una amplia gama de c´amaras digitales de alta calidad a un precio relativamente bajo que pueden utilizarse en prácticas de videoanálisis. En paralelo al desarrollo de los sistemas de captura de v´ıdeo digital, la potencia computacional de los ordenadores actuales ha permitido el desarrollo de una amplia variedad de programas de edición de vídeo. Con estos programas es cómodo recorrer el vídeo marcando la posición del móvil con clicks de ratón. Además, algunos de estos programas permiten la captura de vídeos a partir de videocámaras conectadas directamente al ordenador. En los experimentos t´ıpicos de videoan´alisis, los estudiantes pueden utilizar v´ıdeos grabados por ellos mismos, grabados con anterioridad o descargados de Internet.

El fundamento para realizar medidas a partir de una imagen se basa en la semejanza entre un objeto y su imagen cuando la cámara es colocada paralela al objeto. A partir de la posición del móvil en imagen, es posible obtener la posición 2D siempre que el movimiento se produzca sobre un plano paralelo al plano del CCD de la cámara como se muestra en la figura [2.12.](#page-39-0)

<span id="page-39-0"></span>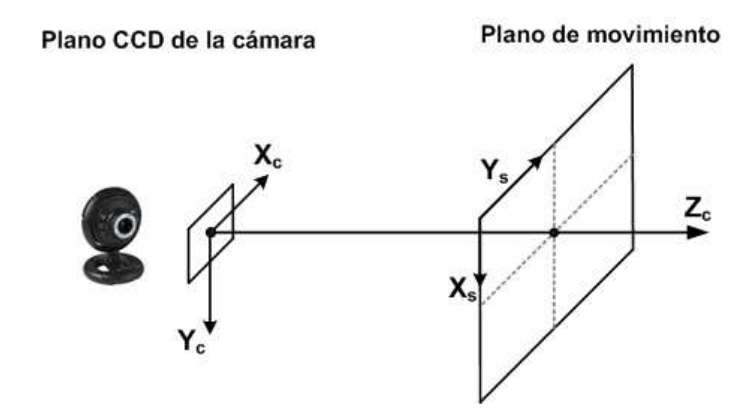

Figura 2.12 – Esquema de funcionamiento del videoanálisis 2D de un único factor (es necesario que el movimiento se produzca en un plano paralelo al plano del CCD de la cámara).

Para convertir los píxeles en unidades métricas es necesario estimar un factor de escala y ajustar el sistema de referencia en imagen. El factor de conversión  $mm/px$  depende del tamaño del sensor y la distancia de la cámara al plano de movimiento. Para calcularlo, se suele colocar una varilla de dimensiones conocidas en el plano del movimiento y a través del programa se marcan los extremos de esta varilla. Calculada la distancia de la varilla en p´ıxeles y conocida la distancia en metros, el factor de escala se calcula según la ecuación [2.2.](#page-39-1) En la figura [2.13](#page-40-0) se muestra un ejemplo de cálculo del factor de conversión extraido del trabajo que posteriormente analizaremos. El ajuste de los sistemas de referencia se realiza para establecer el centro y los ejes de coordenadas del plano de medida. Para ello, sobre el v´ıdeo se dibujan los ejes y el centro, de modo que las coordenadas obtenidas quedan expresadas en dicho sistema de referencia.

<span id="page-39-1"></span>
$$
Factor \, [mm/px] = \frac{Distanceia \, 3D \, [mm]}{Distanceia \, en \, imagen \, [px]}
$$
\n
$$
(2.2)
$$

Realizados estos pasos, los estudiantes seleccionan la posición del objeto en imagen con el rat´on recorriendo el v´ıdeo fotograma a fotograma, mientras el software representa sobre gráficas la trayectoria del móvil. Este sistema permite a los alumnos analizar los datos, ajustar curvas o exportar los resultados para ser analizados con otros programas.

<span id="page-40-0"></span>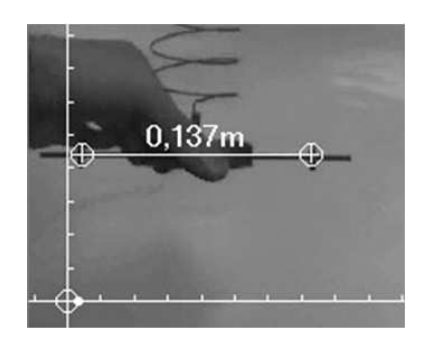

Figura  $2.13$  – En blanco se aprecia el sistema de referencia elegido, también se muestra la marca horizontal utilizada para estimar el factor de escala  $mm/px$ . Imagen extraída de la práctica [\[81\]](#page-285-0).

Casi todos los programas permiten utilizar cualquier punto de la imagen como origen del sistema de referencia. Sin embargo, no todos ofrecen la posibilidad de elegir libremente la dirección de los ejes, siendo típico que el eje X sea el eje horizontal y el Y el vertical. Para solventar esta limitación, en la mayoría de ocasiones se coloca la cámara de forma que los ejes de movimiento coincidan con los ejes de la imagen. No obstante, en algunas ocasiones, como en la práctica de análisis de colisiones expuesta en  $[25]$ (ver apartado [2.4.2\)](#page-50-0), interesa modificar el sistema de referencia en cada fotograma, para, por ejemplo, transformar un movimiento 2D a un an´alisis 1D, como ocurre en el trabajo se˜nalado.

Un problema importante consecuencia de utilizar el modelo de reconstrucción descrito, es la dificultad de colocar la cámara perfectamente paralela al plano del movimiento. Si no se realiza esta acción de forma correcta, la imagen registrada estará distorsionada por una aplicación proyectiva, los ejes  $X \in Y$  dejan de ser perpendiculares y se introducen errores en las medidas [\[148\]](#page-290-0). Otra fuente de error importante es el efecto de la distorsión óptica asociada a la lente. Como se mostrará más adelante, todas estas cuestiones que afectan a la precisión no suelen ser consideradas en los sistemas docentes de análisis de movimientos, a pesar de que pueden ser resueltas de manera muy efectiva aplicando los modelos de cámara basados en la geometría proyectiva que se han desarrollado en el campo de la Fotogrametría de precisión y en la Visión por Computador.

### 2.3.2. Ventajas del videoanálisis

Como se mostró en el apartado [2.2,](#page-29-0) los dispositivos tradicionales para el análisis de movimientos están limitados a movimientos de un único grado de libertad y sólo en el caso de los sensores de ultrasonidos es posible medir la posición y el tiempo de forma continua. Frente a esta situación, el videoanálisis permite registrar posición y tiempo de forma continua y precisa, y presenta las siguientes ventajas:

1. No hay limitación de distancia entre móvil y la cámara. Los sensores de ultrasonidos están limitados a un rango de medida entre unos pocos centímetros a unos pocos metros de distancia al sensor. En cambio, una cámara permite ajustar el campo de visi´on utilizando diferentes ´opticas, lo que permite analizar desde movimientos microsc´opicos (adaptando la c´amara a un microscopio) a movimientos que ocurren a grandes distancias del sensor.

- 2. La cámara es un sensor no intrusivo ya que las medidas se hacen a distancia y no se interfiere en el movimiento. Esta particularidad es importante en movimientos donde no es posible instrumentar el móvil como es el caso de caída libre de objetos, fuerzas viscosas, etc.
- 3. Es posible analizar varios móviles simultáneamente. Los sensores de proximidad por ultrasonidos tienen una zona de medida de un cono de visión de unos 20° en el cual registran la distancia del móvil al sensor, no siendo posible registrar el movimiento de más de un móvil de forma simultánea. En cambio, en una cámara no existe limitación en cuanto al n´umero de m´oviles a analizar, lo que permite el an´alisis de experimentos de dinámica de sistemas.
- 4. El videoan´alisis permite el estudio de movimientos en 2 o 3 dimensiones. Es posible medir movimientos en 3 dimensiones si se emplean dos o más cámaras sincronizadas. Incluso es posible medir el movimiento de un sólido en 3D con una sóla cámara y el uso de patrones. En el caso de los sensores de ultrasonidos, teóricamente es posible medir movimientos en 2 dimensiones utilizando varios sensores y fusionando la información de éstos, aunque el montaje necesario es complicado y el campo de visión de este tipo de sensores limita mucho los movimientos en 2D que se pueden analizar.
- 5. La configuración de un sistema de videoanálisis es muy sencilla. Los sensores de ultrasonidos son dispositivos muy limitados en precisión por los diferentes factores que pueden alterar las medidas: reflexiones en objetos cercanos, luces fluorescentes, desalineaciones entre el m´ovil y el sensor, etc. Siendo, en general, un tipo de sensor que ha de utilizarse con cierta precaución. En cambio, los dispositivos de imagen son robustos, sencillos e intuitivos de ajustar, ya que sólo es necesario ajustar la iluminación de la cámara para visualizar correctamente el móvil. Esto permite ahorrar tiempo en la configuración de los experimentos, dejando un mayor tiempo a la discusión y análisis de resultados.
- 6. Precisión. La precisión que se puede obtener con un sistema de videoanálisis es muy alta. En efecto, un sistema correctamente configurado permite realizar medidas con errores inferiores al 0.01 %. Esto ocurre en aplicaciones de metrología por Visión y Fotogrametría. No obstante, como se comentará en las conclusiones, los programas con fines docentes tienen ciertas limitaciones que impiden obtener resultados de este orden de precisión.
- 7. Permite trabajar de forma sencilla sin instrumentación específica. La fuente de información para el videoanálisis son los vídeos del movimiento y sólo es necesario

disponer de un ordenador y el software de videoanálisis. Además, gracias a la capacidad computacional de los ordenadores actuales y la velocidad de los interfaces de comunicación es posible realizar videoanálisis en tiempo real a partir de una simple cámara web. Por otra parte, los alumnos se sienten cómodos con el uso de programas de PC y no necesitan invertir grandes esfuerzos en aprender a manejar instrumentación específica.

- 8. Permite al usuario visualizar los resultados en múltiples formatos. Actual-mente existe una amplia variedad de programas de videoanálisis (ver apartado [2.3.3\)](#page-42-0). Estos programas están desarrollados sobre sistemas operativos de PC (Windows, Linux, Mac) y por lo tanto son muy variadas las posibilidades de analizar, visualizar o de almacenar los resultados.
- 9. Las prácticas de videoanálisis son fáciles de entender. Puesto que con videoanálisis se trabaja directamente sobre la representación visual del experimento, se facilita la comprensión de los resultados y su relación con el mundo real. En otro tipo de dispositivos ésto sólo es posible observando *in situ* el movimiento. Por otra parte, una vez capturado el vídeo, se puede modificar y revisar la posición del móvil rehaciendo los cálculos automáticamente.
- 10. El equipamiento de videoanálisis es barato. Como los ordenadores son equipos comunes en cualquier instalación docente, la puesta en marcha y el uso del videoanálisis puede resultar muy econ´omico puesto que existe software gratuito y una extensa cantidad de vídeos accesibles en Internet. Por otra parte, el precio de una cámara de vídeo es bajo en comparación al precio de cualquier sensor de análisis de movimientos. Es posible realizar muchas experiencias con una simple Webcam de muy bajo coste. Si se desean más prestaciones, se puede encontrar una amplia gama de cámaras industriales con precios que oscilan entre pocos cientos de euros a miles de euros.
- 11. Las prácticas con videoanálisis pueden ser reproducidas por el alumno fuera del laboratorio. Actualmente casi todos los alumnos disponen de su propio ordenador personal, por lo que pueden "llevarse a casa" el experimento que han realizado y trabajar con él o analizar los resultados. También tienen acceso a todas las experiencias que se graben y se pongan a su disposición a través de webs institucionales.

Como hemos visto, son muchas las ventajas de esta herramienta para su uso en docencia. A continuación, describiremos los principales programas y recursos disponibles en Internet.

#### <span id="page-42-0"></span>2.3.3. Recursos disponibles en Internet

En la actualidad existen numerosos programas disponibles en la red para realizar prácticas de Física a partir de vídeos. A continuación se muestra una revisión de los mismos, tanto libres como de pago.

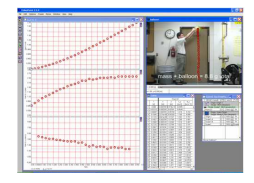

VideoPoint. Es el programa de videoanálisis recomendado por la Asociación Americana de Profesores de Física y es considerado por esta asociación como el mejor programa de videoanálisis, aunque también es el más caro  $(255\$  + 99\$ del módulo de captura). Tiene la posibilidad de modificar el centro y orientación del sistema de referencia y ajustar curvas de forma sencilla, opciones no disponibles en otros programas.Permite visualizar simultáneamente diferentes gráficas, incluye unos 200 vídeos de ejemplo y permite la captura de vídeos desde el propio programa. Es comercializado por diferentes distribuidores entre los que se incluyen Pasco. Más información del programa en <http://www.lsw.com/videopoint>

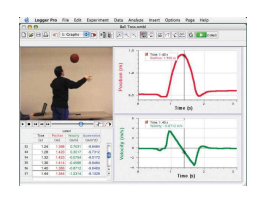

Logger Pro . La casa Vernier ha incluido el videoanálisis en las últimas versiones del software Logger Pro. El software dispone de las funcionalidades más frecuentes: ajustar el centro del sistema de referencia pero no la orientación, captura de vídeos desde el propio dispositivo o usar vídeos ya filmados, localización manual y tabulación de los resultados. Permite además realizar cálculos y representaciones gráficas de buena calidad. Más información del programa en <http://www.vernier.com/soft/lp.html>

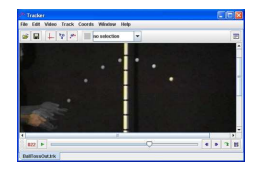

Tracker. Este software, de código abierto, contiene muchas de las características presentes en los software descritos anteriormente. Permite ajusta el origen y orientación de sistema de referencia, detección manual o semi-automática usando correlaciones, construye gráficas y permite parametrizar funciones para calcular y dibujar velocidades, aceleraciones y fuerzas. La página web del software se pueden descargar tutoriales para configurar los experimentos. Incorpora una funcionalidad no presente en otros programas conocida como Line Profile que permite visualizar los niveles de intensidad a lo largo de una línea en imagen, utilidad interesante en experiencias de difracción como las realizadas en  $[25]$  y  $[36]$ . Más información del programa en <http://www.cabrillo.edu/~dbrown/tracker/index.html> .

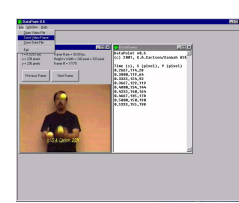

DataPoint . Es un programa gratuito muy sencillo pero con menos prestaciones que los anteriores. La detección del móvil se realiza de forma manual. Permite exportar el tiempo y las coordenadas de la imagen en una tabla. A partir de esta tabla es el usuario el encargado de pasar a escala métrica y realizar la representación de los datos, sin que el sistema ofrezca más ayuda para procesar la información o realizar representaciones gráficas. Más información del programa en <http://www.xannah.org/datapoint/>

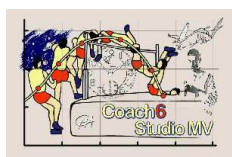

Coach . Es un software desarrollado y distribuido por el CMA (Centro de Aplicaciones para Microcomputadoras) entidad asociada a la Facultad de Ciencias, Matemáticas e Informática de la Universidad de Amsterdam. El software da soporte a una extensa variedad de sensores ofertados por el propio CMA y también es compatible con algunos sensores de otras casas distribuidoras. Ofertan una versión limitada para prácticas de videoanálisis, Coach 6 Studio MV. Es uno de los programas de videoanálisis comerciales con más herramientas y prestaciones: permite la captura de v´ıdeo, ajustar el sistema de referencia (tanto el centro como la orientación), no utiliza un modelo de cámara completo aunque permite corregir la perspectiva de la imagen cuando la cámara no se coloca paralela al plano de medida. Implementa técnicas de detección semi-automática utilizando correlaciones, y diferentes herramientas para el análisis de datos como interpolaciones o derivación numérica utilizando el método Runge Kutta. Más información del programa en <http://www.cma.science.uva.nl/english/Resources/softwareCoach6.html>

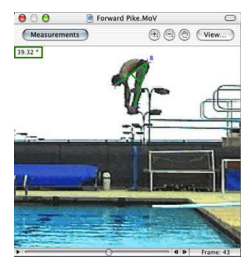

Measurement in Motion. Programa gratuito desarrollado originalmente para equipos Macintosh pero ya disponible para Windows. Incorpora las funcionalidades b´asicas y no permite la captura de v´ıdeos. El formato del software es un poco complejo, requiere algunos conocimientos de Física y puede no ser recomendable para aquellos que empiezan. Contiene algunos ejemplos de prueba. Más información del programa en <http://www.learninginmotion.com/products/measurement/index.html>

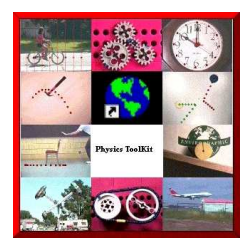

Physics ToolKit. Programa gratuito y muy fácil de usar. Contiene más de 200 vídeos de experiencias, tutoriales y ejemplos útiles para profesores. El software permite desplazar el origen pero no rotar los ejes, no incluye la captura de vídeos. Más información del programa en <http://www.physicstoolkit.com/>

Junto a los programas de videoanálisis descritos en el punto anterior, existe un extenso número de portales que ofrecen vídeos para descargar de Internet. Son vídeos de experiencias básicas de educación primaria, secundaria y primeros cursos de Universidad. Además del análisis de movimiento, hay vídeos de electrostática, óptica, difracción, etc. La mayoría de estas experiencias pueden analizarse con los programas descritos en [2.3.3.](#page-42-0) Algunos portales permiten la descarga gratuita de contenidos y otros son de pago.

### RIT LivePhysics Videos <http://livephoto.rit.edu/LPVideos/LPVideos.php>

Rutgers Physics Quicktime Movies [http://paer.rutgers.edu/pt3/movie\\_list1.php](http://paer.rutgers.edu/pt3/movie_list1.php)

Doane Physics Quicktime Movies <http://physics.doane.edu/physicsvideolibrary/default.html>

Texas A&M .AVI Movies

## <http://www.science.tamu.edu/CMSE/videoanalysis/>

VidShell 2000 <http://www.webphysics.ccsnh.edu/vidshell/vidshell.html>

Video Analysis on the Web <http://electron9.phys.utk.edu/video/>

A World in Motion <http://www.physicstoolkit.com/>

Tracker Video Analysis <http://www.cabrillo.edu/~dbrown/tracker/>

Physics Curriculum & Instruction <http://www.physicscurriculum.com/>

Recomendaciones para la creación de vídeos de análisis de movimientos según Patrick J. Cooney <http://muweb.millersville.edu/~pjcooney/making-movies/>

VideoPoint Resource Library <http://www.lsw.com/videopoint/vprl/>

Site of Physics Education Department of the University of Munich <http://www.physik.unimuenchen.de/didaktik/Computer/DAVID/video.htm>

Physics Site of North Carolina School of Science and Mathematics: <http://courses.ncssm.edu/physics/video.htm>

World in Motion Site <http://members.aol.com/raacc/wim.html>

Entre las experiencias de análisis de movimientos más comunes para analizar con videoanálisis encontramos las siguientes:

- Movimiento rectil´ıneo uniforme y acelerado
- Estudio de velocidad relativa
- Movimiento rectilineo uniformemente acelerado
- Estudio de caída libre con y sin rozamiento
- Movimiento circular uniforme y acelerado
- Estudio del péndulo
- $\blacksquare$  Experiencias de conservación de energía
- Onservación de la cantidad de movimiento: colisión elástica e inelástica
- Estudio de las Leyes de Newton

En general se trata de movimientos de un solo móvil que es tratado de forma puntual y puede digitalizarse a mano sin mucho esfuerzo. El cálculo del factor  $mm/px$  se realiza a partir de un objeto de dimensiones conocidas colocado en la escena. La mayoría de vídeos fueron adquiridos con cámaras analógicas a 25 f ps y la duración de los experimentos no suele superar los 20 segundos.

## 2.3.4. Conclusiones

En la actualidad, existe una amplia oferta de programas, vídeos y otros recursos disponibles en Internet para estudiar movimientos utilizando videoanálisis. Las únicas diferencias son las opciones que incorporan: ajuste del centro y ejes del sistema de referencia, ajuste de curvas, herramienta de zoom, etc. Todos tienen el mismo principio de funcionamiento basado en un único factor de conversión de píxeles a metros (descrito en el punto [2.3.1\)](#page-38-1), lo que implica asumir que el plano de la imagen es paralelo al plano del movimiento. Diseñar el experimento con estas restricciones es una limitación importante que afecta tanto a la usabilidad como a la precisión. Por una parte, alinear la cámara perfectamente paralela al plano de movimiento es difícil ya que no es posible verificarlo de forma experimental, mientras que los errores por falta de paralelismo se traducen en errores sistem´aticos [\[148\]](#page-290-0).

S´olo el software Coach permite corregir la perspectiva, para ello, utiliza 3 puntos en imagen con separaciones conocidas. A pesar de que ésta es una mejora importante, siguen existiendo efectos no modelados que afectan a la precisión. La óptica puede introducir importantes deformaciones no lineales en la posición del móvil. Este efecto también es conocido como aberración óptica y es especialmente importantes en los dispositivos económicos y de angulares grandes, como es el caso de la mayoría de cámaras domésticas [\[182\]](#page-292-0).

Por otra parte, la mayoría de programas sólo permiten digitalizar el movimiento de forma manual, mientras que la detección automática es una prestación importante para analizar experiencias con gran cantidad de fotogramas, como es el caso de movimientos de larga duración o movimientos rápidos filmados con cámaras de alta velocidad. No obstante, incluso en experiencias típicas, digitalizar un vídeo de sólo 5 segundos filmado a 25 fps supone un trabajo importante; es necesario seleccionar la posición del móvil en 125 imágenes. Otro inconveniente es la falta de precisión del proceso manual, en muchas ocasiones se digitaliza el centro de forma aproximada lo que supone una importante fuente de ruido aleatorio en las medidas.

Los programas Tracker y Coach son los únicos que incorporan funcionalidades para realizar detecciones semi-automáticas; permiten definir en un fotograma el área ocupada por el móvil y en el siguiente fotograma se busca por correlación. Las técnicas basadas en correlaciones tienen el inconveniente de que el objeto y el fondo no pueden cambiar significativamente ni de forma ni de intensidad de un fotograma al siguiente. Como se comentará más adelante, para implementar técnicas de detección automática es suficiente con diseñar el experimento de modo que el m´ovil sea f´acil de identificar en la imagen y mantenga constantemente determinadas características que dependen de la técnica utilizada. Este aspecto ha sido poco cuidado en la mayoría de los vídeos disponibles en los portales analizados.

En cuanto al cálculo de derivadas, sólo algunos programas incorporan técnicas de derivación numérica basados en diferencias finitas. Estas técnicas son muy sensibles al ruido en las medidas lo que limita la precisión el sistema. Como veremos, no es habitual realizar análisis precisos de la dinámica del movimiento utilizando estos programas.

En definitiva, las herramientas docentes de videoan´alisis presenta importantes limitaciones en cuanto a versatilidad y precisión. A lo largo de este trabajo se mostrará que estas limitaciones pueden resolverse a partir de los avances experimentados en otros campos de trabajo, convirtiendo el videoanálisis en una herramienta muy precisa y versátil para el c´alculo de posiciones, velocidades y aceleraciones. A pesar de las limitaciones encontradas, el videoan´alisis sigue siendo una de las pocas herramientas para analizar movimientos 2D y la variedad de recursos disponibles ha permitido desarrollar numerosas aplicaciones. En el siguiente apartado se revisaran trabajos publicados en revistas científicas donde se hace uso de esta herramienta.

# 2.4. Aplicaciones de videoanálisis

En este apartado, se muestra un análisis crítico y detallado de trabajos publicados en revistas científicas en los que se utiliza videoanálisis con fines docentes. La temática de los trabajos publicados es muy variada: efecto docente de esta herramienta, prácticas básicas de an´alisis de movimientos, aplicaciones avanzadas y trabajos donde se exponen mejoras de la técnica.

En el punto [2.4.1](#page-48-0) se revisan una serie de trabajos centrados en evaluar el impacto de esta t´ecnicas sobre el proceso de aprendizaje de los estudiantes. Tengamos en cuenta que el uso de ordenadores y el videoanálisis en docencia han abierto un sinfín de posibilidades para realizar prácticas de laboratorio y es importante evaluar la mejora en el rendimiento académico con el uso de estas herramientas.

En el apartado [2.4.2](#page-50-0) se describen diferentes trabajos publicados sobre aplicaciones del videoanálisis en el laboratorio de Física. En la mayoría de trabajos se utiliza alguno de los programas descritos en el apartado [2.3.3,](#page-42-0) caracterizados por utilizar un modelo de cámara simplificado y detectar la posición del móvil de forma manual. Esto supone una importante limitación en cuanto a precisión del sistema de medida y, como se verá, en ningun trabajo se plantean experiencias que requieran altos niveles de precisión. El enfoque más común consiste en plantear el modelo teórico, obtener la ecuación de la trayectoria de forma analítica y ajustarla a los valores medidos. En los trabajos de este bloque no se utilizan técnicas automáticas de detección del móvil en imagen, no se evalúa experimentalmente la precisión del sistema de medida ni se utilizan técnicas de suavizado.

Un tercer grupo de trabajos se comenta en el punto [2.4.3](#page-70-0) y constituye el grupo de artículos de mayor interés para esta tesis. Se trata de trabajos donde se hace un uso avanzado del videoanálisis; prácticas en las que se plantean técnicas de tratamiento de imagen para detectar la posición del móvil de forma automática y precisa, trabajos donde se utiliza un modelo de cámara completo que permite estimar la posición del móvil con mucha precisión y analizar movimiento en 3D utilizando 2 cámaras sincronizadas. En algunos se estos trabajos se utilizan técnicas de suavizado y derivación numérica para estimar con precisión velocidades y aceleración. Esta es una prestación importante que permitirá verificar directamente las ecuaciones diferenciales del movimiento, sin necesidad de resolver complicadas integrales para obtener la ecuación de la trayectoria.

### <span id="page-48-0"></span>2.4.1. El videoanálisis como herramienta docente

Uno de los primeros impulsores del videoanálisis como herramienta docente es el profesor Dean Zollman. En 1996 propuso un nuevo enfoque pedag´ogico [\[219\]](#page-295-0) utilizando esta herramienta; colocaba acetatos transparentes sobre una pantalla de televisión y registraba la posición del móvil fotograma a fotograma. Después de tomar las medidas, los alumnos prodían crear gráficas para describir el movimiento. Este enfoque pedagógico ha sido seguido y modificado por varios grupos  $[9, 12]$  $[9, 12]$  y el propio Zollman para aprovechar al máximo las capacidades del videoanálisis.

Existen diferentes trabajos donde se plantea que los alumnos de Física tienen dificultades para interpretar la dinámica del movimiento a través de gráficas temporales  $[8,128]$  $[8,128]$ , siendo uno de los errores más frecuentes, creer que los gráficos  $x(t)$  son un réplica exacta de la posición del móvil en la escena. A este respecto, E.A.George et al. en [\[75\]](#page-284-0) plantean que la claridad que ofrece el videoanálisis para asociar los datos obtenidos con el movimiento analizado ayuda a solventar esta dificultad. No obstante, también se comenta que la gran cantidad de información que ofrece el videoanálisis no garantiza el mejor aprendizaje del fenómeno, ya que es necesario que los alumnos sepan leer e interpretar correctamente la información mostrada en las gráficas.

También existen multiples estudios que muestran el interés y predisposición de los alumnos al estudio de movimientos mediante videoanálisis [\[54,](#page-283-0)[117\]](#page-287-0). De igual forma, en [\[54,](#page-283-0)[93\]](#page-285-1), se constata que el uso de esta herramienta tiene un efecto positivo en la actitud y motivación de los alumnos. A pesar de ello, en [\[117\]](#page-287-0) se matiza que es necesario que los alumnos entiendan el fenómeno físico que se estudia y sólo en estos casos estaría justificado el tiempo necesario para aprender a utilizar el software. También en [\[141\]](#page-289-0) se llega a resultados parecidos; la efectividad de las tecnologías basadas en PC depende tanto del uso del software y el ordenador como de la interacción del usuario con estas tecnologías.

Es importante matizar los resultados de estos estudios. Tengamos en cuenta que las herramientas de videoanálisis han evolucionado de forma considerable en los últimos años; el desarrollo del vídeo digital, el análisis en tiempo real, la potencia de las representaciones gr´aficas o el coste de los dispositivos de captura de imagen, son condicionantes que han mejorado notablemente, facilitando la evolución de estas herramientas. A este respecto, la usabilidad del software así como la claridad de las representaciones gráficas son factores críticos que facilitan la comprensión del fenómeno por parte de los alumnos.

Otra cuestión importante es conocer si hay diferencias entre las técnicas basadas en sensores tradiciones y las basadas en videoanálisis. En [\[75\]](#page-284-0) se compara el uso de sensores de proximidad y videoanálisis frente a la tradicional instrumentación con fotocélulas y sensores de impacto para estudiar los principios de conservación de momento y energía en colisiones. Los resultados del estudio muestran que tanto los sensores de proximidad como el videoanálisis proporcionan m´as informaci´on que las t´ecnicas instrumentales tradicionales, encontrando resultados docentes similares entre el uso de sensores de proximidad y videoanálisis.

No obstante, el videoanálisis es una de las herramientas más sencillas de utilizar para

elaborar prácticas de análisis de movimientos, ya que sólo es necesario disponer de vídeos y el softare de an´alisis correspondiente. Esta forma de trabajo permite compartir y reutilizar vídeos, sin necesidad de montajes experimentales complicados, ahorrando tiempo. Además, no pierde contacto con la realidad: la información gráfica contenida en los vídeos permite interactuar directamente en la escena, sin que sea necesario reproducir la experiencia en el laboratorio. Otra ventaja importante es que permite centrar la atención en el fenómeno a estudiar. Los montajes experimentales complicados para medir fenómenos sencillos distráen la atención de los alumnos, que dedican más esfuerzo a entender el experimento que al fenómeno objeto de estudio.

Otro aspecto relacionado con la capacidad pedagógica del videoanálisis, y que será un punto importante de esta tesis, está relacionado con la forma de abordar los problemas de Mecánica. El procedimiento habitual consiste en plantear las fuerzas que actúan en el sistema y obtener la expresión analítica de la trayectoria a partir de la resolución los sistemas de ecuaciones diferenciales, en muchas ocasiones complicados y de un nivel superior al exigible a alumnos de primeros a˜nos de Universidad.

Frente a esta situación, una herramienta capaz de estimar con precisión velocidades y aceleraciones sería muy interesante, pues permitiría estudiar la dinámica del movimiento analizando directamente las ecuaciones diferenciales que controlan el movimiento sin necesidad de integrarlas para conocer la expresión analítica de la trayectoria. Tengamos en cuenta que las ecuaciones diferenciales de la dinámica son mucho más sencillas que la expresión de la trayectoria. Por otra parte, la trayectoria depende de las condiciones iniciales, mientras que la ecuación de la dinámica no. Otra ventaja importante de este planteamiento es que no es necesario conocer a priori el modelo de las fuerzas actuando en el sistema, situación frecuente en el caso de movimientos reales o cuando el objeto del estudio es conocer precisamente las fuerzas que actúan en el sistema.

Estos aspectos relacionados con el estado de uso de esta herramienta serán analizados en el siguiente punto, donde se muestra una revisión crítica de trabajos publicados en revistas científicas donde se utiliza esta herramienta.

## <span id="page-50-0"></span>2.4.2. Trabajos básicos sobre análisis de movimientos

En este apartado se muestra una revisión de trabajos publicados sobre prácticas de laboratorio con videoanálisis. En general, se trata de experiencias desarrolladas por profesores de Física del ámbito universitario, aunque también hay ejemplos de experiencias orientadas a ense˜nanza secundaria. En algunas de ellas, se abordan experiencias de alto valor formativo que gracias al videoan´alisis se plantean con un nuevo enfoque. En otros casos, se trata de experimentos novedosos que sólo se han podido plantear a partir de esta técnica de medida.

Uno de los mayores defensores del videoanálisis como herramienta docente y con mayor número de trabajos publicados es el profesor Bryan y su grupo de trabajo. En los trabajos [\[26](#page-281-2)[–28\]](#page-281-3) se muestran diferentes prácticas sencillas de análisis de movimientos y se evalua las ventajas docentes del videoanálisis.

<span id="page-51-0"></span>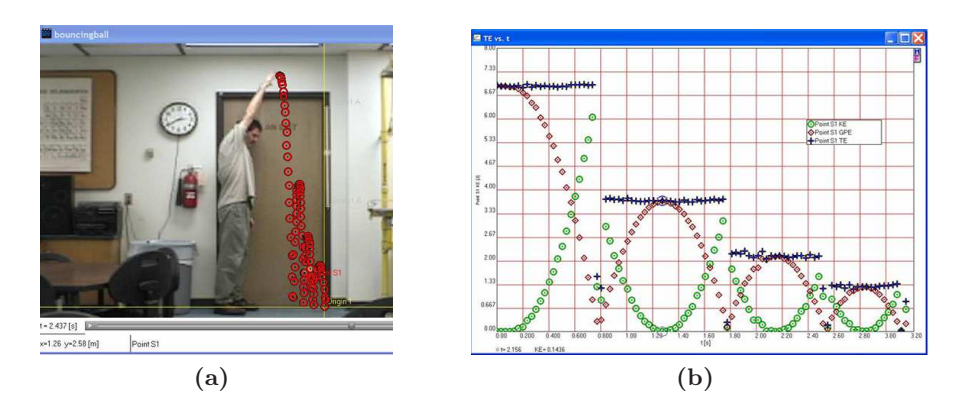

<span id="page-51-1"></span>Figura 2.14 – Imágenes extraídas del trabajo [\[26\]](#page-281-2). (a) El profesor Bryan analizando un experimento de caída libre con el software VideoPoint. (b) Gráficas obtenidas con el software VideoPoint, en rojo energía potencial y en verde energía cinética.

En la figura [2.14a](#page-51-0) se muestra una práctica de conservación de energía utilizando una pelota en caída libre que rebota en el suelo. El sistema de referencia lo ajustaron en la posición de m´axima altura desde donde fue soltada la pelota, alineando el eje Y con el eje vertical (en el que se produce el movimiento). El factor de escala lo estimaron utilizando el ancho conocido de la puerta. En la figura [2.14b](#page-51-1) se muestran los valores de energía potencial y cinética del móvil, se aprecia que el máximo de energía potencial ocurre al principio del movimiento y disminuye mientras la energía cinética aumenta durante la caída. Esta evolución de energías se repite en los diferentes rebotes, con una disminución de la misma por las pérdidas en los rebotes.

Hay que destacar la sencillez en la preparación y ejecución de la práctica, así como lo ilustrativo de los resultados obtenidos a partir del análisis de un movimiento tan cotidiano como la caída de una pelota. En la práctica no se evaluó la precisión del sistema de medida, y como se observa en las gráficas de la figura [2.14b,](#page-51-1) los datos cuantitativos son poco precisos, debido fundamentalmente a la incertidumbre del punto a digitalizar. No obstante existen otras posibles fuentes de error derivadas del uso de un modelo simplificado de cámara y a la falta de control sobre el paralelismo entre la cámara y el plano de medida.

Otras prácticas elaboradas para ilustrar las leyes de Newton las encontramos en [\[149\]](#page-290-1). Estas prácticas fueron utilizadas por el departamento de Física de la Academia Militar de Estados Unidos, por la que pasaron más de 900 alumnos. En este caso se utilizó el software LoggerPro de Vernier para analizar experiencias filmadas del mundo real. Los fenómenos físicos estudiados fueron los siguientes:

■ Vuelta completa de Montaña Rusa. En esta práctica se analizan las leyes de Newton. En concreto, se estudia el movimiento del vagón frontal de una atracción real de montaña rusa, determinando los puntos de máxima y mínima velocidad y el punto de aceleración máxima. También se discuten los valores obtenidos en función de la geometría de las vías.

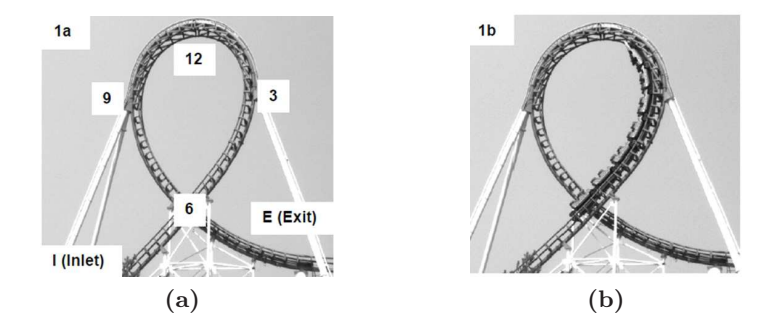

Figura  $2.15$  – Imágenes extraídas de [\[149\]](#page-290-1). (a) Codificación de las zonas del looping de montaña rusa según las manecillas del reloj. (b) Imagen cuando el vagón frontal se encuentran a las 2 en punto.

• Choque frontal a alta velocidad en vehículo rodado En esta práctica se analiza la energía absorbida por el coche durante el impacto. El objetivo fue medir el impulso transmitido y determinar si se cumplen criterios de seguridad para prevenir lesiones en la cabeza, establecidos a partir del factor HIC (Head Injury Criterion) que depende del impulso transmitido al conductor, parámetro definido segun la ecuación [2.3.](#page-52-0)

<span id="page-52-0"></span>
$$
HIC = [t_2 - t_1] \left[ \frac{1}{t_2 - t_1} \int_{t_1}^{t_2} \frac{a(t)}{g} dt \right]^{2,5}
$$
 (2.3)

Como se observa en las figuras [2.16,](#page-53-0) para realizar estas medidas se analizaron 2 vídeos, uno del exterior del vehículo para medir la deformación y otro del interior para analizar la aceleración de un maniquí.

<span id="page-53-0"></span>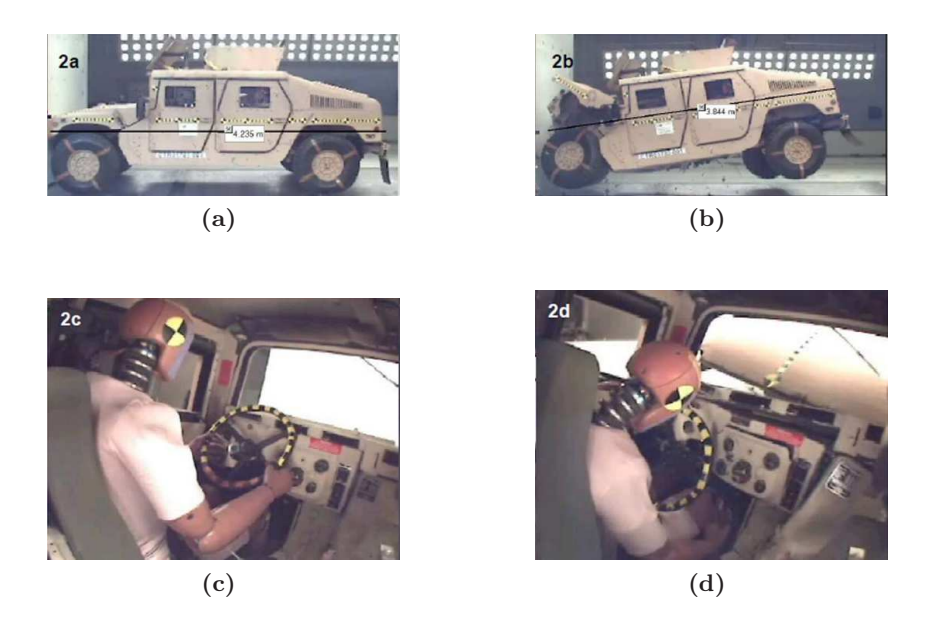

Figura 2.16 – Imágenes extraídas de [\[149\]](#page-290-1). (a) Vehículo antes del impacto, con una longitud de 4.235 m. (b) Vehículo en el momento del impacto, con una longitud de 3.844 m. (c) Maniquí antes del impacto. (d) Maniquí en el momento del impacto.

Equilibrio cuasi estático de un péndulo de bolas cargadas. En esta práctica, los alumnos analizan el modelo teórico del péndulo con dos esferas cargadas. Conocida la masa de las esferas, se utiliza la fotogrametría para medir la separación entre las esferas (r) y los ángulos  $\theta_1$  y  $\theta_2$  permitiendo estimar el valor de la altura h. Conocidos estos valores se obtiene el valor de la carga de las esferas según la ecuación [2.4.](#page-53-1)

<span id="page-53-1"></span>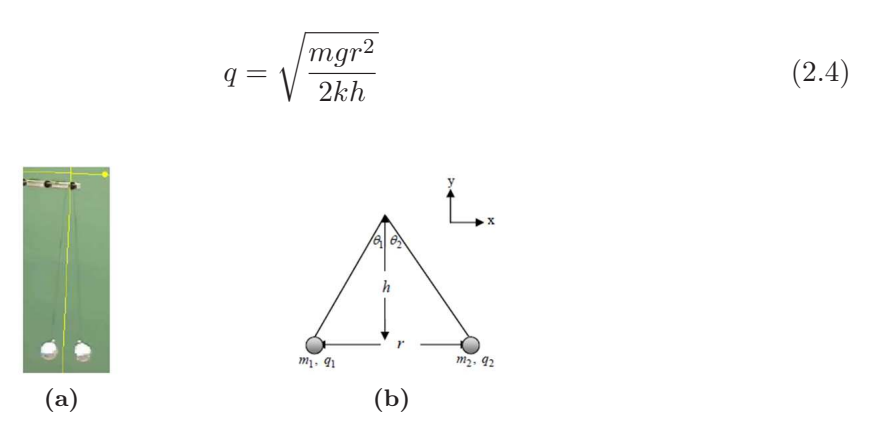

<span id="page-53-2"></span>Figura  $2.17$  – Imágenes extraídas de [\[149\]](#page-290-1). (a) Imagen del péndulo de bolas, en amarillo se aprecia el sistema de referencia utilizado para las medidas. (b) Modelo teórico usado para las medidas.

Lo novedoso de las dos primeras prácticas es el análisis de experiencias físicas del mundo real. Sin embargo, a pesar de su interés práctico, el análisis cuantitativo presenta importantes lagunas. En el caso de la montaña rusa, no es posible obtener valores precisos debido a la dificultad de calibrar el plano de movimiento. La detección manual de la posición del vagón presenta grandes incertidumbres en el punto a digitalizar. En el caso de la práctica del choque, la cámara del interior del vehículo no está colocada paralela al plano del movimiento, lo que introduce errores sistemáticos [\[148\]](#page-290-0).

No obstante, cabe mencionar lo ilustrativo que resulta analizar movimientos reales a partir de valores numéricos. También es importante destacar la sencillez y reducido coste de esta herramienta para analizar un escenario de enormes dimensiones sin necesidad de usar ningún tipo de instrumentación, como ocurre en el estudio de la montaña rusa. Esta es una novedad muy interesante, ya que permite el estudio de ejemplos reales que no pueden reproducirse en un laboratorio pero que pueden resultar muy ilustrativos.

Con respecto a la práctica de equilibrio de esferas cargadas, se trata de una aplicación no a la medida de movimientos sino a la medida de posiciones estáticas. La medida de distancias con videofotogrametría es muy usada en metrología y en sistemas difíciles de instrumentar ya que las medidas se hacen sin interferir en el sistema y la filmación puede realizarse a distancias variables. Por otra parte, los niveles de precisión que se pueden alcanzar con fotograf´ıas son muy superiores a los otros sistemas. No obstante, en el caso concreto de esta práctica no está claro que se obtuvieran estos niveles de precisión. En primer lugar, como se aprecia en la figura [2.17a,](#page-53-2) digitalizar manualmente el centro de las esferas es complicado. Por otra parte, la orientación de los ejes del sistema de referencia tuvo que realizarse de forma aproximada.

Como hemos comentado anteriormente, una ventaja importante del videoanálisis es la sencillez de uso: los alumnos sólo necesitan los vídeos y el programa de videoanálisis, lo que permite trabajar desde casa. A este respecto en [\[37\]](#page-281-4), un grupo de trabajo del departamento de Kinesiología de la Universidad de Illinois junto al departamento de Ciencia del Deporte y del ejercicio de Auckland (Nueva Zelanda), ponen a punto una práctica de videoanálisis utilizando el software Digi-Net [\[47\]](#page-282-0). La particularidad de este programa es que permite su uso a través de Internet.

<span id="page-54-0"></span>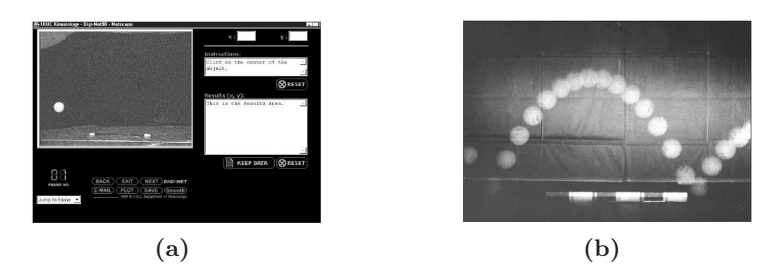

Figura 2.18 – Imágenes extraídas de [\[37\]](#page-281-4). (a) Imagen del software Digi-Net. Se aprecia un fotograma del tiro parabólico y la varilla utiliza para el ajuste del factor de escala. (b) Imagen estroboscópica donde puede observarse la trayectoria parabólica y el rebote de la pelota.

El vídeo fue grabado en laboratorio y posteriormente, los alumnos accedieron desde casa para digitalizarlo y analizar la trayectoria. Se analizó el tiro parabólico de una pelota de voleibol, y uno de los principales objetivos fue ayudar a los alumnos a entender que la aceleración vertical del móvil es constante. En la figura [2.18](#page-54-0) se muestra una pantalla del software, donde se observa la bola sobre un fondo negro y una varilla en la parte inferior para estimar el factor de escala. A pesar de que se trata de una práctica sencilla en cuanto al movimiento analizado, este trabajo presenta la novedad de usar el videoanálisis a través de Internet, lo que amplía las posibilidades de esta herramienta; en el laboratorio sólo es necesario explicar la experiencia y grabar los v´ıdeos, mientras que los alumnos pueden trabajar desde casa para digitalizar y analizar los resultados. Otro aspecto destacable es la correcta elección de un fondo negro bien contrastado con el móvil, lo que facilita su identificación.

Otras pr´acticas interesantes son la analizadas por Brown y Cox en [\[25\]](#page-281-0). En este caso utilizaron el programa Tracker para analiar una práctica de colisiones 2D y otra de fuerza de rozamiento del aire.

Colisiones 2D analizadas en el sistema de referencia del centro de masas. En esta práctica se analiza el movimiento e impacto de dos móviles que se mueven sobre una superficie sin rozamiento. En la figura [2.19a](#page-55-0) se muestra una imagen del experimento, donde se observan los m´oviles y los centros digitalizados en diferentes fotogramas.

<span id="page-55-0"></span>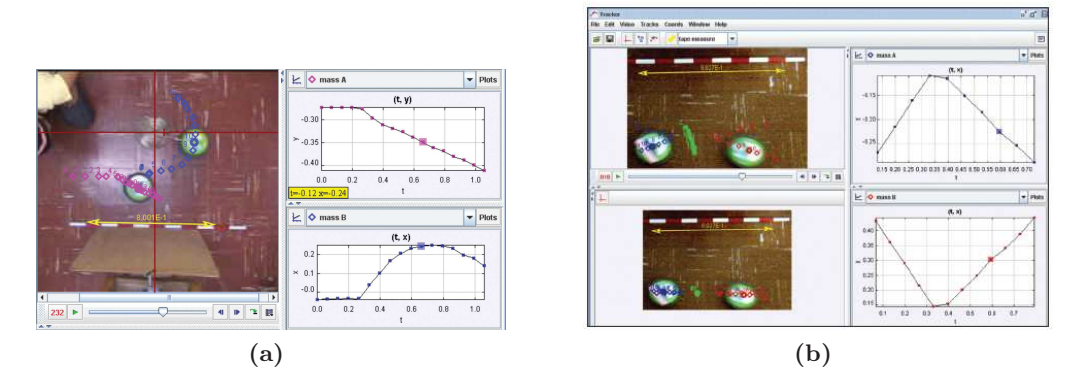

<span id="page-55-1"></span>Figura 2.19 – Pantalla del software Tracker de la práctica  $[25]$ , donde se visualiza la posición de los móviles en diferents fotogramas y las gráficas  $v(t)$  para los 2 móviles. (a) Sistema de referencia fijo. (b) Sistema de referencia en el centro de masas, en las gráficas de velocidades de la derecha se puede apreciar la conservación de la cantidad de movimiento al cumplirse  $v_1(t) = -v_2(t)$ .

En la práctica se verifica la conservación de la cantidad de movimiento, para lo cual se calcula la trayectoria antes y después de la colisión. También se estudia el grado de elasticidad de la colisión a partir del análisis de la energía mecánica. Estos análisis son repetidos usando un sistema de referencia ligado al centro de masas (figura  $2.19b$ ); con esta transformación se simplifica el análisis a un movimiento 1D. No obstante, y a pesar del interés docente de esta transformaci´on, es una tarea muy laboriosa pues supone modificar el sistema de referencia en cada fotograma. Por otra parte, la detección del móvil se realizó de forma manual, para lo cual, se colocaron marcas fácilmente identificables sobre los móviles.

**Modelado de la fuerza de resistencia del aire.** El objetivo de esta práctica es estudiar la dependencia de la fuerza de rozamiento del aire con la velocidad, analizando un modelo proporcional a  $v^2$  y otro a v. El movimiento analizado es la caída libre de moldes de magdalenas. Para variar la masa, se anclaron diferentes clips a los moldes. Para determinar qué modelo se ajusta mejor, se superpusieron en el vídeo las posiciones de los móviles según la ecuación de la trayectoria de los modelos teóricos para diferentes masas. En la figura [2.20,](#page-56-0) se muestra una pantalla del programa donde se visualizan los puntos teóricos en color frente a las posiciones reales visualizadas en el vídeo.

<span id="page-56-0"></span>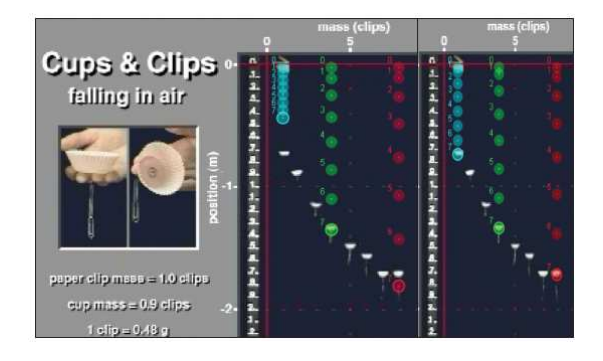

Figura 2.20 – Superposición sobre el vídeo de las trayectoria teóricas en función de la masa. En diferentes colores posición teórica de objetos de diferentes pesos en caída libre. En el centro, modelo con fuerza de rozamiento proporcional a v. A la derecha, modelo proporcional a  $v^2$ . Se observa como el modelo proporcional a  $v^2$  se ajusta mejor a la posición del objeto para diferentes masas. Imágenes extraídas de [\[25\]](#page-281-0).

En esta experiencia, no fue necesario digitalizar las posiciones de los m´oviles puesto que no se analizó cuantitativamente la trayectoria. En su lugar, se representaron sobre los vídeos las posiciones según los modelos teóricos. Como se observa en la figura [2.20,](#page-56-0) el modelo de fuerza de rozamiento proporcional a  $v^2$  se ajusta mejor a las posiciones del móvil en imagen. Si bien esta utilidad permite validar un modelo teórico, tiene el inconveniente de que es necesario conocer el modelo a priori (fuerza proporcional a  $v y v<sup>2</sup>$ ). Además, es necesario conocer con exactitud la masa del móvil y la constante de proporcionalidad de la fuerza de rozamiento  $K$ (la fuerza de rozamiento es de la forma  $F_r = -Kv^n$ ).

Otra pr´actica donde se analiza la fuerza de rozamiento del aire es la realizada por Calderón [\[33\]](#page-281-5). En ella, se plantea un modelo teórico apoyado en la teoría de fluidos, según la cual, la fuerza de rozamiento depende de la velocidad según la relación  $F_r = -Kv^n$ , donde  $n$  depende del régimen de movimiento del fluido, siendo  $K$  una constante. Se midió el movimiento de recipientes de magdalenas (figura [4.19b\)](#page-124-0) y globos de agua en caída libre con diferentes masas (figura [4.20a\)](#page-125-0). Los v´ıdeos se digitalizaron manualmente con el software DataPoint, obteniendo la posición del móvil en función del tiempo  $z(t)$ . Como se muestra en la figura [4.19c,](#page-124-1) se observa que los objetos alcanzan una velocidad constante que es proporcional al peso de los mismos.

En cuanto al aspecto experimental de estos trabajos, en la detección manual es importante diseñar el experimento de modo que el móvil sea fácilmente identificable. Una buena práctica es controlar la iluminación y diferenciar el color del objeto respecto del fondo para facilitar la identificaci´on en imagen. Como se aprecia en las figuras [4.20a](#page-125-0) y [4.19b,](#page-124-0) este aspecto fue poco cuidado.

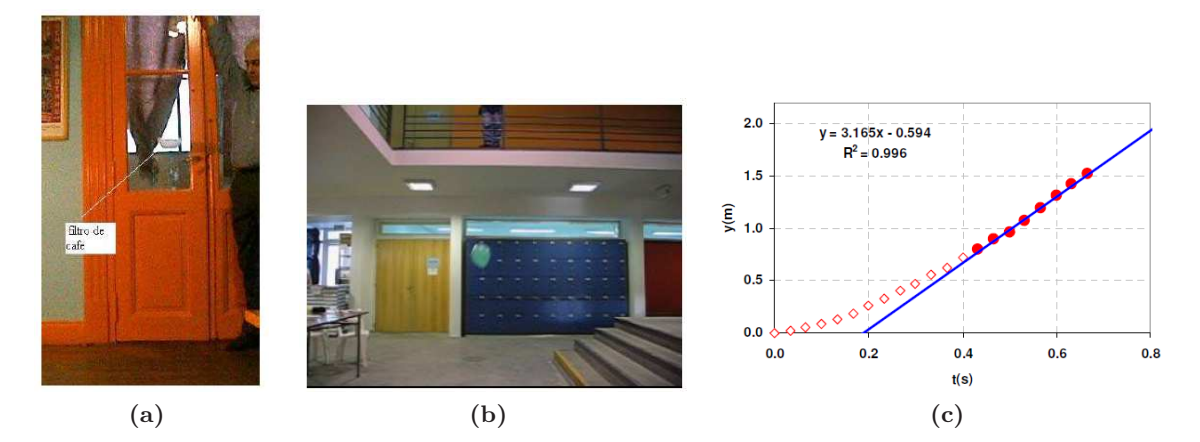

Figura 2.21 – Imágenes de la práctica  $[33]$ . (a) Imagen de recipientes de magdalenas en caída libre. (b) Imagen de globos de agua en caída libre. (c) Gráfica de desplazamiento del objeto. A partir de un punto, el desplazamiento crece de forma lineal, lo que confirma la existencia de una velocidad límite.

Por otra parte, cuando el móvil se mueve con velocidad elevada, es importante capturar la imagen de la escena en el menor tiempo posible para evitar la distorsión de la imagen del móvil por su movimiento (efecto  $blur$ ). No obstante, como se observa en las figuras [4.20a](#page-125-0) y [4.19b,](#page-124-0) el m´ovil aparece movido, lo que impide identificar con claridad el centro del objeto. En el caso de cámaras analógicas, el tiempo de exposición es fijo y se corresponde con el tiempo de barrido, en estos casos, una práctica habitual es utilizar focos de luz estrobosc´opica que iluminan la escena en un tiempo limitado, independientemente del tiempo total de exposición. En el caso de cámaras digitales, esto se soluciona disminuyendo el tiempo de exposición, lo que disminuye la cantidad de luz total recibida por el CCD, obligando a utilizar en muchas ocasiones fuentes de iluminación externas. En el caso de movimientos muy rápidos, es necesario utilizar cámaras digitales de alta velocidad con intensos focos de luz.

En un trabajo posterior del mismo grupo  $[31]$ , se comparó el estudio del tiro parabólico con rozamiento con el caso límite en que éste se puede considerar despreciable. Se utilizó un sistema de disparo como el mostrado en la imagen [2.22a.](#page-58-0) Para este último caso se utilizó una bola de desodorante tipo *roll-on* donde las pérdidas de energía por rozamiento son despreciables. Para analizar el efecto del rozamiento se sustituyó dicha bola por una pelota de ping-pong.

<span id="page-58-0"></span>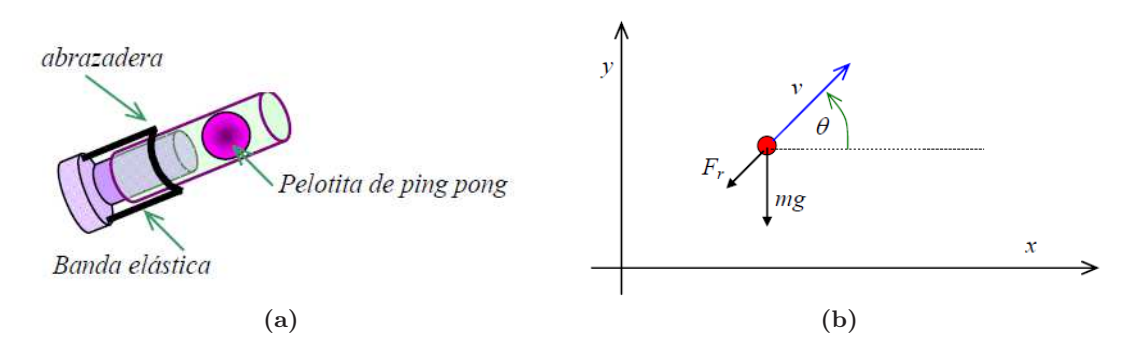

<span id="page-58-3"></span>Figura  $2.22 - (a)$  Disparador de bolas para generar el tiro oblicuo. (b) Modelo dinámico de un objeto que se mueve con velocidad  $v$ , su peso  $mg$  y la fuerza de rozamiento  $F_r$  en sentido contrario a la velocidad.

Cuando la fuerza de rozamiento es despreciable, el problema tiene una solución simple que es la discutida en la mayoría de textos de Física básica  $[180,197]$  $[180,197]$  y se corresponden con las ecuaciones [2.5](#page-58-1) y [2.6.](#page-58-2)

<span id="page-58-1"></span>
$$
x(t) = x_o + v_o cos \theta t
$$
  

$$
y(t) = y_o + v_o se n \theta t - \frac{1}{2}gt^2
$$
 (2.5)

De donde se obtiene la ecuación de la trayectoria como:

<span id="page-58-2"></span>
$$
y(x) = y_o + \tan\theta (x - x_o) - \frac{g}{2v_o^2 \cos^2\theta} (x - x_o)^2
$$
 (2.6)

Como se muestra en la figura [2.22b,](#page-58-3) cuando la fricción es importante, aparece una fuerza de rozamiento con dirección opuesta a la velocidad y proporcional a  $v$ . Si el modelo es de rozamiento lineal  $F_r = -Kv$ , entonces la solución analítica existe y es fácil de obtener. Si el rozamiento es cuadrático, la solución analítica se complica. En la práctica, el valor de la trayectoria se estimó numericamente utilizando la aproximación de Runge-Kutta. Como se observa en la figura [2.23,](#page-59-0) en el caso de la bola de ping-pong, la fuerza de rozamiento es importante y la trayectoria se aleja de una parábola.

<span id="page-59-0"></span>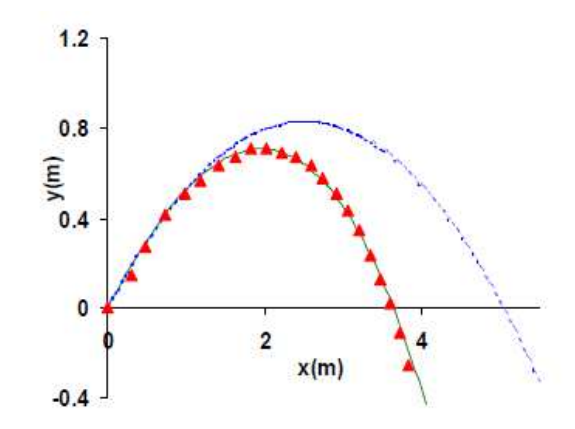

Figura 2.23 – Trayectoria  $y(x)$  con efecto de rozamiento. En rojo puntos medidos experimen-talmente, en azul trayectoria teórica sin efecto de rozamiento. Imágen de de la práctica [\[31\]](#page-281-6)

El análisis de problemas con rozamiento viscoso tiene un gran interés docente, ya que permite introducir conceptos importantes como el equilibrio din´amico y la velocidad l´ımite. A pesar de ello, la realización de prácticas de laboratorio con este tipo de rozamiento presenta serios inconvenientesa tanto a nivel experimental como metodológico. Desde el punto de vista experimental, resulta complicado recrear movimientos controlados y repetibles cuando se trabaja con objetos ligeros que rozan con el aire. Incluso en condiciones muy controladas, la aparición de turbulencias o el efecto Magnus [\[150\]](#page-290-2) pueden alterar bastante las condiciones de medida. Por otra parte, la dependencia del rozamiento viscoso con la velocidad en este tipo de movimiento no es constante y ni siquiera tiene por qu´e ajustarse a un modelo sencillo. De hecho, bajo régimen turbulento la relación fuerza-velocidad es estadística, y réplicas del mismo experimento en las mismas condiciones pueden dar lugar a movimientos diferentes, lo que es fácilmente detectable cuando se mide con suficiente precisión. En general, depende del rango de velocidades, del tamaño y forma del objeto o la viscosidad del fluido [\[16,](#page-280-1)[59\]](#page-283-1). Además, a determinadas velocidades, la dependencia es una mezcla entre lineal y cuadrática [\[137\]](#page-289-1).

En otro grupo de trabajos, se analiza el movimiento de rodadura. En [\[30\]](#page-281-7) se analiza la rotación en el descenso de diferentes objetos por un plano inclinado (figura [2.24a\)](#page-60-0). El objetivo de la práctica es estudiar la dependencia de la velocidad con el momento de inercia del objeto. Utilizando videoan´alisis se obtuvo el movimiento del centro de masas del cilindro sobre el plano, asumiendo un radio conocido y que la rodadura se produce sin deslizamiento.

Esta práctica es muy sencilla, pero realmente no permite que los alumnos comprueben directamente conceptos básicos en la dinámica de rotación, al no poder medir el movimiento de rotación directamente. Grabando el móvil lateralmente y utilizando modelos más elaborados como los propuestos en  $[146]$  podría medirse la rotación del móvil directamente, comprobando experimentalmente si existe deslizamiento o si se cumple el principio de conservación de la energía.

<span id="page-60-0"></span>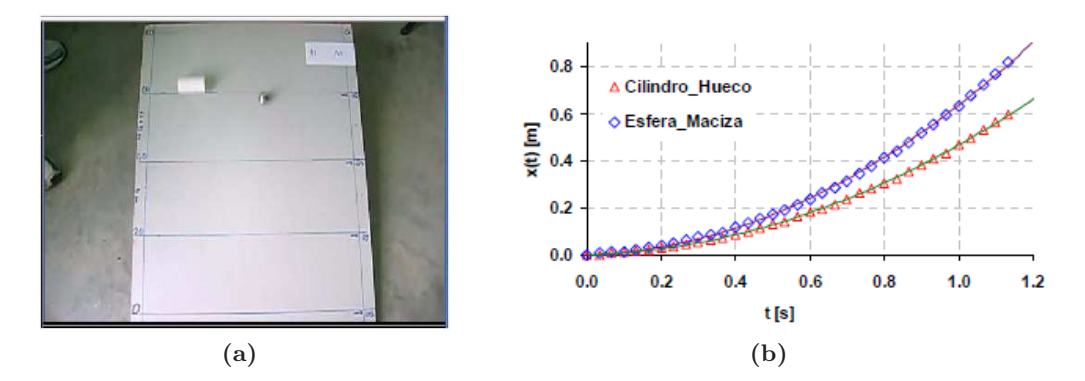

Figura 2.24 – Imágenes del trabajo [\[30\]](#page-281-7). (a) Montaje para estudiar el movimiento de rodadura sin deslizamiento de diferentes objetos sobre un plano inclinado. No se mide la rotación, sino sólo el desplazamiento a lo largo del plano. Se asume que no hay deslizamiento y el radio es conocido. (b) Posición en función del tiempo obtenida experimentalmente para un cilindro hueco (triangulos rojos) y una esfera (rombos azules) por un plano inclinado 9◦ . Las l´ıneas continuas son los valores teóricos.

En cuanto a la instrumentación, es importante matizar la dificultad de posicionar la cámara paralela al plano inclinado. De hecho, como se observa en la figura [2.24a,](#page-60-0) la imagen del plano inclinado está afectado por la perspectiva (la zona más alejada a la cámara está comprimida respecto a la más cercana). Por otra parte, también se observa el efecto blur, que podría evitarse utilizando un disparo de cámara más rápido.

En [\[48\]](#page-282-1) también se analiza el movimiento de rotación. En este caso un disco gira sobre un eje fijo como se muestra el montaje experimental de la figura [2.25a.](#page-61-0) Tanto el punto del cilindro como la masa fueron digitalizados utilizando el método automático de correlacio-nes implementado en Tracker en su última versión. Como se observa en [2.25b](#page-61-1) el movimiento de rotación se mide ajustando el centro del sistema de referencia al eje de giro y midiendo el movimiento de un marcador anclado al disco. En la práctica se mide el coeficiente de fricción de giro del disco, el momento de inercia y la conservación de energía en el descenso de la masa. El montaje experimental es bastante fácil de interpretar y permite relacionar un movimiento lineal y otro rotacional en una experiencia de conversión de energía. En cuanto a la precisión de los resultados, es posible que la desviación de los puntos medidos al modelo teórico que se observa en la gráficas [2.25c](#page-61-2) y [2.25d](#page-61-3) se deban a errores relacionados con la localización del móvil; el marcador es poco uniforme y está poco contrastado con el fondo. Otro aspecto a mejorar es el bajo número de puntos medidos.

<span id="page-61-2"></span><span id="page-61-1"></span><span id="page-61-0"></span>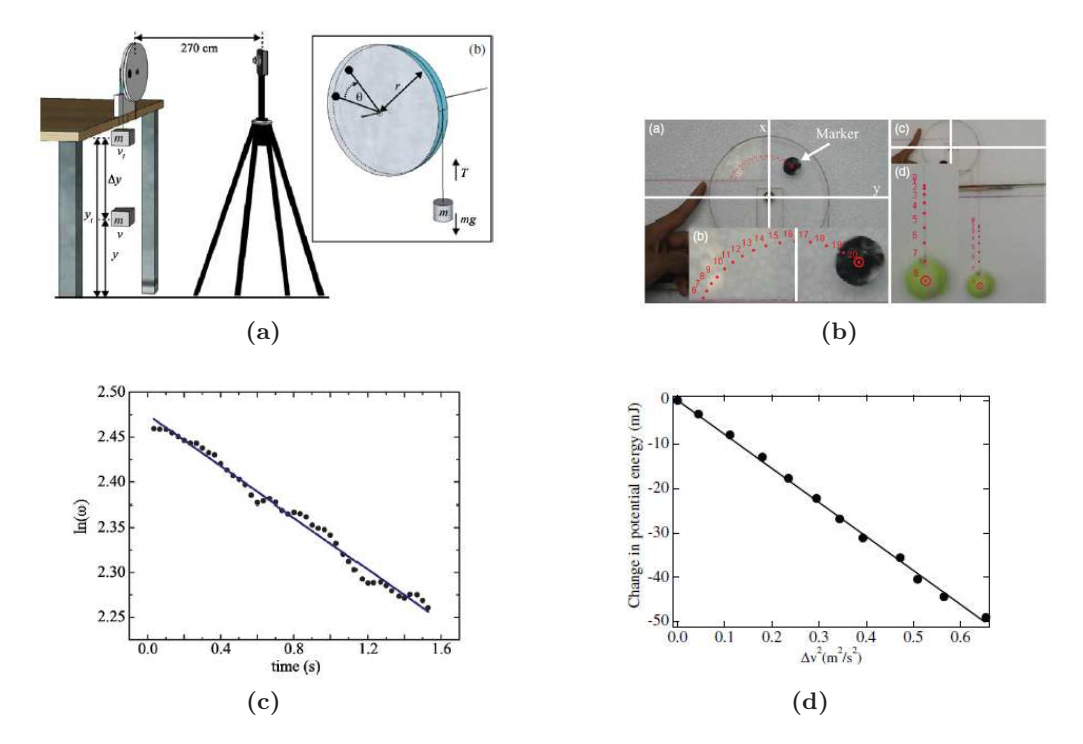

<span id="page-61-3"></span>Figura 2.25 – Imágenes extraídas de [\[48\]](#page-282-1). (a) Montaje experimental para generar el moviento de rotación. Un pelota de tenis unida mediante un hilo enrollado a un disco, se deja en caída libre, la energía potencial se transforma en energía rotacional del disco y cinética de la pelota que desciende. (b) Detalle de la detección de los móviles utilizando el método de correlaciones implementado en Tracker.(c) Gráfica de  $Ln(w)$  en función del tiempo, la pendiente de la recta depende del coeficiente de fricción y del momento de inercia  $Ln(w) = Ln(w_0) - \frac{b}{I}t$ . (d) Gráfica de la evolución de energía potencial y cinética.

Otra pr´actica donde se estudia el movimiento de rodadura de una esfera en un plano inclinado la encontramos en [\[2\]](#page-279-2). En este caso, se utilizó el software comercial Coach 6 para la captura y localización del móvil en imagen. El objetivo de la práctica es estudiar la conservación de la energía en el montaje de la figura [2.26a,](#page-62-0) donde una bola rueda por una guía inclinada. En [2.26b](#page-62-1) se observa cómo al inicio del movimiento la esfera sólo tiene energía potencial y conforme desciende se va transformando en energía cinética, compuesta por energía por desplazamiento y energía rotacional. Al igual que en la práctica anterior, sólo se digitalizó el centro de la esfera y asumiendo un radio conocido se estimó la energía cinética rotacional. Para el cálculo de la energía cinética es necesario estimar la velocidad del móvil utilizando derivadas. En este caso, se utilizaron técnicas de diferencias finitas y como se observa en las gráficas, la precisión en el cálculo de energías es muy baja.

<span id="page-62-1"></span><span id="page-62-0"></span>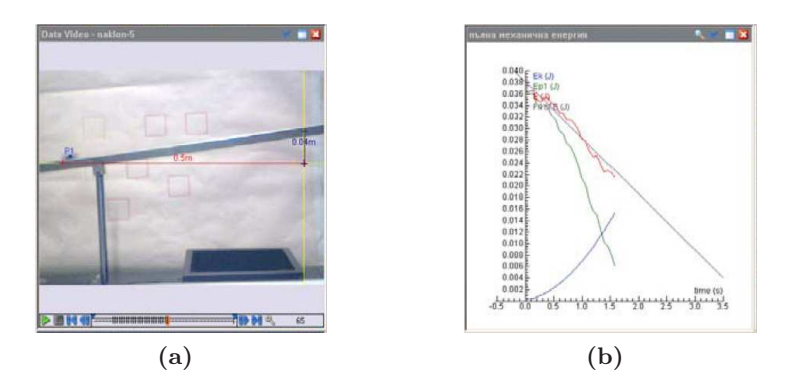

Figura 2.26 – Imágenes de la práctica de conservación de energía [\[2\]](#page-279-2). (a) Montaje experimental de la práctica de conservación de la energía de una bola que rueda en un plano inclinado. (b) En azul energía cinética (rotacion más desplazamiento), en verde energía potencial, en rojo energía total.

<span id="page-62-2"></span>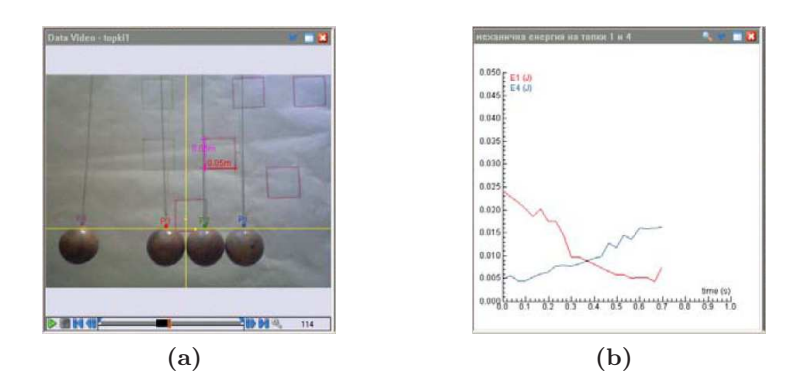

Figura 2.27 – Imágenes de la práctica de conservación del impulso extraídas de [\[2\]](#page-279-2). (a) Montaje experimental para la medida de la conservación del impulso. En el fondo se ven los cuadros de dimensiones conocidas utilizados para estimar el factor de conversión. (b) En azul y rojo energía total de las esferas de los extremos.

En este mismo trabajo, se realiza otra práctica para analizar la conservación del impulso. Se utiliza el montaje de la figura [2.27a,](#page-62-2) donde cuatro esferas que se transmiten el impulso de un extremo a otro. Los resultados mostraron que se cumple la conservación del impulso con una pérdida progresiva de energía debido al rozamiento del aire, a pequeñas rotaciones de las bolas y a la inelasticidad de los botes. Debido a la dificultad de digitalizar el centro de las bolas, se han digitalizado los hilos que las sostenían. A pesar de que parte de la pérdida de energía se explicó por la existencia de posibles rotaciones, un análisis cuantitativo preciso habría requerido tratar las bolas como sólidos rígidos y no como masas puntuales. Esta posibilidad no está presente en los programas de videoanálisis clásicos, donde el móvil es tratado de forma puntual.

En [\[17\]](#page-280-2) tambien se mide el movimiento de rodadura de un cilindro utilizando videoan´alisis. En este caso, el cilindro forma parte de un montaje experimental complejo para medir la potencia disipada por efecto de las corrientes inducidas. Como se observa en los esquemas de las figuras [2.28a](#page-63-0) y [2.28b,](#page-63-1) el cilindro es lanzado con una velocidad inicial de <span id="page-63-0"></span>rodadura, actuando sobre él un par de fuerzas que tiende a frenarlo y con ello mantener el flujo magnético constante (Ley de Lenz).

<span id="page-63-3"></span><span id="page-63-1"></span>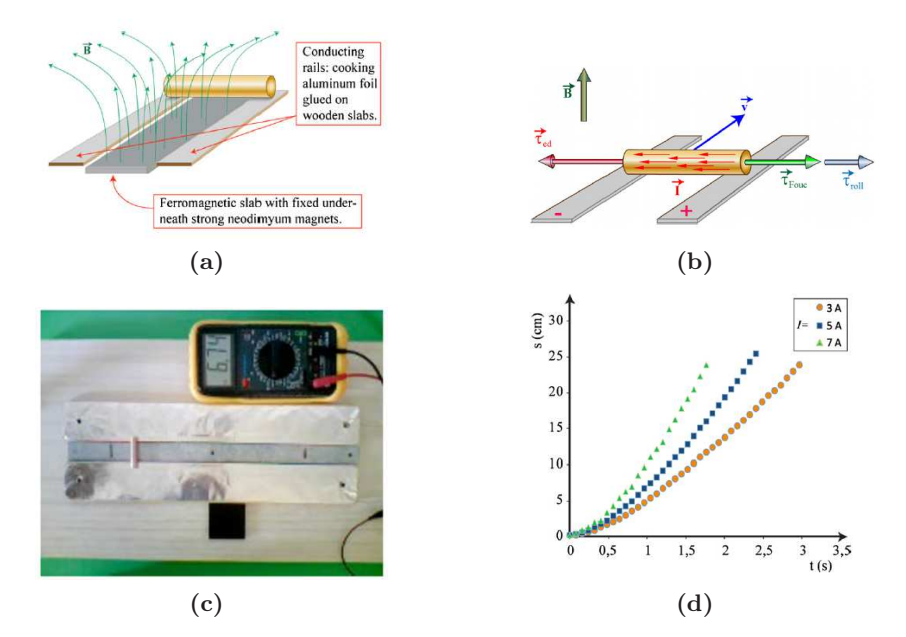

<span id="page-63-2"></span>Figura 2.28 – (a) y (b) Representación esquemática de las fuerzas actuando sobre el cilindro. El momento electrodinámico  $\tau_{ed}$  es generado por la interacción de la corriente externa I con el campo electromagnético inducido.  $\tau_{roll}$  esta debido a la fricción por desplazamiento y  $\tau_{Fouc}$  es el momento viscoso de frenado por la interacción de las corrientes inducidas y el campo magnético. (c) Montaje experimental utlizado en la pr´actica. (d) Movimiento del cilindro para diferentes valores de intensidad. Imágenes extraídas del experimento [\[17\]](#page-280-2).

Para registrar la posición del cilindro en distintos instantes temporales se utilizó una Webcam colocada perpendicular al plano del movimiento. Con el software Paint se digitalizaron los puntos en imagen, obteniendo la posición del cilindro en función del tiempo (figura [2.28d\)](#page-63-2) y para estimar el coeficiente de conversión de píxeles a metros se utilizó la pieza cuadrada de color negro que se observa en la figura [2.28c.](#page-63-3)

En esta práctica se utilizó el videoanálisis de una forma muy básica; la detección del centro del móvil se realizó utilizando el programa Paint, lo cual, es una tarea tediosa y muy sensible a errores. Otro aspecto a destacar es la complejidad del montaje experimenteal y el planteamiento teórico; el origen de las corrientes inducidas y su relación con la velocidad del cilindro, supone relacionar fenómenos electromagnéticos con el momento de la fuerza inducida sobre el cilindro. Es posible que el nivel de conocimientos necesario para entender el montaje experimental sea superior al exigible a alumnos de primeros cursos de Universidad. En cualquier caso, sería más sencillo realizar experimentos independientes y analizar por separado las corrientes inducidas y el movimiento del cilindro.

También encontramos prácticas donde se analizan oscilaciones. En  $[81]$ , un grupo de trabajo del Instituto de Física Experimental de la Universidad de Wroclaw (Polonia), utilizaron el software Coach para estudiar las oscilaciones acopladas de un péndulo de torsión. Este tipo de péndulo está formado por una masa unida a un muelle y puede ser tratado como un caso especial de oscilaciones longitudinales y rotativas acopladas. El objetivo de la práctica es medir el desplazamiento vertical y el ángulo de rotación simultáneamente, además de verificar la conservación de energía.

En la figura [2.29a](#page-64-0) se muestra el montaje experimental utilizado para generar las oscilaciones aclopadas y los dispositivos utilizados para registrar el movimiento. Los desplazamientos verticales se midieron simultáneamente con un sensor de ultrasonidos colocado debajo de la masa y con la cámara lateral, otra cámara colocada sobre el muelle registró las rotaciones. Se comprobó que los desplazamientos registrados con el sensor de ultrasonidos y las cámara coincidían.

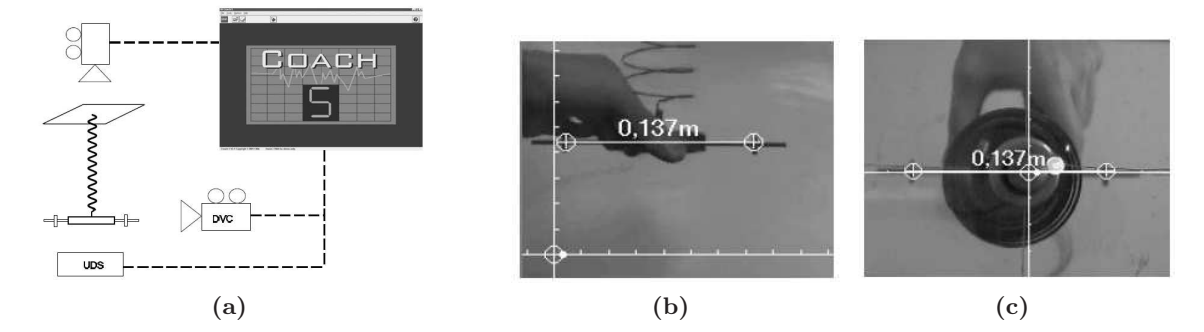

<span id="page-64-0"></span>Figura  $2.29$  – Imágenes de la práctica [\[81\]](#page-285-0). (a) Montaje experimental para la medida de los desplazamientos verticales. Los desplazamientos fueros registrados simultáneamente con la DVC (Digital video camera) lateral y el UDS (Ultrasound distance sensor). Las rotaciones se midieron con la DVC superior. (b) Imagen obtenida con la cámara lateral: se observan los ejes del sistema de referencia y la varilla utilizada para estimar el factor de escala. Esta cámara mide las oscilaciones longitudinales. (c) Imágen obtenida con la cámara superior, utilizada para registrar los giros.

<span id="page-64-1"></span>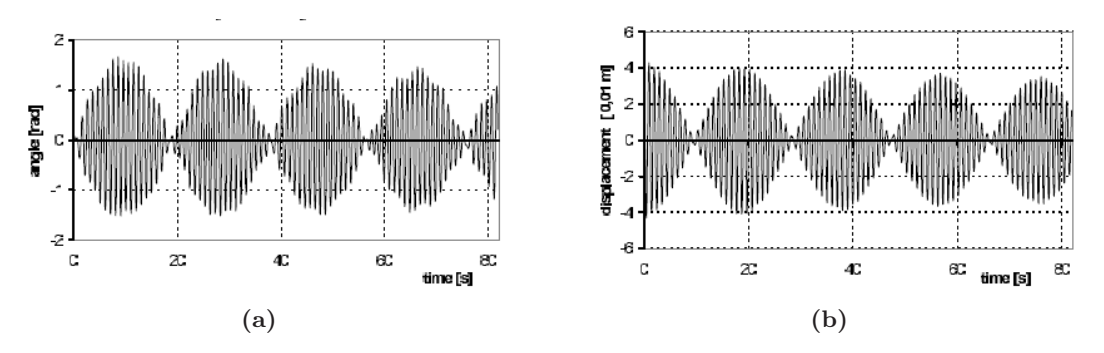

Figura 2.30 – Imágenes extraídas del trabajo [\[81\]](#page-285-0). (a) Oscilaciones de torsión (b) Oscilaciones longitudinales. Se aprecia como las oscilaciones están acopladas. Estos resultados fueron obtenidos para condiciones iniciales  $\theta = 0$  y  $Z_o = -0.04m$ .

En la práctica se analizan las oscilaciones longitudinales y de torsión para diferentes condiciones iniciales (ángulo de torsión y desplazamiento inicial del muelle), obteniendo oscilaciones acopladas como se observa en la figura [2.30.](#page-64-1) Además del análisis temporal, se exportaron los datos a una hoja Excel y se realizó un análisis en frecuencia, localizando las frecuencias de resonancia para diferentes condiciones iniciales.

Por la calidad de los datos obtenidos y la complejidad de la experiencia, podemos considerar este trabajo como un uso avanzado del videoanálisis, donde se emplean 2 cámaras sincronizada para registrar dos movimientos acoplados. Sin embargo, no se trata de una aplicación real de estereo-fotogrametría, ya que se miden dos movimientos como independientes utilizando cámaras diferentes para cada uno. En efecto, el movimiento global registrado (des $plazamiento + giro)$  es un movimiento que ocurre en 3 dimensiones y podría haberse medido utilizando las 2 cámaras y formulación de visión estereoscópica. Una vez estimada la posición 3D del móvil se podría descomponer en un desplazamiento lineal y una componente de giro. Este fue el planteamiento utilizado en los trabajos del grupo de Page et al  $[144, 146]$  $[144, 146]$  que serán comentados más adelante.

Otra práctica de oscilaciones acopladas la encontramos en  $[102]$ , donde se analiza el movimiento rotatorio de dos cilindros acoplados como se muestra en la figura [2.31a.](#page-65-0) El análisis teórico del movimiento fue descrito utilizando formulación Lagrangiana y resuelto numéricamente utilizando el software  $\odot$ Matlab [\[127\]](#page-288-2). Finalmente, se midió experimentalmente el movimiento de los cilindros utilizando videoanálisis y se comparó con la solución analítica. Se utilizó una cámara digital de baja resolución (320 $\times$ 240 píxeles) a una velocidad de 30 fps.

<span id="page-65-0"></span>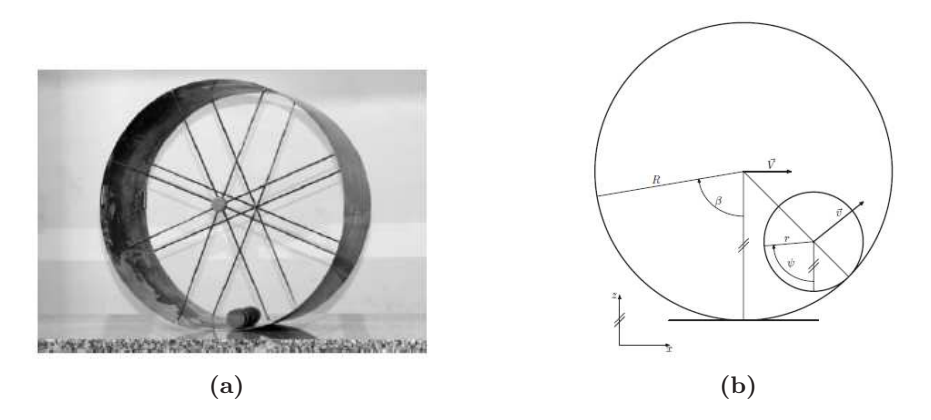

Figura 2.31 – (a) Montaje experimental de la práctica  $[102]$  para generar las oscilaciones acopladas de rotación. (b) Esquema teórico del movimiento.

Es importante destacar la baja resolución de la cámara, lo que compromete la resolución espacial. Por otra parte, sólo se digitalizó el centroide de los cilindros, estimando la rotación a partir del radio conocido. Estas fuentes de error hicieron que el sistema fuese muy poco preciso, con errores de  $\pm 1$  cm como se comenta en el trabajo.

La velocidad de captura es importante en movimientos rápidos, como es el caso de

la práctica descrita en  $[42]$ . En este caso se analiza el coeficiente de restitución horizontal de una bola de tenis y una pelota de baloncesto que inciden sobre una superficie oblicua. Como se observa en la figura [2.32a,](#page-66-0) en un impacto oblicuo, la fuerza de rozamiento paralela a la superficie de impacto imprime un momento de fuerza que hace variar la velocidad angular de la pelota.

<span id="page-66-0"></span>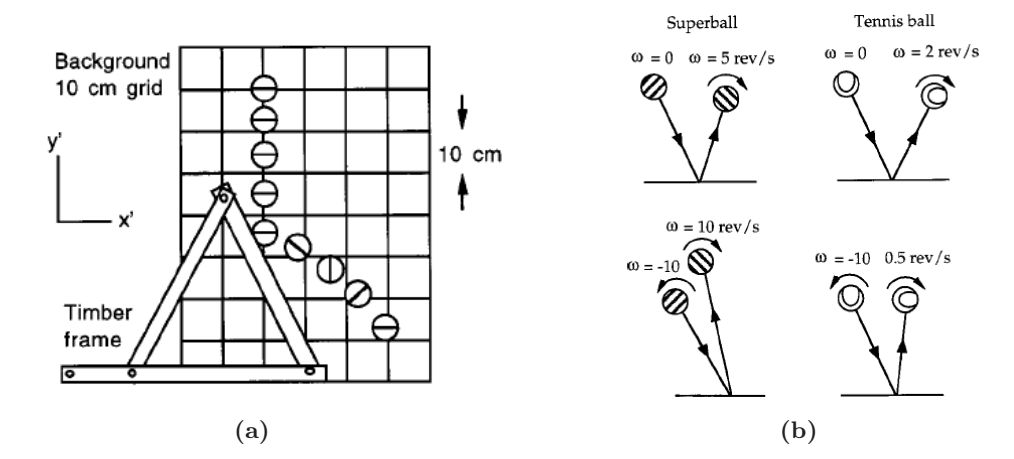

Figura 2.32 – (a) Montaje experimental de la práctica [\[42\]](#page-282-2), se deja la pelota en caída libre, al impactar sobre la superficie oblicua la fuerza de rozamiento tangencial la hace girar. Una marca horizontal permite observar el giro. (b) Ejemplos y valores típicos de rotación impresa a pelotas incidentes a baja velocidad sobre una superfie rígida.

Debido a que el impacto ocurre con gran rapidez, se grabó a una velocidad de 100 fps y para medir la posición se usó un patrón de cuadros de 10 cm de lado colocado paralelo a la c´amara y aproximadamente en el plano de movimiento (figura [2.32a\)](#page-66-0). Para medir la velocidad angular se dibujó sobre la pelota una línea que sirvió para estimar el ángulo de giro; las pelotas se sueltan con la línea horizontal y se mide el giro como la diferencia en ´angulo tras el impacto. A pesar de ser una forma creativa de simplificar la medida de la rotación, este método no permite controlar rotaciones horizontales con eje de giro vertical. Además, el experimento se complica pues la pelota ha de caer con la línea horizontal y sin ningún tipo de giro. Otra fuente de error se debe a la falta de paralelaje al colocar el patrón de cuadros 3 cm detrás del plano de medida. Este error podía haberse minimizado grabando una imagen con la cuadrícula colocada en el plano de medida y calculando el factor de escala en esta imagen.

Una aplicación diferente es la práctica propuesta en [\[209\]](#page-294-0), elaborada por el departamento de Física de la Universidad de Kaiserslautern en Alemania. En la práctica se plantea demostrar la existencia de la aceleración de Coriolis. Este efecto se observa en un sistema de referencia en rotación (y por tanto no inercial) cuando un cuerpo se encuentra en movimiento respecto a dicho sistema de referencia. Los autores eran conscientes de la dificultad que encontraban los alumnos para entender la existencia de esta fuerza; los alumnos observan el experimento en el sistema de referencia del laboratorio mientras que para apreciar este efecto es necesario hacerlo en el sistema de referencia en giro. Para solventar este problema, en la práctica se utiliza el montaje de la figura [2.33,](#page-67-0) donde una bola rueda por un plano inclinado sobre un disco que gira a velocidad constante. Para evidenciar la existencia de esta aceleración, utilizaron una cámara fijada al sistema de referencia del laboratorio y otra cámara solidaria al disco en movimiento.

<span id="page-67-0"></span>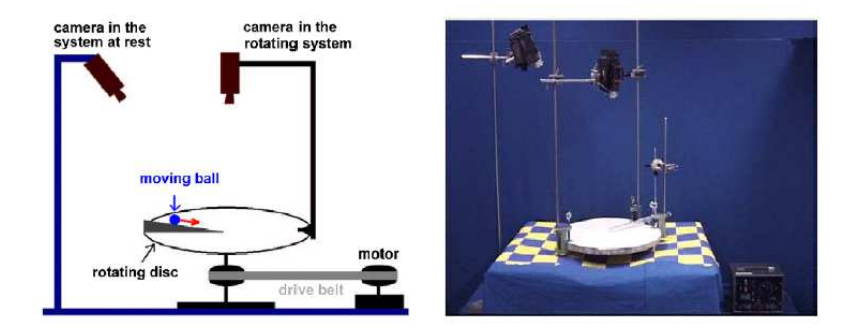

**Figura 2.33** – Montaje experimental de la práctica  $[209]$  utilizado para recrear un movimiento con aceleración de Coriolis. La bola desciende por un plano inclinado sobre una plataforma giratoria. Una cámara registra el movimiento en el sistema de referencia de laboratorio y otra cámara está anclada al sistema giratorio.

<span id="page-67-2"></span><span id="page-67-1"></span>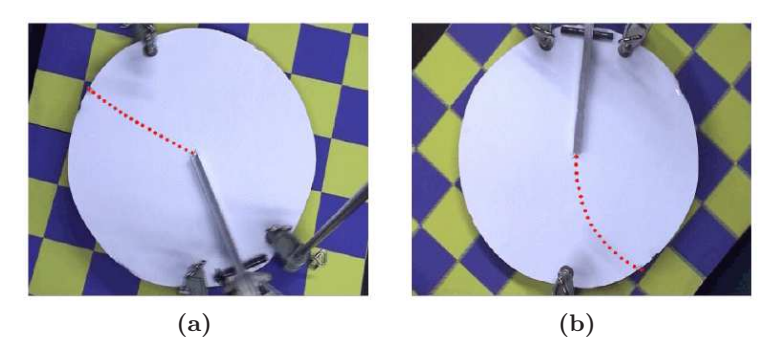

Figura 2.34 – (a) Travectoria registrada con la cámara anclada al sistema de referencia del laboratorio. En este caso, la treyectoria es lineal. (b) Trayectoria en el sistema de referencia en rotación, la travectoria se curva por efecto de la fuerza de Coriolis.

Los resultados obtenidos mostraron que la trayectoria en el sistema de referencia del laboratorio (figura [2.34a](#page-67-1) ) es lineal, y deja de serlo al observarla en un sistema de referencia en giro (con la c´amara anclada al disco, figura [2.34b\)](#page-67-2), evidenciando de esta forma la existencia de la aceleración de Coriolis. No se realizó un análisis cuantitativo de la trayectoria y los resultados fueron discutidos sólo de forma cualitativa. En cualquier caso, podemos destacar lo ingenioso del montaje experimental al colocar una cámara en el sistema de referencia giratorio y visualizar directamente la trayectoria en un sistema de referencia no inercial.

Otra práctica no relacionada con el análisis de movimientos es el análisis de patro-nes de difracción utilizando videoanálisis. En la práctica de Brown y Cox [\[25\]](#page-281-0) se midieron los patrones de difracción generados por un láser que incide sobre una rendija realizada en una plancha de aluminio según el montaje de la figura [2.35a.](#page-68-0) Para la medida del patrón de difracción se utilizó la función *line profile* que incorpora el programa Tracker. Esta herramienta permite medir el nivel de intensidad a lo largo de una l´ınea en imagen, lo que permite evaluar la distancia entre mínimos y máximos del patrón de difracción, que está relacionada con el tamaño de la rejilla.

<span id="page-68-0"></span>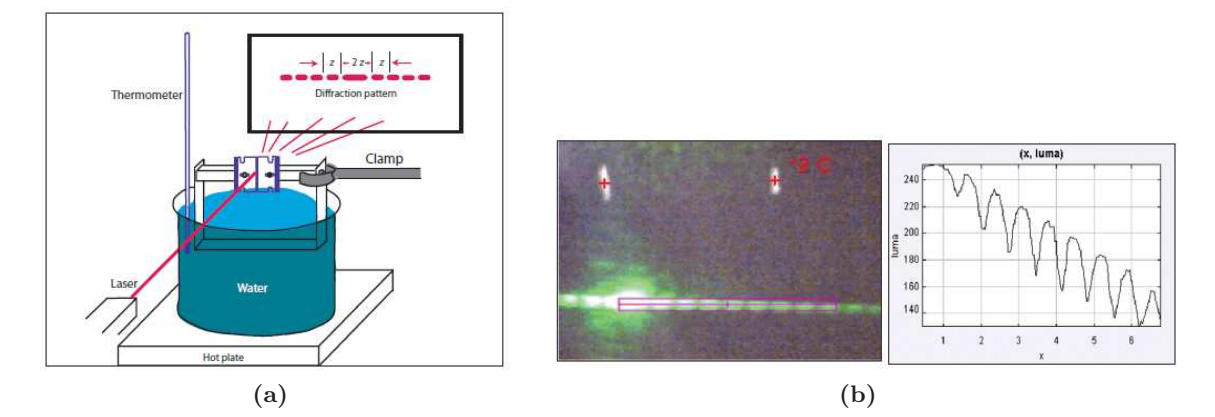

Figura 2.35 – (a) Montaje experimental de la práctica  $[25]$ : cuando el láser pasa a través de la rendija se genera un patrón de difracción. Al calentar el agua, el aluminio se expande aumentando el ancho de la rendija, disminuyendo la separación entre máximos del patrón de difracción. (b) Niveles de intensidad obtenidos con la funcionalidad line profile. A la derecha se muestran los niveles de intensidad a lo largo de la línea.

<span id="page-68-1"></span>En [\[36\]](#page-281-1) también se utiliza la funcionalidad *line profile*, en este caso para medir los anillos de interferencia de Newton generados al hacer incidir un laser colimado sobre una lente plano convexa. Como se aprecia en la figura [2.36,](#page-68-1) a partir del patrón de intensidad se estima la separación entre máximos y mínimos, así como la distancia al centro de interferencia. La calibraci´on del sistema se realiz´o utilizando las dimensiones de una pieza conocida.

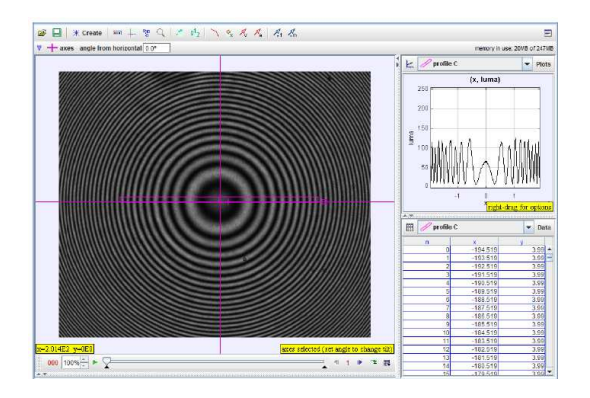

Figura 2.36 – Análisis de los anillos de Newton utilizando el software Tracker de la práctica [\[36\]](#page-281-1), a la derecha se observa el patrón de intensidad.

Como se muestra en las prácticas anteriores, el videoanálisis permite elaborar prácticas interesantes en áreas diferentes al análisis de movimientos. Además, muchas de estas prácticas pueden realizarse utilizando cámaras económica tipo Webcam. En este sentido, en [\[78\]](#page-284-1) se utiliza este dispositivo como equipo de medida para estudiar curvas interesantes en Física: geometría de la sombra de una lámpara (figura [2.37a\)](#page-69-0), elasticidad de una varilla de material flexible (figura [2.37b\)](#page-69-1) o curva catenaria (figura [2.37c\)](#page-69-2). Se utilizó una cámara web de  $480 \times 640$  píxeles y se digitalizaron las imágenes a partir de programas de edición de imagen tipo Photoeditor o Corel Draw. En el trabajo no se aclara si la localización del móvil se realizó manualmente o si se utilizaron técnicas de tratamiento de imagen. No obstante, debido a la gran cantidad de puntos digitalizados es muy probable que se realizara alg´un tipo de procesado a partir de las herramientas disponibles en los programas utilizados. Para convertir los píxeles a metros se utilizaron marcas de dimensiones conocidas y visibles en imagen. La conversión de píxeles a unidades métricas se realizó con una hoja de datos externa. En la práctica se plantean los modelos teóricos de las curvas y se comparan con los valores medidos.

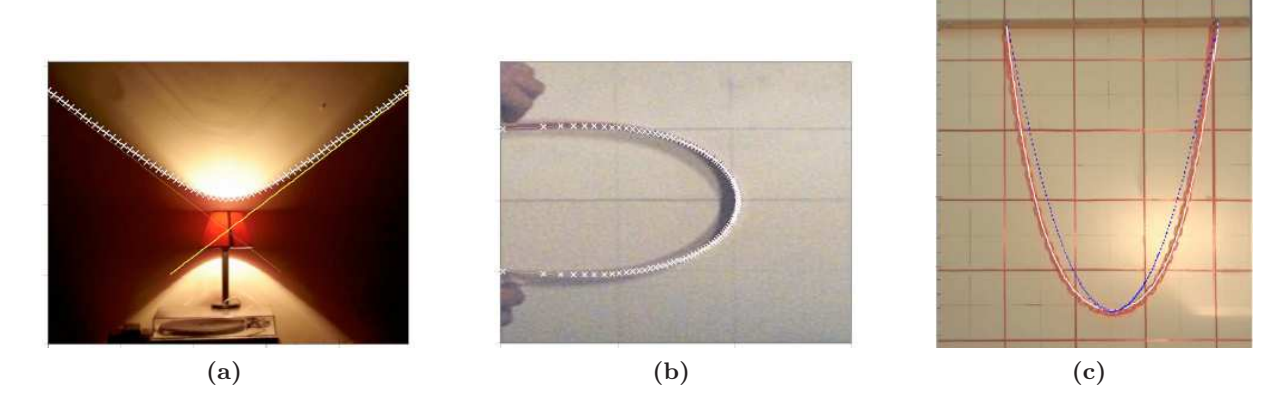

<span id="page-69-2"></span><span id="page-69-1"></span><span id="page-69-0"></span>Figura 2.37 – Imagenes extraídas de la experiencia [\[78\]](#page-284-1). (a) Montaje utilizado para generar la sombra, un lámpara con una apertura en la parte superior es provectada en la pared. (b) Imagen de una varilla flexionada y los puntos digitalizados superpuestos. (c) Montaje para recrear la curva catenaria (en blanco punto de la catenaria y en azul ajuste de una parábola): se observa como la curva cateneria se ajusta mejor a la curva real descrita.

Otra práctica interesante sobre la medida de curvas, es la descrita en [\[174\]](#page-291-0). En este caso se trata de una experiencia de fluidos donde se analiza la ecuación de Bernoulli a través de la experiencia de Torricelli. Como se muestra en el esquema de la figura [2.38a,](#page-70-1) se utiliza el videoan´alisis para medir la curvatura del chorro de salida del fluido. La altura del fluido en el tanque h está relacionada con la velocidad del chorro de salida según la expresión de Torricelli  $v_2 = \sqrt{2gh}$ , y la velocidad de salida puede estimarse a partir de la trayectoria parabólica del chorro de salida. En la práctica se describen las ecuaciones básicas de la experiencia y se plantea el efecto de considerar la viscosidad del fluido.

<span id="page-70-1"></span>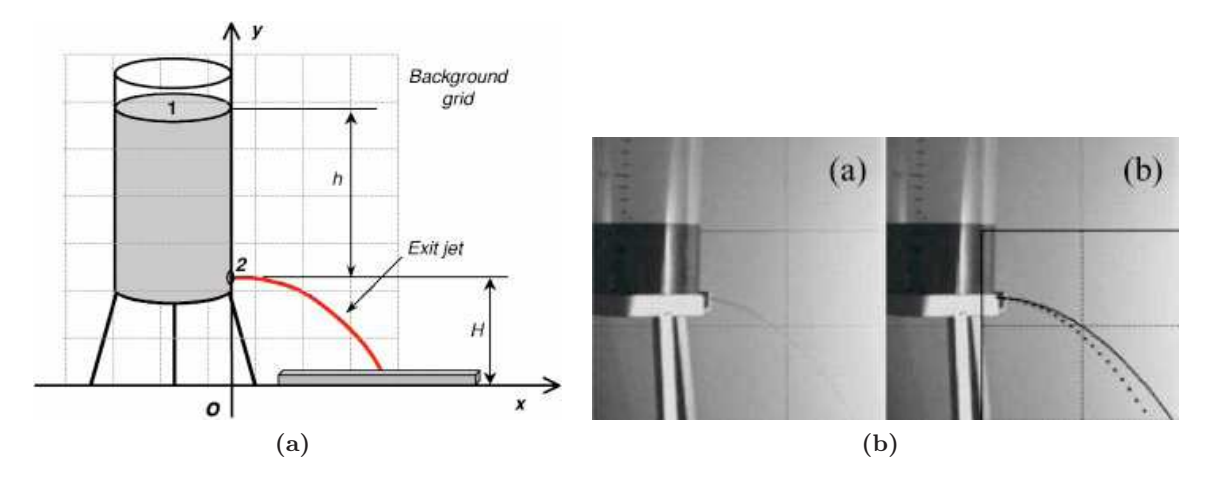

<span id="page-70-2"></span>Figura 2.38 – (a) Esquema del montaje experimental de la práctica descrita en [\[174\]](#page-291-0), un barril cilíndrico de altura h lleno de fluido está abierto en la parte superior y tiene un agujero en la zona inferior por el que sale un chorro de fluido a velocidad  $v<sub>2</sub>$ . La distancia recorrida sobre el eje X tras caer una altura H está relacionada con la velocidad  $v_2$ , que a su vez está relacionada con la altura  $h$ . (b) Imágenes de la experiencia, en linea continua trayectoria parabólica teórica sin considerar pérdidas de energía por viscosidad, en línea discontinua trayectoria medida.

La detección del chorro de fluido se realizó con programas de edición de imagen. Como se observa en el esquema y en la figura [2.38b,](#page-70-2) una cuadrícula colocada detrás permite estimar las posiciones en metros a partir de la imagen. Es muy probable que existan errores por la distancia entre la cuadr´ıcula y el plano del chorro de fluido. Y aunque se ha realizado un uso muy sencillo del videoan´alisis, el montaje experimental es bastante creativo y permite caracterizar de forma económica y sencilla una experiencia de fluidos difícil de medir con otro tipo de instrumental. Además, es importante destacar que una Webcam es un dispositivo muy económico y al alcance de cualquier laboratorio docente.

## <span id="page-70-0"></span>2.4.3. Trabajos avanzados sobre análisis de movimientos

Como se ha mostrado en el apartado anterior, existe una amplia variedad de trabajos publicados sobre aplicaciones del videoanálisis en el laboratorio de Física. En algunos casos se abordan experiencias de alto valor formativo que, gracias al videoanálisis, se plantean con un nuevo enfoque. En otros casos, se trata de experimentos novedosos que sólo se han podido plantear a partir de esta técnica de medida.

A pesar de que la variedad de experiencias es grande, no se han aprovechado todas las posibilidades de la técnica en cuanto a precisión o automatización del análisis. De hecho, en ningun trabajo se plantean experiencias que requieren de altos niveles de precisión y en muy pocas ocasiones se realizó un análisis cuantitativo de la precisión de los análisis. Posiblemente, debido a la falta de precisión por la detección manual y el uso de un modelo de cámara simplificado. Por una parte, la detección manual introduce errores aleatorios importantes, adem´as de ser un proceso costoso en tiempo y esfuerzo. Por otra parte, existen una serie de

errores sistemáticos consecuencia de utilizar un modelo de cámara simplificado [\[148\]](#page-290-0). Esta falta de precisión es más notable en las prácticas donde se estiman derivadas utilizando métodos numéricos, como es el caso de experiencias de conservación de la energía o de la cantidad de movimiento, suponiendo una limitación importante en estudios dinámicos, pues son conceptos básicos y fundamentales en la docencia de la Mecánica.

En el siguiente apartado, revisaremos una serie de trabajos en los que se plantean soluciones a estas limitaciones; prácticas en las que se utilizan técnicas de tratamiento de imagen para detectar de forma automática y precisa la posición del móvil en imagen, y trabajos que utilizan un modelo de cámara completo y técnicas de suavizado y derivación numérica para estimar derivadas con precisión.

#### 2.4.3.1. Detección automática del móvil en imagen

El proceso de detección manual tiene ciertos inconvenientes que afectan tanto a la usabilidad del software como a la precisión. Los sensores digitales de los dispositivos de vídeo actuales pueden llegar a resoluciones de  $1920 \times 1080$  píxeles (High Definition) o superiores. Sobre una imagen de estas dimensiones es difícil determinar la posición del móvil con la máxima precisión que ofrece el sensor  $(\pm 1$  píxel) y se acaba digitalizando el centro de forma aproximada, lo que introduce una importante fuente de ruido aleatorio. Por otra parte, la detección automática es imprescindible en experiencias con muchos fotogramas o cuando es necesario digitalizar varios móviles en un mismo vídeo. En estos casos, la detección manual puede ser una tarea muy laboriosa que requiera mucho tiempo y esfuerzo.

Como veremos, en otros campos de trabajo como la Visión por Computador o la Robótica se han desarrollado distintas técnicas de detección automática y precisa de puntos característicos en imagen. Estas técnicas serán detalladas con más profundidad en el capítulo 4.

En [\[175\]](#page-291-1) se expone un método basado en la detección de objetos bien contrastados en imagen, utilizando umbralizaciones. La umbralización es una técnica muy sencilla que permite separar objetos del fondo de la imagen cuando tienen diferentes niveles de intensidad. Una vez detectados los píxeles del objeto, la posición del móvil se estima como el centro de masas de esta región. En la práctica se utilizó esta técnica para digitalizar el movimiento de un p´endulo (figura [2.39a\)](#page-72-0) y la ca´ıda de objetos que alcanzan una velocidad l´ımite constante por efecto de la fuerza de rozamiento del aire (figura [2.40a\)](#page-72-1). En ambos casos, las trayectorias obtenidas coincidían con el modelo teórico del movimiento; no obstante, no se realizó un análisis cuantitativo de la precisión obtenida.

La técnica de umbralización es muy usada desde hace años en Visión por Computador por su sencillez de implementación y eficiencia computacional. Lo único necesario es
<span id="page-72-0"></span>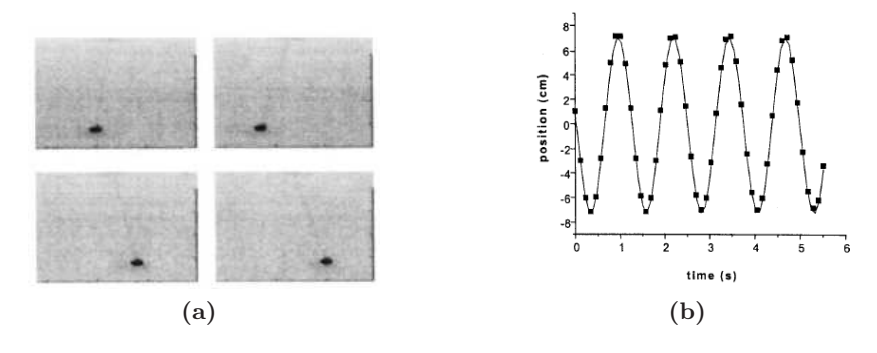

<span id="page-72-1"></span>**Figura 2.39** – Imágenes de la práctica [\[175\]](#page-291-0), (a) Imagen del péndulo analizado. (b) Registro  $x(t)$ medido experimentalmente.

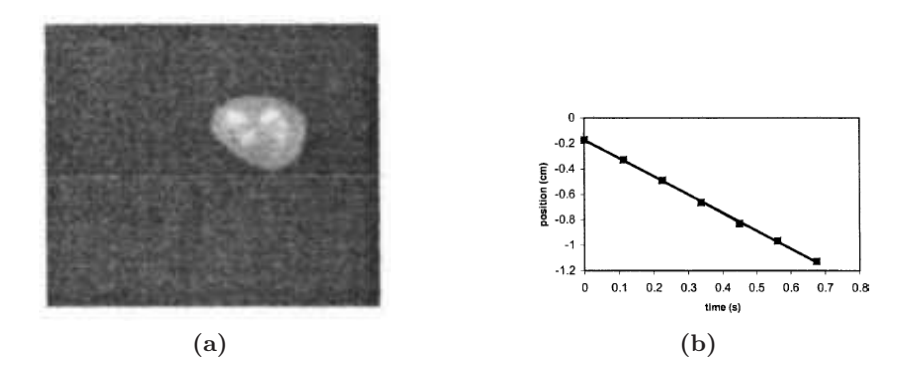

Figura  $2.40$  – Imágenes extraídas del trabajo [\[175\]](#page-291-0), (a) Imagen del objeto en caída libre. (b) Registro de  $x(t)$  medido experimentalmente.

determinar el nivel de umbralización que nos asegure que nuestro objeto es diferenciado del fondo de la imagen. Además de la posibilidad de seleccionar este nivel de forma manual, existen diferentes métodos para calcularlo de forma automática  $[20, 79, 139, 142]$  $[20, 79, 139, 142]$  $[20, 79, 139, 142]$  $[20, 79, 139, 142]$  $[20, 79, 139, 142]$  $[20, 79, 139, 142]$ . En general, cuando se usa esta técnica, lo recomendable es diseñar el experimento de modo que el móvil tenga un nivel de intensidad uniforme y esté bien contrastado con el fondo. Por otra parte, si utilizamos el centro de masas para caracterizar la posición del móvil, es importante que la forma del móvil no cambie a lo largo del movimiento para evitar errores de cálculo del centroide. Como se aprecia en las figuras [2.39a](#page-72-0) y [2.40a,](#page-72-1) estos aspectos no fueron controlados correctamente en la práctica. En el caso del péndulo, el contraste entre la masa y el fondo es pobre y se podría haber mejorado el contraste mejorando la iluminación de la escena. En el caso de ca´ıda libre, se ha utilizado una masa deformable y de color no uniforme.

La umbralización también puede realizarse sobre imágenes a color, como es el caso del método expuesto en  $[6]$ . En esta implementación se define una función de ponderación que asigna a cada píxel un valor que depende de la cercanía del color del objeto al valor buscado. En la ecuación [2.7](#page-73-0) se muestra la función de ponderación, donde  $R_{xy}$ ,  $G_{xy}$ ,  $B_{xy}$  son los niveles de rojo, verde y azul en la posición  $(x, y)$  y los valores  $R_0$ ,  $G_0$ ,  $B_0$  es el valor RGB del color buscado.  $W_{xy}$  es el valor asignado a cada píxel tras esta ponderación, donde el parámetro  $\sigma$ permite ajustar las variaciones de color por cambios en la textura o iluminación del objeto. En las figura [2.41b](#page-73-1) se muestra la imagen resultado de aplicar esta operación a la imagen [2.41a](#page-73-2) para un valor de  $\sigma = 1000$ .

<span id="page-73-1"></span><span id="page-73-0"></span>
$$
\Delta C_{xy} = \sqrt{(R_{xy} - R_0)^2 + (G_{xy} - G_0)^2 + (B_{xy} - B_0)^2}
$$
  
\n
$$
W_{xy} = 255 \times 10^{-\Delta C^2/\sigma}
$$
\n(2.7)

<span id="page-73-2"></span>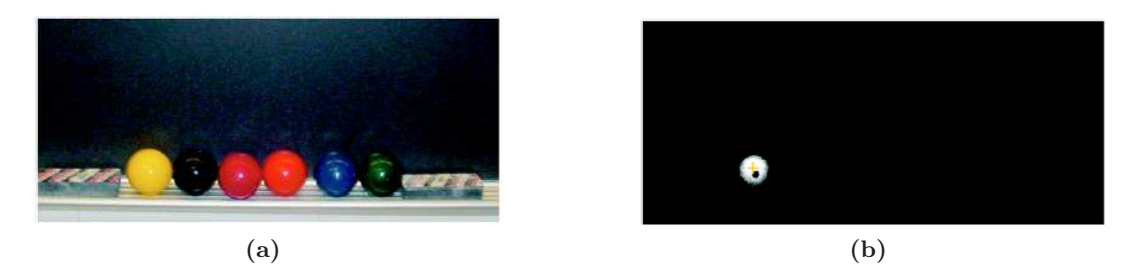

Figura  $2.41 - (a)$  Imagen original sobre la que se realiza la umbralización del color amarillo, valor RGB(255,190,0). (b) Imagen procesada con un valor de  $\sigma = 1000$ . Imágenes de la experiencia descrita en [\[6\]](#page-279-0)

Para ilustrar el funcionamiento del método, se analizaron tres experiencias: movimiento de un p´endulo, la balanza de Canvendish y colisiones en 2D. En todos los casos se obtuvieron valores satisfactorios aunque tampoco se realiz´o ning´un estudio cuantitativo de la precisión conseguida.

Con respecto a la umbralización en imágenes de color, es importante matizar la dificultad de conocer la codificación de un color determinado, ya que los espacios de color son amplios y un color puede estar representado por un rango de valores difíciles de acotar. Es decir, en escala de grises los niveles de intensidad están acotados entre 0-255 (codificación con 8 bits), y es relativamente sencillo localizar el rango de valores que codifican el color del objeto siempre que este esté bien contrastado con el fondo. En cambio, cada color está formado por la suma de diferentes componentes que dependen de la codificación de color de la imagen (espacio de color). Como se observa en las figuras  $2.42a$  y  $2.42b$ , localizar el valor numérico del color de un objeto es complicado debido a las diferentes tonalidades (combinaciones). Por otra parte, en una imagen real obtenida con una cámara, los objetos suelen presentar variaciones debidas a la iluminación o a la forma del objeto. Debido a esta variabilidad, en el trabajo anterior se propone el parámetro  $\sigma$  para no excluir las diferentes tonalidades, lo que supone otro parámetro a ajustar.

En nuestra opinión, la técnica de umbralización en escala de grises es suficiente para detectar la posición del móvil en imagen de forma automática, sobre todo si la experiencia se

<span id="page-74-0"></span>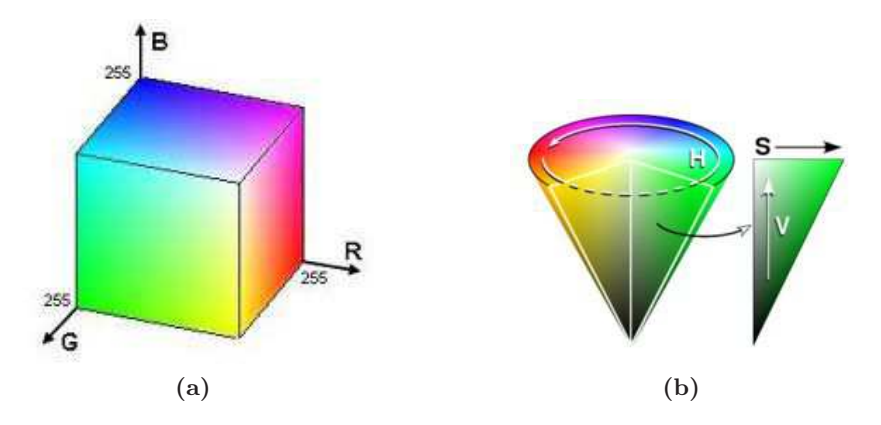

<span id="page-74-1"></span>Figura 2.42 – (a) Espacio de color RGB. (b) Espacio de color HSV.

filma en laboratorio, donde es fácil controlar las condiciones de iluminación y conseguir un alto contraste entre el móvil y el fondo.

Además de la umbralización, encontramos prácticas docentes con otros métodos de detección automática. En [\[170\]](#page-291-1), un grupo de profesores de los departamentos de Física y Matemática Aplicada de la Universidad Politécnica de Valencia, proponen un método automático basado en el uso de correlaciones. La correlación es una medida de similitud en términos de distancias cuadráticas entre la imagen de entrada  $f(x, y)$  y la imagen del objeto buscado  $h(x, y)$ , generando una imagen con máximos en las zonas de máxima similitud. Esta operación puede realizarse en el dominio de la imagen como viene descrito en [\[210\]](#page-294-0) a través de la ecuación [2.8.](#page-74-2)

<span id="page-74-2"></span>
$$
g(x,y) = \int_{-\infty}^{\infty} \int_{-\infty}^{\infty} f(x',y')h(x'-x,y'-y)dx'dy'
$$
 (2.8)

<span id="page-74-3"></span>
$$
g(x,y) = F^{-1} \{ F \{ f(x,y) \} F \{ h(-x,-y) \} \}
$$
\n(2.9)

No obstante, esta operación también puede realizarse en el dominio de Fourier como se describe en [\[122\]](#page-288-0). Una vez obtenidas las transformadas de Fourier de  $f(x, y)$  y  $h(x, y)$ , la operación de correlación se transforma en una multiplicación, pudiendose obtener  $g(x, y)$  a partir de la transformada inversa según la ecuación [2.9.](#page-74-3)

La correlación es una técnica muy utilizada en la detección de patrones y tracking de puntos característicos en Visión por Computador. No obstante, es muy sensible a transformaciones (escalados y giros) entre el patr´on buscado y la imagen. En este trabajo, se controlaron las condiciones de laboratorio para que esto no sucediera; al tratarse de un movimiento plano con la c´amara colocada paralela al plano de movimiento el objeto mantiene la misma forma en todo el recorrido y, además, se evita el efecto de perspectiva. Por otra parte, se utilizó muy acertadamente un fondo uniforme para evitar falsas detecciones. En el dominio de la imagen la correlación tiene una mayor capacidad de discriminación, no obstante, en este trabajo se implementó la versión en frecuencia porque es más sencilla y computacionalmente más eficiente. En la actualidad, esta operación puede realizarse en el dominio de la imagen gracias a la capacidad de cálculo de los ordenadores actuales y a la existencia de eficientes librerias de tratamiento de imagen que implentan esta operación, como es el caso de Matlab $\odot$ o OpenCv  $[21]$ ).

<span id="page-75-2"></span><span id="page-75-1"></span><span id="page-75-0"></span>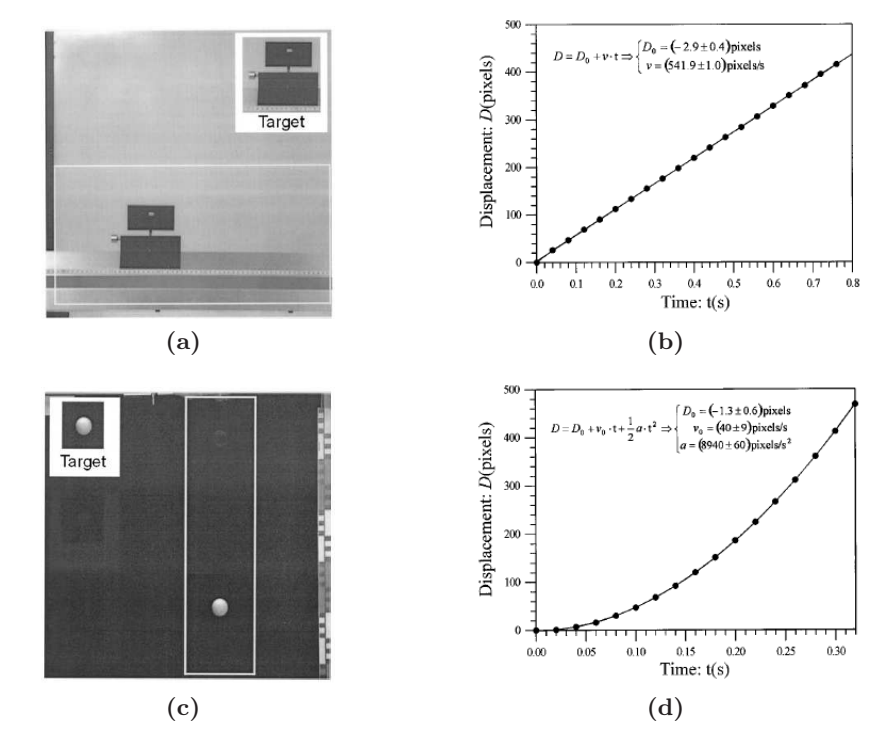

<span id="page-75-3"></span>Figura 2.43 – Imágenes del uso de técnicas automática de detección utilizando correlaciones, pr´actica [\[170\]](#page-291-1). (a) Imagen del m´ovil con movimiento lineal. Arriba a la derecha, imagen del objeto buscado. (b) Gráfica del movimiento lineal obtenido.(c) Imagen del movimiento en caída libre. Arriba a la izquierda, la imagen del objeto buscado. (d) Gráfica del movimiento en caída libre obtenido.

En este trabajo se analiza el movimiento de un móvil que se desplaza a velocidad constante sobre un carril cinem´atico y una pelota en ca´ıda libre sin rozamiento (figuras [2.43a](#page-75-0) y [2.43c\)](#page-75-1). Analizando las trayectorias obtenidas, los autores comprobaron el correcto funcionamiento del método propuesto.Como se observa en las gráficas [2.43b](#page-75-2) y [2.43d](#page-75-3) el ajuste de la trayectoria al modelo teórico proporciona unos parámetros del movimiento con baja incertidumbre.

En otro trabajo del mismo grupo [\[133\]](#page-288-1), se utilizó esta técnica de detección para estudiar un caso de oscilaciones acopladas de dos cabezales unidos por muelles que se desplazan por un carril de aire. En la figura [2.44a](#page-76-0) se muestra el montaje utilizado donde se aprecia el uso de un patrón móvil bien contrastado con el fondo. Por otra parte, en las gráficas [2.44b](#page-76-1) y [2.44c](#page-76-2) se muestran las oscilaciones acopladas con rozamiento y sin rozamiento.

<span id="page-76-0"></span>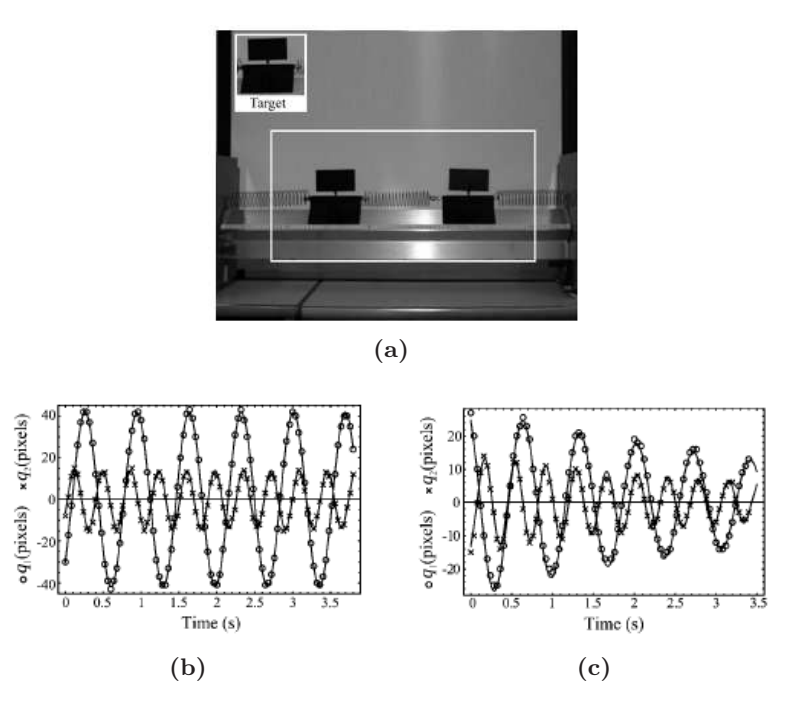

<span id="page-76-2"></span><span id="page-76-1"></span>**Figura 2.44** – (a) Montaje experimental descrito en [\[133\]](#page-288-1), dos deslizaderas unidas por muelles se desplazan sobre el carril de aire. (b) Desplazamiento en imagen en función del tiempo en ausencia de fricción, se observa como el movimiento está perfectamente acoplado. (c) Desplazamiento en imagen en función del tiempo con fricción, se observa como el movimiento de los cabezales está perfectamente acoplado y las oscilaciones se atenuan exponencialmente.

En dicho trabajo se utilizó un sistema de vídeo en formato analógico tipo PAL. En el caso de utilizar vídeo analógico para registrar movimientos, es importante controlar el efecto de desdoblamiento de las líneas de televisión en campos par e impar y el efecto del barrido progresivo. Estos fenómenos pueden introducir efectos indeseados que distorsionan la posición del móvil en imagen, sobre todo, en movimientos rápidos respecto a la velocidad de barrido (25 cuadros por segundo en PAL). Como se comenta en el trabajo, para evitar estos inconvenientes, se analizaron movimientos lentos.

Otra experiencia donde se utiliza esta técnica es la descrita en [\[205\]](#page-294-1), donde se estudia el freno magn´etico inducido sobre una deslizadera con imanes que se desplaza por un carril de aire. Como se muestra en el esquema de la figura [2.45a,](#page-77-0) al desplazar el imán se modifica el flujo magnético y se induce una fuerza de rozamiento proporcional a  $v$ . En el trabajo se describe la naturaleza de estas fuerzas y se llega a las ecuaciones del movimiento descritas en [2.10.](#page-77-1) Colocando el carril inclinado y dejando la deslizadera en caída libre, la velocidad alcanza la velocidad límite  $v<sub>T</sub>$  (figura [2.45b\)](#page-77-2).

<span id="page-77-0"></span>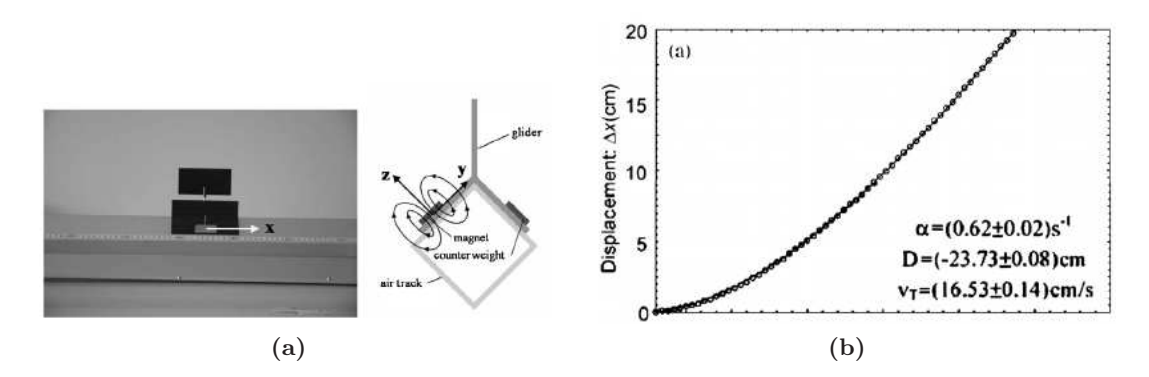

Figura  $2.45$  – (a) Montaje experimental del freno magnético [\[205\]](#page-294-1). Un imán anclado a la deslizadera genera un patrón de campo electromagnético como el mostrado en la parte derecha de la imagen, cuando se mueve a velocidad variable, modifica el flujo magnético, induciendo una fuerza que tiende a frenarlo. (b) Gráfica de desplazamiento del carril.

<span id="page-77-2"></span><span id="page-77-1"></span>
$$
\Delta x(t) = D \left[ 1 - e^{-\alpha t} \right] + v_T t
$$
  
\n
$$
v(t) = D\alpha e^{-\alpha t} + v_T
$$
\n(2.10)

Un trabajo similar sobre la misma experiencia y utilizando el mismo montaje experimental viene descrita en [\[80\]](#page-285-1), en este caso utilizaron el software comercial Coach6 para realizar las medidas. Coach6 permite la localización automática del móvil en imagen usando correlaciones y, al igual que en la experiencia anterior, se utilizó un fondo uniforme para aumentar la robustez de las detecciones. En el trabajo no se hace mención de la precisión de los resultados, ni se estimó la bondad del ajuste de los datos medidos con el modelo teórico. No obstante, por la suavidad de las gráficas (figuras  $2.46a$  y  $2.46b$ ) se deduce que la detección del móvil introdujo poco error. El cálculo de velocidades y aceleraciones se realizó utilizando el m´etodo num´erico Runge-Kutta4 que viene implementado en el software. Este m´etodo permite resolver ecuaciones diferenciales ordinarias de forma iterativa a partir de condiciones de contorno.

<span id="page-78-0"></span>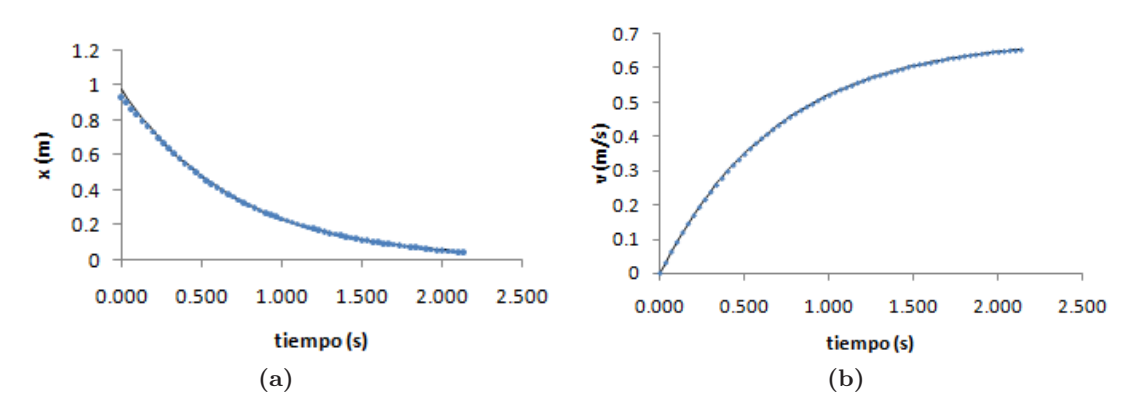

<span id="page-78-1"></span>Figura 2.46 – Resultados de la práctica [\[80\]](#page-285-1). (a) Gráfica  $x(t)$ . (b) Gráfica  $v(t)$ .

Como se ha visto en este apartado, existen prácticas docentes donde se utilizan técnicas de digitialización automática. Quizás, el nivel de desarrollo de las técnicas utilizadas sea inferior a las de aplicaciones consolidadas en Visión por Computador o Robótica. No obstante, suponen una mejora importante respecto al proceso manual; aumenta la precisión de la detección y automatiza el proceso, lo que supone un ahorro de tiempo importante en movimientos de larga duración o filmados con cámaras de alta velocidad.

Además de los problemas derivados de la detección manual, hay otros aspectos críticos a tener en cuenta para poder medir con precisión tanto la posición del móvil como la dinámica del movimiento. Son aspectos relacionados con el modelo de cámara y el uso de técnicas de suavizado para obtener derivadas precisas. Estos puntos serán analizados en los siguientes apartados.

### <span id="page-78-2"></span>2.4.3.2. Modelo de cámara y reconstrucción 3D

Como se ha visto en el apartado anterior, la detección automática es la principal fuente de errores aleatorios en las medidas y puede solventarse utilizando técnicas precisas de detección automática. Por otra parte, los errores sistemáticos son comunes cuando se utiliza un modelo de cámara simplificado como ocurre en la mayoría de programas de videoanálisis tradicionales. No obstante, estos problemas están resueltos desde hace años; hay modelos que tienen en cuenta todos los efectos involucrados en el proceso de formación de la imagen digital y existen procedimientos versátiles para estimarlos con precisión  $[167,176]$  $[167,176]$ . Conocer el modelo completo elimina la restricción de paralelismo al plano del sensor además de corregir la distorsión, lo que permite utilizar cámaras convencionales y de bajo coste (tipo Webcam) sin comprometer la exactitud de las medidas [\[148\]](#page-290-0).

Otra ventaja importante derivada de utilizar un modelo de cámara completo es la posibilidad de analizar movimientos  $3D$  utilizando  $2$  o más cámaras  $[70, 171]$  $[70, 171]$ . Los equipos comerciales de an´alisis de movimientos 3D suelen ser caros debido a las altas prestaciones que ofrecen, no siendo un equipamiento habitual del laboratorio de Física. No obstante, en la actualidad existen cámaras digitales que permiten capturar vídeos sincronizados a un coste razonable  $( $300 \text{ euros}$ ) y es una práctica muy extendida en campos como la Robótica [70,136]$  $( $300 \text{ euros}$ ) y es una práctica muy extendida en campos como la Robótica [70,136]$  $( $300 \text{ euros}$ ) y es una práctica muy extendida en campos como la Robótica [70,136]$ o la Visión por Computador [\[1,](#page-279-1)[77\]](#page-284-1).

A pesar de que existen pocas prácticas docentes utilizando esta técnica de medida, se han encontrado algunas que utilizan sistemas comerciales para el registro de la trayectoria 3D. En  $[171]$  se utiliza el sistema comercial de Visión estéreo Bumblebee 2-BB2-03S2C (más información en  $[83]$ , formado por 2 cámaras que capturan imágenes de forma sincronizada a una velocidad de 48 fps. El objetivo de la práctica es estudiar la trayectoria 3D de un cuerpo lanzado desde un sistema de referencia en rotación (sistema de referencia no inercial) y medir la aceleración de Coriolis. Se utilizó el montaje experimental de la figura [2.47,](#page-80-0) las cámaras ancladas al sistema giratorio registran la trayectoria 3D de una bola lanzada en ese sistema de referencia. Puesto que las medidas se realizan desde el sistema que gira, para explicar la trayectoria desde el sistema de referencia fijo es necesario considerar las fuerzas de inercia, de manera que la aceleración observada en dicho sistema es:

$$
a = g - 2\omega \times v - \omega \times \omega \times r \tag{2.11}
$$

El dispositivo comercial  $Bumblebee 2$  va acompañado del software de captura además de las herramientas necesarias para ralizar la calibración del sistema utilizando un modelo completo de cámara. La detección del móvil en la escena se realizó utilizando el método basado en correlaciones descrito en  $[170]$ . Para comprobar los resultados obtenidos, se planteó el modelo teórico y a partir de los puntos 3D medidos se realizó un proceso de optimización numérica para estimar las variables del modelo. En la gráfica [2.48c](#page-80-1) se muestra la trayectoria según el modelo teórico ajustado y los puntos medidos.

<span id="page-80-0"></span>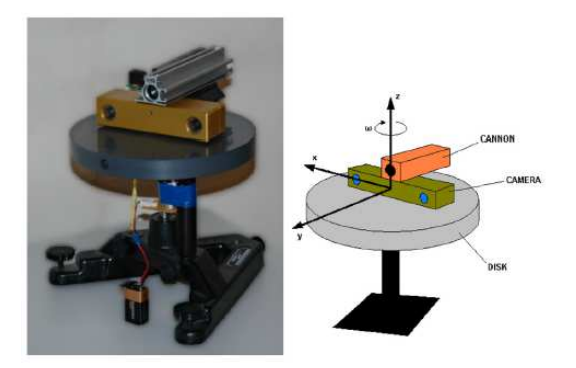

Figura  $2.47$  – Montaje experimental utilizado para medir la aceleración de Coriolis [\[171\]](#page-291-4), un lanzador de bolas y el sistema de visión estereoscópico están anclados a un disco que gira a velocidad constante. Para analizar desde un sistema de referencia fijo la trayectoria de la bola lanzada en este sistema de referencia (no inercial) es necesario introducir la aceleración de Coriolis.

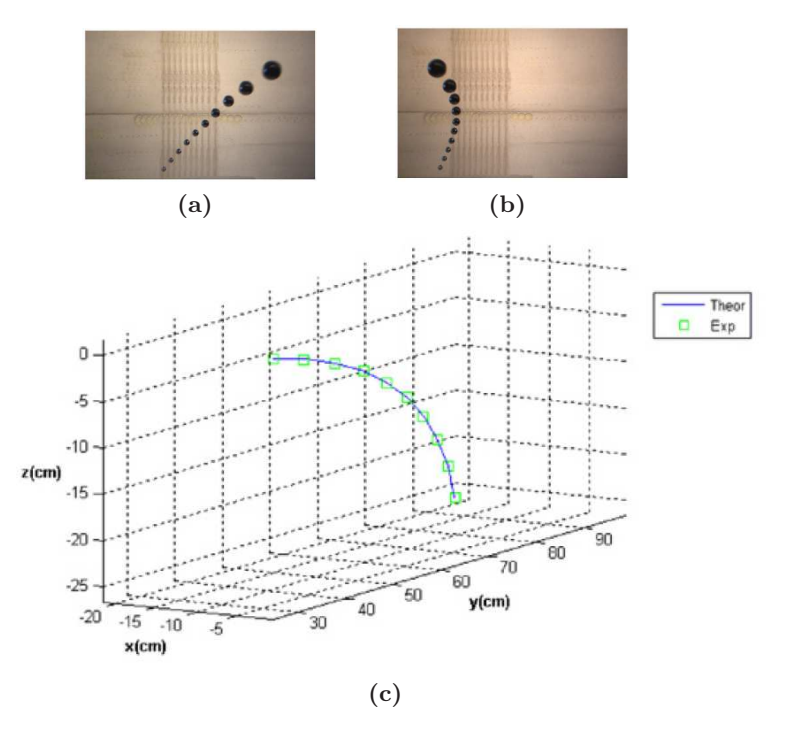

<span id="page-80-1"></span>**Figura 2.48** – Resultados del experimento descrito en  $[171]$ . (a) Imagen de cámara izquierda. (b) Imagen de cámara derecha. (c) Trayectoria 3D, en azúl modelo teórico y en verde puntos medidos experimentalmente.

#### 2.4.3.3. Técnicas de suavizado y derivación numérica

Como se observa en la mayoría de los trabajos analizados, la incertidumbre en las velocidades y aceleraciones es muy alta cuando se estiman derivadas con técnicas de diferencias finitas. La solución a este problema pasa por utilizar técnicas de suavizado y derivación numérica. A este respecto, hay que destacar los trabajos realizados por el grupo de Page et al, pertenecientes al departamento de Física Aplicada de la Universidad Politécncia de Valencia. En los trabajos  $[144]$  y  $[146]$  se analiza la dinámica de movimientos 3D utilizando técnicas de derivación numérica basados en regresiones locales. Para la adquisición de los vídeos utilizaron el equipo comercial Kinescan-IBV $\odot$ . Los vídeos fueron digitalizados utilizando técnicas automáticas de umbralización implementadas en la aplicación de captura. La calibración del sistema y el cálculo de las posiciones 3D se realizó utilizando el método DLT [\[99\]](#page-286-0) como viene detallado en el trabajo.

<span id="page-81-0"></span>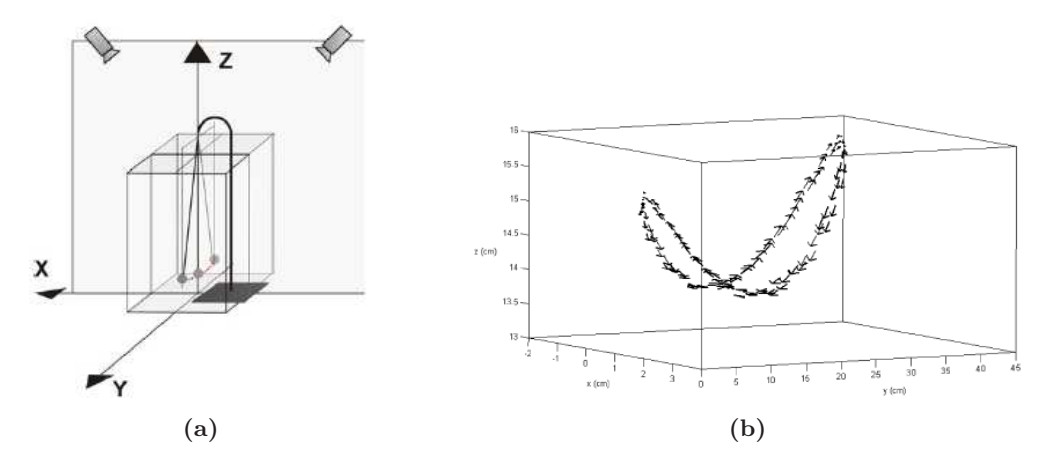

<span id="page-81-1"></span>Figura 2.49 – (a) Montaje experimental del péndulo cónico del trabajo [\[144\]](#page-289-3). (b) Trayectoria y diagrama de velocidades del movimiento 3D.

En la práctica descrita en [\[144\]](#page-289-3) se utilizó un montaje experimental como el mostrado en la figura [2.49a.](#page-81-0) El objetivo de la práctica es analizar la trayectoria de un péndulo cónico formado por una masa esférica de 150g recubierta de un material reflectante y unida a un hilo de  $2,74m$  de longitud. A partir de las posiciones en imagen y la calibración de las cámaras, se estimó la trayectoria 3D utilizando el método DLT. En la imagen [2.49b](#page-81-1) se muestra la trayectoria y el diagrama de velocidades, se observa como la velocidad es tangente a la trayectoria, siendo mínima en los extremos del movimiento y máxima en las zonas de mínima altura.

A pesar de haber utilizado un equipo comercial, en la gráfica de la figura [2.49b](#page-81-1) se observa como el diagrama de velocidades es ruidoso, esto es debido al error aleatorio residual del proceso de detección de la posición del móvil en imagen y la sensibilidad en el cálculo de derivadas. Para solventar estos problemas, se utilizaron técnicas de suavizado basadas en regresiones locales y descritas en [\[145\]](#page-289-5). Como se observa en las gráficas [2.50a](#page-82-0) y [2.50b,](#page-82-1) tras utilizar estas técnicas de derivación los errores aleatorios disminuyen y el valor estimado de aceleración presentan poca variabilidad.

<span id="page-82-0"></span>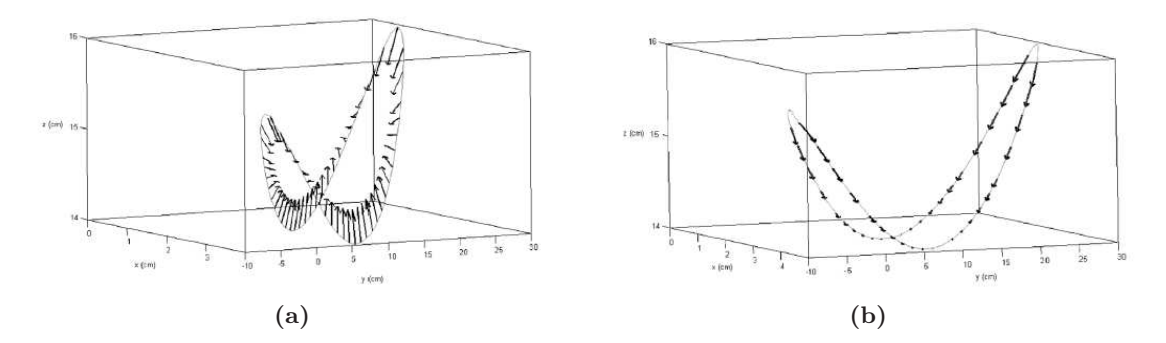

<span id="page-82-1"></span>Figura  $2.50 - (a)$  Diagrama de aceleraciones normales en un ciclo del péndulo. (b) Aceleraciones tangenciales en un ciclo del péndulo. Se observa cómo los valores vectoriales obtenidos presentan poca variabilidad.

En otro trabajo del mismo grupo [\[146\]](#page-289-4), se utiliza el mismo sistema de medida para estudiar el movimiento de un sólido rígido, más concretamente, el movimiento de rodadura de un tronco de cono. Como se aprecia en el montaje experimental de la figura [2.51a,](#page-82-2) utilizaron una mesa circular formada por un círculo superior y otro inferior de radios diferentes que se hizo rodar por el suelo. Se fijaron al círculo superior un total de 21 marcadores reflectantes para el posterior cálculo de la posición y rotación del sólido.

<span id="page-82-2"></span>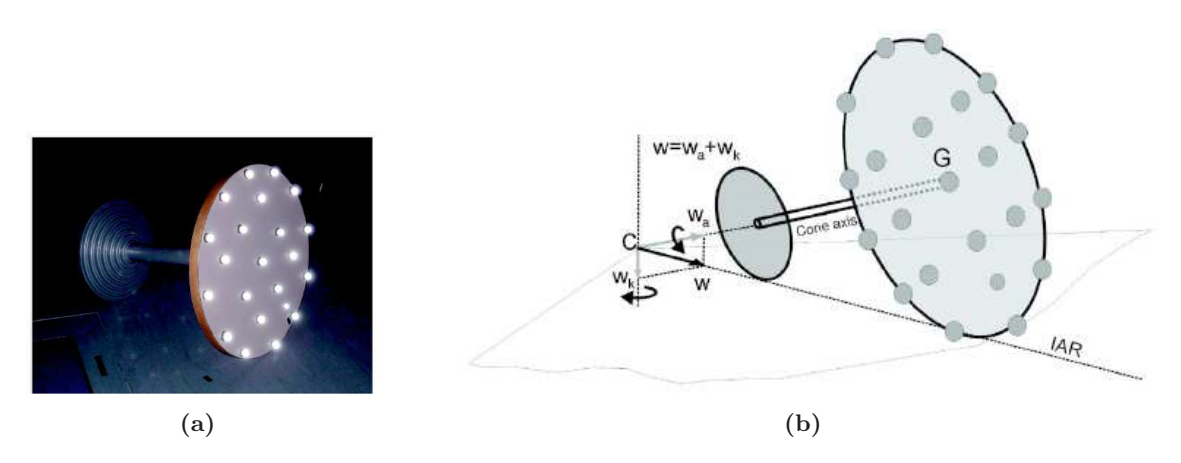

**Figura 2.51** – (a) Mesa utilizada en el experimento descrito en [\[146\]](#page-289-4). (b) Esquema de movimiento. La mesa rueda sobre el eje instantáneo de rotación IAR con velocidad angular  $\vec{\omega}$ , que puede descomponense en una componente en la dirección del eje del cono  $\vec{\omega_a}$ y otra componente  $\vec{\omega_k}$  en la dirección del eje vertical y aplicada en el vertice del cono (punto  $C$ ). La relación entre estas velocidades angulares es  $\vec{\omega} = \vec{\omega_a} + \vec{\omega_k}$ .

El movimiento de los puntos anclados a la mesa viene determinado por las restric-ciones del movimiento del sólido rígido según la ecuación [2.12.](#page-82-3) La velocidad de cada punto depende de la velocidad del centro de masas  $\vec{v}_G$ , la velocidad angular  $\vec{\omega}$  y la posición relativa de cada punto al centro de masas  $\vec{r}_i = \vec{R}_i - \vec{R}_G$ .

<span id="page-82-3"></span>
$$
\vec{v}_i = \vec{v}_G + \vec{\omega} \times \vec{r}_i \tag{2.12}
$$

<span id="page-83-0"></span>
$$
\vec{v}_G = \frac{1}{n} \sum \vec{v}_i
$$
\n
$$
\vec{\omega} = J_G^{-1} \sum \vec{r}_i \times \vec{v}_i
$$
\n
$$
J_G = \begin{bmatrix}\n\sum (y_i^2 + z_i^2) & -\sum x_i y_i & -\sum x_i z_i \\
-\sum x_i y_i & \sum (x_i^2 + z_i^2) & -\sum y_i z_i \\
-\sum x_i z_i & -\sum y_i z_i & \sum (x_i^2 + y_i^2)\n\end{bmatrix}
$$
\n(2.13)

Como viene descrito en el trabajo,  $\vec{\omega}$  y  $\vec{v}_G$  pueden calcularse según las ecuaciones  $2.13$ . En la gráfica  $2.52a$  se representa el campo de velocidades, donde se observa que el eje instantáneo de rotación coincide con la zona de apoyo de la mesa en el suelo. En [2.52b](#page-83-2) y [2.52c](#page-83-3) se muestra la proyección del campo de velocidades alrededor de la dirección del eje de simetría  $\omega_a$  y del eje vertical  $\omega_k$ .

<span id="page-83-1"></span>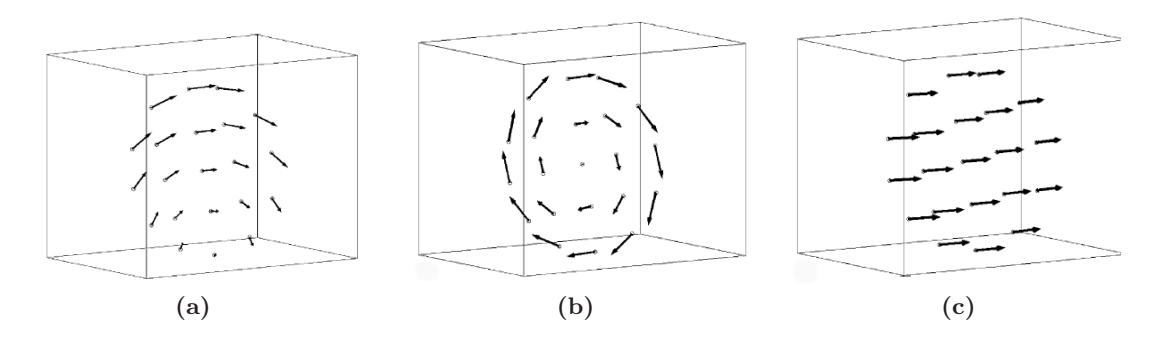

<span id="page-83-3"></span><span id="page-83-2"></span>Figura  $2.52 - (a)$  Campo de velocidades alrededor del eje instantáneo de rotación. (b) Campo de velocidades asociado a la rotación alrededor del eje de simetría  $\omega_a$  (c) Campo de velocidades asociado a la rotación alrededor del eje vertical  $\omega_k$ .

En esta práctica puede observarse el potencial del videoanálisis 3D junto al uso de técnicas avanzadas de suavizado y derivación numérica para análisis dinámicos avanzados. El videoan´alisis es una de las pocas herramientas disponibles para realizar medidas como las mostradas en estas prácticas. Por otra parte, se demuestra que el uso de las técnicas de derivación numérica utilizadas permite caracterizar la cinemática del sólido con elevada precisión.

Es posible que el equipo comercial utilizado en esta práctica para la reconstrucción 3D no esté al alcance de cualquier laboratorio de Física. No obstante, siempre es posible reconstruir la trayectoria 3D de un sólido utilizando una sóla cámara y una herramienta del modelo proyectivo conocida como homografía. Esta técnica se ha desarrollado en los últimos años en el campo de la Robótica y Visión por Computador y permite estimar la posición 3D a partir de sistemas monoculares [\[57,](#page-283-0)[203\]](#page-293-0). Por otra parte, es importante destacar que las limitaciones derivadas del uso de equipamiento de altas prestaciones no suponen un problema importante en el ámbito de la docencia, pues siempre es posible trabajar a partir de vídeos ya filmados. Otra opción es aprovechar instalaciones de investigación para filmar las experiencias  $y$  trabajar en clase a partir de los vídeos.

### 2.5. Conclusiones

Como se ha mostrado al principio de este capítulo, el desarrollo de los ordenadores, de los sistemas de adquisición de datos y de una amplia variedad de sensores está teniendo un importante impacto en la docencia de las ciencias experimentales en general y de la Física en particular. Hay evidencias de que el uso de nuevas tecnologías para el registro automático de señales supone una mejora en la enseñanza de la Física [\[168\]](#page-291-5). Por una parte, amplía las posibilidades de realizar experimentos, de adquirir datos y proporciona una nueva forma interactiva de interpretar los resultados [\[195,](#page-293-1)[196\]](#page-293-2). Por otra, se ha constatado que estas mejoras en los procedimientos experimentales incrementa de forma cuantificable el proceso de aprendizaje [\[14,](#page-280-2) [188\]](#page-292-0).

En el apartado [2.2](#page-29-0) se muestra una revisión de la oferta de herramientas tradicionales para el an´alisis de movimientos. Se ha constatado que existe una dificultad importante a la hora de usar los instrumentos de medida tradicionales para registrar las variables tiempo y posición de forma continua y precisa. Básicamente, los sensores tradiciones sólo permiten estudiar el movimiento lineal y son muchos los movimientos en 2 dimensiones que no pueden registrarse. Ante esta situación, el videoanálisis es una herramientas con gran potencial. Permite analizar movimientos en 2D y 3D de forma sincronizada y con una puesta en práctica adecuada ofrece grados de automatización y precisión elevados.

En cuanto al aspecto pedagógico, en la revisión del punto [2.4.1](#page-48-0) se muestran trabajos que cuantifican el efecto positivo de esta herramienta en el proceso de enseñanza y aprendizaje. De modo general, el trabajar de forma interactiva con una representación visual de la escena, facilita la comprensión de los resultados obtenidos [\[54,](#page-283-1) [93\]](#page-285-3). Por otra parte, es interesante remarcar lo sencillo y económico que resulta esta herramienta para elaborar prácticas avanzadas de análisis de movimientos; sólo es necesario disponer de vídeos de la experiencia y el softare de an´alisis correspondiente. Esta forma de trabajo, permite compartir y reutilizar v´ıdeos. De hecho, existe gran cantidad de recursos disponibles en Internet, tanto programas de videoanálisis como portales web con multitud de vídeos disponibles para realizar prácticas de análisis de movimientos (descritos en el punto [2.3.3\)](#page-42-0).

La abundancia de recursos disponibles y las ventajas de esta técnica de medida han permitido el desarrollo de numerosas aplicaciones. En el punto [2.4.2](#page-50-0) se muestra una revisión crítica de trabajos publicados sobre aplicaciones del videoanálisis en el laboratorio de Física.

Entre las experiencias analizadas encontramos las siguientes: conservación de energía por ca´ıda y rebote de pelota [\[26](#page-281-0)[–28\]](#page-281-1), movimiento de rodadura sobre plano inclinado [\[2,](#page-279-2)[30\]](#page-281-2), lazo de montaña rusa [\[149\]](#page-290-1), conservación del impulso en colisiones 1D [\[2\]](#page-279-2) y 2D [\[25,](#page-281-3)[42\]](#page-282-0), rozamiento de un móvil con el aire  $[25, 33]$  $[25, 33]$ , tiro oblicuo sin rozamiento  $[31, 37]$  $[31, 37]$  y con rozamiento  $[31]$ , aceleración de Coriolis [\[171,](#page-291-4)[209\]](#page-294-2), oscilaciones acopladas [\[81,](#page-285-4)[102\]](#page-286-1), fuerzas viscosas y velocidad límite  $[33, 80, 205]$  $[33, 80, 205]$  $[33, 80, 205]$  $[33, 80, 205]$ .

A pesar del interés docente del videoanálisis y la variedad de experiencias analizadas, se ha encontrado un desfase importante entre las prestaciones de las aplicaciones docentes y las de ámbitos industriales o científicos. Las aplicaciones docentes presentan un nivel tecnológico muy por debajo de las posibilidades de esta herramienta. Las principales limitaciones de las herramientas docentes son las siguientes:

- Digitalización manual de los vídeos. La detección manual del móvil en imagen es complicada y proclive a cometer errores. Sobre todo en análisis de vídeos con muchos fotogramas, como es el caso de experiencias largas o cuando se utilizan cámaras de alta velocidad para medir movimientos r´apidos. Igualmente, es una tarea poco precisa mientras que el cálculo de derivadas requiere exactitud en las posiciones.
- Modelo simplificado de cámara. La mayoría de programas docentes utilizan un modelo de cámara de un único factor y asumen que el plano de movimiento es paralelo al plano de la cámara. Diseñar el experimento con estas restricciones es una limitación importante que afecta tanto a la usabilidad como a la precisión.

Por una parte, la alineación de la cámara es complicada pues no es posible comprobarlo de forma experimental. Por otra parte, a´un asumiendo que el plano es paralelo al sensor, los dispositivos de captura de imagen no reúnen las condiciones necesarias para utilizar un único factor; pueden existir factores de escala diferentes en los ejes  $X \in Y$  y la óptica puede introducir deformaciones no lineales que afectan a la precisión [\[148\]](#page-290-0). Además, este efecto es importantes en los dispositivos económicos y de angulares grandes, como es el caso de la mayoría de cámaras domésticas [\[182\]](#page-292-1).

#### $\blacksquare$  Cálculo de velocidades y aceleraciones.

El estudio de la Mecánica implica el análisis de las variables que definen tanto la posición de un sistema como su estado de movimiento. De ahí la necesidad de estimar las velocidades y aceleraciones. Sin embargo, en los trabajos revisados se suelen calcular las derivadas a partir de diferencias finitas, procedimiento muy sensible a los errores. Como consecuencia, la precisión en la estimación de velocidades o aceleraciones suele ser muy reducida, lo que limita la posibilidad de analizar modelos donde aparezcan estas derivadas, por ejemplo calcular energías cinéticas o analizar empíricamente las propias ecuaciones diferenciales que gobiernan un determinado sistema din´amico.

Con el objetivo de salvar estas limitaciones, en el punto [2.4.3](#page-70-0) se analizan una serie de trabajos donde se introducen mejoras al uso del videoanálisis. En el punto [2.4.3.1](#page-71-0) se comentan trabajos que plantean el uso de técnicas de tratamiento de imagen para detectar la posición del móvil en imagen de forma automática y precisa. En [\[170\]](#page-291-1) se propone un método basado en correlaciones. El principal inconveniente de las correlaciones es que son muy sensible a rotaciones o escalados entre el patrón buscado y la imagen. En otros trabajos se proponen métodos basados en umbralizaciones en escala de grises  $[148, 175]$  $[148, 175]$  y color  $[6]$ . La técnica de umbralización es muy usada desde hace años en Visión por Computador por su sencillez de implementación y eficiencia computacional. Lo único necesario es determinar correctamente el nivel de umbralización que nos asegure que el objeto es diferenciado del fondo de la imagen. A este respecto, existen varios métodos para el cálculo automático de este nivel [\[20,](#page-280-0)[79,](#page-285-0)[139,](#page-289-0)[142\]](#page-289-1). En general, cuando se usa esta técnica, lo recomendable es diseñar el experimento de modo que el m´ovil en imagen tenga un nivel de intensidad uniforme y bien contrastado con el fondo. Por otra parte, es importante que la forma del móvil no cambie a lo largo del movimiento para evitar errores de cálculo del centroide. Una técnica muy utilizada en fotogrametría es utilizar marcadores y focos luz como los utilizados en [\[144\]](#page-289-3) y [\[146\]](#page-289-4). En estos casos, la luz reflejada por los marcadores crea un enorme contraste entre los marcadores y el fondo de la imagen, lo que permite detectar su posición con gran precisión y robustez utilizando sencillas umbralizaciones.

Otra posibilidad poco explorada en los trabajo revisados es el an´alisis de movimientos 3D. En los trabajos del apartado [2.4.3.2](#page-78-2) encontramos artículos donde se utilizan modelos completos de cámara que permiten reconstruir la trayectoria 3D de un móvil a partir de 2 vídeos sincronizados. En [\[171\]](#page-291-4) se utiliza el sistema comercial de visión estéreo Bumblebee $\odot$  2 BB2-03S2C, formado por 2 cámaras que capturan imágenes de forma sincronizada a 48 fps. En la pr´actica se estudia la trayectoria 3D de un cuerpo lanzado desde un sistema de referencia en rotación y se mide la aceleración de Coriolis. En  $[144]$  y  $[146]$  se utiliza el equipo comercial Kinescan-IBV $\odot$  para la captura sincronizada con 2 cámaras y se analiza la trayectoria 3D de un péndulo cónico y el movimiento de rodadura de un sólido rígido en forma de tronco de cono.

A pesar que la mayoría de equipos comerciales de análisis de movimientos 3D suelen ser caros por las múltiples prestaciones que ofrecen, el único requisito necesario para realizar reconstrucciones 3D es disponer de la captura sincronizada de 2 o más cámaras. Hace unos años, este aspecto suponía un reto tecnológico importante por la dificultad de sincronizar dispositivos de vídeo analógico. No obstante, en la actualidad existen una amplia gama de c´amaras digitales con las que es sencillo capturar v´ıdeos de forma sincronizada. De hecho, en campos de trabajo como la Visión por Computador  $[1, 77]$  $[1, 77]$  o la Robótica  $[70, 136]$  $[70, 136]$  son muy utilizadas las cámaras digitales con líneas de trigger externo que permiten sincronizar la captura con una señal de control.

Asimismo, es importante destacar los pocos trabajos donde se han utilizado técnicas de suavizado y derivación numérica (apartado  $2.4.3.2$ ). Para estudiar la dinámica del movimiento también es necesario conocer velocidad y aceleración con precisión. En la mayoría de los trabajos, el cálculo de velocidades y aceleraciones se ha realizado utilizando técnicas de diferencias finitas. Este m´etodo es muy sensible a errores aleatorios, limitando la posibilidad de análizar la dinámica del movimiento con exactitud. La solución a este problema pasa por utilizar técnicas de suavizado y derivación numérica que han sido tratadas en variedad de trabajos; en el ámbito del videoanálisis [\[145\]](#page-289-5) o en el marco del FDA (Análisis de datos funcionales) [\[165\]](#page-291-6). De hecho, se han encontrado trabajos en el ´ambito cient´ıfico sobre el estudio de la dinámica de sistemas  $[144,146]$  $[144,146]$  donde se han utilizado estas técnicas y se demuestra su eficacia en el cálculo de derivadas precisas a partir de datos ruidosos.

Con una herramienta capaz de medir el tiempo, la trayectoria del móvil y sus derivadas con precisión, es posible plantear el estudio de la dinámica con un nuevo enfoque. En los trabajos analizados, el procedimiento habitual consiste en plantear el modelo teórico del movimiento y contrastarlo con los datos obtenidos. Este modo de proceder presenta dos inconveniente importantes. Por una parte, es necesario conocer y definir a priori el modelo del movimiento, proceso complicado o carente de sentido cuando se analizan fenómenos reales cuyo objetivo es precisamente conocer las fuerza que intervienen en el sistema. Por otra parte, aún conociendo el modelo teórico, para obtener la ecuación de la trayectoria es necesario integrar ecuaciones diferenciales que, en muchas ocasiones, son complicadas y se salen de los conocimientos exigibles a alumnos de primer curso.

Frente a esta situación, conocer con precisión velocidades y aceleraciones permitiría estudiar la dinámica del movimiento chequeando directamente las ecuaciones diferenciales, sin necesidad de resolver complicados sistemas de ecuaciones. Es importante destacar que las ecuaciones diferenciales de la dinámica son más sencillas que las expresiones de las trayectorias. En ocasiones, la trayectoria final depende de condiciones iniciales y complica en gran medida el cálculo de integrales; en otros casos sólo pueden resolverse haciendo simplificaciones como linealizar o despreciar el efecto de fuerzas de menor intensidad.

Otra alternativa interesante y poco explorada es la posibilidad de utilizar dispositivos de altas prestaciones para analizar experiencias complejas; con cámaras de alta velocidad se pueden estudiar fen´omenos que ocurren a gran velocidad y que no pueden ser analizados de otra forma. Es el caso de impactos, balística, deformaciones o explosiones. Por otra parte, existe una amplia gama de ´opticas que permiten ajustar el campo de medida desde unos pocos centímetros a cientos de metros, y los filtros ópticos facilitan la detección del móvil. Algunos de estos componentes pueden resultar caros. No obstante, siempre es posible grabar las experiencias en laboratorios especializados y reutilizar los vídeos.

Podemos concluir que la variedad de experiencias realizadas con videoanálisis es grande, si bien en la mayoría de casos el uso de esta herramienta no sigue un procedimiento reglado y claro, no siendo habitual utilizar métodos de evaluación cuantitativa de los resultados. La razón de ello se encuentra probablemente en las limitaciones de precisión del sistema de medida.

Estos problemas estan resueltos en otros campos de trabajo como la Fotogrametría o la Visión por Computador, donde el videoanálisis está muy desarrollado tanto en aplicaciones industriales como de investigación. De ahí el interés de aplicar este conocimiento en el desarrollo de equipos docentes que permitan mejorar la calidad de las experiencias, ampliar sus aplicaciones e introducir un nuevo enfoque basado en el análisis de la dinámica del movimiento. En esta línea se plantea este trabajo, cuyos objetivos se detallan en el siguiente capítulo.

# Capítulo 3

# Objetivos y plan de trabajo

El objetivo de la tesis es la puesta a punto de una metodología para desarrollar prácticas docentes de Mecánica basadas en el uso de videoanálisis y de sistemas de derivación numérica. Se trata de disponer de una técnica que permita medir de forma precisa el tiempo, las posiciones, las velocidades y las aceleraciones, de manera que se puedan contrastar directamente las ecuaciones diferenciales que rigen la dinámica del movimiento.

Esta metodología se aplicará al diseño de nuevas prácticas de Física destinadas a los primeros cursos de ingenieria, cuyo valor pedagógico se contrastará frente a las prácticas tradicionales basadas en medir posiciones y contrastar modelos basados en las ecuaciones del movimiento. Para la consecución de este objetivo nos hemos planteado los siguientes objetivos particulares .

### 1. Poner a punto un sistema de videoanálisis de altas prestaciones para su uso en el laboratorio de Física.

Como se concluye en la revisión del capítulo anterior, a pesar del interés docente del videoanálisis y la variedad de experiencias que pueden analizarse con esta herramienta, existe un desfase importante entre las prestaciones de las aplicaciones docentes y las de ámbitos industriales o científicos. Como consecuencia, las aplicaciones docentes presentan un nivel tecnológico muy por debajo de las posibilidades de esta herramienta.

A este respecto, un primer objetivo será poner a punto un sistema de videoanálisis de altas prestaciones para su uso en el laboratorio de Física. Este sistema debe estimar el tiempo, la posición del móvil y sus derivadas con elevada precisión y de forma automática. Además, se buscará que las solución adoptada sea de coste reducido y usable en el entorno de uso de un laboratorio docente de Física.

La puesta a punto de un sistema de Visión de altas pretaciones supone un reto tecnológico importante y será en el capítulo 4 donde se describirán de forma pormenorizada los pasos seguidos en el diseño y configuración del sistema de medida. En los siguientes puntos se describen los pasos seguidos y el plan de trabajo.

### $a)$  Diseño hardware del equipo

En el apartado [4.3.1](#page-101-0) se analizan los aspectos fundamentales a considerar en la selección de los dispositivos de captura y su configuración. Resultado de esta taréa, estaremos en disposición de grabar las experiencias y obtener los vídeos para su procesado.

### $b)$  Digitalización automática y precisa

En el apartado [4.3.2](#page-119-0) se describen las técnicas de tratamiento de imagen que permiten automatizar la digitalización de los vídeos y detectar la posición del móvil en imagen con la máxima precisión. Como resultado, se detallan las características del programa desarrollado.

### $c)$  Modelo de cámara y Calibración

Una vez obtenida la posición del móvil en imagen para todos los fotogramas, es necesario trasladar las coordenadas en p´ıxeles al sistema de referencia del labora-torio en unidades métricas. En el apartado [4.3.3](#page-132-0) se describe el modelo de cámara Pin-Hole con distorsión. Igualmente, se muestra una revisión de métodos para estimar el modelo de cámara, proceso de calibración, y se describe el procedimiento utilizado en este trabajo.

### $d)$  Reconstrucción 2D

A partir de los parámetros de la cámara y la posición del móvil en imagen se puede realizar la restitución de las coordenadas 2D. En el apartado [4.3.3.5](#page-146-0) se describe como realizar este proceso, lo que finalmente nos proporciona la trayectoria de los marcadores  $\vec{r}(t)$ .

### $e$ ) Suavizado y derivación numérica

La automatización de la detección del móvil en imagen y el uso de un modelo de c´amara adecuado, reducen notablemente tanto los errores sistem´aticos como los accidentales en la medida de  $\vec{r}(t)$ . Sin embargo, para estimar velocidades y aceleraciones, es necesario aplicar procedimientos de suavizado que reduzcan los errores que aparecen cuando se utilizan los habituales sistemas de derivación por diferencias finitas. A este respecto, el proceso de suavizado es de gran importancia para los objetivos de esta tesis y en el apartado [4.3.4](#page-150-0) se describen las técnicas de suavizado y derivación numérica que permiten calcular la función suavizada y sus dos primeras derivadas con precisión.

Una vez puesto a punto el sistema de medida, en el apartado [4.4,](#page-160-0) se describen las pruebas realizadas para evaluar cuantitativamente la precisión de los principales bloques funcionales: localización de puntos en la imagen digital, calibración de cámara, reconstrucción, suavizado y derivación numérica. La estrategia seguida ha sido analizar movimientos muy controlados y estimar la precisión a partir de las diferencias encontradas entre los datos medidos y el modelo teórico.

### 2. Desarrollar nuevas prácticas de Mecánica utilizando esta herramienta.

Utilizando la herramienta puesta a punto, se desarrollarán prácticas de Mecánica con un nuevo enfoque.

En nuestra opinión, la esencia del planteamiento y comprensión del movimiento de un sistema dinámico está en aplicar correctamente las leyes correspondientes y plantear la ecuación diferencial que regula el comportamiento dinámico del sistema. A este respecto, hemos observado que la mayoría de prácticas docentes se basan en ajustar los datos experimentales al modelo teórico de  $\vec{r}(t)$ , probablemente por las limitaciones de los sistemas tradicionales para medir  $\vec{v}(t)$  y  $\vec{a}(t)$  de forma precisa. Frente a esta situación, en las pr´acticas desarrolladas proponemos analizar experimentalmente las ecuaciones diferenciales del movimiento. Como veremos, esta es una ventaja importante para los alumnos ya que solventa el problema metodológico de resolver sistemas de ecuaciones diferenciales complejos o fuera del alcance de alumnos de primeros cursos, en cualquier caso, distraen la atención del objetivo principal, estudiar la dinámica del movimiento.

Por otra parte, en las prácticas desarrolladas se buscará analizar los límites de aplicación de los modelos, de manera que los alumnos se enfrenten a situaciones donde los datos experimentales no se ajusten al modelo. El planteamiento propuesto es mucho más sensible a este tipo de análisis que los clásicos basados en la medida de la ecuación del movimiento. Como veremos en las prácticas, esto es debido a que la ecuación diferencial es m´as sensible a las desviaciones del modelo que su integral. Este punto es muy interesante para la formación de los futuros ingenieros, que deben comprender que determinadas simplificaciones (como la linealidad, a la ausencia de rozamiento) no siempre se cumplen y esto puede tener consecuencias importantes cuando se analizan movimientos reales.

### 3. Evaluar el valor pedagógico de estas prácticas.

Se evaluar´a la posible incidencia en el rendimiento de los alumnos, asociada al uso de este enfoque en el estudio de la dinámica de sistemas. Para este objetivo, se introducirán nuevas prácticas de laboratorio siguiendo esta metodología en carreras técnicas universitarias y se evaluar´a su efecto en el aprendizaje de los alumnos utilizando test normalizados.

– 78 –

# Capítulo 4

# Material y Métodos

## 4.1. Introducción

El objetivo de este cap´ıtulo es describir las actividades orientadas al desarrollo de un nuevo sistema de medida para prácticas de Mecánica impartidas en carreras técnicas y científicas. El sistema de medida está formado por un sistema de visión por Computador para estimar la posición del móvil y un procedimiento de cálculo numérico para estimar derivadas con precisión. Este procedimiento de medida permite analizar la dinámica del movimiento con un nuevo enfoque, basado en la contrastación directa de las ecuaciones diferenciales que gobiernan la dinámica de un sistema. En el capítulo de Resultados se mostrarán sus posibilidades en el desarrollo de nuevas prácticas docentes de Mecánica.

Como se ha comentado en la Revisión Bibliográfica, una de las principales limitaciones de las prácticas de dinámica en los primeros cursos es que se limitan a realizar medidas semicuantitativas de las variables posición. En los pocos casos en los que se estiman directamente velocidades o aceleraciones, se emplean procedimientos que no ofrecen suficiente precisión. Esto ocurre tanto en los sistemas de medida tradicionales como en las prácticas con videoanálisis. Las razones de esta falta de precisión en las medidas con videoanálisis son: deficiencias en la configuración del sistema de medida (iluminación incorrecta, ausencia de cámaras de alta velocidad, objetos poco contrastados, etc), la detección manual de la posición del móvil en imagen, el uso de un modelo de cámara simplificado y el cálculo de derivadas utilizando diferencias finitas. A este respecto, en el apartado  $4.2$  se describirán estas fuentes de error y su efecto en la precisión de las posiciones y las derivadas.

En el apartado [4.3](#page-101-1) se describe el sistema de medida puesto a punto en la tesis. Dicho sistema está formado por los bloques funcionales mostrados en el esquema de la figura [4.1.](#page-96-0) Cado uno de estos bloques será descrito en profundidad en este capítulo. En [4.3.1](#page-101-0) se detallan los aspectos fundamentales a tener en cuenta en la selección y configuración del sistema de

<span id="page-96-0"></span>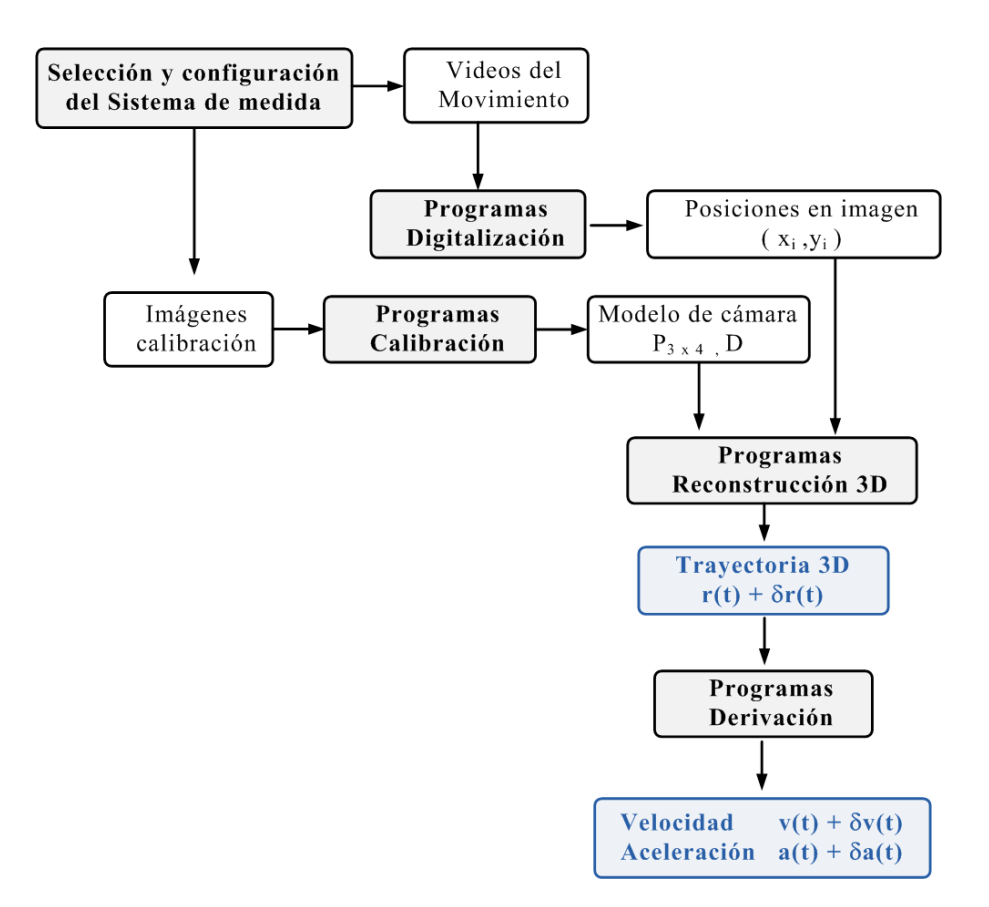

Figura 4.1 – Bloques que configuran el sistema de medida. El objetivo final es estimar la trayectoria del móvil  $\vec{r}(t)$ , velocidad  $\vec{v}(t)$  y aceleración  $\vec{a}(t)$ , así como sus errores asociados.

medida.

Una vez seleccionado y configurado el sistema de adquisición, estamos en disposición de grabar las experiencias y obtener los v´ıdeos para su procesado. En el apartado [4.3.2](#page-119-0) se describen las técnicas de tratamiento de imagen que permiten detectar la posición del móvil en imagen con la máxima precisión y automatización. Como resultado, detallaremos las características del programa desarrollado.

Una vez obtenida la posición del móvil en imagen para todos los fotogramas, es necesario trasladar las coordenadas en p´ıxeles al sistema de referencia del laboratorio en unidades métricas. Como se ha comentado en la revisión, el uso de un modelo de cámara simplificado introduce importantes errores. La solución a este problema es utilizar modelos de cámara más elaborados. En el apartado [4.3.3](#page-132-0) describiremos los modelos utilizados en el campo de la Visión por Computador y la Robótica. Estos modelos se ajustan bien al proceso de formación de la imagen digital y su precisión está muy contrastada  $[167,176]$  $[167,176]$ . Igualmente, se mostrará una revisión de métodos existentes para estimar este modelo, proceso conocido como calibración de cámara.

A partir de los parámetros de cámara y la posición del móvil en imagen para los

diferentes fotogramas, se puede realizar la restitución 2D. En el apartado [4.3.3.5](#page-146-0) se describirá como realizar este proceso para estimar la travectoria de los marcadores  $\vec{r}(t)$ .

El uso de sistemas adecuados de detección de marcadores en imagen, junto con la restitución a partir de un buen modelo de cámara, reducen notablemente tanto los errores sistemáticos como los accidentales en la medida de  $\vec{r}(t)$ . Sin embargo, para estimar velocidades y aceleraciones, es necesario aplicar algún procedimiento de derivación numérica que reduzca los errores que aparecen cuando se utilizan los habituales sistemas de derivación por diferencias finitas.

En la gran mayoría de trabajos consultados en la revisión bibliográfica, el planteamiento para el cálculo de derivadas suele estar ligado a la asunción de un modelo dinámico predeterminado, cuya solución,  $\vec{r}(t)$ , es conocida. Los datos experimentales se ajustan a dicha función y luego se calculan las derivadas analíticamente

Este enfoque parece bastante simple y quizás por ello sea el que sigue en la práctica totalidad de experimentos de videoanálisis revisados. Sin embargo, en nuestra opinión presenta algunas limitaciones importantes. En primer lugar, el ajuste a una trayectoria predeterminada no siempre es tan sencillo como puede parecer. En muchos experimentos las funciones  $\vec{r}(t)$  son funciones transcendentes y el ajuste de los datos experimentales no puede hacerse mediante una simple regresión lineal, sino que implica procesos de ajuste no lineal que pueden resultar complejos para los alumnos de primer curso.

Por otra parte, en bastantes sistemas din´amicos se pueden obtener buenos ajustes con resultados que se desvían notablemente del modelo teórico. Esto es frecuente en sistemas donde se asumen hipótesis de linealidad  $[134]$  o se desprecian términos de rozamiento  $[135]$ . Como se discutirá al analizar los resultados de los experimentos propuestos, el simple análisis de la función ajustada  $\vec{r}(t)$  no permite detectar tales desviaciones en la ecuación diferencial, lo que impide que los alumnos puedan analizar matices y discutir las limitaciones de los modelos simplificados.

Finalmente, al ajustar  $\vec{r}(t_i)$  a una función predeterminada ya se está aceptando implícitamente toda la dinámica inherente al modelo utilizado. Es decir, se plantea un enfoque algo contradictorio, donde se pretende estudiar la evolución de un sistema mecánico sin analizar realmente las relaciones entre la posición y sus derivadas, es decir la dinámica de tal sistema.

Teniendo en cuenta estas limitaciones, en el apartado  $4.3.4$  se describen técnicas de suavizado y derivación numérica que permiten calcular la función suavizada y sus dos primeras derivadas, con suficiente precisión para poder contrastar las ecuaciones diferenciales o comprobar teoremas de conservaci´on, sin necesidad de ajustarse a un modelo previo.

Una vez configurado el sistema de medida, en el apartado [4.4,](#page-160-0) se describen las

pruebas realizadas para evaluar cuantitativamente la precisión de los principales bloques funcionales: detección de puntos en imagen, calibración de cámara, reconstrucción, suavizado y derivación numérica. La estrategia seguida ha sido analizar movimientos muy controlados y estimar la precisión a partir de las diferencias encontradas entre los datos medidos y el modelo teórico.

Finalmente, en el apartado [4.6](#page-182-0) se describe una experiencia para evaluará la posible incidencia en el rendimiento de los alumnos, de introducir estas técnicas digitales en el estudio de la din´amica de sistemas. Para el experimento se han utilizado alumnos pertenecientes a tres titulaciones diferentes de la Universidad Politécnica de Valencia, donde este tipo de herramientas no se han usado previamente.

## <span id="page-98-0"></span>4.2. Fuentes de error en la medida de posición, velocidad y aceleración

La medida mediante videoanálisis de la posición de un marcador en un instante dado,  $\vec{r}(t_i)$ , está sometida a diferentes fuentes de error, tanto sistemáticos como aleatorios, que se esquematizan en la figura [4.2.](#page-99-0) Dado que el control de errores depende de cómo se diseñe la cadena de medida y el procesado de datos, hemos incluido esta breve descripción antes de definir las características deseables del sistema de análisis de movimientos.

La posición del móvil en función del tiempo,  $\vec{r}(t)$ , medido a través de fotogrametría, presenta un error que en general también varía en función del tiempo y que llamaremos  $\delta \vec{r}(t)$ , el cual contendr´a componentes tanto de naturaleza sistem´atica como aleatoria.

Los errores asociados a la posición del móvil en imagen se deben fundamentalmente al sistema de adquisición y a la digitalización. Los errores de adquisición son debidos a una incorrecta configuración de los componentes del sistema de visión: utilizar una óptica inadecuada, usar técnicas de compresión que alteran la posición del objeto en imagen o tener unas condiciones de iluminación incorrectas. Lo normal es que este tipo de errores no sean importantes si se configura de forma adecuada el sistema de adquisición como se describe en el apartado siguiente.

A pesar de ello, las variaciones de iluminación en el espacio de medida ocurren con frecuencia y la forma del móvil en imagen puede variar por el efecto de proyección. En este sentido, es importante que la técnica de digitalización sea insensible a estos efectos.

Otra fuente de error sistem´atico importante es debida a las deficiencias del modelo de cámara, el cual introduce errores que dependen de la posición del objeto. Es importante

<span id="page-99-0"></span>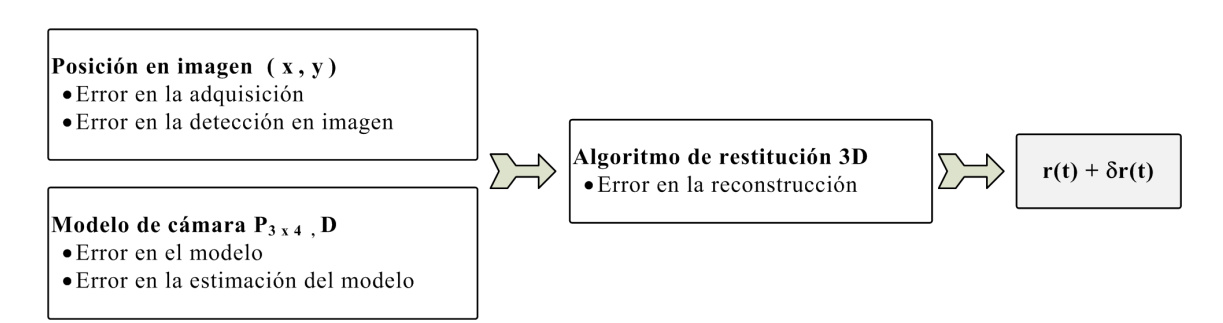

Figura 4.2 – Magnitudes y errores involucrados en el proceso de estimación de la posición del móvil  $\vec{r}(t)$  y su error asociado  $\delta \vec{r}(t)$ .

utilizar un modelo que se ajuste a la realidad del proceso de formación de la imagen digital y utilizar métodos precisos para estimarlo. Finalmente, también es importante controlar que el programa de reconstrucción esté correctamente implementado y no introduzca errores adicionales.

Además de los errores sistemáticos, tanto la incertidumbre en la determinación de las coordenadas del móvil en imagen como la incertidumbre en los parámetros de cámara estimados contribuirán a la componente aleatoria de  $\delta \vec{r}(t)$ . En general, podemos describir estos errores como variables que siguen una distribución normal centrada en cero y con una dispersión determinada. En el caso más general, esta dispersión puede ser distinta según la dirección en el espacio y la forma de describirla matemáticamente sería mediante la matriz de covarianzas de la ecuación [4.1,](#page-99-1) donde  $\sigma_i^2 = var(\delta r_i(t))$  y  $\sigma_{i,j}^2 = cov(\delta r_i(t), \delta r_j(t))$  para  $i, j = x, y, z.$ 

<span id="page-99-1"></span>
$$
\sigma^{2}(t) = cov(\delta \vec{r}(t)) = \begin{pmatrix} \sigma_{x}^{2} & \sigma_{xy}^{2} & \sigma_{xz}^{2} \\ \sigma_{xy}^{2} & \sigma_{y}^{2} & \sigma_{yz}^{2} \\ \sigma_{xz}^{2} & \sigma_{yz}^{2} & \sigma_{z}^{2} \end{pmatrix}
$$
(4.1)

Esta matriz de covarianzas depende del instante  $t$ , ya que los errores introducidos en la posición del móvil en imagen pueden variar con el tiempo, debido a variaciones en la iluminación, errores accidentales en el sistema de adquisición, oclusiones, etc.

Con respecto a la orientación del sistema de referencia, si asumimos que los errores en cada dirección son independientes, la matriz  $\sigma^2(t)$  será diagonal. Por otra parte, si las fuentes de error actúan de forma simétrica en las distintas direcciones, las componentes  $(\sigma_x^2, \sigma_y^2, \sigma_z^2)$  tendrán la misma magnitud (los errores serán isótropos) y su dispersión se podrá describir mediante un solo parámetro  $\sigma^2(t)$ . En general, los errores en profundidad (direcci´on perpendicular al plano de la imagen) son mayores que en el plano de la imagen. En nuestro caso, puesto que sólo realizaremos medidas en 2D, podremos asumir que los errores son iguales en las 2 direcciones y será suficiente con utilizar un único parámetro para modelar el error.

Como veremos en el apartado [4.3.4,](#page-150-0) el error asociado a la posición temporal del móvil  $\sigma_R^2\left(t\right)$ se propagará amplificándose a la incertidumbre en la velocidad $\sigma_v^2\left(t\right)$ y aceleración  $\sigma_a^2\left(t\right)$ . Esta amplificación depende del método de derivación utilizado aunque, en general, es una relación compleja que depende de factores como la relación señal/ruido, la frecuencia de muestreo o la curvatura de la función [\[72\]](#page-284-2)

En cualquier caso, será fundamental disminuir todo lo posible la componente aleatoria del error en posición,  $\sigma_R^2(t)$ . Para ello, una opción interesante es grabar el movimiento con una frecuencia de muestreo elevada y utilizar técnicas de suavizado. Este requisito supone unas especificaciones claras en cuanto a las prestaciones de la c´amara, el ancho de banda del interfaz de comunicación y la necesidad de utilizar técnicas automáticas de localización del móvil en imagen debido a la enorme cantidad de fotogramas.

En cuanto a los errores sistem´aticos, se traducen en velocidades y aceleraciones ficticias añadidas a los valores reales, por lo tanto, será fundamental no tener este tipo de errores en el sistema. Las principales fuentes de error sistem´atico se introducen en el proceso de digitalización y en el modelo de cámara. Una vez puesto a punto el sistema de reconstrucción, será importante verificar que los errores en las posiciones son insesgados y están centrados en cero.

## <span id="page-101-1"></span><span id="page-101-0"></span>4.3. Puesta a punto de la Técnica Experimental

### 4.3.1. Configuración del sistema de Visión

En este apartado se describen los aspectos fundamentales para la selección y configuración del sistema de medida. Es importante matizar que existen aplicaciones de visión en multiples campos de trabajo y las necesidades de cada aplicación se traducen en requisitos específicos; la óptica determina el tamaño de la zona de medida, el interfaz de comunicación limita la velocidad máxima de captura, el sistema de iluminación influye en la robustez de la digitalización, etc. Teniendo en cuenta que la variedad y las prestaciones de los componentes de visión es muy amplia, es necesario conocer las características de estos dispositivos para realizar una selección y configuración adecuada para los objetivos planteados.

### $4.3.1.1.$  La cámara

La cámara es el elemento fundamental del sistema de visión, es el dispositivo que recibe la luz reflejada por la escena y la transforma en imágenes. En el pasado todas las cámaras de vídeo eran analógicas. No obstante, en los últimos años, los dispositivos de vídeo digital han experimentado un importante desarrollo y existe en el mercado una amplia variedad a precios razonables ( $\leq 500 \in \mathbb{R}$  para alta velocidad) que podrían utilizarse en el Laboratorio de Física como instrumento de medida.

En los siguientes apartados se describen las características principales de estos dispositivos.

### • El Sensor

El sensor está compuesto de muchos fotorreceptores comúnmente conocidos como píxeles. Éstos registran la cantidad de luz incidente y la convierten en un número proporcional a esta cantidad.

Existen dos variedades principales de sensores (figura [4.3\)](#page-102-0). Los sensores CCD (Charge Coupled Device) fueron los primeros en aparecer en el mercado, mientras que los CMOS (Complementary Metal Oxide Semiconductor) son m´as recientes. Por regla general, los CCD ofrecen una sensibilidad lumínica ligeramente superior, lo que se traduce en mejores imágenes en condiciones de poca luz. Sin embargo, los sensores CCD son más caros y más complejos de incorporar a una cámara y puede consumir hasta 100 veces más energía que un sensor CMOS equivalente  $[49]$ . A continuación se comparan las prestaciones de cada tipo de sensor:

<span id="page-102-0"></span>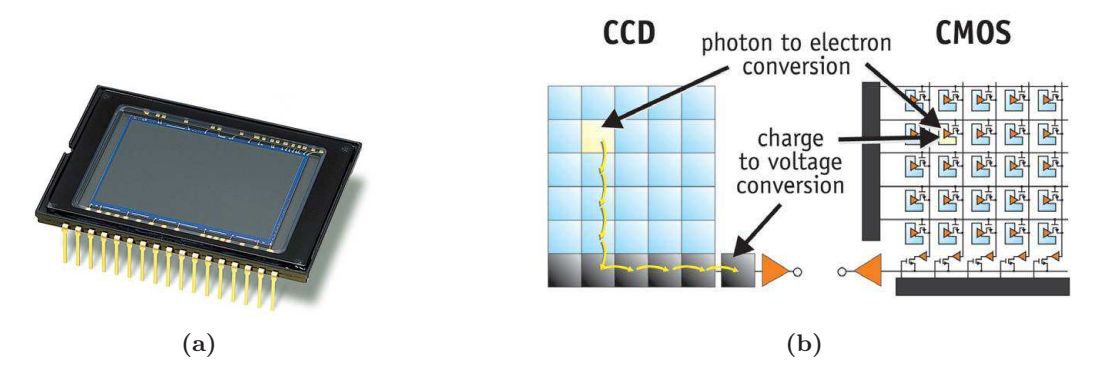

**Figura 4.3** – Tipos de sensores. (a) Sensor tipo CMOS . (b) Esquema electrónico de un sensor CMOS y CCD. En los CCD, la digitalización y transferencia de los electrones creados se realiza tras el desplazamiento entre diferentes fotorreceptores, mientras que en un CMOS se realiza de forma individualizada en cada fotorreceptor.

- Sensibilidad. Es el nivel de señal que proporciona el sensor para un nivel de intensidad luminosa incidente. Interesa que el sensor tenga una sensibilidad elevada, de esta forma, se necesita poca cantidad de luz para generar una señal aceptable. Los sensores CCD tienen mayor sensibilidad que los CMOS [\[15\]](#page-280-3).
- Rango Dinámico. Es el cociente entre el nivel de saturación de los píxeles y el umbral por debajo del cual no captan señal. En este aspecto CCD supera a CMOS, ya que en la actualidad el Rango din´amico de un sensor CCD es t´ıpicamente el doble que en CMOS [\[15\]](#page-280-3).
- Ruido. Los sensores CCD aventajan a los de tecnología CMOS en esta característica debido a que todo el procesado de señal se realiza fuera del CCD, lo que permite utilizar mejores convertidores  $A/D$ . Por el contrario, los CMOS realizan la mayoría de las funciones dentro del sensor (amplificación, conversión  $A/D$ , etc.) y destinan menos espacio para los fotodiodos encargados de recoger la luz, por lo que se produce más ruido en la lectura.
- **Respuesta Uniforme.** Idealmente se espera que un píxel sometido al mismo nivel de excitación de luz que sus vecinos no presente cambios apreciables respecto de ellos. En este aspecto la individualidad de cada píxel de un sensor CMOS los hace más sensibles a sufrir fallos, siendo mayor la uniformidad en CCD. No obstante, mediante la adición de circuitos con realimentación se ha conseguido subsanar en gran medida este problema  $[65]$ , aunque los CCD siguen teniendo una respuesta más uniforme que los CMOS.
- Velocidad. En cuanto a la velocidad con la que se captura la imagen, los CMOS son bastante superiores a los CCD, debido a que muchas funciones, como la propia conversión analógico-digital son realizadas en el propio sensor  $[15, 49]$  $[15, 49]$ .
- Blooming. Este es el fenómeno por el cual un píxel que ha alcanzado la saturación empieza a saturar a sus vecinos, creando efectos y patrones no deseados. Esto se da

principalmente en sensores CCD. En cambio, gracias a su construcción, los sensores CMOS no sufren de este defecto [\[15\]](#page-280-3).

**Precio.** Por lo general, los sensores CMOS son más económicos que los CCD.

Tras lo comentado hasta este punto, los sensores que mejor se adaptan al tipo de aplicación a desarrollar en esta tesis son los CMOS. A pesar de que son más ruidosos y menos uniformes que los CCD, estas características no serán determinantes es nuestra aplicación. En cambio, las ventajas son varias: los sensores CMOS megapíxel están mucho más extendidos y son m´as baratos que los CCD, tienen un tiempo de lectura menor y permiten capturar imágenes a mayor velocidad, sobre todo, en alta resolución. Por este motivo, la mayoría de cámaras de alta velocidad van equipadas con sensores CMOS [\[83,](#page-285-2) [101\]](#page-286-2).

### • Técnicas de barrido

Las técnicas de barrido determinan la forma en la que se lee la información del sensor de imagen. Es un parámetro importante en aplicaciones de análisis de movimientos (sobre todo a altas velocidades) puesto que puede alterar la posición del móvil en imagen.

Las cámaras analógicas utilizan la técnica de barrido entrelazado formado por campos y l´ıneas. En estos casos, se utilizan principalmente sensores CCD. En los sistemas digitales se emplea el barrido progresivo y global que pueden usarse tando en sensores CCD como CMOS.

- 1. Barrido entrelazado. Cuando se produce una imagen entrelazada a partir de un sensor CCD, se generan dos campos de líneas: un campo que muestra las líneas impares y un segundo campo que muestra las pares. Cuando se transmite una imagen entrelazada, solamente se envía la mitad del número de líneas (alternado entre líneas pares e impares) cada vez, lo que reduce el ancho de banda necesario para su transmisión a la mitad. En la parte del receptor, también se utiliza la técnica de entrelazado para visualizar la señal. En primer lugar se muestran las líneas impares y después las pares de una imagen y, a continuación, se actualizan de manera alternada a 25 imágenes (PAL) o 30 im´agenes (NTSC) por segundo, de manera que el sistema visual humano las interpreta como imágenes completas.
- 2. Barrido progresivo. Con un sensor de imagen de barrido progresivo, los valores se obtienen para cada p´ıxel del sensor y cada l´ınea de datos de la imagen se barre de manera secuencial, lo que produce una imagen completa. En otras palabras, las imágenes captadas no se dividen en campos separados como ocurre en el barrido entrelazado. En el barrido progresivo, se envía una imagen completa y cuando se muestra en un monitor

de ordenador de barrido progresivo, cada l´ınea de una imagen se coloca en la pantalla en perfecto orden una tras otra.

3. Barrido global. En este tipo de barrido, todo el sensor se expone de forma simultánea.

El tipo de barrido que interesa en análisis de movimientos y que utilizaremos en este trabajo es el barrido global. Si diferentes partes del sensor son expuestos en diferentes instantes temporales y durante esta franja temporal el móvil cambia de posición (como ocurre en el barrido progresivo), aparecen deformaciones en imagen. En estos casos, es necesario que la cámara empiece y finalice la exposición de todos los píxeles de forma simultánea y que durante el tiempo de exposición el desplazamiento del móvil en imagen sea despreciable.

Aún en el caso de disponer de cámaras con barrido global, en filmaciones de movimientos r´apidos en escenarios poco iluminados podemos encontrar el efecto de emborronado por los altos tiempos de exposición necesarios. En estas situaciones, es recomendable aumentar la iluminación de la escena con focos externos hasta conseguir que el tiempo de exposición sea lo suficientemente bajo para que el desplazamiento del móvil en este intervalo de tiempo sea despreciable.

### $\bullet$  Interfaz de comunicación

Otro aspecto clave en la elección de la cámara es la conectividad entre ésta y el dispositivo de adquisición, que en nuestro caso será un PC. Existen múltiples tipos de conexiones. Para realizar una elección adecuada es necesario tener en cuenta aspectos como el ancho de banda necesario (proporcional a la velocidad de captura y a la resolución de imagen), la longitud máxima de los cables, el entorno de uso o el tipo de aplicación a desarrollar. Los principales tipos de conexiones son los siguientes:

- 1. Señal Analógica. En el caso de las cámaras analógicas, la salida es una señal analógica de vídeo que puede ir acompañada o no de señales de sincronismo. En el vídeo analógico, una imagen consta de líneas. Si la señal de vídeo es estándar (NTSC, PAL) se puede conectar directamente a cualquier monitor o frame grabber. Esta se˜nal incorpora toda la información de los píxels junto al sincronismo en un mismo cable, lo que hace que la conexión sea simple y barata. Se suele transmitir a través del típico cable coaxial, que tiene la ventaja de que puede tener algunas decenas de metros sin pérdida de señal. Cuando esta señal de vídeo se quiere almacenar o procesar en un PC, es necesario utilizar una tarjeta digitalizadora para digitalizar la señal, transformándola en imágenes digitales que pueden ser manejas en el PC.
- 2. Interfaz Digital. Los estándares digitales más utilizados en la actualidad son Camera link, USB, IEEE 1394a y IEEE 1394b (Firewire) así como GigE Visión (Gigabit

Ethernet).

Cada uno de estos estándares tiene sus particularidades. En un sistema de videoanálisis utilizado para filmar movimientos rápidos es importante escoger un interfaz con elevado ancho de banda, ya que de ello depende la resolución de imagen y la máxima velocidad de adquisición. En la tabla [4.1](#page-105-0) se muestra una comparativa de estos estándares.

<span id="page-105-0"></span>

|                        | GigaEthernet  | Camera Link      | Firewire       | $\bf{USB}$      |
|------------------------|---------------|------------------|----------------|-----------------|
| Estandar               | Comercial     | Comercial        | Consumo        | Consumo         |
| Ancho de Banda         | 1000Mbps      | 6120Mbps         | 512Mbps        | 480Mbps         |
| Topología              | Link          | Link             | Bus            | Bus             |
| Cableado               | RJ-45, Cat 5. | $MDR-26$         | $4/6$ -pin STP | 4-pin STP       |
| Int de PC              | GigE NIC      | PCI, PCIExpress  |                |                 |
| Transferencia          | Dedicado      | Dedicado         | Asíncrona      | Asíncrona       |
| Dist cableado          | < 100m        | $< 10 \text{ m}$ | $<$ 4.5 m      | $< 5 \text{ m}$ |
| Dist máxima            | sin límite    | sin límite       | $72 \text{ m}$ | $30 \text{ m}$  |
| $N^{\rm o}$ de cámaras | Sin límites   |                  | 63             | 127             |
| Driver                 | Propietario   | Propietario      | Nativo del SO  | Nativo del SO   |

Tabla  $4.1$  – Comparativa de los interfaces de comunicación de cámaras digitales.

En lo que se refiere a velocidades de transferencia, Camera Link es el más destacado, sirviendo claramente para aplicaciones de videoanálisis de altas prestaciones. Puede transmitir datos a velocidades de hasta 6.12 Gbps sobre enlaces punto a punto de hasta 10 metros con cable de cobre. Para distancias superiores a 10 metros, es necesario recurrir a repetidores o cables de fibra ´optica. Para dotar de este interfaz a un PC se suelen conectar tarjetas PCI que incorporan un conector como el de la figura [4.8b.](#page-111-0)

Firewire tiene la ventaja de utiliza un barato interface a PC. Con su topología de bus, pueden conectarse hasta 63 dispositivos que comparten 800 Mbps (hasta 512 Mbps para una sola cámara). Los dispositivos conectados pueden estar separados hasta una máximo que oscila de los 4.5 m hasta los 72m colocando repetidores. Firewire, sin embargo, no incluye algoritmos de comprobación de errores y el ancho de banda efectivo está gestionado por el sistema operativo en función del resto de dispositivos conectados al PC.

Como Firewire, USB se ha desarrollado como un estándar para la conexión de periféricos a PCs. Tiene una velocidad de transferencia de hasta 480 Mbps, mucho más lenta que GigE y Camera Link, y el ancho de banda debe ser compartida entre los dispositivos conectados, con un máximo de 127 dispositivos. Su gran ventaja radica en su presencia, en casi cualquier ordenador, lo que lo convierte en una opción válida para muchas aplicaciones de visión.

Por otra parte, las cámaras GigE visión incluyen un interface Ethernet que proporciona envío de datos full-duplex (bidireccional), permitiendo el envío de los datos de imagen

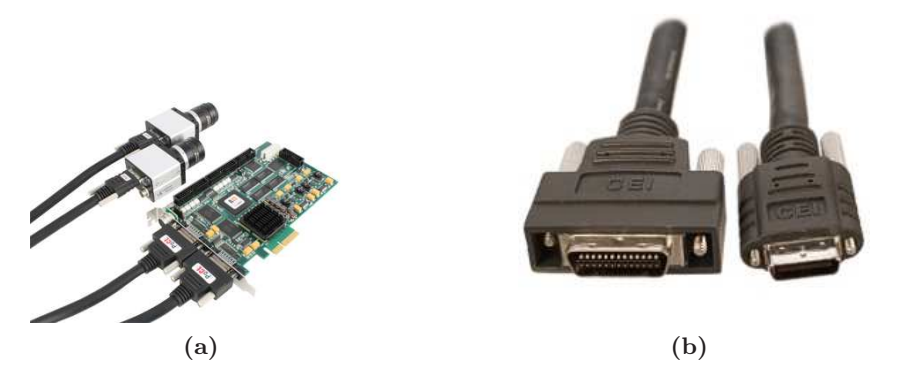

Figura 4.4 – (a) Conexión de cámara con interfaz Camera Link a tarjeta PCI montada en el ordenador. (b) Detalle del conector Camera Link.

desde la cámara al PC y de los datos de control del PC a la cámara. El ancho de banda, es superior a Firewire y a Usb, y la longitud máxima de los cables es superior a los demás interfaces. Tanto los cables, como el hardware del PC son los estándares para una instalación GigaEthernet, con la ventaja que esto representa. El principal inconveniente es que es un estandar relativamente reciente y su precio es elevado. Además, el encapsulado Ethernet disminuye el ancho de banda efectivo alcanzando velocidades m´aximas que no suelen superar el Gigabit. En cuanto a la robustez, GigE y CameraLink ganan a los interfaces USB y Firewire que están más orientados a productos de consumo, mientras que los primeros están orientados a su uso en industria.

La selección del tipo de interfaz es importante y repercute en aspectos fundamentales como la m´axima velocidad de captura o el coste final de equipo. Estos dos requisitos suelen estar enfrentados. A modo de ejemplo, con una cámara USB o Firewire se puden alcanzar velocidades máximas de captura sobre los 100 fps con resoluciones de  $480\times 640$ ; la ventaja es que el coste de este tipo de cámara puede ser inferior a los  $300 \in \mathcal{E}$ . En cambio, con una Camera Link se pueden superar los 2000 fps pero el coste se dispara: sobre los  $1500 \in \text{including}$ cable y la tarjeta PCI Express.

Como se describe en el apartado [4.3.1.1,](#page-109-0) en esta tesis se han utilizado una cámara con interfaz Camera Link para grabar movimiento rápidos y otros modelos Usb para movimientos lentos. Estas cámaras están disponibles en los departamentos en los cuales se ha realizado este trabajo y no ha sido necesaria su compra.

### $\bullet$  Técnicas de compresión

Las técnicas de compresión consisten en reducir y eliminar datos redundantes del vídeo, lo que permite disminuir el ancho de banda necesario para su transmisión y almacenaje. Sin embargo, la calidad del vídeo puede verse afectada.

<span id="page-107-0"></span>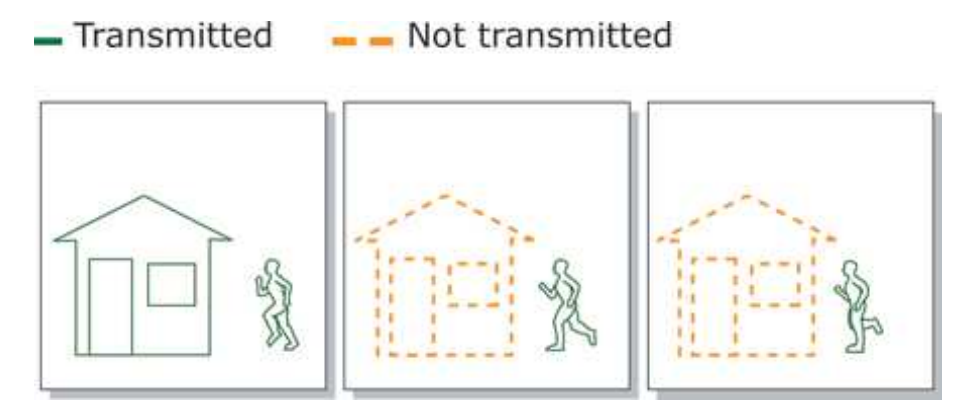

Figura  $4.5$  – Esquema del proceso de codificación MPEG, sólo se codifica la parte de la imagen que ha cambiado.

Los diferentes estándares de compresión se pueden agrupar en dos grupos en función de si se actúa sobre la imagen o sobre el vídeo.

### $\blacksquare$  Compresión de Imagen.

Utiliza la tecnología de codificación intrafotograma. Los datos se reducen en cada fotograma con el fin de eliminar la información innecesaria que puede ser imperceptible para el ojo humano. Motion JPEG es un ejemplo de este tipo de estándar de compresión y utiliza ventanas de 8 x 8 bits para recomponer la imagen.

### Compresión de vídeo.

Los algoritmos de compresión de vídeo como el MPEG-4 y el  $H.264$  utilizan la predicción interfotograma para reducir los datos de v´ıdeo entre las series de fotogramas. Consisten en técnicas como la codificación diferencial, en la que un fotograma se compara con un fotograma de referencia y sólo se codifican los píxeles que han cambiado con respecto al fotograma de referencia (ejemplo de la figura [4.5](#page-107-0) en MPEG ). De esta forma, se reduce el número de valores de píxeles codificados y enviados. Cuando se visualiza una secuencia codificada de este modo, las imágenes aparecen como en la secuencia de vídeo original.

Lo recomendable para un sistema que requiera precisión es no utilizar ninguna técnica de compresión, ya que tanto las técnicas de imagen como de vídeo pueden modificar la posición del móvil o alterar la linealiedad de los niveles de intensidad de la imagen. No obstante, prescindir de la compresión puede tener un alto coste en cuanto a los requisitos de ancho de banda y tamaño de los vídeos.

En este trabajo, se ha realizado la captura y procesado de los vídeos sin utilizar ningún tipo de compresión. Posteriormente, cuando ha sido necesario guardar un vídeo, se han comprimido utilizando MPEG. Puesto que en la mayoría de nuestros vídeos el fondo es estático y sólo se mueve el móvil objeto de estudio, esta técnica de compresión ha ofrecido
muy buenos resultados. Dependiendo de la configuración, hemos llegado a reducir el tamaño de los vídeos a un  $0.1\%$  manteniendo una calidad de imagen aceptable.

#### • Resoluciones

La resolución de una imagen indica con cuanto detalle se puede observar. En el caso de una imagen digital, la resolución viene dada por el número de píxeles. Una resolución  $N_h \times N_v$  indica que la imagen tiene  $N_h$  píxeles en horizontal y  $N_v$  en vertical.

Resoluciones analógica NTSC y PAL. Las resoluciones NTSC (National Television System Comite) y PAL (Phase Alternating Line) son estándares de vídeo analógico proceden de la industria de la televisión. El NTSC tiene una resolución de 480 líneas y utiliza una frecuencia de 60 campos entrelazados por segundo (o 30 im´agenes completas por segundo). El PAL tiene una resolución de 576 líneas y utiliza una frecuencia de actualización de 50 campos entrelazados por segundo (o 25 im´agenes completas por segundo).

Cuando el vídeo analógico se digitaliza, la cantidad máxima de píxeles que pueden crearse se basará en el número de líneas de TV disponibles para ser digitalizadas. Un inconveniente de utilizar este tipo de cámara es que es necesario utilizar tarjetas digitalizadores. Además, el vídeo analógico digitalizado puede mostrar efectos de entrelazado como el desgaste, y las formas pueden aparecer ligeramente deformadas, ya que es posible que los p´ıxeles generados no concuerden con los p´ıxeles cuadrados de la pantalla.

Resoluciones VGA. Los sistemas completamente digitales trabajan con resoluciones derivadas de la industria informática y están normalizadas en todo el mundo, de modo que la flexibilidad es mayor. VGA (Tabla de Gráficos de vídeo) es un sistema de pantalla de gráficos para PC desarrollado originalmente por IBM. Esta resolución es de 640 x 480 píxeles y como se observa en la figura [4.6](#page-109-0) el resto de formatos suelen ser un multiplo de este cantidad.

Resoluciones Megapíxel. Una cámara megapíxel utiliza un sensor que contiene un millón de píxeles o más. Cuántos más píxeles tenga el sensor, mayor potencial tendrá para captar más detalles y ofrecer una calidad de imagen mayor (siempre que la óptica tenga suficiente resolución).

La resolución megapíxel diferencia a las cámaras digitales de las analógicas. La resolución máxima que puede proporcionar una cámara analógica convencional tras haber digitalizado la señal es  $720 \times 480$  píxeles (NTSC) o  $720 \times 576$  píxeles (PAL). Lo que corresponde a un máximo de 0,4 megapíxeles. En cambio, un formato megapíxel de  $1280 \times 1024$  píxeles consigue una resolución de 1,3 megapíxeles, más del triple de la resolución que pueden proporcionar las cámaras analógicas. Es fácil encontrar cámaras digitales con resoluciones muy elevadas (varios megapíxeles), lo que permite un mayor grado de flexibilidad.

<span id="page-109-0"></span>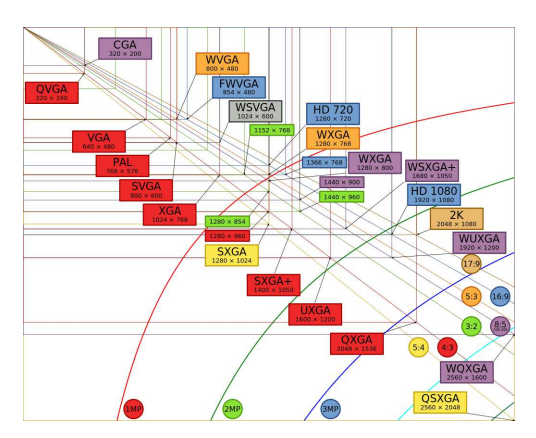

Figura  $4.6$  – Esquema de las resoluciones digitales más habituales.

Una opción importante de este tipo de cámaras es que permitan configurar regiones de interés en la captura (ROI), de modo que con una misma cámara sea posible configurar una alta resolución cuando se requiera alta precisión espacial, o disminuir el tamaño de imagen para adquisiciones de alta velocidad (alta resolución temporal).

Además de la resolución, el tamaño físico del sensor es un aspecto fundamental. Siempre es recomendable utilizar sensores del mayor tamaño físico posible, puesto que a mayor tamaño del píxel, mayor cantidad de luz puede recoger y tendrán mayor sensibilidad. Por ejemplo, un sensor megapíxel de  $1/3$ " y 2 megapíxeles, los píxeles son de un tamaño de  $3\mu$ m. En comparación, el tamaño de píxel de un sensor VGA de 1/3" es de 7,5 $\mu$ m. De este modo, mientras la cámara megapíxel ofrece una resolución más alta y un mayor detalle, es menos sensible a la luz que su homóloga VGA, ya que el tamaño de píxel es menor y la cantidad de luz que le llega es menor.

Para los objetivos de esta tesis, se quieren cubrir espacios de medida mayores a 1  $m^2$ , por lo tanto, será recomendable disponer de un sensor con resolución superior a 1000 píxeles por dimensión. De este modo, para una proyección plana, dispondremos de una resolución aproximada de 1 mm/pixel.

En cuanto a la ROI configurable, consideramos que es un aspecto importante que aporta gran flexibilidad. Por lo tanto, para los modelos de alta velocidad buscaremos que incorporen esta funcionalidad.

## • Cámaras seleccionadas

En esta tesis se han utilizado tres cámaras de precio y prestaciones diferentes: una con interfaz Camera Link, una Usb y una Webcam de bajo coste (tabla [4.2\)](#page-110-0).

La principal ventaja del modelo Camera Link (EoSens MC1362-CL) es que permite

analizar movimientos muy rápidos, alcanzando velocidades superiores a 5000 fps. En general, es una cámara muy completa aunque su coste es el más elevado.

En cuanto a la cámara  $uEye$  UI-1220-M-BG, tiene un interfaz USB y su principal ventaja es la posibilidad de configurar una ROI de captura configurable. Esto permite aumentar la velocidad de captura (300 fps bajando la resolución a  $320 \times 240$ ). El principal inconveniente que hemos encontrado en este modelo de cámara, es la longitud máxima del cable USB, lo que nos ha obligado a utilizar un pc portátil cercano a la cámara cuando realizamos la captura.

Por último, hemos utilizado una cámara tipo Webcam para analizar movimientos lentos. Se trata de una cámara económica con una velocidad de captura de sólo 30 fps, no obstante, la hemos utilizado para evaluar los resultados de nuestro sistema de medida en este tipo de equipamiento de bajo coste.

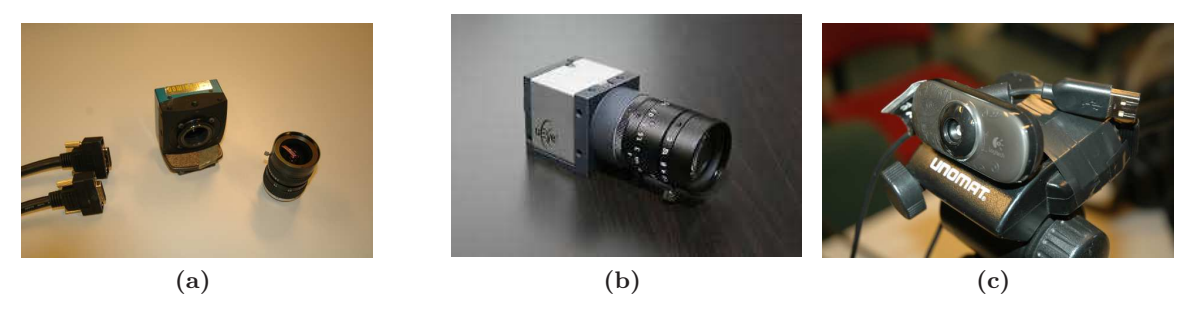

Figura 4.7 – Cámaras utilizadas. (a) Cámara  $EoSens MCI362 CL$ , se observan los 2 conectores del interfaz Full Camera Link. También se observa la rosca tipo c y la óptica. (b) Cámara  $uEye$  $UI-1220-M-BG.$  (c) Cámara Usb *Logitech C210*, se observa el conector USB 2.0 y su reducido tamaño.

<span id="page-110-0"></span>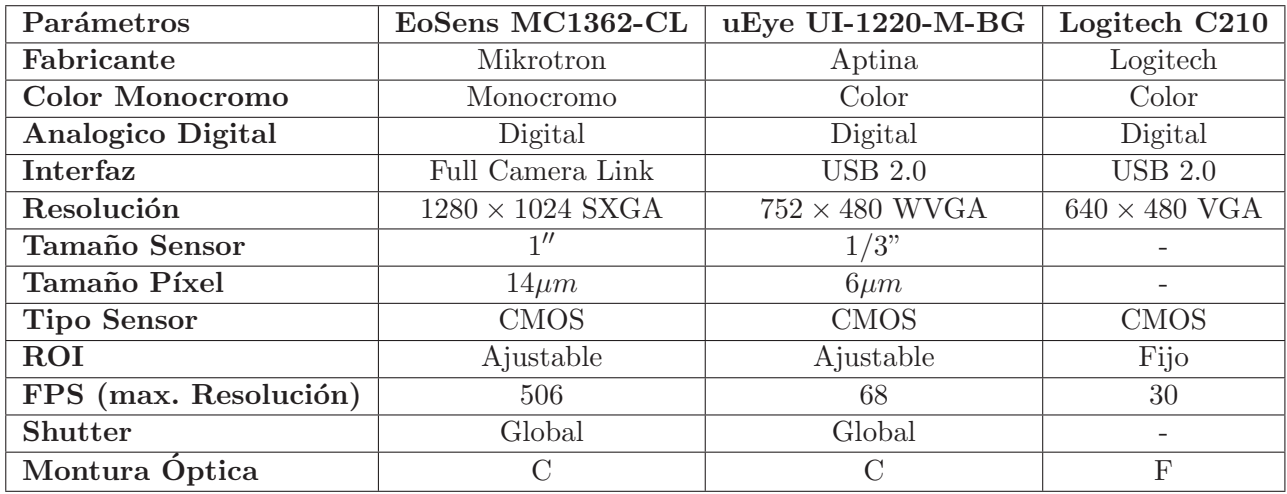

Tabla 4.2 – Parámetros de las cámaras utilizadas en la tesis.

# 4.3.1.2. La Óptica

La óptica, junto a la cámara, es el otro elemento fundamental del sistema de visión. Su objetivo es concentrar la luz reflejada por los objetos de la escena en el sensor y definir el campo de visión, es decir, la parte del escenario y el nivel de detalle que se capturará y será visible en la imagen. Por otra parte, también influye en la cantidad de luz que llega al sensor, la definición y la zona del escenario que quedará enfocada en imagen.

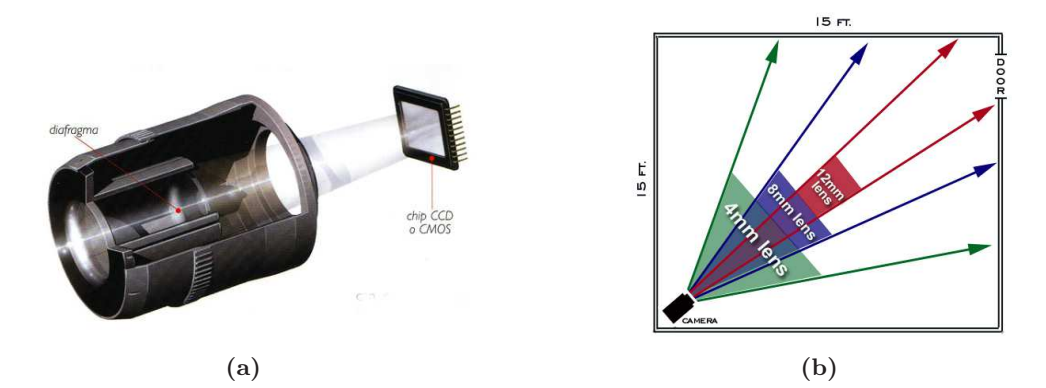

Figura 4.8 – (a) Estructura del objetivo, los rayos de luz atraviesan el diafragma y se proyectan en el CCD. (b) Campo de visión FOV (Field Of View) según la distancia focal. A mayor distancia focal menor campo de visión.

Uno de los parámetros más importantes de una óptica es la distancia focal, definida como la distancia entre el centro ´optico del objetivo y el sensor de imagen. Como se observa en la figura [4.9,](#page-111-0) el tamaño del campo de visión depende de la distancia focal y el tamaño del sensor. Utilizando la relación [4.2](#page-112-0) es posible determinar el campo de visión para una distancia focal y un tama˜no del sensor determinado. El proceso alternativo, es estimar la distancia focal necesaria para cubrir una zona de medida para una distancia a la cámara y tamaño de sensor determinado.

<span id="page-111-0"></span>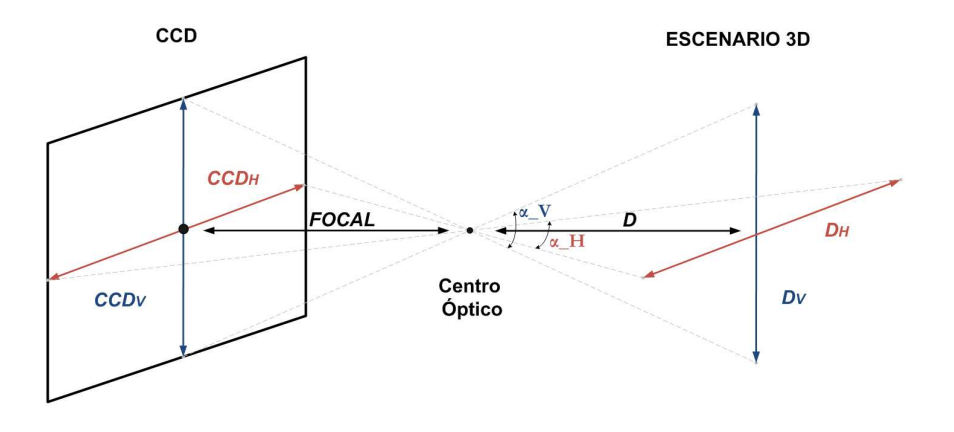

Figura  $4.9$  – Esquema del campo de visión según la distancia focal y el tamaño del sensor.

<span id="page-112-0"></span>
$$
Tan(\alpha_H) = \frac{CCD_H}{FOCAL} = \frac{D_H}{D}
$$
  
\n
$$
Tan(\alpha_V) = \frac{CCD_V}{FOCAL} = \frac{D_V}{D}
$$
\n(4.2)

Existen objetivos con una distancia focal fija, es decir, solamente un campo de visión (normal, telefoto o gran angular). Una longitud focal habitual para un objetivo fijo es de 4 mm. También existen objetivo varifocales y ópticas zoom. Son objetivos que permiten variar la distancia focal y ajustar el campo de visión. Mientras que con los objetivos zoom no es necesario volver a enfocar el objetivo si el campo de visión cambia, en las varifocales sí. A pesar de este inconveniente, el n´umero de elementos de las ´opticas varifocales es menor y su coste más reducido.

## $\bullet$  Adecuación del objetivo y del sensor.

Si una cámara ofrece un objetivo intercambiable, es importante seleccionar el estándar adecuado. Si un objetivo está diseñado para un sensor de imagen menor que el que está colocado dentro de la cámara, la imagen mostrará esquinas de color negro (imagen izquierda de la figura [4.10\)](#page-112-1). Si un objetivo está realizado para un sensor mayor que el que está colocado dentro de la cámara, el campo de visión será menor de lo que puede mostrar dicho objetivo, ya que parte de la información se *pierde* fuera del sensor de imagen (imagen derecha de la figura  $4.10$ ), esta situación crea un efecto de telefoto ya que muestra todo ampliado.

<span id="page-112-1"></span>En resumen, un objetivo hecho para un tamaño de sensor determinado (por ejemplo  $1/2'$ ), funcionará con sensores de menor tamaño  $(1/2'', 1/3''$  o  $1/4''$ ) pero no con sensores mayores (por ejemplo  $2/3$ ").

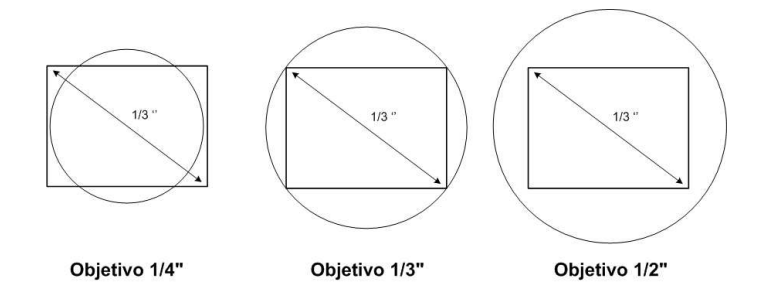

Figura 4.10 – Efecto de diferentes objetivos para un tamaño de sensor fijo, en circulo se representa la parte de la escena proyectada por el objetivo sobre el sensor, que aparece representado como un rectángulo. A la izquierda, en la imagen se verán zonas oscuras en los extremos porque el sensor es mayor que el campo de luz. En el esquema de la derecha ocurre el efecto contrario, parte de la escena proyectada por el objetivo se pierde fuera del sensor de imagen.

Un aspecto importante para aprovechar la capacidad de los sensores de resolución megapíxeles (como los utilizados en la tesis) es utilizar una óptica megapíxel. Estas ópticas son de mayor calidad y puesto que los sensores megapíxel tienen un elevado número de píxeles y el tamaño de estos es muy reducido, es necesario utilizar una óptica de calidad para que los detalles en imagen no se pierdan.

### • Iris, Tiempo de exposición y Profundidad de campo

La cantidad de luz que atraviesa el iris del objetivo viene determinado por el número  $F$ . Este número representa la relación entre la longitud focal del objetivo y el diámetro de la apertura o diámetro del iris; número  $F = Focal/Iris$ . Normalmente, un objetivo con un número  $F$  bajo es más caro.

Cuanto menor sea el número  $F$  (longitud focal corta relativa a la apertura, o apertura grande relativa a la longitud focal), mayor es la capacidad de recoger luz del objetivo. En situaciones de poca luz, un número  $F$  menor producirá una mejor calidad de imagen. Por otro lado, un n´umero F alto disminuye la cantidad de luz que llega al sensor pero aumenta la profundidad de campo.

Los números F se escriben a menudo como  $F/x$ . La barra inclinada indica la división. Un valor de  $F/4$  significa que el diámetro del iris es igual a la longitud focal dividida entre 4. Si una cámara tiene un objetivo de 8 mm, la luz debe atravesar una apertura de iris de 2 mm de diámetro.

En las experiencias filmadas en este trabajo, se ha ajustado el iris a una posición intermedia dentro del rango permitido, excepto en las filmaciones de movimientos muy rápidos, en cuyo caso se ha abierto el iris al máximo para aumentar la cantidad de luz que llega al sensor, ya que el tiempo de exposición es muy reducido.

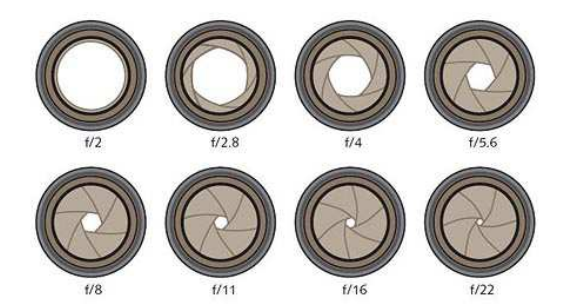

**Figura 4.11** – Representación de diferentes tamaños de iris y sus correspondientes números  $F/x$ , cuanto mayor es  $x$  menor es la apertura del iris.

El otro aspecto relacionado con la recogida de luz es el tiempo de exposición. Cuanto más largo es el tiempo de exposición, más luz recibe el sensor de imagen, pero aumenta la distorsión por movimiento. A la hora de decidir sobre la exposición, es recomendable utilizar el menor valor posible cuando se analizan movimientos rápidos. Para compensar la pérdida de iluminación, se puede aumentar el iris o utilizar focos de iluminación externos. Por otra parte, para evitar que se pierdan fotogramas, es importante controlar que el tiempo de exposición sea menor al máximo determinado por la frecuencia de captura,  $T_{max} = \frac{1}{fps} + T_{lectura}$ .

Como se observa en la figura [4.12a,](#page-114-0) el iris afecta a la distancia delante y detrás del objeto que aparece enfocada en imagen (profundidad de campo). Esta profundidad puede verse afectada por tres factores: la longitud focal, el diámetro del iris y la distancia de la c´amara al objeto. Una longitud focal larga, una apertura de iris grande o una distancia corta entre la cámara y el sujeto disminuyen la profundidad de campo.

En un sistema de videoanálisis, la profundidad de campo puede ser importante cuando el espacio de medida tiene zonas a diferentes distancias de la cámara. No obstante, cuando se realizan medidas en un plano 2D paralelo al sensor, la profundidad de campo no es un factor importante y es posible utilizar una óptica de focal fija ajustada a la zona de medida. En el caso de que existan variaciones de enfoque, es recomendable evaluar cómo afecta a las técnicas de detección en imagen. En el caso concreto de esta tesis, se han utilizado marcadores esféricos y el enfoque (y por lo tanto la profundidad de campo) no es un factor determinante, ya que no afecta a la forma del marcador ni a la posición de su centro en la imagen.

No sucede lo mismo en el proceso de calibración, en el cual se usa un patrón plano que se mueve en el espacio. En este proceso debe ajustarse bien la profundidad de campo y el enfoque para que en las imágenes se visualicen de forma nítida las esquinas. Para ajustar bien el enfoque se ha usado un patrón como el que se muestra en la figura [4.12b.](#page-114-1)

<span id="page-114-0"></span>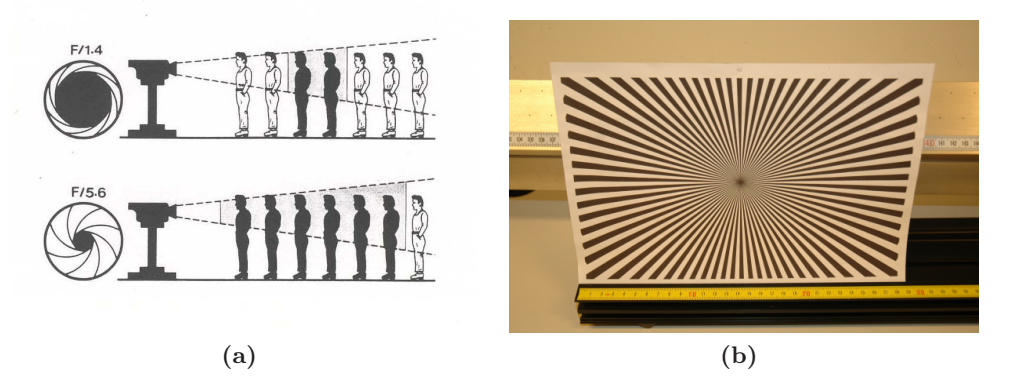

<span id="page-114-1"></span>Figura  $4.12 - (a)$  Efecto de la apertura del diafragma (iris) en la profundidad de campo. Cuanto mayor es la apertura del diafragma, menor es la profundidad de campo y viceversa. (b) Patrón utilizado para el enfoque de las ópticas.

# • Opticas seleccionadas ´

En la tabla [4.3](#page-115-0) se muestran las especificaciones técnicas de las ópticas seleccionadas. Para la cámara EoSens MC1362 CL se ha seleccionado la óptica LM12HC, es una óptica de focal fija de alta resolución para un tamaño de sensor de 1''. Para la cámara  $UI-1220-M-BG$ se ha seleccionado el modelo  $A06Z02M$ . Su principal característica es que se trata de una ´optica varifocal, lo que ha permitido ajustar el espacio de medida sin necesidad de mover la cámara respecto a la zona a medir (algo complicado debido a la limitación en longitud del cable usb). El enfoque en este tipo de óptica se realiza de forma manual utilizando el patrón de la figura [4.12b.](#page-114-1) En cuanto a la cámara tipo Webcam no ha sido necesaria ninguna óptica adicional y hemos utilizado la que lleva incorporada.

<span id="page-115-0"></span>

| Parámetros       | LM12HC            | A06Z02M       |
|------------------|-------------------|---------------|
| Fabricante       | Kowa              | Eneo          |
| Focal (mm)       | $12.5 \text{ mm}$ | $6-12$ mm     |
| Tipo             | Fija              | Varifocal     |
| Montura          | $\mathcal{C}$     | $\mathcal{C}$ |
| Resolución       | Alta.             | Alta          |
| Tamaño Sensor    | >1''              | 1/2"          |
| Apertura $(F)$   | 1.4               | 1:1.4         |
| Control del Iris | Manual            | Manual        |

Tabla 4.3 – Parámetros de las ópticas utilizadas en la tesis.

## <span id="page-115-1"></span>4.3.1.3. Sistema de iluminación

En muchas ocasiones, el éxito de un sistema de visión depende más del buen diseño del sistema de iluminación que de un análisis de imagen sofisticado. En condiciones de iluminación inestables o variables, el procesado de imagen necesario para obtener resultados razonables es mucho más complejo.

Para la selección del tipo de iluminación que más interese se debe valorar la cantidad de luz requerida (potencia del foco), el contenido espectral y las características del objeto a iluminar. En caso de una cámara de alta velocidad, los tiempos de exposición son muy cortos y es necesario utilizar fuentes de iluminación externa potentes o aumentar la sensibilidad del sensor. Esta última alternativa no es recomendable puesto que aumenta en exceso el precio de la cámara.

<span id="page-116-1"></span><span id="page-116-0"></span>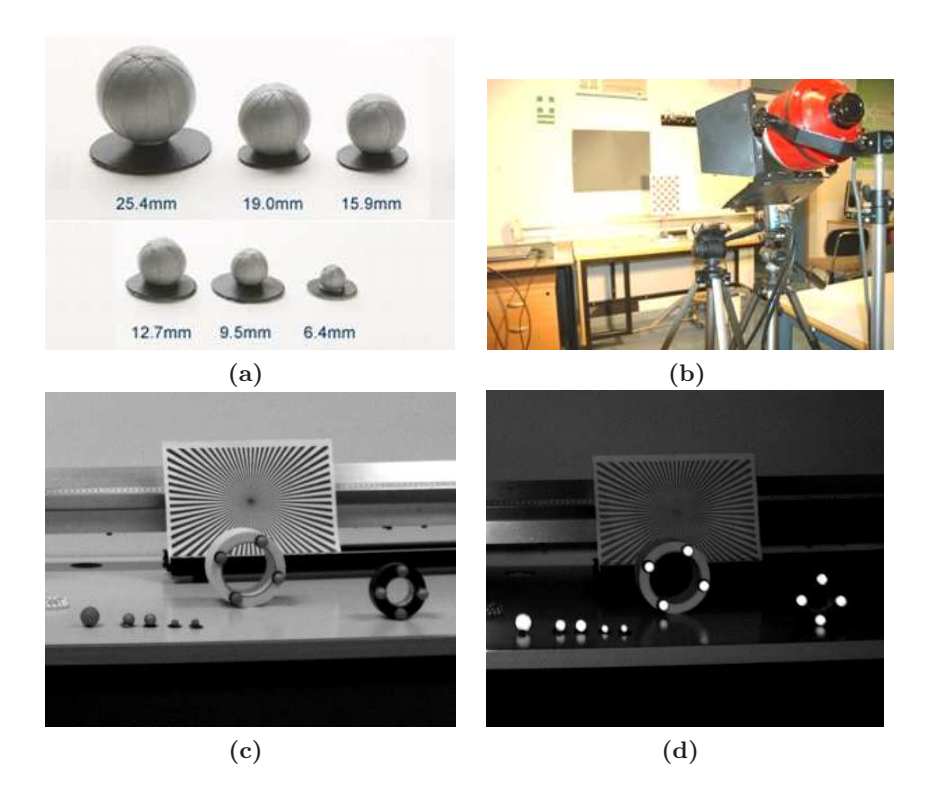

<span id="page-116-2"></span>Figura  $4.13 - (a)$  Marcadores esféricos forrados de material reflectante. (b) Foco de luz colocado en la línea de visión de las cámaras, la luz reflejada de forma especular por el material reflectante coincide con la línea de visión de la cámara. (c) Imagen de los marcadores reflectantes anclados a diferentes m´oviles a estudiar. En esta imagen, no se ha encendido el foco, y el escenario está iluminado únicamente con la luz ambiental de la sala. (d) Imagen del escenario con el foco de luz encendido: se observa como los marcadores reflejan una gran cantidad de luz, lo que permite disminuir el tiempo de exposición y conseguir un alto contraste.

Otra aspecto interesante en el diseño del sistema de iluminación es el tipo de reflexión de los objetos. La reflexión difusa se origina en los cuerpos que tienen superficies rugosas, mientras que en la reflexión especular los rayos reflejados se ven con una intensidad comparable a la de los rayos incidentes. Los materiales reflectantes están formados por microesferas y tienen la propiedad de devolver gran cantidad de luz en la dirección de incidencia. En el ámbito de análisis de movimientos se aprovecha esta cualidad y es habitual utilizar marca-dores esféricos forrados de material reflectante que se fijan al móvil (figura [4.13a\)](#page-116-0). Al colocar un foco de luz en la línea de visión de la cámara, la cantidad de luz reflejada y que llega a la c´amara es muy elevada y los marcadores se visualizan en imagen con alto contraste respecto al fondo. En la figura [4.13b](#page-116-1) se muestra una imágen de la configución de la cámara y foco alineados al espacio de medida. Cuando el foco se enciende (imagen [4.13d\)](#page-116-2) los marcadores reflejan gran cantidad de luz en la línea de visión de la cámara y los marcadors se ven muy contrastados.

Es importante destacar, que con un ajuste adecuado de la iluminación, se puede conseguir que en las im´agenes adquiridas solo aparezcan los marcadores sobre un fondo prácticamente negro y en estas condiciones el procesado de imagen para realizar la detección automática se simplifica notablemente.

## 4.3.1.4. Sistema de procesado y almacenado

Para la adquisición, procesado y almacenamiento de las imágenes se ha utilizado un PC. La mayoría de proveedores de cámaras suelen ofrecer programas de captura y configura-ción que facilitan la puesta a punto del sistema de adquisición. En la figura [4.14](#page-117-0) se muestra una pantalla del software de configuración y adquisición de la cámara EoSens MC1362 CL utilizados en la tesis.

<span id="page-117-0"></span>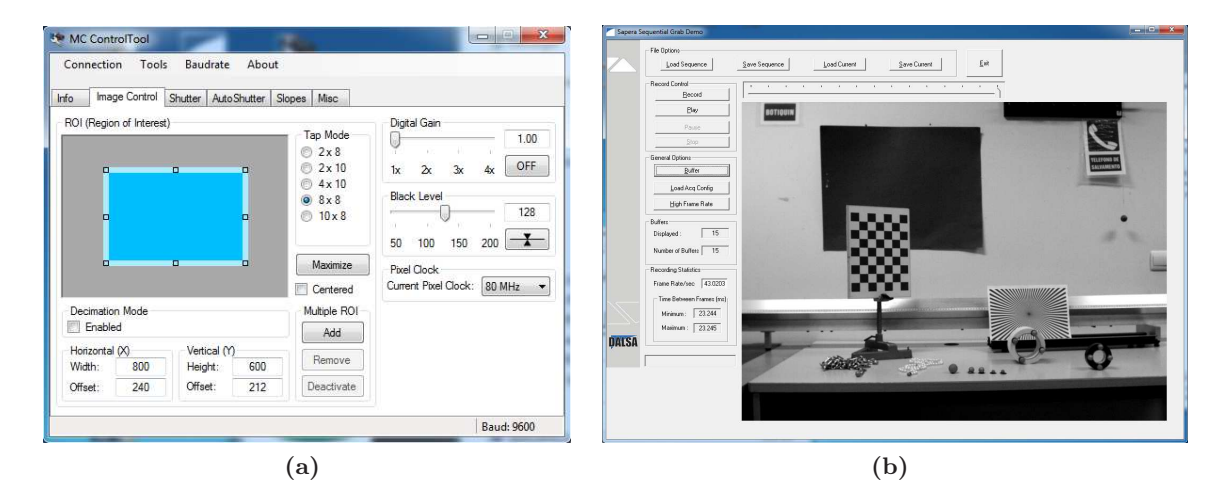

Figura 4.14 – (a) Programa de configuración MC ControlTool. Este programa es entregado junto a la cámara EoSens MC1362 CL y permite configurar todos los parámetros de funcionamiento de la cámara como la velocidad de captura, el tiempo de exposición, ROI, ganancia, etc. (b) Programa de captura Sapera Sequential Grab Demo. Una vez configurada la cámara, este software permite la adquisición de imágenes y vídeos.

La principal limitación de utilizar un PC es la duración máxima de los vídeos que podemos filmar cuando se trabaja a altas velocidades. No obstante, este es un problema com´un en cualquier tipo de plataforma cuando no se realiza procesado en tiempo real y ocurre debido al enorme volumen de datos generado cuando se filma a alta velocidad. A modo de ejemplo, en una grabación a 1000 fps con una resolución de  $1280\times1024$  (formato SXGA), cada segundo de adquisición genera un volumen de información de 1.3 Gbytes. Este problema se agrava por el hecho de que este flujo de información supera la velocidad de escritura en disco duro, de modo que los programas de captura almacenan el v´ıdeo en memoria. Por otra parte, la memoria máxima de un PC convencional suele ser unos 4 Gbytes, lo que supone poco más de 3 segundos de adquisición para las condiciones de captura planteadas.

La solución adoptada en esta tesis para filmar a muy alta velocidad ( $> 1000$  fps) ha sido disminuir la resolución de la imagen. Esto supone disminuir la resolución del sistema en términos de  $mm/px$  para un mismo espacio de medida. No obstante, la precisión conseguida

en la mayoría de situaciones es suficiente. Tengamos en cuenta que los marcadores IR son proyectados en imagen con una superficie extensa que permite detectar el centro del marcador con precisión subpíxel, y cuando disminuimos la resolución, el área del marcador disminuye pero la detección del centroide se ve poco alterada.

## 4.3.2. Detección automática del móvil en imagen

Con se ha detallado en la revisión, la mayoría de programas docentes de videoanálisis sólo permiten localizar la posición del móvil de forma manual, siendo escasos los trabajos en los que se proponen experiencias con detección automática. En estos casos, los autores implementaron sus propios programas basados en umbralizaciones en escala de grises [\[144,](#page-289-0) [146,](#page-289-1) [175\]](#page-291-0), umbralizaciones a color [\[6\]](#page-279-0) o correlaciones [\[133,](#page-288-0) [170,](#page-291-1) [205\]](#page-294-0).

Recientemente, el programa Tracker ha incorporado una función de autotracking basada en correlaciones. Sin embargo, esta función da bastantes problemas si el objeto cambia de orientación o se intentan detectar varios objetos que estén muy separados. Aunque estas mejoras contribuyen a una reducción del tiempo de procesado y a un aumento de la precisión, en general, las técnicas de detección automática que se usan en los sistemas docentes están bastante alejadas de las usadas en el ámbito de la Visión por Computador.

En este apartado se comentarán el proceso seguido para detectar automáticamente la posición en imagen de los marcadores, con la máxima precisión, robustez y automatización. Para alcanzar este objetivo, en el apartado [4.3.2.1](#page-119-0) se mostrará una revisión de programas y librerías de tratamiento de imagen existentes y se justificará la elección de la herramienta de desarrollo seleccionada. En [4.3.2.2](#page-120-0) se describirá la estrategia seguida para simplificar las características de las imágenes a procesar y en [4.3.2.3](#page-122-0) se detallan los pasos seguidos por el programa desarrollado para detectar la posición del móvil en imágen.

## <span id="page-119-0"></span>4.3.2.1. Librerías de imagen

En paralelo al enorme desarrollo de los dispositivos de imagen digital experimentado en los últimos años, ha surgido una amplia variedad de librerías y herramientas de procesado de imagen. En el ámbito científico y docente, una de las herramientas más conocida es el Toolbox de Matlab *Digital Imaging Processing* [\[158\]](#page-290-0) que incorpora la mayoría de técnicas existentes. Entre las principales ventajas destaca el hecho de ser un entorno fácil de manejar para usuarios del ´ambito docente y cient´ıfico, incorpora multitud de ejemplos, y permite el acceso a una amplia comunidad Matlab File Exchange [\[126\]](#page-288-1) donde compartir y resolver dudas. El principal inconveniente de Matlab es su elevado coste. Además, es un lenguaje interpretado y resulta poco eficiente en aplicaciones que requieren alta eficiencia computacional, como es el caso de las aplicaciones en tiempo real.

Entre las librerías gratuitas más importantes están las  $OpenCV$  de Intel [\[140\]](#page-289-2). Son unas librerías en C++ especializadas en Visión por Computador. Además de implementar la mayoría de técnicas de procesado de imagen, incorporan funciones de alto nivel: detección de esquinas en patrones tipo damero de ajedrez, calibración de cámaras, estimación de la matriz Fundamental, calculo de homólogos, restitución binocular, etc. El principal inconveniente

de utilizar estas librerías es la dificultad de programación para personas no especilizadas. Además, la depuración de errores y verificación de resultados es laboriosa.

Otra librería gratuita de Visión por Computador es  $ArToolKit$  [\[4\]](#page-279-1), especializada en aplicaciones de Realidad Aumentada. También incorpora funciones de alto nivel y su uso está muy extendido. Una ventaja a destacar es que permite implementar aplicaciones para dispositivos móviles con gran facilidad.

Además de las librerías de programación, también existen programas especializados para realizar procesado de imagen a trav´es de un interfaz de usuario sin necesidad de programar a bajo nivel. Entre los programas gratuitos podemos destacar ImageJ [\[100\]](#page-286-0) cuyo uso está muy extendido en el área de la imagen médica. Incorpora la mayoría de técnicas de procesado y permite desarrollar aplicaciones específicas a través de plugins desarrollados en Java.

En cuanto a los entornos de pago, la variedad es muy amplia y el coste suele ser elevado; el módulo NI Visión de Labview con su particular interfaz de bloques funcionales, Actly Vision Tools etc. Para más información se puede consultar la oferta de Infaimon [\[101\]](#page-286-1), uno de los principales distribuidores de herramientas de Visión por Computador en España.

En este trabajo, hemos decidido utilizar Matlab como plataforma de desarrollo. A pesar de ser una herramiento de pago, está disponible en la mayoría de centros universitarios y es muy conocido en el ámbito docente y científico. En el caso de nuestra Universidad, es la herramienta de cálculo estándar y en muchas titulaciones los alumnos empiezan a utilizarla desde primer curso. Una ventaja fundamental es la facilidad de desarrollo, depuración de errores y representación de resultados. De igual forma, el software de calibración y derivación numérica también serán desarrollados en esta plataforma.

## <span id="page-120-0"></span>4.3.2.2. Estrategia de detección del móvil en imagen

Como se ha comentado en el apartado [4.3.1.3,](#page-115-1) en esta tesis se han utilizado esferas de diferentes tama˜nos forradas de material reflectante (marcadores IR) que se anclan solidarios al móvil en estudio. Este sistema es muy utilizado en aplicaciones de análisis de movimientos para simplificar las características de las imágenes y del procesado [\[131,](#page-288-2) [144\]](#page-289-0).

Como se observa en los ejemplos de la figura [4.15,](#page-121-0) los marcadores IR reflejan casi toda la luz en la dirección de incidencia. Al iluminarlos desde la cámara aparecen como objetos muy brillantes en la imagen. Otra ventaja importante es que su forma en imagen es invariante frente a la proyección de perspectiva. En efecto, la proyección de un círculo sobre el plano de la imagen es una elipse, cuyo centro no coincide con el centro del objeto. Esto introduce pequeños errores de posición al digitalizar [\[92\]](#page-285-0). Estos errores se evitan usando marcadores <span id="page-121-0"></span>esféricos, cuya proyección en imagen es un círculo independientemente de la orientación de la cámara (figura [4.16\)](#page-121-1) asumiendo un modelo pin-hole o suficientemente similar.

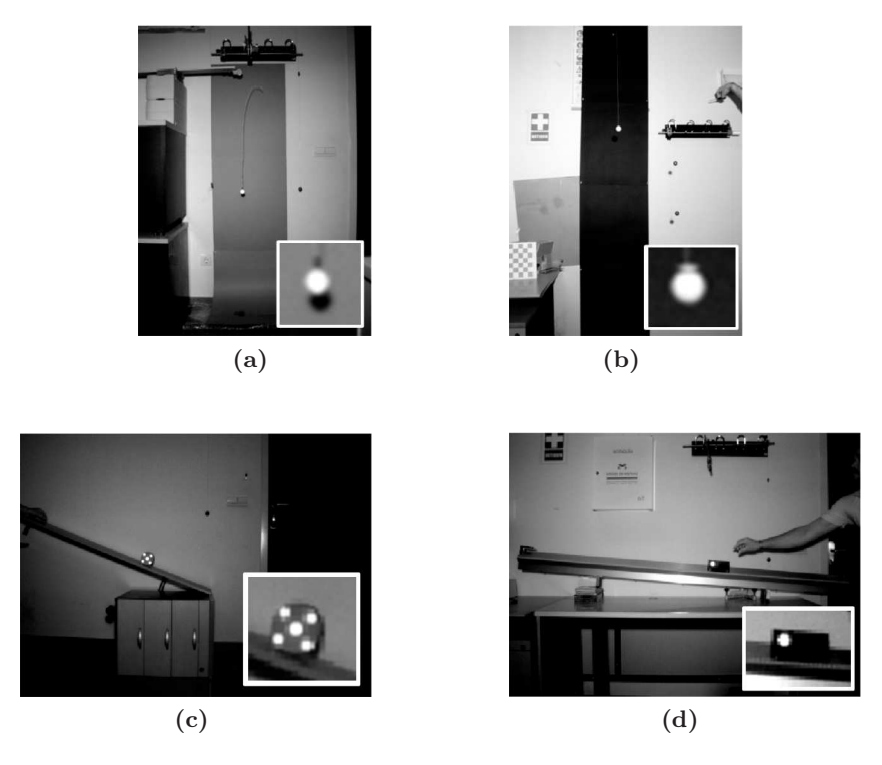

Figura 4.15 – Ejemplos de imágenes a procesar. (a) Experiencia de masa variable. El marcador está anclado al extremo de una cadena que cae por el extremo de una superfie horizontal. (b) Experiencia de caída libre, el propio marcador hace las veces de móvil. (c) Estudio del movimiento de rotación, los marcadores están pegados a un disco que rueda sobre un plano inclinado. (d) Estudio del movimiento del carril cinemático con rozamiento viscoso, el marcador está anclado a la deslizadera que se desplaza sobre el carril de aire. Como se observa en las imágenes, en todos los casos, los marcadores IR tienen altos niveles de intensidad y están bien contrastados con el fondo.

<span id="page-121-1"></span>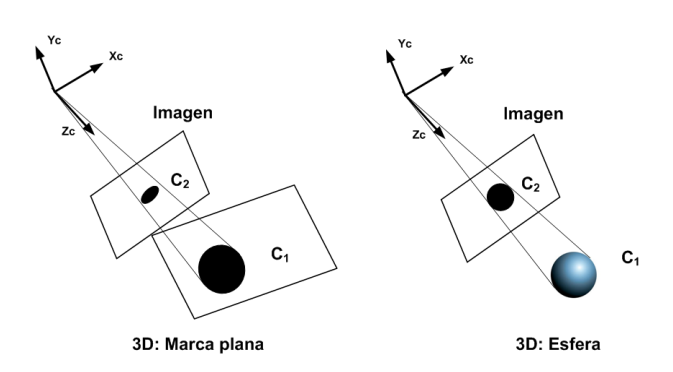

Figura 4.16 – Efecto de proyección en imagen de un objeto 3D. Un objeto plano pierde la circularidad en imagen cuando el plano del CCD no es paralelo al plano del objeto. En el caso de una esfera, la proyección en imagen es un círculo de forma casi independiente de la posición y totalmente de la orientación.

En resumen, el uso de marcadores IR aporta ventajas importantes y permite simplificar las imágenes a procesar; el objeto a detectar en imagen es un círculo con altos niveles de intensidad y está bien contrastado con el fondo. En el siguiente apartado, describiremos el software utilizado para su detección.

### <span id="page-122-0"></span>4.3.2.3. Algoritmo de detección

<span id="page-122-1"></span>Antes de profundizar en los detalles del programa de detección de la posición del móvil en imagen, realizaremos una pequeña introducción a la imagen digital y la notación utilizada. La imagen digital es una matriz de dimensiones  $(N_c \times N_f)$ , donde  $N_f$  es el número de filas y  $N_c$  el de columnas. El sistema de referencia habitual en procesado de imagen es el de la figura [4.17;](#page-122-1) el origen está situado en la esquina superior izquierda, el eje X en la dirección horizontal hacia la derecha y el eje Y en la dirección vertical hacia abajo. Con esta nomenclatura, el valor de intensidad del píxel de la posición  $(x_i, y_j)$  viene representado por  $I(x_i,y_j)$ .

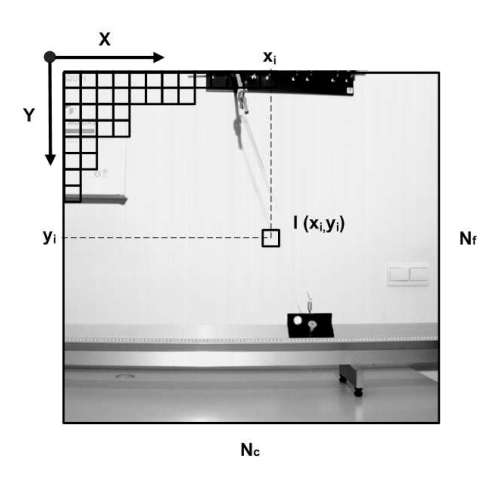

Figura 4.17 – Sistema de referencia en imagen. El centro  $(0,0)$  está en la esquina superior izquierda, el eje X hacia la derecha y el Y hacia abajo. Cada posición  $(x_i, y_j)$  contiene el nivel de intensidad de ese píxel.

Los valores de intensidad dependen del número de bits utilizados para codificar en color (profundidad de color). En cámaras convencionales, con formatos de imagen RGB, JPEG, TIFF, etc, lo habitual es utilizar profundidades de color de 8 bits, cubriendo el rango desde 0 (negro) hasta 255 (blanco). En el caso de imagen a color, la imagen está compuesta por 3 planos (matrices  $(N_c \times N_f)$ ) que codifican los diferentes planos de color según la codificación (rgb, hvs, etc). En esta tesis, se han utilizado imágenes en escala de grises compuestas por un sólo plano y la 3<sup>a</sup> componente se ha empleado para representar la escala temporal. Un vídeo está formado por una secuencia temporal de imágenes (fotogramas) y la nomenclatura seguida para representar al fotograma  $n$  será  $I(x_i, y_j, n)$ .

A continuación se muestran los pasos seguidos para realizar la detección del centroide en imagen de forma automática y precisa.

#### • Identificación del área del marcador: Segmentación

Al proceso de detección del área ocupada por el marcador en imagen se conoce como segmentación y puede realizarse de forma sencilla utilizando umbralizaciones. La técnica de umbralización es muy usada desde hace años en Visión por Computador por su sencillez de implementación y eficiencia computacional. Lo único necesario es determinar el nivel de intensidad H que asegure que el objeto es diferenciado de los niveles del fondo.

<span id="page-123-2"></span>En el caso de la figura [4.18a,](#page-123-0) el marcador tiene unos niveles altos de intensidad  $(I_{macro} = 255)$  respecto del fondo  $(I_{fondo} = 20)$ . En esta situación, es fácil imponer un umbral de forma manual ( $H = 90$  por ejemplo) y obtener la imagen umbralizada con la condición  $I_u = I > H$  (figura [4.18b\)](#page-123-1). La imagen umbralizada contiene unos en las zonas que cumplen la condición (entre las que se encuentra el área del marcador) y ceros en el resto.

<span id="page-123-1"></span><span id="page-123-0"></span>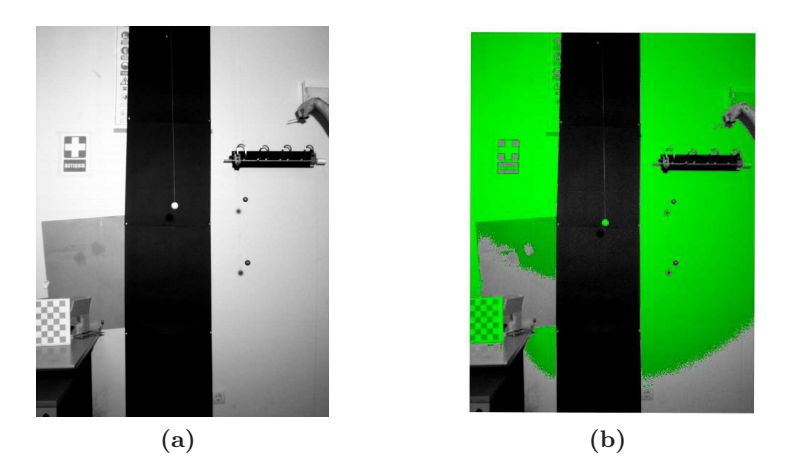

Figura 4.18 – (a) Imagen original de una experiencia de caída libre. (b) Imagen umbralizada imponiendo la condición  $I_u = I > 90$ . En verde, zona de la imagen que cumple la condición.

Además de la posibilidad de seleccionar el umbral de forma manual, existen métodos para calcularlo de forma automática: el método de Otsu [\[142\]](#page-289-3) basado en minimizar la varianza entre clases del histograma (pixeles blancos y negros), m´etodos iterativos como los descritos en  $[20, 169]$  $[20, 169]$  o algoritmos basados en la entropía del histograma  $[106, 173]$  $[106, 173]$ . A pesar de que algunos de estos métodos están disponibles en la librería de imagen de Matlab (el método de Otsu) o pueden descargarse de *Matlab File Exchange*, para las características de los vídeos a digitalizar en esta tesis, se ha comprobado que es más robusto realizar una selección manual del umbral atendiendo a dos sencillos criterios:

#### 1. Seleccionar todo el ´area del marcador para cada fotograma. Es habitual que

el ´area del marcador tenga diferentes niveles de intensidad. En el ejemplo de la figura [4.19,](#page-124-0) los píxeles del marcador tienen niveles máximos en la zona central (255) y mínimos en la periferia (sobre los 132). Adem´as, el fondo tiene un nivel aproximado de 20. En esta situación, el umbral ha de ser inferior a 132 (para seleccionar todo el marcador) y superior a 20 (para no seleccionar el fondo). Para aumentar los márgenes de seguridad de estas condiciones, un valor intermedio de 75 es adecuado. Para la correcta elección del umbral, es interesante analizar el histograma de la imagen o los niveles de intensidad de los píxeles del marcador directamente.

<span id="page-124-0"></span>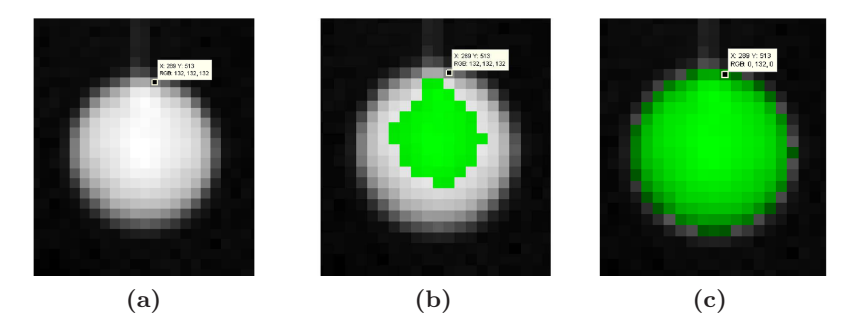

Figura  $4.19$  – Variación de los niveles de intensidad en el área del marcador. (a) Imagen original del marcador, se observa un degradado de intensidad en el área ocupada por el marcador. El centro está con máxima iluminación (255) y en los bordes disminuye a un nivel aproximado de 132. (b) Segmentación incorrecta utilizando un umbral  $H = 230$ , se observa como parte del marcador no queda umbralizado. (c) Segmentación correcta con umbral  $H = 75$ , toda el área del marcador es umbralizada.

2. Controlar la falta de uniformidad de niveles de intensidad entre fotogramas diferentes. Esta situación ocurre cuando la escena no está iluminada de forma homog´enea, algo frecuente cuando se utilizan focos externos. En estos casos, el umbral adecuado para cada fotograma puede ser diferente al del resto. Como se observa en la figura [4.20,](#page-125-0) los niveles de intensidad del área del marcador varían según su posición en el espacio de medida (diferentes fotogramas). En esta situación, el umbral ha de ser inferior al mínimo de intensidad del marcador y superior al máximo del fondo en todos los fotogramas.

<span id="page-125-2"></span><span id="page-125-1"></span><span id="page-125-0"></span>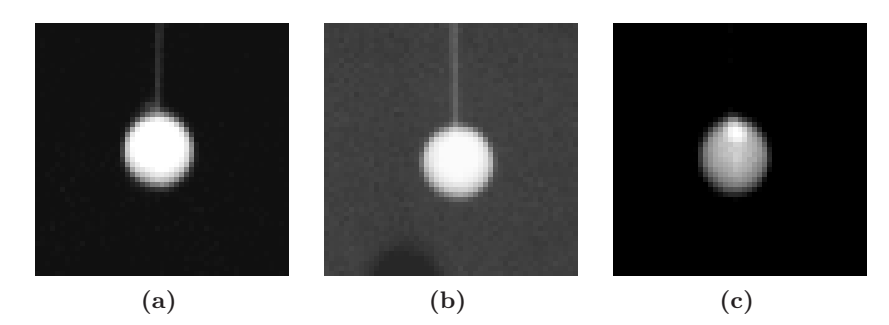

Figura  $4.20$  – Variación de los niveles de intensidad del marcador según su posición en el espacio de medida (fotogramas diferentes, ver figura [4.18\)](#page-123-2). (a) Imagen del marcador en la zona alta (fotograma 1), los niveles del marcador están en el rango [255, 135] y el fondo 35. (b) Imagen del marcador en la zona central (fotograma 300), los niveles del marcador están en el rango [255, 150] y el fondo 64. (c) Imagen del marcador en la zona baja (fotograma 550), los niveles del marcador están en el rango [255,90] y el fondo 25. En esta situación, el umbral ha de ser inferior a 90 (mínimo del marcador) y superior a 64 (máximo del fondo), un valor de 75 sería adecuado.

Una situación complicada ocurre cuando el nivel del fondo en zonas de máxima ilumi-nación (figura [4.20b\)](#page-125-1) es superior a los niveles de intensidad del marcador en las zonas de menor iluminación (figura [4.20c\)](#page-125-2). En estos casos, no es posible establecer un nivel de umbralización global para todos los fotogramas.

Cumplir el primero de los puntos anteriores es fácil. No obstante, cuando la iluminación no es homogénea, la situación se complica y requiere de un análisis laborioso de los niveles de intensidad del fondo y del marcador. Puesto que en la mayoría de experiencias analizadas en esta tesis se han usado focos externos, esta situación es habitual. Para solventar este problema, se ha seguido la estrategia de estimar una máscara del fondo  $I_{fondo}$  y sustraerla a cada fotograma para compensar la falta de homogeneidad de iluminación.

## • Estimar máscara del fondo.

Utilizar una máscara del fondo para sustraerla de la escena es una estrategia muy utilizada en Visión por Computador en aplicaciones de localización de objetos o para detectar movimientos en la escena [\[130,](#page-288-3) [191\]](#page-293-0). En nuestro caso, el fondo de la escena es estático y el único objeto en movimiento es el móvil con los marcadores. En esta situación, la máscara puede estimarse de forma sencilla como  $I_{fondo}(i, j) = Mediana (I(i, j, n))$ , donde n es un conjunto de fotogramas en los cuales el marcador está en movimiento y ocupando posiciones diferentes en imagen. Por ejemplo, si el movimiento comienza en el fotograma 1 y acaba en el 550, podría escogerse  $n = [10, 50, 100, \ldots, 550]$ . En este trabajo se han utilizado 20 fotogramas equiespaciados. La mediana de este conjunto de imágenes es un buen estimador del fondo, ya que para cada píxel el valor más repetido será el del fondo.

En la figura [4.21b](#page-126-0) se muestra la máscara obtenida con el método descrito en la expe-

riencia de caída libre. Como se observa, en la imagen de la máscara el marcador no aparece. Igualmente, en la figura [4.21c](#page-126-1) se muestra la imagen original con la máscara sustraida, donde los único objetos que aparecen son los que estaban en movimiento.

<span id="page-126-1"></span><span id="page-126-0"></span>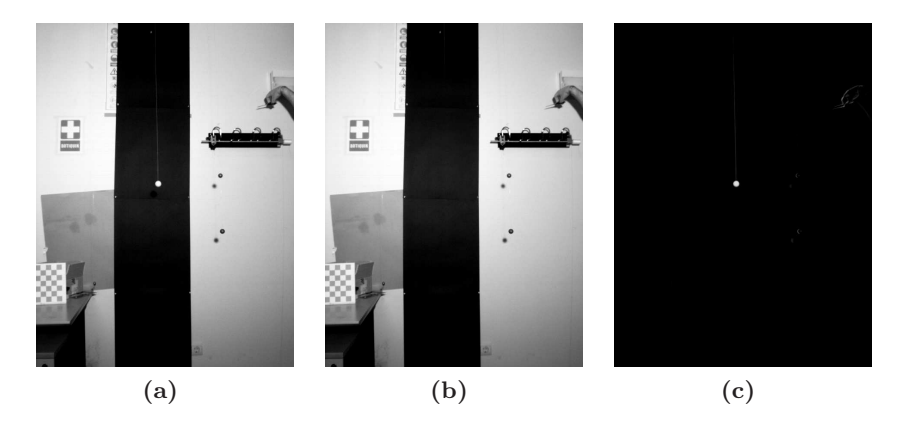

Figura  $4.21 - (a)$  Imagen original de la experiencia de caída libre. (b) Mascara del fondo estimada como la mediana de 20 fotogramas en los cuales el móvil está en movimiento. Se observa como el marcador (que es el único objeto en movimiento) no aparace. (c) Imagen original tras sustraerle la máscara. Se observa que sólo el marcador (objeto en movimiento) tiene niveles altos de intensidad y los niveles del fondo pasan a valores cercanos a 0.

En la figura [4.22](#page-126-2) se muestran el resultado de sustraer la máscara a las imágenes de la figura [4.20.](#page-125-0) Como se observa, el valor del fondo para todos los fotogramas se ajusta a un valor cercano a 0. Los niveles de intensidad del marcador también disminuyen ya que se le ha restado el valor del fondo. No obstante, establecer un umbral global para todos fotogramas en estas condiciones es fácil, sólo es necesario escoger un umbral lo suficientemente pequeño para seleccionar todo el área del marcador en todos los fotogramas.

<span id="page-126-2"></span>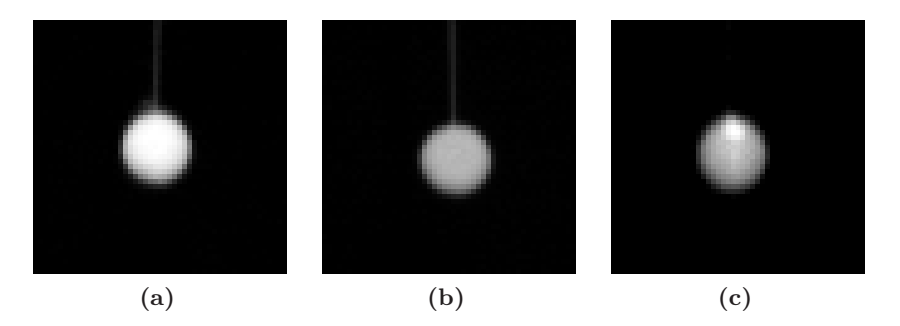

Figura 4.22 – Imágenes de la figura [4.20](#page-125-0) tras sustraerle la máscara del fondo. (a) Imagen del marcador en la zona alta (fotograma 1), los niveles del marcador están en el rango  $[220, 100]$ , y el fondo 0. (b) Imagen del marcador en la zona central (fotograma 300), los niveles del marcador están en el rango [191, 86], y el fondo 0. (c) Imagen del marcador en la zona baja (fotograma 550), los niveles del marcador están en el rango [230,65], y el fondo 0. En esta situación, el umbral ha de ser inferior al mínimo de todos los fotogramas, un valor de 30 sería adecuado.

En resumen, utilizando técnicas de umbralización y una buena estimación del fondo

es suficiente para realizar una umbralización robusta y precisa del área del marcador.

• Selección del área de interés (ROI).

Con el objetivo de aumentar la velocidad y robustez del procesado, se ha utilizado una ROI ajustada a la zona de la imagen donde se encuentra el m´ovil. En nuestro caso, el m´ovil se mueve por toda la imagen y no es posible utilizar una ROI fija para todos los fotogramas. La solución adoptada es utilizar una ROI dinámica que se mueve según el desplazamiento del móvil, de acuerdo con los siguientes pasos:

- 1. En el fotograma inicial se solicita al usuario que seleccione el área de búsqueda del marcador,  $ROI (i = 0)$ .
- 2. Si en el fotograma anterior (i−1) se ha detectado el marcador correctamente, se mueve la ROI al fotograma actual (i) utilizando el desplazamiento experimentado por el marcador  $\vec{\Delta r}(i) = \vec{r}(i-1) - \vec{r}(i-2)$ , de esta forma, la posición de la ventana de búsqueda para el fotograma i es  $ROI(i) = ROI(i - 1) + \Delta r(i)$ .
- 3. Si en el fotograma anterior  $(i 1)$  no hay detección correcta, para el fotograma actual, se solicita al usuario que seleccione  $ROI(i)$ .

Una vez detectada la posición del marcador en la imagen recortada, la posición en la imagen global se obtiene aplicando el desplazamiento  $r = \vec{r}_{ROI} + \vec{r}_c - (1, 1)$ , donde  $\vec{r}_c$ es la posición del marcador en la imagen recortada y  $\vec{r}_{ROI}$  es la posición del origen de la ROI.

<span id="page-127-0"></span>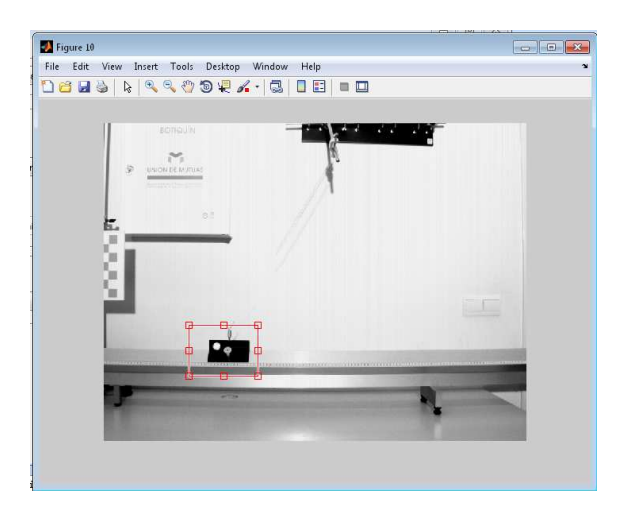

Figura 4.23 – Imagen de la experiencia de carril cinemático, en rojo se muestra la ventana de búsqueda seleccionada (ROI).

A pesar de que seleccionar la zona de b´usqueda de forma manual puede parecer laborioso, este proceso es sencillo y eficiente a partir del software desarrollado. Para el primer fotograma, el programa muestra una ventana que hay que posicionar sobre el objeto a detectar. No es obligatorio que el marcador esté centrado en la ventana de búsqueda, pero es necesario seleccionar un tamaño de ventana lo suficientemente grande para cubrir la posición del marcador en el siguiente fotograma. En la figura [4.23](#page-127-0) se muestra el proceso de selección de la ventana de b´usqueda (ROI) en el fotograma inicial de una experiencia de movimiento en carril cinemático.

## • Detección del centroide.

Una vez localizada el área del marcador en imagen, el siguiente paso será determinar el centroide, para lo cual existen diferentes algoritmos  $[61, 87, 192]$  $[61, 87, 192]$  $[61, 87, 192]$  $[61, 87, 192]$ . La forma más sencilla es obtenerlo como el centro de gravedad de la zona umbralizada [\[113,](#page-287-0)[114\]](#page-287-1). Este m´etodo es muy robusto y permite obtener el centro del marcador con precisión subpíxel. Para ello, sólo es necesario calcular el punto medio de los píxeles según la fórmula [4.3,](#page-128-0) donde  $I_{umb}(i, j)$  es el valor de la imagen umbralizada en la posición  $(i, j)$  y tomará los valores 0 ó 1. Por otra parte,  $N_f$  y  $N_c$  son el número de filas y columnas.

<span id="page-128-0"></span>
$$
x_m = \frac{\sum_{i=1}^{i=Nc} (I_{umb}(i,j) \cdot i)}{\sum_{i=1}^{i=Nc} I_{umb}(i,j)} \qquad y_m = \frac{\sum_{j=1}^{j=Nf} (I_{umb}(i,j) \cdot j)}{\sum_{j=1}^{j=Nf} I_{umb}(i,j)} \qquad (4.3)
$$

Una variante al m´etodo anterior es el centro de gravedad ponderado, donde se utilizan los niveles de intensidad de la imagen original para ponderar cada píxel del marcador según la ecuación [4.4.](#page-128-1)

<span id="page-128-1"></span>
$$
x_p = \frac{\sum_{i=1}^{i=Nc} (I_{umb}(i,j) \cdot i \cdot I(i,j))}{\sum_{i=1}^{i=Nc} I_{umb}(i,j) \cdot I(i,j)} \qquad y_p = \frac{\sum_{j=1}^{j=Nf} (I_{umb}(i,j) \cdot j \cdot I(i,j))}{\sum_{j=1}^{j=N_f} I_{umb}(i,j) \cdot I(i,j)} \qquad (4.4)
$$

Este método puede disminuir las desviaciones introducidas por el proceso de umbra-lización, obteniendo una mejor estimación del centro [\[103\]](#page-286-3). No obstante, es necesario que la iluminación esté linealmente relacionada con la distancia al centro del marcador y cuando la iluminación no es uniforme introduce errores sistemáticos.

<span id="page-129-2"></span><span id="page-129-1"></span><span id="page-129-0"></span>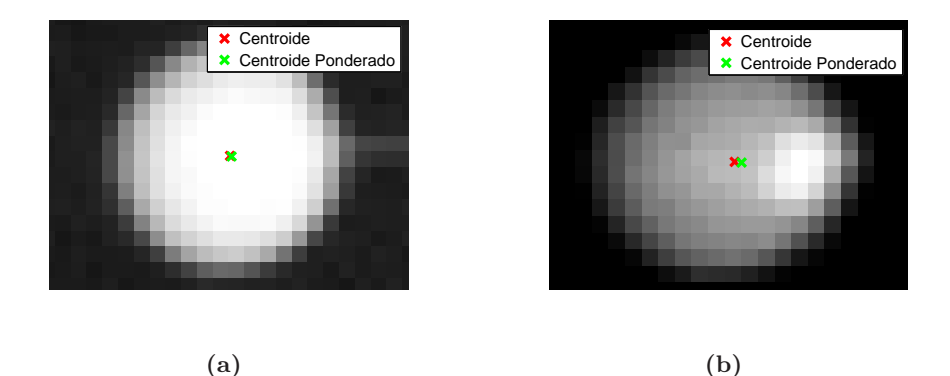

Figura 4.24 – (a) Detecciones del centroide como centro de masas y centro de masas ponderado. Las diferencias en la estimación del centroide con ambos métodos son despreciables: [426.6 , 284.8] con centro de masas frente a [426.7 , 284.8] con centro de masas ponderado. (b) Imagen del marcador con iluminación no uniforme  $[37.11, 293.3]$  con centro de masas frente a  $[37.52, 1]$ 293.3] con centro ponderado. En este caso, aunque las diferencias son pequeñas, se introduce un error sistemático desplazando la posición del centroide hacia la zona de mayor iluminación.

En la figura [4.24](#page-129-0) se muestran ejemplos de detecciones con estos m´etodos. En [4.24a](#page-129-1) los niveles de iluminación del marcador son uniformes y el centroide detectado con ambos procedimientos es similar (diferencias  $\leq 0.1$  píxeles). En cambio, en la figura [4.24b](#page-129-2) la iluminación no es uniforme y se introduce un error sistemático de  $\approx 0.5$  px. En esta tesis, se ha utilizado el centro de gravedad sin ponderar puesto que la iluminación no es uniforme en la mayoría de los casos.

Por otra parte, hubieran sido posibles métodos más sofisticados de detección subpíxel, pero no mejorar´ıan apenas los resultados obtenidos, ya de por s´ı suficientemente precisos, de modo que no se consideró su uso.

#### • Verificación de la detección.

Una vez detectado el centroide del m´ovil en imagen, hemos implementado una etapa de análisis de las variables que describen el punto detectado; área, nivel de intensidad media y posición. En general, los valores de área e intensidad cambiarán si los niveles de intensidad de la escena varían. En la figura [4.25](#page-130-0) se muestra la evolución de estas variables en una experiencia de caída libre. Se observa que tanto el área como la intensidad aumentan cuando el marcador pasa por la zona central (fotograma 300) debido al aumento de iluminación, y disminuye al final del recorrido (zona baja de la imagen) donde la iluminación es menor.

<span id="page-130-0"></span>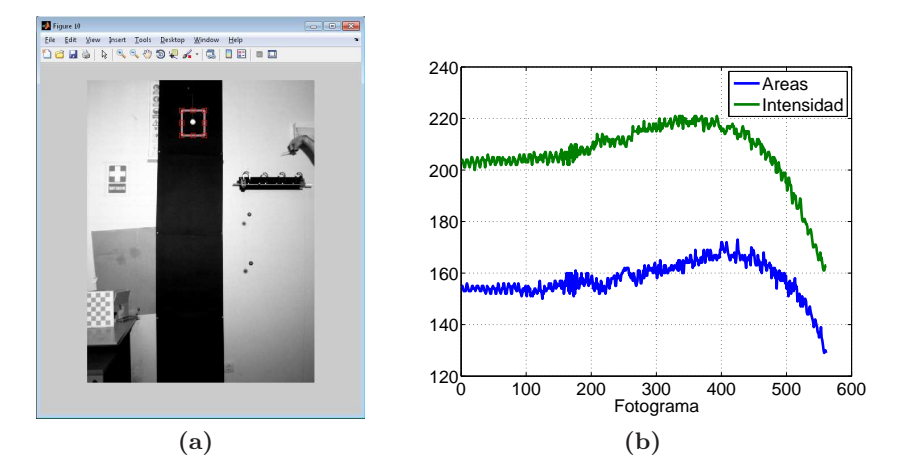

Figura  $4.25 - (a)$  Fotograma inicial de la experiencia de caída libre, se observa que en la zona central está más iluminada y disminuye en la zona inferior. (b) Valor de los descriptivos de área e intensidad en cada fotogrma.

A pesar de las variaciones de dichas variables a lo largo del movimiento (figura [4.25\)](#page-130-0), las diferencias son pequeñas entre fotogramas consecutivos y siguen un patrón de normalidad como se observa en los histogramas de la figura [4.27.](#page-131-0) Por ello, se han utilizado tolerancias relativas al valor del descriptivo en el fotograma anterior. En concreto, una detección se da por correcta si cumple los criterios de la tabla [4.4.](#page-130-1) Donde  $A_i$  es el área,  $N_i$  el nivel medio de intensidad y  $r_i$  la posición en imagen del marcador en el fotograma  $i$ .

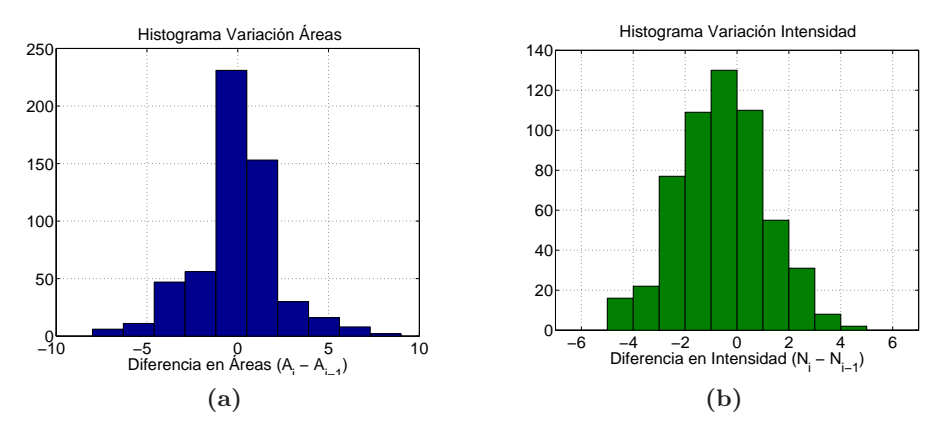

<span id="page-130-1"></span>Figura 4.26 – (a) Histograma de variación de áreas entre fotogramas consecutivos. (b) Histograma de variación del nivel de intensidad media entre fotogramas consecutivos.

|                            | Criterios de imagen   Criterios Cinemáticos |
|----------------------------|---------------------------------------------|
| $A_i \in [A_{i-1} \pm 15]$ | $r_i \in [r_{i-1} \pm [15, 15]]$            |
| $N_i \in [N_{i-1} \pm 15]$ |                                             |

Tabla  $4.4$  – Criterios de correcta detección.

La restricción cinemática (Tabla  $4.4$ ) es muy robusta cuando se graba el movimiento a alta velocidad, ya que el desplazamiento entre fotogramas consecutivos pueden ser mínimo. En la figura [4.27](#page-131-0) se muestra el desplazamiento en imagen en la experiencia de caída libre  $d=\sqrt{r_i-r_{i-1}}.$  Esta experiencia se grabó a 80 f<br/>ps en un espacio de medida de 2.5 m $\times$  1.5 m y aceleración  $a = q$ , para estas condiciones, el desplazamiento en imagen fue inferior a 4 px, lo que en el espacio real equivale, en este caso, a no más de 5 mm.

<span id="page-131-0"></span>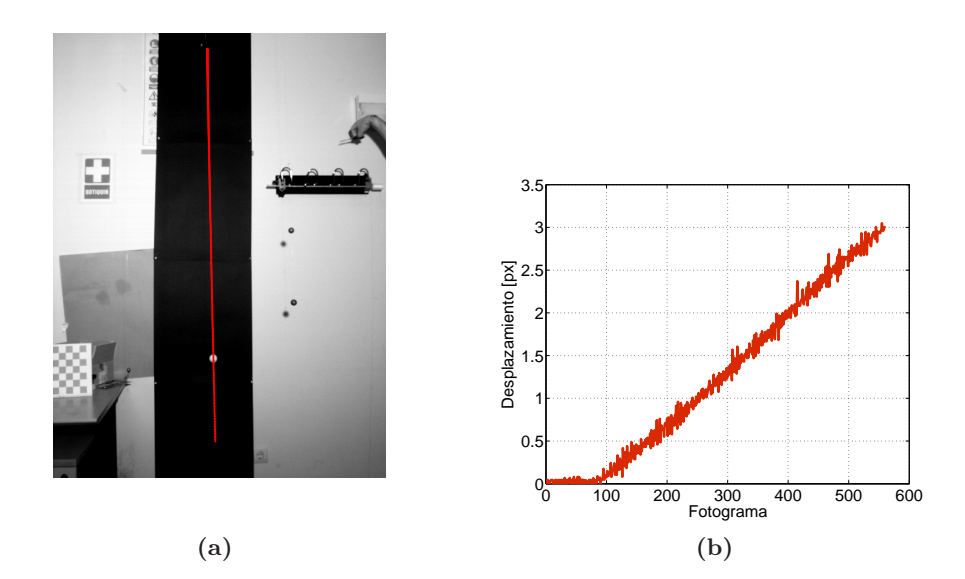

Figura  $4.27 - (a)$  Posiciones del marcador sobre la escena. (b) Variación en la posición del marcador  $d = \sqrt{r_i - r_{i-1}}$  para cada fotograma.

Finalmente, en el caso de que existan varios candidatos en el fotograma actual que cumplan las condiciones de la tabla [4.4,](#page-130-1) se da por correcto aquel con menor desplazamiento respecto a la posición anterior.

Con las condiciones descritas en este apartado se han realizado todas las experiencias analizadas en esta tesis y en ningún caso ha sido necesario ajustar las tolerancias. Por otra parte, es importante destacar que una correcta selección de la ventana de búsqueda y la iluminación simplifican el proceso y aumenta la robustez de la detección. Hay que tener en cuenta que, si se cumplen estas condiciones, en la mayoría de fotogramas únicamente se detecta el marcador. A pesar de ello, es interesante comprobar que estos descriptivos no cambian de forma brusca, lo que podría indicar fallos de umbralización por artefactos inesperados (el marcador desaparece, fallos de iluminación, etc.), mientras que pequeñas variaciones pueden deberse a cambios de iluminación no críticos.

## 4.3.3. Modelo de cámara. Técnicas de calibración y Reconstrucción

El modelo de cámara es fundamental para entender el proceso de medida de puntos tridimensionales a partir de sus provecciones en planos sensores (posiciónes en píxeles de la imagen). La geometría proyectiva describe el proceso de formación de la imagen, la relación entre puntos en la imagen y puntos 3D y, en caso de utilizar más de una cámara, la relación entre las imagenes de las diferentes cámaras. En el apartado [4.3.3.1](#page-133-0) se describe en detalle el modelo Pin-hole y las bases matemáticas que relacionan la posición de un punto en el espacio y sus coordenadas en la imagen de la cámara.

A pesar de que el modelo completo de cámara está resuelto desde hace tiempo, fue a comienzos de la d´ecada de los 70 cuando empezaron a aparecer trabajos centrados en la forma de estimar este modelo. El problema de calibrar una cámara se reduce a resolver un sistema de ecuaciones no lineales sobredeterminado, sobre el que se imponen ciertas restricciones para poder obtener una solución coherente. No es un problema sencillo, ya que el sistema de ecuaciones que se plantea está muy mal condicionado y obliga a utilizar complejas técnicas numéricas de optimización. Existen diferentes métodos publicados para resolver este problema, que se diferencian en el método numérico de resolución del sistema de ecuaciones, la información utilizada, las restricciones impuestas, etc. En el punto [4.3.3.3](#page-140-0) se realizará una revisión de los principales métodos, sus características y se justificará la elección del método utilizado en esta tesis.

Una vez estimado el modelo de cámara, se puede establecer una relación entre las coordenadas 3D del punto filmado y su posición sobre la imagen. Por simplicidad consideraremos que el centro del sistema de referencia del laboratorio está situado en el centro de la cámara y sus ejes alineados con los ejes de la imagen (ejes del CCD). En esta situación, no es posible estimar posiciones 3D con una sóla cámara y es necesario utilizar información adicional. En el caso de movimientos 2D, es suficiente con conocer el plano donde se produce el movimiento. De forma general, la relación entre un plano en 3D y su proyección en la imagen está determinada por una transformación proyectiva  $H_{3\times3}$  conocida como homografía. Esta matriz modela la rotación y traslación entre el plano de medida y el plano de la cámara. Una vez conocido el modelo de cámara, es posible obtener  $H_{3\times 3}$  a partir de una imagen del plano del movimiento y corregir el efecto de proyección, obteniendo las coordenadas en un sistema de referencia ligado al plano 2D. Esta forma de medida será detallada en el punto [4.3.3.5.](#page-146-0)

A pesar de la posibilidad de utilizar un modelo de cámara como el propuesto en este trabajo, en la revisión del capítulo 2 se mostró que la mayoría de programas docentes utilizan un modelo de c´amara simplificado, en el cual se asume que el plano de movimiento es paralelo al plano del sensor y existe una relación lineal entre las posiciones en imagen (medidas en p´ıxeles) y las posiciones en el plano de medida (en unidades m´etricas). En general, estas condiciones no se cumplen y suponen una limitación tanto en precisión como en la usabilidad del sistema.

Por una parte, alinear el eje de la cámara perpendicularmente al plano del movimiento es un proceso complicado ya que no es posible comprobarlo de forma experimental. Por otra parte, aún asumiendo que el plano es paralelo al sensor, los dispositivos de captura de imagen no reúnen las condiciones necesarias para utilizar un modelo lineal; pueden existir factores de escala diferentes en los ejes  $X \in Y$  y la óptica puede introducir deformaciones no lineales que afectan a la precisión  $[148]$ . Además, este efecto es importantes en los dispositivos económicos y de angulares grandes, como ocurre en la mayoría de cámaras convencionales [\[182\]](#page-292-0).

## <span id="page-133-0"></span>4.3.3.1. Modelo proyectivo de cámara delgada o Pin-Hole

El modelo de cámara más sencilla es la cámara oscura, denominada también  $Pin$ hole o cámara estenopeica, representada en la figura  $4.28$ . No es más que una cavidad cerrada a la luz que posee un pequeño agujero en una pared delgada. La luz que entra por el orificio forma una imagen invertida de la escena exterior.

<span id="page-133-1"></span>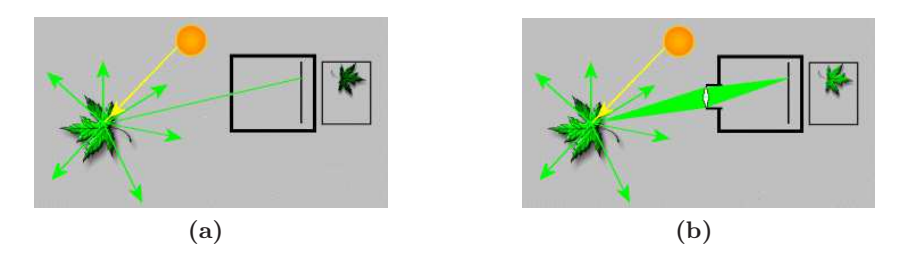

Figura  $4.28$  – Modelo de cámara delgada Pin-Hole. (a) Proceso de formación de imagen en cámara de agujero. (b) Cámara Pin-hole con lente para disminuir el tiempo de exposición.

La cámara de agujero aún se utiliza para ciertas aplicaciones por las ventajas que presenta; puede formar una imagen bien definida y prácticamente sin distorsión sobre una campo angular extremadamente ancho (debido a la gran profundidad de foco) y sobre un gran rango de distancias (gran profundidad de campo). En [\[199\]](#page-293-2) se explica como construir una cámara pin-hole.

A pesar de estas ventajas, este modelo de cámara es muy poco práctico, ya que la cantidad de luz que deja pasar el orificio es insuficiente, salvo para películas muy sensibles. Por este motivo se utilizan sistemas ópticos que permiten una apertura mucho mayor con un enfoque adecuado.

El modelo estenopeico o de proyección de perspectiva es el modelo geométrico de cámara que describe el proceso de proyección de la escena en la imagen, y es el más empleado debido a su sencillez y buen ajuste con la realidad. Los parámetros que describen el modelo de la cámara se denominan parámetros intrínsecos o parámetros de la geometría interna. Mientras que los parámetros extrínsecos relacionan la posición de la cámara respecto a un sistema de coordenadas del laboratorio, es por ello que se denominan también como geometría externa, o posición de la cámara.

La cámara estenopeica tradicional, representada en la figura [4.29,](#page-134-0) es básicamente una cámara oscura con centro óptico  $C$ , en donde convergen todos los rayos de la proyección, y un plano de imagen  $R$ , donde se proyectan los rayos. El plano de imagen está ubicado a una distancia focal f del centro óptico y perpendicular al eje óptico Z. Un punto 3D,  $M$ , es proyectado en el plano de imagen como m. El punto en imagen m se define como la intersección de la recta  $\overline{MC}$  con el plano R. Suponiendo que las coordenadas de los puntos M y m son  $(X, Y, Z)^T$  y  $(x, y)^T$ , respectivamente, se puede encontrar entre ellas la relación de la ecuación [4.5,](#page-134-1) que representada en coordenadas homogéneas se corresponde con la ecuación [4.6](#page-134-2)

<span id="page-134-0"></span>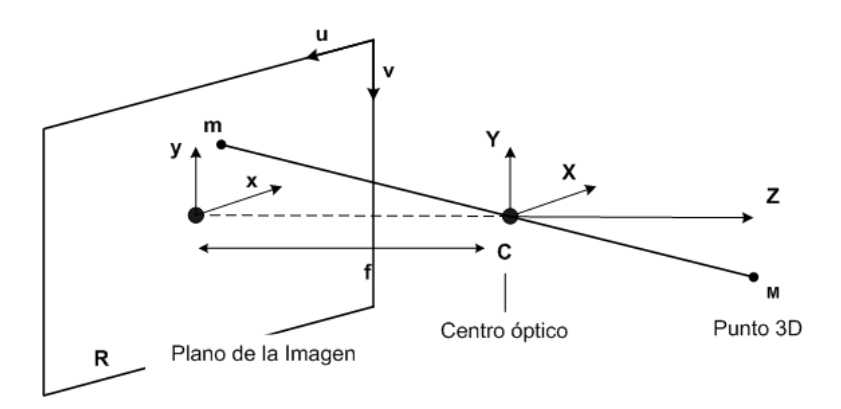

Figura 4.29 – Modelo geométrico básico pin-hole. Un punto 3D en el espacio de medida,  $M$ , es proyectado en el plano imagen, R, en el punto m.

<span id="page-134-1"></span>
$$
\frac{x}{X} = \frac{y}{Y} = \frac{f}{Z} \tag{4.5}
$$

<span id="page-134-2"></span>
$$
Z\begin{bmatrix} x \\ y \\ 1 \end{bmatrix} = \begin{bmatrix} fX \\ fY \\ Z \end{bmatrix} = \begin{bmatrix} f & 0 & 0 & 0 \\ 0 & f & 0 & 0 \\ 0 & 0 & 1 & 0 \end{bmatrix} \begin{bmatrix} X \\ Y \\ Z \\ X \end{bmatrix}
$$
(4.6)

La ecuación [4.6](#page-134-2) puede ser escrita en forma matricial según la ecuación [4.7,](#page-135-0) siendo  $M = [X, Y, Z, 1]^T$  y  $m = [x, y, 1]^T$  las coordenadas homogéneas de M y m respectivamente. P es una matriz  $3 \times 4$  denominada matriz de provección de la cámara.  $\lambda$  es un factor de escala para mantener la igualdad y es igual a Z. Como se observa, al trabajar con coordenadas homogéneas, la proyección no lineal de la ecuación [4.5](#page-134-1) se convierte en una ecuación lineal en coordenadas homogéneas, lo cual es una de las principales ventajas del uso de las coordenadas homogéneas en la geometría proyectiva.

<span id="page-135-0"></span>
$$
\lambda m = PM \tag{4.7}
$$

El desarrollo anterior asume implicitamente las siguientes simplificaciones:

- 1. El origen del sistema de coordenadas del espacio 3D coincide con el centro óptico C.
- 2. El eje óptico coincide con el eje  $Z$  de este sistema de referencia.
- 3. El origen del sistema de coordenadas del plano de la imagen coincide con la intersección de  $Z$  con  $R$ . Esta intersección es conocida como el punto principal  $c$  de la imagen.

<span id="page-135-1"></span>En general, la posición y orientación de la cámara en el escenario puede ser cualquiera y para relacionar el sistema de referencia ligado a la cámara,  $R$ , y el sistema de referencia externo  $(X', Y', Z')$  (figura [4.30\)](#page-135-1) se utilizan los parámetros extrínsecos.

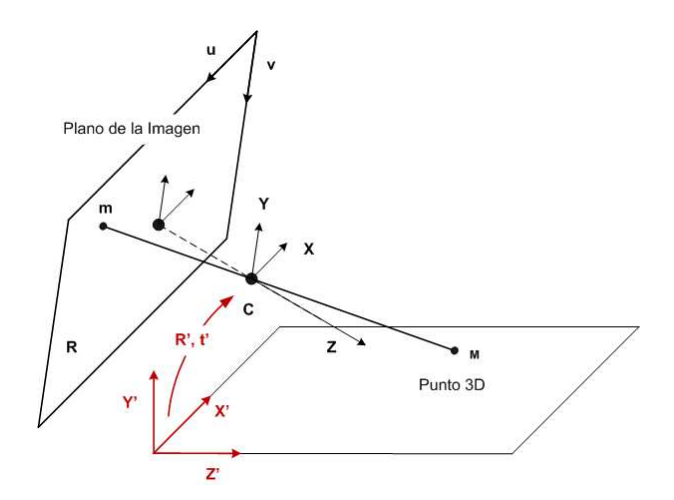

Figura 4.30 – Modelo geométrico de proyección en un sistema de referencia externo a la cámara. La relación con el sistema de referencia de la cámara es una matriz de rotación,  $R'_{3\times 3}$  y una traslación  $t'_{1\times 3}$ .

## $\bullet$  Parámetros extrínsecos

La relación entre los sistemas de referencia  $(X, Y, Z)$  y  $(X', Y', Z')$  es una transformación euclídea en la que está involucrada una rotación y una traslación. Considerando que los ejes  $(X', Y', Z')$  rotan respecto a  $(X, Y, Z)$ , se define la matriz ortonormal de rotación  $R'_{3\times 3}$  y el nuevo origen de coordenadas por el vector  $t'_{3\times 1}$  en el sistema de referencia  $(X, Y, Z)$ . En esta situación, la relación entre las coordenadas de un punto 3D en los diferentes sistemas de referencia viene dada por la ecuación [4.8,](#page-136-0) o de forma compacta por [4.9,](#page-136-1) siendo  $S'_{4\times4}$  la matriz que incluye  $R'$  y  $t'$  como se muestra en [4.8.](#page-136-0)

<span id="page-136-0"></span>
$$
\begin{bmatrix} X \\ Y \\ Z \\ 1 \end{bmatrix} = \begin{bmatrix} R' & t' \\ 0^T & 1 \end{bmatrix} \begin{bmatrix} X' \\ Y' \\ Z' \\ 1 \end{bmatrix}
$$
 (4.8)

<span id="page-136-1"></span>
$$
M = S'M'
$$
\n<sup>(4.9)</sup>

Finalmente, si añadidos el efecto de proyección (ecuaciones [4.7](#page-135-0) y [4.9\)](#page-136-1), la relación de un punto 3D,  $M'$ , proyectado en imagen,  $m'$ , está definida según la ecuación [4.10.](#page-136-2)

<span id="page-136-2"></span>
$$
\lambda m = PS'M'
$$
\n<sup>(4.10)</sup>

Las ecuaciones [4.8](#page-136-0) a [4.10](#page-136-2) relacionan las coordenadas de los puntos del sistema de referencia del laboratorio con su proyección en imagen. No obstante, los puntos en imagen están referidos en píxeles y en general, el origen del sistema de coordenadas en imagen no coincide con el punto principal de  $c$ . Para modelar estos efectos, se definen los parámetros intrínsecos.

### $\bullet$  Parámetros intrínsecos

Como se observa en la figura [4.30,](#page-135-1) además del sistema de referencia central  $(x,y)$ , las coordenadas de los puntos en imagen se suele representar en coordenas en el sistema de referencia  $(u, v)$ . Si entre ambos sistemas sólo existe una traslación y una rotación, entonces entre estos se da una transformación 2D euclídea, aunque también es posible que haya un cambio de escala como ocurre en las cámaras CCD, donde las unidades en el sistema  $(u, v)$ están dadas en píxels y no en milímetros. En términos generales, se puede considerar que entre ambos sistemas de coordenadas existe una transformación proyectiva 2D del tipo  $w = Km$ donde  $w = [u, v, 1]^T$  es el punto en imágen medido en píxeles, y  $m = [x, y, 1]^T$  es el punto proyectado en coordenadas centrales según el modelo proyectivo. La matriz  $K_{3\times 3}$  es la que define esta transformación (ecuación  $4.11$ ), y los parámetros que la forman tienen el siguiente significado:

- $[\alpha_x, \alpha_y]$ . Representan el cambio de escala, uno para cada eje pues los píxeles pueden no ser cuadrados. Se expresan en [pixel/mm].
- $[u_0, v_0]$ . Representan la traslación del origen y son el punto principal de la imagen.

 $\bullet$  s. Representa la falta de ortogonalidad de los píxeles. En la mayoría de cámaras puede considerarse  $s = 0$  puesto que la técnología de fabricación ha evolucionado mucho y puede asumirse que los píxeles son rectangulares sin cometer errores importantes.

<span id="page-137-0"></span>
$$
K = \begin{bmatrix} \alpha_x & s & u_o \\ 0 & \alpha_y & v_o \\ 0 & 0 & 1 \end{bmatrix}
$$
 (4.11)

Finalmente, la relación de un punto 3D, medido en el sistema de referencia del laboratorio,  $M(X', Y', Z')$ , con un punto en imagen, medido en píxeles  $w(u, v)$  viene dada por la ecuación [4.12.](#page-137-1)

<span id="page-137-1"></span>
$$
\lambda w = KPS'M' = \bar{K}S'M'
$$
\n(4.12)

La matriz  $KP$  suele expresarse de forma conjunta lo que permite eliminar un parámetro redundante. Entonces se define la matriz $\bar{K}_{3\times 4}$  según la expresión [4.13.](#page-137-2)

<span id="page-137-2"></span>
$$
\bar{K} = KP = \begin{bmatrix} \alpha_x & s & u_o \\ 0 & \alpha_y & v_o \\ 0 & 0 & 1 \end{bmatrix} \begin{bmatrix} f & 0 & 0 & 0 \\ 0 & f & 0 & 0 \\ 0 & 0 & 1 & 0 \end{bmatrix} = \begin{bmatrix} f\alpha_x & fs & u_o & 0 \\ 0 & f\alpha_y & v_o & 0 \\ 0 & 0 & 1 & 0 \end{bmatrix}
$$
\n
$$
= \begin{bmatrix} f c'_x & s' & u_o & 0 \\ 0 & f c'_y & v_o & 0 \\ 0 & 0 & 1 & 0 \end{bmatrix}
$$
\n(4.13)

## 4.3.3.2. Modelo de Distorsión

El empleo de ópticas hace que el tiempo de exposición disminuye de forma considerable. Sin embargo, tiene el inconveniente de que introduce aberraciones ópticas no compatibles con el modelo de proyección descrito anteriormente. Las aberraciones son causadas por la naturaleza del medio óptico; fenómenos de refracción (cambio de la dirección de un rayo al pasar de un medio óptico a otro) y dispersión (el ángulo de refracción diferente para distintas longitudes de onda).

En consecuencia, la distorsión modifica la posición de los puntos en la imagen. De modo que estos no se encuentran donde señalan las ecuaciones de proyección, sino algo desplazados. Debido a que el ojo humano no es demasiado preciso para medir distancias, el no corregir la distorsión no tiene un efecto apreciable en el aspecto de la imagen. Sin embargo puede limitar la precisión de un sistema de videoanálisis.

En la figura [4.31](#page-138-0) se muestra el efecto de distorsión; un punto  $M$  que se debería proyectar en un punto m si no existiera distorsión, lo hace en  $m_d$ . Este desplazamiento es función de la posición en la que se encuentre el punto  $m_d$  en el plano de imagen y de las características del sistema óptico.

<span id="page-138-0"></span>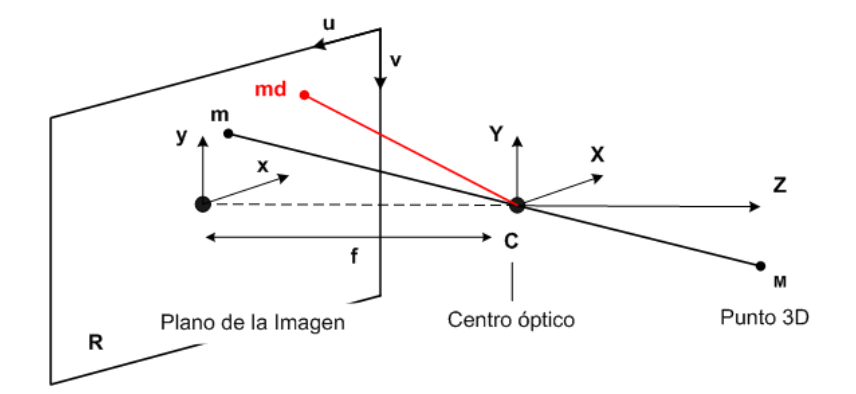

Figura 4.31 – Modelo pin-hole con distorsión. Un punto 3D,  $M$ , que es proyectado en imagen en la posición  $m$  según el modelo proyectivo, lo hace en  $md$  por efecto de la distorsión.

Como viene descrito en [\[211\]](#page-294-1), los principales tipos de distorsión considerados en aplicaciones fotogramétricas son la distorsión radial y la tangencial. La distorsión radial es propia de las lentes esféricas y depende de la distancia del punto al centro de la imagen, produciendo una expansión de la imagen tipo barril o encorsamiento (figura  $4.32a$ ). La distorsión tangencial también llamada descentral, es debida a pequeños desajustes en la orientación de la óptica con respecto al plano sensor e introduce desviaciones en los ejes en función de la distancia al centro de la imagen (imagen [4.32b\)](#page-138-2).

<span id="page-138-2"></span><span id="page-138-1"></span>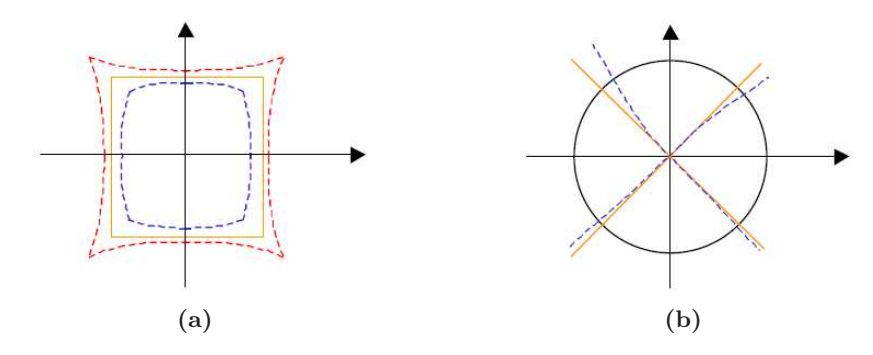

Figura  $4.32 - (a)$  Deformación en imagen por distorsión radial. (b) Deformación en imagen por distorsión tangencial.

Existen variaciones en cuando a la parametrización de la distorsión radial y tan-gencial en función del tipo de óptica. En [\[181\]](#page-292-1) se plantea un modelo para lentes con mucha distorsión, se trata de ópticas con grandes angulares (tipo ojos de pez) que requieren un mayor número de coeficientes.

En este trabajo se utilizará el modelo propuesto en [\[69\]](#page-284-0). La razón de esta elección es que las ópticas utilizadas en este trabajo son ópticas convencionales y este modelo es uno de los más utilizados y testados para este tipo de ópticas [\[118\]](#page-287-2). Por otra parte, es el modelo implementado en el software Open Source que será utilizado en la tesis para la calibración de las cámaras [\[19,](#page-280-1)[140\]](#page-289-2). Según este modelo, las coordenadas del punto en imagen sin distorsión  $(x, y)$  dependen del punto con distorsión  $(x_d, y_d)$  más la contribución de la distorsión radial  $DR(x_d, y_d)$  y tangencial  $DT(x_d, y_d)$ , según la ecuación [4.14.](#page-139-0)

<span id="page-139-0"></span>
$$
x = x_d + DR_x(x_d, y_d) + DT_x(x_d, y_d)
$$
  
\n
$$
y = y_d + DR_y(x_d, y_d) + DT_y(x_d, y_d)
$$
\n(4.14)

1. Radial. Se debe a la propia estructura interna de la lente. Suele ser la distorsión dominante. Los coeficientes  $k_1, k_2, k_3$ ... son conocidos como coeficientes de distorsión radial.

$$
DR_x = x_d \left[ k_1 r_d^2 + k_2 r_d^4 + k_3 r_d^6 \dots \right]
$$
  
\n
$$
DR_y = y_d \left[ k_1 r_d^2 + k_2 r_d^4 + k_3 r_d^6 \dots \right]
$$
  
\n
$$
r_d^2 = x_d^2 + y_d^2
$$
\n(4.15)

2. Tangencial. Se debe a defectos en la alineación de los centros ópticos de las lentes que conforman la óptica de la cámara. La imagen tendrá un eje para el que la distorsión tangencial sea mínima y otro eje para el que esta distorsión sea máxima.

$$
DT_x = 2p_1x_dy_d + p_2\left[r_d^2 + 2x_d^2\right] DT_y = p_1\left[r_d^2 + 2y_d^2\right] + 2p_2x_dy_d
$$
\n(4.16)

## <span id="page-140-0"></span>4.3.3.3. Técnicas de calibración de cámaras digitales

El proceso de calibración consiste en determinar la geometría y parámetros internos de la cámara:

- 5 Parámetros Intrínsecos.  $[fc'_x, fc'_y, s', u_o, v_o]$ , que modelan la geometría interna de la cámara.
- 6 Parámetros Extrínsecos  $[R_{3\times3}(R_{\alpha}, R_{\beta}, R_{\gamma}), t_{3\times1}]$ , que modelan la posición y orientación de la cámara con 3 ángulos de rotación y 3 parámetros de posición.
- 5 Parámetros Distorsión  $[k_1, k_2, k_3, p_1, p_2]$ , en la mayoría de los casos se podrá asumir  $k_3 = 0.$

Existen muchos métodos publicados sobre calibración de cámaras y se pueden clasificar en base a diferentes criterios: según los parámetros del modelo, las ecuaciones planteadas, el método numérico utilizado para resolverlo, la información de partida utilizada, etc. A continuación se describen algunos de los más importantes y sus características principales.

Los métodos de Hall [\[86\]](#page-285-2) y DLT [\[99\]](#page-286-4) son los más sencillos, sólo tienen en cuenta la transformación de perspectiva y no modelan distorsión. Las ecuaciones de estos modelos establecen una relación entre puntos del espacio y puntos en imagen. La calibración se basa en conocer las posiciones 3D de un conjunto de puntos de referencia en la escena y sus correspondientes en imagen, plantear el sistema de ecuaciones y estimar los parámetros de la matriz de proyección por mínimos cuadrados.

El método de Faugeras [\[58\]](#page-283-1) es una ampliación del método de Hall que expresa de forma diferente las ecuaciones del modelo matemático, diferenciando entre parámetros intrínsecos y extrínsecos. El modelo básico no modela distorsión, aunque existe un modelo ampliado que introduce distorsión radial. En este caso, las ecuaciones dejan de ser lineales y se resuelven en un proceso de dos pasos, primero se obtiene la solución lineal y se usa ésta como punto inicial para una segunda fase en la que se modela distorsión y se recalculan todos los parámetros con métodos iterativos.

Otra técnica muy utilizada por su versatilidad y precisión es el método de Tsai [\[200\]](#page-293-3). Como en el caso de Faugeras, modela distorsión radial y el proceso de calibración está dividido en 4 etapas: en la primera se transforman la coordenadas de la escena al sistema de referencia de la cámara estimando los parámetros intrínsecos en el proceso. En la segunda se transforman las coordenadas de la cámara a coordenadas sin distorsión en el plano imagen utilizando el modelo de perspectiva y estimando el valor de la focal en el proceso. En la tercera fase se añade el factor de distorsión radial. Finalmente se pasan los puntos distorsionados al sistema de referencia  $(u, v)$  estimando el factor de escala. Este método es muy utilizado en fotogrametría por la precisión que ofrece, no obstante, sólo modela distorsión radial y en algunos casos puede no ser suficiente.

A este respecto, el método de calibración de Weng [\[211\]](#page-294-1) propone modelar hasta 3 tipos de distorsión; radial, tangencial y prisma fino. Al igual que en el método de Faugeras extendido, el sistema es resuelto por etapas, estimando una solución inicial y un proceso iterativo final.

<span id="page-141-1"></span><span id="page-141-0"></span>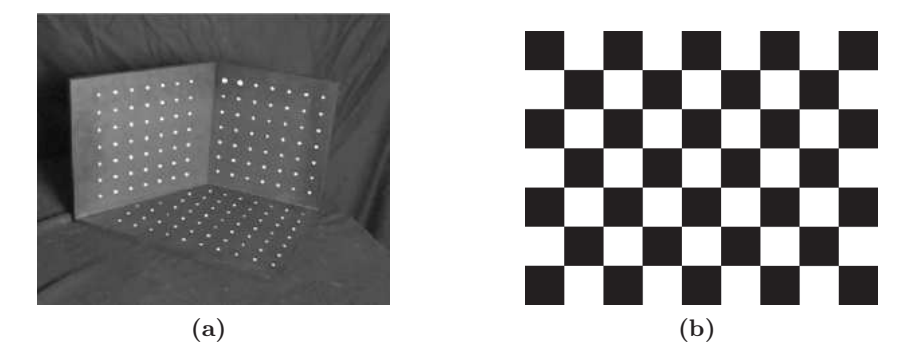

Figura 4.33 – (a) Ejemplo de patrón 3D utilizado en los métodos de Hall  $[86]$  y DLT  $[99]$ . (b) Ejemplo de patrón 2D utilizado en los métodos de Zhang [\[218\]](#page-295-0) y de Heikkila [\[92\]](#page-285-0).

Todos los métodos descritos anteriormente utilizan como información de partida la posición precisa de puntos 3D no coplanares como el mostrado en la figura [4.33a.](#page-141-0) Este requisito es un inconveniente que resta versatilidad al proceso, ya que conocer posiciones 3D con precisión es complicado y esta precisión afecta a los valores estimados para los parámetros del modelo. Para evitar este problema se han desarrollado un conjunto de métodos que utilizan una plantilla plana con puntos de control como el de la figura [4.33b.](#page-141-1) En este caso, s´olo es necesario conocer con precisión las posiciones relativas entre los puntos del patrón, tarea sencilla de conseguir con el uso de impresiones planas.

Los métodos basado en patrones planos son muy utilizados en aplicaciones de Visión por Computador, siendo los métodos de Zhang [\[218\]](#page-295-0) y el de Heikkila [\[92\]](#page-285-0) los más conocidos. Estan basados en el uso de una herramienta del modelo proyectivo conocida como homograf´ıa. A partir de 3 o más vistas del patrón en diferentes orientaciones, estos métodos son capaces de recuperar los parámetros intrínsecos, extrínsecos y distorsiones (radial y tangencial). Aunque ambos métodos utilizan la misma información de partida y el uso de homografías, se diferencian en los pasos seguidos hasta obtener la solución.

Finalmente, encontramos métodos en los que no es necesario el uso de ningún tipo de patrón, generalmente se utilizan en modelado 3D y son conocidas como de métodos de auto-calibración. Estas técnicas son capaces de recuperar el modelo de cámara imponiendo condiciones en los parámetros y la rigidez de la escena. Entre los más conocidos están el m´etodo de Hartley [\[91\]](#page-285-3) o el de Pollefeys [\[155\]](#page-290-2). Estos m´etodos se caracterizan por una elevada

automatización aunque la precisión y robustez es inferior a la de los métodos basados en homografías  $[176]$ .

Además de los distintos métodos de calibración, se han publicado numerosos trabajos sobre diferentes aspectos: revisiones de métodos de calibración  $[66, 68, 167]$  $[66, 68, 167]$  $[66, 68, 167]$  $[66, 68, 167]$ , métodos para cámaras digitales de bajo coste  $[109, 110]$  $[109, 110]$  o aspectos de precisión  $[176]$ .

Para los objetivos de la tesis interesa elegir un método flexible en su uso y preciso en los resultados. Por otra parte, interesa que sea válido para cámaras de bajo coste, por lo que será necesario que corrija distorsiones de cierta entidad, considerando tanto la distorsión radial como la tangencial.

## 4.3.3.4. Metodo de calibración utilizado en la tesis

Teniendo en cuenta los requisitos planteados en el punto anterior, en este trabajo se ha decidido utilizar el software de calibración disponible en [\[19\]](#page-280-1). Está implementación está basada en el método de calibración de Heikkila [\[92\]](#page-285-0) utilizando como solución inicial una aproximación obtenida con el método de Zhang. El modelo de cámara que utiliza es igual al descrito anteriormente y modela distorsión tangencia y radial de 1<sup>o</sup>, 2<sup>o</sup> y 3<sup>o</sup> orden.

Una ventaja de este software para los propósitos de la tesis es que existe una versión en Matlab que se puede descargar gratuitamente de Internet. Su uso está muy bien documentado y es fácil de utilizar por alumnos y profesores. Además, este método también está disponible en  $C++$  a través de las librerías de Visión por Computador de Intel (Intel Open Source Computer Vision Library) [\[21,](#page-280-2) [140\]](#page-289-2).

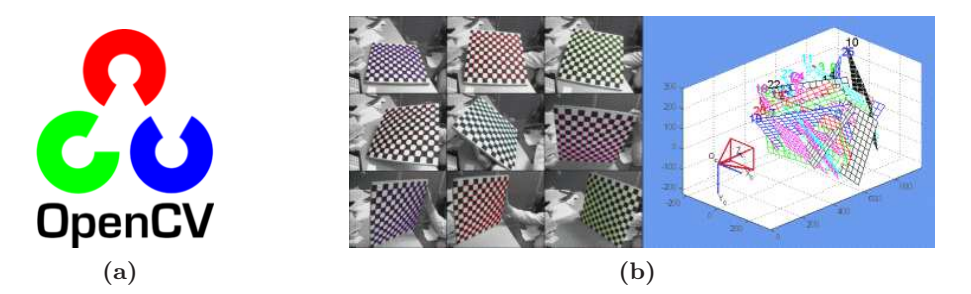

Figura 4.34 – (a) Librería de Visión por Computador OpenCV [\[140\]](#page-289-2), incluye un conjunto de funciones para calibrar cámaras basadose en el método de Heikkila [\[92\]](#page-285-0). (b) Imagen de la versión en Matlab del mismo método de calibración [\[19\]](#page-280-1).

Como ya se ha comentado, el uso de estos programas está muy bien documentado y en este apartado s´olo describiremos algunos aspectos importantes relacionados con la forma de comprobar que los resultados obtenidos son correctos. Es importante destacar que la estimación precisa de los parámetros del modelo es fundamental para no tener errores sistemáticos en las posiciones reconstruidas.

El método de calibración utilizado  $[21]$ , se fundamenta en un proceso de optimización no lineal, en el cual la función objetivo es la suma de los cuadrados de los errores de reproyección de los puntos utilizados para calibrar. Una vez que el proceso de optimización converge a una solución, si los errores de reproyección son pequeños, se asume que los parámetros de cámara son *correctos*. No obstante, este es un punto crítico de los procesos de optimización, ya que es difícil verificar que la solución obtenida no es un mínimo local del proceso de ajuste o una soluci´on particular para el conjunto de im´agenes utilizadas para calibrar. A este respecto, es recomendable utilizar un número grande de imágenes de calibración (más de 15) que cubran todas las posibles rotaciones respecto a la cámara. Igualmente, es importante controlar que las esquinas del patrón de calibración estén perfectamente definidas; al girar el patrón de calibración es frecuente que las esquinas estén mal definidas debido a variaciones de iluminación como ocurre en el ejemplo de la figura [4.35a.](#page-143-0)

En general, la distribución de errores de reproyección no tiene porque ser completamente aleatoria; de hecho, es frecuente que existan errores sistem´aticos por planos o filas del patrón. Por ello, es conveniente realizar un análisis de los errores por imagen y eliminar aquellas con errores sistemáticos. Con este propósito, el programa incorpora la funcionalidad Analyse Error, que visualiza una figura como la mostrada en [4.35b](#page-143-1) donde se detallan en diferentes colores los errores de reproyección de las diferentes imágenes. Una vez identificadas las im´agenes con problemas, lo recomendable es eliminarlas y volver a calibrar.

<span id="page-143-0"></span>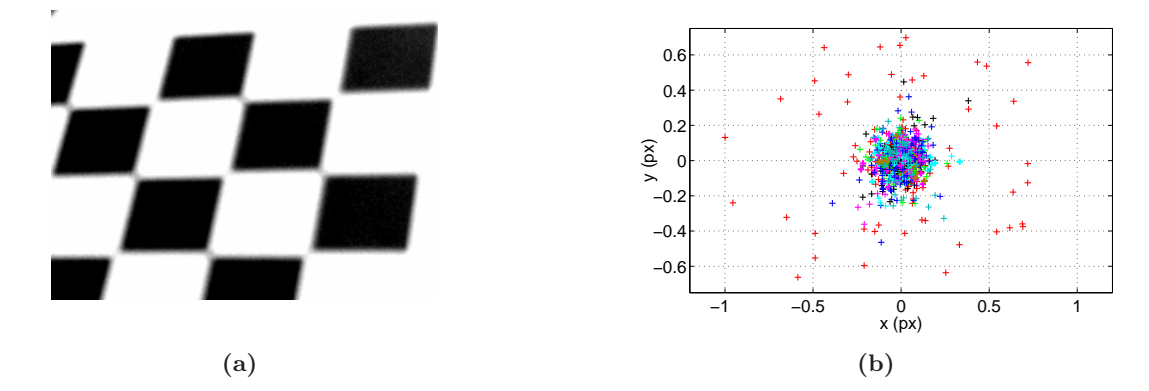

<span id="page-143-1"></span>Figura  $4.35 - (a)$  Ejemplo de imagen de calibración con falta de definición de las esquinas por exceso de iluminación. (b) Ventana de análisis del error de reproyección del software [\[19\]](#page-280-1). Se observa que la imágen con falta de definción tiene errores superiores al resto.

Por otra parte, es interesante realizar un análisis de las incertidumbres asociadas a los par´ametros obtenidos. Aquellos par´ametros con incertidumbres altas, es probable que sobren en el modelo y es conveniente eliminarlos o mantenerlos constantes en el ajuste. Para verificar este punto, es suficiente con repetir el proceso de calibración con diferentes configuraciones y seleccionar el modelo con menor incertidumbre en los parámetros y menor  $\sigma$  en el error de
reproyección total.

Una vez eliminadas las imágenes con problemas, si los parámetros estimados tienen incertidumbres bajas (en las configuraciones de esta tesis se han alcanzado  $\sigma < 3\%$ ), los errores de reproyección son pequeños (del orden del error de detección), están centrados en 0 y no se presentan sesgos, se puede considerar que los parámetros obtenidos son los óptimos.

Por último, hay que comentar que, aunque los parámetros intrínsecos sólo dependen de la cámara y la óptica, en este trabajo se ha realizado una calibración completa en cada experiencia. Esto fue así, porque entre cada filmación pasó un tiempo considerable, semanas en las cuales la cámara fue utilizada por otras personas. Además, en cada experiencia se ajustó el iris, el enfoque y la distancia al plano de medida.

A continuación se muetran los resultados de calibrar la cámara EoSens MC1362-CL en la experiencia de oscilaciones (práctica que detallaremos en el apartado [5.4\)](#page-223-0). En la figura [4.36a](#page-145-0) se muestran las imágenes utilizadas para la calibración de los parámetros intrínsecos. En este caso, se utilizaron 20 imágenes cubriendo los diferentes ángulos de rotación respecto a la c´amara. Siguiendo las recomendaciones descritas anteriormente, se realizaron pruebas con diferentes modelos de c´amara, siendo el mostrado en la tabla [4.5](#page-144-0) el que mejor resultados ofrece.

<span id="page-144-0"></span>

| Parámetro   | Valor                | $\sigma$           | $Error(\%)$ |  |
|-------------|----------------------|--------------------|-------------|--|
| $fc_x$ (px) | 912,33               | 1,32               | 0,14        |  |
| $fc_y$ (px) | 910,67               | 1,32               | 0,14        |  |
| $u_o$ (px)  | 396,55               | 1,18               | 0,30        |  |
| $v_o$ (px)  | 289,58               | 1,13               | 0,39        |  |
| $s'$ (px)   |                      |                    |             |  |
| $k_1(-)$    | $-197.368$ $10^{-3}$ | $4,012$ $10^{-3}$  | 2,03        |  |
| $k_2(-)$    | $143,295$ $10^{-3}$  | $20,330$ $10^{-3}$ | 14,19       |  |
| $k_3$ (-)   |                      |                    |             |  |
| $p_1(-)$    |                      |                    |             |  |
| $p_2(-)$    |                      |                    |             |  |

Tabla 4.5 – Parámetros intrínsecos obtenidos con la calibración.

Este modelo incorpora una distorsión radial de  $1^{\circ}$  y  $2^{\circ}$  orden, pero asume que los píxeles son perpendiculares ( $s' = 0$ ) y tampoco incluye distorsión tangencial ( $p_1 = 0, p_2 = 0$ ) ni radial de 3<sup>o</sup> orden. Se han eliminado esos parámetros del modelo porque al incluirlos las incertidumbres de estos parámetros eran muy altas  $(71\%, 63\%, 90\% \text{ y } 64\%$  respectivamente). Además, tampoco supone una mejoría en el error de reproyección, cuya desviación típica aumenta ligeramente al incorporar un modelo más complejo.

En la figura [4.36b](#page-145-1) se muestra la reconstrucción 3D de los planos de calibración en el

<span id="page-145-1"></span><span id="page-145-0"></span>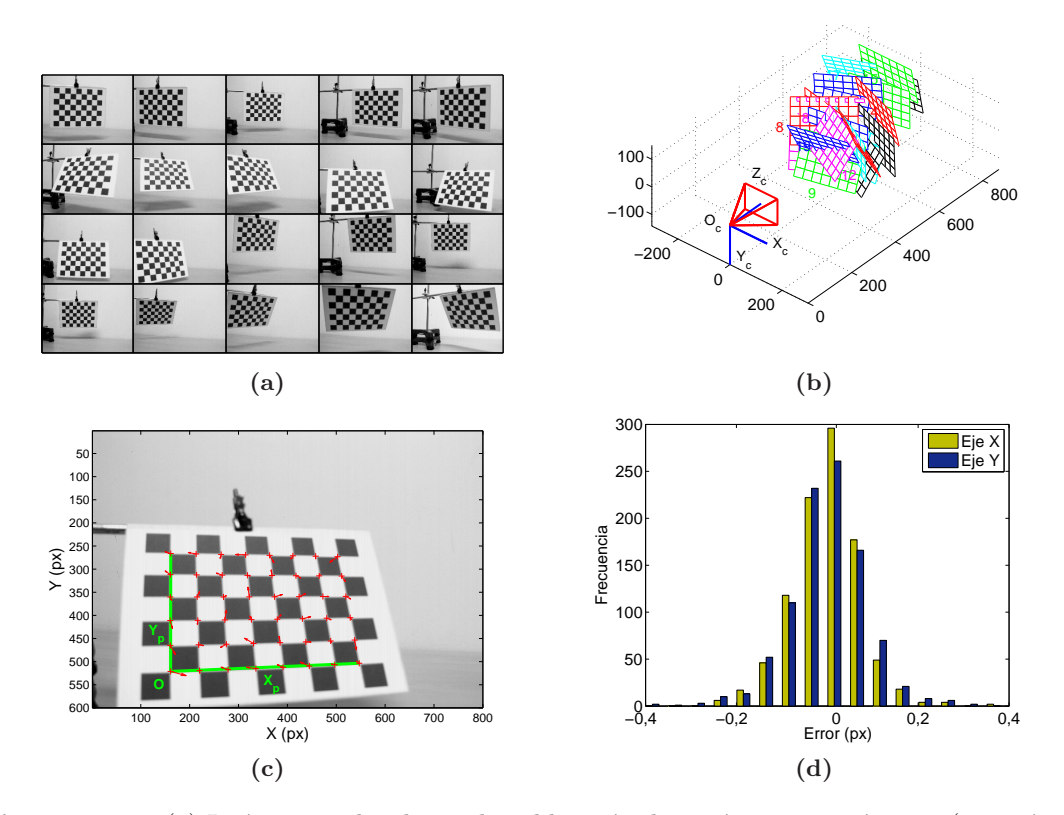

<span id="page-145-3"></span><span id="page-145-2"></span>Figura 4.36 – (a) Imágenes utilizadas en la calibración de parámetros intrínsecos (20 imágenes en total). (b) Reconstrucción 3D de los planos utilizados en el sistema de referencia de la cámara  $(X_c, Y_c, Z_c)$ . (c) Representación de los errores de reproyección en una de las imágenes, las flechas indican la dirección del error y la longitud de las flechas es proporcional al error. (d) Distribuciones de errores de reproyección en los ejes  $X$  e  $Y$  de la imagen.

sistema de referencia de la cámara  $(X_c, Y_c, Z_c)$ , en la figura [4.36c](#page-145-2) se muestran los errores de reproyección en una de las imágenes y en la figura [4.36d](#page-145-3) la distribución de error para todas las imágenes en los ejes X e Y. El valor medio de este error es 4.6  $10^{-5}$  px y  $1.2\ 10^{-4}$  px para los ejes X e Y, y el valor de  $\sigma$  es 0.08 px y 0.06 px respectivamente. Puesto que las distribuciones de error están centradas en 0 y las desviaciones estándar son bajas podemos considerar que los parámetros intrínsecos obtenidos son adecuados.

Para estimar los parámetros extrínsecos, se ha colocado el patrón en el plano de me-dida, figura [4.37a,](#page-146-0) y se han obtenido los parámetros de la tabla [4.6.](#page-146-1) Se ha verificado de forma aproximada que la separación entre la cámara y el plano de movimiento se corresponde con los 1524 mm según indica el parámetro  $T_z$ . Al igual que ocurre con los parámetos intrínsecos, los errores residuales de reproyección son muy pequeños ( $\sigma$  < 0,1 px).

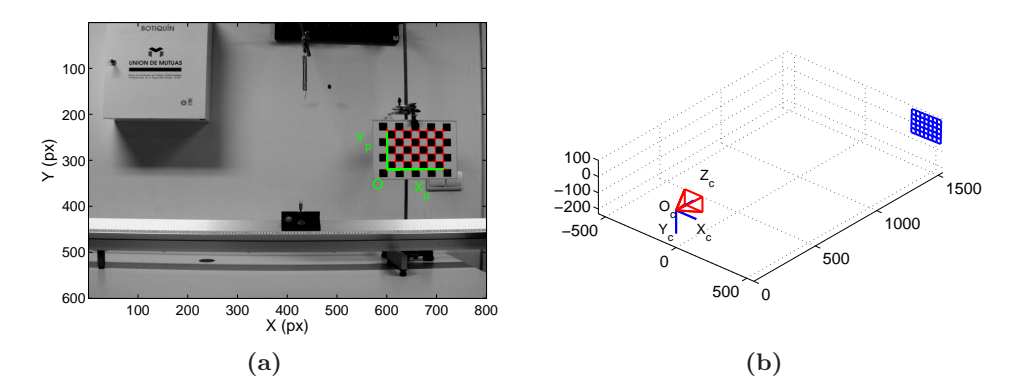

<span id="page-146-1"></span><span id="page-146-0"></span>Figura  $4.37 - (a)$  Imágen de calibración de parámetros extrínsecos de la cámara EoSens MC1362-CL correspondiente la experiencia de oscilaciones. (b) Reconstrucción 3D del patrón de calibración en el plano de medida.

| Parámetro        | Valor             |
|------------------|-------------------|
| $T_x$ (mm)       | 343,43            |
| $T_u$ (mm)       | 49,20             |
| $T_z$ (mm)       | 1524,23           |
| $R_{\alpha}$ (°) | 3,114             |
| $R_{\beta}$ (°)  | $5,548$ $10^{-4}$ |
| $R_{\gamma}$ (°) | 67.380 10         |

Tabla 4.6 – Parámetros extrínsecos del plano de medida.

# <span id="page-146-2"></span>4.3.3.5. Modelo de Reconstrucción en planos

A partir de la posición del punto en imagen y el modelo de cámara, no es posible determinar de forma unívoca la posición 3D utilizando una sóla cámara. Como se observa en la figura [4.38,](#page-147-0) un punto en imagen puede corresponderse a la proyección de cualquier punto 3D contenido en el rayo que pasa por el punto en imagen  $m$  y el centro óptico  $C$ . Para solventar este problema es posible utilizar más de una cámara y configurar un sistema de visión estereoscópico, o restringir el movimiento a un plano.

En este trabajo se ha considerado que son muchos los movimientos en 2D que pueden analizarse en el laboratorio de Física sin necesidad de complicar el sistema de reconstrucción. En efecto, configurar un sistema estereoscópico implica solventar ciertos problemas tecnológicos complejos como la sincronización de las cámaras, la gestión de un enorme volumen de información, resolver el problema de la correspondencia de los puntos homólogos (puntos en imagen de cámaras diferentes que se corresponden al mismo punto 3D), etc.

<span id="page-147-0"></span>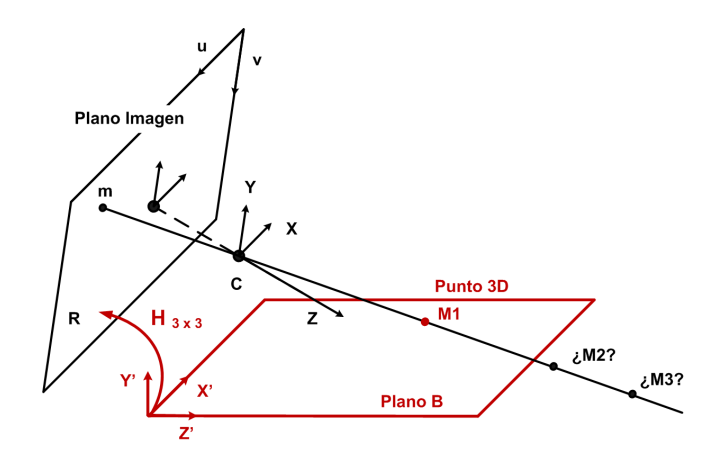

Figura 4.38 – La relación entre un plano 2D y su proyección en imagen es una matriz  $H_{3\times 3}$ conocida como homograf´ıa. A partir de esta matriz es posible determinar de forma un´ıvoca el punto  $M1$  a partir de su proyección en imagen  $m1$ .

Por el contrario, el proceso de reconstrucción en plano es muy sencillo. Como se observa en la figura [4.38,](#page-147-0) si el movimiento se produce en el plano B, es posible determinar de forma unívoca el punto tridimensional  $M1$  como la intersección del rayo que pasa por el punto en imagen  $m \vee n$  el centro óptico de la cámara  $C$  con el plano  $B$ .

La relación entre un plano 3D y su proyección en imagen es una aplicación proyectiva conocida como homografía, que representaremos por una matriz  $H_{3\times 3}$ . Una vez calibrada la cámara, la matriz  $H_{3\times3}$  puede obtenerse a partir de los parámetros extrínsecos como se explica a continuación.

Sin pérdidad de generalidad, se puede asumir que el plano de medida está situado en Z ′ = 0 en el sistema de referencia externo. De este modo, un punto en el plano viene expresado en coordenadas homogéneas como  $M' = [X', Y', 0, 1]^T$  y eliminando la coordenada constante, se reduce a la forma  $M' = [X', Y', 1]^T$ . La relación entre este punto 3D y el punto en imagen normalizado  $m(x, y)$  viene dada por la ecuación [4.17.](#page-147-1)

<span id="page-147-1"></span>
$$
\lambda \begin{bmatrix} x \\ y \\ 1 \end{bmatrix} = \begin{bmatrix} r_1 & r_2 & t \end{bmatrix} \begin{bmatrix} X' \\ Y' \\ 1 \end{bmatrix} = H \begin{bmatrix} X' \\ Y' \\ 1 \end{bmatrix}
$$
 (4.17)

$$
H = \left[ \begin{array}{ccc} r_1 & r_2 & t \end{array} \right] = \left[ \begin{array}{ccc} h_1 & h_2 & h_3 \end{array} \right] \tag{4.18}
$$

Puesto que la información de partida son los puntos en imagen con distorsión en el sistema de referencia en píxeles  $w_d(u_d, v_d)$ , antes de utilizar la relación de la ecuación [4.17](#page-147-1) es necesario normalizar y eliminar el efecto de la distorsión. La relación entre el sistema de referencia en píxeles y el normalizado es de la forma  $w = \bar{K}m$  y para eliminar la distorsión se ha de utilizar la ecuación [4.14.](#page-139-0) El único aspecto a tener en cuenta para obtener los puntos normalizados sin distorsión es realizar las transformaciones en el mismo orden que utiliza el software de calibración: primero normalizar y luego quitar la distorsión. Finalmente, utili-zando la relación [4.17](#page-147-1) es posible estimar las coordenadas del punto en el plano de medida  $M' (X', Y').$ 

Siguiendo los pasos descritos anteriormente, se han obtenido las posiciones 2D de la pr´actica de oscilaciones mostrados en la figura [4.39a.](#page-148-0) Puesto que se trata de un movimiento rectilíneo, los puntos reconstruidos deberían pertenecer a una recta. No obstante, debido a los errores accidentales (entre los que se incluye el error de reconstrucción), esta línea tiene un determinado grosor que podemos utilizar como un estimador del error de reconstrucción. En la figura [4.39b](#page-148-1) se muetra el histograma de variaciones en el eje Y, definidas como  $\Delta Y = Y - \bar{Y}$ , siendo  $\bar{Y}$  el valor medio de toda la trayectoria (  $\bar{Y}$ = -172,69 mm ). La desviación típica de estas variaciones en Y tiene un valor de  $\sigma = 0,078$  mm.

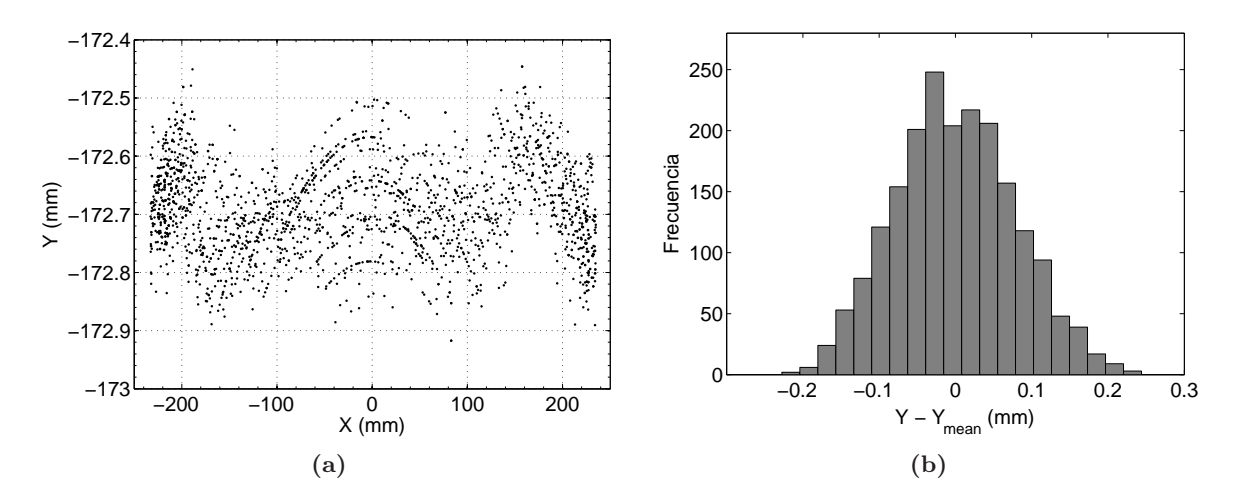

<span id="page-148-1"></span><span id="page-148-0"></span>Figura  $4.39 - (a)$  Posición del carril en la experiencia de oscilaciones (montaje experimental de la figura [4.37a\)](#page-146-0). Se trata de un movimiento lineal contenido en el eje Y, las desviaciones respecto a una recta son debidas a errores instrumentales. (b) Distribución de las variaciones en el eje Y respecto al valor medio,  $\Delta Y = Y - \bar{Y}$ .

Es importante destacar que los errores mostrados en la figura [4.39b](#page-148-1) son debidos tanto a la incertidumbre en la reconstrucción como a errores introducidos por la técnica experimental. En este caso, el movimiento es generado con una deslizadera que vuela sobre un carril de aire mientras un muelle la tracciona (sin elevarla) por la zona superior. En esta situación, es fácil que se introduzcan errores accidentales que desvíen el movimiento real del movimiento rectilíneo teórico; diferencias en el flujo de aire del carríl, inclinaciones de la deslizadera por la tracción del muelle, oscilaciones en el cambio de sentido del movimiento, etc. De hecho, en la zona central y en los extremos de la trayectoria se observan patrones de movimiento no aleatorios, que se repiten en las sucesivas oscilaciones. A pesar de ello, la variaciones en el eje Y son muy pequeñas;  $\sigma = 0.078$  mm, P95 = 0.13 mm y máximo  $0.24$  mm. Por lo tanto, se puede considerar que tanto la precisión en reconstrucción como el montaje experimental utilizado para generar el movimiento son adecuados. Tengamos en cuenta, que un error de 0,25 mm en un rango 500 mm es un error relativo de 0,05 %, una precisión muy elevada y difícil de alcanzar con ningún otro sistema de medida disponible en un laboratorio de Física.

## 4.3.4. Técnicas de suavizado y derivación numérica

El proceso de restitución 2D permite obtener la secuencia de coordenadas de los marcadores en cada uno de los fotogramas del movimiento,  $x(t_i)$ ,  $y(t_i)$ . El siguiente paso para el análisis del movimiento es el cálculo de las variables cinemáticas, esto es, la posición  $\vec{r}(t)$  y sus derivadas  $\vec{v}(t)$  y  $\vec{a}(t)$ . Este proceso implica la transformación de la secuencia de valores discretos,  $\vec{r}(t_i)$ , en un dato funcional,  $\vec{r}(t)$ , es decir en una curva continua con las correspondientes derivadas [\[187\]](#page-292-0).

El proceso de suavizado es de gran importancia para los objetivos de esta tesis, ya que disponer de buenas estimaciones de las derivadas permitir´a analizar de forma experimental la dinámica del sistema mecánico objeto de estudio a partir de una ecuación diferencial del tipo  $f(\vec{r}, \vec{v}, \vec{a}) = 0$ , como las que gobiernan cualquier sistema dinámico.

Sin embargo, en la gran mayoría de los trabajos consultados en la revisión bibliográfica, el planteamiento para el cálculo de derivadas suele estar ligado a la asunción de un modelo dinámico predeterminado, cuya solución,  $\vec{r}(t)$ , es conocida. Los datos experimentales se ajustan, mediante regresión lineal, a dicha función y luego se calculan las derivadas analíticamente. Por ejemplo en los experimentos de tiro parabólico se asume a priori que  $x = x_0 + v_{0x}t$ ,  $y = y_0 + v_{0y}t + \frac{1}{2}$  $\frac{1}{2}gt^2$ . El propio ajuste proporciona los parámetros que permiten calcular  $v(t)$  y  $a(t)$ .

Este enfoque parece bastante simple y quizás por ello sea el que sigue en la práctica totalidad de experimentos de videoanálisis revisados. Sin embargo, en nuestra opinión presenta algunas limitaciones importantes. En primer lugar, el ajuste a una trayectoria predeterminada no siempre es tan sencillo como puede parecer. En muchos experimentos las funciones  $\vec{r}(t)$  son funciones transcendentes y el ajuste de los datos experimentales no puede hacerse mediante una simple regresión lineal, sino que implica procesos de ajuste no lineal que pueden resultar complejos para los alumnos de primer curso.

Por otra parte, en bastantes sistemas din´amicos se pueden obtener buenos ajustes con resultados que se desvían notablemente del modelo teórico. Esto es frecuente en sistemas donde se asumen hipótesis de linealidad o se desprecian términos de rozamiento [\[134\]](#page-288-0). Como se discutirá al analizar los resultados de los experimentos propuestos, el simple análisis de la función ajustada  $\vec{r}(t)$  no permite detectar tales desviaciones en la ecuación diferencial, lo que impide que los alumnos puedan analizar matices y discutir las limitaciones de los modelos simplificados.

Finalmente, al ajustar  $\vec{r}(t_i)$  a una función predeterminada ya se está aceptando implícitamente toda la dinámica inherente al modelo utilizado. Es decir, se plantea un enfoque algo contradictorio, donde se pretende estudiar la evolución de un sistema mecánico sin analizar realmente las relaciones entre las causas (fuerzas desconocidas o parcialmente conocidas) y sus efectos con la aceleración, y por ende, con la variación temporal de la posición.

Teniendo en cuenta estas limitaciones, en la presente tesis se propone el uso de técnicas de suavizado y derivación numérica que permiten calcular la función suavizada y sus dos primeras derivadas, con suficiente precisión para poder contrastar ecuaciones diferenciales o comprobar teoremas de conservaci´on, sin necesidad de ajustarse a un modelo previo.

En los siguientes apartados se analiza brevemente las alternativas que se han considerado y se describe el procedimiento propuesto. Las alternativas barajadas abarcan los tradicionales m´etodos basados en diferencias finitas, filtros digitales, modelos de bases de funciones (incluyen series de Fourier y bases de splines) y los modelos de regresión local de Kernel. Por su sencillez y efectividad, se ha optado por esta última opción. A continuación se comentan las ventajas e inconvenientes de cada una de estas opciones.

#### 4.3.4.1. Método basado en diferencias finitas

Este método es muy simple y presenta la ventaja de que se corresponde con la idea que tienen los alumnos acerca de la forma de calcular una derivada, como cociente de incrementos. Quizás por ello, es el método que utilizan la mayoría de programas de videoanálisis comerciales. A partir de la serie de medidas equiespaciadas, se calculan las derivadas utilizando diferencias centrales. De esta manera es posible calcular velocidades y aplicarlas al c´alculo de energías cinéticas, cantidad de movimiento o momentos cinéticos.

El m´etodo de diferencias finitas permite realizar estimaciones aproximadas de la velocidad cuando las observaciones están suficientemente separadas y siempre que la precisión en la localización sea muy buena. Por desgracia, eso no sucede cuando se utilizan medios de detección manual, donde los errores pueden ser importantes. Por otra parte, cuando se analizan movimientos rápidos es inevitable utilizar una elevada frecuencia de muestreo, con  $\Delta t$  muy pequeños, lo que determina que la relación señal-ruido disminuya drásticamente. Esto determina que las estimaciones de la velocidad sean malas y las de aceleración completamente inútiles  $[153, 157]$  $[153, 157]$ .

No obstante, puede ser una opción en algunas experiencias sencillas donde no sea imprescindible una estimación muy fina de la velocidad o donde la frecuencia de muestreo sea baja, con grandes variaciones en la posición entre fotogramas. Por ejemplo, en experiencias de caída libre con vídeos a 25 fps se puede comprobar bien la conservación de la energía. Sin embargo, en fenómenos a bajas velocidades o con frecuencias de muestreo más altas es totalmente inviable. En ningún caso permite calcular derivadas segundas. Por este motivo no se utilizará en esta tesis.

#### 4.3.4.2. Métodos basados en filtros

El filtrado digital de la señal es una técnica procedente del análisis de señales en electrónica y supone una gran mejora frente al anterior método. En sí mismo, no es un método de derivación, sino que primero se suaviza la función  $x(t_i)$  para filtrar el error y luego se aplica una derivación por diferencias finitas a la función suavizada. Estos métodos se basan en la hipótesis de que el error corresponde a un ruido de alta frecuencia, por lo que puede ser reducido usando filtros digitales de paso bajo [\[3\]](#page-279-0). El tipo de filtro más usado es el Butterworth, sobre el que hay abundante información y estudios comparativos para su aplicación a datos procedentes de videofotogrametría [\[138,](#page-289-0) [172,](#page-291-0) [206\]](#page-294-0).

Aunque se trata de un sistema relativamente simple y muy eficiente desde el punto de vista computacional, presenta algunas limitaciones. Por una parte, se ha discutido la validez de la hipótesis acerca de la naturaleza del error aleatorio como ruido blanco [\[162\]](#page-290-2).

Por otra parte, no hay criterios claros sobre cómo determinar el orden y la frecuencia de corte adecuados para calcular de forma precisa las derivadas. Aunque se han desarrollado algunos trabajos para abordar el problema, generalmente este procedimiento se ha relegado al suavizado de curvas, pero no siendo eficiente para obtener aceleraciones [\[52\]](#page-283-0). Finalmente, desde el punto de vista docente, estos procedimientos no son fáciles de explicar a los alumnos de primer curso, por lo que tampoco parece una opción adecuada.

#### 4.3.4.3. Métodos basados en bases de funciones: bases de Fourier y de splines

Aunque los distintos m´etodos usan diferentes aproximaciones [\[162\]](#page-290-2), todas parten del mismo formalismo matemático, consistente en expresar una función dada  $x(t)$  como una combinación lineal de un conjunto de K funciones conocidas  $\Phi(t)$  según la ecuación [4.19.](#page-152-0)

<span id="page-152-0"></span>
$$
x(t) = \sum_{k}^{K} c_k \Phi_k(t)
$$
\n(4.19)

Es decir, se trata de expresar la curva como una combinación lineal de las funciones de la base y el procedimiento consiste en encontrar la combinación de coeficientes que minimiza la suma de errores al cuadrado de la ecuación [4.20.](#page-152-1)

<span id="page-152-1"></span>
$$
SCE = \sum_{k}^{K} \sum_{n}^{N} (x(t_n) - c_k \Phi_k(t_n))^2
$$
\n(4.20)

De esta manera se consiguen dos objetivos importantes. En primer lugar, se reduce

la dimensionalidad de los datos, ya que la información contenida en los registro originales  $x_n$ se mantiene con un número mucho menor de valores, correspondientes a los  $c_k$  coeficientes de la base. Con ello se mejora la eficiencia computacional de los tratamientos matemáticos, especialmente cuando se trabaja con señales con miles de registros, como es el caso de vídeos de alta velocidad. Adem´as, el c´alculo de derivadas es inmediato a partir de los coeficientes de la base, ya que las funciones  $\Phi_k(t)$  son continuas y tienen derivadas conocidas.

Evidentemente, la selección del tipo de base, es decir del tipo de funciones  $\Phi_k(t)$ es el punto crítico para una buena estimación de las derivadas. En este sentido, hay que tener en cuenta que el único criterio a considerar no es que la función suavizada se ajuste lo mejor posible a las secuencia de datos medida. Es posible que un determinado tipo de funciones ofrezcan una adaptación muy buena a la serie  $x(t)$ , pero que introduzcan pequeñas componentes de alta frecuencia cuyo efecto sobre las derivadas sea muy grande [\[162\]](#page-290-2). Por este motivo se han desarrollado diferentes métodos que incluyen a las derivadas en la función de optimizaci´on [\[147\]](#page-289-1). El suavizado a partir de bases de funciones permite incluso el ajuste con regularización en el que se pueden añadir a la ecuación [4.20](#page-152-1) otras condiciones, incluyendo el suavizado cuya función objetivo esté ligada al cumplimiento de una ecuación diferencial [\[164\]](#page-291-1). Este tipo de técnicas se han desarrollado en el marco del denominado Análisis de Datos Funcionales [\[163\]](#page-291-2), si bien son poco conocidas y utilizadas en el campo de la Física Aplicada, a pesar de su enorme potencial. Evidentemente, este tipo de técnicas queda fuera del contexto del desarrollo de pr´acticas docentes, por lo que nos limitaremos a comentar las posibilidades que existen en el suavizado directo de las funciones  $x(t)$  tal como se plantea en la ecuación [4.20.](#page-152-1)

Según el tipo de función aplicado, se obtienen los diferentes modelos de suavizado, como las series de Fourier o las bases de B-splines.

1. Bases de Fourier. En este caso, en la ecuación [4.20](#page-152-1) se usan funciones armónicas del tipo de la ecuación [4.21.](#page-153-0) De esta forma, se obtiene el tipo más conocido y extendido de base de funciones. Este m´etodo es muy conocido y existen algoritmos muy eficientes para calcular los coeficientes del ajuste. Por ejemplo, la transformada r´apida de Fourier (FFT) permite calcular los coeficientes de manera muy rápida y eficiente cuando el n´umero de observaciones es una potencia par de 2 y el muestreo es equiespaciado. Esta eficiencia ha hecho que el FFT sea el estándar de suavizado para secuencias temporales con muchas observaciones.

<span id="page-153-0"></span>
$$
c_k \Phi(t_n)_k = c_{k1} \operatorname{sen}(k\omega t) + c_{k2} \operatorname{cos}(k\omega t) \tag{4.21}
$$

No obstante, al igual que con cualquier otro sistema de suavizado, el FFT no es recomendable para todos los problemas. En general, las bases de Fourier son adecuadas sólo si hay cierta periodicidad en los datos y cuando las funciones son estables, sin cambios bruscos en las curvatura ni discontinuidades  $[162, 163]$  $[162, 163]$ . En el caso de fenómenos físicos sin ninguna periodicidad y con cambios bruscos en las derivadas, no son la mejor opción.

2. Bases de Splines. Como se ha señalado anteriormente, quizás la FFT se usa de forma indiscriminada e inadecuada en algunas aplicaciones cient´ıficas. Para evitar los problemas que presenta, en particular su incapacidad para adaptarse a características locales, se han desarrollado otras alternativas como las bases de splines polinómicos. Un spline es una función que se construye uniendo porciones de polinomios en determinados puntos llamados knots (nudos). En función del orden del polinomio se tienen diferentes niveles de continuidad y derivabilidad. As´ı, usar splines de orden cero equivale a representar valores constantes entre cada pareja de nudos, de manera que la función resultante sería discontinua en los nudos. Los esplines de orden 1 equivalen a una secuencia de segmentos rectilíneos que se unen en los nudos, de manera que la función resultante es continua, pero no derivable. Con splines de orden 2 se obtienen primeras derivadas continuas y para obtener aceleraciones es necesario al menos splines de orden 3. Por ese motivo, para suavizar funciones y obtener sus dos primeras derivadas se suelen utilizar splines cúbicos  $[82]$ .

Las bases de esplines son muy utilizados para suavizar trayectorias y calcular velocidades y aceleraciones en el campo del an´alisis de movimientos humanos, donde el suavizado es crítico para el desarrollo de modelos biomecánicos [\[55,](#page-283-1) [116,](#page-287-0) [213\]](#page-294-1).

Su principal ventaja es su versatilidad para adaptarse a cualquier situación, ya que las bases de esplines permiten incluir discontinuidades en cualquier orden de derivada y son la herramienta m´as eficiente para tratamientos avanzados, como los del FDA. Precisamente en este campo es donde se han desarrollado más algoritmos, diponibles en MATLAB y R [\[160,](#page-290-3) [161\]](#page-290-4).

# <span id="page-154-0"></span>4.3.4.4. Método de derivación propuesto. Ajuste local de polinomios cúbicos con función de Kernel

Aunque las bases de splines pueden adaptarse a muchas situaciones y son posiblemente el método de suavizado más versátil, eficiente y completo, son demasiado complejas para explicarlas a los alumnos de primer curso, ni siquiera de forma aproximada. Por tanto, su uso implicaría aceptar el proceso de suavizado como una caja negra, donde se introduce la trayectoria medida y se obtiene una suavizada y sus derivadas.

Por ello en este trabajo se ha optado por una tercera vía, más eficaz que los filtros num´ericos pero mucho menos complicada que las bases de splines. Sin embargo los resultados pueden ser muy parecidos a los de ´estas, siempre que no se pretenda tanta eficiencia computacional ni se quiera reducir la dimensionalidad del problema [\[13,](#page-280-0) [39,](#page-282-0) [177\]](#page-292-1).

# • Planteamiento del problema

Los métodos basados en ajuste local consisten en ajustar una función en cada punto de la serie de datos, utilizando para ello un intervalo a cada lado del punto objeto de interés. El tipo de función más utilizado es un polinomio cuyo orden depende de las derivadas que se desean obtener. Para el caso de la dinámica, interesa hasta la segunda derivada, por lo que en este caso se suelen utilizar polinomios de tercer orden. Así, para cada instante  $t_j$  se ajusta un polinomio según la ecuación [4.22.](#page-155-0)

<span id="page-155-0"></span>
$$
x_j = a_j (t - t_j)^3 + b_j (t - t_j)^2 + c_j (t - t_j) + d_j
$$
\n(4.22)

A diferencia del ajuste de splines, donde se ajusta toda la función en bloque, en este caso se realizan tantos ajustes como observaciones se deseen. Es decir, se realiza un ajuste en cada uno de los puntos  $t_i$  donde se desea estimar la función suavizada y sus derivadas. En cada ajuste no se utilizan todas las observaciones registradas, sino sólo las de un intervalo dado alrededor del punto  $t_i$ , asignándoles un peso variable que depende de la distancia al punto  $t_i$ . Dicho peso viene dado por una función denominada función Kernel.

De esta forma, se trata de ajustar una función sencilla en cada zona de la curva, mediante ajustes en los que sólo intervienen los puntos cercanos, y con una influencia decreciente al separarnos del punto objeto de estudio. Para cada punto  $t_j$  se realiza un ajuste lineal con pesos ponderado, donde se trata de optimizar la función de la ecuación [4.23.](#page-155-1) Donde  $w_k^j$  $\frac{\jmath}{k}$  es el peso dado a cada observación  $x_k$  en el ajuste de  $x_j$ . Este peso viene dado por una función de Kernel [\[162\]](#page-290-2), con valores comprendidos entre 0 y 1 dependiendo del valor de  $|x_i - x_k|$ .

<span id="page-155-1"></span>
$$
SCE_j = \sum_{j-k}^{j+k} w_k^j \left[ x_j - \left( a_j \left( t - t_j \right)^3 + b_j \left( t - t_j \right)^2 + c_j \left( t - t_j \right) + d_j \right) \right]^2 \tag{4.23}
$$

El procedimiento de suavizado mediante ajuste local es muy eficaz y permite proporcionar muy buenas estimaciones de las derivadas primera y segunda. Sin embargo, al tener que repetir un ajuste en cada punto, es menos eficiente, desde un punto de vista computacional, que las bases de splines. A pesar de estos inconvenientes, es la solución adoptada en esta tesis por tratarse de un algoritmo muy fácil de comprender por los alumnos y por ofrecer calidad suficiente para los objetivos planteados en la tesis.

# • Solución adoptada

El método de suavizado se basa en el descrito en  $[145]$ , pero utilizando una función de Kernel diferente, como se describe más adelante. A la hora de definir un sistema de suavizado local mediante polinomios hay que elegir entre diferentes opciones que determinan la eficiencia y complejidad del sistema [\[162\]](#page-290-2):

# 1. Orden del polinomio

Como se ha indicado anteriormente, el orden del polinomio debería ser al menos un orden superior al de la derivada que se desee estimar [\[162\]](#page-290-2). En nuestro caso se trata de obtener aceleraciones, por lo que se optó por un ajuste cúbico. En pruebas de simulación realizadas [\[94\]](#page-286-0), se ha comprobado que al aumentar el orden del polinomio apenas se mejora la estimación de la función suavizada y de la primera derivada, y sólo se consigue una mejora muy pequeña en la estimación de la aceleración (una mejora de menos del 1%). Por el contrario, el aumento del orden hace mucho más lento el cálculo y complica la programación de los algoritmos. De ahí que se haya decidido mantener una regresión de tipo cúbico, como está explicado en la ecuación [4.22.](#page-155-0)

Desarrollando esta ecuación, la minimización de la función objetivo de la ecuación [4.23](#page-155-1) equivale a resolver el siguiente sistema de ecuaciones.

<span id="page-156-0"></span>
$$
\begin{bmatrix}\n\sum w_{k}^{j} (t_{k} - t_{j})^{6} & \sum w_{k}^{j} (t_{k} - t_{j})^{5} & \sum w_{k}^{j} (t_{k} - t_{j})^{4} & \sum w_{k}^{j} (t_{k} - t_{j})^{3} \\
\sum w_{k}^{j} (t_{k} - t_{j})^{5} & \sum w_{k}^{j} (t_{k} - t_{j})^{4} & \sum w_{k}^{j} (t_{k} - t_{j})^{3} & \sum w_{k}^{j} (t_{k} - t_{j})^{2} \\
\sum w_{k}^{j} (t_{k} - t_{j})^{4} & \sum w_{k}^{j} (t_{k} - t_{j})^{3} & \sum w_{k}^{j} (t_{k} - t_{j})^{2} & \sum w_{k}^{j} (t_{k} - t_{j})^{1} \\
\sum w_{k}^{j} (t_{k} - t_{j})^{3} & \sum w_{k}^{j} (t_{k} - t_{j})^{2} & \sum w_{k}^{j} (t_{k} - t_{j})^{1} & \sum w_{k}^{j} \\
\sum w_{k}^{j} x_{j} (t_{k} - t_{j})^{2} \\
\sum w_{k}^{j} x_{j} (t_{k} - t_{j})^{2} \\
\sum w_{k}^{j} x_{j} (t_{k} - t_{j})^{1} \\
\sum w_{k}^{j} x_{j}\n\end{bmatrix} = \begin{bmatrix}\n\sum w_{k}^{j} (t_{k} - t_{j})^{3} \\
\sum w_{k}^{j} x_{j} (t_{k} - t_{j})^{2} \\
\sum w_{k}^{j} x_{j} \\
\sum w_{k}^{j} x_{j}\n\end{bmatrix}
$$
\n(4.24)

Obsérvese que si las observaciones están equiespaciadas, la matriz del sistema es siempre la misma, salvo en los extremos, por lo que realmente sólo hay que invertirla una vez. Resolviendo el sistema [4.24](#page-156-0) en cada instante  $t_j$  se obtienen los coeficientes  $a_j, b_j, c_j$  y  $d_i$ . A partir de dichos coeficientes es inmediato el cálculo de la función suavizada y de sus derivadas, ecuación [4.25.](#page-156-1)

<span id="page-156-1"></span>
$$
x(tj) = dj
$$
  

$$
v(tj) = cj
$$
  

$$
a(tj) = 2bj
$$
 (4.25)

## 2. Selección de la función de pesos de Kernel

Hay muchas opciones para establecer los pesos. La más utilizadas son las funciones de Epanechnikov y la gausiana.

**Epanechnikov [\[51\]](#page-282-1).** Es una parábola invertida con un valor máximo de 0.75 en  $x_k$  y con valores nulos para  $|x_j - x_k| = h$ , donde h es un parámetro denominado ancho de banda que se discutirá más adelante. El valor de  $w_j^k$  viene dado por la ecuación [4.26.](#page-157-0)

<span id="page-157-0"></span>
$$
w_j^k = \begin{cases} \frac{3}{4} \times \left[ 1 - \left(\frac{t_j - t_k}{h}\right)^2 \right], & \text{si } \frac{|t_j - t_k|}{h} \le 1\\ 0, & \text{en otro caso.} \end{cases}
$$
(4.26)

Gausiana. Es una campana de Gauss extendida a todo el intervalo.

$$
w_j^k = \frac{1}{\sqrt{2\pi}} e^{-0.5 \left(\frac{t_j - t_k}{h}\right)^2}
$$
\n(4.27)

En el trabajo de Page et al [\[145\]](#page-289-2) se plantea el uso de la función gausiana. La razón es que ofrece muy buen comportamiento en el cálculo de derivadas segundas. Sin embargo, esta función es menos eficiente computacionalmente que la función cuadrática de Epanechnikov. En efecto, si se utiliza la función Gausiana en principio todos los puntos aparecen dentro del intervalo de la función Kernel, lo que obliga a calcular la matriz del sistema en todas las observaciones, ecuación [4.24.](#page-156-0) Por el contrario, la función cuadrática está acotada en el intervalo de anchura  $\pm$  h, lo que permite que sólo sea necesario calcular una matriz en las h observaciones en cada extremo. Las diferencias en las estimaciones son muy pequeñas, pero la diferencia en tiempo de cálculo es bastante grande  $[94]$ . Por este motivo, en este trabajo se ha elegido la función de Epanechnikov.

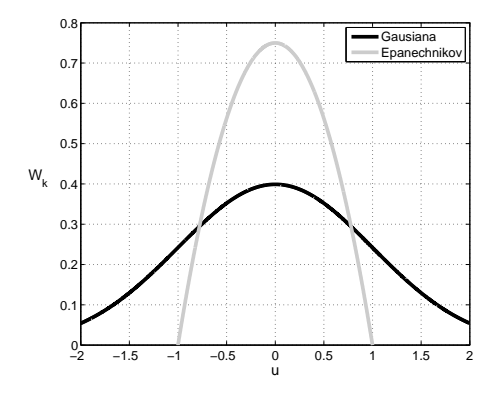

Figura 4.40 – Funciones de pesos de Epanechnikov y de Gauss.

#### $3.$  Selección del ancho de banda  $h$  del ajuste

El punto crítico en cualquier sistema de suavizado y derivación numérica es determinar cu´anto se desea suavizar la curva. El nivel de suavizado se determina de forma diferente según el procedimiento seguido. Así, en el caso de filtros digitales, viene dado por la frecuencia de corte del filtro: a menor frecuencia más suavizado y viceversa. En el caso de los métodos basados en bases de funciones, el parámetro a determinar es el número de funciones. Así, a menos funciones, más suavizado. El caso más extremo sería considerar tantas funciones como observaciones, lo que supondría suavizado nulo. Finalmente, en el procedimiento de regresión local, el nivel de suavizado se controla mediante el ancho de banda h, que determina cuantas observaciones a cada lado de  $x_i$  se utilizan para estimar el valor de  $x_i$ .

Un exceso de suavizado proporciona curvas y derivadas muy suaves, pero introduce sesgos en las estimaciones de la función y sesgos muy grandes en las derivadas. Además se puede perder información de componentes de alta frecuencia en la señal registrada. Por el contrario, si el suavizado es escaso, entonces aumenta la rugosidad de la curva ajustada, lo que puede introducir bastante ruido en las derivadas. Por tanto, elegir el valor adecuado de h es crítico para poder obtener buenas estimaciones en las derivadas.

Hay que se˜nalar que el nivel de suavizado debe fijarse en cada caso y que depende de factores como la relación señal-ruido, la frecuencia de muestreo y la curvatura de la función [\[72\]](#page-284-0). Por ello no es posible dar recomendaciones generales sobre el valor de h a seguir.

Para abordar este problema se han planteado en la literatura diferentes alternativas. La más utilizada es aplicar técnicas de validación cruzada  $[43, 56, 76, 213]$  $[43, 56, 76, 213]$  $[43, 56, 76, 213]$  $[43, 56, 76, 213]$  $[43, 56, 76, 213]$  $[43, 56, 76, 213]$ . Esta técnica consiste en separar submuestras aleatorias de las observaciones como control y realizar el suavizado con el resto, modificando en cada ajuste el nivel de suavizado. La calidad del ajuste se estima a partir del error de estimación en los puntos de control, que no han sido usados para los cálculos.

Este procedimiento es muy costoso desde el punto de vista computacional, ya que obliga a realizar muchas repeticiones de los ajustes. Por ese motivo se han planteado otras estrategias para obtener un suavizado ´optimo, como la basada en correlaciones. Esta estrategia consiste en asumir que los registros obtenidos son la suma de la señal libre de error, m´as un error aleatorio. El problema consiste en separar la mayor parte posible de error de la señal *verdadera*, pero sin introducir sesgos. Esta idea se planteó en 1996 en el campo del an´alisis de movimientos humanos [\[35\]](#page-281-0) y se ha usado posteriormente con diferentes modificaciones [\[71,](#page-284-2) [72,](#page-284-0) [145\]](#page-289-2).

En esta tesis se ha usado una versión del algoritmo publicado por Page en 2006 [\[145\]](#page-289-2). El m´etodo consiste en asumir que el error accidental de medida es continuo y aleatorio, con distribución normal de media nula y desviación típica  $\sigma$ . Además debe tener autocorrelación nula, es decir, el error en dos observaciones cualesquiera debe tener correlación nula. Es fácil comprobar que un exceso de suavizado produce sesgos en las observaciones, lo que determina que la correlación entre errores de observaciones próximas sea positiva (a más error en una observación se produce más error en el mismo sentido en observaciones contiguas). Por el contrario, si no se suaviza suficiente, entonces se produce el efecto contrario, la correlaci´on entre observaciones contiguas es negativa.

De esta manera, si se modifica la anchura de banda  $h$  y se representa la autocorrelación en función de h, se obtiene una curva monótona creciente que toma valores negativos para valores muy bajos de h y se hace positiva a partir de cierto valor. Eligiendo el valor para el que la autocorrelación es nula, entonces se obtiene el punto de suavizado  $óptimo [145].$  $óptimo [145].$  $óptimo [145].$ 

A continuación se muestra un ejemplo que ilustra el problema de precisión en las derivadas obtenidas con diferencia finitas y el efecto del parámetro de suavizado en la técnica de suavizado y derivación numérica utilizado en la tesis. Se ha generado una señal temporal de la forma  $x(t) = cos(\omega t)$ , con  $\omega = 1$ . Se comprueba facilmente que la expresión de la aceleración es la misma pero cambiada de signo,  $a(t) = -x(t)$ . A la señal  $x(t)$  se le ha sumado un ruido aleatorio de distribución normal con media nula y  $\sigma = 0.01$  mm, lo que supone un error en amplitud del 1 %.

En la figura [4.41a](#page-159-0) se muestra la aceleración obtenida con diferencias finitas y con un ajuste local de orden 3. Se observa que las aceleraciones estimadas por diferencias finitas son muy ruidosas; los errores tienen una  $\sigma = 2.48$  mm, por lo tanto, se ha amplificado el ruido aleatorio en un factor mayor a 200. En cambio, con el m´etodo utilizado en la tesis se tiene un error con  $\sigma = 0.038$ , lo que supone un factor de amplificación del ruido aleatorio de 4.

Los resultados anteriores se han obtenido con un ancho de suavizado óptimo de h=7. En la figura [4.41b](#page-159-1) se muestra el efecto de una incorrecta selección de h. Si h es inferior al ´optimo, h=3, hay poco suavizado y el error aleatorio es elevado, mientras que en h=15 el suavizado es excesivo y se pierde parte de señal útil.

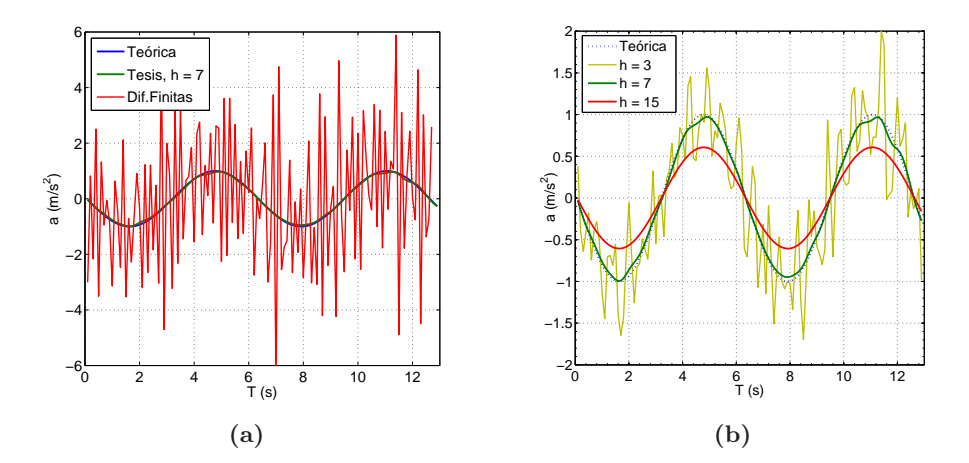

<span id="page-159-1"></span><span id="page-159-0"></span>Figura  $4.41 - (a)$  Derivadas obtenidas con el método de diferencias finitas y utilizando un ajuste local de orden 3 con un ancho de banda de 7 puntos. (b) Valores de  $a(t)$  obtenidos con diferentes anchos de suavizado (parámetro h). La señal temporal es de la forma  $x(t) = cos(\omega t) + E(t)$ , siendo  $E(t)$  un error aleatorio de distribución normal con media nula y  $\sigma=0.01$  mm. Se ha escogido  $\omega =$ 1.

# 4.4. Validación de la Técnica Experimental

La comprobación directa de la precisión de la técnica de medida para determinar la posición de los marcadores, sus velocidades y aceleraciones exige disponer de un sistema alternativo de medición de mayor precisión que la propia fotogrametría. Puesto que no se dispone de tal sistema, se ha realizado una comprobación indirecta a partir del estudio del un movimiento conocido y fácilmente reproducible, como es el movimiento circular uniforme generado con el plato de un tocadiscos.

A continuaci´on se describen las pruebas realizadas para evaluar las prestaciones de los diferentes bloques que configuran el sistema de medida: detección de puntos en imagen, calibración de cámara, reconstrucción, suavizado y derivación numérica.

## <span id="page-160-0"></span>4.4.1. Detección automática del móvil en imagen

# 4.4.1.1. Introducción

Determinar los errores accidentales asociados a la detección del centroide de marcadores en movimiento es difícil ya que, por lo general, se desconoce la posición real del móvil en imagen y se trata de errores muy pequeños (del orden de 0.1 pixel). Por otra parte, en bibliografía sólo hemos encontrado métodos que utilizan simulaciones con ordenador a partir de marcadores sintéticos [\[185\]](#page-292-2) o a partir de la precisión obtenida con marcadores estáticos en la calibración de sistemas de visión [\[184\]](#page-292-3).

Ya que la finalidad del sistema de videoanálisis desarrollado es medir movimientos, el an´alisis de errores que hemos planteado no se ha orientado a la medida de errores en las coordenadas de puntos en reposo, sino que se ha realizado un análisis de errores sobre puntos en movimiento. La estrategia seguida ha sido recrear un movimiento cíclico en el cual la posición del marcador en imagen se repite periódicamente. En esta situación, se ha evaluado la precisión como la dispersión de las coordenadas para cada posición periódica de los marcadores.

# 4.4.1.2. Diseño, Experimento y Resultados

En la figura [5.2a](#page-196-0) se muestra el montaje experimental utilizado. Se trata de un movimiento circular uniforme, generado mediante el plato del tocadiscos que gira a una velocidad de 33,33 rpm, velocidad que se ha ajustado con un estroboscopio. Sobre el plato se han colocado 2 varillas de madera negra de aproximadamente 10 cm de longitud con dos marcadores en sus extremos. Los marcadores consisten en dos esferas de 5 mm de diámetro forradas de cinta reflectante IR. Las varillas se han colocado de forma que los marcadores estén a diferentes distancias del centro (entre 1 y 10 cm ). En la figura [5.2b](#page-196-1) se muestra la imagen de la escena registrada por la cámara.

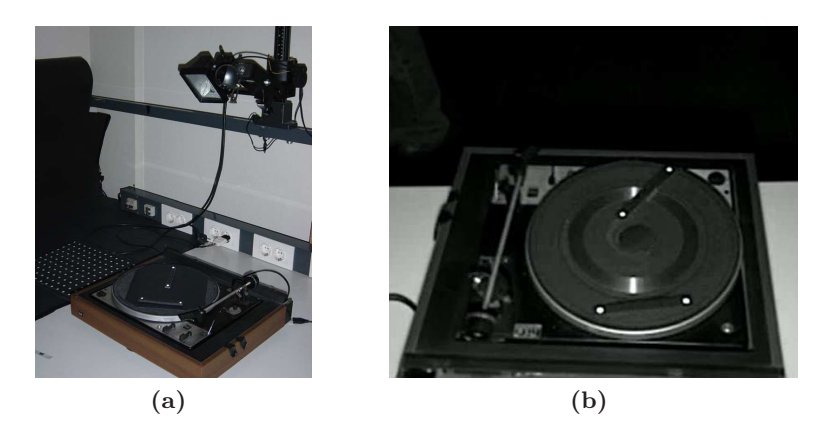

Figura 4.42 – (a) Montaje experimental; una cámara web registra la posición de marcadores anclados al plato de un tocadiscos que gira a velocidad constante, la orientación de la cámara no es paralela al plano de medida. El foco de luz aumenta el contraste de los marcadores en imagen y se ha colocado paralelo a la línea de visión de la cámara. (b) Imagen registrada por la cámara.

Para comprobar que los algoritmos desarrollados son robustos, se ha planteado la situación más desfavorable y se ha utilizado una cámara web de bajo coste. Se ha situado enfocando el plato del tocadiscos, pero no exactamente sobre el eje, sino inclinada un ángulo de  $30^{\circ}$  aproximadamente. Junto a la cámara se ha colocado un foco para iluminar el sistema, con esta disposición del foco en el eje de visión de la cámara se asegura un buen contraste de los marcadores sobre el fondo. Además, permite disminuir el tiempo de exposición y minimizar los errores por el desplazamiento del marcador durante el tiempo de exposición.

Ajustando la velocidad del plato del tocadiscos exactamente a 33.33 rpm, y para una frecuencia de captura de la c´amara de 30 fps, entre cada captura de imagen el plato gira un ángulo de 6.666<sup>o</sup>. De esta forma, el círculo se divide en 54 partes iguales y cada marcador es fotografiado cada 54 fotogramas exactamente en la misma posición. En la figura [4.43a](#page-162-0) se muestran las posiciones en imagen de uno de los marcadores en un total de 324 fotogramas (54 agrupaciones con 6 detecciones por agrupación).

La posición real del marcador en cada agrupación es desconocida. Por ello, se ha estimado el error de detección como la dispersión en las coordenadas para cada posición periódica. En lugar de trabajar en coordenadas cartesianes, para cada trayectoria se ha estimado la posición del centro a partir del valor medio y se han transformado las coordenadas  $(x, y)$  a polares  $(r, \theta)$ . Finalmente, para las 6 repeticiones de cada combinación posición-marcador se ha obtenido la media de r y se ha calculado el error como la diferencia entre el radio de cada marcador y el valor medio, obteniendo la distribución de error que se muestra en la gráfica [4.44.](#page-162-1)

Se ha comprobado que el error sigue una distribución normal de valor medio 0.0008 píxeles y desviación típica  $\sigma = 0.09$  píxeles, estando el 95% de las observaciones en el intervalo  $\pm 0.20$  píxeles. Para comprobar la condición de normalidad, se ha utilizado el test de Kolmogorov-Smirnov  $[119]$ , con alpha=0.05 y no se ha rechazado la hipótesis nula (normalidad) con  $p > 0.05$ . Puesto que los errores siguen distribuciones normales centradas en 0, se concluye que el programa de detección no introduce errores sistemáticos. Por otra parte, el valor de  $\sigma$  indica una baja incertidumbre y podemos estimar una precisión en la detección del centroide superior a 0.2 píxeles  $(2\sigma)$ .

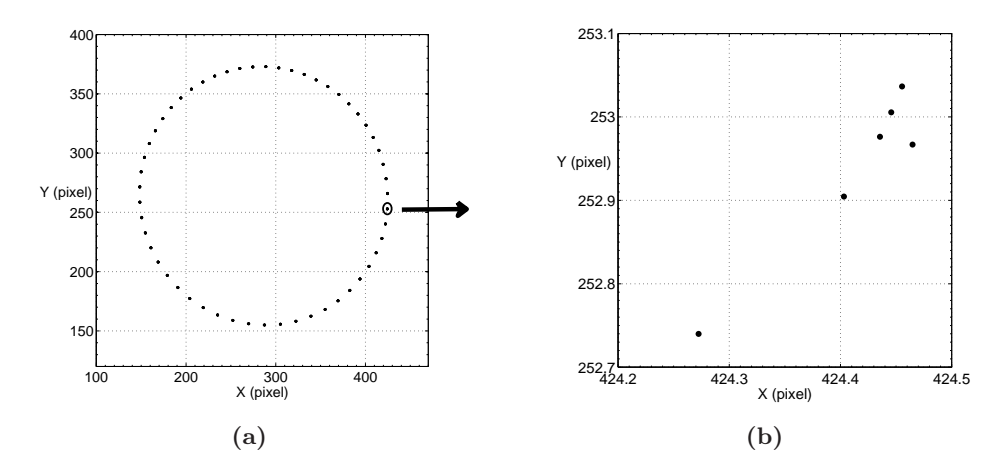

<span id="page-162-1"></span><span id="page-162-0"></span>Figura 4.43 – (a) Representación de las coordenadas de un marcador durante 6 vueltas. Al ajustar la velocidad angular del plato a 33.33 rpm, cada marcador pasa por la misma posición cada 54 fotogramas. (b) Detalle de las posiciones del marcador dentro de un mismo grupo en las 6 vueltas consecutivas, como se observa, las diferencias son inferiores a 0.1 p´ıxel.

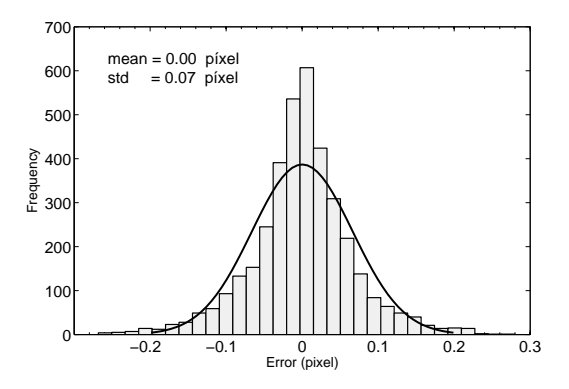

Figura 4.44 – Distribución de error en las coordenadas de los marcadores en imagen. El error se ha evaluado como la diferencia en r (coordenadas polares) de cada marcador con respecto al valor medio para esa posición.

A pesar de los buenos resultados obtenidos, un aspecto que no hemos tratado y que analizaremos en el siguiente apartado, es la relación del tamaño del marcador con los errores aleatorios residuales  $(\sigma)$ . Para un tamaño de marcador fijo, si el volumen analizado aumenta, el ´area del marcador proyectado en imagen disminuye y es de esperar que los errores residuales aumenten. Por ello es conveniente conocer la relación de la incertidumbre de detección en imagen con el tamaño del marcador, lo que permitiría seleccionar el tamaño del marcador más adecuado para unos requisitos de precisión preestablecidos.

#### 4.4.1.3. Efecto del Tamaño del Marcador

En este apartado se analiza el efecto del tamaño del marcador sobre la precisión en la detección de su centroide. Como se observa en el esquema de la figura [4.45a,](#page-163-0) en la imagen del marcador existe una zona central con alto nivel de intensidad que siempre es umbralizada, y conforme disminuye la intensidad en la periferia, los píxeles pueden o no ser umbralizados dependiendo del nivel seleccionado, variaciones de iluminación o el ruido. Si el marcador es muy grande, el peso de la zona aleatoria sobre el total es despreciable y el error es peque˜no. Por el contrario, si el marcador es pequeño, la parte aleatoria tiene un peso mucho mayor y el centroide tendr´a mayor incertidumbre. Este problema fue estudiado por Shortis [\[185\]](#page-292-2), quien planteó un modelo en el que el error era inversamente proporcional al área del marcador en imagen. Sin embargo ese modelo no ha sido validado experimentalmente.

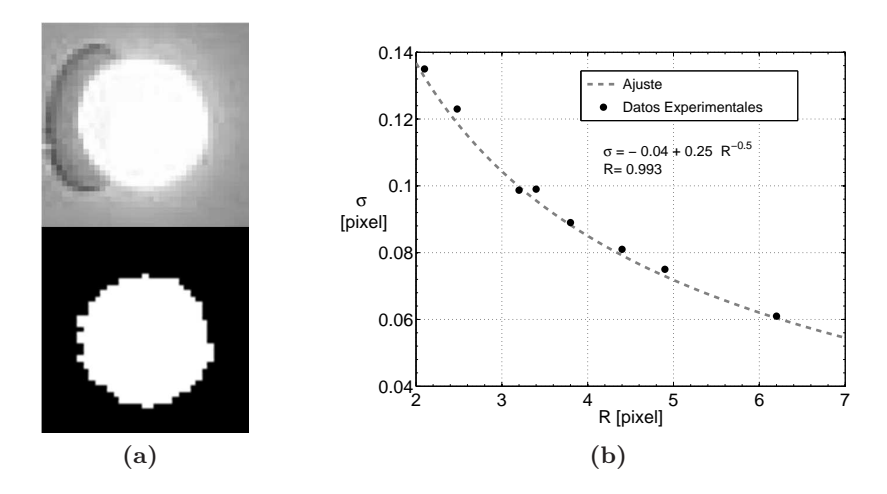

<span id="page-163-1"></span><span id="page-163-0"></span>Figura  $4.45 - (a)$  Representación del área del marcador tras la umbralización. La zona central tiene niveles altos de iluminación y siempre es umbralizada, los puntos de la periferia dependen del umbral o de ligeras variaciones de iluminación. (b) Relación entre la precisión en la detección, σ, y el radio medio del marcador.

Utilizando el procedimiento del punto anterior para caracterizar el error en la detección del móvil en imagen, se ha evaluado la precisión en detección para diferentes tamaños de marcadores. En la figura [4.45b](#page-163-1) se muestran las desviaciones típicas de los errores en función del tamaño del marcador en imagen. Como cabría esperar,  $\sigma$  disminuye al aumentar el tama˜no del marcador. Este comportamiento es predicho mediante simulaciones en el trabajo de Shortis [\[185\]](#page-292-2), donde se obtiene una relación teórica del tipo  $\sigma \propto \frac{1}{\sqrt{2}}$  $\frac{1}{\overline{R}}$  que aquí se ha verificado experimentalmente.

## 4.4.1.4. Conclusiones

A partir de una experiencia sencilla y f´acil de reproducir en el laboratorio, se ha comprobado que el programa de detección de la posición del móvil en imagen funciona correctamente. No introduce errores sistemáticos ya que la distribución de error está centrada en cero y, como era de esperar, la incertidumbre en la detección depende del tamaño del marcador. Teniendo en cuenta la relación experimental obtenida, se deduce que con marcadores con tamaño en imagen de más de 4 píxeles de radio, la incertidumbre en la detección del centroide del marcador es inferior a  $0,1$  píxel. No tiene mucho sentido afinar más esa precisión, ya que los errores introducidos por los defectos del modelo de calibración de la cámara son de ese orden, como se verá más adelante.

Es importante destacar que en el resto de experiencias se utilizarán marcadores como los utilizados en esta experiencia y sus características en imagen son las mismas. Por lo tanto, los resultados obtenidos son extrapolables al resto de casos.

# 4.4.2. Calibración de la cámara

Como se describe en el apartado [4.3.3.4,](#page-142-0) la evaluación de la precisión de los parámetros estimados del modelo de c´amara es un problema complejo, dada la fuerte no linealidad de las ecuaciones usadas en el proceso de calibración. De hecho, existen criterios bastantes diferentes para evaluar la bondad del ajuste, según el objetivo que se persiga [\[68,](#page-284-3) [167,](#page-291-3) [176\]](#page-291-4). Una de las métricas más utilizadas para evaluar la precisión es comprobar que los errores de reproyección son mínimos (diferencias entre los puntos 3D proyectados en imagen y los puntos detectados). Este error, junto con las incertidumbres en la estimación de los parámetros del modelo seran los criterios que se usarán para evaluar la precisión del sistema de calibración de cámaras.

#### Estimación de los parámetros intrínsecos

Para estimar los parámetros intrínsecos se han utilizado un total de 28 imágenes cu-briendo los diferentes ángulos de rotación respecto a la cámara (figura [4.46a\)](#page-165-0).

Siguiendo las recomendaciones descritas en el apartado [4.3.3.4,](#page-142-0) se han realizado pruebas con diferentes modelos de c´amara y el que mejor resultados ofrece es el mostrado en la tabla [4.7.](#page-166-0) Este modelo no incorpora radial de tercer orden,  $k_3 = 0$ , y mantiene fijo el parámetro que modela la falta de perpendicularidad de los píxeles,  $s' = 0$ .

En la figura [4.46b](#page-165-1) se muestra la reconstrucción 3D de los planos de calibración en el sistema de referencia de la cámara  $(X_c, Y_c, Z_c)$ , donde se observa que se han cubierto los diferentes ángulos respecto a la cámara. En [4.46c](#page-165-2) se muestran los errores de reproyección de las diferentes imágenes de calibración. Se observa que todas las imágenes tienen errores parecidos y no existen tendencias, por lo tanto, no se ha eliminado ninguna imagen de la calibración.

En la figura [4.46d](#page-165-3) se muestra las distribuciones de error en los ejes X e Y. Se observa que están centrados en 0 y sus valores medios son (7.16  $10^{-5}$  px, 5.35  $10^{-5}$  px). Por otra parte, las desviaciones típicas también son pequeñas y del orden de precisión de la detección  $(0.13 \text{ px}, 0.12 \text{ px})$ .

Puesto que la distribución de errores de reproyección está centrada en 0, las desviaciones estándar son bajas y los errores relativos de los parámetros obtenidos también son bajos, podemos considerar que los parámetros intrínsecos obtenidos son correctos.

<span id="page-165-1"></span><span id="page-165-0"></span>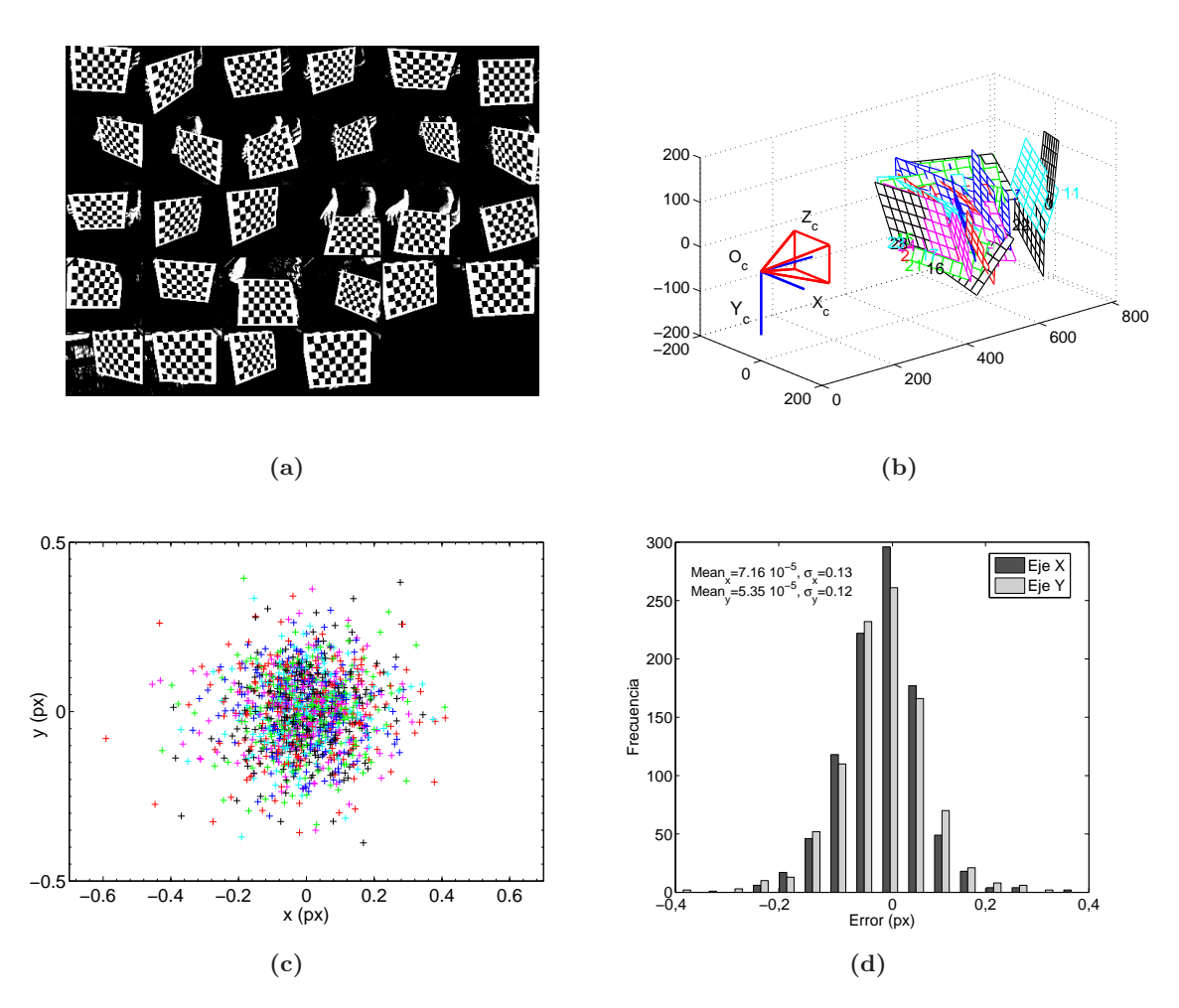

<span id="page-165-3"></span><span id="page-165-2"></span>Figura 4.46 – (a) Imágenes utilizadas en la calibración de parámetros intrínsecos (28 imágenes en total). (b) Reconstrucción 3D de los planos de calibración en el sistema de referencia de la cámara  $(X_c, Y_c, Z_c)$ . (c) Errores de reproyección obtenidos con la funcionalidad Analize Error del software de calibración. (d) Distibuciones de errores de reproyección en los ejes $\mathbf X$  e  $\mathbf Y$  .

<span id="page-166-0"></span>

| Parámetro   | Valor             | $\sigma$         | $Error(\%)$ |  |
|-------------|-------------------|------------------|-------------|--|
| $fc_x$ (px) | 795.69            | 1,64             | 0.21        |  |
| $fc_y$ (px) | 793.70            | 1,62             | 0.21        |  |
| $u_o$ (px)  | 331.69            | 2,45             | 0.74        |  |
| $v_o$ (px)  | 233.26            | 2,41             | 0.93        |  |
| $s'$ (px)   |                   |                  |             |  |
|             |                   |                  |             |  |
| $k_1(-)$    | $197.36\ 10^{-3}$ | $35.58\ 10^{-3}$ | 18          |  |
| $k_2(-)$    | $143.29\ 10^{-3}$ | $16.33\ 10^{-3}$ | 11          |  |
| $k_3(-)$    |                   |                  |             |  |
| $p_1(-)$    | $2.83 \ 10^{-3}$  | $0.87~10^{-3}$   | 31          |  |
| $p_2(-)$    | $1.12 \ 10^{-3}$  | $0.47~10^{-3}$   | 42          |  |

**Tabla 4.7** – Parámetros intrínsecos  $(f c_x, f c_y, u_o, v_o, s')$  y coeficientes de distorsión  $(k_1, k_2, k_3, s')$  $p_1, p_2$ ) obtenidos en la calibración para la cámara Web en la experiencia del tocadiscos. En el apartado [4.3.3.1](#page-133-0) se explica detalladamente el significado físico de cada parámetro.

## Determinación de los parámetros extrínsecos

Para los parámetros extrínsecos se ha utilizado una imagen del patrón colocada sobre el plato del tocadiscos. Los valores estimados de posición y rotación de este plano en el sistema de referencia de la cámara vienen indicados en la tabla [4.8.](#page-166-1) Se ha verificado de forma aproximada que la separación entre la cámara y el plano de movimiento se corresponde con el valor obtenido de  $T_z = 483$  mm (separación en la dirección perpendicular al plano del sensor).

<span id="page-166-1"></span>Los errores residuales de reproyección están centrados en cero (valores medios 4.31  $10^{-4}$ px y 3.45  $10^{-4}$  px en los ejes X e Y) y las desviaciones típicas también son pequeñas y del orden de precisión de la detección,  $0.135$  px y  $0.146$  px. Por lo tanto, podemos concluir que los parámetros obtenidos son correctos..

| Parámetro        | valor              |  |  |
|------------------|--------------------|--|--|
| $T_x$ (mm)       | $-81.24$           |  |  |
| $T_u$ (mm)       | 110.73             |  |  |
| $T_z$ (mm)       | 483.216            |  |  |
| $R_{\alpha}$ (°) | 2.798              |  |  |
| $R_{\beta}$ (°)  | $-17.88$ $10^{-3}$ |  |  |
| $R_{\gamma}$ (°) | 127.31 10          |  |  |

Tabla 4.8 – Parámetros extrínsecos: vector desplazamiento  $(T_x, T_y, T_z)$  y ángulos de rotación  $(R_{\alpha}, R_{\beta}, R_{\gamma})$  entre el sistema de referencia de la cámara y el sistema de referencia del laboratorio.

#### 4.4.2.1. Conclusiones

Con los resultados mostrados, podemos concluir que el modelo de cámara obtenido es correcto y se ha estimado con un orden de precisión adecuado; los errores de reproyección están centrados en  $0$  y las desviaciones típicas son del orden de precisión de la detección,  $\sigma$  < 0,2 píxeles. Por otra parte, las incertidumbres asociadas a los parámetros instrínsecos son muy pequeñas,  $\lt 1\%$ .

# 4.4.3. Reconstrucción de coordenadas

## 4.4.3.1. Introducción

La precisión en la reconstrucción depende de la precisión obtenida en la detección de los puntos en imagen y del modelo de cámara. De hecho, utilizando la expresión analítica del proceso de restitución, sería posible realizar una propagación de incertidumbres para estimar la precisión en las coordenadas. Puesto que éste es un proceso largo y tedioso, se ha evaluado la precisión experimentalmente utilizando el movimiento generado con el tocadiscos.

Mientras que en imagen las trayectorias pueden no ser circulares por el efecto de proyecci´on, las coordenadas reconstruidas en el sistema de referencia del plato del tocadiscos sí que lo son. De esta forma, es posible estimar el error en reconstrucción a partir de las diferencias entre las coordenadas reconstruidas y la circunferencia media para cada trayectoria.

## 4.4.3.2. Diseño, Experimento y Resultados

La ecuación analítica de la trayectoria circular en coordenadas cartesianas viene descrita por la ecuación [5.1.](#page-195-0) En lugar de analizar los errores como el ajuste a estas funciones, las coordenadas se han transformado a polares  $(r(t), \theta(t))$ , y se ha estimado el error como la diferencia entre el radio medio de la travectoria y el radio de cada marcador (ecuación [5.4\)](#page-195-1).

Para realizar la transformación a polares, se ha estimado la circunferencia media por mínimos cuadrados para la trayectoria de cada marcador, obteniendo los valores de la tabla [4.9.](#page-168-0) El centro obtenido de esta forma ha sido el utilizado para realizar el cambio a polares.

$$
x(t) = R\cos(\omega t + \theta_o) + x_o
$$
  
\n
$$
y(t) = R\sin(\omega t + \theta_o) + y_o
$$
\n(4.28)

$$
r(t) = \sqrt{(x(t) - x_o)^2 + (y(t) - y_o)^2}
$$
  
\n
$$
\theta(t) = \arctan(\frac{y(t)}{x(t)}) + \theta_o
$$
\n(4.29)

<span id="page-168-0"></span>

| Marcador      | Radio $(mm)$ | $x_o$ (mm)   $y_o$ (mm) |        |
|---------------|--------------|-------------------------|--------|
| M1            | 3.84         | 99,85                   | 136,04 |
| $\bf M2$      | 56.94        | 99,90                   | 136,08 |
| $\bf M3$      | 64.64        | 99,86                   | 136,07 |
| $\mathbf{M}4$ | 93.87        | 99,84                   | 136,00 |

Tabla 4.9 – Parámetros de las travectorias circulares obtenidas por mínimos cuadrados para los diferentes marcadores

El montaje experimental utilizado es el mismo que el del apartado [4.4.1,](#page-160-0) aunque en este caso, la velocidad de giro del tocadiscos no se ha ajustado para que las posiciones de los marcadores sean periódicas.

Utilizando el modelo de cámara obtenido en el punto anterior y el método de re-construcción descrito en el apartado [4.3.3.5,](#page-146-2) se han obtenido las coordenadas 2D de la figura [4.47b.](#page-169-0) Estos punto se corresponde a las coordenadas 3D de la figura [4.47a](#page-169-1) aunque en este caso están representadas en el sistema de referencia de la cámara.

Puesto que los marcadores ocupan diferentes zonas de la imagen y el radio se estima en las diferentes direcciones, el error en el radio es un buen estimador de la incertidumbre de reconstrucción y permite detectar errores sistemáticos. En la figura [4.47c](#page-169-2) se muestran estos errores en función del ángulo. En este caso, no se observa ninguna tendencia y por lo tanto, es de esperar que los errores sean similares en las diferentes zonas del espacio de medida (errores isótropos).

En la tabla [4.10](#page-168-1) se muestran los estad´ısticos de las distribuciones de error. En la primera columna, K-S p, se indica el estadístico p del test de normalidad Kolmogorov-Smirnov con  $\alpha = 0.05$ , con esto se comprueba que los errores siguen una distribución normal y podemos modelar la precisión en términos de la desviación típica  $\sigma$ . IC 95 % es el intervalo de confianza al 95 % y en la ultima columna se muestra el error relativo respecto al radio medio de cada trayectoria.

<span id="page-168-1"></span>

|          |       | <b>Marcador</b>   K-S p   Error Medio (mm)   $\sigma$ (mm) |       | $\vert$ IC 95% (mm) | Error( $\%$ ) |
|----------|-------|------------------------------------------------------------|-------|---------------------|---------------|
| M1       | 0.597 | $-0.564$ $10^{-3}$                                         | 0.066 | $0.060 - 0.074$     | 1.818         |
| $\bf M2$ | 0.941 | $-0.052$ $10^{-3}$                                         | 0.077 | $0.070 - 0.086$     | 0.135         |
| $\rm M3$ | 0.979 | $-0.040$ $10^{-3}$                                         | 0.072 | $0.065 - 0.080$     | 0.111         |
| M4       | 0.770 | $-0.030$ $10^{-3}$                                         | 0.075 | $0.068 - 0.083$     | 0.079         |

Tabla 4.10 – Estadísticos del radio para cada marcador. K-S p es el parámetro del test de normalidad Kolmogorov-Smirnov para verificar normalidad (p>0.05),  $\sigma$  es la desviación típica del error. IC 95 % el intervalo de confianza del 95 % y Error( %) el error relativo evaluado como la desviación típica dividida entre el radio medio.

<span id="page-169-1"></span><span id="page-169-0"></span>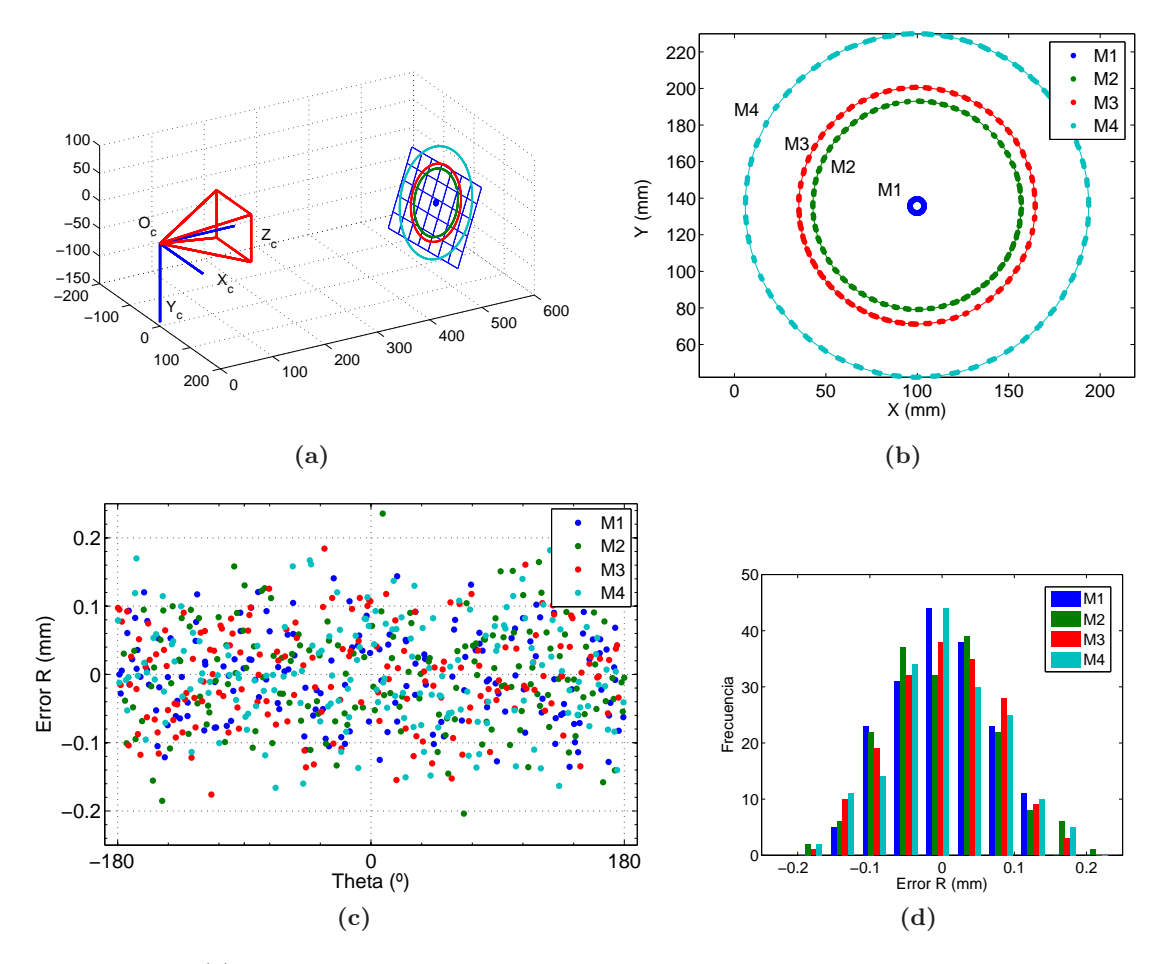

<span id="page-169-2"></span>Figura  $4.47 - (a)$  Reconstrucción 3D del plano de medida y trayectorias circulas de los marcadores en el sistema de referencia de la cámara. (b) Trayectorias circulares 2D en el sistema de referencia del plano del tocadiscos. (c) Error en el radio en función del ángulo, se observa que no existe ningua tendencia. (d) Histogramas de las diferencias en los radios respecto al valor medio para la trayectoria de cada marcador.

## 4.4.3.3. Precisión en la reconstrucción. Conclusiones

Como se observa en la tabla [4.10,](#page-168-1) los errores siguen una distribución normal centrada en cero y con  $\sigma$  < 0,1 mm. Por lo tanto, podemos estimar una precisión en reconstrucción superior a 0.2 mm  $(2\sigma)$ . Se trata de errores relativos inferiores al 0.1 % en distancias superiores a los 10 cm. Este órden de magnitud es suficiente para los objetivos de la tesis. Además, es un nivel de precisión difícil de obtener con cualquier otro procedimiento disponible en un laboratorio docente de Física.

Un ventaja importante del método utilizado para evaluar el error de reconstrucción es que permite identificar errores sistem´aticos. En la figura [4.48a](#page-170-0) se muestran los puntos reconstruidos para la misma experiencia pero sin corregir el efecto de proyección, se observa que los puntos no se ajustan bien a un círculo y existe un error sistemático que depende del ´angulo y por lo tanto, de la zona del espacio de medida, figura [4.48b.](#page-170-1)

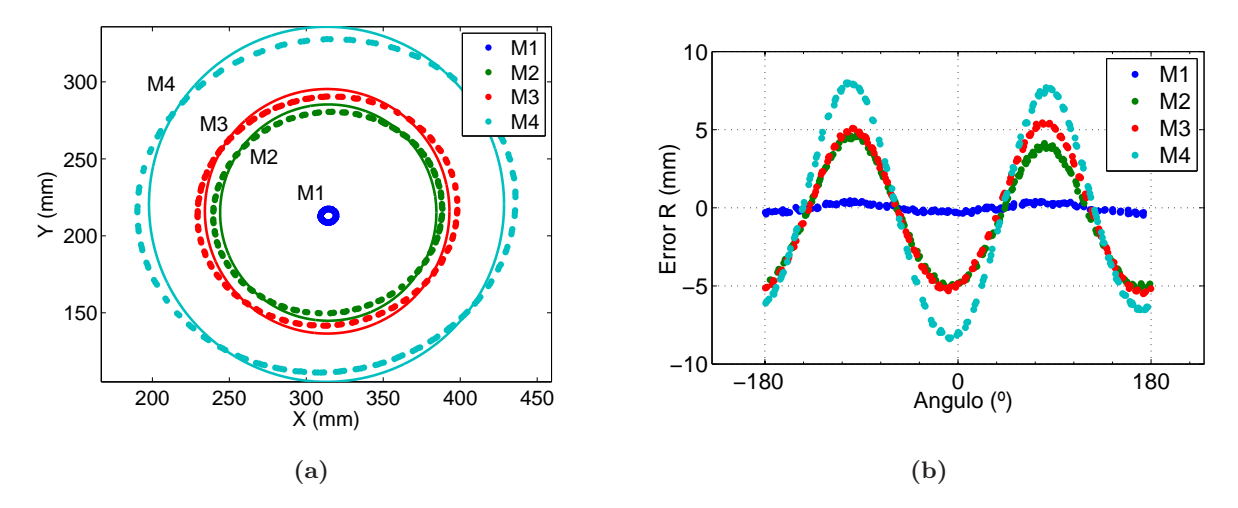

<span id="page-170-1"></span><span id="page-170-0"></span>Figura  $4.48 - (a)$  Travectoria de cada marcador sin corregir efecto de provección, se observa que los puntos se alejan de la circunferencia media. (b) Error en el radio en función del ángulo, se observa una dependencia del error con el ángulo.

Como se muestra en el apartado  $4.4.1$ , los errores en la localización del móvil en imagen seguían una distribución normal centrada en cero y los errores de reconstrucción siguen siendo normales y centrados en cero. Por lo tanto, podemos asumir que no existen errores sistemáticos en el programa de detección, ni en la calibración, ni en el proceso de reconstrucción.

A pesar de ello, es importante tener en cuenta que cuando se modifican los elementos que forman el sistema de visión (diferente cámara, óptica o tamaño del espacio de medida...), la precisión en la reconstrucción puede variar. A este respecto, es recomendable que en cada montaje experimental se realicen pruebas complementarias para verificar que el orden de precisi´on es adecuado. En cualquier caso, en las configuraciones utilizadas en esta tesis, se han conseguido errores relativos de reconstrucción inferiores al  $0.1\%$  en todos los montajes experimentales.

# 4.4.4. Suavizado y derivación numérica

# 4.4.4.1. Introducción

Como se describe en el apartado [4.3.4.4,](#page-154-0) la eficacia del suavizado depende de múltiples factores: frecuencia de adquisición, relación señal/ruido, ancho de banda de suavizado (h) o la curvatura de la se˜nal. Por ello, el objetivo de este apartado no es realizar una evaluación detallada del funcionamiento del suavizado en función de estos factores, sino, evaluar su eficacia en los movimientos analizados. Para ello, se ha seleccionado la experiencia del tocadiscos. Se trata de un movimiento controlado en el que se puede determinar la velocidad y aceleración de los marcadores con bastante precisión y compararlos con los valores medidos con videoan´alisis y los algoritmos de suavizado.

Frente a la posibilidad de utilizar simulaciones, el estudio de una experiencia real permite considerar incertudumbres dif´ıciles de modelar, como es el caso de los cambios de iluminación del marcador en imagen, las deformaciones por el tiempo de exposición, la falta de sincronismo, la precisión alcanzable en los parámetros de cámara, etc.

Por otra parte, el estudio se ha realizado en las condiciones más desfavorables, usando una cámara web, de peor calidad y prestaciones que los dispositivos con los que hemos realizados los experimentos. De esta manera se pretende demostrar que, incluso con material de bajo coste es posible conseguir una estimación de la velocidad y aceleración con suficiente precisión.

## 4.4.4.2. Diseño del experimento

Al tratarse de un movimiento circular de velocidad angular constante, las funciones  $x(t)$  e y(t) son las que aparecen en la ecuación [5.1.](#page-195-0) Derivando dichas ecuaciones se pueden obtener las expresiones para la velocidad y aceleración:

El movimiento utilizado es el mismo del apartado anterior. La dinámica de este movimiento en cartesianas viene descrita por la ecuación diferencial [4.30,](#page-171-0) donde  $(x_o, y_o)$  es el centro de la trayectoria y  $\omega$  la frecuencia de revolución. La solución a esta ecuación es la conocida expresión para transformar a coordenadas polares (ecuación [5.1\)](#page-195-0). En cuanto a las derivadas, es muy sencillo obtener las expresiones analíticas de  $v(t)$  y  $a(t)$  derivando  $x(t)$  e  $y(t)$ .

<span id="page-171-0"></span>
$$
a_x = -\omega^2 (x - x_o)
$$
  
\n
$$
a_y = -\omega^2 (y - y_o)
$$
\n(4.30)

#### • Suavizado

Para evaluar el efecto del suavizado, se ha realizado el análisis que se describe a continuación. En primer lugar se han tranformado las componentes  $(x,y)$  a un sistema de referencia con origen en el centro de la trayectoria  $[x_c(t), y_c(t)] = [x(t), y(t)] - [x_o, y_o]$ , donde  $x_o \text{e} y_o$ son los valores ajustados de la tabla [4.9.](#page-168-0) Una vez centradas las coordenadas x e y, se han suavizado usando el algoritmo descrito y se ha calculado un radio en cada instante temporal según la expresión:

$$
r_s(t) = \sqrt{x_s(t)^2 + y_s(t)^2}
$$
\n(4.31)

A partir de los radios de cada instante temporal, se ha comprobado si el valor medio de cada trayectoria es igual al obtenido con las coordenadas sin suavizar (radio medio de la tabla [4.9\)](#page-168-0). Las posibles diferencias están relacionadas con una pérdida de información en la señal ocasionado por un exceso de suavizado. Por otra parte, la diferencia entre la dispersión del radio entre las coordenadas suavizadas  $(\sigma_s)$  y sin suavizar ( $\sigma$  de la tabla [4.10\)](#page-168-1) es un indicativo de la capacidad del programa para reducir los errores aleatorios.

#### • Derivadas

Para evaluar el error en las derivadas, se ha utilizado la condición de que el módulo de la velocidad y de la aceleración son constantes (ecuación [4.32\)](#page-172-0) y se corresponden con  $R\omega$  y  $R\omega^2$  respectivamente.

Utilizando los datos numéricos calculados se ha obtenido el módulo de la velocidad y de la aceleración y se ha evaluado el error en cada punto, obteniendo el valor medio y la desviación típica.

<span id="page-172-0"></span>
$$
|v(t)| = \sqrt{v_x(t)^2 + v_y(t)^2} = R\omega
$$
  
\n
$$
|a(t)| = \sqrt{a_x(t)^2 + a_y(t)^2} = R\omega^2.
$$
\n(4.32)

Por otra parte, las dispersiones en las derivadas respecto al valor medio permite estimar el error aleatorio en las derivadas. Además, puesto que se tiene caracterizada la dispersión de las coordenadas suavizadas se puede evaluar el efecto de amplificación del ruido aleatorio típico de los sistemas de derivación numérica [\[162\]](#page-290-2).

# 4.4.4.3. Resultados

En la figura [4.49a](#page-173-0) se muestran los valores obtenidos de la posición suavizada  $x_s(t)$ ,  $v_x\left(t\right)$ y  $a_x\left(t\right)$ . Se observa el comportamiento senoidal de estas magnitudes y el desfase de $\frac{\pi}{2}$ y  $\pi$  de la posición con la velocidad y la aceleración.

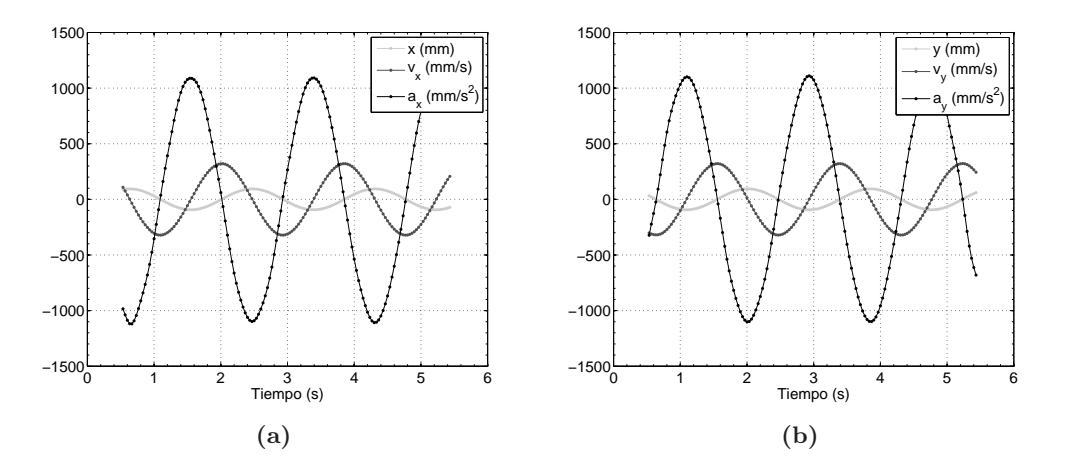

<span id="page-173-0"></span>Figura 4.49 – (a) Valor de la coordenada suavizada  $x_s(t)$  y sus derivadas,  $v_x(t)$  y  $a_x(t)$ , los valores mostrados son del marcador M4 (b) Valor de la coordenada suavizada y<sup>s</sup> (t) y sus derivadas,  $v_y(t)$  y  $a_y(t)$ .

## • Suavizado

En la tabla [4.11](#page-173-1) se muestran los descriptivos de los radios suavizados  $R_s(t)$ . Se observa que los valores medios son prácticamente iguales a los obtenidos con las coordenas sin suavizar (diferencias inferiores del  $0,1\%$ ), lo que indica que el suavizado no altera el radio de curvatura. Por otra parte, las distribuciones de error siguen siendo normales con desviaciones típicas inferiores a las de los radios sin suavizar (aproximadamente la mitad).

<span id="page-173-1"></span>

| Marcador      | $K-S$ $p$ | $R_s$ (mm) | $\sigma_s$ (mm) | IC $95\%$ (mm)   Error( $\%$ ) |       |
|---------------|-----------|------------|-----------------|--------------------------------|-------|
| M1            | 0.584     | 3.840      | 0.030           | $0.027 - 0.034$                | 0.787 |
| $\mathbf{M2}$ | 0.371     | 56.940     | 0.041           | $0.037 - 0.047$                | 0.073 |
| $\rm M3$      | 0.858     | 64.646     | 0.033           | $0.029 - 0.037$                | 0.050 |
| M4            | 0.686     | 93.865     | 0.037           | $0.033 - 0.042$                | 0.039 |

Tabla  $4.11$  – Estadísticos en el radio suavizado para cada marcador.

En la figura [4.50a](#page-174-0) se muestran los erroes en  $R_s(t)$  en función del ángulo. Se aprecian ligeras dependencias del error con el ángulo que pueden deberse a errores sistemáticos en las posiciones en imagen o al propio proceso de suavizado. Como se describe en [4.3.4.4,](#page-154-0) existe una dependencia en el comportamiento del suavizado en función de la curvatura de la señal y la relación señal/ruido, y para tramos temporales diferentes, estas características de la señal varían. A pesar de ello, es importante destacar que estas tendencias son de un orden de magnitud muy pequeño ( $< 0.1$  mm) y las distribuciones de error siguen siendo normales como se muestra en la tabla [4.11.](#page-173-1)

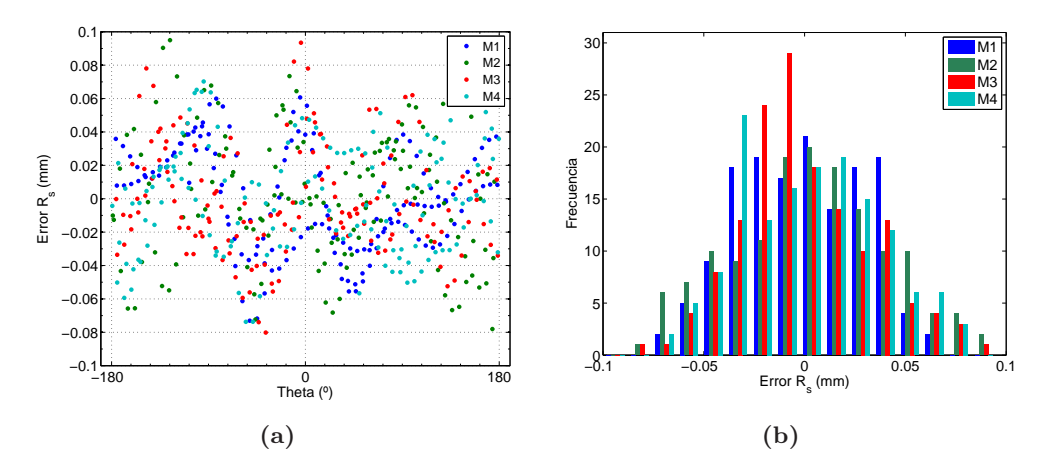

<span id="page-174-0"></span>Figura 4.50 – (a) Distribución de errores en  $R_s(t)$  según el ángulo. (b) Histograma del error en  $R_s(t)$  respecto al valor medio.

# • Derivadas

En la tablas  $4.12$ y $4.13$ se detallan los estadísticas del módulo de la velocidad y aceleración instantánea. A partir del radio medio de cada trayectoria ( $\bar{R_s}$  de la tabla [4.11\)](#page-173-1) se han obtenido los valores de velocidad angular:  $\omega_v$  a partir de la velocidad y  $\omega_a$  a partir de la aceleración.

<span id="page-174-1"></span>

| Marcador | $K-Sp$ | $ v(t)  \, (\text{mm/s})$ | $\sigma_v$ (mm/s) | IC $95\%$ (mm/s) | Error( $\%$ ) | $\omega_v$ (rad/s) |
|----------|--------|---------------------------|-------------------|------------------|---------------|--------------------|
| M1       | 0.064  | 13.112                    | 0.348             | $0.312 - 0.392$  | 2.653         | $3.41 \pm 0.09$    |
| $\bf M2$ | 0.784  | 194.640                   | 0.578             | $0.518 - 0.652$  | 0.297         | $3.42 \pm 0.01$    |
| $\rm M3$ | 0.642  | 220.968                   | 0.542             | $0.486 - 0.612$  | 0.245         | $3.418 \pm 0.008$  |
| M4       | 0.362  | 320.853                   | 0.711             | $0.638 - 0.803$  | 0.222         | $3.418 \pm 0.007$  |

Tabla 4.12 – Estadísticos del módulo de la velocidad instantánea para cada marcador.

<span id="page-174-2"></span>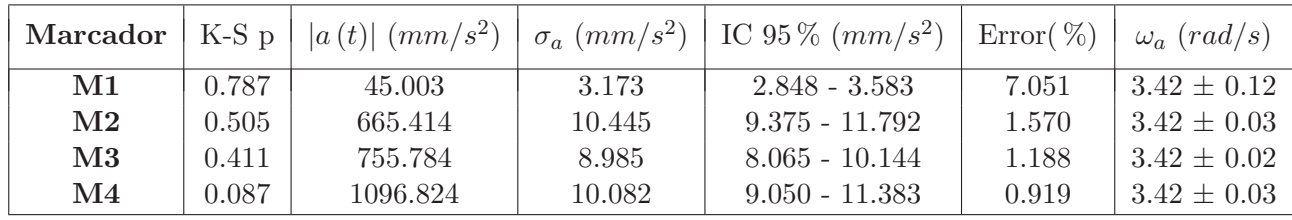

Tabla 4.13 – Estadísticos del módulo de la aceleración instantánea para cada marcador.

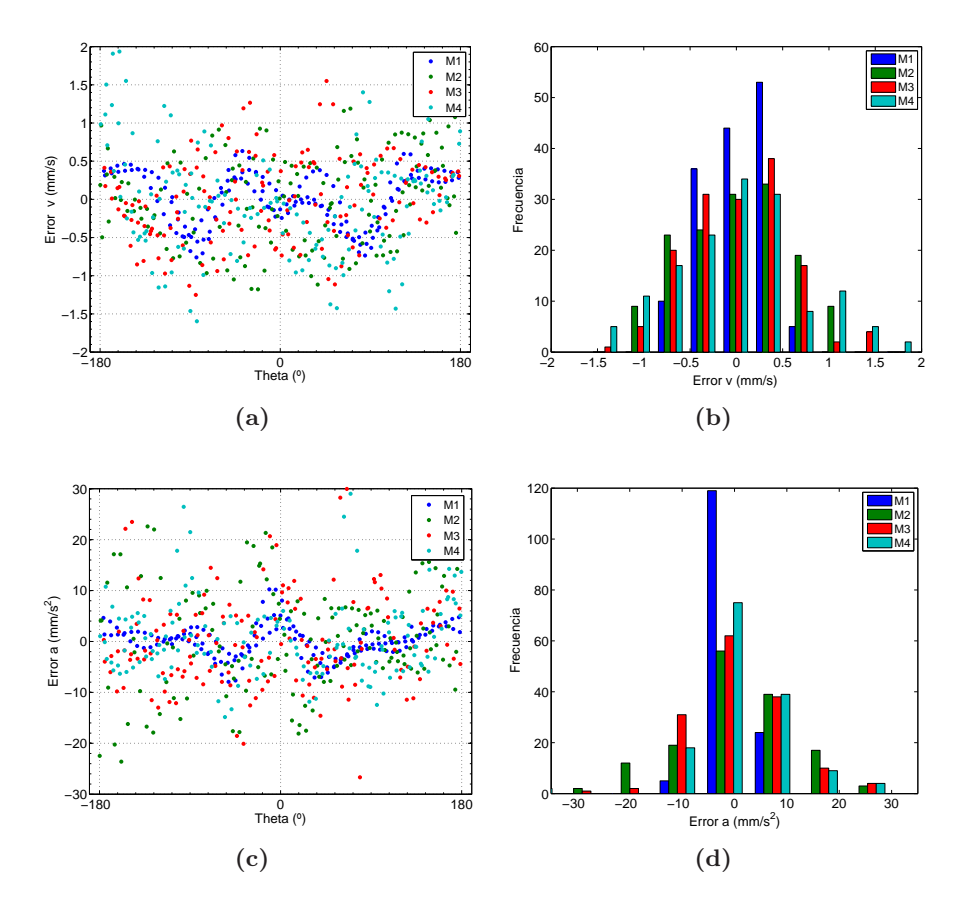

Figura 4.51 – (a) Error en  $v(t)$  en función del ángulo. (b) Histograma de error en  $v(t)$ . (c) Error en  $a(t)$  en función del ángulo. (d) Histograma de error en  $a(t)$ .

Se observa que los radios medios de las coordenadas suavizadas son muy parecidos a los obtenidos sin suavizar (errores  $< 0, 1\%$ ). Además, la dispersión en las coordenas suavizadas es menor que en las coordenadas sin suavizar, aproximadamente en un factor 2.

La ventaja fundamental de disminuir los errores accidentales en las posiciones es que permite estimar las derivadas con precisión. De hecho, las velocidades y aceleraciones se han obtenido con errores relativos inferiores a 0.5 % y 2 % para las trayectorias de mayor radio aunque el comportamiento es peor en la de menor radio: errores del 2.6 % y 7 % en velocidad y aceleración.

También se ha observado el efecto de amplificación del error aleatorio por la derivación, aproximadamente en un factor 3 para las velocidades y 11 en las aceleraciones. No obstante, se ha obtenido una menor amplificaci´on en la trayectoria de menor radio; 1.5 en velocidad y 4 en aceleración.

La trayectoria de menor radio, es la que peor relación señal ruido tiene; para un error en la posición determinado, las variaciones porcentuales en el radio son mayores. Esto justifica el hecho de que los errores relativos tanto en posición como en las derivadas sean mayores.

## 4.4.5. Conclusiones

A partir de una experiencia sencilla y fácil de reproducir en el laboratorio, se ha comprobado que el sistema de medida permite estimar posiciones y sus derivadas con elevada precisión. El movimiento analizado son las trayectorias circulares de marcadores anclados al plato de un tocadiscos cubriendo un espacio de medida de unos 50  $cm<sup>2</sup>$ . En la adquisición se ha utilizado una cámara Webcam con una frecuencia de adquisición de 30 fps y una resolución espacial de 480 x 640 píxeles. A pesar de la sencillez de este equipo de medida, se han alcanzado error en posición inferiores al  $0.1\%$  ( $\sigma < 0.1$  mm). Para las derivadas se observa la dependencia con la relación señal/ruido de la señal; para la trayectoria de mayor radio ( $\approx 100$  mm) se han alcanzado errores en la velocidad y aceleración inferiores al 0.5 %.

Es importante destacar que estos niveles de precisión son muy elevados y difíciles de alcanzar con otros sistema de medida. Adem´as, estos resultados se han obtenido con una experiencia real analizada en el laboratorio, lo que ha permitido evaluar otras fuentes de error difíciles de modelar en simulaciones, como el efecto de la iluminación, problemas en el sincronismo de adquisición o el efecto del error residual en los parámetros de cámara obtenidos siguiendo el proceso de habitual de calibración.

Estos resultados demuestran que, incluso con equipos de bajo coste, los algoritmos desarrollados permiten obtener medidas muy precisas del movimiento de objetos, lo que abre el camino para realizar numerosos experimentos de din´amica. En el apartado siguiente se describe el enfoque de estas nuevas experiencias y se plantean diferentes experimentos que serán desarrollados en el capítulo de resultados.

# 4.5. Diseño de nuevas prácticas docentes

En la revisión sobre prácticas docentes de análisis de movimientos (capitulo 2), se ha constatado que existe una dificultad importante para registrar las variables tiempo y posición de forma continua y precisa. Una alternativa interesante es el videoanálisis, que ofrece grados de automatización y precisión elevados.

Aunque el videoanálisis viene utilizándose en el laboratorio de Física desde hace muchos años, estas aplicaciones no han sabido aprovechar el enorme desarrollo de las técnicas de Visión por Computador de los últimos diez años. De hecho, la mayoría de trabajos publicados utilizan técnicas de calibración rudimentarias que no corrigen la falta de paralelismo del plano del sensor con el plano del movimiento, o las distorsiones introducidas por las ´opticas. Tampoco est´a extendido el uso de t´ecnicas de suavizado para el control de errores accidentales o la estimación precisa de las velocidades o aceleraciones.

En esta tesis se ha puesto a punto un sistema de medida basado en videoanálisis que puede ser aplicado en prácticas docentes de primer curso. El sistema utiliza algoritmos avanzados de calibración, de detección del móvil en imagen y un sistema sencillo pero eficiente de derivación numérica. Como consecuencia, puede usarse con cámaras de bajo coste, ya que las mejoras están asociadas más al software que al hardware. Esto permite usar cámaras baratas en el estudio de movimientos lentos siendo necesario usar cámaras algo más caras sólo si se desea obtener una mayor frecuencia de muestreo.

En las prácticas docentes de análisis de movimientos, el procedimiento habitual consiste en plantear el modelo teórico, integrar las ecuaciones diferenciales y medir experimentalmente la posición,  $r(t)$ , para contrastarla según el modelo. Este modo de proceder presenta inconvenientes importantes; en primer lugar, es necesario conocer y definir a priori el modelo del movimiento, proceso complicado o carente de sentido cuando se analizan fen´omenos reales cuyo objetivo es precisamente conocer las fuerzas que intervienen en el sistema. Por otra parte, aún conociendo el modelo teórico, para obtener la ecuación de la trayectoria es necesario integrar ecuaciones diferenciales que, en muchas ocasiones, se salen de los conocimientos exigibles a alumnos de primer curso. Otro problema importante es que variaciones en la ecuación diferencial pueden pasar desapercibidas en el registro temporal de la señal; con mayor o menor acierto, siempre es posible ajustar los datos obtenidos a un modelo predefinido.

Frente a esta situación, conocer con precisión velocidades y aceleraciones, permite estudiar la din´amica del movimiento chequeando directamente las ecuaciones diferenciales. Es importante destacar que por lo general, las ecuaciones diferenciales de la dinámica son más sencillas que las expresiones de las trayectorias. En ocasiones, la trayectoria final depende de condiciones iniciales y complica en gran medida el cálculo de integrales, en otros casos, s´olo pueden resolverse haciendo simplificaciones como linealizar o despreciar efectos de menor

intensidad.

Analizar directamente las relaciones entre las variables dinámicas del movimiento permite introducir en la docencia de primeros cursos herramientas de interés, como los diagramas de fase. Tradicionalmente, los diagramas de fase han sido muy utilizados en el estudio de dinámica no lineal en disciplinas muy variadas: estudios económicos [\[183\]](#page-292-4), evolución de sis-temas biológicos [\[23\]](#page-280-1), así como en multitud de fenómenos físicos específicos como oscilaciones acopladas no lineales [\[201\]](#page-293-0) o la dinámica no lineal de un péndulo [\[186\]](#page-292-5).

Un diagrama de fases es un gráfico que muestra la relación existente entre las diferentes variables dinámicas del movimiento, esto es, relaciones del tipo  $f(x, v, a) = 0$ , lo que permite realizar estudios cualitativos y cuantitativos de la ecuación diferencial sin necesidad de resolverla y permiten analizar características importantes como el equilibrio dinámico, la periodicidad o la estabilidad [\[105\]](#page-286-1).

En resumen, es una herramienta interesante para analizar problemas complejos, ya que permite a los alumnos centrar la atención en los detalles de la dinámica y su evolución, y no en resolver un problema matem´atico complicado. Sin embargo, este tipo de diagramas han sido poco utilizados en los laboratorios docentes de Física, posiblemente por la dificultad para medir directamente y con precisión las variables implicadas.

Haciendo uso de este planteamiento y el sistema de videoanálisis desarrollado, en esta tesis se proponen una serie de prácticas donde se analizan experiencias con alto valor formativo. La selección de estas prácticas se ha realizado con el objetivo de profundizar en algunos de los temas más importantes de los cursos de Mecánica de grado donde el análisis experimental es muy reducido por las limitaciones de los sistemas de medida tradicionales. Adem´as, se da la oportunidad a los alumnos de analizar experiencias conocidas con un nuevo planteamiento.

A continuación se describen las prácticas seleccionadas y que serán desarrolladas en el Capítulo de Resultados.

#### 1. Movimiento Circular Uniforme en 2D.

El estudio de la cinemática del movimiento circular suele realizarse en cursos preuniversitarios por su importancia en las trayectorias generadas en sistemas con fuerzas centrales como la gravitación o la electrostática. No obstante, no es frecuente encontrar prácticas docentes en las que se analice experimentalmente la cinemática de este movimiento, ni siquiera en cursos universitarios. La raz´on la encontramos en las limitaciones de los sistema de medida tradicionales, incapaces de medir  $\vec{v}(t)$  y  $\vec{a}(t)$  de forma precisa. En esta práctica se estimarán las variables  $v(t)$  y  $a(t)$  de forma vectorial y se obtendrán las componentes en el triedro intrínseco. Por otra parte, se calculará la relación entre las coordenadas y sus derivadas segundas, comprobando que esta relación es lineal y que permite calcular la velocidad angular,  $\omega$ .

El montaje experimental utilizado en esta práctica es el mismo al utilizado para verificar la precisión del sistema de medida: las trayectorias circulares de marcadores anclados al plato del tocadiscos.

# 2. Rozamiento Viscoso y rozamiento de Coulomb.

La segunda práctica se ha diseñado para introducir el concepto de diagrama de fases en primer curso. Para ello se ha optado por analizar la dependencia  $a(v)$  en el caso del rozamiento seco y del rozamiento viscoso.

El rozamiento seco o de Coulomb se estudia con cierto detalle en Bachillerato, donde se plantea como un ejemplo de movimiento uniformemente acelerado, al ser analizado como un movimiento con aceleración constante. Realmente, esto no es cierto y en esta pr´actica los alumnos podr´an comprobar por s´ı mismos como el rozamiento seco introduce una discontinuidad en la aceleración cuando se produce un cambio de sentido del movimiento.

En esta práctica también se analiza el movimiento de un cuerpo con amortiguamiento viscoso lineal. Este modelo se suele introducir de forma teórica en primeros cursos de carreras técnicas, ya que es un buen ejemplo para aplicar el teorema de la energía cinética, y el modelo de amortiguamiento lineal también se utiliza al explicar las oscilaciones amortiguadas [\[180,](#page-292-6) [197\]](#page-293-1).

El planteamiento a partir del diagrama de fases permite que los alumnos aprendan a analizar la dinámica de un sistema sin necesidad de integrar ecuaciones diferenciales, y explica algunos fenómenos, como la velocidad límite o el equilibrio dinámico, de manera muy simple a partir de una representación gráfica.

Este es uno de los experimentos que se ha probado en la experiencia piloto de videoanálisis en uno de los grupos de alumnos.

## 3. Oscilaciones lineales, linealizables y alineales.

La práctica del apartado [5.4](#page-223-0) profundiza en las oscilaciones lineales, linealizables y alineales. En esta experiencia se pretende que los alumnos puedan comprobar las limitaciones de asumir linealidad, algo muy frecuente no sólo en Física de primer curso sino en otras muchas materias de Ingeniería. Incluso en ejemplos de primer curso, se analiza un problema claramente no lineal, como es el caso del p´endulo, que se linealiza para llegar a una solución reconocible y fácil de manejar por los alumnos. Dada su complejidad, el estudio de oscilaciones no lineales se deja para cursos avanzados de Mecánica donde tampoco es frecuente plantear sistemas intrínsecamente no lineales. Es evidente que el estudio detallado de sistemas no lineales se sale de los objetivos de la Física de grado, pero también es cierto que es conveniente que los alumnos entiendan las limitaciones y el rango de validez de las hipótesis que asumen.
El movimiento analizado en esta práctica está formado por oscilaciones transversales de una masa unida a un muelle, cuyo modelo teórico está descrito en [\[45,](#page-282-0)[132,](#page-288-0)[212\]](#page-294-0). Se trata de un montaje experimental fácil de recrear en el laboratorio de Física, donde la misma configuraci´on permite generar oscilaciones lineales de amplitud variable, oscilaciones no lineales pero linealizables para baja amplitud y oscilaciones intrínsecamente alineales. En esta situación, será fácil para los alumnos comprender que asumir linealidad es una simplificación que puede utilizarse sólo cuando las condiciones del problema lo permiten y que, en cualquier caso, es necesario controlar los l´ımites de validez del modelo.

#### 4. Sistemas de Masa Variable.

Otra pr´actica estar´a dedicada a profundizar en los sistemas de masa variable. El estudio de problemas de masa variable es importante en la formación de los estudiantes de ingeniería ya que es aplicable en aquellos sistemas en las que existe flujo de masa entre subsistemas: sistemas de propulsión, cohetes, dinámica de fluidos, etc. Por este motivo, este tipo de problemas se analiza en multitud de libros de texto [\[180,](#page-292-0) [189,](#page-292-1) [197\]](#page-293-0).

Uno de los problemas que presenta introducir estos conceptos en primer curso, es que los alumnos deben plantear la segunda ley de Newton a partir del momento lineal,  $\vec{F} = \frac{d\vec{p}}{dt}$ , en vez de la clásica expresión en función de la masa y la aceleración,  $\vec{F} = m\vec{a}$ . Esto supone un concepto difícil de comprender para los alumnos de primer curso, sobre todo porque no poseen soltura suficiente en la interpretación física del análisis infinitesimal. Además, no es frecuente realizar experimentos con sistemas de masa variable en el laboratorio de F´ısica debido, fundamentalmente a las dificultades para medir experimentalmente las magnitudes que aparecen en estos fenómenos.

El sistema de masa variable propuesto es muy sencillo, está formado por un cadena estirada que se desliza sobre una mesa mientras un extremo cae por el borde. El modelo teórico de esta experiencia viene descrito en [\[156\]](#page-290-0) [\[135\]](#page-289-0) como un sistema sin rozamiento y de un sólo grado de libertad. En el análisis que se realizará en esta práctica se incluirá el efecto del rozamiento de Coulomb y se analizá el problema como dos subsistemas de masa variable. Como se verá, el rozamiento de Coulomb introduce un efecto importante en la din´amica del movimiento y no puede ser ignorado en un estudio experimental.

#### 5. Movimiento del Sólido Rígido en 2D.

El estudio del movimiento del sólido rígido es una parte importante en la enseñanza de la Física en los primeros cursos de muchas ingenierías, ya que constituye la base para otras materias relacionadas con la Mecánica, Teoría de Máquinas, Robótica, Biomecánica, etc. Aunque los alumnos llegan a la Universidad con una nociones básicas sobre la rotación con un eje fijo, en el primer curso este movimiento suele analizarse desde una perspectiva diferente y nueva para los alumnos. Así, en el caso de la cinemática, es importante que entiendan la estructura del campo de velocidades y su naturaleza antisimétrica, así como la existencia de un eje instantáneo de rotación no necesariamente fijo. Desde el punto de vista de la din´amica, deben generalizarse las ecuaciones para el caso de un eje fijo y desarrollar el teorema de conservación de la energía mecánica a problemas con sólidos. Esto implica que se familiaricen con el cálculo de momentos angulares y de la energía cinética en el movimiento de rotación y de traslación.

Aunque hay abundante bibliografía de calidad para explicar las bases teóricas asociadas a estas cuestiones, como discutiremos en el apartado [5.6,](#page-247-0) la bibliografía sobre prácticas de laboratorio es reducida. En general, se mide un movimiento simple que se contrasta con modelos obtenidos a partir de ecuaciones escalares. De esa forma se pierde la oportunidad de trabajar con magnitudes vectoriales o de contrastar directamente las ecuaciones de la dinámica, posibilidades que podrían aprovecharse usando las técnicas de medida propuestas en esta tesis.

En el apartado [5.6](#page-247-0) se propone una sencilla práctica de movimiento de rotación, un cilindro que rueda sin deslizamiento por un plan inclinado, en el que se pueden analizar diferentes conceptos que habitualmente sólo se plantean en clases teóricas: la estructura del campo de velocidades como un campo de momentos, la existencia de un eje instantáneo de rotación, la relación entre la velocidad angular y el momento angular, las ecuaciones de la dinámica para este movimiento y la conservación de la energía mecánica si el movimiento no tiene deslizamiento.

En vez de utilizar el planteamiento habitual para describir el movimiento del cilindro a partir de la posición del centro, asumiendo que no hay deslizamiento para obtener la velocidad angular  $[2, 30, 48, 166]$  $[2, 30, 48, 166]$  $[2, 30, 48, 166]$  $[2, 30, 48, 166]$  $[2, 30, 48, 166]$  $[2, 30, 48, 166]$ , en este trabajo usaremos el método descrito en Page et al [\[2,](#page-279-0) [30,](#page-281-0) [48,](#page-282-1) [166\]](#page-291-0), donde se mide la velocidad angular a partir de la velocidad de varios marcadores, usando las mismas ecuaciones que ligan el momento cinético con la velocidad angular. De esta forma se pretende mostrar la versatilidad del videoanálisis, junto con las técnicas de derivación numérica, para que el alumno visualice conceptos que habitualmente se le presentan como meros desarrollos matemáticos.

El desarrollo de las prácticas descritas anteriormente se ha realizado en el capítulo de Resultados. Cada práctica incluye su apartado de Introducción, Material y Métodos, Resultados y Conclusiones. Consideramos que la estructura de la tesis es más compacta con esta organización y no introduce saltos en el argumento. Por otra parte, en el diseño de las prácticas se ha seguido un orden creciente en complejidad, introduciendo en cada práctica conceptos nuevos y utilizando los introducidos en prácticas anteriores.

## 4.6. Validación de la calidad docente

## 4.6.1. Introducción

El objetivo final de cualquier innovación docente es mejorar el proceso de enseñanzaaprendizaje. Por tanto, parece lógico que las propuestas de novedades en el diseño de prácticas de laboratorio vayan acompañadas de una evaluación objetiva de sus ventajas. La evaluación es una de las bases de la investigación sobre la docencia de la Física, donde se ha desarrollado una amplia investigación orientada a desarrollar herramientas para cuantificar las mejoras en la enseñanza. Para que dos métodos de enseñanza puedan ser comparados es preciso disponer de instrumentos de medida validados [\[95\]](#page-286-0).

Los estudios orientados a evaluar las mejoras asociados a cambios metodológicos tienen una larga tradición. Ya en los años 80, Halloun y Hestenes [\[88,](#page-285-0) [97\]](#page-286-1) realizaron un amplio y cuidadoso estudio experimental en el que concluían que los *preconceptos* de los estudiantes sobre el movimiento tenían un importante efecto sobre su posterior desarrollo de conocimientos en Física, ya que la instrucción convencional sólo podía conseguir pequeños cambios en ellos. En esta línea se han realizado distintos estudios en los que se evalúa la mejora en el aprendizaje de los alumnos por el hecho de utilizar metodolog´ıas docentes alternativas basadas en la interacción y participación de los estudiantes [\[85,](#page-285-1)[96\]](#page-286-2). Los resultados obtenidos mostraron claramente una mejora en el aprendizaje de estos alumnos frente a los que utilizaron las metodologías tradicionales [\[88\]](#page-285-0).

El rápido desarrollo de herramientas basadas en ordenador también ha propiciado el desarrollo de potentes laboratorios virtuales en las disciplinas cient´ıficas, que compiten con los reales tanto en el campo de la mejora de adquisición de conceptos básicos por los estudiantes como de sus habilidades manipulativas, mejorando además la posibilidad de desarrollar métodos de aprendizaje activos, incluso en grupos numerosos. Distintos estudios han mostrado la complementariedad de los laboratorios virtuales con los reales [\[38,](#page-281-1) [124,](#page-288-1) [216\]](#page-294-1).

Finalmente, el desarrollo de herramientas baratas y eficaces de videofotogrametría se ha revelado muy eficaz en la caracterización y análisis de los fenómenos con movimiento. La razón de ello se encuentra en su capacidad de "digitalizar" y con ello "aprehender" el mundo real. En la revisión bibliográfica (apartado  $2.3$ ) ya se han comentado las principales ventajas asociadas a esta técnica de medición y análisis.

Sin embargo, en las actuales prácticas docentes de análisis de movimientos, el procedimiento habitual consiste en plantear el modelo teórico, integrar las ecuaciones diferenciales y medir experimentalmente la posición  $r(t)$ , para contrastarla según el modelo teórico predeterminado. En esta tesis se plantean un enfoque diferente, que utiliza el videoanálisis junto a una herramienta adecuada de derivación numérica, lo que permite estudiar la dinámica del movimiento chequeando directamente las ecuaciones diferenciales. En nuestra opinión, la esencia del planteamiento y comprensión del movimiento de un sistema dinámico está en aplicar correctamente las leyes correspondientes y plantear la ecuación diferencial que regula el comportamiento del sistema, y este comportamiento se refleja mejor en las relaciones entre la posición y sus derivadas que en la obtención de una solución particular mediante la integración.

En este apartado se plantea el estudio desarrollado para evaluar las ventajas del uso de este nuevo enfoque en el entorno de la enseñanza en la Universidad Politécnica de Valencia (UPV), donde este tipo de herramientas no se han usado previamente. Como criterio de valoración se ha elegido la ganancia en el aprendizaje, a partir de un test ampliamente utilizado en este campo, y sobre el que se dispone de referencias sobre muestras de población muy amplia. Se trata de Force Concept Inventory [\[97\]](#page-286-1). En el estudio desarrollado se han comparado las nuevas prácticas con métodos de enseñanza tradicionales en una muestra de 154 alumnos pertenecientes a tres titulaciones diferentes, impartidas en dos escuelas diferentes. En el estudio han colaborado tres profesores con amplia experiencia docente.

En el siguiente apartado se describe la composición de la muestra, el procedimiento aplicado y la herramienta estadística utilizada. Posteriormente, en el Capítulo de Resultados y Discusión (apartado [5.7\)](#page-264-0), se mostrarán y discutirán los resultados del estudio.

## 4.6.2. Muestra del estudio

En el desarrollo del estudio han participado un total de 154 alumnos de primer curso de tres Escuelas de la UPV: Facultad de Administración y Dirección de Empresas, E.T.S.I. de Telecomunicación y E.T.S. de Diseño. Los alumnos estaban cursando tres titulaciones diferentes:

- Doble grado en Administración y Dirección de Empresas + Ingeniería de Tecnologías y Servicios de Telecomunicación (DGAT).
- Grado en Ingeniería de Tecnologías y Servicios de Telecomunicación (GIT).
- Grado en Ingeniería Aeroespacial (GIA).

Todos los alumnos que han participado en el estudio eran alumnos de nuevo ingreso y las pruebas se realizaron durante el primer cuatrimestre del curso, en las materia cuatrimestral de Física I, con 6 créditos, (caso de los alumnos de Telecomunicación y doble grado) y en la asignatura anual de Física en el caso de Ingeniería Aeroespacial.

Hay que señalar que los contenidos teóricos de estas materias en lo referente a la dinámica son idénticos en el caso de DGAT y GIT y muy parecidos en el caso de GIA. Las

prácticas de laboratorio previas al desarrollo del estudio también son iguales (Introducción y Manejo del osciloscopio digital), de manera que se ha controlado que la principal diferencia entre los grupos formados sean las prácticas de Mecánica, como se describe más adelante.

## 4.6.3. Test utilizado en el estudio

Para evaluar la mejora asociada al uso de la metodología propuesta se ha utilizado una encuesta de referencia sobre los conceptos mec´anicos, que permite cuantificar el nivel previo de conocimientos de los alumnos y establecer las potenciales mejoras asociadas a un determinado proceso de enseñanza-aprendizaje. La encuesta utilizada ha sido el Force Concept Inventory  $[97]$ , que es una actualización de Mechanics Diagnostic test de Halloun y Hestenes [\[88\]](#page-285-0), test de referencia para establecer el nivel de los conocimientos conceptuales de los principios básicos en mecánica Newtoniana, para cursos introductorios de Física. Este test, que goza de gran prestigio, se ha revelado como un valioso instrumento para evaluar el estado de los conocimientos básicos de los estudiantes.

Las condiciones de cesión del test impiden su reproducción en cualquier medio, por lo que no podemos incluir en la tesis la versión utilizada en este estudio. No obstante cualquier profesor interesado puede solicitarla a sus autores, quienes la facilitan de forma gratuita en diferentes idiomas. En el enlace <http://modeling.asu.edu/R&E/Research.html>, se describe la forma de descargarse el test.

Es muy importante que este test no se utilice para elaborar pruebas de evaluación académica, ya que su difusión y uso como parte de la evaluación entrenaría a los alumnos en la resolución de las cuestiones que se plantean y se perdería su utilidad como herramienta normalizada de evaluación de métodos de enseñanza de la Mecánica. No obstante, en los artículos citados se describen las características fundamentales del test, que abarca diferentes cuestiones sobre el concepto de fuerza y las leyes de Newton como se muestra a continuación:

## 1. Cinemática.

- Discriminar entre velocidad y posición. Cuestión 19.
- Discriminar entre velocidad y aceleración. Cuestiones  $20 \times 26$ .
- Implicaciones de la aceleración constante: trayectoria parabólica (cuestiones  $12$ , 14, 21 y 23) y cambio en el m´odulo de la velocidad (cuestiones 13, 22 y 27).
- $\blacksquare$  Las velocidades se suman vectorialmente. Cuestión 8.

## 2. Primera Ley de Newton.

Situaciones sin fuerzas. La velocidad mantiene la dirección constante (cuestiones 6, 7, 8 y 23) y la celeridad se mantiene constante (cuestiones 10, 16 y 24).

Situaciones con fuerzas que se cancelan. Cuestiones 17 y 25.

## 3. Segunda Ley de Newton.

- Fuerzas impulsivas. Cuestiones 4 y 8.
- Fuerzas constantes implican aceleraciones constantes. Cuestiones 13, 18, 21, 26  $\gamma$ 27.

## 4. Tercera Ley de Newton.

- Con Fuerzas impulsivas. Cuestiones 4 y 28.
- Con Fuerzas continuas. Cuestiones 15, 16 y 17.

## 5. Principio de superposición.

Suma vectorial. Cuestiones 8 y 9.

## 6. Tipos de Fuerzas.

- Contacto entre sólidos. Reacción (Cuestiones 5, 18 y 29), impulsivas (Cuestiones 4, 8, 28) y rozamiento de Coulomb (Cuestiones 25, 26, 27).
- Fuerzas con fluidos, resistencia del aire (Cuestión 30).
- Fuerza gravitatoria (Cuestiones 13, 17, 18 y 29), aceleración independiente de la masa (cuestiones  $1 \times 3$ ) y trayectoria parabólica (cuestiones  $2, 12 \times 14$ ).

Además del test, se añadió una hoja adicional con una serie de preguntas de control sobre el alumno: género, edad, nota de acceso a la Universidad, nota en Física y tipo de centro de procedencia.

## 4.6.4. Procedimiento

La muestra de alumnos se dividió en dos grupos, para comparar los resultados en función de la metodología utilizada:

1. Grupo de control (GC). Grupo constituido por los alumnos pertenecientes al GIT y un subgrupo formado por la mitad de los estudiantes de la titulación de GIA extraído aleatoriamente. A este grupo se le impartió la asignatura de forma convencional, desarrollando los conceptos sobre dinámica en las clases teóricas y desarrollando una práctica de dinámica convencional (sin videoanálisis).

2. Grupo Experimental (GE). Grupo constituido por el grupo de alumnos de doble titulación Ingeniería de Telecomunicaciones y ADE y el subgrupo restante de Ingeniería Aeroespacial. A estos alumnos se les impartió los mismos contenidos teóricos que al GC. Adicionalmente recibieron un seminario de 2 h de duración para aprender a manejar el programa Tracker y plantearles algunos conceptos relacionados con los diagramas de fase. En vez de la práctica de dinámica convencional realizaron una práctica con videoanálisis. Durante esta práctica analizaron uno de los experimentos desarrollados en esta tesis que implica el uso de diagramas de fase (plano inclinado con rozamiento viscoso descrito en [5.3\)](#page-206-0). El trabajo de los alumnos no consistió en la preparación y ejecución del experimento, sino en el análisis del movimiento a partir de un vídeo realizado previamente por el autor de la tesis.

En el desarrollo de la práctica con videoanálisis no se ha utilizado el programa de detección de la posición del móvil en imagen desarrollado en esta tesis por tratarse de una versión beta para profesores. Este programa ofrece prestaciones avanzadas para realizar la localización del móvil y la calibración precisa del espacio de medida, lo que implica un proceso de aprendizaje que podría interferir en el foco de atención del alumno sobre el fenómeno físico a analizar. Por ello, se ha usado el programa Tracker descrito en la revisión (apartado [2.3.3\)](#page-42-0). Como se describe en [2.3.4,](#page-46-0) este programa docente tiene limitaciones importantes derivadas de utilizar un sistema de detección basado en correlaciones, un modelo de cámara simplificado y la ausencia de técnicas precisas de suavizado y derivación numérica.

No obstante, para mínimizar el efecto de estas limitaciones se ha realizado un diseño experimental adaptado a los objetivos de la práctica, Así, la falta de un buen sistema de calibración se ha resuelto con un montaje experimental muy cuidadoso, en el cual el plano del movimiento era completamente paralelo al plano del sensor, adem´as se ha utilizado una ´optica con poca distorsi´on y se ha medido en el centro de la imagen. Para evitar usar la opción manual de detección, de muy mala precisión, en el montaje experimental se cuidó la iluminación, el fondo y el tamaño del marcador, de forma que el proceso se pudiese realizar por los alumnos utilizando el sistema de autotracking autom´atico basado en correlaciones que incorpora el programa. Finalmente, en el cálculo de derivadas se tuvo que usar el sistema de derivadas por diferencias finitas implementado en el propio programa, que es bastante sensible a los errores aleatorios. No obstante, al mejorar la precisión en la localización del móvil en imagen y usando un vídeo de frecuencia de muestro adecuada, las velocidades se han podido calcular con suficiente precisión para obtener el diagrama  $v(x)$ , mientras que el diagrama  $a(v)$  es muy ruidoso y sólo se ha utilizado de forma cualitativa. En cualquier caso, es una buena oportunidad para que los alumnos comprueben que las definiciones matemáticas de las derivadas como diferencias no siempre pueden usarse en la práctica experimental.

A todos los alumnos se les pasó el test en dos ocasiones. En primer lugar, el segundo día de clase del curso, antes de empezar a impartir la primera lección de Mecánica. Los alumnos fueron informados del carácter del estudio, se les indicó claramente que el objetivo del test no guardaba relación alguna con las calificaciones y que no se trataba de un examen. El tiempo establecido para el pase del test es de 30 minutos.

El mismo test se volvió a pasar a los mismos alumnos una vez evaluada la parte de Mecánica, de manera que todos los alumnos ya hubiesen cursado esta parte. Además de esta manera nos aseguramos de que no asociaban el desarrollo del test a la nota de los exámenes.

## 4.6.5. Análisis de datos

La variable dependiente utilizada para comparar los resultados entre los dos grupos ha sido la ganancia normalizada de cada alumno [\[85\]](#page-285-1). Esta ganancia se calcula a partir de las puntuaciones en el segundo test  $S_f$  y el primero  $S_i$ , lo que nos daría una ganancia absoluta, G, que se expresa en una escala de 0 a 100 puntos:

$$
G = 100 \frac{S_f - S_i}{30} = S_f(\%) - S_i(\%) \tag{4.33}
$$

Este valor absoluto de mejora se normaliza dividiéndolo por la máxima ganancia que puede alcanzar cada alumno, que es la diferencia entre la máxima puntuación (30 puntos en el test) y la puntuación inicial  $[85]$ :

$$
g = 100 \frac{S_f - S_i}{30 - S_i} = \frac{G}{G_{max}} \tag{4.34}
$$

Esta cantidad puede variar entre 0 y 1.

Las variables independientes consideradas son el grupo (Grupo Control / Grupo Experimental) y una variable de control asociada a la puntuación inicial. Esta última variable se ha introducido para controlar el posible efecto de las diferencias de nivel entre los alumnos de los dos grupos. En efecto, aunque en el caso de los alumnos de GIA la asignación a GC y GE ha sido aleatoria, todos los alumnos de DGAT fueron asignados al GE, mientras que todos los del GIT se asignaron al GC, lo que puede introducir sesgos asociados a las diferencias de nivel de los alumnos. As´ı, los alumnos de DGAT tienen calificaciones de acceso superiores a los de GIT, y eso se traduce en mejores valores de Si, como se describirá en el apartado de resultados [5.7.](#page-264-0)

Por ello, se ha incluido este factor como una variable de control categórica, Grupo Nota del pre-test (GNP), con dos niveles (Alta ó baja, GNPA ó GNPB), según el alumno hubiese obtenido una puntuación superior o inferior a la mediana del conjunto de alumnos.

A partir de estas variables se ha realizado un análisis en tres niveles:

- An´alisis descriptivo. Se describen las medias y dispersiones de las puntuaciones de los tests, incial y final, as´ı como las ganancias absolutas y normalizadas asociadas.
- Análisis del efecto de la metodología docente. Se ha realizado comparando las medias de las ganancias normalizadas por dos procedimientos:
	- 1. Comparación directa entre las medias mediante el test de la T de Student.
	- 2. ANOVA con dos factores en el que se controla el efecto del método de enseñanza  $(GC \circ GE)$ , el de la nota pre-test  $(GNPA \circ GNPB)$ , y la interacción entre ambos.

Previamente al análisis se han realizado otras pruebas complementarias, como la determinación de la normalidad de las distribuciones, mediante el test de Kolmogorov-Smirnov, y la comprobación de la igualdad de varianzas con el test de Levene. Los c´alculos se han realizado con el programa SPSS.v16.

#### Evaluación absoluta de la ganancia asociada a las metodologías docentes.

Una vez comprobado si la metodolog´ıa propuesta ofrece mejoras respecto a la tradicional, en el contexto particular en el que se ha desarrollado el estudio, nos hemos planteado la posibilidad de evaluar si las ganancias conseguidas son relevantes, en un marco más general de la enseñanza de la Física en primer curso de Universidad. Para ello se han comparado los resultados obtenidos con los valores de referencia publicados en la literatura, lo que nos permitirá comprobar si los resultados son equiparables a los obtenidos con otras experiencias de innovación docente. Para ello se ha usado el diagrama ganancia normalizada vs puntuación inicial, propuesto por Hake [\[85\]](#page-285-1). Este diagrama permite clasificar de forma absoluta la eficacia de una metodología, ya que se han establecido unos límites a partir de varios estudios comparativos.

<span id="page-189-0"></span>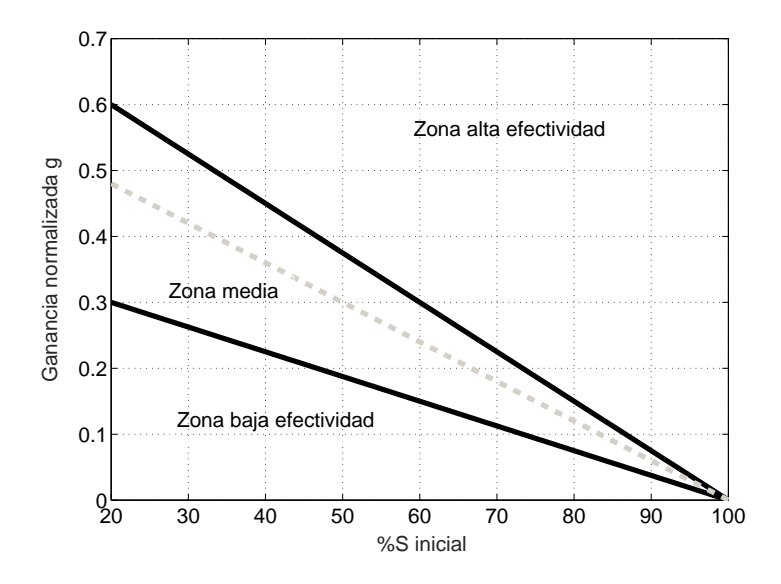

Figura  $4.52$  – Diagrama Ganancia normalizada vs puntuación del pretest. Las zonas de efectividad alta, media o baja asociadas a una metodología de enseñanza se han obtenido del trabajo de Hake [\[85\]](#page-285-1).

En la figura [4.52](#page-189-0) se muestra un esquema de este diagrama. En el eje de la X se representa la puntuación inicial del test (expresada en %), mientras que en el eje Y se representa la ganancia. A partir de los resultados de 62 estudios con más de 6500 alumnos, Hake propuso una serie de zonas de clasificación: zona de baja efectividad, que se asoció a los sistemas de enseñanza tradicionales, zona de efectividad media y zona de alta efectividad. Las zonas de efectividad media y alta corresponden a sistemas innovadores donde las clases se imparten con un alto grado de participación interactiva. Hay que señalar que en este estudio la mayoría de cursos (48 de 64) usaron sistemas especiales de formaci´on, algunos en universidades de primer nivel mundial, por lo que los valores de efectividad baja son los normales en sistemas de enseñanza tradicional.

Como puede observarse, las zonas están delimitadas por rectas de pendiente negativa que pasan por el punto (100, 0). Esto se debe a que se ha observado una dependencia de la ganancia normalizada respecto a la puntuación inicial, de manera que a medida que las puntuaciones iniciales son más bajas, se exige una ganancia más alta para considerar un mismo nivel de efectividad. En cualquier caso, las puntuaciones iniciales raramente superan el 50 %, siendo normal que estén cerca del 30 % para alumnos de nuevo ingreso.

Ubicando cada grupo (o cada alumno) según sus coordenadas (puntuación inicial, ganancia normalizada) es posible conocer su posición con respecto a las de los estudiantes universitarios del estudio de referencia.

## Capítulo 5

# Resultados y Discusión

## 5.1. Introducción

En este capítulo se describen las prácticas diseñadas utilizando la metodología de videoanálisis desarrollada y validada en el capítulo de Material y Métodos. Asimismo, se incluyen los resultados del estudio del efecto de este tipo de experimentos en el rendimiento de los alumnos de primer curso en grados de Ingeniería.

Las prácticas se presentan siguiendo un orden crecientes en dificultad, de manera que cada una se apoya en conocimientos anteriores y se van introduciendo nuevos conceptos o t´ecnicas de an´alisis de forma gradual. De esta forma se consigue, adem´as, adaptarnos al orden habitual en la enseñanza de la Dinámica en los primeros cursos de Ingeniería.

En una primera práctica, apartado [5.2,](#page-194-0) se ponen de relieve las ventajas del sistema de medida en el estudio de un movimiento sencillo pero de gran importancia en la docencia de la Mecánica: el movimiento circular uniforme. Aunque este movimiento se introduce en cursos preuniversitario, no es frecuente encontrar prácticas donde se analicen experimentalmente la cinemática de este movimiento en 2D, lo que permitiría chequear las relaciones de tangencialidad entre la velocidad y la trayectoria o el estudio detallado de las componentes intrínsecas de la aceleración.

En la siguiente práctica  $5.3$  se introduce el uso de los diagramas en el espacio de fases como herramienta para la caracterización de las relaciones dinámicas del movimiento. Este tipo de representaciones gráficas son muy ilustrativas y permiten estimar los parámetros del sistema de forma sencilla. El movimiento analizado en esta práctica es un movimiento lineal con rozamientos de diferente naturaleza: seco y viscoso. Se verá que estudiando las relaciones del tipo  $f(x,v,a)=0$  es posible determinar experimentalmente el tipo de fuerzas presentes en el sistema, as´ı como introducir el concepto de equilibrio din´amico y velocidad límite. Esta práctica es una buena oportunidad para comprobar las ventajas de estudiar la ecuación diferencial del movimiento directamente con los diagramas de fase, de hecho, si el modelo se resuelve de la forma habitual (ajustando la expresión de  $x(t)$ ) el rozamiento de Coulomb, que es de muy baja intensidad, puede pasar desapercibido algo que no ocurre cuando se estudia la ecuación diferencial.

Con el objetivo de profundizar en esta problemática, la siguiente práctia de oscila-ciones, desarrollada en el apartado [5.4,](#page-223-0) se demuestra que las integrales  $x(t)$  son poco sensibles a posibles diferencias entre el el esquema de fuerzas reales actuando en el sistema y las consideradas en el modelo teórico. En esta situación, es posible que relaciones dinámicas que se apartan bastante del modelo den lugar a leyes del movimiento  $x(t)$  parecidas.

La práctica está dedicada a las oscilaciones lineales, linealizables para baja amplitud y oscilaciones intrinsecamente alineales. Utilizando un ´unico montaje experimental, es posible generar oscilaciones cuya linealidad depende de condiciones iniciales f´aciles de configurar. El objetivo es que los alumnos comprueben las limitaciones de asumir linealidad, algo muy frecuente en el an´alisis de problemas de oscilaciones. Este punto es muy interesante para la formación de los futuros ingenieros, que deben comprender que determinadas simplificaciones (en este caso la linealidad del modelo) no siempre se cumplen y puede tener consecuencias sobre los resultados experimentales.

La siguiente práctica del apartado [5.5](#page-233-0) está dedicada a profundizar en los sistemas de masa variable. Estos problemas son básicos para implementar importantes aplicaciones en ingeniería, especialmente en el estudio de cohetes, sistemas de propulsión, dinámica de fluidos, etc. Uno de los problemas de introducir estos conceptos en primer curso, es que los alumnos deben plantear la segunda ley de Newton a partir del concepto de variación de momento lineal, en vez de la clásica expresión en función de la masa y la aceleración. Esto supone un concepto difícil de comprender para los alumnos de primer curso, sobre todo porque no poseen soltura suficiente en la interpretación física del análisis infinitesimal. Por otro lado, el estudio de estas experiencias en el Laboratorio de Física no ha merecido demasiada atención, posiblemente por la complejidad práctica de generar un movimiento controlado y reproducible, así como la dificultad para medir directamente las variables implicadas [\[7,](#page-279-1) [62\]](#page-283-0).

En esta pr´actica se vuelve a poner de relieve las ventajas de trabajar directamente con las ecuaciones diferenciales. En este sistema, la ecuación diferencial que controla el movimiento es una relación lineal entre la aceleración y la posición, fácilmente comprensible por los alumnos de primer curso. Sin embargo, la integral corresponde a un coseno hiperbólico, integral que no conocen muchos alumnos y que aporta bastante poco a la comprensión del fenómeno a estudiar.

En una última práctica, apartado [5.6,](#page-247-0) se analiza el movimiento de rodadura y caída libre de un sólido rígido en 2D. En lo relacionado con la cinemática, con esta práctica se ilustra el concepto de campo de velocidades y su carácter antisimétrico. Además, permite profundizar en conceptos importantes para la formación de los ingenieros como la relación entre las velocidades lineales y la velocidad angular, el concepto de eje instantáneo de rotación así como verificar experimentalmente si el movimiento es de rodadura con o sin deslizamiento. En cuanto a la dinámica, a partir de la velocidad angular y la velocidad del centro de masas, es fácil comprobar que se cumple el esquema de fuerzas actuando en el sistema, así como verificar los teoremas de conservación de la energía.

Finalmente, en el apartado [5.7,](#page-264-0) se describen los resultados del experimento para evaluar el efecto en el rendimiento de los alumnos de introducir estas técnicas digitales en el estudio de la dinámica de sistemas.

## <span id="page-194-0"></span>5.2. Movimiento Circular Uniforme

#### 5.2.1. Introducción. Interés docente

El estudio del movimiento circular se inicia en cursos preuniversitarios y se profundiza en carreras técnicas por su importancia en las trayectorias generadas en sistemas con fuerzas centrales como la gravitación o la electrostática [\[180,](#page-292-0) [197\]](#page-293-0).

Por otra parte, es una buena ocasión para introducir de forma analítica las derivadas de funciones vectoriales de variable escalar y el triedro intrínseco. El modelo teórico del movimiento circular uniforme es muy sencillo y las expresiones analíticas de  $x(t)$  e  $y(t)$  son utilizadas para realizar cambios de sistema de referencia entre cartesianas y polares. Además, la ecuación diferencial de este movimiento es muy importante en el estudio de oscilaciones [\[134\]](#page-288-2).

En esta práctica, se comienza estudiando la concordancia entre el modelo teórico de x(t) e y(t) y los valores medidos experimentalmente. Para esta tarea es necesario utilizar técnicas de optimización numérica para realizar el ajuste, siendo ésta la primera ocasión en la que los alumnos deben afrontar un problema de esta naturaleza.

A pesar de su sencillez, el movimiento circular no se suele analizar de forma experimental en los cursos de Física o de Mecánica, probablemente por las dificultades inherentes a la medida precisa de  $x(t)$ ,  $y(t)$  en un movimiento plano y a la posibilidad de estimar numéricamente las derivadas. A este respecto, en la práctica se analizarán las características vectoriales de  $\vec{v}(t)$  y  $\vec{a}(t)$  con la trayectoria. Es muy instructivo para los alumnos verificar experimentalmente la tangencialidad entre velocidad y trayectoria, así como profundizar en las características de las componentes tangencial y normal de la aceleración. En el caso del movimiento circular uniforme, se verificará experimentalmente que el módulo de la aceleración normal es constante,  $|\vec{a_n}(t)| = \frac{|v(t)^2|}{R} = \omega^2 R$ , y el sentido del vector  $\vec{a_n}(t)$  apunta hacia el centro de la trayectoria en cualquier instante. Por otra parte, también se comprobará que la componente tangencial de la aceleración es nula,  $\vec{a}_t (t) = 0$ , por tratarse de un movimiento de velocidad constante.

Finalmente, se comprobará la relación lineal entre cada coordenada y su derivada segunda, expresión asociada a cualquier función armónica y que se podrá analizar de nuevo en la práctica de oscilaciones.

## 5.2.2. Modelo Teórico

La dinámica del movimiento circular uniforme en cartesianas viene descrita por la ecuación diferencial [5.3,](#page-195-0) donde  $(x_o, y_o)$  es el centro de la trayectoria y  $\omega$  la frecuencia angular. La solución a esta ecuación es la conocida expresión para transformar de coordenadas polares a cartesianas (ecuación [5.1\)](#page-195-1). En cuanto a las derivadas, es muy sencillo obtener las expresiones analíticas de  $\vec{v}(t)$  y  $\vec{a}(t)$  derivando (ecuaciones [5.2](#page-195-2) y [5.3](#page-195-0)).

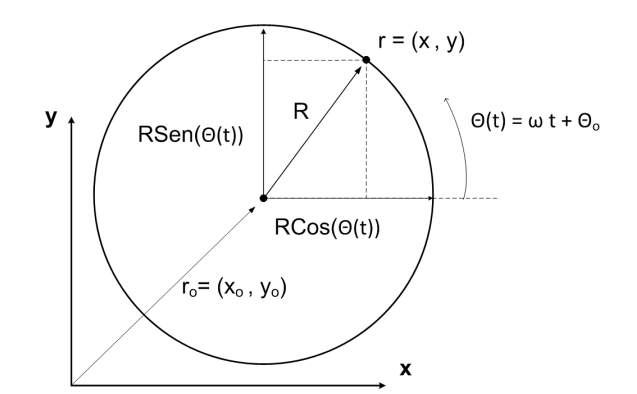

Figura 5.1 – Esquema del movimiento circular uniforme.

<span id="page-195-1"></span>
$$
x(t) = x_o + R\cos(\omega t + \theta_o)
$$
  
\n
$$
y(t) = y_o + R\sin(\omega t + \theta_o)
$$
\n(5.1)

<span id="page-195-2"></span>
$$
v_x(t) = -R\omega sen(\omega t + \theta_o)
$$
  
\n
$$
v_y(t) = R\omega cos(\omega t + \theta_o)
$$
\n(5.2)

<span id="page-195-0"></span>
$$
a_x = -\omega^2 (x - x_o)
$$
  
\n
$$
a_y = -\omega^2 (y - y_o)
$$
\n(5.3)

Este movimiento también puede analizarse en polares,  $[r(t), \theta(t)]$ . En este caso la ecuación de la dinámica es  $\alpha = 0$  siendo  $\alpha$  la aceleración angular, la expresión de la velocidad y posición angular son los correspondientes a un movimiento uniforme; velocidad angular constante  $w(t) = w_0$  y  $\theta(t) = \theta_0 + w_0 t$ . La relación entre las coordenadas cartesianas y polares se detalla en la ecuación [5.4.](#page-195-3)

<span id="page-195-3"></span>
$$
r(t) = \sqrt{x(t)^{2} + y(t)^{2}}
$$
  
\n
$$
\theta(t) = \arctan(\frac{y(t)}{x(t)}) + \theta_o
$$
\n(5.4)

## 5.2.3. Montaje Experimental

En la figura [5.2a](#page-196-0) se muestra el montaje experimental utilizado para reproducir y registrar un movimiento circular uniforme. Se ha utilizado el plato de un tocadiscos que gira a una velocidad constante de 33 rpm, velocidad que se ha ajustado con un estroboscopio. Sobre el plato se han colocado 2 varillas de madera negra de aproximadamente 10 cm de longitud con dos marcadores en sus extremos. Los marcadores consisten en dos esferas de 5 mm de di´ametro forradas de cinta reflectante en infrarrojos. Las varillas se han colocado sobre el plato de forma que los marcadores están a diferentes distancias del centro (entre 1 y 10 cm ).

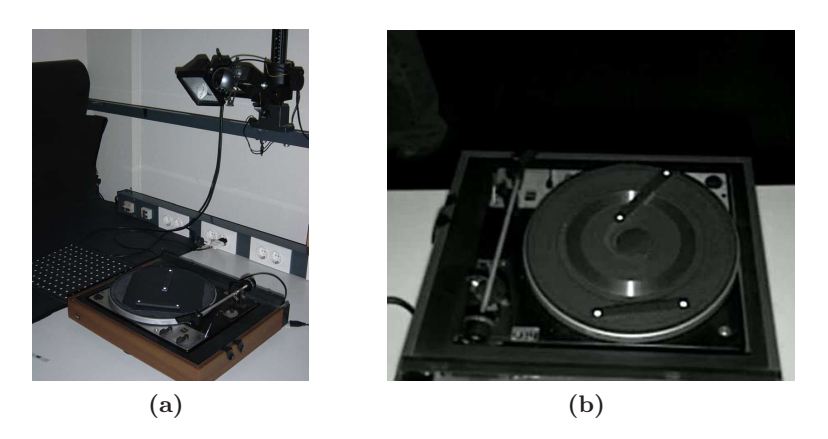

Figura  $5.2 - (a)$  Montaje experimental; una cámara web registra la posición de marcadores anclados al plato de un tocadiscos que gira a velocidad constante, la orientación de la cámara no es paralela al plano de medida. El foco de luz aumenta el contraste de los marcadores en imagen y se ha colocado paralelo a la línea de visión de la cámara. (b) Imagen registrada por la cámara.

<span id="page-196-1"></span><span id="page-196-0"></span>En esta experiencia se ha utilizado el modelo de cámara USB. Se ha dispuesto de tal forma que su eje óptico forme un ángulo de 30<sup>o</sup> con el eje del plato del tocadiscos, realizándose el enfoque sobre este último. Junto a la cámara se ha colocado un foco para iluminar el sistema. Con esta disposición del foco con eje próximo al eje de la cámara se asegura un buen contraste de los marcadores sobre el fondo. Adem´as, permite disminuir el tiempo de exposición y minimizar los errores por el desplazamiento del marcador durante la exposición de la imagen. En la figura [5.2b](#page-196-1) se muestra la imagen de la escena registrada por la cámara.

Con los datos de posición y las derivadas, se ha realizado el siguiente análisis:

Comparación entre el modelo teórico de  $\vec{r}(t)$  y los datos medidos experimentalmente. Para estimar los parámetros del modelo se han ajustado  $x(t)$  e y(t) a los datos medidos utilizando técnicas de optimización no lineal. Para esta tarea se ha utilizado el toolbox de optimización no lineal de Matlab, en concreto la función  $n\text{link}(t)$  que permite ajustar los parámetros de la expresión analítica de la travectoria (ecuaciones [5.1\)](#page-195-1) a partir de la posición de los marcadores en los diferentes instantes temporales  $[t_i, x(t_i), y(t_i)]$ .

Las diferencias encontradas entre el modelo teórico ajustado y los datos medidos se han caracterizado por el error medio, rmse y el coeficiente de determinación  $R^2$ . Es importante considerar que  $R^2$  mide la concordancia entre las curvas y no sólo el tipo de dependencia, como sería el caso de usar el coeficiente lineal de correlación.

- Se han reprentado los valores experimentales de aceleración frente a la elongación  $a(x)$ , lo que muestra el grado de linealidad de la oscilación. De igual forma, se han obtenido los valores de  $\omega$  y  $(x_o, y_o)$  a partir de este ajuste al modelo lineal de la ecuación diferencial [5.3.](#page-195-0)
- Finalmente, se han ilustrado las características vectoriales de  $\vec{v}(t) \times \vec{a}(t)$ . Estas magnitudes se han descompuesto en sus componentes tangencial (dirección perpendicular al radio de curvatura) y normal (paralela al radio de curvatura). A partir de estas componentes, se ha verificado que se cumplen las relaciones  $|\vec{v}_t(t)| = \omega R$  y  $|\vec{a}_n(t)| = \frac{|\vec{v}(t)|^2}{R} = \omega^2 R$ .

## 5.2.4. Resultados y Discusión

## 5.2.4.1. Ajuste de  $x(t)$  e  $y(t)$

En la figura [5.3](#page-198-0) se muestran puntos medidos de la trayectoria y el ajuste al modelo teórico. En la tabla [5.1](#page-197-0) se indican los valores del ajuste según el modelo teórico de la ecuación [5.1](#page-195-1) para las trayectorias de los 4 marcadores. En todos los casos el ajuste es muy bueno;  $R^2 > 0.999$  y error  $rmse < 0.01$  mm.

<span id="page-197-0"></span>

|          | $x_0$ (mm) | $y_o$ (mm) | $R$ (mm) | $\omega$ (rad/s) | $\theta_o$ (rad) | $\,R^2$ | $rmse$ ( $mm$ ) |
|----------|------------|------------|----------|------------------|------------------|---------|-----------------|
| $r_1(t)$ | 99.9       | 135.7      | 3.85     | 3.42             | 0.6              | 0.9995  | $-0.001$        |
| $r_2(t)$ | 99.9       | 136.1      | 56.96    | 3.42             | $-0.4$           | 1.0000  | $-0.002$        |
| $r_3(t)$ | 99.9       | 135.9      | 64.64    | 3.42             | $-1.6$           | 1.0000  | $-0.002$        |
| $r_4(t)$ | 99.8       | 136.1      | 93.86    | 3.42             | 0.9              | 1.0000  | $-0.002$        |

**Tabla 5.1** – Valores del ajuste al model teórico,  $r(t) = [x_o, y_o] + R[cos(\omega t + \theta_o), sin(\omega t + \theta_o)],$ para las 4 trayectorias.

<span id="page-198-0"></span>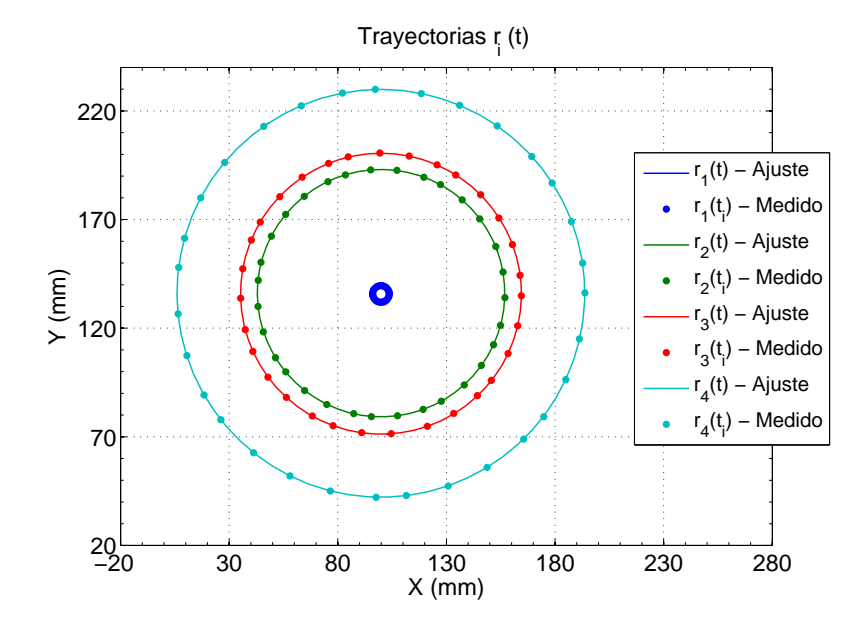

Figura  $5.3$  – En puntos trayectorias medidas y en linea continua modelo teórico ajustado.

En las graficas [5.4a](#page-198-1) y [5.4b](#page-198-2) se muestran los histogramas de error entre las posiciones medidas experimentalmente y los valores del ajuste para las componentes X e Y. Se observa que estas distribuciones están centradas en cero y tienen una baja dispersión,  $\sigma_i < 0$ , 1 mm.

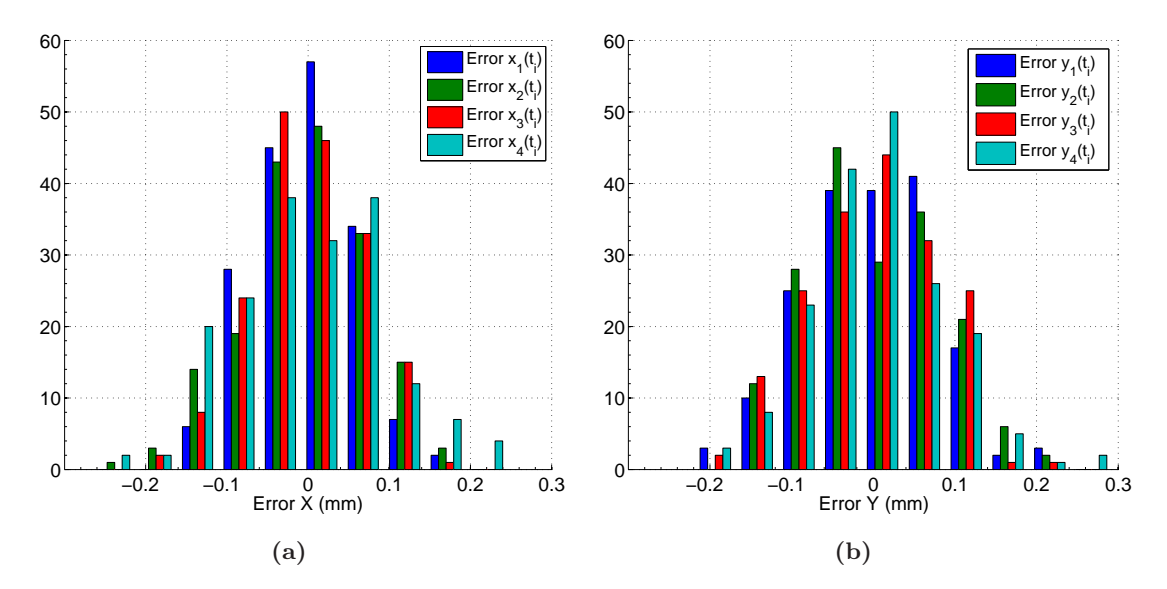

<span id="page-198-2"></span><span id="page-198-1"></span>Figura 5.4 – (a) Histograma de error en la componente X entre los puntos medidos y el modelo teórico. (b) Histograma de error en la componente Y entre los puntos medidos y el modelo teórico.

Es importante destacar que para obtener los parámetros del modelo teórico de  $x(t)$ e y(t) ha sido necesario utilizar técnicas de ajuste no lineal. Esto supone una dificultad importante para los alumnos ya que pueden carecer de los conocimientos necesarios. Frente a esta alternativa, una ventaja fundamental del sistema de medida que proponemos en este trabajo es que permite conocer  $\vec{r}(t), \vec{v}(t)$  y  $\vec{a}(t)$  de forma simultánea, lo que posibilita chequear la ecuación diferencial del movimiento directamente como se muestra en el siguiente apartado.

### 5.2.4.2. Ajuste de la Ecuación diferencial

Según la ecuación diferencial [5.3,](#page-195-0) la relación entre la aceleración y la posición es una recta de la forma  $a_x(t) = mx(t) + b = -\omega_x^2 x(t) + \omega_x^2 x_o$ . La pendiente depende de la frecuencia angular del movimiento,  $-\omega_x^2$ , y el corte en el eje de abscisas depende del centro de la trayectoria. Utilizando los datos experimentales de  $\vec{r}(t)$  y  $\vec{a}(t)$ , en la figura [5.5](#page-200-0) se muestra el ajuste a esta relación lineal y los punto medidos experimentalmente, tanto en la componente X (figura [5.5a\)](#page-200-1), como en Y (figura [5.5b\)](#page-200-2).

De igual forma, en la tabla [5.2](#page-199-0) se muestran los parámetros del ajuste;  $\omega_x$  y  $\omega_y$  son la velocidad angular obtenida con el ajuste de la componente X e Y respectivamente y  $(x_o, y_o)$ es el centro de la trayectoria.

<span id="page-199-0"></span>Como se observa en la tabla [5.2,](#page-199-0) los valores obtenidos de  $\omega$  de forma independiente a partir de la componente X e Y son muy similares y las incertidumbres asociadas a los parámetros estimados son muy bajas  $\sigma < 1\%$ .

| Marcador      | $\omega_x$ (rad/s) | $\omega_y$ (rad/s) | $(x_o, y_o)$ (mm)            |
|---------------|--------------------|--------------------|------------------------------|
| M1            | $3.42 \pm 0.01$    | $3.41 \pm 0.03$    | $(99,9,136) \pm (0,9,2)$     |
| $\mathbf{M2}$ | $3,419 \pm 0,005$  | $3,418 \pm 0,006$  | $(99,9,136,1) \pm (0,4,0,7)$ |
| $\mathbf{M}3$ | $3,419 \pm 0,005$  | $3,419 \pm 0,005$  | $(99,9,135,9) \pm (0,5,0,6)$ |
| M4            | $3,418 \pm 0,003$  | $3,418 \pm 0,004$  | $(99,8,136,0) \pm (0,3,0,5)$ |

Tabla 5.2 – Valores de velocidad angular y centro de la trayectoria obtenidos a partir del ajuste a la relación  $a_x(t) = mx(t) + b = -\omega_x^2 x(t) + \omega_x^2 x_o$ 

Por otra parte, es importante destacar la sencillez del ajuste de los datos experimentales a la ecuación diferencial al tratarse de una simple relación lineal. A partir de las gráficas es fácil comprobar el valor del centro de la trayectoria,  $(x_o, y_o)$ , que se corresponde con el corte con el eje de las abscisas cuando la aceleración es 0. Por otra parte, también resulta sencillo comprobar que las pendientes de las rectas son iguales, incluso es posible estimarlas gráficamente.

## 5.2.4.3. Caracterización vectorial de  $\vec{v}(t)$  y  $\vec{a}(t)$

Mientras que los sensores angulares obligan a plantear el problema en polares ya que sólo registran el ángulo de giro, el sistema de videoanálisis utilizado permite estimar  $\vec{r}(t), \vec{v}(t)$ 

<span id="page-200-0"></span>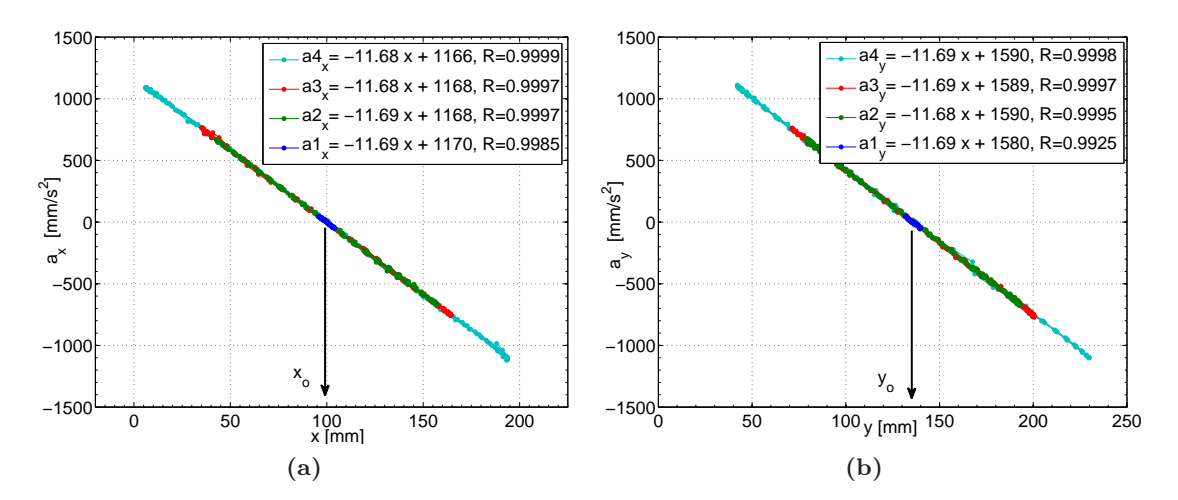

<span id="page-200-2"></span><span id="page-200-1"></span>Figura 5.5 – (a) Ajuste de la ecuación diferencial en la coordenada X,  $a_x = mx + b$  para los diferentes marcadores (b) Ajuste de la ecuación diferencial en la coordenada Y,  $a_y = my +b$  para los diferentes marcadores. En todos los casos se observa un buen ajuste de los datos experimentales con el ajuste a una recta.

 $\vec{a}(t)$  en 2D con precisión. Esto permite el estudio de las características vectoriales de estas magnitudes. En la figura [5.6](#page-201-0) se muestra el campo de velocidad y aceleración de los diferentes marcadores obtenidos tras derivar numericamente  $r(t_i)$  a partir de los datos experimentales.

Para estudiar la relación de  $\vec{v}(t)$  y  $\vec{a}(t)$  con la trayectoria, se han descompuesto en una componente normal  $\vec{v}_n(t)$  y  $\vec{a}_n(t)$  y otra tangencial  $\vec{v}_t(t)$  y  $\vec{a}_t(t)$ . La componente normal se ha estimado como la proyección en la dirección del radio de curvatura según la ecuación [5.5,](#page-200-3) donde  $\vec{r}_c(t)$  es el vector de posición con origen en el centro de la trayectoria  $\vec{r}_c(t) = \vec{r}(t) - \vec{r}_o(t)$ . Finalmente, las componentes tangenciales se han obtenido como los vectores complementarios,  $\vec{v}_t(t) = \vec{v}(t) - \vec{v}_n(t)$  y  $\vec{a}_t(t) = \vec{a}(t) - \vec{a}_n(t)$ .

<span id="page-200-3"></span>
$$
\vec{v_n}(t) = \vec{v}(t) \cdot \vec{r}_c(t) \frac{\vec{r}_c(t)}{|\vec{r}_c(t)|^2} \n\vec{a_n}(t) = \vec{a}(t) \cdot \vec{r}_c(t) \frac{\vec{r}_c(t)}{|\vec{r}_c(t)|^2}
$$
\n(5.5)

<span id="page-201-0"></span>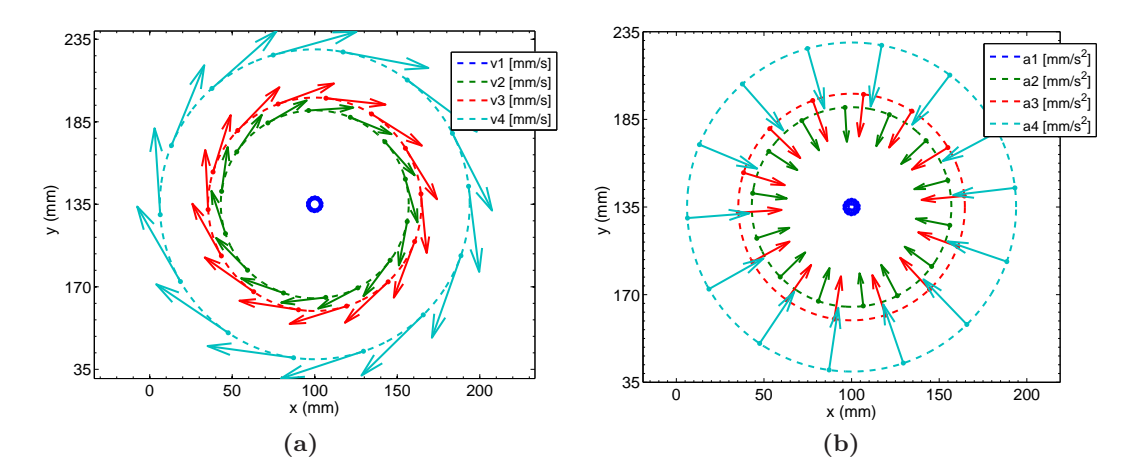

Figura 5.6 – (a) Velocidades de los marcadores en diferentes instantes temporales. (b) Aceleraciones de los marcadores en diferentes instantes temporales.

## • Relación entre  $\vec{v}(t)$  y  $\vec{r}(t)$

En la tabla [5.3](#page-201-1) se detallan los módulos de la velocidad instantánea, sus componentes y sus incertidumbres asociadas. La componente normal de la velocidad es nula por definición, no obstante, los errores residuales en las posiciones y su efecto en el software de derivación hace que existan componentes normales con un orden de magnitud del error residual.

<span id="page-201-1"></span>

| Marcador | $ \vec{v}(t)  \pm \sigma$ (mm/s) | $ \vec{v}_t(t)  \pm \sigma$ (mm/s) | $ \vec{v}_n(t)  \pm \sigma$ (mm/s) | $\omega R$ |
|----------|----------------------------------|------------------------------------|------------------------------------|------------|
| M1       | $13.1 \pm 0.3$                   | $13.1 \pm 0.3$                     | $0.2 \pm 0.2$                      | 13.1       |
| $\bf M2$ | $194.6 \pm 0.6$                  | $194.6 \pm 0.6$                    | $0.5 \pm 0.4$                      | 194.7      |
| $\rm M3$ | $221.0 \pm 0.5$                  | $221.0 \pm 0.5$                    | $0.4 \pm 0.3$                      | 221.1      |
| M4       | $320.8 \pm 0.7$                  | $320.8 \pm 0.7$                    | $0.4 \pm 0.4$                      | 321.0      |

Tabla 5.3 – Valor del módulo de la velocidad instantánea y sus componentes tangencial y normal para los diferentes marcadores.  $\omega R$  se ha evaluado utilizando los valores del ajuste de la tabla [5.1.](#page-197-0) Se observa una buena coincidencia con el módulo de la velocidad tangencial.

En las figuras [5.7a](#page-202-0) y [5.7c](#page-202-1) se muestran las componentes de la velocidad en la dirección tangente y normal a la trayectoria. De igual forma, en las figuras [5.7b](#page-202-2) y [5.7d](#page-202-3) se muestran los valores temporales del módulo de estas componentes.

<span id="page-202-2"></span><span id="page-202-0"></span>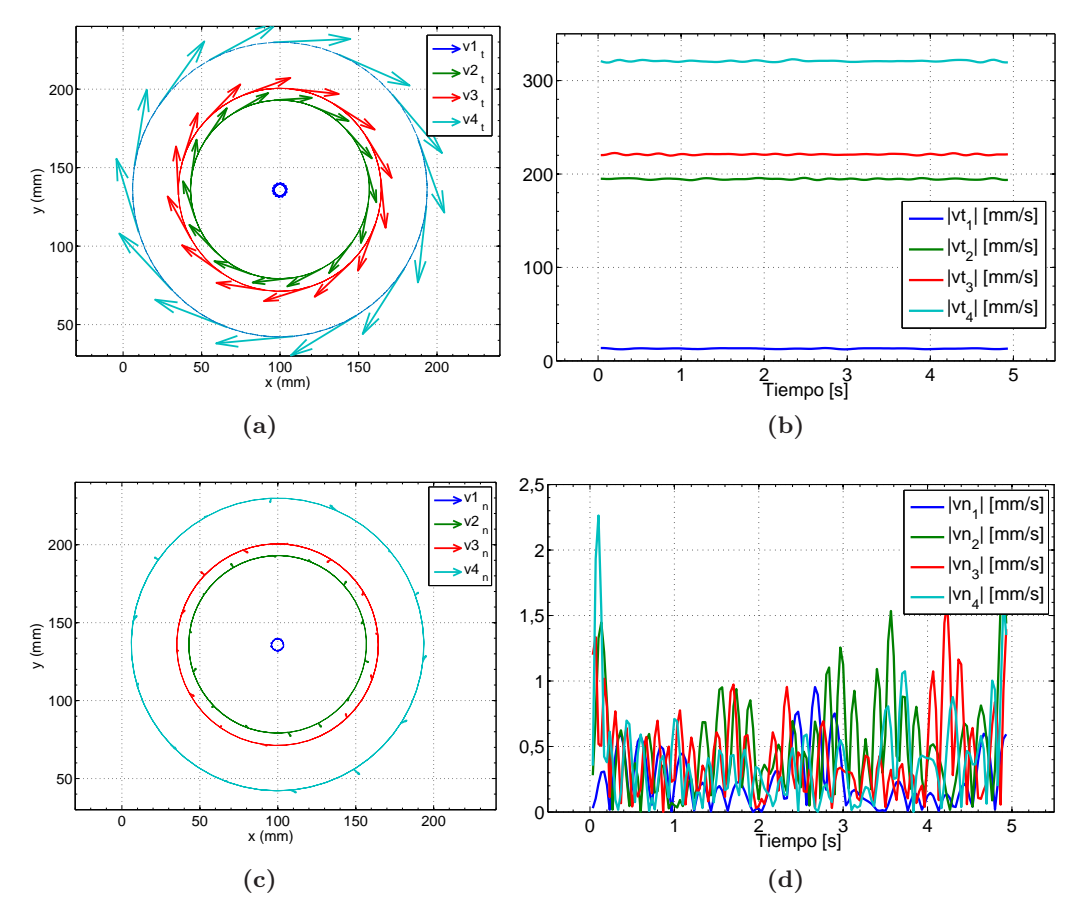

<span id="page-202-3"></span><span id="page-202-1"></span>Figura 5.7 – (a) Componente tangencial de la velocidad,  $\vec{v}_t(t)$ . (b) Evolución temporal del módulo de la velocidad tangencial,  $|\vec{v}_t (t)|$ . (c) Componente normal de la velocidad,  $\vec{v}_n (t)$ . (d) Evolución temporal del módulo de la velocidad normal,  $|\vec{v}_n(t)|$ .

#### • Relación entre  $\vec{a}(t)$  y  $\vec{r}(t)$

En la tabla  $5.4$  se detallan los módulos de la aceleración, sus componentes y sus incertidumbres asociadas. En las figuras  $5.8a$  y  $5.8c$  se representan gráficamente estos valores.

Como se observa en la tabla [5.4,](#page-203-0) los valores obtenidos para el módulo de la componente tangencial de la aceleración son del orden del error accidental ya que esta componente es nula por tratarse de un movimiento uniforme. No obstante, los valores medios del módulo no están centrados en cero por haberse evaluado como el módulo y por lo tanto no seguir una distribución normal.

Adem´as de las relaciones vectoriales, es posible verificar que se cumplen las relaciones del movimiento circular uniforme:  $|\vec{v}_t(t)| = \omega R$  y  $|\vec{a}_n(t)| = \omega^2 R$ . En la figura [5.9](#page-204-0) se muestran las diferencias entre los valores estimados a partir de los datos del ajuste (tabla [5.1\)](#page-197-0) y los valores medidos de  $\vec{v}_t(t)$  y  $\vec{a}_n(t)$ . Se observa una buena coincidencia, existiendo pequeñas desviaciones debidas a los errores accidentales y el proceso de derivación.

<span id="page-203-0"></span>

| Marcador | $ \vec{a}(t)  \pm \sigma$ (mm/s) | $ \vec{a}_n(t)  \pm \sigma$ (mm/s) | $ \vec{a}_t(t)  \pm \sigma$ (mm/s) | $\omega^2 R$ |
|----------|----------------------------------|------------------------------------|------------------------------------|--------------|
| M1       | $45 \pm 3$                       | $45 \pm 3$                         | $2 \pm 2$                          | 45           |
| $\bf M2$ | $666 \pm 9$                      | $666 \pm 9$                        | $7\pm5$                            | 666          |
| $\rm M3$ | $755 \pm 8$                      | $755 \pm 8$                        | $8 \pm 6$                          | 756          |
| M4       | $1097 \pm 7$                     | $1097 \pm 7$                       | $8 \pm 7$                          | $1098\,$     |

Tabla  $5.4$  – Valor del módulo de la aceleración instantánea y sus componentes tangencial y normal para los diferentes marcadores.  $\omega^2 R$  se ha evaluado utilizando los valores del ajuste de la tabla  $5.1$ . Se observa una buena coincidencia con el módulo de la aceleración normal.

<span id="page-203-1"></span>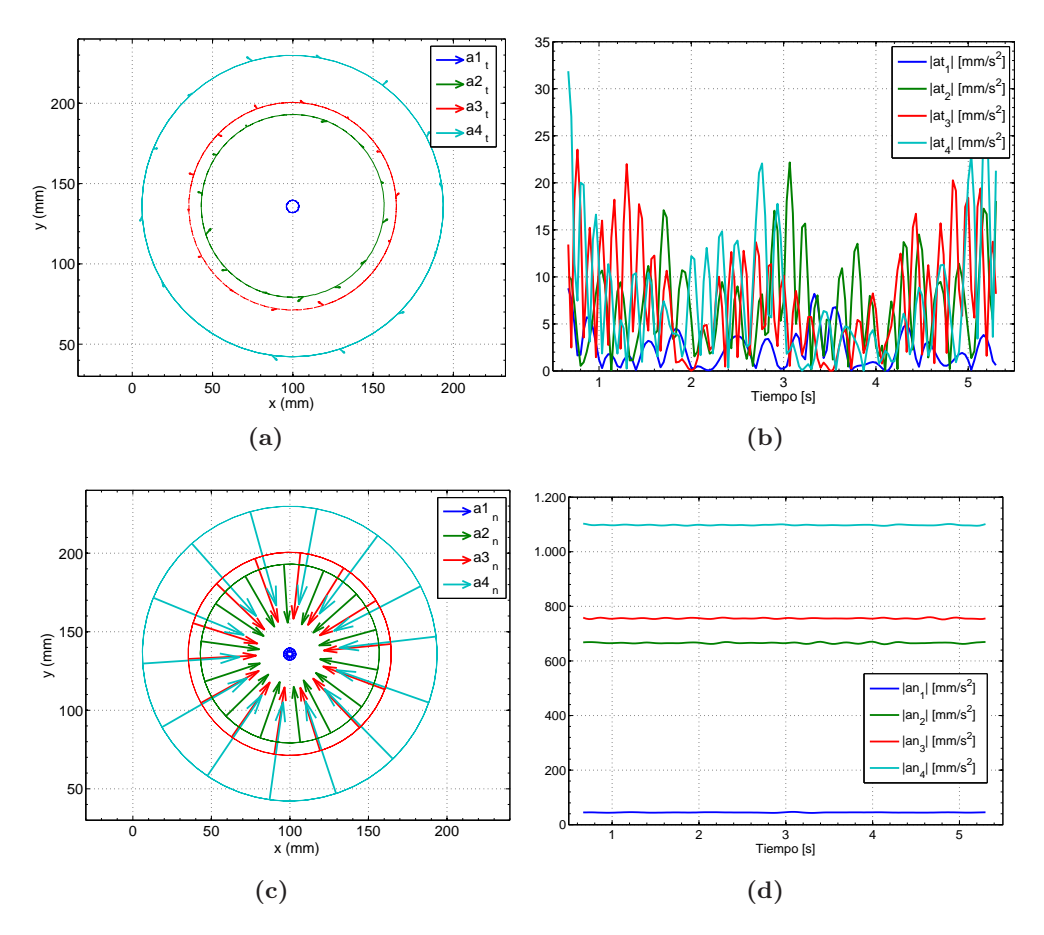

<span id="page-203-2"></span>Figura 5.8 – (a) Componente tangencial de la aceleración,  $\vec{a}_t(t)$ . (b) Evolución temporal del módulo de la aceleración tangencial,  $|\vec{a}_t(t)|$ . (c) Componente normal de la aceleración,  $\vec{a}_n(t)$ . (d) Evolución temporal del módulo de la aceleración normal,  $|\vec{a}_n (t)|$ .

<span id="page-204-0"></span>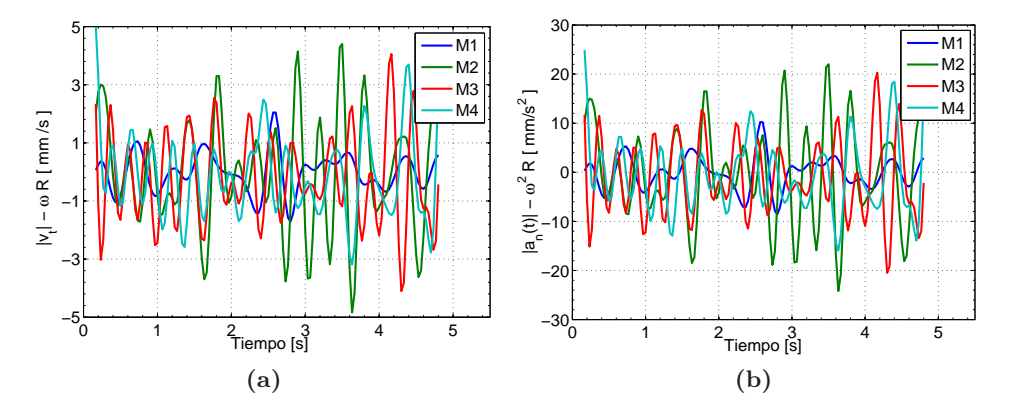

**Figura 5.9** – (a) Diferencias en valor absoluto entre el módulo de la velocidad tangencia,  $|v_t(t)|$ , y el valor teórico  $\omega R$  estimado a partir de los valores del ajuste de la tabla [5.1.](#page-197-0) (b) Diferencias en valor absoluto entre el módulo de la aceleración normal,  $|a_n(t)|$ , y el valor teórico  $\omega^2 R$ .

## 5.2.5. Consideraciones didácticas. Conclusiones

En esta pr´actica se ha estudiado de forma experimental un movimiento sencillo pero de gran trascendencia en el estudio de la Física: el movimiento circular uniforme.

En un primer punto, se ha puesto de relieve las ventajas de trabajar directamente con las derivadas en lugar de realizar ajustes para comprobar la expresión analítica de  $\vec{r}(t)$ . Aunque en este caso se trata de funciones armónicas, su ajuste requiere utilizar técnicas de optimización no lineal que distraen la atención de los alumnos y pueden estar fuera de su alcance. Puesto que el sistema de medida utilizado permite estimar  $\vec{r}(t)$ ,  $\vec{v}(t)$  y  $\vec{a}(t)$  con precisión, el ajuste de la ecuación diferencial del movimiento directamente es mucho más sencillo e ilustrativo. En este caso, se trata de una relación lineal fácil de interpretar y cuyo ajuste por mínimos cuadrados permite estimar los parámetros del modelo, tarea al alcance de alumnos de primer curso.

Por otra parte, a partir del valor de las derivadas, los alumnos pueden comprobar características fundamentales de este movimiento como las relaciones  $|\vec{v}(t)| = \omega R$ ,  $|\vec{a}_n(t)| =$  $|\vec{v}(t)|^2/R = \omega^2 R$ . Además, la caracterización vectorial de estas magnitudes, ofrece la oportunidad a los alumnos de comprobar la relación de tangencialidad de la velocidad con la trayectoria o el estudio por componentes de la aceleración.

Un aspecto importante de la práctica es que se ha utilizado un sistema de videoanálisis de bajo coste al alcance de cualquier laboratorio de Física. Este sistema está formado por una c´amara tipo Webcam y el software desarrollado en la tesis. A pesar de las limitaciones de este sistema de medida tales como una frecuencia de muestreo máxima de 30 fps y resolución  $640 \times 480$  píxeles, hemos comprobado que la precisión en la travectorio y las derivadas es suficiente para realizar un buen ajuste del modelo teórico, así como para estudiar las relaciones  $vectorsiales$ entre la posición y sus derivadas.

## <span id="page-206-0"></span>5.3. Rozamiento seco y Rozamiento viscoso

#### 5.3.1. Introducción. Interés docente

El rozamiento es una parte importante en el estudio de la Mecánica en los primeros cursos universitarios. En la formación pre-universitaria se estudia el rozamiento de Coulomb, en el contexto de fuerzas constantes y movimientos uniformemente acelerados [\[115,](#page-287-0) [143\]](#page-289-1). En los primeros cursos universitarios se introduce el estudio del rozamiento viscoso. El caso más simple es el rozamiento lineal  $F_r = -Kv$  utilizado para analizar problemas como la caída de una esfera en un fluido en régimen laminar (ley de Stokes), el frenado magnético o el estudio de las oscilaciones amortiguadas. Otro tipo de rozamiento es el cuadrático, asociado al movimiento de objetos en el seno de un fluido en régimen turbulento, como es el caso de la fuerza de rozamiento del aire.

El análisis de problemas con rozamiento viscoso tiene un gran interés docente, ya que permite introducir conceptos importantes como el equilibrio dinámico y la velocidad límite. En esta l´ınea se han propuesto numerosos ejemplos de experiencias orientadas al estudio del rozamiento con el aire en la caída de objetos [\[32,](#page-281-2) [120,](#page-287-1) [170,](#page-291-1) [194\]](#page-293-1).

A pesar de su interés formativo, este tipo de experiencias presentan algunas dificultades tanto a nivel experimental como metodológico. Desde el punto de vista experimental, resulta complicado reproducir movimientos repetibles cuando se trabaja con objetos ligeros que rozan con el aire. Incluso en condiciones muy controladas, la aparición de turbulencias o del efecto Magnus pueden alterar bastante las condiciones de medida [\[150\]](#page-290-1). Por otra parte, la dependencia del rozamiento viscoso con la velocidad no es constante y ni siquiera tiene por qué ajustarse a un modelo sencillo. De hecho, bajo régimen turbulento la relación fuerza-velocidad es estocástica, y réplicas del mismo experimento en las mismas condiciones pueden dar lugar a movimientos diferentes, lo que es fácilmente detectable cuando se mide con suficiente precisión  $[16, 59]$  $[16, 59]$ .

Una alternativa interesante para generar un rozamiento viscoso lineal y repetible es el frenado magnético. Si se colocan imanes sobre la deslizadera de un carril cinemático de aluminio, las corrientes de Foucault asociadas a la variación de flujo generan una fuerza viscosa de carácter lineal y libre de turbulencias,  $F_r = -Kv$ , que tiende a frenar la variación de flujo (Ley de Lenz).

Además de los problemas experimentales, también hay que considerar algunas limitaciones metodológicas. En la mayoría de trabajos analizados, el análisis dinámico pasa por plantear la 2<sup>o</sup> ley de Newton e integrar la ecuación diferencial para obtener la ecuación del movimiento,  $x(t)$ , que se contrasta con los datos experimentales. Este modo de proceder presenta dos inconvenientes importantes. Por una parte, no tienen mucho sentido asumir una determinada dependencia de la fuerza de rozamiento cuando el objetivo es precisamente determinar el modelo de dicha fuerza.

Este aspecto cobra especial importancia en el caso del rozamiento viscoso, donde en muchas ocasiones, el modelo de la fuerza no está claro o incluso puede variar a lo largo del movimiento [\[215\]](#page-294-2). Adem´as, como se demuestra en [\[134\]](#page-288-2), diferencias importantes en la ecuación diferencial pueden dar como resultado ecuaciones del movimiento parecidas.

Por otra parte, para obtener la ecuación de la trayectoria es necesario integrar ecuaciones diferenciales que, en ocasiones, se salen de los conocimientos de los alumnos de primer curso. Por ejemplo, ciertos movimientos como el tiro parabólico con rozamiento cuadrático no tienen solución analítica explícita y la solución debe obtenerse de forma numérica  $[22,53,151]$  $[22,53,151]$  $[22,53,151]$ .

Una alternativa que evitaría estas limitaciones consiste en contrastar directamente la ecuación diferencial del movimiento, a partir de la medida directa de la posición, velocidad y aceleración [\[134,](#page-288-2)[145\]](#page-289-2). En esta línea se plantea el presente trabajo, cuyo objetivo es presentar un experimento de laboratorio de F´ısica de primer curso consistente en analizar sistemas sometidos a rozamiento viscoso, utilizando diagramas de fase. Este planteamiento permite identificar la dependencia de la fuerza de rozamiento con la velocidad, así como profundizar en conceptos importantes como la velocidad límite y el equilibrio dinámico.

A continuación se plantean los diagramas de fase  $a(v)$  en diferentes situaciones en las que aparece rozamiento viscoso lineal y/o rozamiento de Coulomb. Como veremos, la representación gráfica permite identificar facilmente el tipo de dependencia de la aceleración con la velocidad y as´ı determinar el tipo de rozamiento presente en la experiencia.

## 5.3.2. Modelo Teórico

#### 5.3.2.1. Rozamiento viscoso lineal

En la figura [5.10](#page-208-0) se muestra el esquema de fuerzas y el diagrama de fase  $a(v)$  para los casos de una partícula sometida a un rozamiento viscoso lineal (figura [5.10.](#page-208-0)a.1) y a rozamiento viscoso lineal más una fuerza constante (figura [5.10.](#page-208-0)b.1).

A partir de dichos diagramas es sencillo interpretar la din´amica del movimiento. Por ejemplo, el movimiento de un móvil que se lanza con velocidad inicial sobre un plano horizontal con rozamiento viscoso (figura [5.10.](#page-208-0)a.1), corresponde al segmento BL en el dia-grama [5.10.](#page-208-0)a.2. La partícula tiene una velocidad positiva y una aceleración negativa, por lo que la velocidad va disminuyendo hasta alcanzar el punto de equilibrio ( $a = 0$ ), que en este caso corresponde a  $v = 0$ . Si se lanza con velocidad negativa (hacia la izquierda), entonces el movimiento corresponde al segmento CL.

Si adem´as del rozamiento existe una fuerza constante, como la componente del peso en un plano inclinado  $F_w \text{sen}(\alpha)$ , nos encontramos en la situación de la figura [5.10.](#page-208-0)b.1. En el caso de dejar caer la partícula con velocidad nula, tendríamos el movimiento asociado al segmento  $a_0L$ , en el cual, se parte de una velocidad nula y una aceleración inicial positiva. A medida que crece la velocidad, el rozamiento hace disminuir la aceleración hasta alcanzar el equilibrio dinámico en el punto L, al que corresponde  $a = 0$  y  $v = v_{limite}$ . Si se parte de B, eso significa lanzar la partícula hacia abajo con velocidad superior a la límite. Por el contario, partir del punto C implicaría lanzar la partícula hacia arriba (v negativa). La partícula sube con velocidad decreciente hasta detenerse y luego baja con una velocidad que se estabiliza en  $v_{lim}$ .

<span id="page-208-0"></span>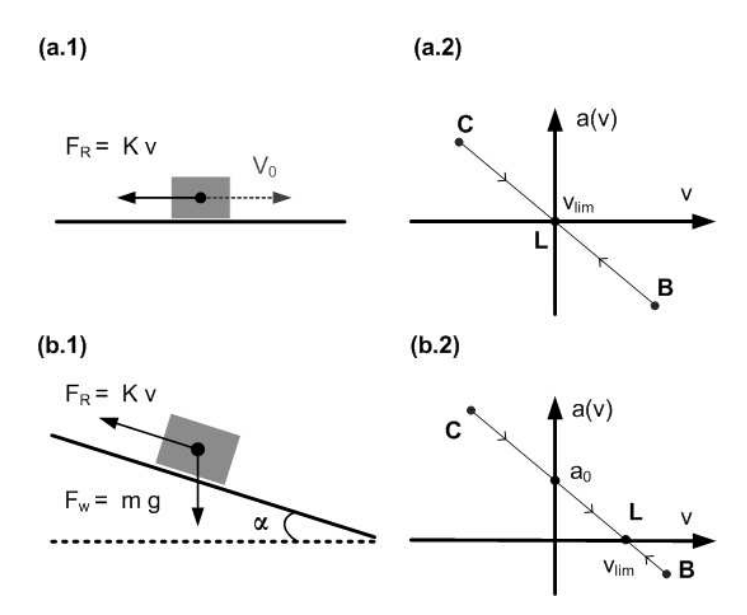

Figura 5.10 – Ejemplos de movimientos con rozamiento viscoso lineal. Esquema de fuerzas (a.1) y diagrama de fases (a.2) del movimiento en plano horizontal. Esquema de fuerzas (b.1) y diagrama de fases (b.2) del movimiento en plano inclinado.

Si el modelo no fuese lineal, entonces en lugar de una recta tendríamos otra curva, pero siempre con pendiente negativa (o nula, dependiendo del modelo), en  $v = 0$ . La condición de pendiente negativa es una característica de las fuerzas disipativas y condición para que exista una velocidad límite. En efecto, si el corte de  $a(v)$  con el eje de las v tiene pendiente negativa, entonces al alejarse del punto  $L$ , la aceleración de signo opuesto a v tiende a volver a dicho punto de equilibrio dinámico. Una pendiente positiva significaría que la partícula se acelera si  $v > v_{lim}$  o se frena si  $v < v_{lim}$ , lo que determina que nunca se estabilice en  $v = v_{lim}$ .

El enfoque tradicional de este problema suele realizarse a través de la integración de la ecuación de la dinámica del movimiento [5.6,](#page-209-0) lo que permite obtener  $v(t)$  (ecuación [5.7\)](#page-209-1) y  $x(t)$  (ecuación [5.8\)](#page-209-2), donde  $x_0$  y  $v_0$  son las condiciones iniciales de posición y velocidad. Como se observa en los exponentes, la velocidad de convergencia a la velocidad l´ımite depende del cociente K/m.

<span id="page-209-0"></span>
$$
mgsen\left(\alpha\right) - Kv = m\frac{dv}{dt} \tag{5.6}
$$

<span id="page-209-1"></span>
$$
v(t) = v_{lim} \left( 1 - e^{-\frac{K}{m}t} \right) + v_0 e^{-\frac{K}{m}t}
$$
\n(5.7)

<span id="page-209-2"></span>
$$
x(t) = x_0 + \frac{m}{K} (v_0 - v_{lim}) \left( 1 - e^{-\frac{K}{m}t} \right) + v_{lim}t
$$
 (5.8)

Por otra parte,  $v_{lim}$  es la velocidad límite cuya expresión viene dada por la ecuación [5.9](#page-209-3) y se ha obtenido imponiendo la condición de equilibrio  $dv/dt = 0$  en la ecuación [5.6](#page-209-0) y despejando el valor de  $v$ . En el caso del plano horizontal (figura [5.10.](#page-208-0)a.1)) la velocidad límite es 0.

<span id="page-209-3"></span>
$$
v_{lim} = \frac{mgsen\left(\alpha\right)}{K} \tag{5.9}
$$

La contrastación empírica de la ecuación [5.8](#page-209-2) no es una tarea simple para los alumnos de primer curso; en primer lugar, tienen que saber integrar la ecuación (es sencilla en el caso lineal, pero más complicada si el rozamiento fuese cuadrático o de otra forma). Además, el ajuste x(t) a partir de datos experimentales es no lineal.

#### 5.3.2.2. Rozamiento de Coulomb

En la figura [5.11](#page-210-0) se representan 2 configuraciones de un cuerpo deslizando sobre un plano bajo la acción de un rozamiento de Coulomb. El diagrama [5.11.](#page-210-0)a.1, corresponde a un cuerpo que se lanza con velocidad inicial  $v_0$  sobre un plano horizontal. La trayectoria en el espacio de fases (figura [5.11.](#page-210-0)a.2) sería el segmento  $Ba_0+$  y en el régimen temporal, el cuerpo pierde velocidad con aceleración negativa constante hasta detenerse. Si se lanzase con velocidad negativa, entonces la trayectoria en el espacio de fases sería la  $Ca<sub>0</sub>$ –. En ambos casos, la velocidad limite es nula y el móvil acaba deteniendose.

<span id="page-210-0"></span>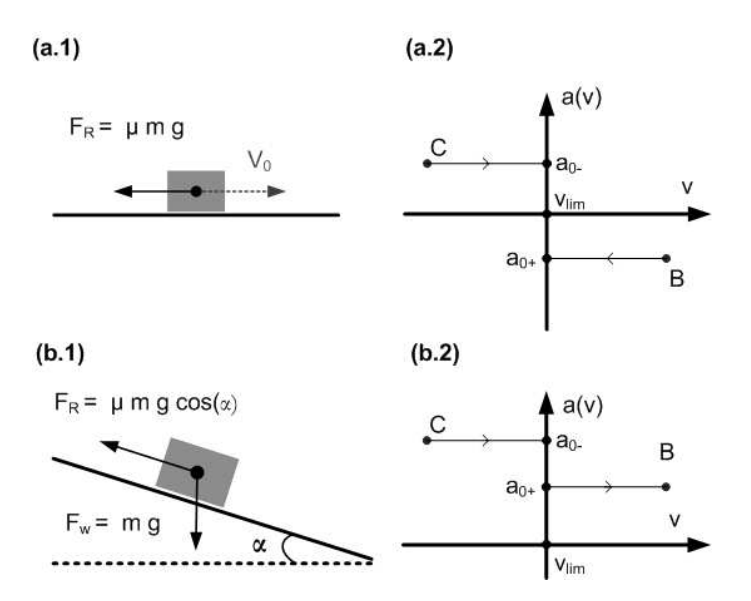

Figura 5.11 – Ejemplos de movimientos con rozamiento seco o de Coulomb. Esquema de fuerzas (a.1) y diagrama de fases (a.2) del movimiento en plano horizontal. Esquema de fuerzas (b.1) y diagrama de fases (b.2) del movimiento en plano inclinado.

El diagrama de la figura  $5.11$ .b.1 corresponde con la misma situación, pero el movimiento ocurre sobre un plano inclinado. En este caso, a las aceleraciones anteriores hay que añadir el término  $a_1 = mgsen (\alpha)$ . El resultado es un diagrama similar al anterior pero desplazado hacia arriba  $a_1$ . La aparición de rozamiento seco suele complicar notablemente la resolución analítica de los problemas de dinámica debido a la discontinuidad en  $v = 0$ , que hace que no haya una única expresión analítica para todo el rango del movimiento. Por ejemplo, en el caso del plano inclinado y asumiendo que  $tan (\alpha) > \mu$ , la ecuación del movimiento viene dado por [5.10.](#page-210-1)

<span id="page-210-1"></span>
$$
mgsen\left(\alpha\right) - signo(v) m\mu gcos\left(\alpha\right) = m\frac{dv}{dt}
$$
\n
$$
\tag{5.10}
$$

Como vemos, no se trata en general de un movimiento uniformemente acelerado si  $v_0 < 0$ , ya que entonces se tendrían dos aceleraciones diferentes ( $a_{0+}$  para  $v > 0$  y  $a_{0-}$ para  $v < 0$ ). Este es un detalle importante que se suele obviar; de hecho, la caída sobre un plano inclinado es el ejemplo típico de movimiento uniformemente acelerado y la mayoría de alumnos piensan que rozamiento seco y aceleración constante van unidos. En el caso más simple en el que  $v_0 > 0$ , no hay cambio de sentido en el movimiento y se obtiene la conocida solución de un movimiento uniformemente acelerado dada por las ecuaciones  $5.11 \text{ y } 5.12$  $5.11 \text{ y } 5.12$ .

<span id="page-210-2"></span>
$$
v(t) = v_0 + g \left[ \operatorname{sen}(\alpha) - \mu \cos(\alpha) \right] t \tag{5.11}
$$

<span id="page-211-0"></span>
$$
x(t) = x_0 + v_0 t + \frac{1}{2}g \left[ \operatorname{sen}\left(\alpha\right) - \mu \cos\left(\alpha\right) \right] t^2 \tag{5.12}
$$

#### 5.3.2.3. Rozamiento viscoso y seco

<span id="page-211-1"></span>Finalmente, consideraremos el caso general de un movimiento donde existe roza-miento viscoso y de Coulomb simultáneamente. En la figura [5.12](#page-211-1) se muestran los diagramas de cuerpo libre y las trayectorias en el espacio de fases  $a(v)$  para dos casos: cuerpo lanzado sobre un plano horizontal, y cuerpo lanzado sobre un plano inclinado. La ecuación diferencial en este caso viene dada por la ecuación [5.13.](#page-211-2)

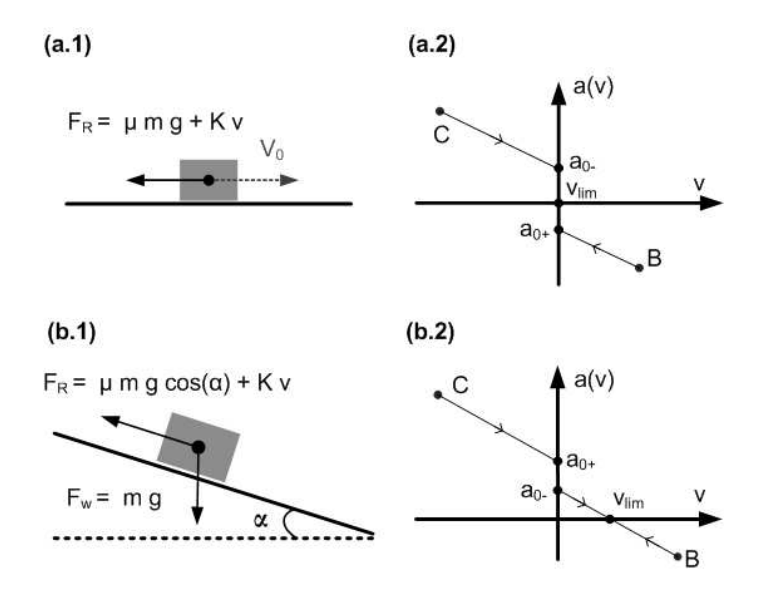

Figura 5.12 – Ejemplos de movimientos con rozamiento viscoso lineal y de Coulomb. Esquema de fuerzas (a.1) y diagrama de fases (a.2) del movimiento en plano horizontal. Esquema de fuerzas (b.1) y diagrama de fases (b.2) del movimiento en plano inclinado.

<span id="page-211-2"></span>
$$
mgsen\left(\alpha\right) - Kv - signo(v) m\mu g cos\left(\alpha\right) = m\frac{dv}{dt}
$$
\n
$$
\tag{5.13}
$$

La ecuación diferencia es similar a la del rozamiento viscoso en plano inclinado (ecuación [5.10\)](#page-210-1), pero modificando la ordenada en el origen del diagrama de fases. En efecto, al término de aceleración constante  $gsen (\alpha)$  hay que añadir el término asociado al rozamiento de Coulomb,  $sign(v) \mu g cos(\alpha)$ , cuyo signo depende del sentido de la velocidad e introduce una discontinuidad en  $v = 0$ . La expresión de  $v(t)$  y  $x(t)$  son las mismas que en el caso de que sólo exista rozamiento viscoso, ecuaciones  $5.8$  y  $5.7$ . No obstante, la velocidad límite es diferente, e incluye un término por efecto del rozamiento de Coulomb (ecuación [5.14\)](#page-212-0).

<span id="page-212-0"></span>
$$
v_{lim} = \frac{mgsen\left(\alpha\right) - mg\mu cos\left(\alpha\right)}{K} \tag{5.14}
$$

Es importante destacar, que debido al rozamiento de Coulomb, se introduce una discontinuidad en la ecuación diferencial cuando se produce el cambio de sentido del movimiento,  $v = 0$ , efecto que se observa claramente en los diagramas [5.12.](#page-211-1)a.2 y 5.12.b.2. Cuando el móvil es lanzado desde la zona baja del plano inclinado, en el trayecto de subida ( $v < 0$ ) la fuerza del peso en la dirección del movimiento y el rozamiento se suman, dando lugar a una aceleración positiva y el móvil acaba deteniéndose con  $a_{0-} = g$  [sen  $(\alpha) + \mu \cos(\alpha)$ ]. En este punto, comienza el descenso sólo si la fuerza del peso en la dirección del movimiento es mayor a la fuerza de rozamiento de Coulomb. En tal caso, la aceleración inicial de descenso es  $a_{0+} = g$  [sen ( $\alpha$ ) –  $\mu cos(\alpha)$ ] produciéndose una discontinuidad en a (v). Conforme el cuerpo adquiere velocidad, la aceleraci´on resultante disminuye por efecto del rozamiento viscoso hasta llegar al punto de equilibrio donde la aceleración es nula y desciende con velocidad constante  $v_{lim}$ .

Todas las situaciones planteadas anteriormente seran analizadas experimentalmente en el apartado de resultados [5.3.4.](#page-214-0) Como se mostrará, con la técnica de videoanálisis puesta a punto en la tesis y los diagramas de fase, es fácil identificar el tipo de dependencia de la fuerza de rozamiento con la velocidad, as´ı como cuantificarla. Incluso cuando uno de los rozamientos es de baja intensidad, como es el caso del rozamiento de Coulomb en el carril cinem´atico utilizado en la práctica, este método de análsis es lo suficientemente sensible como para detectarlo. Esto es difícil de observar a partir del ajuste de  $x(t)$ ; de hecho, en otros trabajos publicados sobre la misma experiencia analizada con técnicas de medida convencionales, ni siquiera se plantean la posibilidad de que exista este tipo de rozamiento.

#### 5.3.3. Montaje Experimental

Para generar un movimiento con rozamiento viscoso lineal se ha utilizado el montaje experimental de la figura [5.13a.](#page-213-0) Está formado por un carril cinemático colocado con diferentes ángulos de inclinación, lo que permite ajustar la aceleración del sistema a valores tan pequeños como se desee. Como eje X se ha elegido la dirección del movimiento, tomando como positivo el sentido hacia abajo. El ángulo de inclinación del carril se ha obtenido midiendo la vertical con una plomada.

<span id="page-213-1"></span><span id="page-213-0"></span>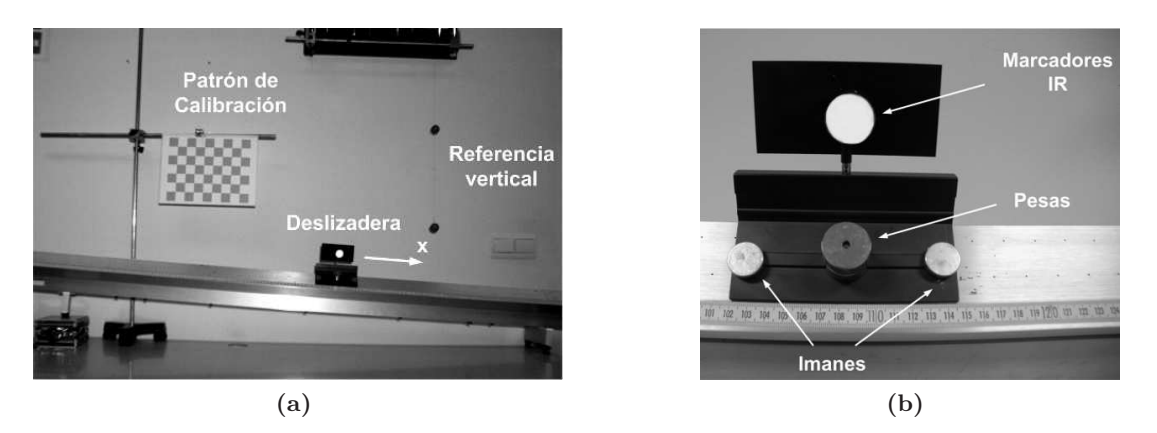

Figura 5.13 – (a) Montaje experimental utilizado para generar un movimiento con rozamiento viscoso lineal. Se observa el carril cinemático con la deslizadera, la plomada para estimar la dirección vertical y el patrón de calibración. (b) Detalle de la deslizadera. Se observa el marcador reflectante utilizado para facilitar la detección del móvil en imagen. También se observan los imanes y las pesas colocadas en la parte frontal de la deslizadera.

En la figura [5.13b](#page-213-1) se muestra el detalle de la deslizadera. Para generar el rozamiento viscoso, se han colocado 4 imanes de forma sim´etrica en los extremos. De igual forma, la masa se ha modificado colocando pesas de 100 g sobre la deslizadera.

El movimiento se registró con la cámara de vídeo digital  $EoSensCLMC1362$ , con una resolución espacial de  $800 \times 600$  píxeles y una frecuencia de captura de 200 fps. Para facilitar la detección en imagen, se utilizó un marcador esférico reflectante anclado en la parte frontal de la deslizadera, cuyo fondo oscuro y uniforme genera un alto contraste. Previo a la medida, se realizó la calibración del sistema para medir en el plano del movimiento de la deslizadera siguiendo el procedimiento descrito en el apartado [4.3.3.4,](#page-142-0) obteniendo un error en la posición inferior al  $0, 1\%$ .

#### • Movimientos analizados

Se ha medido el movimiento de la deslizadera sobre el carril para dos ángulos de inclinación diferentes: 0 y 4 grados. Para cada una de estas inclinaciones se ha variado la masa de la deslizadera ( $m_1 = 335$  g,  $m_2 = 435$  g y  $m_3 = 535$  g). En cada combinación inclinación-masa, se ha medido un movimiento en cada sentido; para cubrir el rango de velocidades positivas, se ha lanzado la deslizadera hacia la derecha y para el rango de velocidades negativas hacia la izquierda. El lanzamiento de la deslizadera se ha realizado de forma manual, por lo tanto, las velocidades iniciales de cada movimiento son diferentes.

El sistema de medida proporciona las posiciones en función del tiempo,  $x(t_i)$  en cada instante temporal  $j = 1, ..., N$ . Estas posiciones están afectadas por errores aleatorios, lo que impide el c´alculo de derivadas utilizando diferencias finitas. Para calcular las velocidades y aceleraciones de forma precisa se ha utilizado el procedimiento de suavizado y derivación numérica basado en ajuste local puesto a punto en la tesis y descrito en el apartado [4.3.4.](#page-150-0)

#### • Análisis de datos

Finalmente, utilizando los valores estimados de posición, velocidad y aceleración, se ha realizado el siguiente análisis:

- Se ha representado el valor de  $a(v)$  para cada configuración y se ha ajustado una relación lineal del tipo  $a(v) = -\frac{K}{m}$  $\frac{K}{m}v + a_0$ . Este ajuste se ha realizado por separado para las zonas  $v > 0$  y  $v < 0$ , lo que ha permitido identificar discontinuidades en  $v = 0$  y, por tanto, la existencia de rozamiento de Coulomb.
- A partir de los datos del ajuste, se ha estimado experimentalmente el valor de la constante de proporcionalidad del rozamiento viscoso  $K$  para cada movimiento, así como el valor del coeficiente de rozamiento seco  $\mu$  a partir de la discontinuidad en  $v = 0$ .
- Finalmente, se ha calculado la velocidad límite a partir de valor de v para  $a(v) = 0$ .

Para analizar la diferencia entre los valores experimentales y el modelo teórico, se ha analizado el error cuadrático medio rms, determinando el coeficiente  $R^2$  definido según la expresión  $R^2 = 1 - \frac{SS_{res}}{SS_{tot}}$  $\frac{SS_{res}}{SS_{tot}}$ , donde  $SS_{tot} = \sum_j (y_j - \bar{y})^2$  y  $SS_{res} = \sum_j (y_j - y_{hj})^2$ , siendo  $y_j$  el valor observado en el instante  $t_j$  de la magnitud analizada (posición, velocidad o aceleración) y  $y_{hi}$  el valor esperado según el modelo teórico.

## <span id="page-214-0"></span>5.3.4. Resultados y Discusión

#### 5.3.4.1. Carril horizontal

En las medidas con el carril horizontal se han analizado 6 movimientos independientes, correspondientes a 3 masas y dos sentidos de movimiento (lanzando la deslizadera desde la derecha y desde la izquierda).

#### • Evolución temporal

En las gráficas [5.14b](#page-215-0) y [5.14d](#page-215-1) se muestran las variables  $x(t)$ ,  $v(t)$  y  $a(t)$  en todo el rango temporal cuando la deslizadera es lanzada desde la derecha y desde la izquierda respectivamente. La parte inicial del movimiento se corresponde al lanzamiento manual de la deslizadera y se ha representado en las gráficas de forma sombreada. Aunque este tramo se ha incluido

<span id="page-215-3"></span><span id="page-215-2"></span><span id="page-215-0"></span>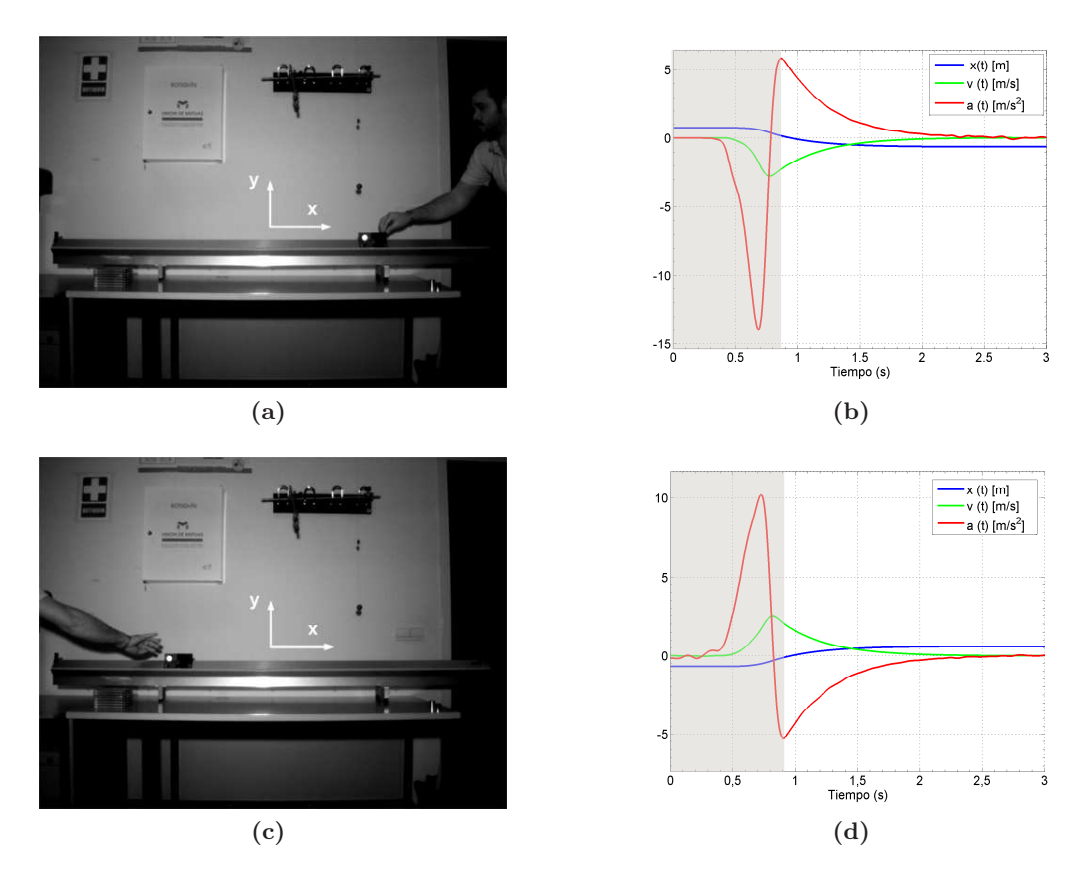

<span id="page-215-1"></span>Figura 5.14 – (a) Imagen del lanzamiento de la deslizadera desde la zona derecha (sentido -x ). (b) Variables del movimiento  $x(t),y(t)$  y  $a(t)$  cuando la deslizadera es lanzada desde la derecha. (c) Imagen del lanzamiento de la deslizadera desde la zona izquierda (sentido +x ). (d) Variables del movimiento x(t),v(t) y a(t) cuando la deslizadera es lanzada desde la izquierda.

en estas gráficas, en el resto de apartados, no forma parte de los análisis realizados.

Cuando la deslizadera es lanzada desde la derecha, figura [5.14a,](#page-215-2) el movimiento se produce en el sentido  $-x$  y por lo tanto, la velocidad es negativa y la aceleración positiva, ya que la fuerza del rozamiento apunta en la dirección contraria al movimiento. Por el contrario, cuando la deslizadera es lanzada desde la izquierda, figuras [5.14c,](#page-215-3) el sentido de estas magnitudes está invertido.

En la evolución temporal de estas señales se observan matices importantes de la dinámica como la convergencia asintótica de  $x(t)$ ,  $v(t)$  y  $a(t)$  hacia valores constantes. Este comportamiento también se desprende de las ecuaciones  $5.8$  y  $5.7$  si se evalúa el límite cuando  $t \to \infty$ .

En las figuras  $5.15a$  y  $5.15b$  se muestran los registros temporales de x(t) y v(t) según la masa de la deslizadera. Se observa que la velocidad de convergencia aumenta cuando la masa disminuye. Este comportamiento se deduce de la expresión de  $v(t)$  de la ecuación [5.7,](#page-209-1) ya que el exponente de la exponencial aumenta cuando disminuye la masa.
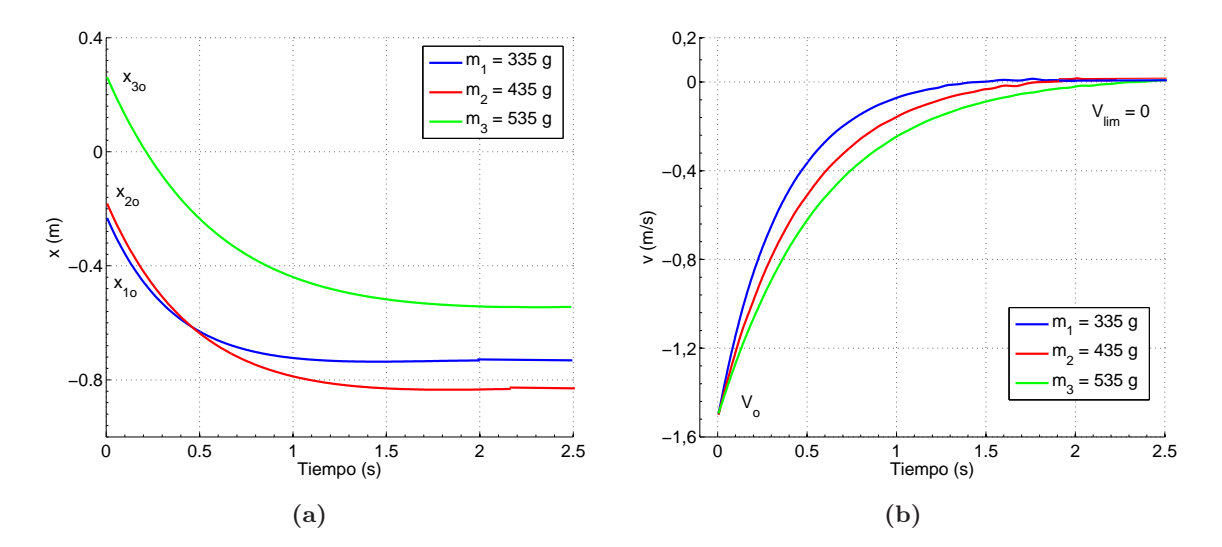

Figura 5.15 – (a) Valores de x(t) para diferente masa de la deslizadera. (b) Valores de v(t) en funci´on de la masa de la deslizadera. La velocidad de convergencia aumenta cuando la masa disminuye.

Para obtener los parámetros del modelo a partir del registro temporal de posición  $x(t)$ , es necesario utilizar técnicas de optimización numérica para realizar el ajuste a la ecua-ción [5.8.](#page-209-0) Este proceso es complejo y dificulta la estimación experimental de los parámetros del modelo. Por otra parte, a partir del comportamiento de  $x(t)$  es difícil determinar si existe rozamiento de Coulomb. En cambio, las relaciones entre las variables dinámicas son muy sencillas (relaciones lineales) y como se verá en el siguiente apartado, estimar los parámetros del modelo a partir de estas expresiones no reviste dificultad.

#### • Estudio de las relaciones dinámicas

En la figura [5.16a](#page-217-0) se muestran los valores medidos de  $a(v)$  y en línea continua el modelo lineal ajustado para cada movimiento. De igual forma, en la Tabla [5.5](#page-217-1) se muestran los valores numéricos del ajuste lineal. Como se observa, los valores obtenidos muestran un buen ajuste con el modelo lineal para todos los casos,  $R^2 > 0.9998$ . Por otra parte, la pendiente de la recta disminuye al aumentar la masa de la deslizadera con valores muy parecidos en los movimientos de subida y bajada (diferencias inferiores al 2 %).

Como se observa en los valores del ajuste, el término independiente  $a_0$  es pequeño pero no nulo. Adem´as cambia de signo de manera sistem´atica al invertir el sentido del movimiento. Este resultado es coherente con la existencia de un pequeño rozamiento de Coulomb. En la figura [5.16b](#page-217-2) se muestra un detalle de las observaciones a (v) para bajas velocidades.

<span id="page-217-0"></span>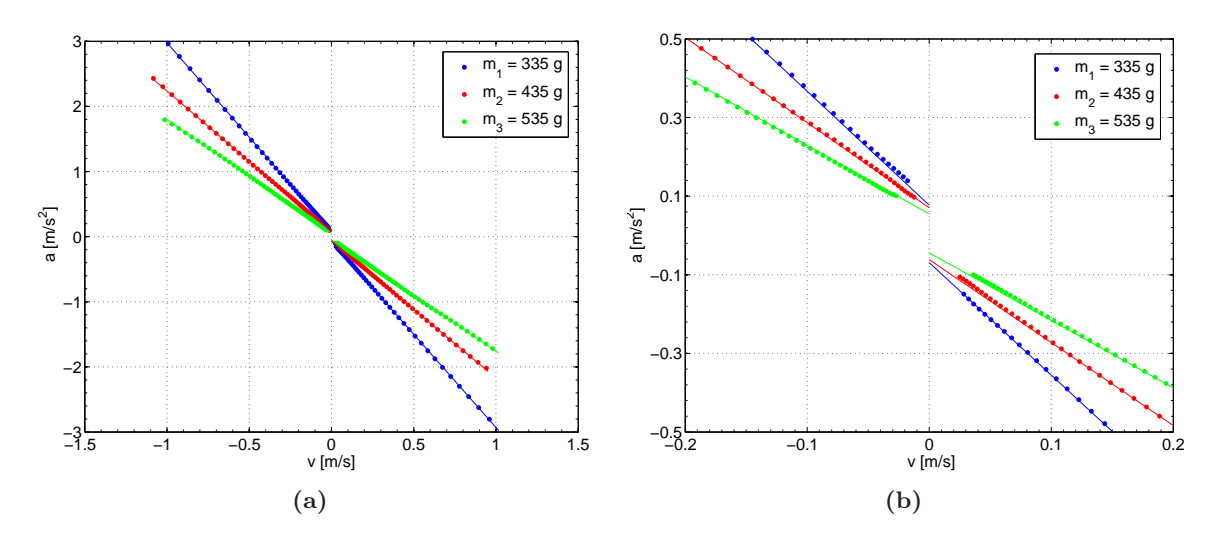

<span id="page-217-1"></span>Figura 5.16 – (a) Diagramas  $a(v)$  para la configuración de carril horizontal. En puntos se muestra el valor experimental y en l´ınea continua el ajuste. Se observa una dependencia lineal de la aceleración con la velocidad y cómo la pendiente de la recta disminuye al aumentar la masa de la deslizadera. (b) Detalle de la zona de bajas velocidades de la gráfica  $a(v)$ . Se observa que las rectas ajustadas no pasan por el centro del sistema de referencia, existiendo una variación sistemática del punto de corte en el eje de ordenada en función de la masa de la deslizadera y de signo diferente en función del sentido del movimiento.

<span id="page-217-2"></span>

| Masa           | Sentido | $a_o\left(\frac{m}{s^2}\right)$ | $rac{K}{m}(\frac{1}{s})$ | $R^2$  |
|----------------|---------|---------------------------------|--------------------------|--------|
| m <sub>1</sub> | v<0     | 0.0770                          | 2.8998                   | 0.9999 |
| m <sub>1</sub> | v > 0   | $-0.0692$                       | 2.8608                   | 1.0000 |
| m <sub>2</sub> | v<0     | 0.0703                          | 2.1671                   | 1.0000 |
| m <sub>2</sub> | v > 0   | $-0.0614$                       | 2.1098                   | 0.9999 |
| m <sub>3</sub> | v<0     | 0.0548                          | 1.7427                   | 0.9998 |
| m <sub>3</sub> | v > 0   | $-0.0443$                       | 1.7159                   | 0.9999 |

**Tabla 5.5** – Valores del ajuste lineal,  $a(v) = -\frac{K}{m}v + a_0$ , para las tres masas y sentidos del movimiento con el carril colocado en posición horizontal.

Según el modelo teórico, el punto de corte en el eje de ordenada para  $v = 0$  se produciría en  $\pm \mu q$ , lo que debería dar las mismas ordenadas en el origen para las tres masas. No obstante, en la figura [5.16b](#page-217-2) se observa una dependencia con la masa de la deslizadera. En concreto, existe un ligero aumento de  $\mu$  al disminuir la masa.

A nivel teórico, el valor de  $\mu$  sólo depende de la naturaleza de las superficies en contacto y, en principio, no debería variar con la masa de la deslizadera. A pesar de ello, es posible que la dependencia encontrada se deba a las característica de funcionamiento del carril cinem´atico, donde el rozamiento entre las superficies se minimiza por el flujo de aire que sale del carril y mantiene la deslizadera en suspensión; la deslizadera flota sobre el carril. Al cambiar la masa de la deslizadera, varía el espacio entre la deslizadera y el carril, y con ello, el modo en que ambas superficies interaccionan. También es posible que este rozamiento <span id="page-218-0"></span>esté ocasionado por oscilaciones transversales, y al aumentar la masa, el sistema es más estable y oscila menos.

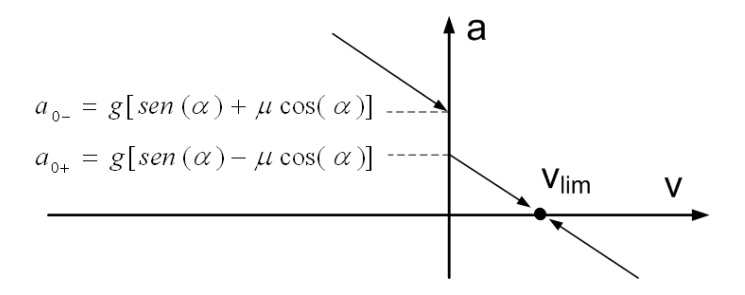

Figura 5.17 – Diagrama de fase  $a(v)$  y valores de la aceleración en los puntos de corte en el eje de ordenada,  $a(v=0)$ .

<span id="page-218-1"></span>
$$
\frac{a_{0-} + a_{0+}}{2} = gsen(\alpha); \frac{a_{0-} - a_{0+}}{2} = \mu g cos(\alpha)
$$
 (5.15)

<span id="page-218-2"></span>Como se observa en la figura [5.17,](#page-218-0) el tamaño de la discontinuidad en  $v = 0$  está relacionada con el coeficiente de rozamiento  $\mu$  y el ángulo de inclinación  $\alpha$  según la ecuación [5.15.](#page-218-1) Utilizando estas expresiones, se han obtenido los valores de la tabla [5.6.](#page-218-2)

| Masa           | $\alpha$ ( <sup>o</sup> ) | $\mu$  |
|----------------|---------------------------|--------|
| m <sub>1</sub> | 0.0229                    | 0.0075 |
| m <sub>2</sub> | 0.0261                    | 0.0067 |
| m <sub>3</sub> | 0.0307                    | 0.0051 |

**Tabla 5.6** – Valores estimados experimentalmente para el ángulo de inclinación del carril y el coeficiente de rozamiento de Coulomb.

Es importante destacar que el coeficiente de rozamiento obtenido es muy pequeño  $\mu$  < 0,01, y en este orden de magnitud, cualquier variación en la configuración del sistema, como la masa de la deslizadera, puede afectar al valor numérico obtenido experimentalmente. En cualquier caso, los resultados obtenidos son similares a los obtenidos en otros trabajos para la misma configuración de carril y deslizadera:  $0,004$  en [\[115\]](#page-287-0) y  $0,007$  en [\[143\]](#page-289-0).

# 5.3.4.2. Carril Inclinado

En este caso, se han utilizado las mismas configuraciones del apartado anterior con la diferencia de que el carril se ha inclinado 4 grados. Con ello, se introduce una fuerza constante debida al peso de la deslizadera en la dirección del sentido de descenso, cuyo valor es  $F_w = mgsen(\alpha)$ .

En la figura  $5.18$  se muestran los valores medidos de  $a(v)$  junto al ajuste del modelo en línea continua y en la tabla [5.7](#page-219-1) se muestran los valores del ajuste para las seis configuraciones diferentes.

<span id="page-219-0"></span>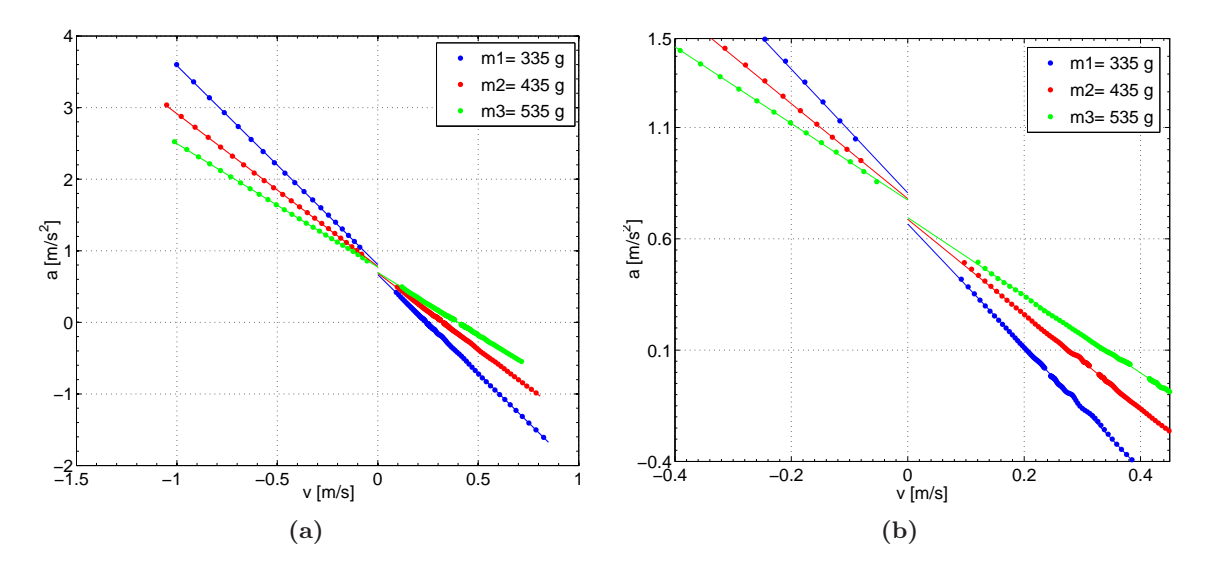

<span id="page-219-1"></span>Figura 5.18 – (a) Diagramas  $a(v)$  para la configuración de carril inclinado 4 grados. En puntos se muestra el valor experimental y en línea continua el ajuste. Se observa una dependencia lineal de la aceleración con la velocidad y cómo la pendiente de la recta disminuye al aumentar la masa de la deslizadera. (b)Se observa la discontinuidad introducida por el rozamiento de Coulomb en el cambio de sentido de movimiento  $(v = 0)$  y el punto de equilibrio  $(a = 0)$ .

<span id="page-219-2"></span>

| Masa           | Sentido | $a_o\left(\frac{m}{s^2}\right)$ | $rac{K}{m}(\frac{1}{s})$ | $R^2$  |
|----------------|---------|---------------------------------|--------------------------|--------|
| m <sub>1</sub> | v<0     | 0.8063                          | 2.7792                   | 0.9999 |
| m <sub>1</sub> | v > 0   | 0.6670                          | 2.7568                   | 0.9998 |
| m <sub>2</sub> | v < 0   | 0.7803                          | 2.1346                   | 0.9999 |
| m <sub>2</sub> | v > 0   | 0.6874                          | 2.1268                   | 0.9999 |
| m <sub>3</sub> | v<0     | 0.7739                          | 1.7212                   | 1.0000 |
| m <sub>3</sub> | v > 0   | 0.6950                          | 1.7430                   | 0.9996 |

**Tabla 5.7** – Valores del ajuste lineal,  $a(v) = -\frac{K}{m}v + a_0$ , para las 3 masas y sentidos diferentes con el carril inclinado 4 grados.

Hay que destacar que en este caso, el rango de velocidades positivas está formado por tramos pertenecientes a movimientos diferentes. El rango  $0 < v < v_{lim}$  se corresponde al tramo de bajada cuando la deslizadera es lanzada desde la zona baja y el rango  $v > v_{lim}$ corresponde al movimiento cuando la deslizadera es lanzada desde la zona alta con una velocidad inicial superior a velocidad limite  $v_0 > v_{lim}$ . Sin embargo, el ajuste se ha realizado de forma conjunta para los grupos  $v < 0$  y  $v > 0$ , a pesar de ello, se han obtenido muy buenos ajustes,  $R^2 > 0.9996$  en todos los casos. De igual forma, los valores obtenidos de la constante  $K/m$  son similares a los obtenidos en la configuración de carril horizontal.

En la figura [5.18b](#page-219-2) se muestra el detalle de  $a(v)$  a bajas velocidades, donde se observa la discontinuidad en  $v = 0$  introducida por el rozamiento de Coulomb. Utilizando el mismo planteamiento del apartado anterior, se ha obtenido el ángulo de inclinación del carril y el coeficiente de rozamiento que se muestra en la tabla [5.8.](#page-220-0) Se observa la misma dependencia de  $\mu$  con la masa de la deslizadera que se observó en el caso del carril horizontal. También se observa que el ángulo de inclinación obtenido en cada caso está muy próximo a los 4 grados medidos inicialmente con la plomada.

<span id="page-220-0"></span>Como se observa en las gráficas de  $a(v)$ , es fácil determinar que el sistema tiene un punto de equilibrio dinámico estable,  $a(v) = 0$ , caracterizado por una velocidad límite positiva que aumenta con la masa de la deslizadera. En la tabla [5.8](#page-220-0) se muestran los valores de  $v_{lim}$  obtenidos a partir del punto de corte con en el eje de abscisa utilizando los valores del ajuste para el rango de velocidades positivas.

| Masa           | $\alpha$ ( <sup>o</sup> ) | $\mu$  | $v_{lim}(\frac{m}{s})$ |
|----------------|---------------------------|--------|------------------------|
| m <sub>1</sub> | 4.3110                    | 0.0071 | 0.2420                 |
| m <sub>2</sub> | 4.2944                    | 0.0048 | 0.3232                 |
| m <sub>3</sub> | 4.2980                    | 0.0040 | 0.3988                 |

Tabla 5.8 – Valor estimados experimentalmente para el ángulo de inclinación, el coeficiente de rozamiento de Coulomb y la velocidad límite en función de la masa de la deslizadera.

Un aspecto interesante a destacar a los alumnos es que a partir de dos movimientos independientes, donde la deslizadera es lanzada con velocidades y sentidos de movimiento diferentes, el sistema evoluciona hacia el mismo estado dinámico estable con la misma velocidad límite.

#### 5.3.5. Consideraciones didácticas. Conclusiones

En este trabajo se presenta un experimento que ilustra la aplicación de los diagramas de fase al estudio de un sistema din´amico con rozamiento viscoso. Se ha utilizado un sistema mecánico con frenado magnético por corrientes de Foucault; esta solución produce un rozamiento lineal [\[29,](#page-281-0) [205\]](#page-294-0) y evita las turbulencias que aparecen cuando se usan fluidos. Por otra parte, permite ajustar bastante bien el nivel de rozamiento deseado, lo que facilita que se trabaje con velocidades bajas. Este aspecto puede ser crítico cuando se trabaja con videoanálisis, ya que hay limitaciones en la frecuencia de disparo si se utilizan cámaras de bajo coste.

Para obtener los diagramas de fases se ha registrado el movimiento mediante videoanálisis, obteniendo  $x(t)$  que luego se ha derivado numéricamente para calcular  $v(t)$  y  $a(t)$ , sin imponer ningún modelo predefinido a los datos. A partir de estos resultados se representa la función  $a(v)$ .

El uso de este tipo de gráficos permite analizar la evolución del movimiento sin necesidad de integrar ecuaciones diferenciales. Al aplicarlo al caso de una deslizadera con frenado magnético, el modelo esperado es una relación  $a(v)$  lineal, lo que se corresponde bastante bien con los datos experimentales obtenidos. Por otra parte, se comprueba que dicha recta corta al eje  $a = 0$  en un punto correspondiente a la velocidad límite, que es el punto de equilibrio dinámico. Este punto se ha calculado para diferentes masas, comprobándose que para un mismo rozamiento, la velocidad l´ımite aumenta con la masa.

La determinación de la velocidad límite se ha realizado para cada masa mediante dos movimientos independientes con condiciones iniciales diferentes ( $v_0 < v_{lim}$  y  $v_0 > v_{lim}$ ). Sin embargo, en todos los casos, el ajuste conjunto es el mismo y ofrece una precisa estimación de  $v_{lim}$ .

Adem´as, se ha analizado la discontinuidad que aparece cuando el movimiento se invierte ( $v = 0$ ). Esta discontinuidad no está justificada por el rozamiento viscoso y se explica por la existencia de un pequeño rozamiento de Coulomb.

Este an´alisis puede tener un alto valor formativo para los alumnos, que parten del prejuicio de asociar el rozamiento de Coulomb a una aceleración constante. Al analizar la din´amica del movimiento a partir del diagrama de fases, queda patente que el rozamiento de Coulomb tiene un comportamiento matemático mucho más complejo de lo que suponían. En efecto, no se trata de una fuerza constante, sino que introduce una discontinuidad en la aceleración lo que puede hacer bastante compleja la resolución analítica de los problemas de din´amica con rozamiento seco. Solo en los casos particulares en los que no se produce cambio en el sentido del movimiento se puede asumir una fuerza constante.

El uso de diagramas de fases no es habitual en la enseñanza de Mecánica de primer curso. Sin embargo, puede ofrecer una visión complementaria a los experimentos tradicionales, que suelen plantearse a partir de la medición experimental del movimiento,  $x(t)$ , y la comparación de estos resultados con los obtenidos mediante la integración de las ecuaciones del movimiento asociadas a un modelo dinámico particular. En nuestra opinión, este planteamiento tradicional limita bastante el alcance de los experimentos. En efecto, en primer lugar implica que los alumnos sepan integrar la ecuación diferencial del movimiento y, además, realizar los ajustes no lineales correspondientes a funciones exponenciales o hiperbólicas.

Por otra parte, la comparación directa de las funciones  $x(t)$  medidas y las del modelo puede ser poco sensible a discrepancias entre los modelos teóricos y los resultados experimentales. Como se ha demostrado en  $[134]$ , cambios importantes en una ecuación diferencial pueden dar lugar a pequeñas modificaciones en la ecuación  $x(t)$ . En nuestro caso, el efecto del rozamiento seco podría explicarse por una ligera modificación de la pendiente del carril durante el proceso de ajuste. Del mismo modo, es difícil saber a partir de un ajuste  $x(t)$  si el movimiento está producido por un rozamiento lineal con la velocidad, cuadrático o de otra potencia.

En cambio, los diagramas de fases permiten trabajar directamente con la ecuación diferencial del movimiento. De esta manera, se centra la atención de los alumnos en la comprensión de las relaciones entre las variables que definen la dinámica del sistema y no en la resolución de un problema matemático. En nuestro caso se comprueba la linealidad de la fuerza de frenado magnético, se analiza el significado de la la velocidad límite y se comprueba que depende no sólo del rozamiento, sino también de la masa.

En conclusión, los diagramas de fases son una herramienta útil en la enseñanza de la Mec´anica en los primeros cursos de universidad. Por una parte, permiten interpretar el comportamiento din´amico de sistemas sin tener que resolver ecuaciones complejas. Por otra parte, son un m´etodo muy sensible para contrastar la validez de los modelos, ya que permiten comparar el comportamiento din´amico, es decir, las relaciones entre las variables del movimiento y no sólo las funciones de posición, como suele realizarse de forma tradicional. Aplicados a sistemas con rozamiento facilitan la comprensión del concepto de velocidad límite como un punto de equilibrio din´amico y permiten analizar las diferencias entre los distintos tipos de rozamiento.

# 5.4. Oscilaciones lineales, linealizables y alineales

### 5.4.1. Introducción. Interés docente

La linealización es una herramienta muy útil para analizar muchos problemas físicos. Los sistemas lineales tienen la característica de que se pueden dividir en partes y resolver por separado, obteniendo la solución final superponiendo las soluciones parciales. Aunque muchos problemas que se estudian en la Física de primer curso son lineales, en otros casos esta condición no se verifica, si bien es frecuente asumirla en el caso de pequeños desplazamientos, como por ejemplo en el estudio de un péndulo. Sin embargo, el mundo físico no termina en los sistemas lineales y estos enfoques no son siempre válidos. De hecho, existen osciladores que nunca se pueden aproximar linealmente, ni siquiera para pequeños desplazamientos siendo, por lo tanto, intrínsecamente no lineales  $[132]$ . En estos casos, el efecto global no se corresponde con la suma de efectos de las partes, apareciendo efectos adicionales al juntarlas.

El estudio de estos fenómenos proporciona una comprensión detallada de las interacciones del mundo físico que, al asumir la linealidad, pueden pasar desapercibidas. Está claro que el estudio detallado de los sistemas no lineales va más allá de los objetivos de la Física de grado. Sin embargo, también es deseable que los alumnos comprendan las limitaciones y el rango de validez de los supuestos que asumen, y que conozcan las características generales del comportamiento no lineal. Sobre todo, teniendo en cuenta que en los últimos años se han descubierto algunos fenómenos de interés docente que responden a interacciones de tipo no lineal [\[217\]](#page-294-1).

En este contexto, en esta tesis se propone el análisis de un sistema oscilante cuyo comportamiento puede cambiar de lineal a no lineal, dependiendo de las condiciones del experimento. La forma tradicional en el estudio de oscilaciones en el nivel de Física de pregrado es suponer que es un problema lineal [\[10,](#page-280-0)[104,](#page-286-0)[159\]](#page-290-0). En [\[64\]](#page-283-0), Cartmell y Forehand resumen las principales consideraciones cuando se asumen estas simplificaciones del modelo. Aunque en los últimos años se han publicado diferentes trabajos donde se plantean oscilaciones como un problema no lineal [\[11,](#page-280-1) [41,](#page-282-0) [107,](#page-286-1) [108,](#page-287-1) [111\]](#page-287-2), se trata de experiencias alejadas de las necesidades de los primeros cursos.

En este apartado describiremos un modelo simple y fácilmente comprensible por los alumnos de primer curso y que permite obtener resultados muy diferentes cambiando un sólo parámetro del sistema. Mediante las técnicas de videoanálisis y derivación numérica, se pueden analizar experimentalmente estas respuestas, que corresponden a oscilaciones lineales, alineales pero linealizables para pequeños desplazamientos o intrínsecamente alineales.

# 5.4.2. Modelo Teórico

El modelo teórico de esta experiencia está descrito en  $[45, 132, 212]$  $[45, 132, 212]$  $[45, 132, 212]$  $[45, 132, 212]$ . El sistema est´a formado por las oscilaciones transversales de una masa unida a un muelle como se muestra en la figura [5.19.](#page-224-0) En las referencias anteriores, se asume que el desplazamiento es pequeño lo que permite aproximar la fuerza por una ley cúbica,  $F = Kx^3$  y en consecuencia, la energía potencial sigue una ley del tipo  $U = Kx^4/4$ . El objetivo del trabajo es mostrar a los alumnos los límites de validez de la simplificación realizada al asumir que las oscilaciones son lineales, para ello, se propone un modelo general que no asume linealidad.

<span id="page-224-0"></span>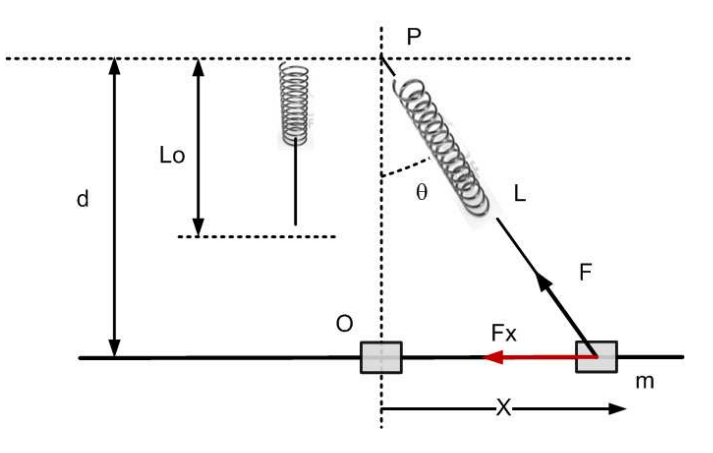

Figura  $5.19$  – Modelo teórico del movimiento. La deslizadera de masa m se desliza en dirección horizontal (eje X) por acción de la fuerza de recuperación  $F<sub>x</sub>$  generada por un muelle que está anclado a la masa y al punto  $P$ . El muelle más el hilo tienen una longitud natural sin comprimir  $L<sub>o</sub>$ . Modificando la longitud del muelle a través de un hilo es posible cambiar  $L<sub>o</sub>$  sin modificar la constante elástica del muelle.

El sistema está formado por una deslizadera de masa m que se traslada en dirección horizontal (eje X) por acción de la fuerza de recuperación  $F<sub>x</sub>$  ocasionada por un muelle que está unido a la deslizadera y al punto fijo  $P$ . El sistema se mueve en un plano vertical. El punto de equilibrio  $O$  está a una distancia d del punto P. La posición de la deslizadera está definida por la distancia al punto de equilibrio,  $x$ , y la longitud total del muelle sin estirar más el hilo es  $L_o$ .

Al desplazarse el móvil desde la posición de equilibrio al punto  $x$ , el muelle ejerce una fuerza cuya componente en la dirección del movimiento viene dada por la ecuación [5.16,](#page-225-0) donde  $b = L_o/d$ . A K' la llamaremos constante equivalente del muelle y depende de x. Como se observa, un sistema formado por elementos lineales (el muelle) puede generar oscilaciones no lineales a causa de la configuración.

$$
F_x = -K (L - L_o) \operatorname{sen} (\theta) = -K \left( 1 - \frac{L_o}{\sqrt{d^2 + x^2}} \right) x
$$
  
=  $-K \left( 1 - \frac{b}{\sqrt{1 + x^2/d^2}} \right) x = -K' x$  (5.16)

<span id="page-225-0"></span>A partir de la ecuación  $5.16$ , se puede analizar el tipo de oscilaciones en función de b. En la figura [5.20](#page-225-1) se muestran simulaciones de  $F_x(x)/Kd$  para diferentes valores de  $b = L_o/d$ . Para valores muy pequeños de  $b$   $(d \gg L_o)$ ,  $K'$  es independiente de x y las oscilaciones son lineales para cualquier amplitud. Conforme b crece,  $(0 < b < 1)$  la función  $a(x) = F_x(x)/m$ se hace menos lineal. En cualquier caso, para pequeñas oscilaciones  $(x \ll d)$  el sistema sigue siendo lineal y se puede asumir  $K' = K(1 - b)$ . Por último, en el caso de  $b = 1$   $(L<sub>o</sub> = d)$ , el oscilador es intrínsecamente no lineal y  $K = 0$  incluso para oscilaciones pequeñas.

<span id="page-225-1"></span>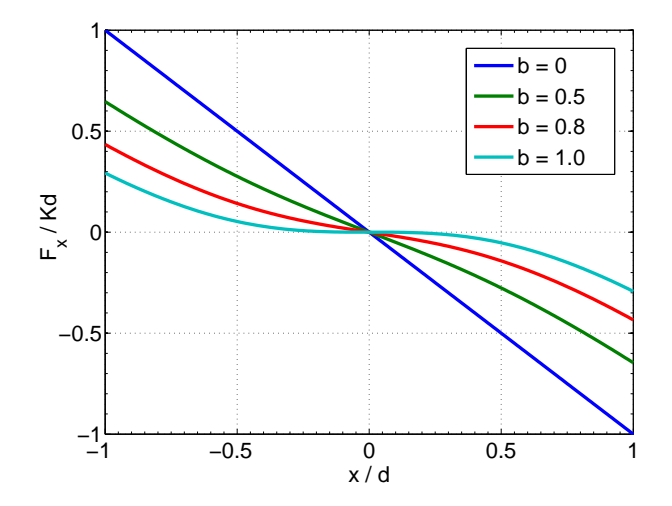

**Figura 5.20** –  $F(x)$  para diferentes valores de b. Con el objetivo de obtener variables adimensionales, se han normalizado  $F y x$  dividiendo por kd y d respectivamente. La función es lineal para  $b = 0$ . Conforme aumenta b, la curva se aleja de la linealidad pero para pequeños valores de  $x/d$ , la fuerza puede aproximarse por una recta. En cambio, para  $b = 1$ , la pendiente en el origen vale 0 y las oscilaciones son intrínsecamente no lineales.

Como se observa, se trata de un experimento fácil de recrear en el laboratorio de Física, donde la misma configuración permite generar oscilaciones lineales, oscilaciones no lineales pero linealizables para baja amplitud y oscilaciones intrínsecamente alineales. En esta situación, será fácil mostrar a los alumnos que asumir linealidad es una simplificación que puede utilizarse sólo cuando las condiciones del problema lo permiten y que, en cualquier caso, es necesario controlar los límites de validez de esta simplificación.

<span id="page-226-1"></span>

| Tipo de Oscilaciones   $L_0$ (mm)   d (mm)   $L_0/d$   Amplitud (mm) |     |     |      |     |
|----------------------------------------------------------------------|-----|-----|------|-----|
| Lineales                                                             | 150 | 550 | 0.27 | 352 |
| Linealizables                                                        | 440 | 550 | 0.8  | 511 |
| Alineales                                                            | 550 | 550 | 1.00 | 413 |

Tabla 5.9 – Características de los movimientos analizados.

### 5.4.3. Montaje Experimental

La figura [5.21](#page-226-0) muestra el montaje experimental utilizado en esta experiencia. Se ha utilizado un carril cinem´atico (modelo PASCO), cuya deslizadera se une a un muelle cuya parte superior está fija. La longitud inicial del muelle es  $L_0 = 150$  mm, mientras que la longitud del muelle en la posición de equilibrio es  $d = 550$  mm.

En el experimento se han analizado 3 situaciones utilizando diferentes valores de  $L_0$ . Para variar L<sup>0</sup> se ha atado un hilo de distinta longitud entre el muelle y la deslizadera, de esta manera se pueden obtener diferentes valores de  $a = L_0/d$  sin cortar el muelle, lo que modificaría el valor de K. En la tabla  $5.9$  se resumen los parámetros de cada experiencia. Para iniciar el movimiento, se separó la deslizadera de la posición de equilibrio y se dejó oscilar. Las amplitudes no han sido iguales en cada caso, ya que el muelle está muy estirado en la primera experiencia y debe limitarse la amplitud para evitar que la deslizadera se incline en los extremos del recorrido.

<span id="page-226-0"></span>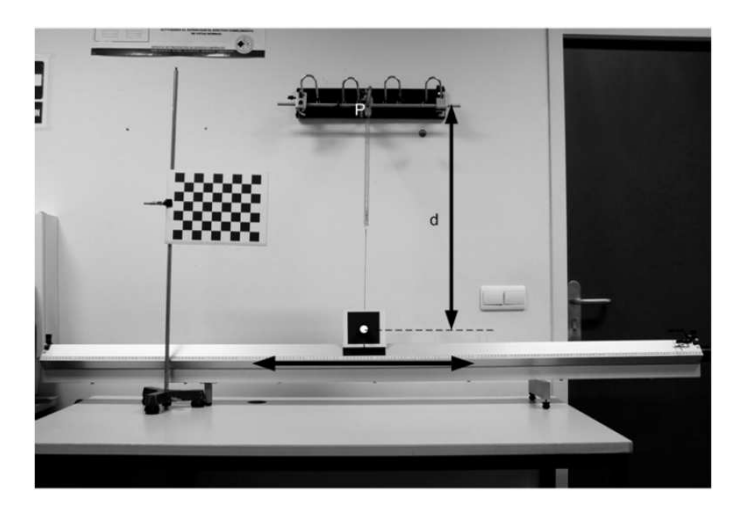

Figura  $5.21$  – Dispositivo experimental. La posición del carril se determina a partir del marcador circular anclado a la deslizadera. El patrón plano está situado en el plano del movimiento y sirve para definir su posición respecto a la cámara y ajustar el factor de escala.

El movimiento se registró con la cámara de vídeo  $EoSensCLMC1362$ , con una resolución de  $800 \times 600$  píxeles a una frecuencia de 125 fps. Para ello se realizó el seguimiento de un marcador circular situado en una placa fija a la deslizadera. Previo a la medida, se realizó una calibración de la cámara siguiendo el procedimiento descrito en el apartado [4.3.3.4.](#page-142-0) Los errores estimados en la medida de posiciones son del orden del 0,1 %. El sistema de medida proporciona las posiciones en función del tiempo,  $x(t)$  y para calcular las velocidades y aceleraciones se ha utilizado el procedimiento de suavizado y derivación numérica puesto a punto en la tesis (apartado [4.3.4\)](#page-150-0).

Con los datos de posición suavizados y las derivadas, se ha realizado el siguiente análisis:

- Comparación de un ciclo del movimientos para cada configuración con una oscilación lineal de la misma amplitud y frecuencia. Esta comparación se ha realizado para la elongación,  $x(t)$ , la velocidad,  $v(t)$  y la aceleración  $a(t)$ . En cada caso, la amplitud y la frecuencia se han normalizado, para que los resultados puedan ser comparados. Las diferencias entre el modelo teórico y las oscilaciones medidas experimentalmente se han caracterizado por el error medio cuadrático, rmse, y el coeficiente de determinación  $R^2$ . Es importante considerar que  $R^2$  mide la concordancia entre las curvas y no sólo el tipo de dependencia, como sería el caso de usar el coeficiente lineal de correlación.
- Se han representado los valores experimentales de aceleración frente a la elongación  $a(x)$ , lo que muestra el grado de linealidad de la oscilación.
- Finalmente, se ha evaluado la energía potencial por unidad de masa de los 3 movimientos analizados. En diferentes modelos teóricos se trabaja con oscilaciones no lineales, en estos trabajos, el grado de linealidad de las oscilaciones se determina comparando la energía potencial obtenida con el modelo cuadrático  $U = \frac{1}{2}Kx^2$  correspondiente a la oscilación lineal. Esta forma de proceder es puramente teórica, ya que para obtener  $U$ , es necesario definir previamente el modelo de  $F(x)$ . En este trabajo es posible estimar experimentalmente la energía potencial por unidad de masa integrando numéricamente el valor experimental de  $-a(x) = -F(x)/m$ :

$$
\frac{U(x)}{m} = -\frac{1}{m} \int_0^x F(x) \, dx = -\int_0^{\pi} a(x) \, dx \tag{5.17}
$$

Obsérvese que el valor obtenido de  $U(x)/m$  es un valor procedente de datos experimentales exclusivamente, sin considerar ningún modelo específico en la relación  $F(x)$ . Hemos calculado la energía por unidad de masa para trabajar con las aceleraciones. En este experimento se miden las variables cinemáticas  $x(t)$ ,  $v(t)$  y  $a(t)$ , pero no la fuerza  $F(x)$ . Por eso nos hemos limitado a trabajar con las variables que han sido determinadas experimentalmente.

#### 5.4.4. Resultados y Discusión

La figura [5.22a](#page-228-0) se muestran las funciones  $x(t)$  en cada uno de los tres movimientos. Para comparar las diferencias se han normalizado las escalas de tiempo y de elongación, dividiendo en cada caso por el periodo y la amplitud respectivamente.

<span id="page-228-0"></span>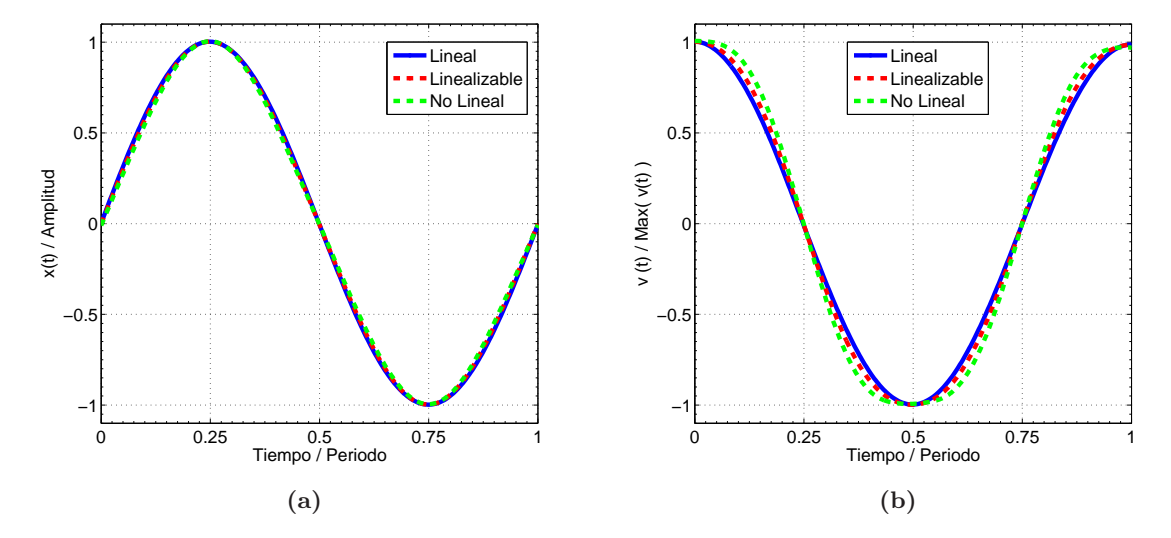

<span id="page-228-1"></span>Figura 5.22 – (a) Curvas experimentales  $x(t)$  para un ciclo de cada una de las tres situaciones analizadas. Para efectuar la comparación se han reescalado los ejes X e Y dividiendo por el periodo T y la amplitud A, respectivamente. (b)Curvas experimentales  $v(t)$  para un ciclo de cada una de las tres situaciones analizadas. Para efectuar la comparación se han reescalado los ejes  $X$ , Y dividiendo por el periodo T y la amplitud A, respectivamente.

Obsérvese que las diferencias en la forma de las 3 curvas de  $x(t)$  son muy pequeñas. De hecho, el error cuadrático medio (rmse) es 0.004 para la oscilación lineal, 0.013 para la no lineal pero linealizable y 0.03 para la oscilación intrinsecamente no lineal. El coeficiente de determinación del ajuste a una función armónica es $R_{linear}^2 = 1,0000,\, R_{linearizable}^2 = 0,9997$ y  $R_{\text{alineal}}^2 = 0.9982$  respectivamente. Estos resultados muestran que asumir un modelo predefinido cuando se analiza el valor de la integral no es suficiente para identificar cambios en la ecuación diferencial que gobierna la dinámica del sistema. Incluso en el caso de oscilaciones no lineales, el error es inferior al 3 % respecto al modelo arm´onico y el coeficiente de determinación es prácticamente 1.

Las diferencias son algo más visibles si se comparan las velocidades, como se muestra en la gráfica de la figura [5.22b.](#page-228-1) En este caso, las diferencias con el ajuste lineal se notan más a medida que las oscilaciones son más alineales ( $R_{linear}^2 = 0.9999, R_{linear}^2 = 0.9970$  y  $R_{\text{alineal}}^2 = 0.9816$ ) y los errores con el ajuste lineal también crecen (rsme<sub>lineal</sub> = 0,0068,  $rsmelinealizable = 0.039$  y  $rsmelineal = 0.096$ . Como puede verse, la diferencia se aprecia sobre todo en la parte de máxima amplituid de la velocidad, que se ensancha a medida que aumenta la no linealidad de la oscilación.

Las diferencias se aprecian de manera mucho más clara cuando se representan

las aceleraciones, como se comprueba en la figura [5.23a.](#page-229-0) Los ajustes entre las curvas experimentales y el modelo arm´onico empeoran claramente tanto en los valores de la correlación ( $R_{linear}^2 = 0.9997$ ;  $R_{linearizable}^2 = 0.9788$ ;  $R_{aliane}^2 = 0.9090$ ), como en los errores  $(rmselined = 0,0115; rmselinedizable = 0,100; rmselined = 0,213).$ 

Como se aprecia en la figura [5.23a,](#page-229-0) la pendiente de la curva  $a(t)$  se hace más pequeña en los puntos de elongación nula a medida que la oscilación es menos lineal (crece  $L_0/d$ ), siendo cero en el caso de las oscilaciones intrísecamente no lineales.

<span id="page-229-0"></span>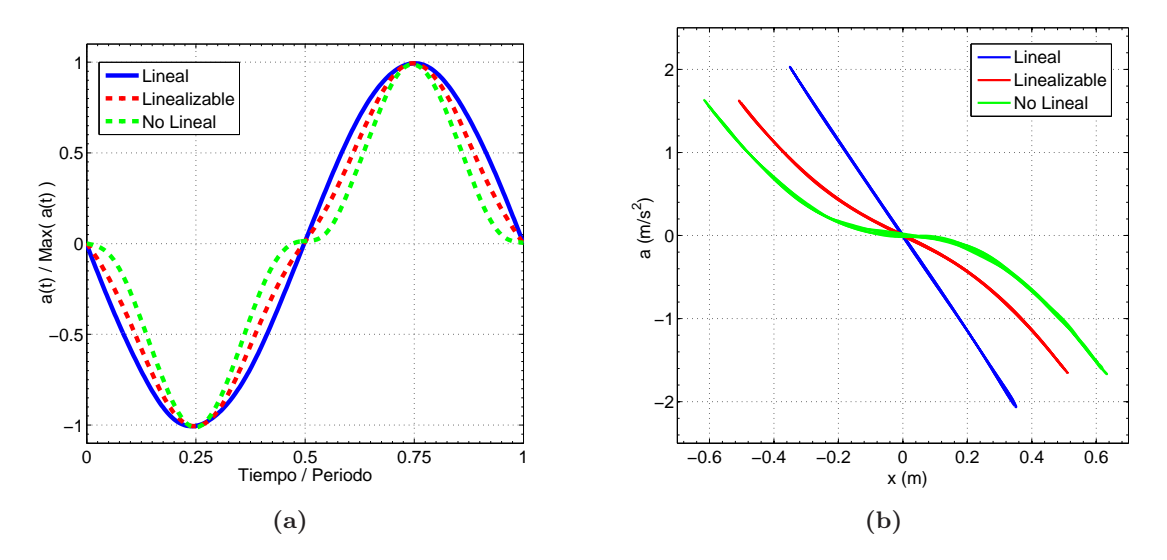

<span id="page-229-1"></span>Figura 5.23 – (a) Curvas experimentales  $a(t)$  para un ciclo de cada una de las tres situaciones analizadas. Para efectuar la comparación se han reescalado los ejes X, Y dividiendo por el periodo  $T$  y la amplitud A, respectivamente. (b) Relación entre los valores experimentales de la aceleración y la elongación,  $a(x)$  en cada uno de los tres experimentos realizados.

La representación más clara para comprender las diferencias entre las oscilaciones lineales y las no lineales es la representación de las funciones  $a(x)$ , que se muestran en la figura [5.23b.](#page-229-1) Tal como predice el modelo de la figura [5.20,](#page-225-1) la relación entre la aceleración y la elongación es completamente lineal ( $R^2 = 0.9999$ ) para valores muy pequeños de  $L_0/d$ , lo que muestra que la ecuación diferencial del movimiento es la de un movimiento armónico,  $\ddot{x} + \omega^2 x = 0.$ 

Para valores intermedios de  $L_0/d$ , las oscilaciones son alineales para grandes amplitudes. Sin embargo, para pequeños desplazamientos, por ejemplo menores de 100 mm en este ejemplo, la relación  $a(x)$  podría ajustarse a una recta de pendiente negativa. En cambio, en el caso de  $L_0/d = 1$ , las oscilaciones no son linealizables ni siquiera para pequeños desplazamientos, ya que en la zona central de la curva  $a(x)$ , la pendiente es nula.

Las diferencias entre las oscilaciones lineales y las alineales se aprecian también a partir de la representación de la energía potencial. La figura [5.24](#page-230-0) muestra los valores experimentales de  $U(x)/m$  en los 3 casos analizados y en la tabla [5.10](#page-230-1) se muestran estos ajustes.

| Oscilaciones  | Ajuste $U/m$ $(J/Kg)$       | R.     |
|---------------|-----------------------------|--------|
| Lineales      | $2,8767x^2$                 | 0.9998 |
| Linealizables | $1,3086x^{4} + 0,9850x^{2}$ | 0.9980 |
| No Lineales   | $4.6432x^4$                 | 0.9999 |

<span id="page-230-1"></span>**Tabla 5.10** – Ajustes a la energía potencial normalizada  $U/m$  en las diferentes configuraciones.

Para valores pequeños de b, las oscilaciones son aproximadamente lineales y  $U(x)$  es una parábola ( $R^2 = 0.9996$ ), de manera que su pendiente crece linealmente. En el caso de las oscilaciones linealizables,  $(b = 0.8)$ , la derivada crece más lentamente. En las intínsecamente no lineales,  $(b = 1)$  hay una zona cerca del origen con derivada nula, de manera que en ese entorno la energía potencial permanece constante, siendo nula la pendiente de la curva  $a(x)$ , tal como se muestraba en la figura [5.24.](#page-230-0)

<span id="page-230-0"></span>Es importante destacar, que en todas la representaciones se han realizado con valores obtenidos de magnitudes medidas directamente en el experimento, sin utilizar ningún modelo predefinido ni aproximaciones en series.

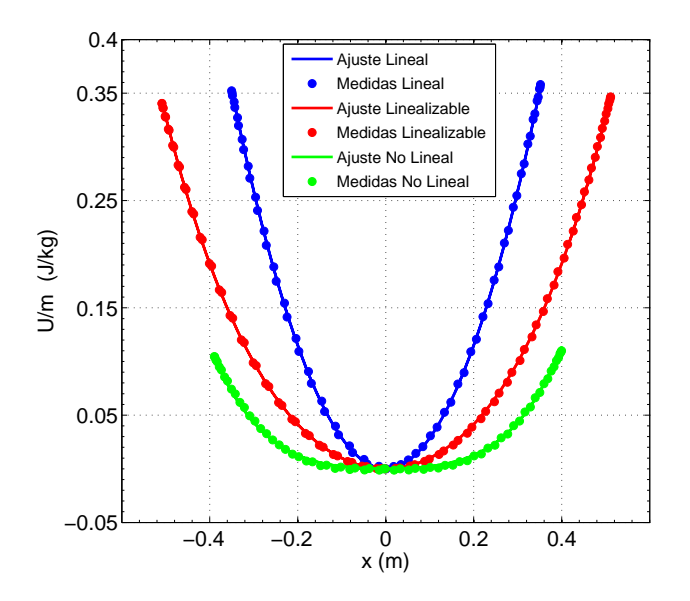

Figura 5.24 – Energía potencial por unidad de masa estimada como la integral numérica de los valores medidos de  $a(x)$ . Para el cálculo sólo se ha utilizado un único ciclo.

#### 5.4.5. Consideraciones didácticas. Conclusiones

El uso de aproximaciones lineales es una de las estrategias más usadas en ingeniería para simplificar el estudio de sistemas complejos. Un ejemplo t´ıpico es el estudio de las oscilaciones donde de forma sistem´atica se analiza como un problema lineal o, como m´ınimo, se asume linealidad bajo la hipótesis de pequeños desplazamientos.

Es cierto que el estudio en profundidad de las oscilaciones alineales está fuera de los objetivos de los primeros cursos de Física. No obstante, recientemente se han venido publicando estudios teóricos de este tipo de experiencias en diversas revistas orientadas a la docencia [\[10,](#page-280-0) [41,](#page-282-0) [45,](#page-282-1) [104,](#page-286-0) [132\]](#page-288-1). En estos casos, las aproximaciones experimentales han sido poco tratadas y cuando se estudian, se centran en montajes experimentales complejos para analizar la din´amica no lineal de problemas particulares [\[84,](#page-285-0) [107,](#page-286-1) [108,](#page-287-1) [111,](#page-287-2) [159\]](#page-290-0).

En este trabajo se han analizado las oscilaciones transversales de una masa unida a un muelle elástico. En nuestra opinión, el montaje presenta múltiples ventajas tanto desde un punto de vista docente como experimental. En primer lugar, es un sistema muy simple, cuyo modelo en términos de fuerzas y energías es fácil de comprender por alumnos de primer año. Además, el montaje está constituido por elementos muy sencillos (un muelle y un carril cinem´atico) que los alumnos asocian en primera instancia como un sistema lineal. Finalmente, este sistema tiene la particularidad de que modificando un sólo parámetro (la relación  $L_o/d$ ) la respuesta dinámica del sistema cambia, y se pueden generar oscilaciones armónicas, no armónicas pero linealizables para baja amplitud y oscilaciones intrínsecamente no lineales. Esta característica del montaje experimental es muy interesante para los alumnos, ya que pueden verificar que incluso utilizando elementos parecidos la respuesta del sistema puede ser muy diferente.

Este sistema ha sido estudiado desde un punto de vista analítico  $\left[45\right]$  y experimental [\[159\]](#page-290-0). En ambos casos se asume la hipótesis de pequeños desplazamientos para aproximar el movimiento a un oscilador cúbico. En nuestro trabajo, no se asume ninguna hipótesis a priori. En su lugar, se estudia el efecto de  $L_o/d$  en el comportamiento del oscilador.

De los resultados obtenidos se extraen conclusiones interesantes. Por una parte, se pone de relieve que la comparación de la función  $x(t)$  es muy limitada para describir la dinámica del sistema. En el ejemplo analizado, las tres curvas de  $x(t)$  (lineales, linealizables y no lineales) tienen el mismo aspecto y pueden ser ajustadas de forma razonable a una función armónica. Por otra parte, se muestra que las diferencias en las derivadas (velocidad y aceleración) son mucho más evidentes, sobre todo si se analiza la relación entre estas variables (figura [5.23b\)](#page-229-1).

Para desarrollar nuevos experimentos de dinámica, es necesario utilizar técnicas eficientes de suavizado y derivación numérica. Como se ha visto, el sistema de videoanálisis propuesto en este trabajo permite obtener información detallada de la aceleración y chequear directamente la ecuación diferencial del movimiento. Esta estrategia es similar a la utilizada en [\[60\]](#page-283-1) para estudiar las oscilaciones de un muelle, aunque en este caso se utilizaron diferencias finitas para estimar las derivadas. A pesar de que en este trabajo se utilizó un sistema óptico de gran precisión (errores en posición inferiores a  $10\mu m$ ), el cálculo de aceleraciones es inviable utilizando diferentes finitas debido a los errores que se introducen [\[153,](#page-290-1)[157\]](#page-290-2). En este sentido, el sistema de videoanálisis propuesto es mucho más versátil y adecuado para un laboratorio docente [\[148\]](#page-290-3).

Finalmente, los resultados permiten mostrar a los alumnos las limitaciones que presentan algunas simplificaciones, como la linealización para pequeños desplazamientos. Es necesario que comprendan que se trata de una simplificación que sólo puede aplicarse en algunos casos y en un rango de valores limitado. También es muy importante que entiendan que hay muchas situaciones, incluidas algunas muy simples, donde tal aproximación es incorrecta para cualquier rango de la variable de entrada.

Una limitación de este enfoque para las prácticas del laboratorio de Física de grado es la necesidad de usar un programa de cálculo numérico para estimar las derivadas. En nuestra opinión es una limitación menor, ya que el modelo de cálculo no es complicado y podría ser explicado de manera cualitativa. Además, puede usarse como una caja negra, en la que se introducen los datos de entrada  $x(t)$  y se devuelven derivadas calculadas  $v(t)$  y  $a(t)$ .

Otra limitación del procedimiento es la necesidad de disponer de suficiente frecuencia de muestreo, si se quiere información de detalle de las aceleraciones. En este ejemplo hemos usado una cámara de calidad a 125 fps. En la actualidad hay bastantes cámaras industriales de precios razonable que permiten obtener esas frecuencias de muestreo sin problemas. Por otra parte, no es necesario que cada alumno disponga de un equipo de fotogrametr´ıa, ya que los vídeos pueden filmarse en un único equipo y luego usarlos de forma individual para su procesado.

# 5.5. Masa Variable

#### 5.5.1. Introducción. Interés docente

El estudio de los problemas de masa variable es muy relevante en la formación de los estudiantes de primeros cursos de Física por sus importantes aplicaciones en ingeniería, especialmente en el estudio de cohetes, sistemas de propulsión, dinámica de fluidos, etc. Por otra parte, son la base del estudio de los sistemas con flujo de masa. Por este motivo, este tipo de problemas se analiza en diversos libros de texto clásicos  $[180, 189, 197]$  $[180, 189, 197]$  $[180, 189, 197]$  $[180, 189, 197]$ .

Uno de los problemas que presenta introducir estos conceptos en primer curso, es que los alumnos deben plantear la segunda ley de Newton a partir del momento lineal,  $\vec{F} = \frac{d\vec{p}}{dt}$ , en vez de la clásica expresión en función de la masa y la aceleración ( $\vec{F} = m\vec{a}$ ). Esto supone un concepto dif´ıcil de comprender para los alumnos de primer curso, sobre todo porque no poseen soltura suficiente en la interpretación física del análisis infinitesimal. Sería de gran ayuda para su aprendizaje ilustrarlo mediante ejercicios y experimentos de laboratorio, en donde se utilizasen tales conceptos.

Sin embargo, el estudio experimental de sistemas de masa variable en el Laboratorio de Física no ha merecido demasiada atención, posiblemente por su complejidad práctica y por la dificultad para medir directamente las variables implicadas. As´ı, los experimentos encontrados se limitan a sistemas como modelos de cohetes [\[7\]](#page-279-0), la máquina de Atwood con depósitos de masa variable  $[62, 193]$  $[62, 193]$ , osciladores  $[46, 63]$  $[46, 63]$  o caída de cadenas en diferentes configuraciones [\[34,](#page-281-1) [44,](#page-282-3) [74,](#page-284-0) [89,](#page-285-1) [202\]](#page-293-2).

El estudio experimental de la caída de cadenas presenta ventajas importantes frente a otros sistemas de masa variable (cohetes, dep´ositos de arena), debido a la sencillez de los montajes y a que no es necesaria una medida independiente del flujo de masa. Esto permite un an´alisis cuantitativo de la din´amica de sistemas de masa variable al alcance de cualquier laboratorio.

Los prácticas publicadas sobre el movimientos de cadenas se basan básicamente en la medida directa de la fuerza que ejerce la cadena en uno de sus extremos: el peso de la parte en reposo de una cadena que cae desde una superficie [\[44\]](#page-282-3), la tensión en el extremo fijo de la cadena en forma de U que se suelta [\[34,](#page-281-1) [44,](#page-282-3) [74\]](#page-284-0) o la fuerza sobre una superficie sobre la que cae una cadena [\[89,](#page-285-1)[202\]](#page-293-2). En estos experimentos se plantean las ecuaciones de la dinámica de sistemas de masa variable y luego se contrastan a partir de la fuerza medida.

Esta estrategia de medida presenta algunas limitaciones. En primer lugar, los sensores de fuerza presentan problemas de precisión y ruido, siendo necesarias etapas de acon-dicionado de señal y utilizar técnicas de suavizado como se hace en los trabajos [\[34,](#page-281-1) [34,](#page-281-1) [202\]](#page-293-2). Por otra parte, la estimación indirecta de las variables cinemáticas conlleva un proceso de integración que suele ser poco fiable por la deriva y los offsets que suelen presentar este tipo de sensores. De ah´ı que en estos experimentos no se contrasten las ecuaciones del movimiento.

Una alternativa que evitaría estas limitaciones sería medir directamente el movimiento de la cadena, tanto la posición como velocidad y aceleración de los distintos subsistemas, lo que permitir´ıa analizar directamente la din´amica, es decir, las relaciones entre las variables del movimiento. As´ı, es posible contrastar directamente la correspondencia entre el movimiento medido y la ecuación diferencial que lo controla, sin necesidad de integrar dicha ecuación ni de usar ajustes basados en modelos predeterminados.

En esta línea se plantea la presente práctica, cuyo objetivo es proponer un experimento de Física de primer curso para analizar un sistema de masa variable mediante videoanálisis y técnicas precisas de derivación numérica. El sistema es muy simple, la caída de una cadena estirada sobre una mesa con un extremo colgando del borde (cadena en L invertida).

Esta experiencia ha sido analizada a nivel teórico utilizando simplificaciones como la ausencia de rozamiento y reduciendo el movimiento a un solo grado de libertad [\[156\]](#page-290-4). No obstante, no ha sido estudiada experimentalmente, quiz´as por las limitaciones de los sistemas de medida tradicionales basados en sensores de fuerza.

A este respecto, utilizando la técnica de medida puesta a punto en esta tesis es posible medir las variables dinámicas de la cadena y chequear la ecuación diferencial del movimiento directamente, lo que posibilita analizar efectos importantes como la existencia de rozamiento y la posibilidad de que la cadena no permanezca tensa durante todo el movimiento, como sucede en la realidad.

En el siguiente punto se muestra el marco teórico de la experiencia.

# 5.5.2. Modelo Teórico

Nuestro sistema de masa variable está formado por una cadena de longitud  $L$  y densidad conocida  $\lambda$  que permanece estirada sobre una superficie horizontal y uno de los extremos de la cadena cuelga por el borde de la mesa. Esta experiencia es analizada en [\[156\]](#page-290-4) como un sistema sin rozamiento y de un grado de libertad. En el análisis aquí realizado, se incluirá el efecto del rozamiento de Coulomb y se considerará el sistema formado por 2 subsistemas de masa variable. La relación entre ambos, viene determinada por la tensión de la cadena en la zona de la polea: cuando la tensión es positiva, la velocidad de la cadena es la misma en ambos subsistemas y si la tensión es nula, implica que cada subsistema puede llevar velocidades diferentes.

En la figura [5.25](#page-235-0) se muestra el montaje y el esquema de fuerzas. El sistema está formado por un tramo horizontal de longitud  $L - x$  (subsistema 1), un tramo que cuelga de longitud  $x$  (subsistema 2) y una parte de transición que corresponde al apoyo sobre la polea (subsistema 3). Se asume que la longitud y masa del subsistema 3 es despreciable, por lo que no afecta a la dinámica del problema, cumpliéndose por tanto  $T_1 = T_2 = T$  mientras la cadena permanezca tensa  $(T > 0)$ . En esta situación, todo el sistema se moverá con la misma velocidad.

<span id="page-235-0"></span>Adem´as, se ha considerado la existencia de rozamiento seco en el deslizamiento de la cadena sobre la mesa. Como se mostrará, este efecto es importante y afecta a la dinámica, siendo necesario incorporarlo para explicar el comportamiento del sistema.

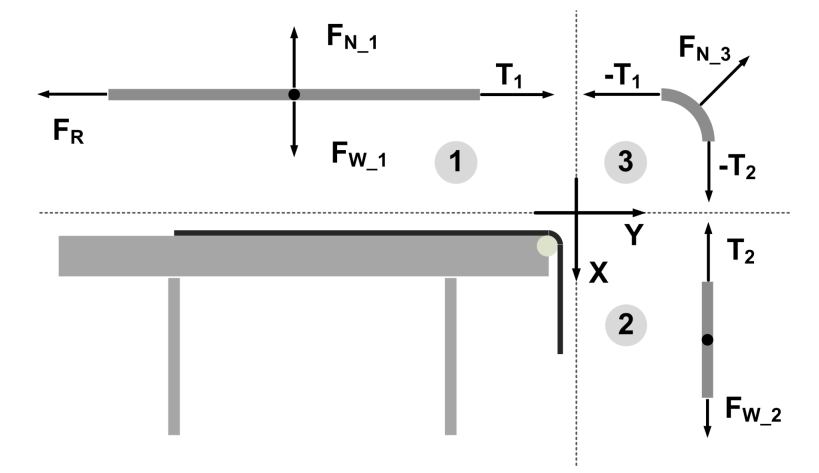

Figura  $5.25$  – Configuración de cadena. El subsistema 1 está formado por el segmento horizontal; las fuerzas que actúan en la dirección del movimiento son la fuerza de rozamiento  $F_R$  y la tensión  $T_1$ . El subsistema 2 se corresponde con el segmento vertical sobre el que actúa el peso  $F_{W2}$  y la tensión  $T_2$ . Finalmente, el subsistema 3 es el fragmento de cadena que apoya sobre la polea.

Para que se inicie el movimiento al liberar la cadena, es necesario que el fragmento que cuelga inicialmente,  $x_0$ , sea lo suficientemente grande para que el peso de la parte vertical  $F_{W2} = \lambda gx$  supere la fuerza de rozamiento que actúa en el subsistema horizontal  $F_R =$  $\lambda \mu (L - x) g$ . Igualando el valor de estas fuerzas y despejando x, obtenemos el valor mínimo de longitud inicial de cadena  $x_{min}$ , de manera que la condición de inicio del movimiento equivale a que se cumpla la condición  $x_0 > x_{min}$ , donde  $x_{min}$  es:

$$
x_{min} = \frac{\mu L}{1 + \mu} \tag{5.18}
$$

Para analizar los subsistemas de masa variable es necesario utilizar la 2º Ley de Newton en su forma general según la ecuación  $5.19$ , donde  $dm$  es la masa que entra o sale del subsistema de masa instantánea m y  $\vec{u}$  es la velocidad relativa de dm respecto a m. En la experiencia analizada,  $\vec{u} = \vec{0}$  para ambos subsistemas siempre que se cumpla la condición  $T_1 = T_2 = T$ , ya que el dm que pasa del subsistema 1 al 2 lo hace con la misma velocidad  $v(t)$ .

<span id="page-236-1"></span>

| Subsistema  | Masa       |              | $d\vec{p}/dt$                                                                                                    |                |
|-------------|------------|--------------|----------------------------------------------------------------------------------------------------|----------------|
|             |            |              | 1) Horizontal $\left  (L-x) \lambda \right  (L-x) \lambda v \left  L\lambda a - \lambda v^2 - \lambda x a \right  T_1 - F_R$ |                |
| 2) Vertical | $x\lambda$ | $x\lambda v$ | $\lambda v^2 + \lambda xa$                                                                                                   | $F_{W2}-T_{2}$ |

Tabla  $5.11$  – Cantidades Físicas de interés de los subsistemas de masa variable considerados

<span id="page-236-0"></span>
$$
\vec{F} = \frac{d\vec{p}}{dt} = \frac{d\left(m\vec{p}\right)}{dt} - \vec{u}\frac{dm}{dt} \tag{5.19}
$$

Una vez iniciado el movimiento, las magnitudes físicas de interés de los subsistemas son las mostradas en la Tabla [5.11.](#page-236-1) En la dirección vertical del subsistema 1, tenemos el peso,  $F_{W1} = \lambda g (L - x)$ , que se compensa con la reacción normal de la mesa  $F_{N1}$ , mientras que las fuerzas externas en la dirección del movimiento son la Tensión  $T_1$  y la fuerza de rozamiento  $F_R = \mu \lambda g (L - x)$ . En el subsistema 2 (el vertical), las fuerzas que actúan son el peso  $F_{W2} = \lambda x g$  y la tensión  $T_2$ .

Aplicando la segunda ley de Newton según la ecuación [5.19,](#page-236-0) se obtienen las ecuacio-nes de la dinámica [5.20](#page-236-2) y [5.21](#page-236-3) para el subsistema 1 y 2 respectivamente

<span id="page-236-2"></span>
$$
T_1 - F_R = L\lambda a - \lambda v^2 - \lambda xa \tag{5.20}
$$

<span id="page-236-3"></span>
$$
F_{W2} - T_2 = \lambda v^2 + \lambda xa \tag{5.21}
$$

Asumiendo que  $T_1 = T_2$ , a partir de las ecuaciones [5.20](#page-236-2) y [5.21](#page-236-3) se obtiene la ecuación del movimiento [5.22,](#page-236-4) donde se observa que existe una dependencia lineal de la aceleración de la cadena con la longitud que cuelga en el subsistema 2.

<span id="page-236-4"></span>
$$
a\left(x\right) = \frac{g\left(1+\mu\right)}{L}x - \mu g\tag{5.22}
$$

Teniendo en cuenta la relación  $a = \frac{dv}{dt}$ dt  $\frac{dt}{dx} = v\frac{dv}{dx}$ , la velocidad se obtiene fácilmente integrando a ambas partes de la ecuación teniendo en cuenta que la cadena parte del reposo  $v_0 = 0$ , en la posición  $x = x_0$ . Como resultado se obtine la ecuación:

<span id="page-236-5"></span>
$$
v^{2} = \frac{g(1+\mu)}{L}(x-x_{0})x - 2\mu g(x-x_{0})
$$
\n(5.23)

Es importante destacar que las ecuaciones del movimiento se han obtenido a partir

de la condición  $T_1 = T_2 > 0$ . Lo que equivale a considerar que toda la cadena se mueve con la misma velocidad. Bajo estas condiciones, se podr´ıan obtener los mismos resultados analizando la cadena en su conjunto y aplicando la Segunda Ley de Newton en la forma  $F = ma$ , donde las fuerzas externas que actúan en la dirección del movimiento son el peso del segmento vertical  $F_{W2}$  y la fuerza de rozamiento del segmento horizontal  $F_R$ .

No obstante, es importante entender que la variación de masa en los subsistemas hace que la aceleración resultante varíe con el desplazamiento y que también lo hagan las tensiones, siendo necesario establecer el rango en el que se cumple  $T_1 = T_2 > 0$ . Para obtener la expresión de la tensión en función de la posición se despeja T de la ecuación [5.21,](#page-236-3) obteniendo la ecuación [5.24.](#page-237-0) En ella, se sustituyen los valores de  $a \, y \, v$  dados por las ecuaciones [5.22](#page-236-4) y [5.23,](#page-236-5) obteniendo la ecuación [5.25.](#page-237-1)

<span id="page-237-0"></span>
$$
\frac{T}{\lambda} = x(g - a) - v^2 \tag{5.24}
$$

<span id="page-237-1"></span>
$$
\frac{T}{\lambda} = -\frac{2g(1+\mu)}{L}x^2 + g(1+3\mu)x + \frac{g(1+\mu)}{L}x_0^2 - 2g\mu x_0
$$
\n(5.25)

Como se observa en la ecuación [5.25,](#page-237-1) la dependencia de la tensión con el desplazamiento sigue la ecuación de una parábola invertida. Al inicio del movimiento la tensión es positiva, alcanzando un máximo y posteriormente, decrece hasta anularse en el punto  $x_{max}$ . La expresión analítica de  $x_{max}$  depende de los parámetros del sistema y las condiciones inicia-les. Puede obtenerse como la solución a la ecuación de 2<sup>o</sup> grado de la expresión [5.25,](#page-237-1) aunque depende de par´ametros en principio desconocidos como el rozamiento. Desde el punto de vista experimental, puede estimarse a partir de la ecuación [5.24](#page-237-0) y los valores estimados de  $x(t)$ ,  $v(t)$  y  $a(t)$ . Conocido el valor de  $T(x)$  para todo el rango del movimiento, se puede buscar el punto que cumple  $T(x) = 0$  y que define el límite de validez del modelo aquí planteado.

Otro aspecto importante que se analizará en la práctica será comparar el estudio de la ecuación diferencial [5.22](#page-236-4) frente al registro temporal de la posición  $x(t)$ . La ecuación 5.22 es una ecuación diferencial de 2<sup>o</sup> orden no homogénea. Su resolución no es complicada, aunque puede estar fuera del alcance de alumnos de primer curso. En cualquier caso, la expresión de  $x(t)$  (ecuación [5.26\)](#page-237-2) es relativamente complicada y el ajuste a los datos experimentales requiere utilizar técnicas de optimización no lineal.

<span id="page-237-2"></span>
$$
x(t) = \left(x_0 - \frac{L\mu}{1+\mu}\right)\cosh\left(\sqrt{\frac{g(1+\mu)}{L}t}\right) + \frac{L\mu}{1+\mu}
$$
\n(5.26)

<span id="page-238-1"></span>

|    | $\vert$ Codigo $\vert$ Densidad $\vert Kg/m \vert$ Longitud $\vert m \vert$ |          | $x_o$  m |
|----|-----------------------------------------------------------------------------|----------|----------|
|    | 0.82                                                                        | $1.60\,$ | 0.24     |
| レゥ | 0.82                                                                        | 1.03     |          |

Tabla  $5.12$  – Características de las cadenas analizadas

#### 5.5.3. Montaje Experimental

<span id="page-238-0"></span>En la figura [5.26](#page-238-0) se muestra el montaje experimental. Se ha utilizado una cadena de eslabones metálicos con 2 longitudes diferentes e igual densidad (Tabla [5.12\)](#page-238-1). El valor de  $x_0$  corresponde a la longitud inicial de la cadena en el subsistema vertical. Su valor se ha escogido de forma aproximada con la única condición de que se iniciara el movimiento al soltar la cadena. Por otra parte, se ha utilizado una polea de radio y masa despreciable colocada en el extremo de la superficie horizontal con el objetivo de minimizar los impactos y conseguir una transferencia ordenada de masa entre el subsistema 1 y 2.

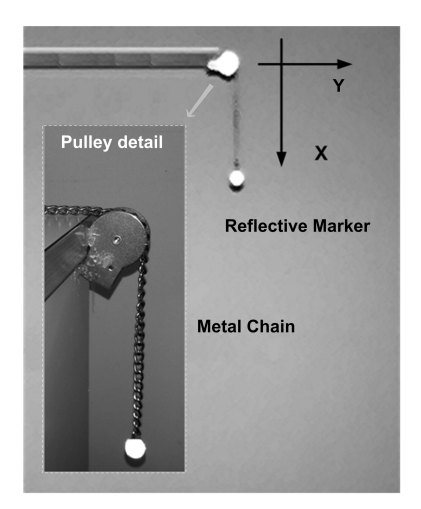

Figura 5.26 – Montaje experimental para reproducir el movimiento. La cadena estirada sobre una superficie horizontal con un fragmento que cuelga por el extremo de la mesa a través de una polea. Un marcador esf´erico reflectado anclado al extremo de la cadena permite determinar la posición del extremo de la cadena.

El movimiento se registró con la cámara de vídeo digital  $EoSensCLMC1362$ , con una resolución espacial de  $800 \times 600$  píxeles y una frecuencia de captura de 700 fps. Para facilitar la detección en imagen, se ha utilizado un marcador esférico de masa despreciable situado en el extremo de la cadena del subsistema vertical. Además, se ha colocado un fondo oscuro y uniforme para generar un alto contraste. En esta situación, el software de detección de la posición del móvil en imagen (apartado [4.3.2\)](#page-119-0) funciona eficazmente y es muy robusto.

Previa a la medida, se realizó una calibración de la cámara para medir en el plano

del movimiento de la cadena, de acuerdo con el procedimiento descrito en el apartado [4.3.3](#page-132-0) obteniendo un error en posición inferior al  $0,1\%$ .

El sistema de medida proporciona las posiciones en función del tiempo,  $x_r(t_i)$  en cada instante temporal  $j = 1, ..., N$ . Estas posiciones están afectadas por errores aleatorios, lo que impide el c´alculo de derivadas utilizando diferencias finitas. Para calcular las velocidades y aceleraciones de forma precisa se ha utilizado el procedimiento de suavizado y derivación numérica basado en ajuste local descrito en el apartado [4.3.4.](#page-150-0)

Finalmente, utilizando los valores estimados de posición, velocidad y aceleración, se ha realizado el siguiente análisis:

- Comparación entre valores experimentales de  $x(t)$  y el ajuste al modelo teórico según la ecuación [5.26](#page-237-2)
- Verificación de la ecuación diferencial del movimiento  $a(x)$ . Se han comparado los valo-res experimentales con el modelo ajustado según la ecuación [5.22.](#page-236-4) Este planteamiento tiene la ventaja de ser independiente de las condiciones iniciales y además permite estimar de forma experimental los parámetros del sistema como el valor del rozamiento y comprobar que es independiente de la longitud de la cadena.
- Análisis de la tensión en función del desplazamiento  $T(x)$ . Para determinar el rango en que se cumple  $T(x) > 0$ , se ajustará la expresión de  $T(x) / \lambda$  según la ecuación [5.25,](#page-237-1) obteniendo el valor del desplazamiento en el que se cumple  $T(x_{max}) = 0$ , de forma que el valor de  $x_{max}$  define el rango máximo de validez del modelo.

Para analizar la diferencia entre los valores experimentales y los modelos teórico, se ha analizado el error cuadrático medio  $rms$ , determinando el coeficiente  $R^2$  definido según la ecuación [5.27,](#page-239-0) donde  $SS_{tot} = \sum_j (y_j - \bar{y})^2$  y  $SS_{res} = \sum_j (y_j - y_{hj})^2$ , siendo  $y_j$  el valor observado en el instante  $t_i$  de la magnitud analizada (posición, velocidad o aceleración) y  $y_{hi}$ el valor esperado según el modelo teórico.

<span id="page-239-0"></span>
$$
R^2 = 1 - \frac{SS_{res}}{SS_{tot}}\tag{5.27}
$$

#### 5.5.4. Resultados y Discusión

En la figura [5.27](#page-240-0) se muestra el valor experimental de  $x(t)$  frente al modelo teórico ajustado según la ecuación [5.26.](#page-237-2) Para cada longitud de cadena se han utilizado los valores de  $L$  y  $x_0$  de la tabla [5.12,](#page-238-1) siendo el rozamiento  $\mu$  el único parámetro ajustado. Para el ajuste se ha utilizado la función de optimización no lineal  $nlinfit()$  implementada en el software Matlab R2010a.

<span id="page-240-0"></span>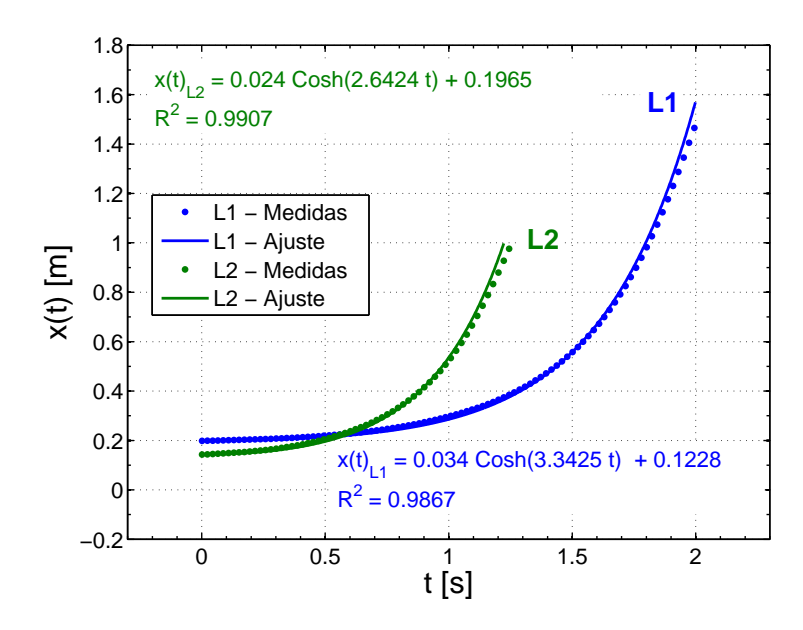

**Figura 5.27** – Gráfica del desplazamiento  $x(t)$ , medido experimentalmente y el modelo ajustado. El rango de movimiento va desde  $x_0$  en  $t = 0$  hasta L al final del recorrido.

Se observa que el rango del desplazamiento parte de  $x_0$  en  $t = 0$  alcanzando el valor de  $L$  al final del recorrido. Los valores experimentales se ajustan bien al modelo teórico  $(R^2 = 0.9867$  para  $L_1$  y  $R^2 = 0.9970$  para  $L_2$ ). No obstante, se observa una ligera desviación al final del recorrido. Como se verá más adelante, esto es debido a que el modelo simplificado sólo es válido hasta cierto rango del movimiento: a partir de un determinado desplazamiento, la cadena no apoya en la polea y el sistema no obedece a la ecuación [5.22.](#page-236-4) Sin embargo, ese cambio no se aprecia bien en la ecuación integrada  $x(t)$ , pero sí, si se analiza directamente la ecuación diferencial del movimiento.

En la figura  $5.28$  se muestra el valor de la aceleración,  $a(x)$ , medida experimentalmente para las 2 longitudes de cadena diferentes  $a\left(x\right)_{L1}$  y  $a\left(x\right)_{L2}$  (linea de puntos). En línea continua se muestra la recta ajustada de acuerdo con la ecuación [5.22.](#page-236-4) El ajuste se ha realizado utilizando los datos experimentales en el rango de movimiento  $x < x_{max}$ , donde  $x_{max}$ es el límite de validez del modelo y será evaluado cuantitativamente en el siguiente punto.

Como puede observarse, el ajuste de la zona lineal es muy bueno, con una correlación alta ( $R^2 > 0.9980$  en ambos casos). Se observa que ambas rectas, que corresponden a dos experimentos diferentes (distintas longitudes del mismo tipo de cadena), tienen la misma ordenada en el origen, ya que la fuerza de rozamiento por unidad de longitud es la misma. También se observa un ligero rizado de la aceleración, que puede deberse a que al principio del movimiento, rango de aceleraciones bajas, el movimiento de la cadena no es totalmente suave.

<span id="page-241-1"></span>

| $a(x) = bx + a$                                                                                    | $\,R^2$ |  |
|----------------------------------------------------------------------------------------------------|---------|--|
| $a(x)_{L1}$ (6,98 ± 0,02)x-(1,46 ± 0,01) (0,9986   1,613 ± 0,005   0,149 ± 0,001                   |         |  |
| $a(x)_{L2}$   $(10.72 \pm 0.05)x-(1.43 \pm 0.02)$   0.9980   1.047 $\pm$ 0.002   0.146 $\pm$ 0.002 |         |  |

<span id="page-241-0"></span>**Tabla 5.13** – Regresión lineal de datos al modelo teórico. A partir de la expresión de  $a(x)$  se han estimado los parámetros  $L y \mu$ 

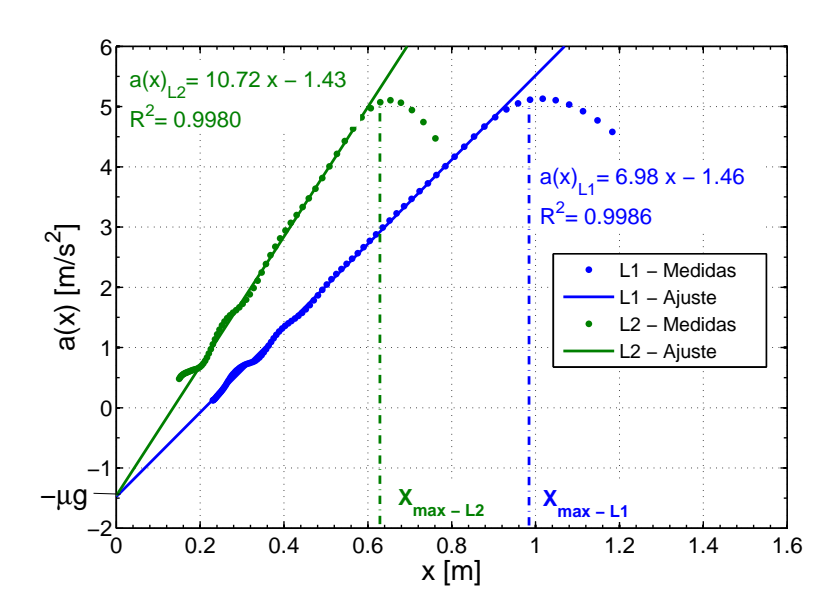

**Figura 5.28** – Gráfica de aceleración en función del desplazamiento,  $a(x)$ , medido experimentalmente y del modelo teórico ajustado. Se observa la dependencia lineal de  $a(x)$  en el rango  $x < x_{max}$  para cada configuración de cadena.

En la tabla [5.13](#page-241-1) se muestra el ajuste del modelo y los parámetros del sistema obtenidos a partir del ajuste de los datos experimentales. Como puede verse, los valores ajustados para L son muy parecidos a los valores reales, con desviaciones inferiores al 2 %. Por otra parte, los valores obtenidos para  $\mu$  en los dos experimentos son también iguales, dentro del margen de error.

La figura [5.29](#page-242-0) muestra  $T(x)/\lambda$  de la cadena calculada según la ecuación [5.24](#page-237-0) a partir de los valores experimentales de  $x(t)$ ,  $v(t)$  y  $a(t)$ . Como se observa, para valores de  $T > 0$ , el modelo corresponde a la parábola invertida dada por la ecuación [5.25.](#page-237-1) En línea continua se muestra el ajuste realizado a una forma cuadrática. Este ajuste presenta un alto coeficiente de determinación,  $R^2 > 0.998$ .

|     | $x_{min}(m)$ | $x_{max}(m)$ |
|-----|--------------|--------------|
| L1  | 0.210        | 0.994        |
| 1.2 | 0.134        | 0.645        |

<span id="page-242-1"></span><span id="page-242-0"></span>Tabla 5.14 – Valores de  $x_{min}$  y  $x_{max}$  estimados experimentalmente para las 2 configuraciones de cadena

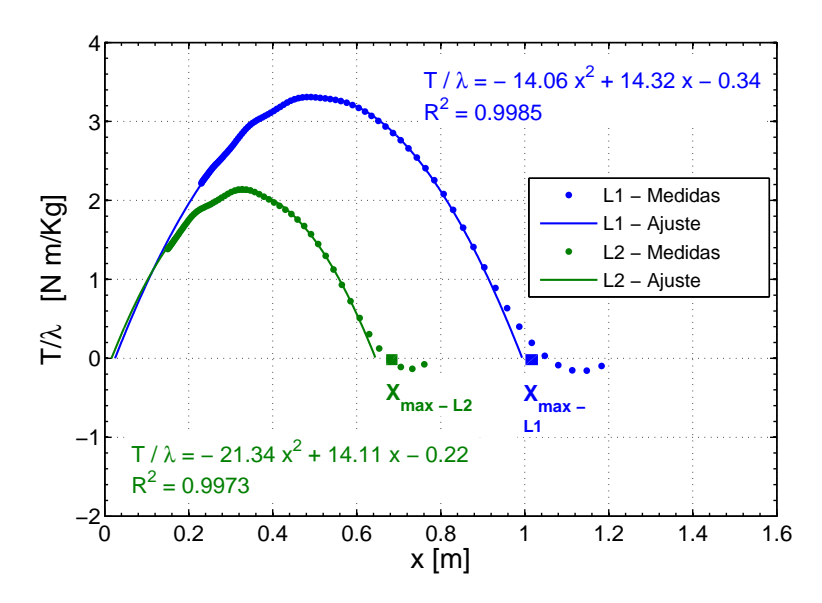

Figura 5.29 – Gráfica de  $T(x)/\lambda$  de los datos medidos y del modelo teórico ajustado. Para el cálculo de  $x_{max}$  se ha utilizado el modelo ajustado.

El valor de x para el que  $T(x) = 0$  corresponde al instante en el que la cadena pierde contacto con la polea y el modelo simplificado deja de tener validez. Esto sucede en  $x = x_{max}$ , a partir de entonces, la velocidad de caída de la parte que cuelga es distinta de la de avance de la que está sobre la mesa. Los valores obtenidos de  $x_{max}$  se muestran en la tabla 4. Como puede observarse, son similares a los puntos en los que el modelo lineal  $a(x)$ dado por la ecuación [5.22](#page-236-4) no se verifica.

Por otra parte, existe un límite inferior  $x_{min}$ , causado por la existencia de rozamiento. Para que se inicie el movimiento al soltar la cadena, es necesario que el peso del segmento vertical,  $F_{W2} = \lambda xg$ , supere la fuerza de rozamiento del segmento horizontal  $F_R = \mu \lambda [L - x] g$ . En la gráfica, este valor se corresponde con el punto en que la aceleración corta al eje de abscisa, siendo mayor para la cadena de mayor longitud, ya que la fuerza de rozamientos es proporcional a L. En la tabla [5.14](#page-242-1) se muestran los l´ımites de validez del modelo para las 2 configuraciones de cadena.

Finalmente, en la figura [5.30](#page-243-0) se muestra el valor de la aceleración y la tensión en función del desplazamiento y los límites de validez del modelo. Se observa como en el rango <span id="page-243-0"></span> $x \in [x_{min}, x_{max}]$ se cumple la condición  $T(x) > 0$  y la aceleración tiene una dependencia lineal con el desplazamiento según se dedujo en la ecuación [5.24.](#page-237-0) Alcanzado el punto  $x_{max}$ , la tensión se anula y los datos experimentales se alejan del modelo.

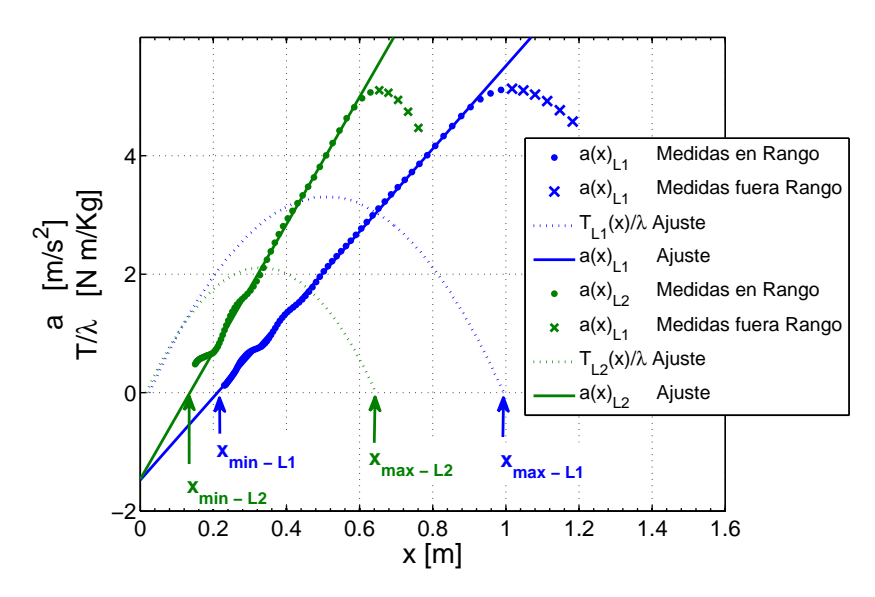

Figura 5.30 – Gráfica de  $T(x)/\lambda$  de los datos medidos y del modelo teórico ajustado. Para el cálculo de  $x_{max}$  se ha utilizado el modelo ajustado. Se observa que se cumple la relación de la ecuación [5.24](#page-237-0) unicamente en el rango  $x \in [x_{min}, x_{max}]$ , que se corresponde con la condición  $T(x) > 0.$ 

Para desplazamientos mayores de  $x_{max}$ , la velocidad de la parte apoyada en la mesa es superior a la de caída de la parte que cuelga, por lo que la cadena se separa de la polea y el modelo descrito en la tabla  $5.12$  y la ecuación  $5.24$  deja de ser válido (figura  $5.31$ ).

En [\[208\]](#page-294-3) se plantea un modelo teórico discretizando esta parte de la cadena que se resuelve por métodos numéricos. No obstante, este modelo no se ha verificado experimentalmente y queda fuera del alcance de los objetivos de este trabajo, orientado al laboratorio de primer curso.

<span id="page-243-1"></span>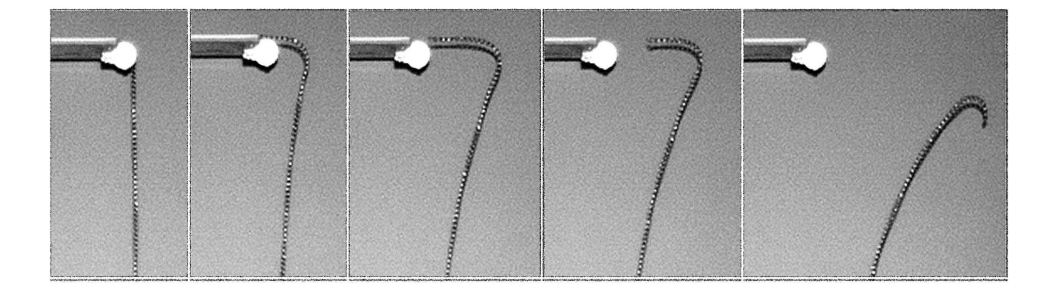

Figura 5.31 – Movimiento de la cadena en la zona de transición a partir del punto en el que la tensión se anula. La cadena deja de apoyar en la polea generando un movimiento 2D que no corresponde con el modelo de la ecuación  $5.24$ .

# 5.5.5. Consideraciones didácticas. Conclusiones

El presente trabajo presenta un experimento que ilustra la aplicación de las ecuaciones de la dinámica en el caso de sistemas de masa variable. Este tipo de sistemas son difíciles de analizar en el laboratorio de Física, por la dificultad de la medición de flujos o velocidades de variación de la masa [\[7,](#page-279-0)[62\]](#page-283-2).

Por este motivo se ha elegido un sistema muy sencillo, constituido por una cadena estirada sobre un mesa que cae por el borde. Este problema ya ha sido analizado con un modelo de un grado de libertad sin rozamiento [\[156\]](#page-290-4), lo que se aparta bastante del movimiento real, como se comprueba en los resultados de este trabajo. Por ello se ha planteado un modelo m´as completo que incluye el rozamiento y analiza el sistema como dos partes entre las que hay transferencia de masa, lo que permite que los alumnos apliquen la segunda ley de Newton en su forma general:  $\vec{F} = d\vec{p}/dt$ . Este modelo permite calcular la tensión de la cadena en la unión entre los dos subsistemas, identificando así el momento en el que la velocidad de la parte que desliza supera a la que cae, momento en el que la tensión entre ambos subsistema es nula.

Para la medición del movimiento, hemos utilizado videoanálisis junto al sistema de derivación numérica puesto a punto en la tesis, lo que permite una medida bastante precisa tanto de la posición como de las velocidades y aceleraciones. En la literatura se han planteado otros experimentos con cadenas, pero usando sensores de fuerza acoplados a uno de los extremos del sistema [\[34,](#page-281-1) [44,](#page-282-3) [74,](#page-284-0) [89,](#page-285-1) [202\]](#page-293-2). Este planteamiento sólo ofrece una información parcial de la din´amica del movimiento, adem´as de presentar problemas de ruido y derivas.

En nuestra opinión, el uso conjunto de videoanálisis y la derivación numérica presenta ventajas, ya que permite contrastar directamente las ecuaciones diferenciales del movimien-to, sin necesidad de integrarlas [\[134,](#page-288-0) [144\]](#page-289-1). Así, los alumnos pueden comprobar directamente las relaciones de la dinámica  $f(x, v, a) = 0$ , y comprobar en qué medida el modelo usado se cumple y cuando los datos experimentales se apartan del modelo simplificado.

En el caso de cadenas, hemos encontrado algunos trabajos donde se utilizan sistemas de vídeo [\[198,](#page-293-3) [214\]](#page-294-4) para sistemas de cadenas en forma de U. No obstante, la precisión de las medidas no es muy buena y sólo permiten analizar la ecuación integrada  $x(t)$ , comparándola con la del modelo teórico.

Como ya hemos señalado, una de las ventajas fundamentales del uso conjunto de videoanálisis y la derivación numérica es que permite contrastar directamente las ecuaciones diferenciales del movimiento, lo que centra la atención de los alumnos en la comprensión de las relaciones entre las variables del movimiento que definen la dinámica del sistema, y no en la resolución de una ecuación diferencial. En este sistema, la ecuación diferencial que controla el movimiento es una relación lineal entre la aceleración y la posición, fácilmente comprensible por los alumnos de primer curso. Sin embargo, la integral corresponde a un coseno hiperbólico, integral que no conocen muchos alumnos y que aporta bastante poco a la comprensión del fenómeno a estudiar.

Por otra parte, como se demuestra en [\[134\]](#page-288-0), las integrales  $x(t)$  son poco sensibles a las discrepancias entre el modelo y los datos experimentales. Es posible que relaciones dinámicas que se apartan bastante del modelo den lugar a leyes del movimiento  $x(t)$  parecidas. Por ejemplo, en los resultados de este trabajo podemos comprobar cómo la ley  $x(t)$  se ajusta bastante bien a una ecuación del coseno hiperbólico, que es la solución del modelo simplificado. Sin embargo, ese modelo no se cumple en absoluto a partir de  $x_{max}$ , lo que no se podría detectar si trabajásemos sólo con  $x(t)$ , pero sí cuando se analiza la relación  $a(x)$ .

Esto es importante para la formación de los alumnos, que deben evaluar bajo qué condiciones puede aplicarse un modelo y cuando éste deja de ajustarse a la realidad. En este caso, ese análisis se realiza a partir de la tensión entre las dos partes de la cadena, que se anula a partir de cierto momento, lo que implica que las dos partes se mueven con dis-tinta velocidad. Este fenómeno se puede comprobar tanto de forma cualitativa (figura [5.31\)](#page-243-1) como cuantitativa (figuras [5.29](#page-242-0) y [5.30\)](#page-243-0). Para estudiar este efecto y determinar el rango de validez del modelo, es necesario analizar el problema desde una perspectiva de masa variable, lo que no se podría comprobar con un sistema de un solo grado de libertad.

La principal limitación de esta experiencia es la necesidad de usar un programa de cálculo numérico para estimar las derivadas. En nuestra opinión es una limitación menor, ya que el modelo de cálculo no es complicado y podría ser explicado de manera cualitativa. Por otra parte, se trata de aplicar un algoritmo cerrado a los valores  $x(t)$  obtenidos con videoanálisis, como ya hacen algunos programas de videoanálisis comerciales. Otro problema es la necesidad de disponer de buena resolución temporal para un adecuado cálculo de aceleraciones en un movimiento tan rápido. En este trabajo se ha usado una cámara industrial que filma la experiencia a 700 fps.

En cualquier caso, no es necesario que cada alumno disponga de un equipo de fotogrametría, ya que los vídeos pueden filmarse en un único equipo y luego usarlos de forma individual para su procesado. Además, la información gráfica contenida en los vídeos es de gran ayuda para entender el fen´omeno estudiado, contribuyendo igualmente a que el alumno pueda ir asimilando el sentido físico de los conceptos de cálculo infinitesimal, tan importantes en el asentamiento de los conocimientos físicos.

En definitiva, los sistemas de masa variable son interesantes en la docencia de la Física. En la elaboración de prácticas de laboratorio, el movimiento de cadenas presenta ventajas importantes por la sencillez de controlar los parámetros del movimiento. No obstante, su medida con sensores tradiciones de fuerza presenta importantes inconvenientes y limita la elaboración de prácticas docentes. Frente a ello, la combinación de videoanálisis y técnicas de derivación numérica es una alternativa interesante que permite medir la dinámica del movimiento directamente. En esta práctica hemos utilizado un sistema que permite medir  $x(t)$ ,  $v(t)$  y  $a(t)$  simultáneamente, lo que nos ha permitido analizar las ecuaciones diferenciales del movimiento directamente en lugar de usar modelos predefinidos resultado de integrar estas ecuaciones. Por otra parte, el an´alisis experimental de los resultados muestra que el modelo deja de cumplirse a partir de un determinado desplazamiento. Para entender este fenómeno, es necesario analizar el sistema desde una perspectiva de masa variable, lo que permite a los alumnos comprender las limitaciones de utilizar un modelo simplificado donde se asume que toda la cadena se mueve con la misma velocidad.

# 5.6. Rodadura del Sólido Rígido

# 5.6.1. Introducción. Interés docente

La introducción al estudio de la cinemática y dinámica del sólido rígido es una parte importante en los programas de Física de los primeros cursos de ingenierías. Además de su valor formativo en el marco de la Física y para el desarrollo de habilidades de comprensión espacial [\[190\]](#page-292-2), esta parte sirve de base para asignaturas posteriores como la Mecánica, la Teoría de Máquinas, la Robótica, la Biomecánica, etc. Aunque los alumnos acceden a la universidad con unas nociones elementales sobre el movimiento de rotación con un eje fijo, en Física deben aprender un enfoque diferente que supone comprender algunos conceptos nuevos.

Así, en vez de asociar el movimiento de rotación de un sólido al movimiento circular, deben comprender la naturaleza del campo de velocidades de un sólido y la existencia de una velocidad angular de carácter vectorial que no tiene que ver con la derivada temporal de un ángulo. También es importante que entiendan que siempre existe un eje instantáneo de rotación, aunque éste no sea fijo, y que lo identifiquen en movimientos simples, como el de rodadura sin deslizamiento.

Desde el punto de vista cinético, deben conocer la relación entre la velocidad angular y el momento cinético y comprender que dicha relación depende de una aplicación lineal cuya matriz es el tensor de inercias. También deben calcular la energía cinética y distinguir sus componentes asociadas a la traslación y a la rotación.

Más complejas son las aplicaciones a la obtención de la dinámica, lo que determina que en la mayoría de cursos las aplicaciones se centren en el movimiento plano. En cualquier caso deben comprender la aplicación de las ecuaciones de la dinámica para la cantidad de movimiento y el momento cinético y cómo aplicar el teorema de conservación de la energía mecánica en algunos casos.

Sin embargo es bastante frecuente que esta parte del temario se plantee de una forma teórica, como un desarrollo matemático donde la experimentación no tiene demasiada cabida. En los últimos años se han desarrollado simuladores para estudiar algunos aspectos de la dinámica del sólido rígido  $[50,129,207]$  $[50,129,207]$  $[50,129,207]$ , pero los esfuerzos para desarrollar experimentos de laboratorio han sido limitados [\[146\]](#page-289-2).

Así, aunque las casas comerciales de material docente ofrecen algunas experiencias, como la rueda de Maxwell o el péndulo de torsión, se trata de montajes específicos que precisan de sistemas de medición muy específicos que no siempre aportan mucho a la comprensión de los conceptos antes comentados.

Más recientemente se han hecho algunos esfuerzos para introducir el videoanálsis en el desarrollo de prácticas de cinemática o dinámica del sólido [\[2,](#page-279-1) [30,](#page-281-2) [166\]](#page-291-0). En todos estos casos, los montajes utilizados son muy simples y, como sucede en otras muchas experiencias docentes sobre din´amica, se parte de un modelo predeterminado que se comprueba a partir del movimiento. Por otra parte, en la mayoría de trabajos consultados, la velocidad angular se mide a partir de uno o dos marcadores, lo que impide estudiar el campo de velocidades.

En esta tesis se usará el enfoque desarrollado por Page et al. [\[146\]](#page-289-2), basado en la medida del movimiento de un conjunto de marcadores fijados al sólido, lo que permite visualizar la estructura del campo de velocidades y comprobar algunas de sus propiedades, como la equiprovectividad y la existencia del eje instantáneo de rotación. En el caso de un cilindro rodando sin deslizamiento, la posición del eje instantáneo coincide en cada instante de tiempo con la generatriz en contacto con el plano.

Además de permitir el estudio del campo de velocidades, el método de medida de la velocidad angular utiliza las mismas ecuaciones que ligan el momento cinético con la velocidad angular a trav´es de la matriz de inercias. De esta manera se unen los enfoques cinemático y cinético para que el alumno pueda comprobar de forma experimental relaciones entre magnitudes que habitualmente se les presentan como meros desarrollos matemáticos.

En el experimento que se describe en esta pr´actica se analiza el movimiento de rodadura sin deslizamiento de un cilindro sobre un plano inclinado, con posterior caída libre. Se ha seleccionado un movimiento plano porque es más fácil de estudiar. El planteamiento con movimientos en tres dimensiones exigiría usar al menos dos cámaras sincronizadas, lo que complica en exceso el montaje experimental. Además, el uso de movimientos planos permite analizar los aspectos fundamentales de la din´amica, mientras que pasar a movimientos en tres dimensiones quizás sea demasiado complicado para alumnos de primero. Usando las técnicas de videoanálisis y la derivación numérica se obtiene el campo de velocidades del sólido a partir de las velocidades de los marcadores, analizando su estructura y calculando la posición del eje instantáneo de rotación (EIR), a partir de la cual se puede comprobar si hay o no deslizamiento.

Una vez obtenido el campo de velocidades, se usan para calcular la velocidad angular mediante las mismas ecuaciones que ligan el momento cinético con la velocidad angular. Finalmente, se contrasta la conservación de la energía cuando no hay deslizamiento y durante la caída libre, así como las ecuaciones de la dinámica.

# 5.6.2. Modelo Teórico

#### • Modelo Cinemático

En este apartado se describe el procedimiento para la medida experimental de las variables cinem´aticas del movimiento del rodillo. En la figura [5.32](#page-249-0) se muestran las variables de entrada para el modelo, que son las coordenadas de un conjunto de marcadores  $P_i$  fijados a la base del cilindro y de un marcador situado en su centro. Las coordenadas de estos marcadores se miden con el sistema de videoanálisis obteniéndose los vectores  $\vec{r}_i$  para cada uno de los marcadores y  $\vec{r}_c$  para el marcador colocado en el centro. Para ello se usa un sistema de referencia donde el movimiento se produce en el plano Z=0, siendo el plano Y=0 el plano sobre el que rueda el cilindro. Proyectando las coordenadas del centro sobre el plano, se obtiene la posición de la generatriz en contacto con el plano, que coincidirá, o no, con el EIR según la rodadura sea sin o con deslizamiento.

<span id="page-249-0"></span>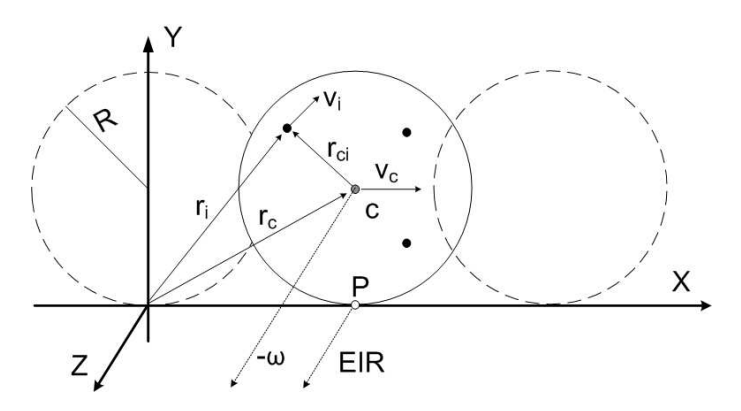

Figura 5.32 – Diagrama del movimiento de rodadura y variables cinéticas implicadas.

Al tratarse del movimiento de un sólido rígido, el campo de velocidades es anti-simétrico y la relación entre las velocidades de dos puntos cumple la ecuación [5.28,](#page-249-1) donde  $\vec{\omega}$ es la velocidad angular y apunta en la dirección perpendicular al plano del movimiento (eje -Z). A partir de la relación [5.28](#page-249-1) es fácil comprobar que el campo es equiproyectivo y que se cumple la relación [5.29.](#page-249-2)

<span id="page-249-1"></span>
$$
\vec{v}_j = \vec{v}_i + \vec{\omega} \times (\vec{r}_j - \vec{r}_i) \tag{5.28}
$$

<span id="page-249-2"></span>
$$
(\vec{v}_j - \vec{v}_i) \cdot (\vec{r}_j - \vec{r}_i) = 0 \tag{5.29}
$$

Una vez medidas las coordenadas de estos puntos, se les aplica el algoritmo de suavizado y derivación numérica para obtener las velocidades de los puntos.

La medida de la velocidad angular  $\vec{\omega}$  puede realizarse si se conocen las posiciones y las velocidades de los marcadores a partir de la analogía cinética descrita en [\[146\]](#page-289-2). En efecto, prescindiendo del rodillo y considerando que el conjunto de los  $P_i$  marcadores es un sistema de puntos materiales rígidamente unidos, este sistema ficticio tendrá una cantidad de movimiento y un momento cinético respecto de C que viene dado por las siguientes expresiones:

$$
\vec{p} = \sum m_i \vec{v}_i = M \vec{v}_c \tag{5.30}
$$

$$
\vec{L}_c = \sum m_i \vec{r}_{ci} \times \vec{v}_i = J_c \vec{\omega}
$$
\n(5.31)

Donde  $\vec{r}_{ci}$  es la posición del marcador i-ésimo respecto del centro masas del sistema,  $\vec{v}_i$  su velocidad,  $J_c$  es el tensor de inercia del sistema de marcadores y M la masa total del cilindro.

A partir de estas expresiones y asumiendo que los marcadores tienen masa unidad, se deduce la expresión de  $\vec{v}_c$  (ecuación [5.32\)](#page-250-0) y de  $\vec{\omega}$  (ecuación [5.33\)](#page-250-1), N es el número de marcadores y J<sup>c</sup> es el momento de inercia del conjunto de marcadores respecto del eje paralelo a Z que pasa por C es decir  $J_c = \sum (x_i - x_c)^2 + (y_i - y_c)^2$ .

<span id="page-250-0"></span>
$$
\vec{v}_c = \frac{1}{N} \sum \vec{v}_i \tag{5.32}
$$

<span id="page-250-1"></span>
$$
\vec{\omega} = J_c^{-1} \sum \vec{r}_{ci} \times \vec{v}_i
$$
\n(5.33)

Las ecuaciones anteriores son las mismas que resultarían de resolver por mínimos cuadrados el sistema de ecuaciones que establece la relación entre velocidades de dos puntos de un sólido rígido a partir de la posición y velocidad del centro de gravedad,  $\vec{v}_i = \vec{v}_c + \vec{\omega} \times \vec{v}_i$  $(\vec{r}_i - \vec{r}_c).$ 

Finalmente, a partir de  $\vec{v}_c$  y  $\vec{\omega}$  se puede obtener un punto del eje instantáneo de rotación EIR usando la ecuación [5.34.](#page-250-2) Obsérvese que H coincidirá con el punto P si la rodadura es sin deslizamiento, pero no si existe deslizamiento.

<span id="page-250-2"></span>
$$
\vec{CH} = \frac{\vec{\omega} \times \vec{v}_c}{\omega^2} \tag{5.34}
$$

Si llamamos  $C(x, R, 0)$  al centro del cilindro, la condición de deslizamiento se puede obtener a partir de la velocidad del centro de gravedad  $r_c$ , cuyas coordenadas son  $(x, R, 0)$ . En el caso de rodadura sin deslizamiento, la velocidad del centro de masas es  $v_c = \omega R$  y en esta situación, el EIR está situado en el punto de contacto del cilindro con el plano inclinado.

#### • Modelo Dinámico

Para analizar las fuerzas actuando en el sistema, hemos dividido el rango del movimiento en 2 tramos. En el tramo inicial el cilindro rueda por el plano inclinado hasta alcanzar una velocidad  $v_0 = \omega_0 R$  cuando llega al extremo del plano, momento en que cae en caída libre.

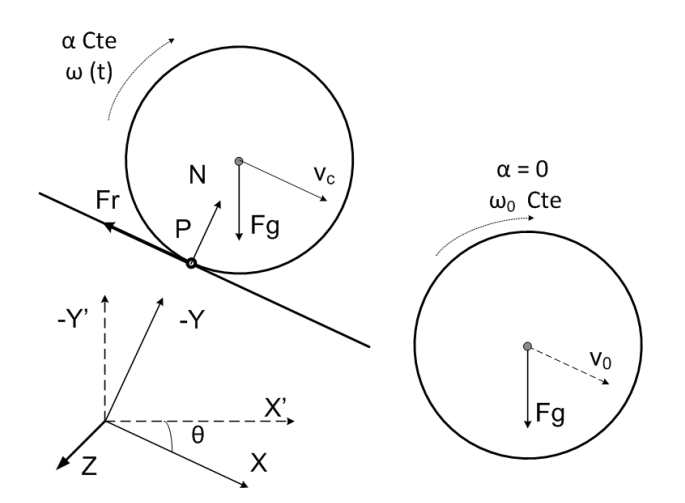

Figura 5.33 – Digrama de fuerzas actuando sobre el cilindro en el tramo de rodadura y cuando abandona el plano inclinado.

En el tramo inicial de rodadura, hemos escogido el sistema de referencia definido por los ejes XY. Las fuerzas que actúan sobre el cilindro son el peso  $\vec{F}_g=mgsen(\theta)\vec{i}+mgcos(\theta)\vec{j},$ aplicado en el centro de gravedad del cilindro, C, la fuerza de rozamiento  $\vec{F_r}$  aplicada en el punto P y la reacción normal  $\vec{N}$ , aplicada también en P. Entonces, las ecuaciones tras aplicar la 2<sup>ª</sup> ley de Newton son:

$$
mgsen(\theta) - F_r = ma_c \tag{5.35}
$$

$$
mg\cos(\theta) = N \tag{5.36}
$$

Para aplicar la ecuación de los momentos, tomamos el centro del cilindro C como centro de momentos, de manera que el único momento que hay que considerar es el de la fuerza de rozamiento:
<span id="page-252-0"></span>
$$
-F_r R = J\alpha \tag{5.37}
$$

En el caso general de movimiento con deslizamiento el sistema tiene dos grados de libertad. Sin embargo, si el experimento se diseña para que no haya deslizamiento, entonces hay una relación entre la aceleración angular y la aceleración del centro C,  $a_c = -\alpha R$ .

Por otra parte, en el caso del cilindro, el momento de inercia es  $J = \frac{1}{2}mR^2$ . Sustituyendo estas expresiones en las ecuaciones  $5.35$  y  $5.37$  se llega a la expresión de la aceleración lineal del centro de masas de la ecuación [5.38.](#page-252-1) Esta expresión indica que la aceleración del centro del cilindro es constante y también la aceleración angular.

<span id="page-252-1"></span>
$$
a_c = \frac{2gsen(\theta)}{3} \tag{5.38}
$$

La velocidad del cilindro después de haber recorrido una longitud  $x$  a lo largo del plano inclinado, partiendo del reposo, puede calcularse utilizando las expresiones del movimiento rectilíneo uniformemente acelerado  $x = \frac{1}{2}$  $\frac{1}{2}a_c t^2$  y  $v_c = a_c t$ . A partir de dichas relaciones es posible obtener la relación entre la velocidad y la posición del centro C, lo que será de utilidad cuando se analice la conservación de la energía mecánica.

$$
v_c^2 = 2a_c x = \frac{4gsen(\theta)}{3}x\tag{5.39}
$$

Una vez el cilindro pierde contacto con el plano inclinado se cae sometido a la acción de la gravedad. Si el rozamiento con el aire es pequeño, entonces podemos despreciar esta fuerza y el momento resultante de las fuerzas de fricción, y las ecuaciones de la dinámica quedan, expresadas en el sistema de referecia X'Y' (ver figura [5.33\)](#page-251-1), de la siguiente forma :

$$
0 = ma_{cx} \tag{5.40}
$$

$$
-mg = ma_{cy} \tag{5.41}
$$

 $\alpha = 0$  (5.42)

El movimiento equivale a un tiro parabólico de un cuerpo que parte del borde del cilindro con velocidad  $\vec{v}_0 = v_0 \vec{i}$ , más un movimiento de rotación con velocidad angular constante  $w_0 = v_0/R$ .

#### $\bullet$  Energías

Conocidas las variables cinemáticas del movimiento,  $\vec{v}_c$  y  $\vec{\omega}$ , es posible calcular la energía cinética (de traslación y rotacional) y la energía potencial del cilindro. Tomando como referencia la posición inicial del cilindro, la energía potencial cuando el cilindro recorre una distancia  $x$  sobre el plano inclinado, viene descrita por la ecuación [5.43.](#page-253-0) En cuanto a la energía cinética, existe una componente traslacional,  $T_t = \frac{1}{2} m v_c^2$ , y otra rotacional,  $T_r = \frac{1}{2}$  $\frac{1}{2}J\omega^2$ , siendo J el momento de inercia del cilindro respecto a su eje,  $J = \frac{1}{2}mR^2$ .

<span id="page-253-0"></span>
$$
U = -mgxsen(\theta) \tag{5.43}
$$

$$
T = \frac{1}{2}mv_c^2 + \frac{1}{2}J\omega^2
$$
\n(5.44)

En el tramo de rodadura, la velocidad de traslación está relacionada con la de rotación por la relación  $\omega R = v_c$ . Sustituyendo esta relación y el valor del momento de inercia en las expresiones de la energía, se comprueba que en este rango del movimiento se cumple que la energía de traslación es el doble a la energía de rotación  $T_t = 2T_r$ . En el tramo de caída libre, la velocidad angular se mantiene constante y por lo tanto  $T_r = cte$  mientras que la energía cinética de traslación aumenta conforme aumenta la velocidad del centro de gravedad del cilindro.

#### 5.6.3. Montaje Experimental

La figura [5.34](#page-254-0) muestra el montaje experimental utilizado para el experimento. Como plano inclinado se ha usado una tabla de madera inclinada un ángulo  $\theta = 20,6^{\circ}$  al sujetarla por sus extremos con objetos de diferente altura. La posición exacta del plano inclinado se ha medido con el propio sistema de fotogrametría mediante dos marcadores adicionales anclados a la tabla y una plomada para medir la dirección vertical.

<span id="page-254-0"></span>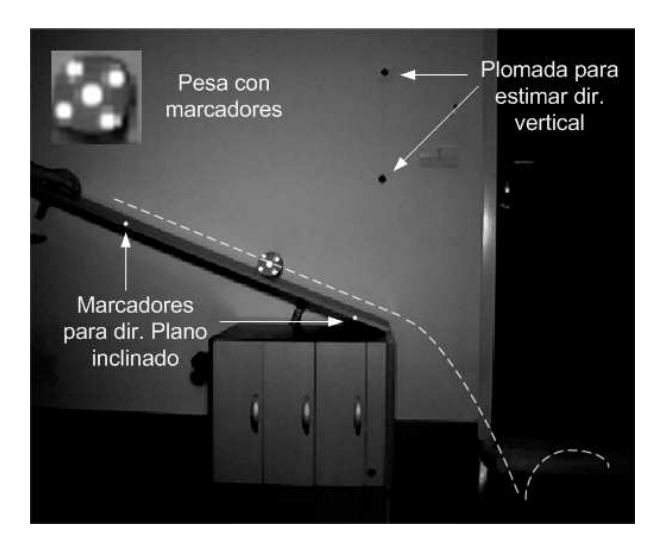

Figura 5.34 – Montaje experimental. Un rodillo formado por una pesa con marcadores anclados desciende por un plano inclinado.

Sobre el plano inclinado se suelta un rodillo metálico (una pesa de acero), de radio  $R = 44$  mm y masa  $m = 497$  g. Sobre la pesa se han colocado cinco marcadores en la base que se ve desde la cámara, uno de los cuales se hace coincidir con el centro C. Los otros se han colocado de forma equiespaciada.

El movimiento se registró con la cámara de vídeo digital  $EoSensCLMC1362$ , con una resolución espacial de 900  $\times$  600 píxeles y una frecuencia de captura de 500 fps. Los marcadores reflectantes sobre el fondo negro crean un alto contraste y han facilitado la detección en imagen. Previamente a la medida, se realizó la calibración del sistema para medir en el plano del movimiento de la deslizadera siguiendo el procedimiento descrito en [4.3.3.4,](#page-142-0) obteniendo un error en la posición inferior al  $0.1\%$ .

En el experimento se deja caer el rodillo desde la parte superior del plano inclinado sin velocidad inicial, registrando el movimiento mientras rueda, así como el vuelo cuando abandona la mesa hasta que cae sobre el suelo y rebota, generando un segundo tramo de caída libre.

La inclinación de la mesa se ha elegido teniendo en cuenta el rozamiento entre el rodillo y la mesa, para evitar que se produzca deslizamiento, lo que implicaría un sistema con dos grados de libertad. Hay que señalar que también se han generado y filmado movimientos de rodadura con deslizamiento, para lo cual se pulverizó la mesa con aceite de poca viscosidad. Este movimiento es mucho m´as rico en matices que el de rodadura sin deslizamiento. No obstante, en esta práctica sólo se ha decidido analizar el caso sin deslizamiento por ser más sencillo y adaptado al nivel de los alumnos de primer curso.

#### • Análisis de datos

La información de partida para el análisis realizado son las posiciones,  $\vec{r_i}(t)$ , y la velocidades,  $\vec{v}_i(t)$ , de los marcadores anclados al cilindro en los diferentes instantes temporales. A partir de estos valores se ha realizado el siguiente análisis.

#### 1. Cinemática del movimiento

- A partir de la ecuación [5.33](#page-250-0) se ha estimado la velocidad angular en función del tiempo,  $\omega(t)$ . En el tramo de rodadura, el movimiento de rotación es uniformemente acelerado y  $\omega(t)$  es una recta cuya pendiente es la aceleración angular. Finalmente, en el tramo de caída libre, la velocidad angular se mantiene constante e igual al valor alcanzado cuando el cilindro llega al extremo del plano inclinado y cae.
- Se ha comprobado la condición de rodadura sin deslizamiento verificando la relación  $v_c = \omega R$  en el tramo de rodadura.
- Se ha analizado el car´acter antisim´etrico del campo de velocidades del cilindro. En primer lugar, se han representado las velocidades de los marcadores anclados al cilindro y se han comparado con el campo de velocidades calculadas a partir del modelo dado por la ecuación [5.28.](#page-249-0) Por otra parte, se ha comprobado que las posiciones y velocidades de los marcadores verifican la relación [5.29.](#page-249-1) Para ello, se ha calculado el ángulo que forman  $(\vec{v}_i - \vec{v}_j)$  y  $(\vec{r}_i - \vec{r}_j)$ , comprobándose que son perpendiculares.
- Se ha estimado la posición del EIR y se ha representado a lo largo de la trayectoria del móvil, para comprobar si se verifica la condición de rodadura sin deslizamiento, esto es, que el EIR coincide con el punto de apoyo del cilindro con el plano.

#### 2. Dinámica del movimiento

Una vez estudiadas las principales características de la cinemática del sólido, se comprobará el modelo dinámico asociado a la rodadura sin deslizamiento y a la caída libre durante el salto. En ambos casos las aceleraciones lineal y angular son constantes, por lo que en vez de contrastar la ecuación diferencial de estos movimientos (aceleración constante) se representará la evolución de las velocidades, de manera que los alumnos comprueben que su relación con el tiempo es lineal. También pueden estimar el valor de las aceleraciones a partir del ajuste de las rectas.

Por otra parte, también se usan las velocidades para analizar la evolución de la energía cinética en función del tiempo y de la posición, verificando si se conserva la energía

mecánica del cilindro. La conservación de la energía mecánica en una situación en la que hay fuerza de rozamiento es un resultado que suele sorprender a los alumnos de primer curso, que asocian rozamiento de Coulomb a la no conservación de la energía. El movimiento de rodadura sin deslizamiento es una oportunidad para que comprendan que en dicho teorema sólo deben considerarse las fuerzas que realizan trabajo, lo que no sucede en el caso del rozamiento cuando no hay deslizamiento entre superficies.

#### 5.6.4. Resultados y Discusión.

#### 5.6.4.1. Cinemática del movimiento

En la figura [5.35a](#page-256-0) se muestra la trayectoria del centro de masas del conjunto de marcadores anclados al cilindro,  $\vec{r}_c$ , las trayectorias de los diferentes marcadores y el punto de aplicación del EIR,  $X'$  es el eje horizontal e Y' el eje vertical. El tramo recto inicial se corresponde a la fase de rodadura por el plano inclinado, seguido de la caída libre al abandonar el plano inclinado, el punto de impacto en el suelo  $(x=1.7 \text{ m})$  y un segundo tramo de caída libre por el rebote en el suelo.

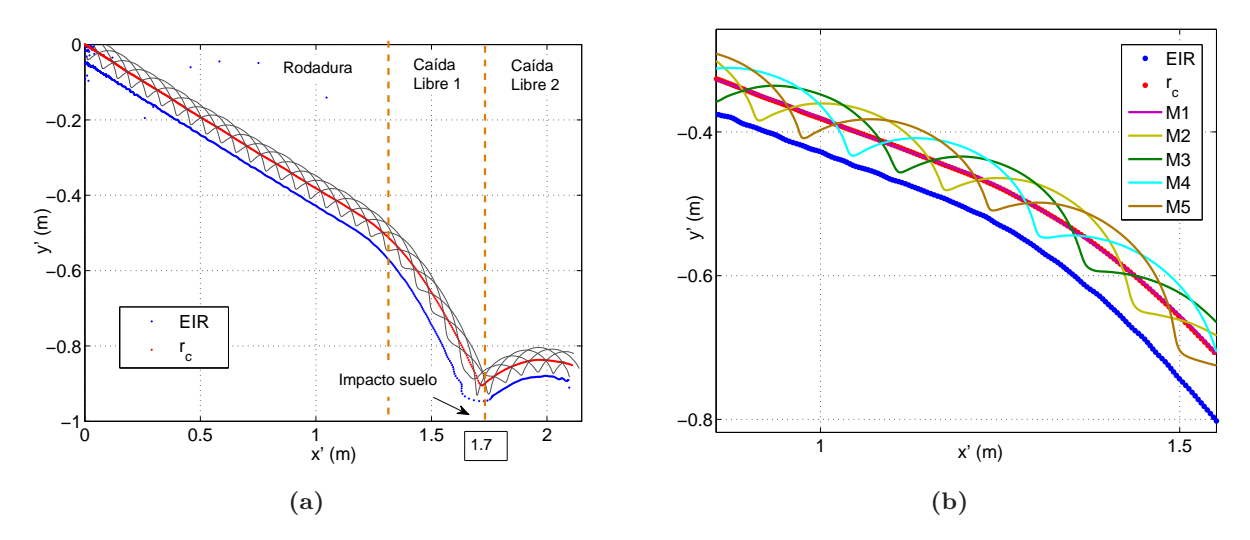

<span id="page-256-0"></span>**Figura 5.35** – (a) Trayectoria de los marcadores, el centro de gravedad,  $\vec{r}_c$ , y el punto de aplicación del EIR. (b) Detalle de la zona final del plano inclinado.

En la figura [5.36](#page-257-0) se muestra el campo de velocidades de los marcadores medido experimentalmente para un fotograma del tramo de rodadura (vectores azules). En esta representación, se ha elegido el eje X en la dirección de descenso por el plano inclinado y el eje Y el perpendicular. Además de las velocidades medidas, se han representado un conjunto de vectores velocidad correspondientes a las calculadas a partir de la ecuación [5.28,](#page-249-0) para que se pueda visualizar la estructura del campo de velocidades teóricas y compararla con las medidas en los marcadores fijados al rodillo.

<span id="page-257-0"></span>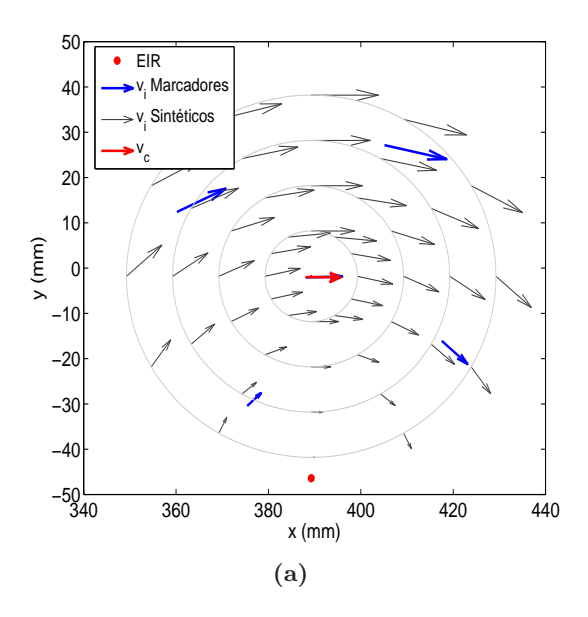

Figura 5.36 – (a) Detalle del campo de velocidades de los marcadores anclados al cilindro (vectores azules), la velocidad del centro de masas  $v_c$  (vector rojo) y el punto de aplicación del EIR (punto rojo). En la representación se han superpuesto las velocidades de un conjunto de puntos del cilindro cuyas velocidades se han estimado a partir de la ecuación [5.28.](#page-249-0)

Como puede verse en el gráfico, las velocidades corresponden a un movimiento de rotación pura alrededor del eje instantáneo de rotación, cuya velocidad es nula. La distancia entre el centro C del cilindro y el EIR coincide con el radio del cilindro (R = 44.0 mm ; C-EIR=  $44.3 \pm 1.5$  mm).

A partir de las velocidades medidas para los marcadores se ha calculado la velocidad angular del rodillo en cada instante,  $\omega(t)$ , usando la analogía cinética descrita en el modelo teórico (ecuaciones [5.32](#page-250-1) y [5.33\)](#page-250-0). En la figura [5.37a](#page-258-0) se representa la velocidad angular  $\omega$ , frente a la estimada a partir de la velocidad medida para el centro del cilindro, asumiendo la condición de no deslizamiento  $v_c/R$ .

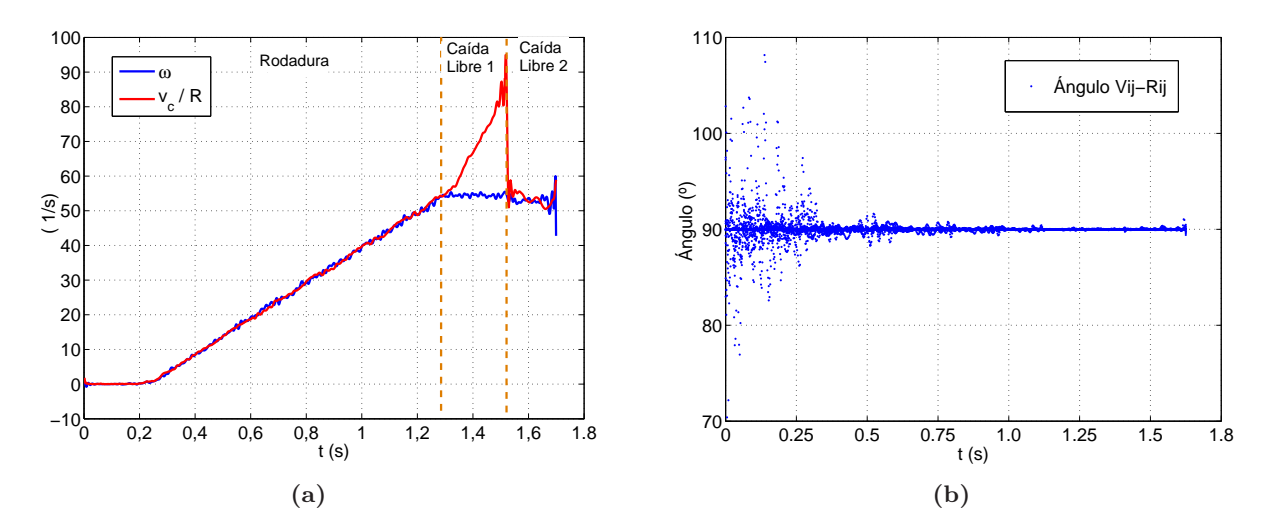

<span id="page-258-1"></span><span id="page-258-0"></span>Figura 5.37 – (a) Evolución temporal de la velocidad angular,  $\omega(t)$  y su equivalente evaluado a partir de la condición de rodadura sin deslizamiento  $v_c/R$ . (b) Evolución temporal del ángulo formado entre la velocidad relativa de dos marcadores,  $\vec{v}_{ij}$ , y el vector que los une,  $\vec{r}_{ij}$ . Se observa que el movimiento cumple la condición de rodadura (ecuación [5.29\)](#page-249-1) en el tramo de descenso por el plano inclinado. En el primer tramo de ca´ıda libre, la velocidad angular se mantiene constante mientras que la velocidad del centro de gravedad aumenta de forma lineal por tratarse de un movimiento uniformemente acelerado en la dirección Y'.

Como puede observarse ambas expresiones coindicen sensiblemente durante la fase de rodadura sobre el plano, y son diferentes cuando se produce la ca´ıda libre y el cilindro gira con velocidad angular constante. A lo largo de la rodadura sobre el plano inclinado, tanto la velocidad angular como la lineal crecen linealmente, como predecía el modelo dinámico. Al abandonar el plano, la velocidad angular se mantiene constante, mientras que la velocidad del centro aumenta linealmente, como corresponde a un movimiento uniformemente acelerado. Obsérvese que la velocidad calculada está proyectada en el eje X paralelo al plano (no en el eje horizontal  $X'$  o el vertical Y'). Por tanto, la aceleración que corresponde a esta componente es  $gsen(\theta)$ .

En la figura [5.37b](#page-258-1) se representa el ángulo formado entre la velocidad relativa de dos marcadores,  $\vec{v}_{ij}$ , y el vector que los une,  $\vec{r}_{ij}$ . Como puede observarse este ángulo está situado alrededor de una media de 90°. En este caso no hay diferencia entre el movimiento de rodadura y el de caída libre, ya que la condición de equiproyectividad es inherente al modelo de sólido rígido y no depende del tipo de movimiento. La dispersión que aparece al principio del movimiento es debida al pequeño valor inicial de las velocidades de los marcadores y de la velocidad angular. Como en el cálculo del ángulo se hace a partir de coseno, dividiendo el producto escalar por los m´odulos de los factores, la medida del ´angulo es bastante sensible al error en los primeros instantes del movimiento.

#### 5.6.4.2. Dinámica

<span id="page-259-0"></span>Una vez comprobado que el movimiento es de rodadura sin deslizamiento, se puede asumir el modelo dinámico, que predice una aceleración constante para el centro del rodillo, así como para la aceleración angular, magnitudes entre las que existe la relación  $a_c = \alpha R$ .

|        | $\alpha \pm \sigma$ $\lceil rad/s^2 \rceil$ $\mid b \pm \sigma$ $\lceil 1/s \rceil$ $\mid$ |                 |
|--------|--------------------------------------------------------------------------------------------|-----------------|
| 0.9984 | $-51.1 \pm 0.2$                                                                            | $-11.7 \pm 0.2$ |

**Tabla 5.15** – Valores del ajuste de  $\omega(t)$  a una relación lineal del tipo  $\omega = \alpha t + b$ .

A partir de los valores de  $\omega(t)$  mostrados en la figura [5.37a](#page-258-0) se ha ajustado un modelo lineal  $\omega = \alpha t + b$ , lo que permite ajustar el valor de la aceleración. En la tabla [5.15](#page-259-0) se muestran los resultados de dicho ajuste que coinciden con los calculados según el modelo,  $\alpha \, = \, a_c/R \, = \, \frac{2gsen(\theta)}{3R}$  $\frac{\partial E_n(\sigma)}{\partial R}$ . Como puede verse en la tabla [5.15,](#page-259-0) el valor ajustado se aproxima bastante al teórico (52.2  $rad/s^2$  frente a 51.1  $rad/s^2$ ) con una pequeña desviación inferior al 2 %.

En el tramo desde que abandona el plano inclinado hasta que impacta en el suelo, la velocidad angular se mantiene constante y la aceleración angular es nula.

En la figura [5.38](#page-260-0) se representan las componentes de la velocidad del centro del cilindro, pero expresadas en el sistema del laboratorio (X'Y') cuyo eje Y' es el vertical y hacia abajo. De esta forma podemos comparar el movimiento en la rodadura con la fase de caída libre.

$$
a1_x = a_c \cos(\theta) = \frac{2g \operatorname{sen}(\theta)\cos(\theta)}{3R} \tag{5.45}
$$

$$
a1_y = a_c sen(\theta) = \frac{2gsen^2(\theta)}{3R}
$$
\n(5.46)

$$
a2_x = 0 \tag{5.47}
$$

$$
a2_y = g \tag{5.48}
$$

Al cambiar de base, la velocidad y aceleración de C tiene componentes en ambos ejes. Así, durante la fase de rodadura se produce una aceleración con dos componentes constantes, mientras que en la de vuelo la aceleración horizontal es nula y la vertical es constante y muy parecida a la de la gravedad. En la tabla  $5.16$  se muestran los valores de aceleración ajustados a relaciones lineales, los cuales, son coherentes con el modelo teórico.

<span id="page-260-1"></span>

| Aceleración | R     | Valor ajustado $\lfloor m/s^2 \rfloor$ | Valor teórico $\left[m/s^2\right]$ |
|-------------|-------|----------------------------------------|------------------------------------|
| $a1_r$      | 0.998 | $2.14 \pm 0.08$                        | 2.15                               |
| $a1_y$      | 0.991 | $0.81 \pm 0.1$                         | 0.81                               |
| $a2_x$      | 0.982 | $0.1 \pm 0.1$                          |                                    |
| $a2_y$      | 9.997 | $9.9 \pm 0.1$                          | 9.8                                |

<span id="page-260-0"></span>**Tabla 5.16** – Valores del ajuste de  $a_i(t)$  a una relación lineal del tipo  $v_i(t) = a_i t + b$ . Se ha realizado el ajuste para las diferentes componentes en el tramo de rodadura  $(a1_x, a1_y)$  y de caída libre  $(a2_x, a2_y)$ .

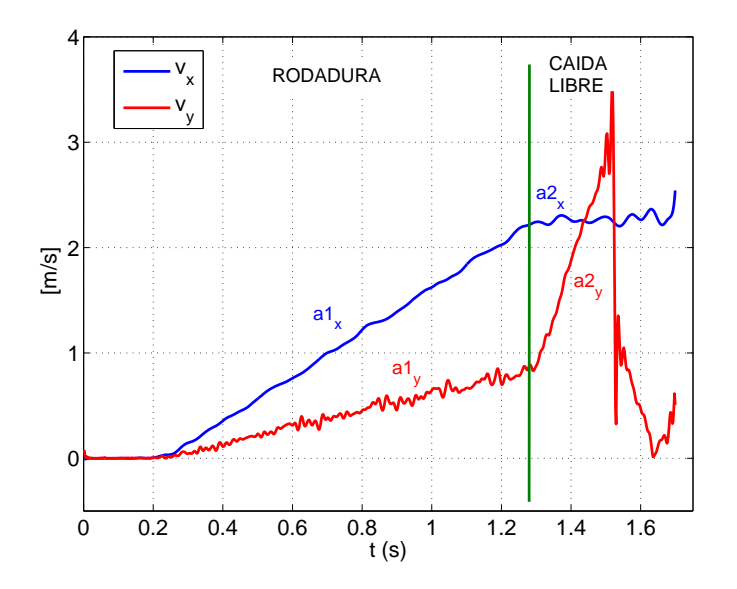

Figura 5.38 – Evolución temporal de las componentes de la velocidad del centro de masas del cilindro, en el tramo de rodadura y de caída libre. La pendiende de cada recta se corresponde con el valor de la aceleración lineal de cada tramo del movimiento.

#### 5.6.4.3. Energía

En la figura [5.39](#page-261-0) se muestra la evolución de las energías cinética, potencial y mecánica. Estas energías se han calculado a partir de las características del cilindro, de las velocidades medidas y la posición del puntos C. Se han representado en función del tiempo (Fig. [5.39a\)](#page-261-1) y de la coordenada x (Fig. [5.39b\)](#page-261-2). Además, la energia cinética se ha dividido en sus componentes de rotación  $T_r$  y traslación  $T_t$ . Puede comprobarse que la energía potencial decrece de forma no lineal con el tiempo, mientras que la relación con la posición sí es lineal. En ambos casos, la energía mecánica se conserva.

También se observa el instante del impacto del cilindro en el suelo (t=1.52 s,  $x=1.70$ ) m). En este punto se produce una pérdida importante de energía (aparece un escalón en la energía total). Esta pérdida se produce fundamentalmente en la energía cinética de traslación

<span id="page-261-0"></span>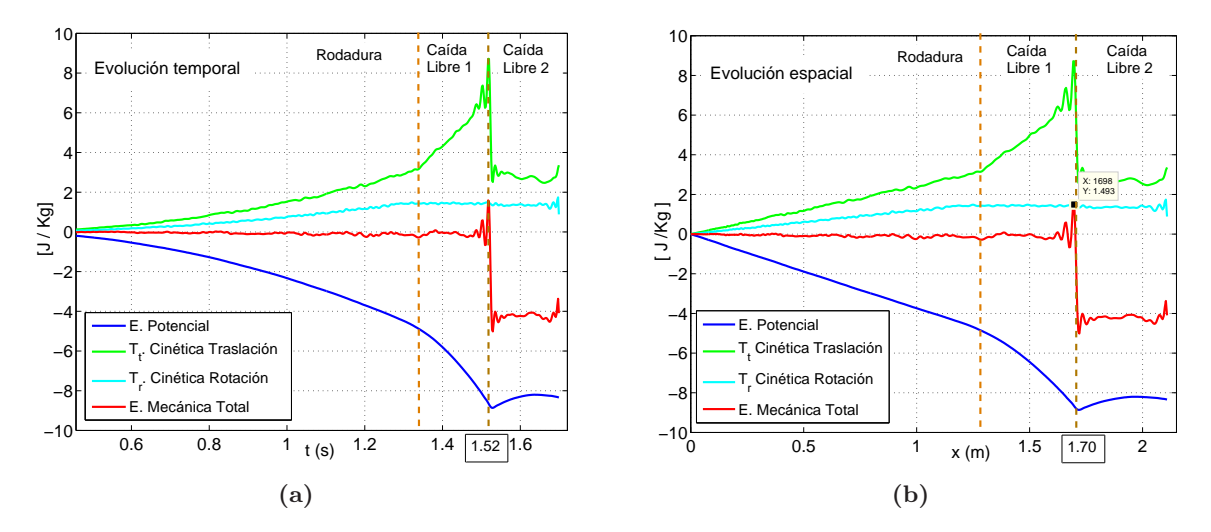

<span id="page-261-2"></span><span id="page-261-1"></span>Figura  $5.39 - (a)$  Evolución temporal de los diferentes tipos de energías presentes en el movimiento. (b) Evolución en función del desplazamiento en x. En ambas gráficas se observa que la energía total se conserva y la evolución temporal de cada tipo de energía.

(el rodillo se frena en el impacto), mientras la energía de rotación permanece aproximadamente constante y la energía potencial aumenta (el cilindo rebota en el suelo y se eleva). También se observa como en este segundo tramo de vuelo, la energía mecánica se vuelve a conservar.

En las figuras se comprueba que, durante la fase de rodadura, se cumple la relación  $T_t = 2T_r$ , como corresponde al movimiento de rodadura sin deslizamiento de un cilindro. Al abandonar el plano inclinado, la velocidad angular del cilindro se mantiene prácticamente constante (rozamiento del aire despreciabla) y también la energía cinética de rotación. Por el contrario, la energía cinética de traslación aumenta, debido a la pérdida de energía potencial.

Esta relación entre las energías cinéticas de rotación y de traslación se aprecia mejor en la gráfica [5.40,](#page-262-0) donde se representa  $T_t - 2T_r$  en función de x. Mientras el cilindro rueda sobre el plano inclinado esta cantidad es nula, debido a la relación existente entre estas dos componentes de energías cinéticas. Una vez se abandona el plano,  $T_t$  crece linealmente por tratarse de un movimiento uniformemente acelerado, mientras que  $T_r$  permanece constante (sigue girando a la velocidad alcanzada en el tramo de rodadura).

<span id="page-262-0"></span>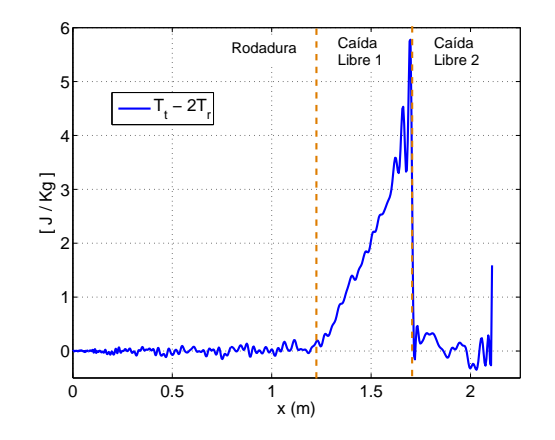

Figura 5.40 – Valor de  $T_t - 2T_r$  en función de x.

#### 5.6.5. Consideraciones didácticas. Conclusiones

Los resultados de esta experiencia muestran las ventajas del uso del videoanálisis y las técnicas de derivación numérica para el desarrollo de experiencias de cinemática y dinámica del sólido. En este caso, mediante un experimento muy simple, como es la rodadura sin deslizamiento de un rodillo sobre un plano inclinado, es posible profundizar en algunos conceptos que raramente se analizan experimentalmente en el laboratorio de Física.

La técnica propuesta permite medir de forma simultánea la velocidad de un número grande de puntos, lo que hace posible analizar el campo de velocidades en cada instante y comprobar algunas de sus propiedades, como son su carácter antisimétrico, la equiproyectividad y la existencia de un eje instantáneo de rotación y, en el caso del movimiento de rodadura, verificar si hay o no deslizamiento. El uso de la analogía cinética para el cálculo de la velocidad angular es una buena ocasión para repasar los conceptos de momento cinético, momento de inercia y velocidad angular.

Adem´as, el movimiento de rodadura sin deslizamiento es interesante desde el punto de vista did´actico por ser un ejemplo sencillo de sistema conservativo, a pesar de tener rozamiento. En el movimiento analizado, el rodillo cae al llegar al extremo de la mesa y es posible comprobar las diferentes evoluciones de las energías cinética y pontencial en cada zona del movimiento.

El montaje realizado es muy simple y barato, basta una de las mesas de laboratorio, un rodillo y el sistema de videoan´alisis como el propuesto en esta tesis. Es posible enriquecer la experiencia para cursos de Mecánica más avanzados, por ejemplo provocando que haya deslizamiento sobre el plano, lo que supone realizar un modelo de dos grados de libertad algo más complejo. En nuestra opinión, una ventaja importante del videoanálisis es que permite plantear experimentos muy parecidos a los ejemplos teóricos que pueden resolver los alumnos en clase, lo que puede contribuir a mejorar su compresión sobre los modelos.

En el siguiente apartado se tratarán precisamente las mejoras del uso de esta metodología en la comprensión de los conceptos mecánico en alumnos universitarios de carreras de ingeniería de de primer curso.

### <span id="page-264-1"></span>5.7. Validación de la calidad docente

En este apartado se describen los resultados del estudio para evaluar la eficacia docente del método propuesto. En el apartado  $4.6$  se explicó el procedimiento aplicado y la herramienta estadística utilizada y en los siguientes apartados se describen los resultados obtenidos y las conclusiones de la investigación.

#### 5.7.1. Resultados

En la tabla  $5.17$  se muestra la distribución por grupos de los alumnos que participaron en el estudio. En total respondieron a alguno de los dos test un total de 152 alumnos, de los cuales 126 respondieron a los dos test de forma completa. El resto de alumnos, 24, no cumplimentaron uno de los dos test (generalmente el segundo). Estos casos suponen el 20.5 % del grupo de control y el  $12.5\%$  del grupo experimental. La pérdida de datos no es relevante y es normal en estudios de este tipo, siendo algo mayor en el GC quizá por ser más numeroso y como veremos seguidamente, con un valor %Pre-test algo inferior. Dado que el porcentaje de datos perdidos sobre el total no fue relevante, se decidió usar solo observaciones con los datos completos, que corresponden a un total de 126 alumnos.

<span id="page-264-0"></span>

|                    | Casos |                                                |  |  |
|--------------------|-------|------------------------------------------------|--|--|
| Grupo <sub> </sub> |       | Validos   Perdidos   Total                     |  |  |
|                    |       | $\mid N \mid \% \mid N \mid \% \mid N \mid \%$ |  |  |
|                    |       | <b>GC</b>   70   79,5   18   20,5   88   100   |  |  |
|                    |       | <b>GE</b>   56   87,5   8   12,5   64   100    |  |  |

Tabla 5.17 – Resumen del procesamiento de los casos del estudio.

En la figura [5.41](#page-265-0) se muestran los histogramas de las puntuaciones inicial y final en los dos grupos de estudio, expresadas en porcentaje. Las cuatro distribuciones son compatibles con el modelo de distribución normal, que se muestra con línea continua, según muestra la aplicación del test de Kolmogorov-Smirnov [\[119\]](#page-287-0).

<span id="page-265-0"></span>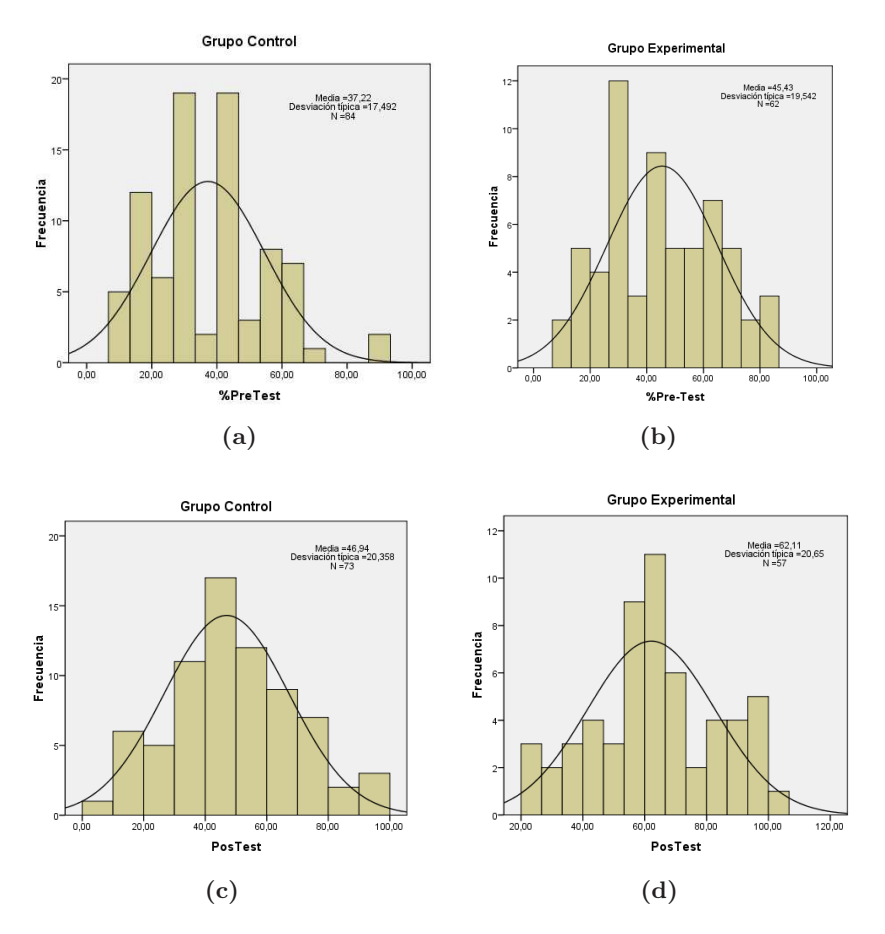

<span id="page-265-1"></span>Figura  $5.41 - (a)$  Puntuación inicial del grupo de control. (b) Puntuación inicial del grupo experimental. (c) Puntuación final del grupo de control. (d) Puntuación final del grupo experimental.

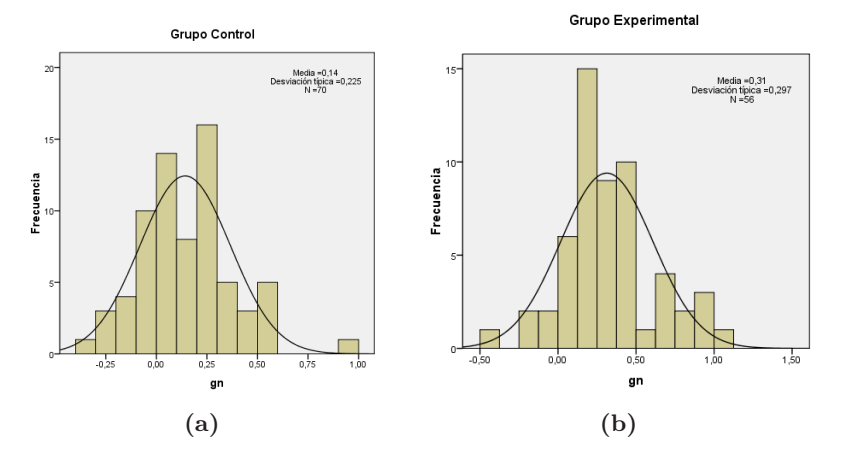

Figura 5.42 – (a) Ganancial normalizada del grupo de control. (b) Ganancia normalizada del grupo experimental.

<span id="page-266-0"></span>

| Grupo                   | $Si(\%)$ |       | $Sf(\%)$ |      |      |                                                                      |
|-------------------------|----------|-------|----------|------|------|----------------------------------------------------------------------|
|                         |          |       |          |      |      | Medida   desv. típica   Medida   desv. típica   Media   desv. típica |
| $\mathbf{G} \mathbf{C}$ | 37.2     | 17.5  | 46.9     | 20.4 | 0,14 | 0.22                                                                 |
| GE                      | 45.4     | 19.54 | 62.1     | 20.7 | 0.31 | 0.30                                                                 |

Tabla 5.18 – Valores descriptivos de las puntuaciones en los test y de la ganancia normalizada.

En la gráfica [5.42](#page-265-1) se muestran las distribuciones de las ganacias normalizadas y en la tabla [5.18](#page-266-0) los estadísticos descriptivos de las puntuaciones iniciales y finales, así como de la ganancia normalizada. Como puede observarse, hay diferencias en los valores medios en los dos grupos, tanto en la puntuación inicial, Si, como en la final, Sf, y una diferencia muy importante en la ganancia normalizada; la ganancia en el grupo experimental es más del doble que la ganancia en el grupo de control ( 0.31 frente a 0.14).

Aunque estas diferencias en valor absoluto son importantes, se hace necesario comprobar si tienen significación estadística, dado el alto valor de la desviación estándar de las distribuciones. Para ello se ha aplicado la prueba T-Student, obteniéndose los resultados mostrados en la Tabla [5.19.](#page-266-1) Como el Test de Levene evidencia que no hay diferencias significativas entre las varianzas de ambas muestras, se puede aplicar este método paramétrico, obteniéndose que las diferencias entre ambos grupos son significativas (t=3.7; gl=124; p<0.0001; IC[-0.26,-0.08]).

<span id="page-266-1"></span>

| gl |                              |                                  | Sig. Diferencia Error típico Intervalo confianza<br>Bilateral de Medias diferencia diferencia (95 %) |
|----|------------------------------|----------------------------------|----------------------------------------------------------------------------------------------------|
|    | $\vert$ -3.668   124   0.000 | $\vert$ -0.17046 $\vert$ 0.04647 | $[-0.262,-0.078]$                                                                                    |

**Tabla 5.19** – T student. Existe significación estadística entre los grupos del estudio.

Como puede observarse en la tabla [5.18,](#page-266-0) hay diferencias en los valores medios de las puntuaciones iniciales, lo que indicaría una diferencia en el punto de partida de cada grupo, posiblemente asociada a las diferencias en las calificaciones de acceso entre el DGAT y DIT. Para controlar el posible efecto de esta variable perturbadora se ha introducido la variable de control descrita en el apartado [4.6,](#page-182-0) GNP, que asigna una etiqueta a cada alumno según su nota inicial sea superior o inferior a la mediana de los alumnos que han participado en el estudio.

A partir de estos dos factores (Metodología y Grupo de nota), se ha realizado un ANOVA factorial completo para testear las siguientes hipótesis nulas:

- H1: No hay diferencias significativas entre los grupos de nota alta Pre-test (GNPA) y nota baja Pre-test (GNPB).
- H2: No hay diferencias significativas entre GC y GE.
- H3: No hay interacción, es decir, las diferencias entre GC y GE no dependen del valor de GNPA/GNPB.

En la Tabla [5.20](#page-267-0) se muestran los resultados. De ellos se deduce que H2 no se cumple, es decir, hay diferencias significativas entre GC y GE, siendo gGE superior a gGC. Por otro lado, no se encuentran evidencias de que H1 y H3 no se cumplan.

<span id="page-267-0"></span>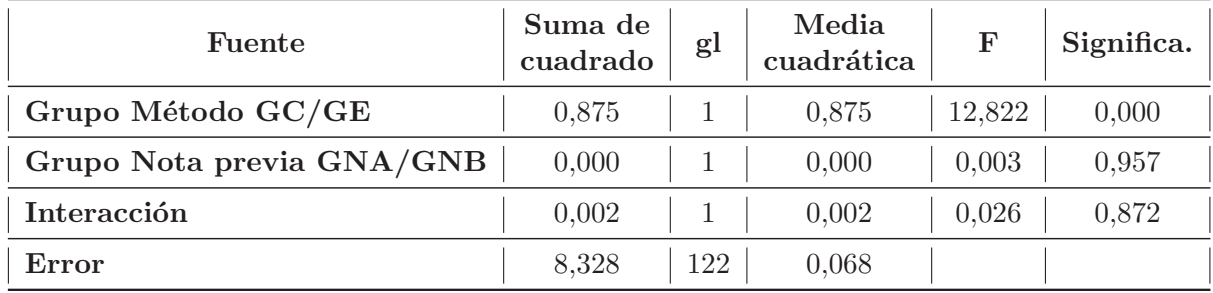

<span id="page-267-1"></span>Tabla 5.20 – Pruebas de los efectos inter-sujetos, variable dependiente g.

Ganancia normalizada, g

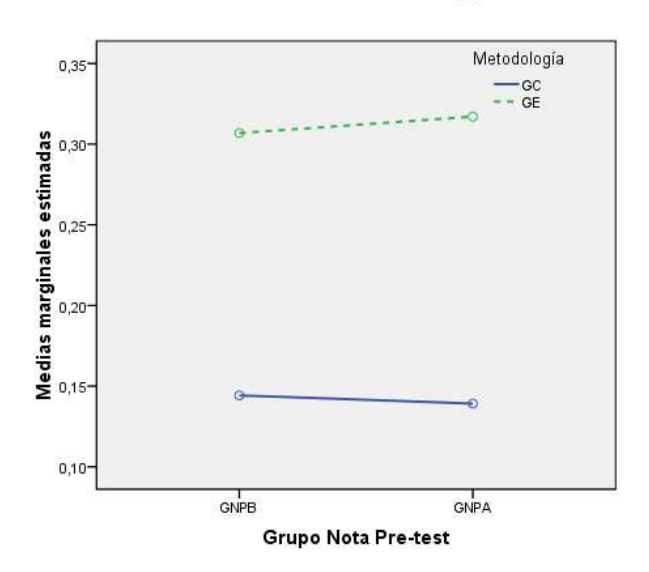

Figura 5.43 – Medias marginales de la ganancia normalizada en el ANOVA de dos vías: Grupo Nota Pre/Metodología.

<span id="page-268-1"></span><span id="page-268-0"></span>En la figura [5.43](#page-267-1) se muestran las medias marginales. El valor de g para el GE es muy superior al del Grupo Control, para cada uno de los grupos de nota Pre-test. Sin embargo, las diferencias de ganancia entre grupos de notas del pretest dentro de cada grupo son muy pequeñas y no significativas, lo que muestra que la efectividad de método no depende de los conocimientos de partida de los alumnos

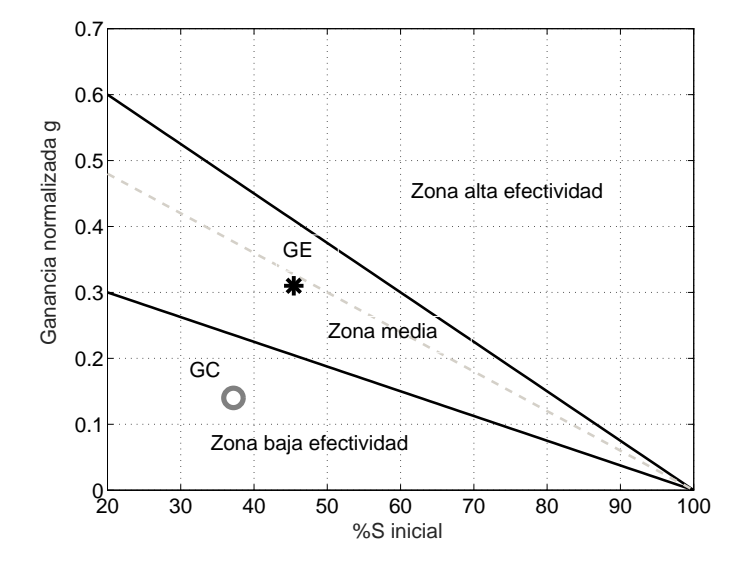

Figura 5.44 – Diagrama Ganancia normalizada vs puntuación del pretest (obtenido a partir de [\[85\]](#page-285-0)). Las marcas corresponden a los valores promedio de los grupos de control (GC) y grupo experimental (GE).

Finalmente, en la figura  $5.44$  se muestra la ubicación de los dos grupos en el diagrama Ganancia normalizada-puntuación inicial de Hake [\[85\]](#page-285-0). Como vemos el grupo de control está en la zona baja del gráfico, lo que resulta compatible con el bajo nivel de efectividad de las metodologías tradicionales, que son las que se han usado en el citado trabajo para definir esa zona. Por el contrario, el grupo experimental se encuentra en la zona media de efectividad, muy cerca de la mediana.

#### 5.7.2. Discusión

Los resultados obtenidos por los alumnos del estudio en el Pre-test son similares a los de otros estudios de nuestro entorno  $[40, 125]$  $[40, 125]$ . Así, en el trabajo de Covián y Celemin para Universidades espa˜nolas [\[40\]](#page-282-0), se dan como referencia valores del test inicial entre 28 y 59, con un valor medio de 42. Los grupos de nuestro estudio están ligeramente por encima y por debajo del valor medio, respectivamente.

En cuanto a la ganancia, en el citado estudio, los valores en poblaciones espa˜nolas oscilan entre  $-0.03$  y  $0.25$ , con una media de sólo  $0.12$ . En nuestro caso, ambos grupos superan <span id="page-269-0"></span>el valor medio y el grupo GE supera el valor m´as alto obtenido en el citado estudio (realizado con una muestra de 1666 alumnos en 10 universidades espa˜nolas).

Los resultados de nuestro estudio muestran una clara mejora en la ganancia normalizada en los alumnos que han realizado prácticas de laboratorio con videoanálisis utilizando el enfoque propuesto, basado en el uso de conceptos relacionados con la dinámica de sistemas, como los diagramas de fase y la contrastación de las ecuaciones del movimiento.

Se han encontrado diferencias significativas entre los dos grupos, diferencias que no pueden ser asociadas a posibles sesgos en el nivel de partida de los alumnos, ya que al controlar esta variable, el efecto de la nota inicial no resultaba significativo. No obstante, es posible que este efecto apareciese si se realizase un estudio m´as amplio, donde las variabilidad en la puntuación inicial entre los dos grupos fuese más acusada. De hecho, en estudios muy amplios como el de Hake [\[85\]](#page-285-0), sí hay una relación clara entre la ganancia y la puntuación inicial, relación que se aprecia cuando el rango de variabilidad de la puntuación inicial es bastante grande, lo que no ha sucedido en nuestro estudio.

Los resultados obtenidos confirman nuestra hipótesis de partida y son coherentes con otros estudios sobre innovación docente en la enseñanza de la Física. Así, la ganancia obtenida para el grupo experimental est´a en la mediana de otros estudios con estudiantes de universidades norteamericanas a los que se les han aplicado metodologías innovadoras, mientras que el grupo de control está en la zona descrita en la literatura para las metodologías tradicionales, donde el rendimiento es mucho menor [\[85\]](#page-285-0). También son coherentes con estudios m´as recientes en los que se ha usado el mismo programa, pero distinto enfoque, como el publicado por Hockuko y Nemec [\[98\]](#page-286-0).

La ganancia en el grupo de control es ciertamente reducida, aunque sigue siendo ligeramente superior a los resultados obtenidos por Covian y Clemin en 2008 en universitarios españoles [\[40\]](#page-282-0). Hay que señalar que, a diferencia de algunas de las titulaciones incluidas en dicho trabajo, donde el peso de la dinámica en la asignatura de Física es muy notable, en los grupos GIT y DGAT la parte de dinámica se limita a explicar los principios y a desarrollarlos en el caso de din´amica del punto, ya que el grueso de la materia de F´ısica se focaliza en el estudio del Electromagnetismo y Ondas. No hay continuación ni aplicaciones de la dinámica en otras asignaturas (diferentes de las asociadas a las ondas) y su papel en el programa de Física está orientado a conocer los principios y aprender algunos conceptos específicos que sí se usarán en el resto de la asignatura (trabajo como circulación, energía, campos centrales). En el grupo de GIA, aunque el programa de Física es más extenso, la parte de dinámica es también reducida, ya que los alumnos disponen de una asignatura de Mecánica en segundo curso que asume esta formación.

Por lo que se comprueba en este trabajo, con un programa como éste y usando métodos de enseñanza tradicionales, no se consiguen mejoras sustanciales en lo que se refiere

a la comprensión de los principios de la dinámica. En cambio, con un programa idéntico pero un enfoque como el propuesto se consigue mejorar notablemente la comprensión de los mismos principios, con una ganancia normalizada que duplica a la del grupo de control. Estos resultados indican que se podrían alcanzar mejoras importantes en el rendimiento si se incorporasen algunas mejoras en la enseñanza, en particular en las prácticas de laboratorio.

## Capítulo 6

## Conclusiones y Líneas Futuras

#### Sobre la novedad de los objetivos planteados

El videoan´alisis es una herramienta muy potente para el desarrollo de experiencias docentes en el laboratorio de Física. Sin embargo, y a pesar de su interés, los sistemas docentes disponibles no aprovechan suficientemente el desarrollo experimentado por esta herramienta en campos como la Visión por Computador o la Robótica en lo relativo a la precisión, la automatización del procesado de imagen o el análisis de múltiples móviles. Por otra parte, los programas comerciales no incorporan sistemas eficientes para el c´alculo de derivadas, aspecto básico para analizar la cinemática y la dinámica del movimiento.

Estas limitaciones reducen el alcance de los experimentos docentes con videoanálisis, donde habitualmente se mide la trayectoria en función del tiempo y se compara con el modelo teórico. No hemos encontrado ejemplos donde se estudie directamente la dinámica del sistema, es decir las relaciones entre las variables de posición, velocidad y aceleración, lo que permitiría contrastar los modelos planteados a partir del análisis directo de las ecuaciones diferenciales que gobiernan el movimiento. Este enfoque puede simplificar la interpretación de los resultados y permite detectar fácilmente las desviaciones entre el modelo planteado y la realidad, sin necesidad de realizar ajustes complicados ni de resolver sistemas de ecuaciones diferenciales complejos que pueden estar fuera de los conocimientos exigibles a alumnos de primer curso.

En esta l´ınea se han planteado los objetivos fundamentales de la tesis que se pueden resumir en tres puntos:

1. Desarrollar un sistema de videoan´alisis de altas prestaciones y bajo coste, que permita medir con precisión las variables tiempo, posición, velocidad y aceleración de un sistema din´amico, de manera que se puedan contrastar directamente las ecuaciones diferenciales

del movimiento.

- 2. Desarrollar prácticas docentes para ilustrar las posibilidades de este nuevo enfoque.
- 3. Evaluar las mejoras docentes que supone el uso de este planteamiento en la enseñanza de Física en primer curso de grado en ingenierías.

#### Sobre el sistema desarrollado

Respecto a la puesta a punto del sistema de medida, se han revisado y analizado los aspectos críticos que determinan la precisión de la técnica de videoanálisis, abarcando aspectos como el tipo de sensor, el sistema de disparo y la velocidad de captura, la óptica, el procesado de imagen para la detección de la posición de los marcadores, el tamaño y forma de los marcadores, el diseño de las condiciones experimentales de grabación de los vídeos, la iluminación, el modelo de cámara y su calibración, el proceso de reconstrucción y los algoritmos de suavizado y cálculo numérico de derivadas. Las recomendaciones definidas pueden ser de utilidad para el desarrollo de otros sistemas de videoanálisis, tanto para ser usados en aplicaciones docentes como en otros ´ambitos como el cient´ıfico o el industrial.

A partir de estas recomendaciones se ha configurado un sistema de videoanálisis que consta de un PC, la cámara, el cableado, el software de grabación y la aplicación de medida. En el desarrollo de la aplicación de medida se han elaborado programas para la detección automática de la posición del móvil en los vídeos, la reconstrucción de las posiciones 2D, el suavizado y cálculo numérico de derivadas. La aplicación de medida se ha diseñado para trabajar a partir de los v´ıdeos de las experiencias, lo que aporta gran flexibilidad en cuanto a las características del fenómeno analizado y la cámara utilizada para su grabación. Con un diseño experimental adecuado, el sistema puede medir posiciones con muy buena precisión incluso en el caso de las cámaras más baratas, por lo que el uso de cámaras más caras sólo es necesaria cuando la velocidad del fen´omeno a filmar exija altas frecuencias de muestreo.

Se ha validado experimentalmente la precisión del sistema usando la cámara de peor calidad (modelo Webcam). En estas condiciones, la precisión en la medida de posiciones es del orden del 0.1%, mientras que el cálculo de velocidades tiene un error del orden del 0.5% y el de aceleraciones del 2 %. No hay ninguna otra t´ecnica de medida al alcance de un laboratorio docente de Física que proporcione medidas continuas de posición, velocidad y aceleración de forma conjunta con ese nivel de precisión, ni siquiera en el caso de que estas magnitudes se midiesen por separado.

#### Sobre las prácticas docentes

Una vez puesto a punto el sistema de medida, se han desarrollado cinco prácticas docentes que intentan cubrir algunos aspectos importantes en la enseñanza de la Física de primer curso: cinemática del punto, oscilaciones, rozamiento y equilibrio dinámico, sistemas de masa variable y cinemática y dinámica del sólido. El objetivo de estas experiencias es el de mostrar las posibilidades de la metodolog´ıa propuesta, tanto en lo que se refiere a las ventajas de la técnica de medida en sí misma, como del nuevo enfoque en el estudio de algunos problemas, que permiten contrastar directamente los modelos din´amicos a partir de la ecuación diferencial que los gobierna.

La primera práctica, cinemática del movimiento circular uniforme, sirve como introducción a la técnica de medida, usando un movimiento ya conocido por los alumnos, pero que nunca han estudiado desde el punto de vista experimental. En esta práctica los alumnos pueden visualizar los vectores velocidad y aceleración y sus componentes intrínsecas y comprobar la relación entre la aceleración normal y el cuadrado de la velocidad.

En la segunda práctica, rozamiento seco y rozamiento viscoso, se introducen los diagramas en el espacio de fases como una herramienta para interpretar la dinámica de un sistema y se aplica al caso de la velocidad límite en la caída de un móvil sometido a rozamiento viscoso. De esta manera los alumnos pueden comprobar la ecuación diferencial del movimiento, cuya representación gráfica les permite interpretar directamente la evolución del movimiento. Por otra parte, a partir de dicho análisis se pueden identificar pequeñas desviaciones del modelo teórico, como por ejemplo la existencia de un pequeño rozamiento seco, que no serían detectables si se limitan a estudiar únicamente la trayectoria.

En la tercera experiencia, oscilaciones, se plantea una cuestión importante en la formación de los futuros ingenieros: la validez y consecuencias de las simplificaciones que se introducen en los modelos, y en particular la hipótesis de linealidad de las oscilaciones para pequeños desplazamientos. Modificando las características de un mismo montaje experimental, se pueden conseguir respuestas muy diferentes, obteniendo oscilaciones armónicas, oscilaciones lineales para pequeños desplazamientos y oscilaciones intrínsecamente no lineales. Comparando la respuesta de estos tres sistemas, tan diferentes desde el punto de vista dinámico, se puede observar como los ajustes de las funciones de posición son muy poco sensibles a grandes desviaciones del modelo lineal, mientras que el análisis de la relación aceleración-posición permite visualizar de forma muy clara las diferencias entre dicho modelo y los datos experimentales.

La cuarta práctica se dedica a los sistemas de masa variable, analizando el caso de una cadena que cae desde una mesa, de manera que las dos partes se consideran como subsistemas que intercambian masa. Al igual que en el caso anterior, se puede comprobar como los ajustes de la ecuación del movimiento no detectan desviaciones muy groseras entre el modelo y la realidad. En este caso, el planteamiento inicial asume que en la zona de unión de ambos subsistemas, la cadena se mantiene tensa durante el movimiento. Por el contrario, cuando se contrasta la ecuación diferencial se detectan perfectamente estas desviaciones, siendo posible incluso identificar el momento a partir del cual el modelo deja de cumplirse.

Finalmente, en la quinta experiencia se estudia el movimiento de rodadura sin deslizamiento de un cilindro sobre un plano inclinado y su posterior caída libre. El uso de videoanálisis y de las técnicas de derivación permite medir las velocidades de varios puntos del sólido a la vez, para analizar la estructura del campo de velocidades y sus propiedades, la existencia de un eje instantáneo de rotación y la comprobación cinemática de la condición de rodadura sin deslizamiento. Además se profundiza en la relación entre el momento cinético y la velocidad angular y se comprueban las ecuaciones de la dinámica y cómo se conserva la energía durante la rodadura y durante la caída.

Finalmente, las potenciales mejoras de esta metodología para la enseñanza de la dinámica en el laboratorio de Física se han evaluado mediante un estudio en el que han participado 154 alumnos de primer curso de tres titulaciones de la Universidad Politécnica de Valencia a partir de la medida de la mejora en el test Force Concept Inventory. Aunque tanto el grupo de control como el experimental partían de puntuaciones iniciales dentro del rango normal en las universidades españolas, el grupo experimental consiguió una ganancia normalizada muy superior a la del grupo de control. El rendimiento superó el estándar de las técnicas tradicionales (con baja efectividad) alcanzando el valor medio de las universidades a nivel internacional que usan técnicas más innovadoras basadas en la participación del alumno.

#### Limitaciones

El trabajo realizado tiene algunas limitaciones que es necesario comentar.

El software actualmente disponible es una versión de desarrollo, que puede ser utilizado sin problemas por profesores que no tengan experiencia en el manejo de equipos de Visión por Computador. Sin embargo, para que sea utilizado directamente por alumnos de primer curso debería desarrollarse una plataforma más amigable, aspecto que se sale de los objetivos de esta tesis. En cualquier caso, en los algoritmos ya disponibles todas las operaciones importantes se realizan de forma automática: la calibración y definición del sistema de referencia con una cuadrícula, la identificación y detección de los marcadores y el suavizado y cálculo de derivadas. Mediante un trabajo de programación, podría desarrollarse una plataforma de manejo m´as sencilla que los programas comerciales actuales y con unas prestaciones muy superiores.

Una cuestión importante es la forma de presentar a los alumnos de primer curso el manejo de los algoritmos de suavizado y derivación numérica. El algoritmo implementado est´a basado en conceptos sencillos que pueden ser explicados a los alumnos; sin embargo, esto podría distraer su atención de los conceptos mecánicos que son los realmente relevantes. Una solución es prescindir de las explicaciones e incorporar estos cálculos como parte del proceso de medida dentro del programa, de manera que el alumno se encuentre con un sistema que, a partir de un v´ıdeo, obtiene las posiciones, velocidades y aceleraciones, de la misma forma que otros equipos de laboratorio proporcionan otras medidas (tensiones, intensidad de corriente, intensidad acústica, etc.) sin necesidad de que conozcan los detalles de todo el proceso de medida.

Las cámaras convencionales no suelen superar los 30 fps aunque en la actualidad existen teléfonos móviles y tablets con velocidades de hasta 60 fps. A estas velocidades se pueden analizar una amplia variedad de movimientos en condiciones normales. No obstante, en el caso de movimientos rápidos es necesario utilizar cámaras de alta velocidad que suelen tener un coste elevado (más de 1000 $\epsilon$ ). Aunque es preferible que el alumno participe en todo el proceso, en el caso de movimientos r´apidos o aquellos que exijan montajes experimentales más complicados, es posible trabajar a partir de vídeos ya filmados. En estos casos, los vídeos podr´ıan filmarse en laboratorios especializados y que el alumno se limite a su procesado y análisis, lo que ahorraría tiempo en la elaboración de las prácticas incluso permitiría que el alumno trabajase en casa.

### Líneas Futuras

Las principales líneas futuras de actuación son las siguientes:

- Desarrollar una plataforma amigable que integre los algoritmos y que pueda ser usada directamente por los alumnos. Esta plataforma podría ir acompañada de apps m´oviles para que los alumnos puedan capturar los movimientos con sus propios dispositivos, ya que es previsible que la velocidad de adquisición aumente en los próximos años de manera que la cámara del smartphone tenga calidad suficiente para filmar muchos experimentos.
- Desarrollar un banco de v´ıdeos sobre movimientos como apoyo al estudio de la teoría y complemento al desarrollo de problemas. Se trataría de filmar movimientos que reproduzcan las situaciones que se suelen plantear como ejemplos en las clases de pizarra: caída libre, caída con rozamiento, plano inclinado, rotación alrededor de un eje fijo, composición de movimientos, oscilaciones libres, oscilaciones forzadas, diferentes tipos de caída de cadenas, cohetes, choques, propagación de ondas, etc.

Una de las ventajas del videoanálisis es su versatilidad para medir directamente cualquier movimiento plano. A diferencia de las prácticas tradicionales, donde se usan

montajes específicos y a veces muy alejados de los ejemplos que se ven en clase, el videoanálisis permite estudiar situaciones donde se reproduce exactamente el fenómeno que se ha modelado en la pizarra. Esto puede ser un complemento interesante para que el alumno no sólo vea el desarrollo teórico, sino que disponga de datos sobre la posición, velocidad y aceleración para comprobar por sí mismo si sus modelos coinciden o no con la realidad. Aunque ya hay muchos v´ıdeos disponibles en la red, en general se trata de filmaciones de baja calidad, donde se han descuidado aspectos como la iluminación, la correcta elección del móvil, donde no hay referencias para una adecuada calibración de la c´amara o han sido grabados a baja velocidad, de manera que no es posible una estimación precisa de las velocidades y aceleraciones. En otros casos, como en el estudio de la cinemática y dinámica del sólido y ondas, no hemos encontrado ejemplos que representen ejemplos sencillos correspondientes a problemas que puede resolver un alumno de primer curso.

- Desarrollar experiencias donde los alumnos puedan comprobar el rango de validez de los modelos o las consecuencias de las simplificaciones que se **asumen.** Es muy importante que los alumnos de ingeniería entiendan que en clase se estudian modelos y que los modelos son simplificaciones de la realidad, cuya falta de validez puede afectar bastante a los resultados. Sin embargo, estas cuestiones apenas se suelen discutir en clase, donde los desarrollos se plantean casi como deducciones matemáticas. Incluso en las prácticas de laboratorio se comprueban modelos simplificados sin profundizar demasiado en las causas de las desviaciones con los resultados. La metodología propuesta es muy sensible a pequeños cambios en las condiciones experimentales, de manera que es posible diseñar experimentos donde se analicen precisamente contradicciones entre los resultados y el modelo, fomentando que el alumno se enfrente a la necesidad de explicar las causas de tales contradicciones.
- Desarrollar nuevas prácticas para analizar sistemas o situaciones que no se suelen estudiar en prácticas docentes. En particular los experimentos que necesitan medidas de la velocidades y aceleraciones o medidas de posiciones en muchos puntos o con elevada precisión. Estas prácticas pueden ser aplicables en Física o en asignaturas de cursos m´as avanzados. Entre otras se plantean las siguientes posibilidades:
	- Cinemática del sólido y de sistemas de sólidos (campo de velocidades y de aceleraciones, composición vectorial de movimientos). Cadenas cinemáticas.
	- Dinámica del sólido.
	- Sistemas con varios grados de libertad. Mecanismos y cadenas abiertas.
	- Comprobación de las ecuaciones de Lagrange (los algoritmos de derivación pueden trabajar en el dominio del tiempo o en el espacio de variables generalizadas).
	- $\bullet$  Percusiones en sólidos.
	- Oscilaciones acopladas.
	- Propagación de ondas mecánicas en muelles o sistemas deformables.
- Campo de deformaciones en vigas o en otros sistemas deformables. Aplicaciones en elasticidad.
- Desarrollar una plataforma on-line que permita reutilizar los vídeos y el material de apoyo desarrollado. Sería de gran interés tener disponibles los vídeos y los programas para su análisis accesibles en Internet. Con ello, se fomentaría el reutilizar estos contenidos, que los alumnos pudiesen trabajar desde casa e incluso dar la posibilidad de que los usuarios planteen y compartan nuevas experiencias.

– 262 –

# **Bibliografía**

- [1] Agrawal, M., and Konolige, K. Real-time localization in outdoor environments using stereo vision and inexpensive gps. In Pattern Recognition, 2006. ICPR 2006. 18th International Conference on (2006), vol. 3, IEEE, pp. 1063–1068. [63,](#page-79-0) [71](#page-87-0)
- [2] Aleksandrova, A., and Nancheva, N. Using video analysis to investigate conservation impulse and mechanical energy laws. Institute of Information Theories and Applications. Third International Conference "Modern (e-) Learning"MeL, Varna, Bulgaria. (2008). [45,](#page-61-0) [46,](#page-62-0) [69,](#page-85-0) [165,](#page-181-0) [232,](#page-248-0) [284](#page-300-0)
- [3] ANGELONI, C., RILEY, P. O., AND KREBS, D. Frequency content of whole body gait kinematic data. Rehabilitation Engineering, IEEE Transactions on 2, 1 (1994), 40–46. [136](#page-152-0)
- [4] ARTOOLKIT. <http://www.hitl.washington.edu/artoolkit/>. Librería de Visión por Computador. Online: Último acceso 06-Agosto-2015.  $104$
- [5] Ayache, N. Medical computer vision, virtual reality and robotics. Image and Vision Computing 13, 4 (1995), 295–313. [1](#page-17-0)
- [6] Bach, R. A., and Trantham, K. W. Automated two-dimensional position measurements with computer vision. American Journal of Physics 75 (2007), 48. [3,](#page-19-0) [56,](#page-72-0) [57,](#page-73-0) [70,](#page-86-0) [103,](#page-119-0) [284](#page-300-0)
- [7] Barrio-Perotti, R., Blanco-Marigorta, E., Fernandez-Francos, J., and ´ GALDO-VEGA, M. Theoretical and experimental analysis of the physics of water rockets. European Journal of Physics 31, 5 (2010), 1131. [176,](#page-192-0) [217,](#page-233-0) [228](#page-244-0)
- [8] Beichner, R. J. Testing student interpretation of kinematics graphs. American Journal of Physics 62, 8 (1994), 750–762. [33](#page-49-0)
- [9] Beichner, R. J., Wilkinson, L. K., Gastineau, J. E., Engelhardt, P. V., Gjertsen, M. H., Hazen, M., Ritchie, L., and Risley, J. S. Hardware and software preferences. The Physics Teacher 33 (1995), 270. [33](#page-49-0)
- [10] BELÉNDEZ, A., ÁLVAREZ, M., FERNÁNDEZ, E., AND PASCUAL, I. Linearization of conservative nonlinear oscillators. European Journal of Physics 30, 2 (2009), 259. [207,](#page-223-0) [215](#page-231-0)
- [11] BELÉNDEZ, A., HERNÁNDEZ, A., MÁRQUEZ, A., BELÉNDEZ, T., AND NEIPP, C. Analytical approximations for the period of a nonlinear pendulum. European Journal of Physics 27, 3 (2006), 539. [207](#page-223-0)
- [12] Benenson, W., and Bauer, W. Frame grabbing techniques in undergraduate physics education. American Journal of physics 61 (1993), 848–848. [33](#page-49-0)
- [13] Beran, J., and Feng, Y. Local polynomial estimation with a FARIMA-GARCH error process. Bernoulli (2001), 733–750. [138](#page-154-0)
- [14] Bernhard, J. Physics learning and microcomputer based laboratory (MBL): Learning effects of using MBL as a technological and as a cognitive tool. Science education research in the knowledge based society (2003), 313–321. [1,](#page-17-0) [12,](#page-28-0) [69](#page-85-0)
- [15] Bigas, M., Cabruja, E., Forest, J., and Salvi, J. Review of CMOS image sensors. Microelectronics journal 37, 5 (2006), 433–451. [86,](#page-102-0) [87](#page-103-0)
- [16] Bohren, C. F. Dimensional analysis, falling bodies, and the fine art of not solving differential equations. American Journal of Physics 72, 4 (2004), 534–537. [43,](#page-59-0) [190](#page-206-0)
- [17] Bonanno, A., Bozzo, G., Camarca, M., and Sapia, P. Foucault dissipation in a rolling cylinder: a webcam quantitative study. European Journal of Physics 32, 2 (2011), 419. [46,](#page-62-0) [47,](#page-63-0) [284](#page-300-0)
- [18] BOOTHROYD, G., ET AL. Assembly automation and product design, vol. 536. Cambridge Univ Press, 2005. [1](#page-17-0)
- [19] Bouguet, J.-Y. [http://www.vision.caltech.edu/bouguetj/calib\\_doc/index.html](http://www.vision.caltech.edu/bouguetj/calib_doc/index.html), 2004. Camera calibration toolbox for matlab. Online; Ultimo acceso 01-MAyo-2015. ´ [123,](#page-139-0) [126,](#page-142-1) [127](#page-143-0)
- [20] BRADLEY, D., AND ROTH, G. Adaptive thresholding using the integral image. *Journal* of graphics, gpu, and game tools 12, 2 (2007), 13–21. [56,](#page-72-0) [71,](#page-87-0) [107](#page-123-0)
- [21] BRADSKI, G. The OpenCy library. *Doctor Dobbs Journal 25*, 11 (2000), 120–126, [59,](#page-75-0) [126,](#page-142-1) [127](#page-143-0)
- [22] Brancazio, P. J. Looking into Chapman's homer: The physics of judging a fly ball. American Journal of Physics 53, 9 (1985), 849–855. [191](#page-207-0)
- [23] Brauer, F., Castillo-Chavez, C., and Castillo-Chavez, C. Mathematical mo-dels in population biology and epidemiology, vol. 1. Springer, 2001. [162](#page-178-0)
- [24] Brosnan, T., and Sun, D.-W. Improving quality inspection of food products by computer vision, a review. *Journal of Food Engineering 6[1](#page-17-0)*, 1 (2004), 3-16. 1
- [25] Brown, D., and Cox, A. J. Innovative uses of video analysis. The Physics Teacher 47 (2009), 145. [24,](#page-40-0) [27,](#page-43-0) [39,](#page-55-0) [40,](#page-56-0) [51,](#page-67-0) [52,](#page-68-0) [69,](#page-85-0) [283,](#page-299-0) [284](#page-300-0)
- [26] Bryan, J. Video analysis software and the investigation of the conservation of mechanical energy. Contemporary Issues in Technology and Teacher Education  $\lambda$ , 3 (2004), 284–298. [35,](#page-51-0) [69,](#page-85-0) [283](#page-299-0)
- [27] Bryan, J. Technology for physics instruction. Contemporary Issues in Technology and Teacher Education 6, 2 (2006), 230–245. [35,](#page-51-0) [69](#page-85-0)
- [28] Bryan, J. A. VideoAnalysis. Leading with Technology 32, 6 (2005), 22. [35,](#page-51-0) [69](#page-85-0)
- [29] Cadwell, L. H. Magnetic damping: analysis of an eddy current brake using an airtrack. American Journal of Physics 64, 7 (1996), 917–923. [204](#page-220-0)
- [30] CALDERÓN, S., GIL, S., AND NÚÑEZ, P. Estudio cinemático del movimiento de cuerpos que ruedan por un plano inclinado. Latin-American Journal of Physics Education 3, 1 (2009), 12. [43,](#page-59-0) [44,](#page-60-0) [69,](#page-85-0) [165,](#page-181-0) [232,](#page-248-0) [284](#page-300-0)
- [31] CALDERÓN, S., NÚÑEZ, P., AND GIL, S. La cámara digital como instrumento de laboratorio: estudio del tiro oblicuo. Latin-American Journal of Physics Education 3, 1 (2009), 87–92. [41,](#page-57-0) [43,](#page-59-0) [69,](#page-85-0) [283,](#page-299-0) [284](#page-300-0)
- [32] CALDERON, S. E., GONZÁLEZ, S. L., AND GIL, S. Determinación de la fuerza de roce con el aire usando nuevas tecnologías. Revista de Enseñanza de la Física 20, 1 y 2 (2011). [190](#page-206-0)
- [33] CALDERON, S. E., LÓPEZ GONZÁLEZ, S., AND GIL, S. Determinación de la fuerza de roce con el aire usando nuevas tecnologías. In I Congreso de Tecnología en Educación y Educación en Tecnología (2012). [40,](#page-56-0) [41,](#page-57-0) [69,](#page-85-0) [283](#page-299-0)
- [34] CALKIN, M., AND MARCH, R. The dynamics of a falling chain: I. American Journal of Physics 57, 2 (1989), 154–157. [217,](#page-233-0) [228](#page-244-0)
- [35] Cappello, A., La Palombara, P. F., and Leardini, A. Optimization and smoothing techniques in movement analysis. International Journal of Bio-medical Computing 41, 3 (1996), 137–151. [142](#page-158-0)
- [36] Chaitanya, T. S., Krishna, V. S., Anandh, B. S., Umesh, K., et al. Modified Newton's rings: II. ArXiv preprint arXiv:1005.3590 (2010). [27,](#page-43-0) [52,](#page-68-0) [284](#page-300-0)
- [37] CHOW, J. W., CARLTON, L. G., EKKEKAKIS, P., AND HAY, J. G. A web-based video digitizing system for the study of projectile motion. The Physics Teacher 38 (2000), 37. [38,](#page-54-0) [69](#page-85-0)
- [38] Clements, D. H. Concrete manipulatives, concrete ideas. Contemporary Issues in Early Childhood 1, 1 (2000), 45–60. [166](#page-182-1)
- [39] Cleveland, W. S., and Loader, C. Smoothing by local regression: Principles and methods. In Statistical theory and computational aspects of smoothing. Springer, 1996, pp. 10–49. [138](#page-154-0)
- <span id="page-282-0"></span>[40] COVIÁN REGALES, E., AND CELEMÍN MATACHANA, M. Diez años de evaluación de la enseñanza-aprendizaje de la mecánica de Newton en escuelas de ingeniería españolas. Rendimiento académico y presencia de preconceptos. In Enseñanza de las Ciencias (2008), vol. 26, pp. 023–42. [252,](#page-268-1) [253](#page-269-0)
- [41] Cromer, A. Many oscillations of a rigid rod. American Journal of Physics 63, 2 (1995), 112–121. [207,](#page-223-0) [215](#page-231-0)
- [42] Cross, R. Measurements of the horizontal coefficient of restitution for a superball and a tennis ball. American Journal of Physics 70 (2002), 482. [50,](#page-66-0) [69,](#page-85-0) [284](#page-300-0)
- [43] D'Amico, M., and Ferrigno, G. Comparison between the more recent techniques for smoothing and derivative assessment in biomechanics. Medical and Biological Engineering and Computing 30, 2 (1992), 193–204. [142](#page-158-0)
- [44] De Sousa, C. A., Gordo, P. M., and Costa, P. Falling chains as variable-mass systems: theoretical model and experimental analysis. European Journal of Physics 33, 4 (2012), 1007. [217,](#page-233-0) [228](#page-244-0)
- [45] DETCHEVA, V., AND SPASSOV, V. A simple nonlinear oscillator: analytical and numerical solution. Physics Education 28, 1 (1993), 39. [164,](#page-180-0) [208,](#page-224-0) [215](#page-231-0)
- [46] Digilov, R. M., Reiner, M., and Weizman, Z. Damping in a variable mass on a spring pendulum. American Journal of Physics 73, 10 (2005), 901–905. [217](#page-233-0)
- [47] DIGINET. <www.kines.uiuc.edu/digi-net98>. Digi-Net Programa de Videoanálisis -Ultimo acceso 01-MAyo-2015.  $38, 283$  $38, 283$  $38, 283$
- [48] Eadkhong, T., Rajsadorn, R., Jannual, P., and Danworaphong, S. Rotational dynamics with Tracker. European Journal of Physics 33, 3 (2012), 615. [44,](#page-60-0) [45,](#page-61-0) [165,](#page-181-0) [284](#page-300-0)
- [49] El-Desouki, M., Jamal Deen, M., Fang, Q., Liu, L., Tse, F., and Armstrong, D. CMOS image sensors for high speed applications. Sensors 9, 1 (2009), 430–444. [85,](#page-101-0) [86](#page-102-0)
- [50] Ellman, T., Deak, R., and Fotinatos, J. Automated synthesis of numerical programs for simulation of rigid mechanical systems in physics-based animation. Automated Software Engineering 10, 4 (2003), 367–398. [231](#page-247-0)
- [51] Epanechnikov, V. A. Non-parametric estimation of a multivariate probability density. Theory of Probability & Its Applications  $14$ , 1 (1969), 153-158. [141](#page-157-0)
- [52] ERER, K. S. Adaptive usage of the Butterworth digital filter. Journal of Biomechanics 40, 13 (2007), 2934–2943. [136](#page-152-0)
- [53] ERLICHSON, H. Maximum projectile range with drag and lift, with particular application to golf. American Journal of Physics 51, 4 (1983), 357–362. [191](#page-207-0)
- [54] Escalada, L. T. An investigation on the effects of using interactive digital video in a physics classroom on student learning and attitudes. PhD thesis, Kansas State University, 1995. [2,](#page-18-0) [33,](#page-49-0) [69](#page-85-0)
- [55] Fan, J., and Gijbels, I. Adaptive order polynomial fitting: bandwidth robustification and bias reduction. Journal of Computational and Graphical Statistics 4, 3 (1995), 213– 227. [138](#page-154-0)
- [56] Fan, J., Yao, Q., and Cai, Z. Adaptive varying-coefficient linear models. Journal of the Royal Statistical Society: Series B (Statistical Methodology) 65, 1 (2003), 57–80. [4,](#page-20-0) [142](#page-158-0)
- [57] Fang, Y., Dixon, W. E., Dawson, D. M., and Chawda, P. Homography-based visual servo regulation of mobile robots. Systems, Man, and Cybernetics, Part B: Cybernetics, IEEE Transactions on 35, 5 (2005), 1041–1050. [67](#page-83-0)
- [58] Faugeras, O. D., and Toscani, G. The calibration problem for stereo. In Proceedings of the IEEE Conference on Computer Vision and Pattern Recognition (1986), vol. 86, pp. 15–20. [124](#page-140-0)
- [59] FEINBERG, G. Fall of bodies near the earth. American Journal of Physics 33 (1965), 501–502. [43,](#page-59-0) [190](#page-206-0)
- [60] Filipponi, A., and Cavicchia, D. Anharmonic dynamics of a mass O-spring oscillator. American Journal of Physics 79, 7 (2011), 730–735. [215](#page-231-0)
- [61] Fish, A., Akselrod, D., and Yadid-Pecht, O. An adaptive center of mass detection system employing a 2-D dynamic element matching algorithm for object tracking. In Circuits and Systems, 2003. ISCAS'03. Proceedings of the 2003 International Symposium on (2003), vol. 3, IEEE, pp. III–778. [112](#page-128-0)
- [62] Flores, J., Solovey, G., and Gil, S. Flow of sand and a variable mass Atwood machine. American Journal of Physics 71, 7 (2003), 715–720. [176,](#page-192-0) [217,](#page-233-0) [228](#page-244-0)
- [63] Flores, J., Solovey, G., and Gil, S. Variable mass oscillator. American Journal of Physics 71, 7 (2003), 721–725. [217](#page-233-0)
- [64] FOREHAND, D. On the assumptions and decisions required for reduced order modelling of engineering dynamical systems. IPACS Electronic library (2011). [207](#page-223-0)
- [65] Fossum, Eric R. CMOS image sensors: Electronic camera on a chip. [86](#page-102-0)
- [66] Fraser, C. S. Photogrammetric camera component calibration: A review of analytical techniques. In Calibration and Orientation of Cameras in Computer Vision. Springer, 2001, pp. 95–121. [126](#page-142-1)
- [67] Freeman, W. T., Anderson, D. B., Beardsley, P., Dodge, C. N., Roth, M., Weissman, C. D., Yerazunis, W. S., Kage, H., Kyuma, I., Miyake, Y., et al. Computer vision for interactive computer graphics. Computer Graphics and Applications, IEEE 18, 3 (1998), 42–53. [1](#page-17-0)
- [68] Fryer, J. Camera calibration. Close range photogrammetry and machine vision (1996), 156–179. [2,](#page-18-0) [126,](#page-142-1) [148](#page-164-0)
- [69] Fryer, J., and Brown, D. Photogrammetric Engineering and Remote Sensing, vol. 52(1). 1986. [123](#page-139-0)
- [70] Garcia, M. A., and Solanas, A. 3D simultaneous localization and modeling from stereo vision. In Robotics and Automation, 2004. Proceedings. ICRA'04. 2004 IEEE International Conference on (2004), vol. 1, IEEE, pp. 847–853. [62,](#page-78-0) [63,](#page-79-0) [71](#page-87-0)
- [71] GAUTAMA, T., MANDIC, D. P., AND VAN HULLE, M. M. A novel method for determining the nature of time series. Biomedical Engineering, IEEE Transactions on 51, 5 (2004), 728–736. [142](#page-158-0)
- [72] Gautama, T., and Van Hulle, M. M. Optimal spatial regularisation of autocorrelation estimates in fMRI analysis. NeuroImage 23, 3 (2004), 1203–1216. [84,](#page-100-0) [142](#page-158-0)
- [73] Gavrila, D. M. The visual analysis of human movement: A survey. Computer vision and image understanding 73, 1 (1999), 82–98. [1](#page-17-0)
- [74] GÉMINARD, J.-C., AND VANEL, L. The motion of a freely falling chain tip: Force measurements. American Journal of Physics 76, 6 (2008), 541–545. [217,](#page-233-0) [228](#page-244-0)
- [75] GEORGE, E. A., BROADSTOCK, M. J., AND VÁZQUEZ-ABAD, J. Student Learning in Motion Detector-and Video-based Collision Laboratories. In AAPT Summer Meeting, Guelph, Ontario, Canada (2000). [2,](#page-18-0) [33](#page-49-0)
- [76] Giakas, G., and Baltzopoulos, V. Optimal digital filtering requires a different cut-off frequency strategy for the determination of the higher derivatives. Journal of Biomechanics 30, 8 (1997), 851–855. [142](#page-158-0)
- [77] Gibson, S., Hubbold, R. J., Cook, J., and Howard, T. L. Interactive reconstruction of virtual environments from video sequences. Computers  $\mathcal{C}$  Graphics 27, 2 (2003), 293–301. [63,](#page-79-0) [71](#page-87-0)
- [78] GIL, S., REISIN, H. D., AND RODRÍGUEZ, E. E. Using a digital camera as a measuring device. American Journal of Physics 74 (2006), 768. [53,](#page-69-0) [284](#page-300-0)
- [79] Gonzalez, R. C., and Woods, R. E. Thresholding. Digital Image Processing (2002), 595–611. [56,](#page-72-0) [71](#page-87-0)
- [80] GONZÁLEZ HERNÁNDEZ, A., AND MORA, C. Freno Magnético. Latin-American Journal of Physics Education 4, 1 (2010), 15. [61,](#page-77-0) [62,](#page-78-0) [69,](#page-85-0) [284](#page-300-0)
- [81] Greczylo, T., and Debowska, E. Using a digital video camera to examine coupled oscillations. European Journal of physics 23, 4 (2002), 441. [24,](#page-40-0) [47,](#page-63-0) [48,](#page-64-0) [69,](#page-85-0) [284](#page-300-0)
- [82] Green, P. J., and Silverman, B. W. Nonparametric regression and generalized linear models: a roughness penalty approach. CRC Press, 1993. [138](#page-154-0)
- [83] Grey, P. <http://www.ptgrey.com/products/stereo.asp>. Distribuidor de material de Visión por Computador. Online; Último acceso 01-MAyo-2015.  $63, 87$  $63, 87$  $63, 87$
- <span id="page-285-0"></span>[84] Grosu, I., and Ursu, D. Linear and nonlinear oscillations: an experimental for students. European Journal of Physics 7, 2 (1986), 91. [215](#page-231-0)
- [85] Hake, R. R. Interactive-engagement versus traditional methods: A six-thousandstudent survey of mechanics test data for introductory physics courses. American Journal of Physics 66, 1 (1998), 64–74. [1,](#page-17-0) [166,](#page-182-1) [171,](#page-187-0) [172,](#page-188-0) [173,](#page-189-0) [252,](#page-268-1) [253](#page-269-0)
- [86] Hall, E. L., Tio, J. B., McPherson, C. A., and Sadjadi, F. A. Measuring curved surfaces for robot vision. Computer  $15, 12$  (1982),  $42-54, 124, 125$  $42-54, 124, 125$  $42-54, 124, 125$  $42-54, 124, 125$
- [87] HALL, J. K. Algorithms and programs for the rapid computation of area and center of mass. Computers & Geosciences 1, 3 (1976), 203–205. [112](#page-128-0)
- [88] Halloun, I. A., and Hestenes, D. The initial knowledge state of college physics students. American Journal of Physics 53, 11 (1985), 1043–1055. [166,](#page-182-1) [168](#page-184-0)
- [89] HAMM, E., AND GÉMINARD, J.-C. The weight of a falling chain, revisited. American Journal of Physics 78, 8 (2010), 828–833. [217,](#page-233-0) [228](#page-244-0)
- [90] HARRIS, C., AND STEPHENS, M. A combined corner and edge detector. In Alvey vision conference (1988), vol. 15, Manchester, UK, p. 50. [2](#page-18-0)
- [91] Hartley, R. Self-calibration from multiple views with a rotating camera. Computer Vision—ECCV'94 (1994), 471–478. [125](#page-141-0)
- [92] Heikkila, J., and Silven, O. A four-step camera calibration procedure with implicit image correction. In Computer Vision and Pattern Recognition, 1997. Proceedings., 1997 IEEE Computer Society Conference on (1997), IEEE, pp. 1106–1112. [104,](#page-120-0) [125,](#page-141-0) [126](#page-142-1)
- [93] Hein, T. L., and Zollman, D. A. Integrating interactive digital video techniques in an introductory physics course for non-science majors. In Frontiers in Education Conference, 1997. 27th Annual Conference.'Teaching and Learning in an Era of Change'. Proceedings. (1997), vol. 1, IEEE, pp. 372–378. [2,](#page-18-0) [33,](#page-49-0) [69](#page-85-0)
- [94] HELIOS, R. Comparación entre opciones para el suavizado por regresión polinómica local. Informe interno no publicado. Instituto de Biomecánica de Valencia. (2011). [140,](#page-156-0) [141](#page-157-0)
- [95] Hestenes, D. Remodeling university physics with physics education research. In Invited talk given to University Physics Department Chairs Conference (2000). [166](#page-182-1)
- [96] Hestenes, D., Megowan-Romanowicz, C., Popp, S. E. O., Jackson, J., and Culbertson, R. J. A graduate program for high school physics and physical science teachers. American Journal of Physics 79, 9 (2011), 971–979. [166](#page-182-1)
- <span id="page-286-0"></span>[97] HESTENES, D., WELLS, M., SWACKHAMER, G., ET AL. Force concept inventory. The physics teacher 30, 3 (1992), 141–158. [1,](#page-17-0) [166,](#page-182-1) [167,](#page-183-0) [168](#page-184-0)
- [98] HOCKICKO, P., NĚMEC, M., ET AL. Development of students' conceptual thinking by means of video analysis and interactive simulations at technical universities. European Journal of Engineering Education 40, 2 (2015). [1,](#page-17-0) [253](#page-269-0)
- [99] I., A.-A. Y., and M., K. H. Direct linear transformation from comparator coordinates into object-space coordinates, 1971. [65,](#page-81-0) [124,](#page-140-0) [125](#page-141-0)
- [100] IMAGEJ. <http://imagej.nih.gov/ij/index.html>. Software de tratamiento de imagen. Online; Último acceso 1-Octubre-2014.  $104$
- $[101]$  Infaimon. <www.infaimon.com>. Distribuidor de material de Visión por Computador. Online; Último acceso 1-Octubre-2014. [87,](#page-103-0) [104](#page-120-0)
- [102] JANOVÁ, J., MUSILOVÁ, J., AND BARTOŠ, J. Coupled rolling motion: a student project in non-holonomic mechanics. European Journal of Physics 30, 6 (2009), 1257. [49,](#page-65-0) [69,](#page-85-0) [284](#page-300-0)
- [103] Jie, W. X. Z. G. J. Subdivided locating method of star image for star sensor. Journal of Beijing University of Aeronautics and Astronautics 9 (2003), 014. [112](#page-128-0)
- [104] Johannessen, K. An approximate solution to the equation of motion for large-angle oscillations of the simple pendulum with initial velocity. European Journal of Physics 31, 3 (2010), 511. [207,](#page-223-0) [215](#page-231-0)
- [105] Jordan, D. W., and Smith, P. Nonlinear ordinary differential equations: an intro-duction for scientists and engineers. New York, 2007. [162](#page-178-0)
- [106] Kapur, J., Sahoo, P. K., and Wong, A. K. A new method for gray-level picture thresholding using the entropy of the histogram. Computer vision, graphics, and image processing 29, 3 (1985), 273–285. [107](#page-123-0)
- [107] Kewei, L., Jiahuang, L., Yang, K. Z., Liang, S. Y. W., and Juan, J. W. S. The vertical oscillations of coupled magnets. European Journal of Physics 32, 4 (2011), S1. [207,](#page-223-0) [215](#page-231-0)
- [108] KRAFTMAKHER, Y. Experiments with a magnetically controlled pendulum. European Journal of Physics 28, 5 (2007), 1007. [207,](#page-223-0) [215](#page-231-0)
- [109] KUNII, Y., AND CHIKATSU, H. On the application of 3 million consumer pixel camera to digital photogrammetry. Proceedings of SPIE, Nummer 4309 (2001), 278–287. [126](#page-142-1)
- $[110]$  LÄBE, T., AND FÖRSTNER, W. Geometric stability of low-cost digital consumer cameras. In Proceedings of the 20th ISPRS Congress, Istanbul, Turkey (2004), pp. 528–535. [126](#page-142-1)
- [111] Ladera, C. L., and Donoso, G. Anharmonic oscillations of a spring–magnet system inside a magnetic coil. European Journal of Physics 33, 5 (2012), 1259. [207,](#page-223-0) [215](#page-231-0)
- [112] LAIRD, J., AND VANLENT, M. Human-level AI's killer application: Interactive computer games. AI magazine 22, 2 (2001), 15. [1](#page-17-0)
- [113] LANDI, G. Properties of the center of gravity as an algorithm for position measurements. Nuclear Instruments and Methods in Physics Research Section A: Accelerators, Spectrometers, Detectors and Associated Equipment 485, 3 (2002), 698–719. [112](#page-128-0)
- [114] LANDI, G. Properties of the center of gravity as an algorithm for position measurements: two-dimensional geometry. Nuclear Instruments and Methods in Physics Research Section A: Accelerators, Spectrometers, Detectors and Associated Equipment 497, 2 (2003), 511–534. [112](#page-128-0)
- [115] Larson, R. F. Measuring the coefficient of friction of a low-friction cart. The Physics Teacher 36, 8 (1998), 464–465. [190,](#page-206-0) [202](#page-218-0)
- [116] Lee, C. H. A phase space spline smoother for fitting trajectories. Systems, Man, and Cybernetics, Part B: Cybernetics, IEEE Transactions on 34, 1 (2004), 346–356. [138](#page-154-0)
- [117] Lewis, R. Video introductions to laboratory: Students positive, grades unchanged. American Journal of Physics 63, 5 (1995), 468–470. [33](#page-49-0)
- [118] Li, M., and Lavest, J.-M. Some aspects of zoom lens camera calibration. Pattern Analysis and Machine Intelligence, IEEE Transactions on 18, 11 (1996), 1105–1110. [123](#page-139-0)
- <span id="page-287-0"></span>[119] LILLIEFORS, H. W. On the Kolmogorov-Smirnov test for normality with mean and variance unknown. Journal of the American Statistical Association 62, 318 (1967), 399–402. [146,](#page-162-0) [248](#page-264-1)
- [120] LINDEMUTH, J. The effect of air resistance on falling balls. American Journal of Physics 39, 7 (1971), 757–759. [190](#page-206-0)
- [121] LIVEPHOTO. <http://livephoto.rit.edu/>. LivePhoto Proyecto de Videoanálisis -Último acceso 01-MAyo-2015.  $19$
- <span id="page-288-0"></span>[122] Lugt, A.-V. Signal detection by complex spatial filtering. *Information Theory, IEEE* Transactions on 10, 2 (1964), 139–145. [58](#page-74-0)
- [123] MAREY, E.-J. La machine animale: locomotion terrestre et aérienne, vol. 3. F. Alcan, 1886. [22,](#page-38-0) [283](#page-299-0)
- [124] MARSHALL, J. A., AND YOUNG, E. S. Preservice teachers' theory development in physical and simulated environments. Journal of Research in Science Teaching 43, 9 (2006), 907–937. [166](#page-182-0)
- [125] Martin-Blas, T., Seidel, L., and Serrano-Fernandez, A. Enhancing Force Concept Inventory diagnostics to identify dominant misconceptions in first-year engineering physics. European Journal of Engineering Education 35, 6 (2010), 597–606. [252](#page-268-0)
- [126] MATLAB. <http://www.mathworks.com/matlabcentral/fileexchange/>. Matlab File Exchange. Online; Último acceso  $06$ -Agosto-2015.  $103$
- [127] MATLAB. The mathworks. Guide, MATLAB User's. Inc., Natick, MA 5 (1998). [49](#page-65-0)
- [128] McDermott, L. C., Rosenquist, M. L., and Van Zee, E. H. Student difficulties in connecting graphs and physics: Examples from kinematics. American Journal of Physics 55, 6 (1987), 503–513. [33](#page-49-0)
- [129] Meiguins, B. S., Gomes, M. D., GARCIA JR, M., and RDDS, G. LA 3D Physics-an interactive simulation virtual world. In IASTED International conference Web-Based Education (2004), pp. 16–18. [231](#page-247-0)
- [130] Mittal, A., and Paragios, N. Motion-based background subtraction using adaptive kernel density estimation. In Computer Vision and Pattern Recognition, 2004. CVPR 2004. Proceedings of the 2004 IEEE Computer Society Conference on (2004), vol. 2, IEEE, pp. II–302. [109](#page-125-0)
- [131] Moeslund, T. B., and Granum, E. A survey of computer vision-based human motion capture. Computer Vision and Image Understanding 81, 3 (2001), 231–268. [1,](#page-17-0) [104](#page-120-0)
- <span id="page-288-1"></span>[132] MOHAZZABI, P. Theory and examples of intrinsically nonlinear oscillators. American Journal of Physics 72, 4 (2004), 492–498. [164,](#page-180-0) [207,](#page-223-0) [208,](#page-224-0) [215](#page-231-0)
- [133] MONSORIU, J. A., GIMÉNEZ, M. H., RIERA, J., AND VIDAURRE, A. Measuring coupled oscillations using an automated video analysis technique based on image recognition. European Journal of physics 26, 6 (2005), 1149. [59,](#page-75-0) [60,](#page-76-0) [103,](#page-119-0) [284](#page-300-0)
- [134] MORENO, R., PAGE, A., RIERA, J., AND HUESO, J. Experimental analysis of nonlinear oscillations in the undergraduate physics laboratory. European Journal of Physics 35, 1 (2014), 015005. [81,](#page-97-0) [134,](#page-150-0) [178,](#page-194-0) [191,](#page-207-0) [205,](#page-221-0) [228,](#page-244-0) [229](#page-245-0)
- [135] MORENO, R., PAGE, A., RIERA, J., AND HUESO, J. Video analysis of sliding chains: A dynamic model based on variable-mass systems. American Journal of Physics 83, 6 (2015), 500–505. [81,](#page-97-0) [164](#page-180-0)
- [136] Mouragnon, E., Lhuillier, M., Dhome, M., Dekeyser, F., and Sayd, P. Real time localization and 3d reconstruction. In Computer Vision and Pattern Recognition, 2006 IEEE Computer Society Conference on (2006), vol. 1, IEEE, pp. 363–370. [63,](#page-79-0) [71](#page-87-0)
- [137] Munson, B. R., Young, D. F., and Okiishi, T. H. Fundamentals of fluid mechanics. New York, 1990. [43](#page-59-0)
- [138] Nagano, A., Komura, T., Himeno, R., and Fukashiro, S. Optimal digital filter cutoff frequency of jumping kinematics evaluated through computer simulation. International Journal of Sport and Health Science 1, 2 (2003), 196–201. [136](#page-152-0)
- [139] Ng, H.-F. Automatic thresholding for defect detection. Pattern recognition letters 27, 14 (2006), 1644–1649. [56,](#page-72-0) [71](#page-87-0)
- [140] OpenCv. Open Source Computer Vision Library. <http://www.opencv.org/>. Open Source Computer Vision Library. Online; Último acceso 01-MAyo-2015.  $103, 123, 126$  $103, 123, 126$  $103, 123, 126$  $103, 123, 126$  $103, 123, 126$
- [141] OTERO, V. K., JOHNSON, A., AND GOLDBERG, F. How Does the Computer Facilitate the Development of Physics Knowledge By Prospective Elementary Teachers? Journal of Education Boston University School of Education 181, 2 (1999), 57–90. [33](#page-49-0)
- [142] OTSU, N. A threshold selection method from gray-level histograms. Automatica 11, 285-296 (1975), 23–27. [56,](#page-72-0) [71,](#page-87-0) [107](#page-123-0)
- <span id="page-289-0"></span>[143] Paetkau, M., Bahniwal, M., and Gamblen, J. Magnetic Low-Friction Track. The Physics Teacher 46, 5 (2008), 307–309. [190,](#page-206-0) [202](#page-218-0)
- [144] Page, A., Candelas, P., and Belmar, F. Application of video photogrammetry to analyse mechanical systems in the undergraduate physics laboratory. European Journal of physics 27, 3 (2006), 647. [2,](#page-18-0) [4,](#page-20-0) [49,](#page-65-0) [65,](#page-81-0) [71,](#page-87-0) [72,](#page-88-0) [103,](#page-119-0) [104,](#page-120-0) [228,](#page-244-0) [284](#page-300-0)
- [145] PAGE, A., CANDELAS, P., AND BELMAR, F. On the use of local fitting techniques for the analysis of physical dynamic systems. European Journal of Physics 27, 2 (2006), 273. [4,](#page-20-0) [65,](#page-81-0) [71,](#page-87-0) [140,](#page-156-0) [141,](#page-157-0) [142,](#page-158-0) [143,](#page-159-0) [191](#page-207-0)
- <span id="page-289-1"></span>[146] PAGE, A., CANDELAS, P., BELMAR, F., AND DE ROSARIO, H. Analysis of 3D rigidbody motion using photogrammetry: A simple model based on a mechanical analogy. American Journal of Physics 75 (2007), 56. [2,](#page-18-0) [4,](#page-20-0) [43,](#page-59-0) [49,](#page-65-0) [65,](#page-81-0) [66,](#page-82-0) [71,](#page-87-0) [72,](#page-88-0) [103,](#page-119-0) [231,](#page-247-0) [232,](#page-248-0) [234,](#page-250-0) [285](#page-301-0)
- [147] Page, A., Galvez, J. A., de Rosario, H., Mata, V., and Prat, J. Optimal average path of the instantaneous helical axis in planar motions with one functional degree of freedom. Journal of Biomechanics 43, 2 (2010), 375–378. [137](#page-153-0)
- [148] PAGE, A., MORENO, R., CANDELAS, P., AND BELMAR, F. The accuracy of webcams in 2D motion analysis: sources of error and their control. European Journal of Physics 29, 4 (2008), 857. [3,](#page-19-0) [4,](#page-20-0) [24,](#page-40-0) [30,](#page-46-0) [38,](#page-54-0) [55,](#page-71-0) [62,](#page-78-0) [70,](#page-86-0) [117,](#page-133-0) [216](#page-232-0)
- <span id="page-290-0"></span>[149] Palazzo, D. J., Schools, C. C., et al. Video Analysis: The Next Physics Laboratory? Proceedings of the "Engineering education: 21st Century Frontiers". United States Military Academy, West Point, NY (2008). [35,](#page-51-0) [36,](#page-52-0) [37,](#page-53-0) [69,](#page-85-0) [283](#page-299-0)
- [150] PANTALEONE, J., AND MESSER, J. The added mass of a spherical projectile. American Journal of Physics 79, 12 (2011), 1202–1210. [43,](#page-59-0) [190](#page-206-0)
- [151] Parker, G. Projectile motion with air resistance quadratic in the speed. American Journal of Physics 45, 7 (1977), 606–610. [191](#page-207-0)
- [152] Pasco. <http://www.pasco.com/physuniv/kinematics/index.cfm>. Pasco Material para experiencias de mecánica - Último acceso 01-MAyo-2015. [18](#page-34-0)
- [153] Pezzack, J., Norman, R., and Winter, D. An assessment of derivative determining techniques used for motion analysis. Journal of Biomechanics 10, 5 (1977), 377–382. [3,](#page-19-0) [135,](#page-151-0) [216](#page-232-0)
- [154] Phywe. [http://www.phywe.com/460/apg/319/Mechanics.htm](http://www.phywe.com/460/apg/319/Mechanics.htm ). Phywe Material para experiencias de mecánica - Último acceso 01-MAyo-2015. [16](#page-32-0)
- [155] POLLEFEYS, M., KOCH, R., AND GOOL, L. V. Self-calibration and metric reconstruction inspite of varying and unknown intrinsic camera parameters. International Journal of Computer Vision 32, 1 (1999), 7–25. [125](#page-141-0)
- [156] Prato, D., and Gleiser, R. J. Another look at the uniform rope sliding over the edge of a smooth table. American Journal of Physics 50, 6 (1982), 536–539. [164,](#page-180-0) [218,](#page-234-0) [228](#page-244-0)
- [157] Press, W. H., Teukolsky, S. A., Vetterling, W. T., and Flannery, B. P. Numerical recipes in FORTRAN (Cambridge), 1992. [3,](#page-19-0) [135,](#page-151-0) [216](#page-232-0)
- [158] PROCESSING, M. D. I. <http://www.mathworks.es/products/image/>. Online; Ultimo acceso 06-Agosto-2015. [103](#page-119-0)
- [159] Qing-Xin, Y., and Pei, D. Comment on 'Approximation for a large-angle simple pendulum period'. European Journal of Physics 30, 5 (2009), L79. [207,](#page-223-0) [215](#page-231-0)
- [160] Ramsay, J. Matlab, r and s-plus functions for Functional Data Analysis. Matlab, r and s-plus functions for Functional Data Analysis (2003). [138](#page-154-0)
- [161] Ramsay, J., and Hooker, G. GS, Functional Data Analysis with R and Matlab, 2009. [138](#page-154-0)
- [162] Ramsay, J., and Silverman, B. Functional Data Analysis. 1997, 1997. [136,](#page-152-0) [137,](#page-153-0) [138,](#page-154-0) [139,](#page-155-0) [140,](#page-156-0) [156](#page-172-0)
- [163] RAMSAY, J. O., AND DALZELL, C. Some tools for functional data analysis. *Journal* of the Royal Statistical Society. Series B (Methodological) (1991), 539–572. [137,](#page-153-0) [138](#page-154-0)
- [164] Ramsay, J. O., Hooker, G., Campbell, D., and Cao, J. Parameter estimation for differential equations: a generalized smoothing approach. Journal of the Royal Statistical Society: Series B (Statistical Methodology) 69, 5 (2007), 741–796. [137](#page-153-0)
- [165] Ramsay, J. O., and Silverman, B. W. Applied functional data analysis: methods and case studies, vol. 77. Springer, 2002. [4,](#page-20-0) [72](#page-88-0)
- [166] RAVIOLA, L. A., ZÁRATE, O., AND RODRÍGUEZ, E. E. Modeling and experimentation with asymmetric rigid bodies: a variation on disks and inclines. European Journal of Physics 35, 5 (2014), 055022. [165,](#page-181-0) [232](#page-248-0)
- [167] Remondino, F., and Fraser, C. Digital camera calibration methods: considerations and comparisons. International Archives of Photogrammetry, Remote Sensing and Spatial Information Sciences 36, 5 (2006), 266–272. [3,](#page-19-0) [62,](#page-78-0) [80,](#page-96-0) [126,](#page-142-0) [148](#page-164-0)
- [168] RF, T. Based Labs: Educational Research and Standard. 1996. [1,](#page-17-0) [11,](#page-27-0) [12,](#page-28-0) [69](#page-85-0)
- <span id="page-291-2"></span>[169] RIDLER, T., AND CALVARD, S. Picture thresholding using an iterative selection met-hod. IEEE transactions on Systems, Man and Cybernetics 8, 8 (1978), 630–632, [107](#page-123-0)
- [170] RIERA, J., MONSORIU, J. A., GIMÉNEZ, M. H., HUESO, J. L., AND TORREGROsa, J. R. Using image recognition to automate video analysis of physical processes. American Journal of Physics 71, 10 (2003), 1075–1079. [58,](#page-74-0) [59,](#page-75-0) [63,](#page-79-0) [70,](#page-86-0) [103,](#page-119-0) [190,](#page-206-0) [284](#page-300-0)
- <span id="page-291-3"></span>[171] RIERA, J., PARRILLA, E., AND HUESO, J. Object tracking with a stereoscopic camera: exploring the three-dimensional space. European Journal of Physics 32, 1 (2010), 235. [62,](#page-78-0) [63,](#page-79-0) [64,](#page-80-0) [69,](#page-85-0) [71,](#page-87-0) [284](#page-300-0)
- [172] ROBERTSON, D. G. E., AND DOWLING, J. J. Design and responses of Butterworth and critically damped digital filters. Journal of Electromyography and Kinesiology 13, 6 (2003), 569–573. [136](#page-152-0)
- <span id="page-291-0"></span>[173] Sahoo, P., Wilkins, C., and Yeager, J. Threshold selection using Renyi's entropy. Pattern recognition 30, 1 (1997), 71–84. [107](#page-123-0)
- <span id="page-291-1"></span>[174] Saleta, M. E., Tobia, D., and Gil, S. Experimental study of Bernoulli's equation with losses. American Journal of Physics 73 (2005), 598. [53,](#page-69-0) [54,](#page-70-0) [284](#page-300-0)
- [175] Salumbides, E. J., Maristela, J., Uy, A., and Karremans, K. A vision-based motion sensor for undergraduate laboratories. American Journal of Physics 70 (2002), 868. [3,](#page-19-0) [55,](#page-71-0) [56,](#page-72-0) [70,](#page-86-0) [103,](#page-119-0) [284](#page-300-0)
- [176] SALVI, J., ARMANGUÉ, X., AND BATLLE, J. A comparative review of camera calibrating methods with accuracy evaluation. Pattern recognition 35, 7 (2002), 1617–1635. [2,](#page-18-0) [3,](#page-19-0) [62,](#page-78-0) [80,](#page-96-0) [126,](#page-142-0) [148](#page-164-0)
- [177] Schucany, W. R. Kernel smoothers: an overview of curve estimators for the first graduate course in nonparametric statistics. Statistical Science (2004), 663–675. [138](#page-154-0)
- [178] Scientific, A. <http://www.arborsci.com/shop-by-topic/mechanics>. Arbor Scientific - Material para experiencias de mecánica - Último acceso 01-MAyo-2015. [14](#page-30-0)
- [179] Se, S., Lowe, D., and Little, J. Vision-based mobile robot localization and mapping using scale-invariant features. In Robotics and Automation, 2001. Proceedings 2001 ICRA. IEEE International Conference on (2001), vol. 2, IEEE, pp. 2051–2058. [1](#page-17-0)
- [180] SEARS, F., ZEMANSKY, M., YOUNG, H. D., AND FREEDMAN, R. Física universitaria, vol. 1, 2004. [42,](#page-58-0) [163,](#page-179-0) [164,](#page-180-0) [178,](#page-194-0) [217](#page-233-0)
- [181] Shah, S., and Aggarwal, J. Intrinsic parameter calibration procedure for a (highdistortion) fish-eye lens camera with distortion model and accuracy estimation. Pattern Recognition 29, 11 (1996), 1775–1788. [122](#page-138-0)
- [182] Shih, S.-W., Hung, Y.-P., and Lin, W.-S. When should we consider lens distortion in camera calibration. Pattern recognition 28, 3 (1995), 447–461. [3,](#page-19-0) [30,](#page-46-0) [70,](#page-86-0) [117](#page-133-0)
- [183] Shone, R. Economic Dynamics: Phase diagrams and their economic application. Cambridge University Press, 2002. [162](#page-178-0)
- [184] SHORTIS, M. R., CLARKE, T. A., AND ROBSON, S. Practical testing of the precision and accuracy of target image centering algorithms. In Photonics East'95 (1995), International Society for Optics and Photonics, pp. 65–76. [144](#page-160-0)
- [185] Shortis, M. R., Clarke, T. A., and Short, T. Comparison of some techniques for the subpixel location of discrete target images. In Photonics for Industrial Applications (1994), International Society for Optics and Photonics, pp. 239–250. [2,](#page-18-0) [3,](#page-19-0) [144,](#page-160-0) [147](#page-163-0)
- [186] Siahmakoun, A., French, V. A., and Patterson, J. Nonlinear dynamics of a sinusoidally driven pendulum in a repulsive magnetic field. American Journal of Physics 65, 5 (1997), 393–400. [162](#page-178-0)
- [187] Silverman, B., and Ramsay, J. Functional Data Analysis. Springer, 2005. [4,](#page-20-0) [134](#page-150-0)
- [188] Sokoloff, D. R., Laws, P. W., and Thornton, R. K. RealTime Physics: active learning labs transforming the introductory laboratory. European Journal of Physics 28, 3 (2007), S83. [1,](#page-17-0) [12,](#page-28-0) [69](#page-85-0)
- [189] Sommerfeld, A. Mechanics: Lectures on theoretical physics, Vol. 1. [164,](#page-180-0) [217](#page-233-0)
- [190] Sorby, S. A., and Baartmans, B. J. A Course for the Development of 3-D Spatial Visualization Skills. Engineering Design Graphics Journal 60, 1 (1996), 13–20. [231](#page-247-0)
- [191] Stauffer, C., and Grimson, W. E. L. Adaptive background mixture models for real-time tracking. In Computer Vision and Pattern Recognition, 1999. IEEE Computer Society Conference on. (1999), vol. 2, IEEE. [109](#page-125-0)
- [192] Steele, R. M., and Jaynes, C. Center-of-mass variation under projective transformation. Pattern Recognition Letters 28, 15 (2007), 1915–1925. [112](#page-128-0)
- [193] SULLIVAN, P., AND CHAPLIN, B. A system to change both mass and applied force. The Physics Teacher 37, 5 (1999), 309–311. [217](#page-233-0)
- [194] TAKAHASHI, K., AND THOMPSON, D. Measuring air resistance in a computerized laboratory. American Journal of Physics 67, 8 (1999), 709–711. [190](#page-206-0)
- [195] Thornton, R. K. Learning physics concepts in the introductory course: microcomputer-based labs and interactive lecture demonstrations. In Conference of the Introductory Physics Course. NY, Wiley & Sons (1997), vol. 69, p. 86. [1,](#page-17-0) [12,](#page-28-0) [69](#page-85-0)
- [196] Thornton, R. K., and Sokoloff, D. R. Assessing student learning of Newton's laws: The force and motion conceptual evaluation and the evaluation of active learning laboratory and lecture curricula. American Journal of Physics 66 (1998), 338. [1,](#page-17-0) [11,](#page-27-0) [12,](#page-28-0) [69](#page-85-0)
- [197] TIPLER, P., AND MOSCA, G. Física para la Ciencia y la Tecnología. Volumen 1A: Mecánica. Barcelona: Editorial Reverté, SA Tabla, 2004. [42,](#page-58-0) [163,](#page-179-0) [164,](#page-180-0) [178,](#page-194-0) [217](#page-233-0)
- [198] Tomaszewski, W., Pieranski, P., and Geminard, J.-C. The motion of a freely falling chain tip. American Journal of Physics 74, 9 (2006), 776–783. [228](#page-244-0)
- [199] Trucco, E., and Verri, A. vol. 93. Prentice Hall Englewood Cliffs, 1998. [117](#page-133-0)
- [200] Tsai, R. A versatile camera calibration technique for high-accuracy 3D machine vision metrology using off-the-shelf TV cameras and lenses. Robotics and Automation, IEEE Journal of 3, 4 (1987), 323–344. [124](#page-140-0)
- [201] Van Buskirk, R., and Jeffries, C. Observation of chaotic dynamics of coupled nonlinear oscillators. Physical Review A 31, 5 (1985), 3332. [162](#page-178-0)
- [202] VAN DEN BERG, W. H. Force exerted by a falling chain. The Physics Teacher 36, 1 (1998), 44–45. [217,](#page-233-0) [228](#page-244-0)
- [203] Vargas, M., and Malis, E. Visual servoing based on an analytical homography decomposition. In Decision and Control, 2005 and 2005 European Control Conference.  $CDC$ - $ECC'05.$  44th IEEE Conference on (2005), IEEE, pp. 5379–5384. [67](#page-83-0)
- [204] Vernier. <http://www.vernier.com/physics/>. Vernier Material para experiencias de mecánica - Último acceso 01-MAyo-[20](#page-36-0)15.  $20$
- <span id="page-294-1"></span>[205] VIDAURRE, A., RIERA, J., MONSORIU, J. A., AND GIMÉNEZ, M. H. Testing theoretical models of magnetic damping using an air track. European Journal of Physics 29, 2 (2008), 335. [60,](#page-76-0) [61,](#page-77-0) [69,](#page-85-0) [103,](#page-119-0) [204,](#page-220-0) [284](#page-300-0)
- [206] Vint, P. F., and Hinrichs, R. N. Endpoint error in smoothing and differentiating raw kinematic data: an evaluation of four popular methods. Journal of Biomechanics 29, 12 (1996), 1637–1642. [136](#page-152-0)
- [207] Vosinakis, S., and Panayiotopoulos, T. A tool for constructing 3D Environments with Virtual Agents. Multimedia Tools and Applications 25, 2 (2005), 253–279. [231](#page-247-0)
- <span id="page-294-0"></span>[208] VRBIK, J. Chain sliding off a table. American Journal of Physics 61, 3 (1993),  $258-261$ . [227](#page-243-0)
- [209] Wagner, A., Altherr, S., Eckert, B., and Jodl, H. J. Multimedia in physics education: a video for the quantitative analysis of the centrifugal force and the Coriolis force. European Journal of physics 27, 5 (2006), 27. [50,](#page-66-0) [51,](#page-67-0) [69,](#page-85-0) [284](#page-300-0)
- [210] WEAVER, C., AND GOODMAN, J. W. A technique for optically convolving two functions. Applied Optics 5 (1966), 1248. [58](#page-74-0)
- [211] Weng, J., Cohen, P., and Herniou, M. Camera calibration with distortion models and accuracy evaluation. IEEE Transactions on pattern analysis and machine intelligence 14, 10 (1992), 965–980. [122,](#page-138-0) [125](#page-141-0)
- [212] Whineray, S. A cube-law air track oscillator. European Journal of Physics 12, 2 (1991), 90. [164,](#page-180-0) [208](#page-224-0)
- [213] WOLTRING, H. J. On optimal smoothing and derivative estimation from noisy displacement data in biomechanics. Human Movement Science 4, 3 (1985), 229–245. [138,](#page-154-0) [142](#page-158-0)
- [214] Wong, C. W., Youn, S. H., and Yasui, K. The falling chain of Hopkins, Tait, Steele and Cayley. European Journal of physics 28, 3 (2007), 385. [228](#page-244-0)
- [215] Young, D. F., Munson, B. R., Okiishi, T. H., and Huebsch, W. W. A brief introduction to fluid mechanics. John Wiley & Sons, 2010. [191](#page-207-0)
- [216] ZACHARIA, Z. C., AND CONSTANTINOU, C. P. Comparing the influence of physical and virtual manipulatives in the context of the Physics by Inquiry curriculum: The case of undergraduate students' conceptual understanding of heat and temperature. American Journal of Physics 76, 4 (2008), 425–430. [1,](#page-17-0) [166](#page-182-0)
- [217] ZELICHENKO, V., AND LARIONOV, V. Methodological aspects of analysis of nonlinear effects in the course on general physics. Russian Physics Journal 50, 8 (2007), 812–820. [207](#page-223-0)
- [218] Zhang, Z. A flexible new technique for camera calibration. Pattern Analysis and Machine Intelligence, IEEE Transactions on 22, 11 (2000), 1330–1334. [125](#page-141-0)
- [219] Zollman, D. A., and Fuller, R. G. Teaching and learning physics with interactive video. Physics Today 47 (1994), 41. [32](#page-48-0)

## Trabajos Publicados

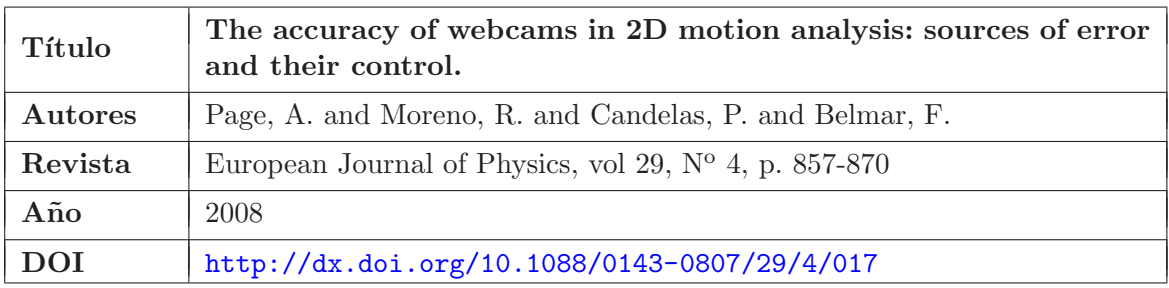

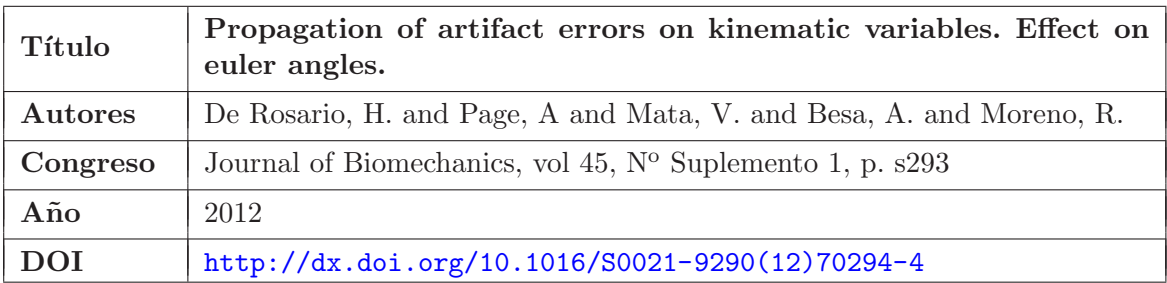

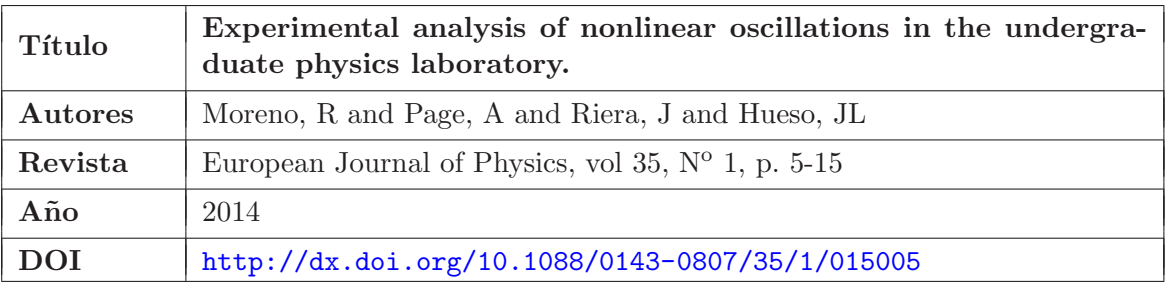

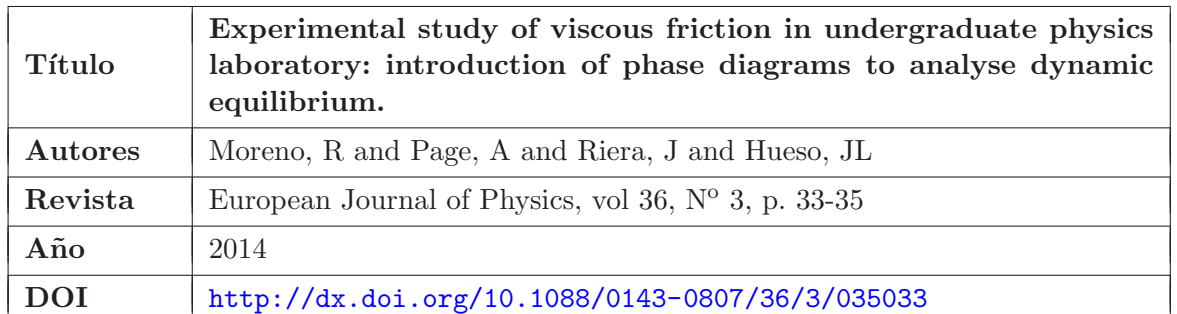

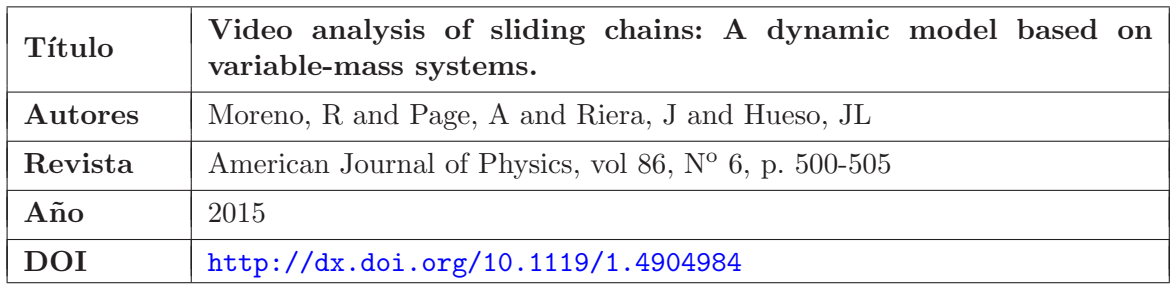

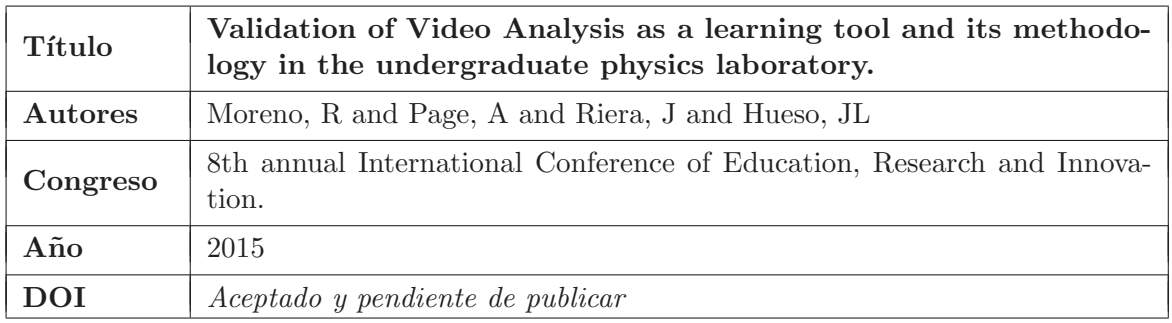

## <span id="page-299-0"></span>´ Indice de figuras

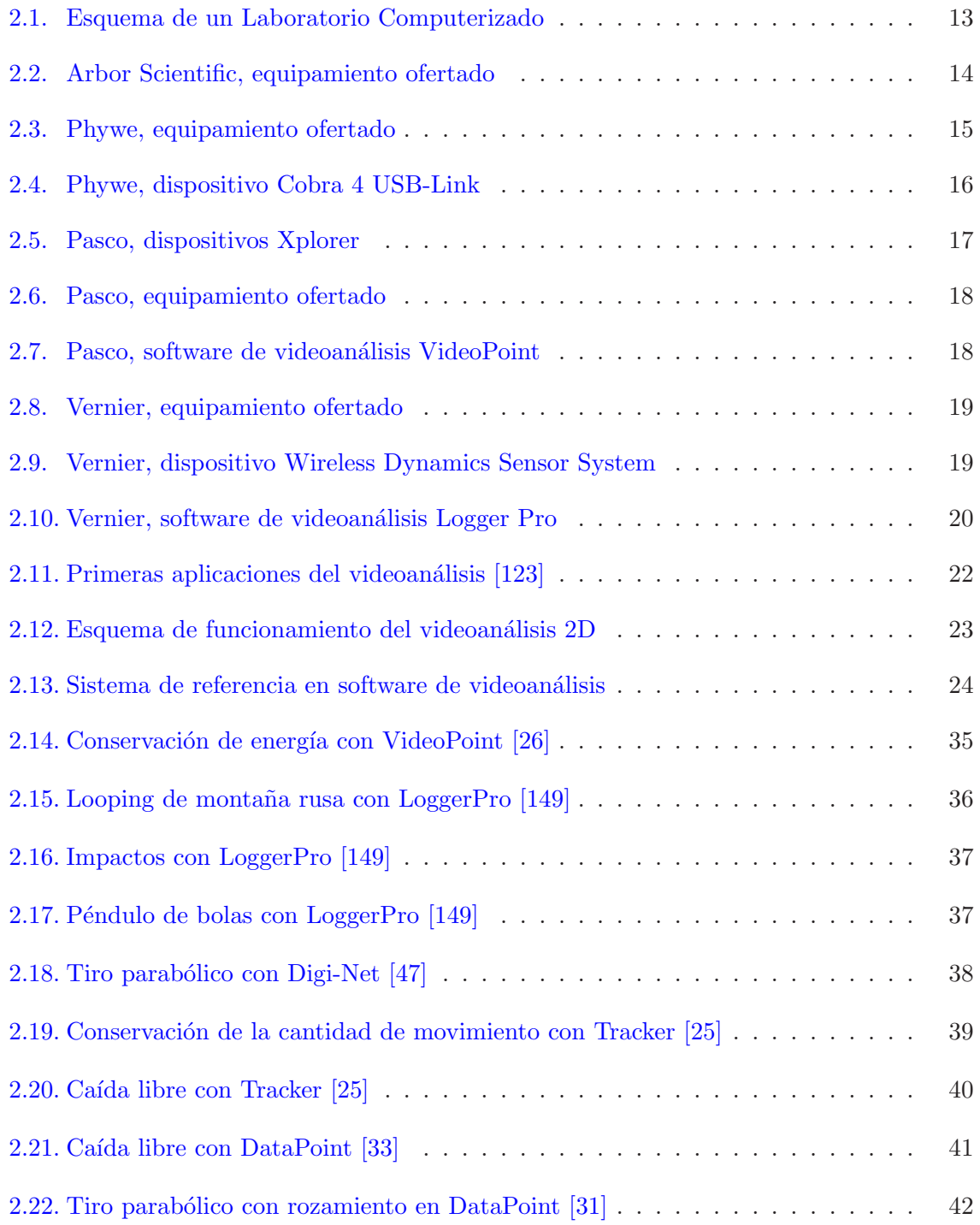

<span id="page-300-0"></span>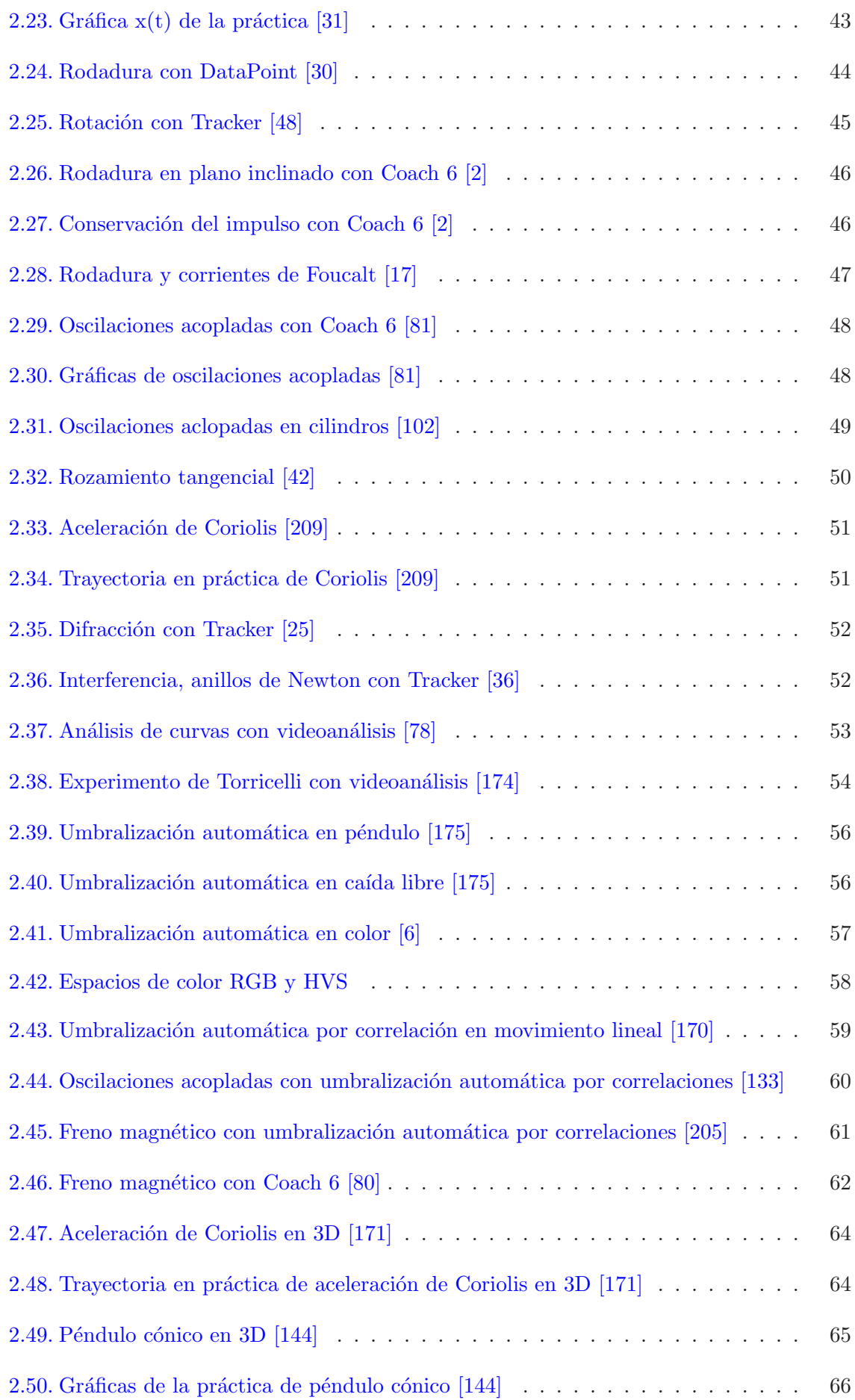

<span id="page-301-0"></span>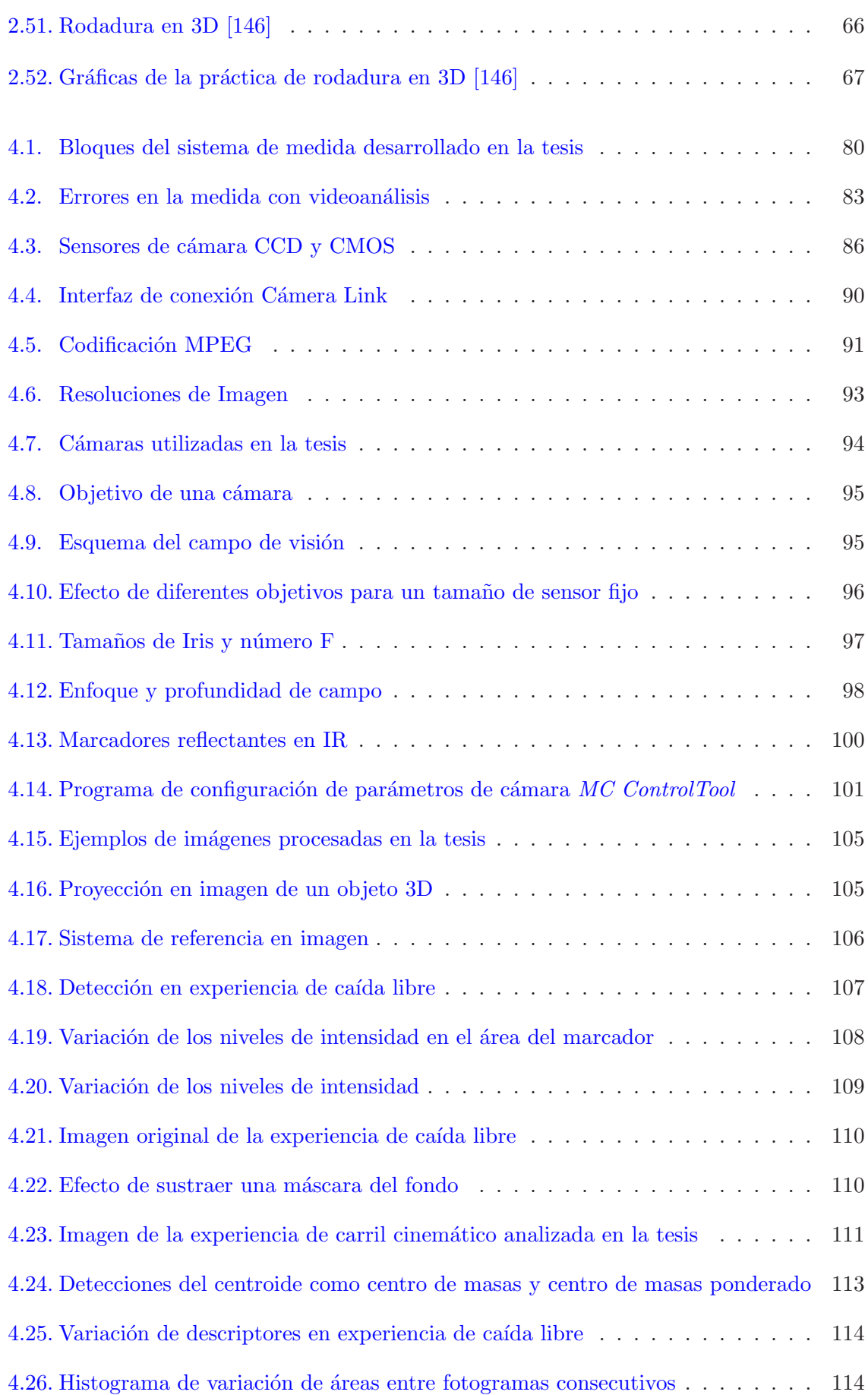

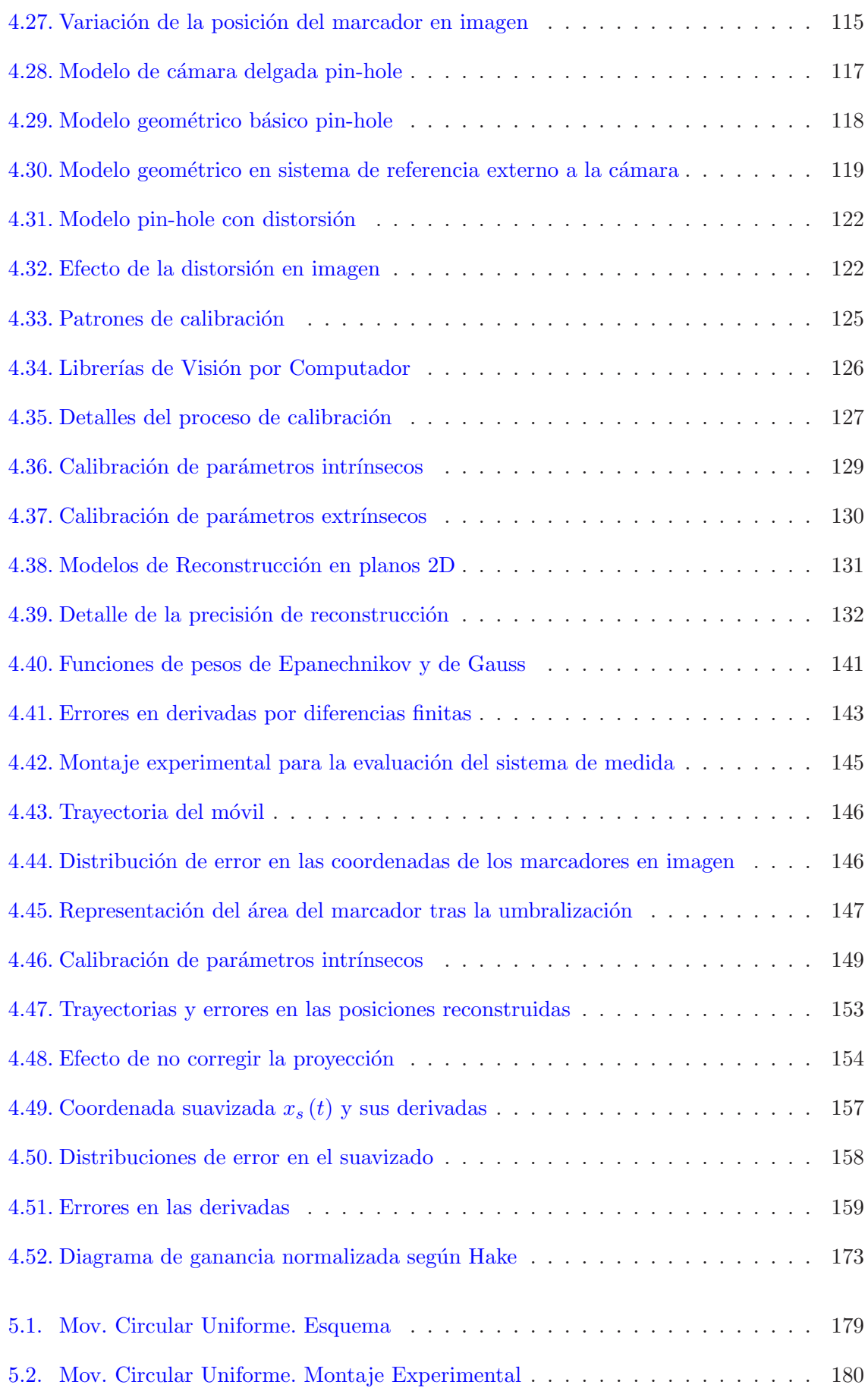

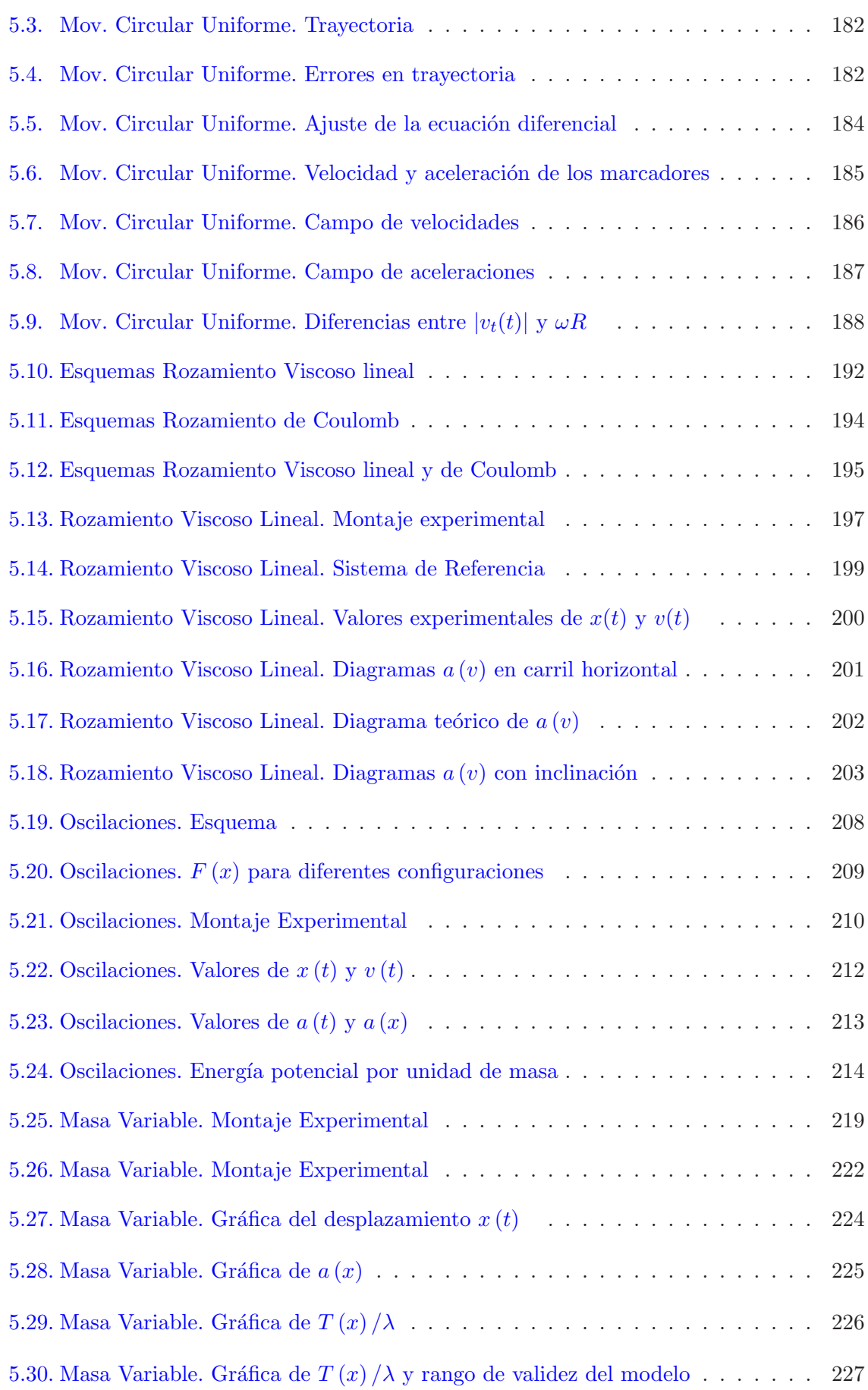

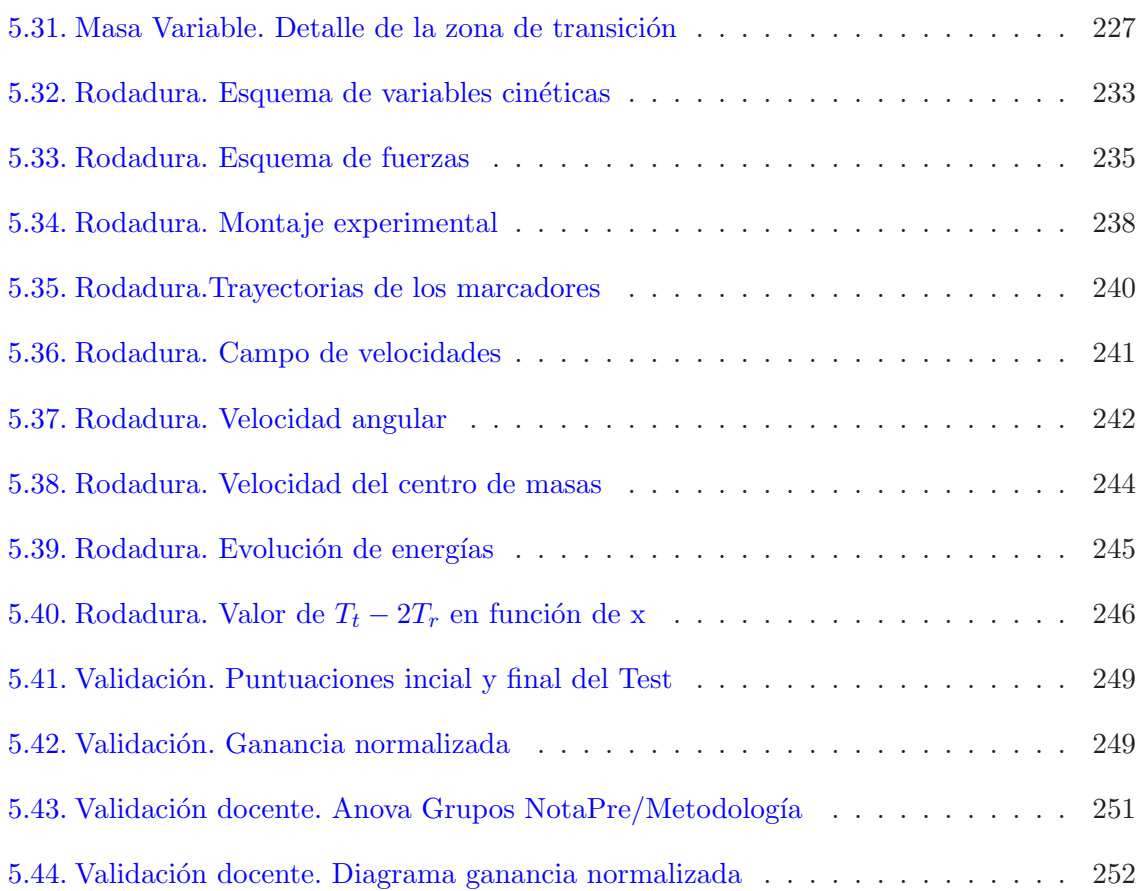

## ´ Indice de tablas

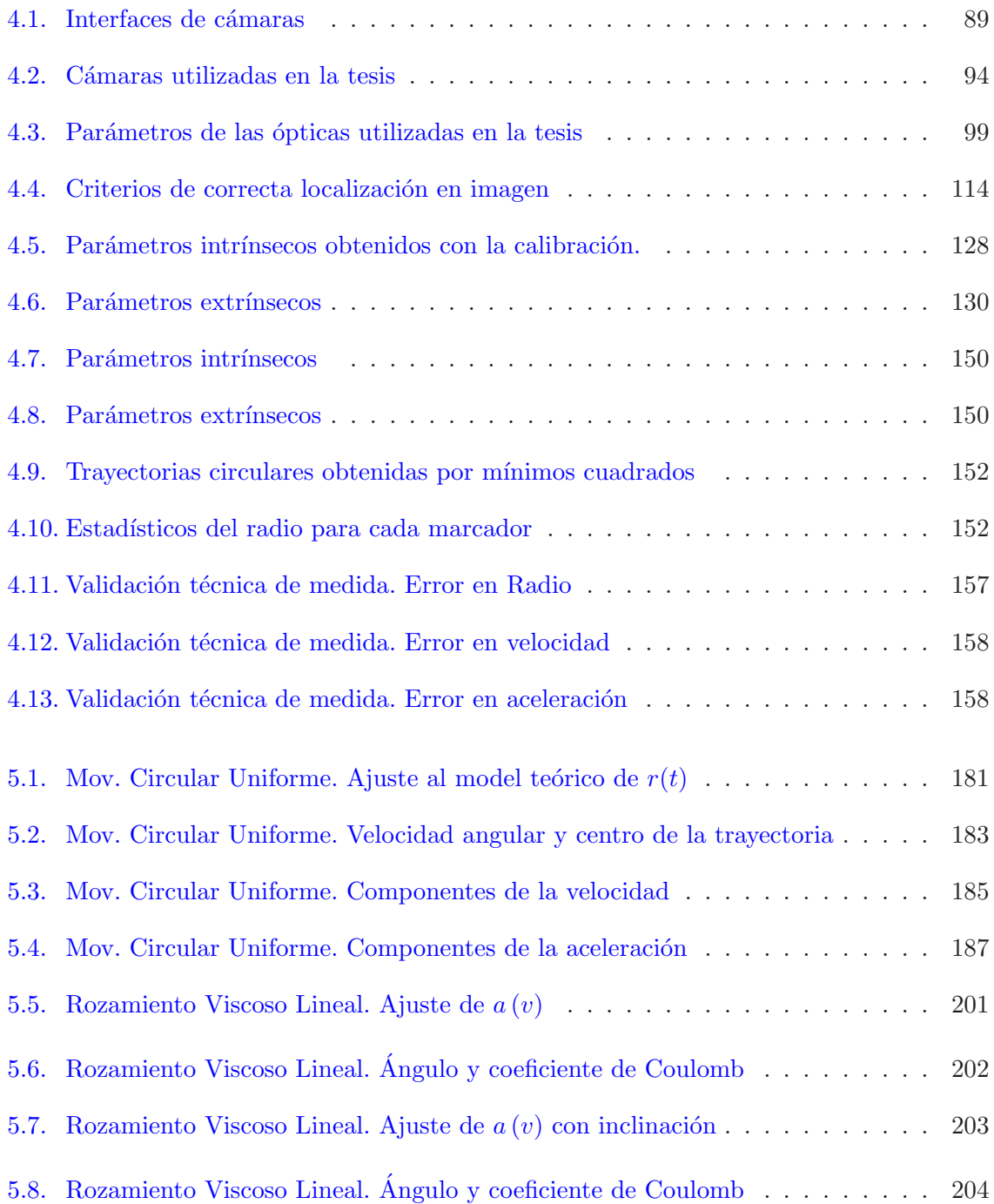

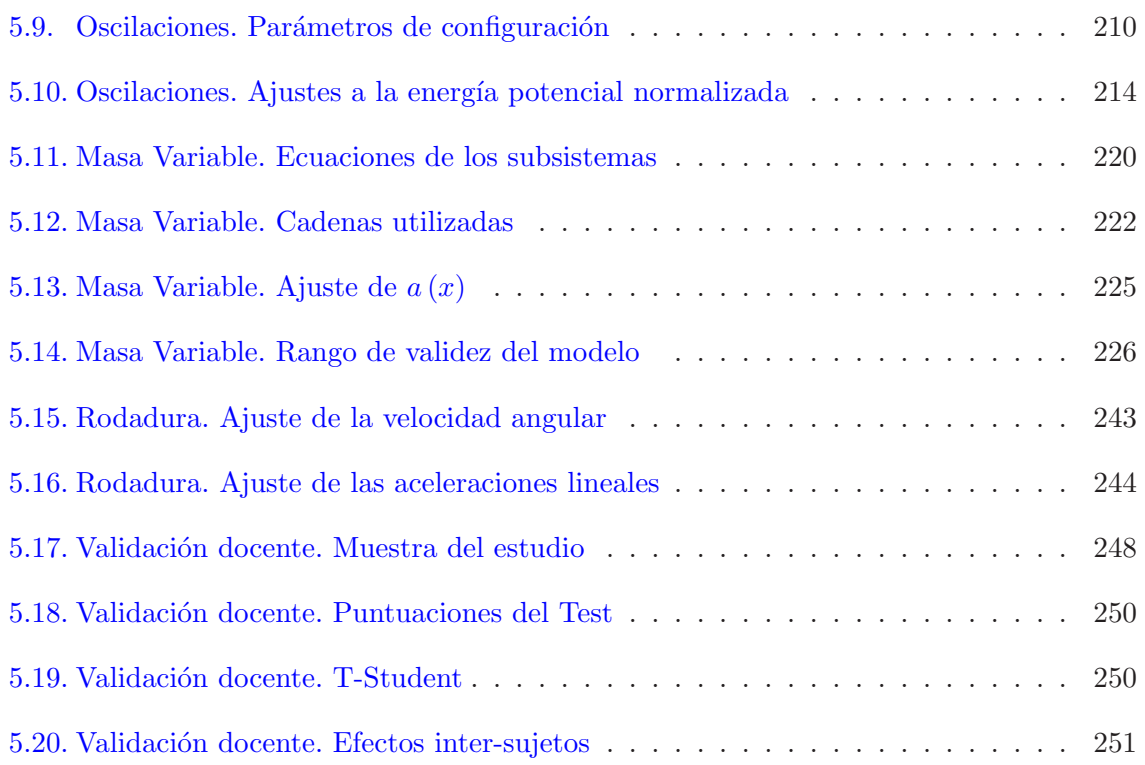